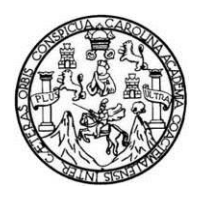

Universidad de San Carlos de Guatemala Facultad de Ingeniería Escuela de Ingeniería Civil

#### **DISEÑO DE LA LÍNEA DE CONDUCCIÓN Y TANQUE ELEVADO DEL SISTEMA DE AGUA POTABLE PARA LA ALDEA LA SALVADORA, SANTA CATARINA PINULA, GUATEMALA**

## **Byron Antonio Goñas Girón**

Asesorado por el Ing. Ángel Roberto Sic García

Guatemala, octubre de 2014

UNIVERSIDAD DE SAN CARLOS DE GUATEMALA

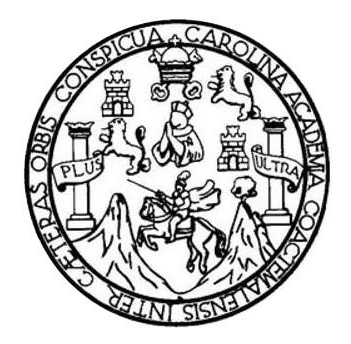

FACULTAD DE INGENIERÍA

## **DISEÑO DE LA LÍNEA DE CONDUCCIÓN Y TANQUE ELEVADO DEL SISTEMA DE AGUA POTABLE PARA LA ALDEA LA SALVADORA, SANTA CATARINA PINULA, GUATEMALA**

TRABAJO DE GRADUACIÓN

PRESENTADO A JUNTA DIRECTIVA DE LA FACULTAD DE INGENIERÍA POR

## **BYRON ANTONIO GOÑAS GIRÓN**

ASESORADO POR EL ING. ÁNGEL ROBERTO SIC GARCÍA

AL CONFERÍRSELE EL TÍTULO DE

**INGENIERO CIVIL**

GUATEMALA, OCTUBRE DE 2014

# UNIVERSIDAD DE SAN CARLOS DE GUATEMALA FACULTAD DE INGENIERÍA

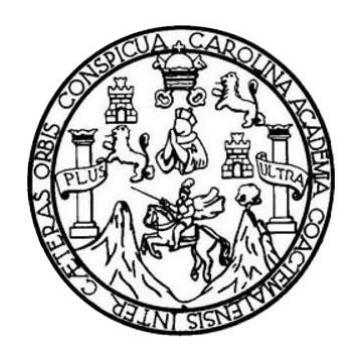

#### **NÓMINA DE JUNTA DIRECTIVA**

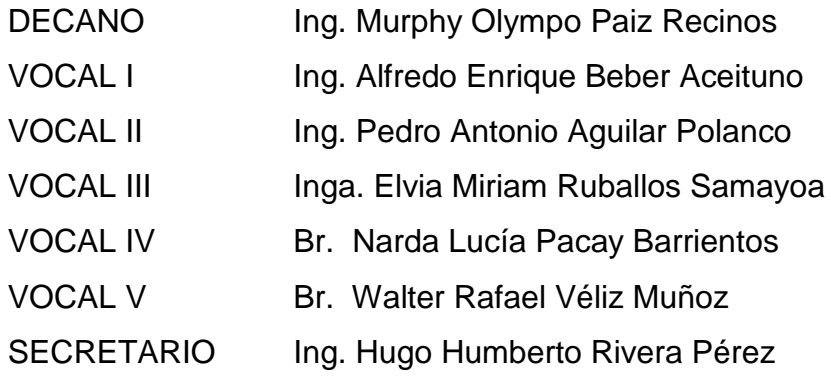

## **TRIBUNAL QUE PRACTICÓ EL EXAMEN GENERAL PRIVADO**

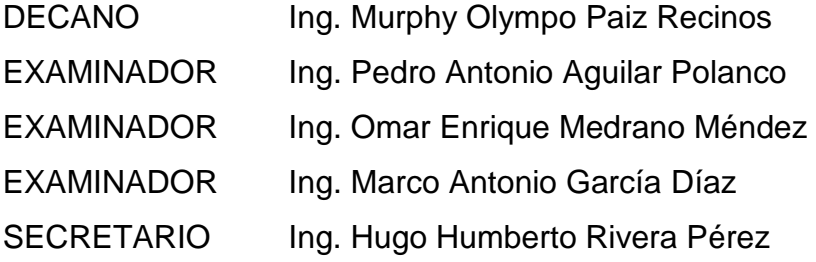

# HONORABLE TRIBUNAL EXAMINADOR

En cumplimiento con los preceptos que establece la ley de la Universidad de San Carlos de Guatemala, presento a su consideración mi trabajo de graduación titulado:

#### DISEÑO DE LA LÍNEA DE CONDUCCIÓN Y TANQUE ELEVADO DEL SISTEMA DE AGUA POTABLE PARA LA ALDEA LA SALVADORA, SANTA CATARINA PINULA, GUATEMALA

Tema que me fuera asignado por la Dirección de la Escuela de Ingeniería Civil, con fecha 5 de octubre de 2011.

Boch th

**Byron Antonio Goñas Girón** 

**UNIVERSIDAD DE SAN CARLOS DE GUATEMALA** 

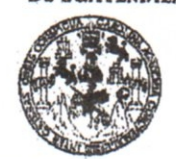

**FACULTAD DE INGENIERIA** 

**UNIDAD DE EPS** 

Guatemala, 11 de octubre de 2013 Ref.EPS.DOC.1111.10.13

Ing. Juan Merck Cos Director Unidad de EPS Facultad de Ingeniería Presente

Estimado Ingeniero Merck Cos.

Por este medio atentamente le informo que como Asesor-Supervisor de la Práctica del Ejercicio Profesional Supervisado (E.P.S.), del estudiante universitario Byron Antonio Goñas Girón con carné No. 200112725, de la Carrera de Ingeniería Civil, , procedí a revisar el informe final, cuyo título es DISEÑO DE LA LÍNEA DE CONDUCCIÓN Y TANQUE ELEVADO DEL SISTEMA DE AGUA POTABLE PARA LA ALDEA LA SALVADORA, SANTA CATARINA PINULA, GUATEMALA.

En tal virtud, LO DOY POR APROBADO, solicitándole darle el trámite respectivo.

Sin otro particular, me es grato suscribirme.

Atentamente,

"Id y Enseñad a Todos"  $\overline{\nu}$ Ing. Angel Roberto Sic García Asesor-Supervisor de EPS Area de Ingeniería Civil Iniversidad de San Carlos de Guate, ASESOR(A)-SUPERVISOR(A) DE EPS Unidad de Prácticas de Ingeniería y EPS Facultad de Ingenieria

c.c. Archivo ARSG/ra

> Edificio de EPS, Facultad de Ingeniería, Ciudad Universitaria, zona 12 Teléfono directo: 2442-3509

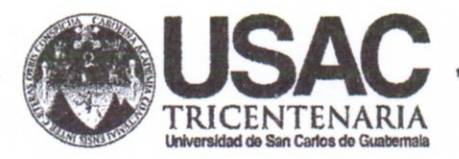

http;//civil.ingenieria.usac.edu.gt

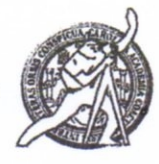

Universidad de San Carlos de Guatemala FACULTAD DE INGENIERÍA Escuela de Ingeniería Civil

Guatemala,

25 de agosto de 2014

Ingeniero

Hugo Leonel Montenegro Franco Director Escuela Ingeniería Civil Facultad de Ingeniería Universidad de San Carlos

Estimado Ingeniero Montenegro.

Le informo que he revisado el trabajo de graduación DISEÑO DE LA LÍNEA DE CONDUCCIÓN Y TANQUE ELEVADO DEL SISTEMA DE AGUA POTABLE PARA ALDEA LA SALVADORA, SANTA CATARINA PINULA, GUATEMALA, desarrollado por el estudiante de Ingeniería Civil Byron Antonio Goñas Girón, con Carnet No. 200112725, quien contó con la asesoría del Ing. Ángel Roberto Sic García.

Considero este trabajo bien desarrollado y representa un aporte para la comunidad del área y habiendo cumplido con los objetivos del referido trabajo doy mi aprobación al mismo solicitando darle el trámite respectivo.

Atentamente, ID Y ENSEÑAD A TODOS FACULTAD DE INGENIERIA DEPARTAMENTO DE HIDRAULICA Ing. Rafael Enrique Morales Ochoa USAC Revisor por el Departamento de Hidráulica **PROGRAMA DE IN GENIERIA** SIVIL AGREDITADO POR ncia Centroamericana de

/bbdeb. Mas de 134 años de Trabajo Académico y Mejora Contínua

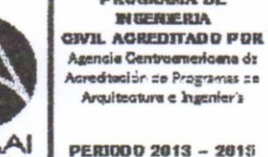

UNIVERSIDAD DE SAN CARLOS **DE GUATEMALA** 

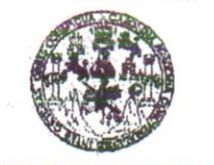

**FACULTAD DE INGENIERIA** 

**UNIDAD DE EPS** 

Guatemala, 26 de agosto de 2014 Ref.EPS.D.453.08.14

Ing. Hugo Leonel Montenegro Franco Director Escuela de Ingeniería Civil Facultad de Ingeniería Presente

Estimado Ingeniero Montenegro Franco.

Por este medio atentamente le envío el informe final correspondiente a la práctica del Ejercicio Profesional Supervisado, (E.P.S) titulado DISEÑO DE LA LÍNEA DE CONDUCCIÓN Y TANQUE ELEVADO DEL SISTEMA DE AGUA POTABLE PARA LA ALDEA LA SALVADORA, SANTA CATARINA PINULA, GUATEMALA, que fue desarrollado por el estudiante universitario Byron Antonio Goñas Girón, carné 200112725, quien fue debidamente asesorado y supervisado por el Ing. Ángel Roberto Sic García.

Por lo que habiendo cumplido con los objetivos y requisitos de ley del referido trabajo y existiendo la aprobación del mismo por parte del Asesor - Supervisor de EPS, en mi calidad de Director apruebo su contenido solicitándole darle el trámite respectivo.

Sin otro particular, me es grato suscribirme.

Atentamente, "Id y Enseñad a Todos" Serrano Whidaddeuk de Prácti Ingenieri

SJRS/ra

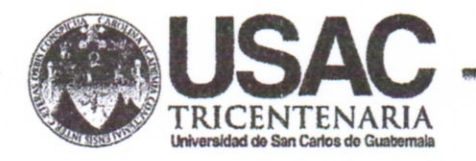

http;//civil.ingenieria.usac.edu.gt

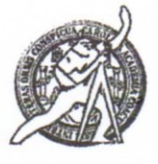

Universidad de San Carlos de Guatemala FACULTAD DE INGENIERÍA Escuela de Ingeniería Civil

El director de la Escuela de Ingeniería Civil, después de conocer el dictamen del Asesor Ing. Ángel Roberto Sic García y del Coordinador de E.P.S. Ing. Silvio José Rodríguez Serrano, al trabajo de graduación del estudiante Byron Antonio Goñas Girón, titulado DISEÑO DE LA LÍNEA DE CONDUCCIÓN Y TANQUE ELEVADO DEL SISTEMA DE AGUA POTABLE PARA LA ALDEA LA SALVADORA, SANTA CATARINA PINULA, GUATEMALA, da por este medio su aprobación a dicho trabajo.

**DAR DE SAN** DE INGENIERIA CIVIL Ing. Hugo Leonel Montenegro Fi

Guatemala, octubre 2014

/bbdeb.

Mas de 134 años de Trabajo Académico y Mejora Contínua

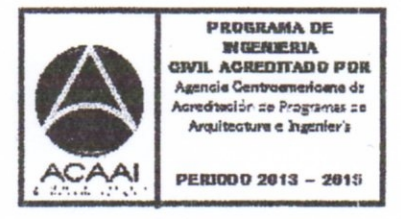

Universidad de San Carlos de Guatemala

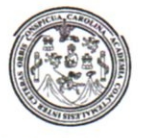

Facultad de Ingeniería Decanato

DTG. 586.2014

El Decano de la Facultad de Ingeniería de la Universidad de San Carlos de Guatemala, luego de conocer la aprobación por parte del Director de la Escuela de Ingeniería Civil, al Trabajo de Graduación titulado: **DISEÑO DE** LA LÍNEA DE CONDUCCIÓN Y TANQUE ELEVADO DEL SISTEMA DE AGUA POTABLE PARA LA ALDEA LA SALVADORA, SANTA CATARINA PINULA, GUATEMALA, presentado por el estudiante universitario **Byron** Goñas Girón, y después de haber culminado las revisiones **Antonio** previas bajo la responsabilidad de las instancias correspondientes, se autoriza la impresión del mismo.

CUA, CARO

IMPRÍMASE:

Ing. Murphy  $\emptyset$  lympo Paiz Recinos ecano

Guatemala, 28 de octubre de 2014

/gdech

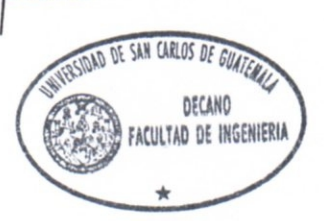

Escuelas: Ingeniería Civil, Ingeniería Mecánica Industrial, Ingeniería Química, Ingeniería Mecánica Eléctrica, - Escuela de Ciencias, Regional de Ingeniería Sanitaria y Recursos Hidráulicos (ERIS). Post-Grado Maestría en Sistemas Mención Ingeniería Vial. Carreras: Ingeniería Mecánica, Ingeniería Electrónica, Ingeniería en Ciencias y Sistemas. Licenciatura en Matemática. Licenciatura en Física. Centro de Estudios Superiores de Energía y Minas (CESEM). Guatemala, Ciudad Universitaria, Zona 12. Guatemala, Centroamérica.

# **ACTO QUE DEDICO A:**

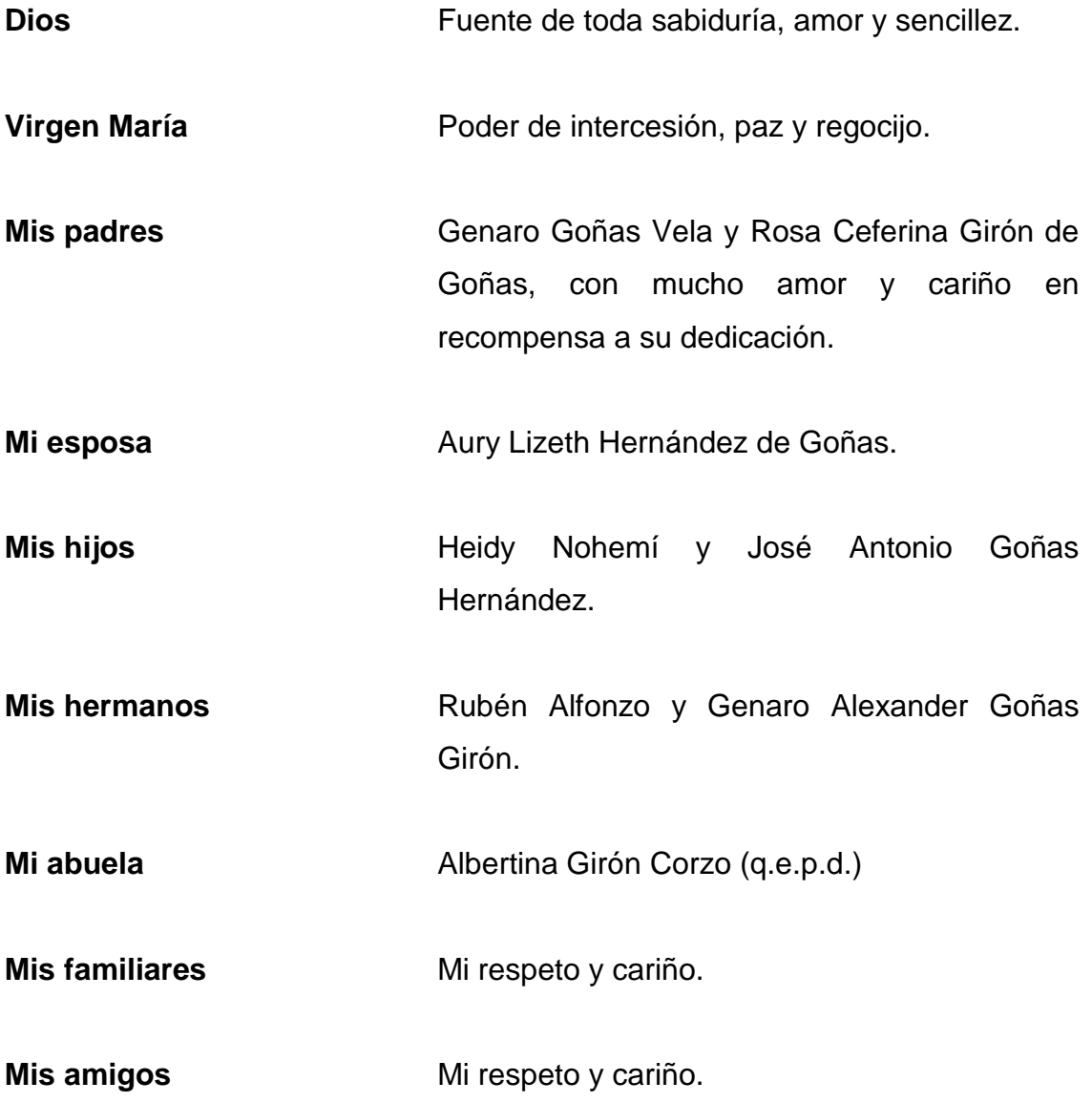

# **AGRADECIMIENTOS A:**

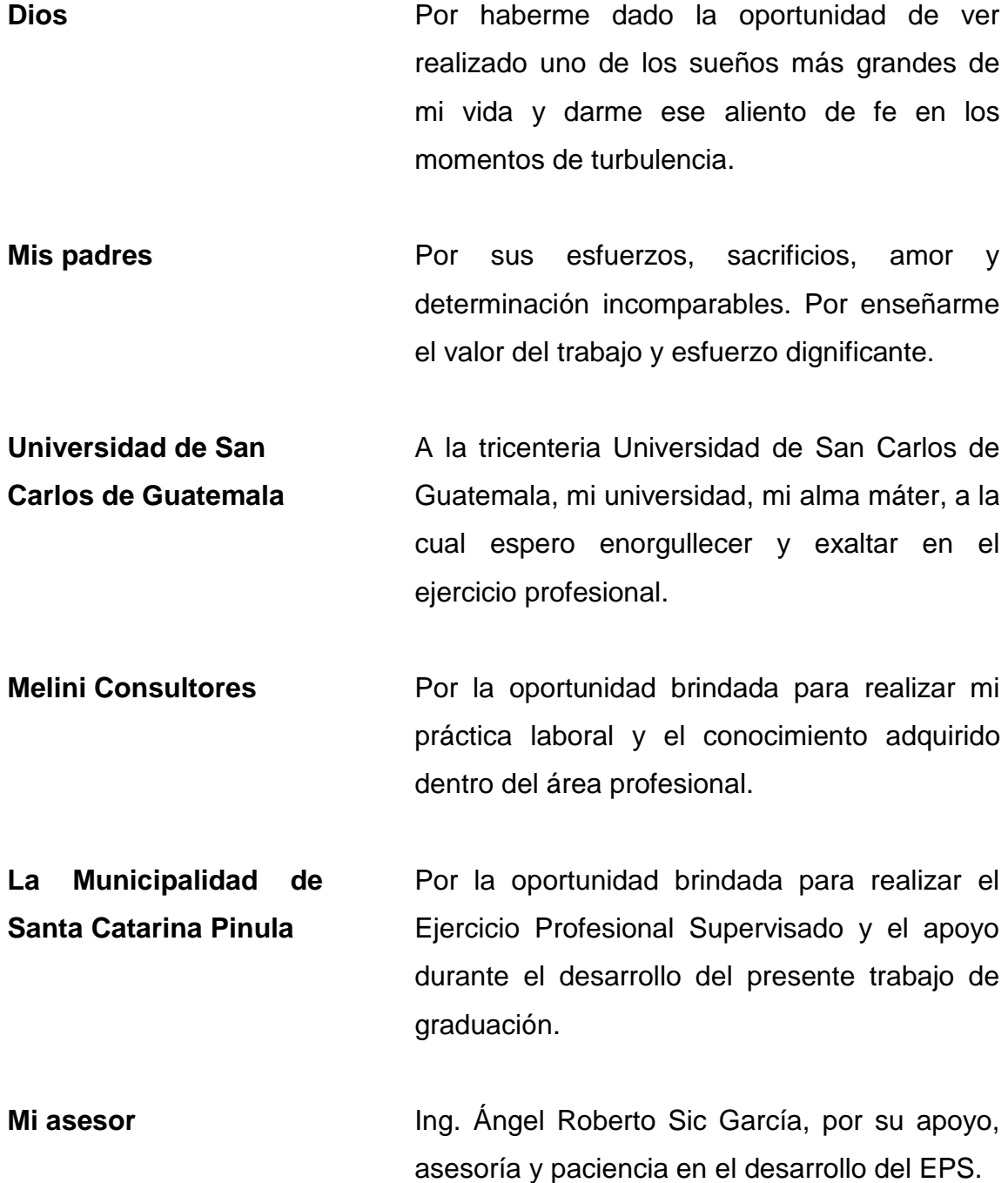

**Ing. Mynor Pérez** Por su asesoría en el desarrollo del diseño de la estructura metálica.

# **ÍNDICE GENERAL**

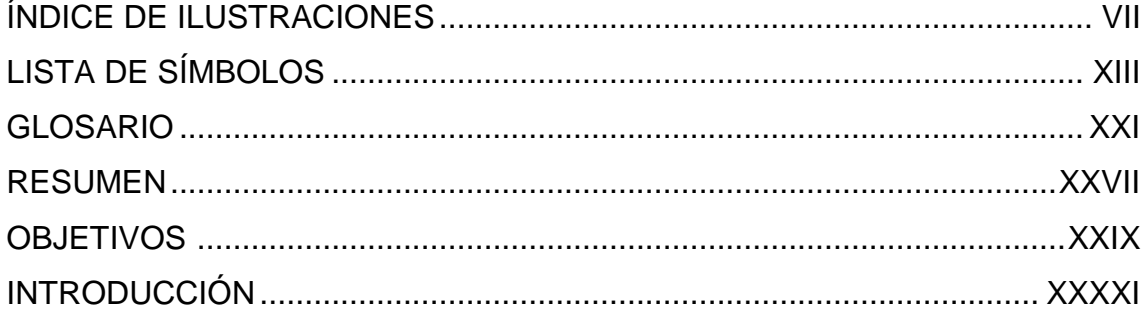

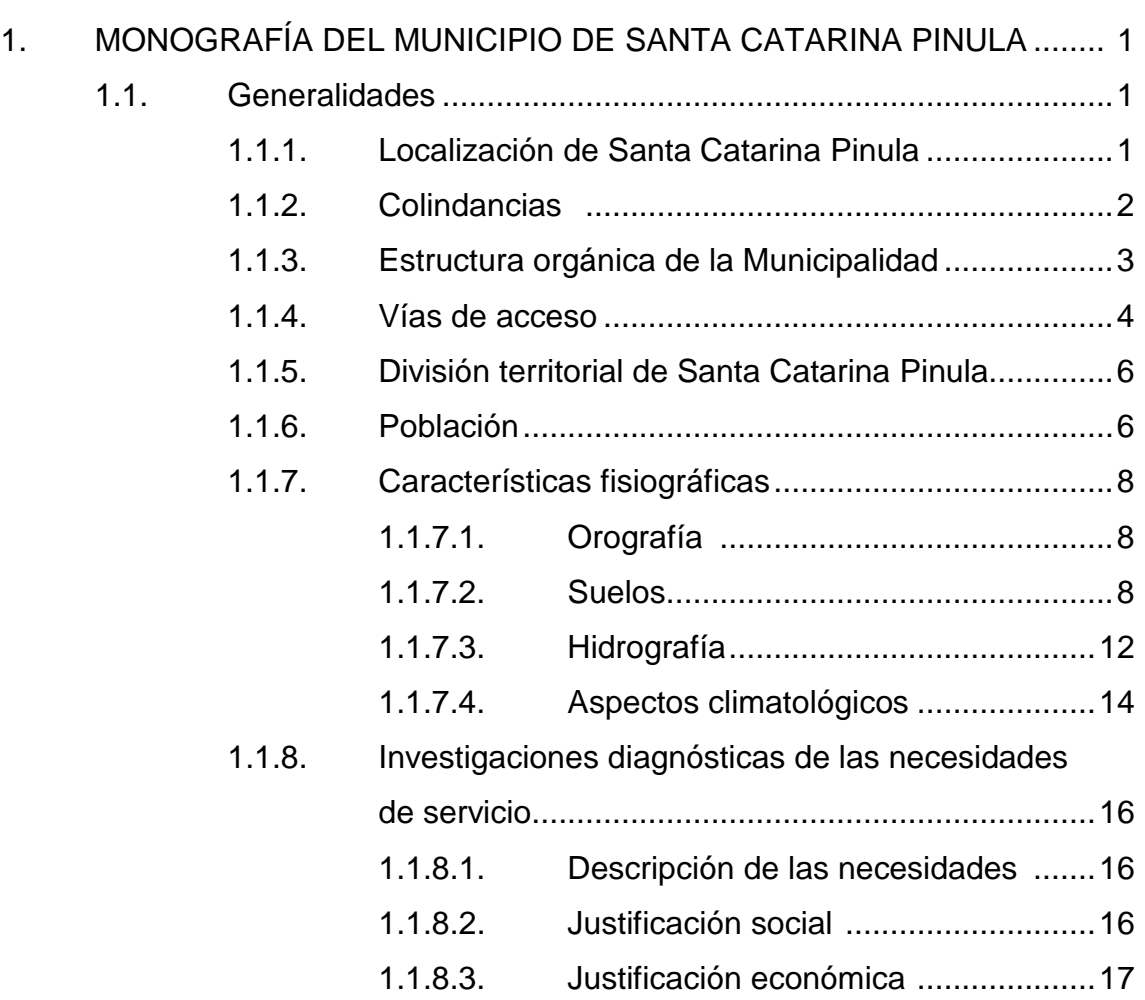

# 1.1.8.4. Prioridad de las necesidades ........... 17

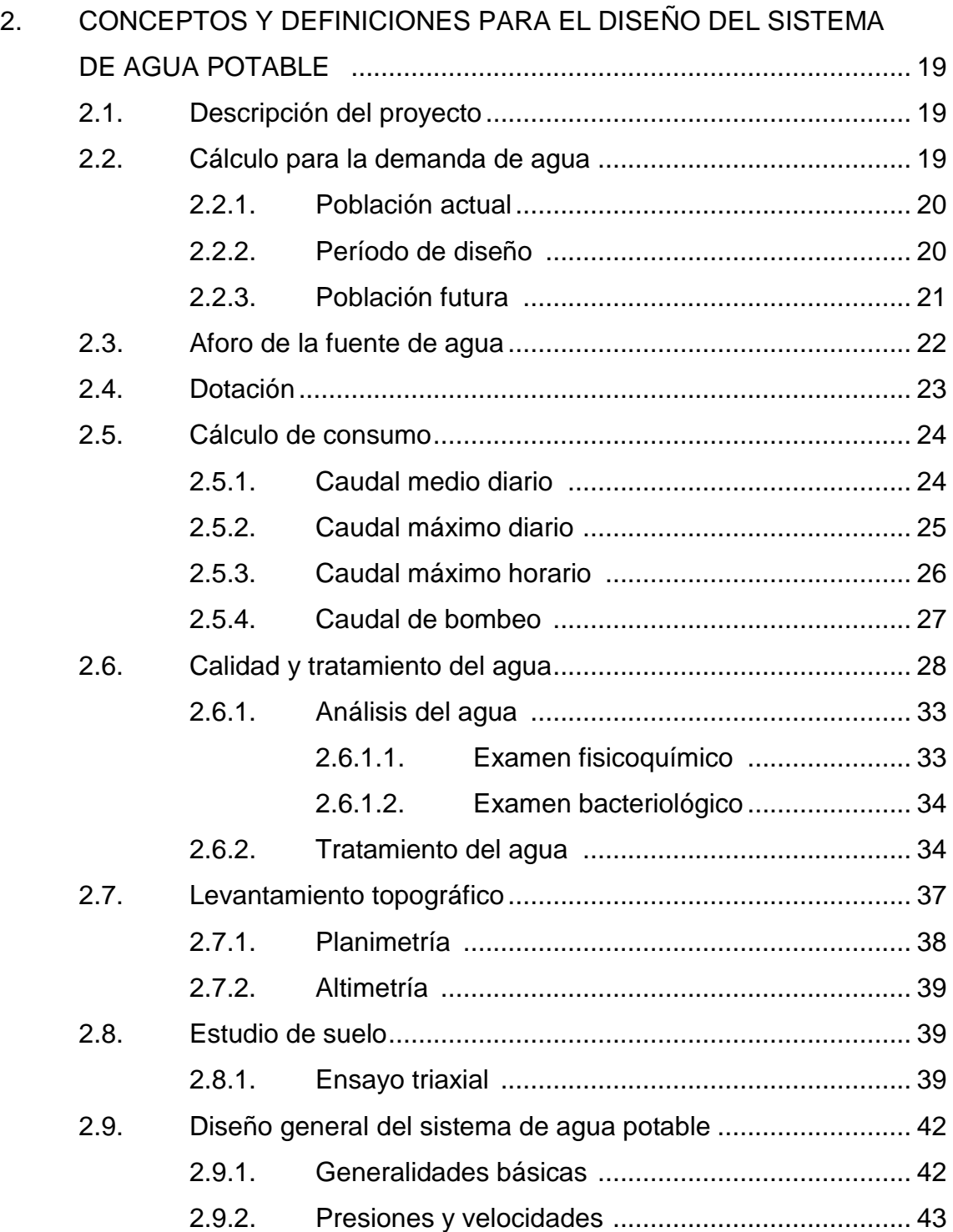

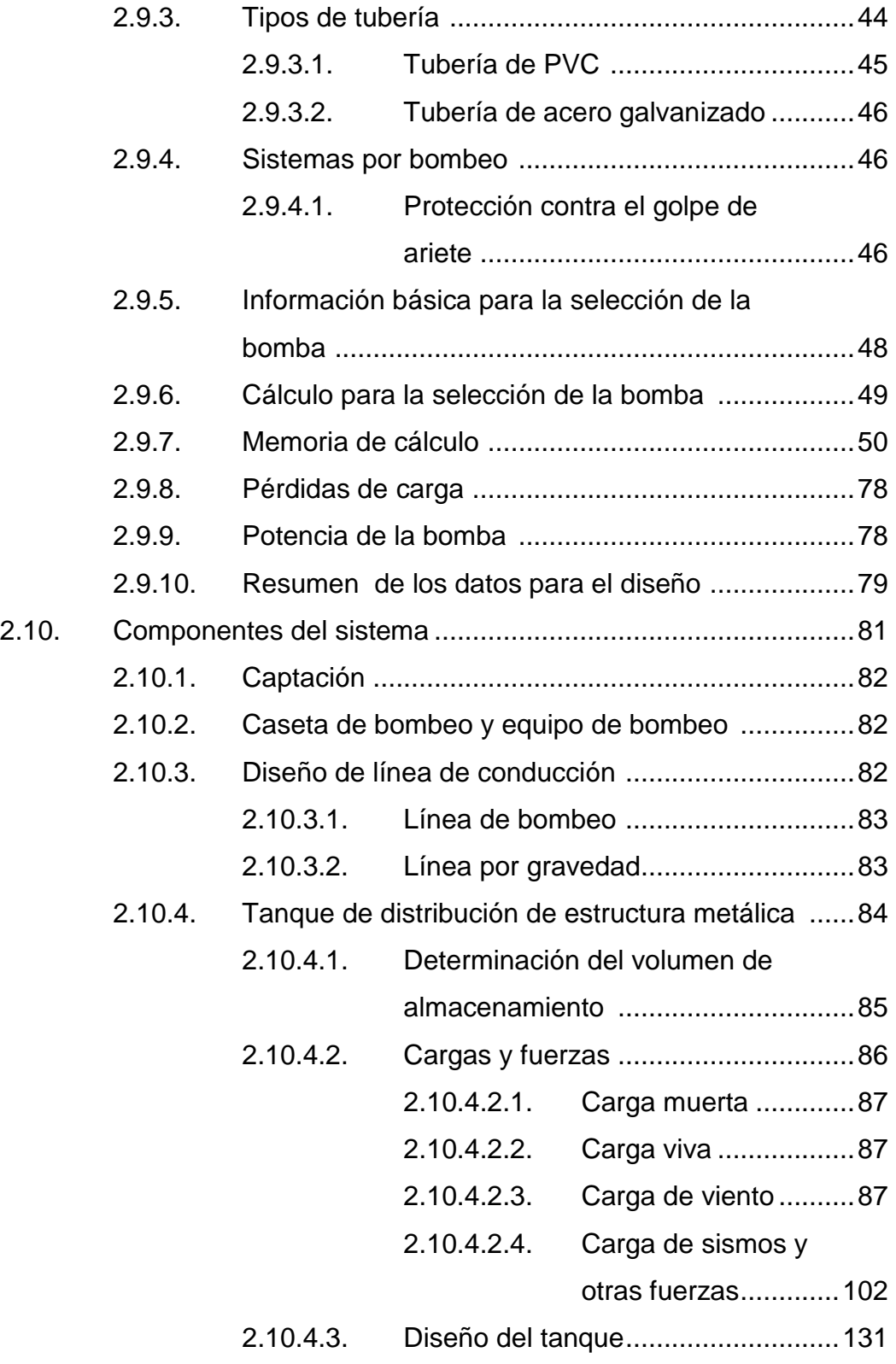

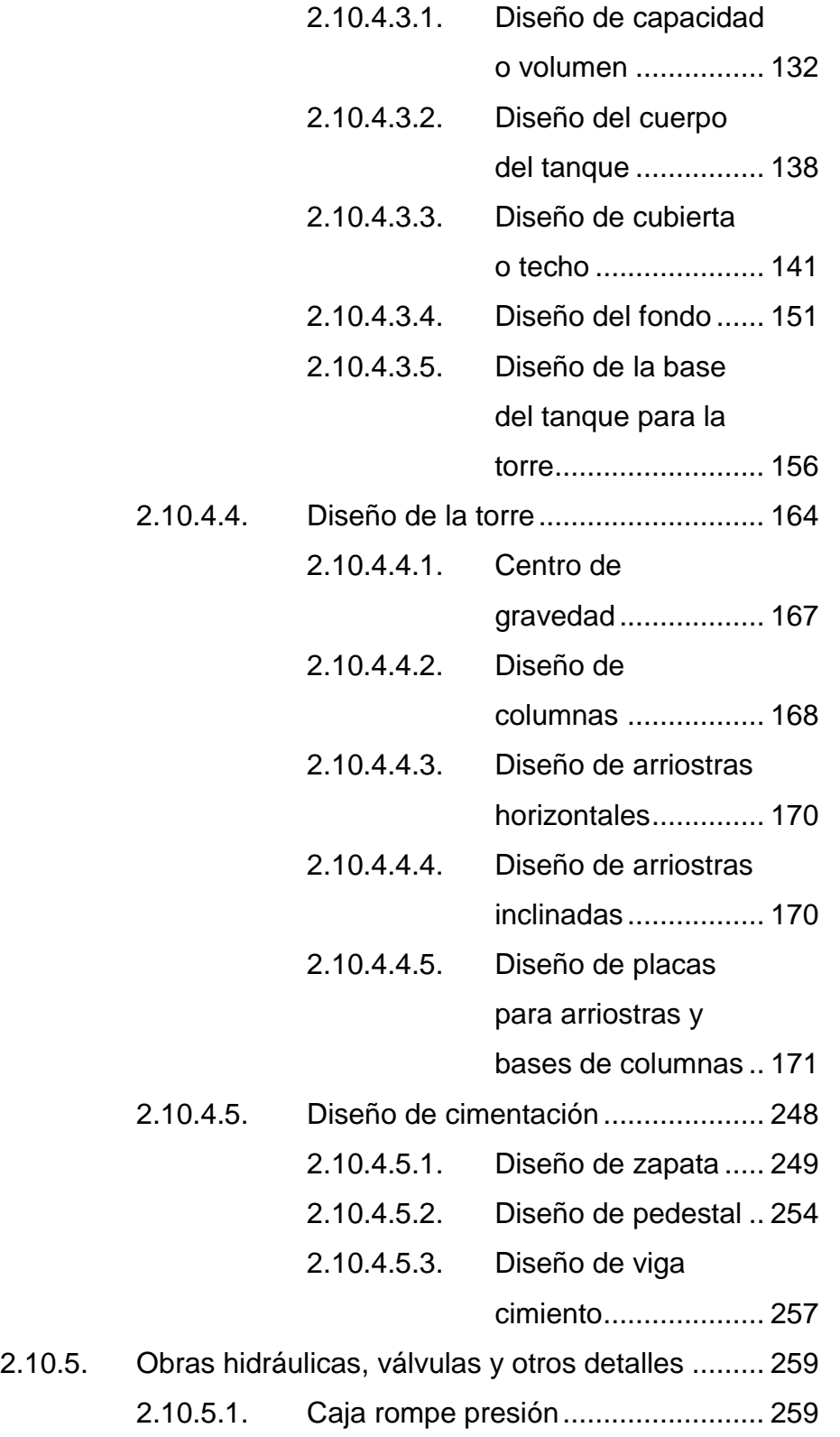

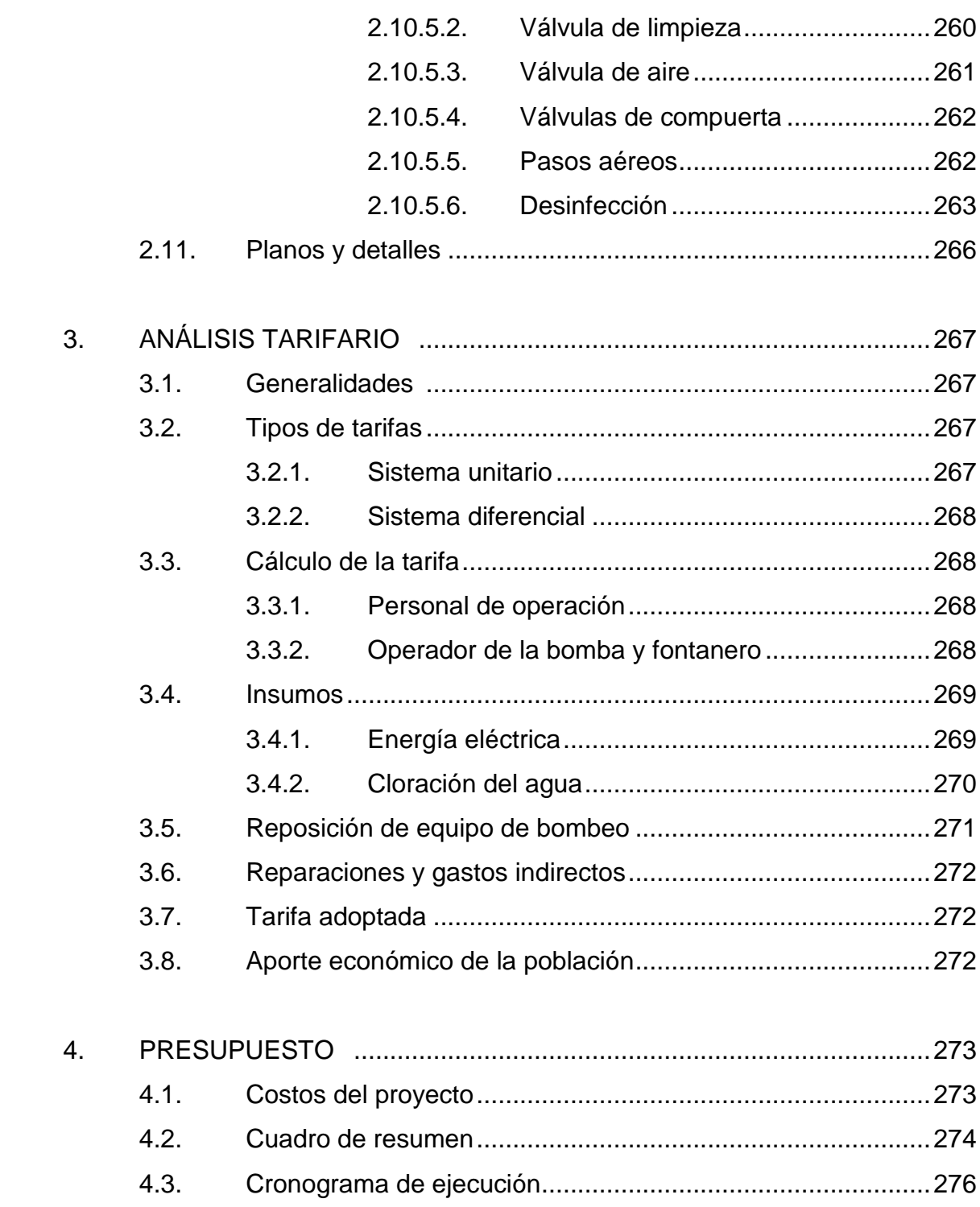

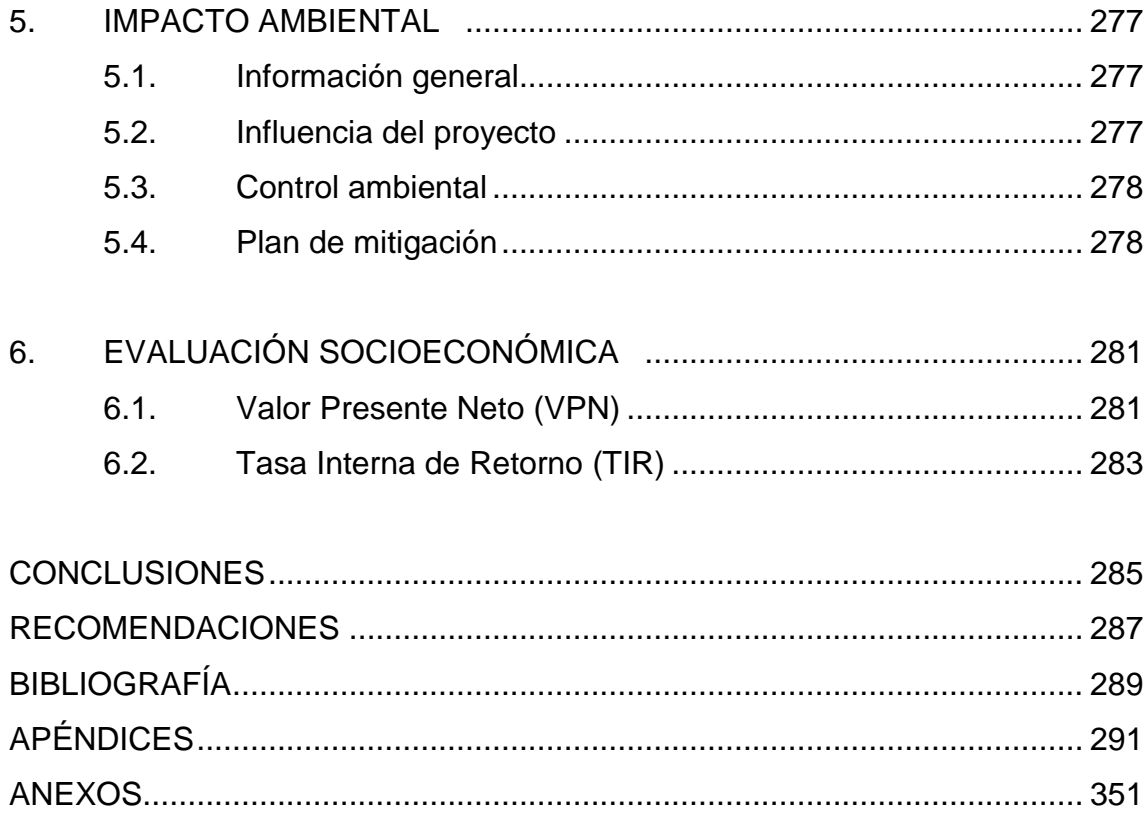

# **ÍNDICE DE ILUSTRACIONES**

## **FIGURAS**

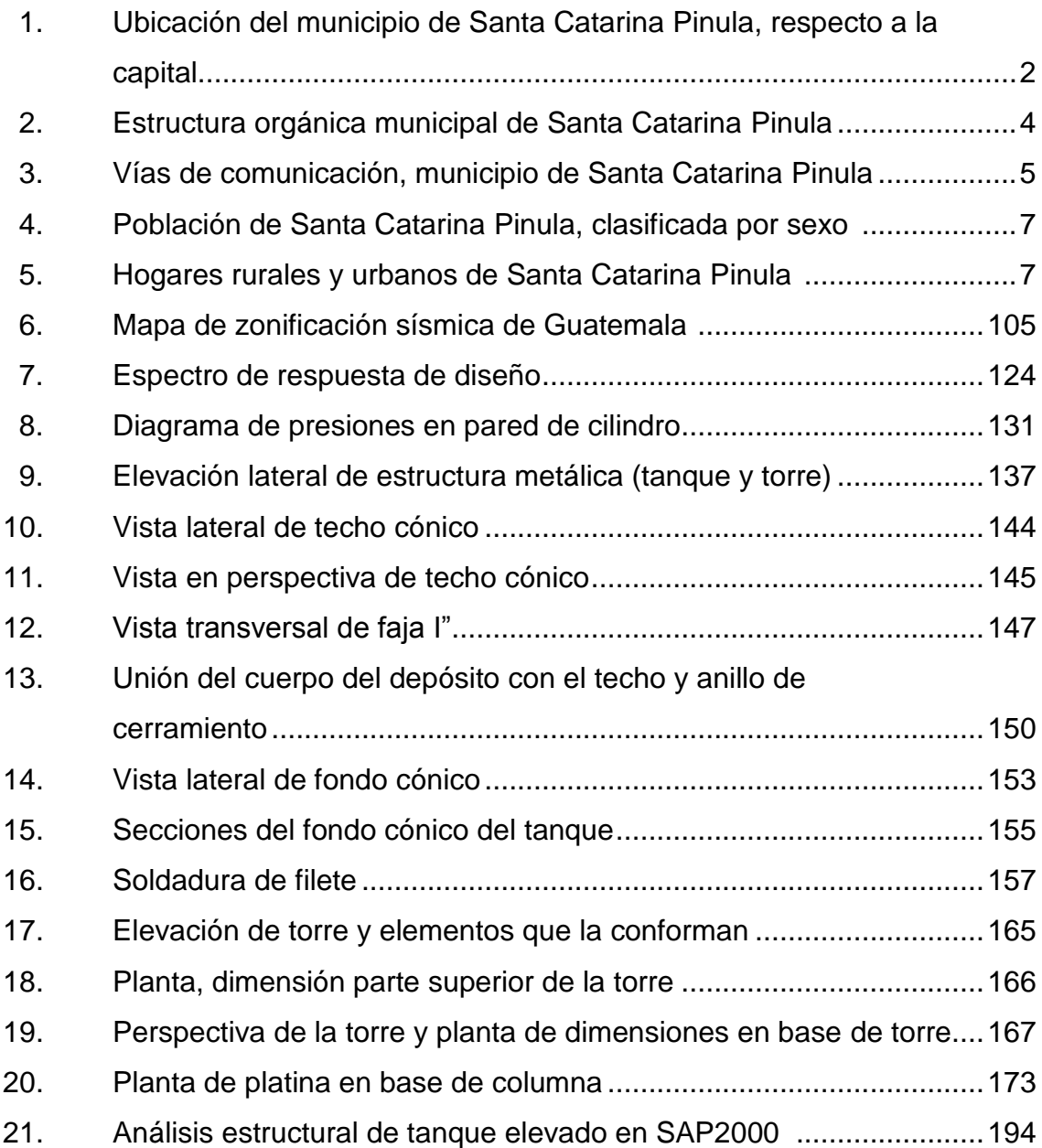

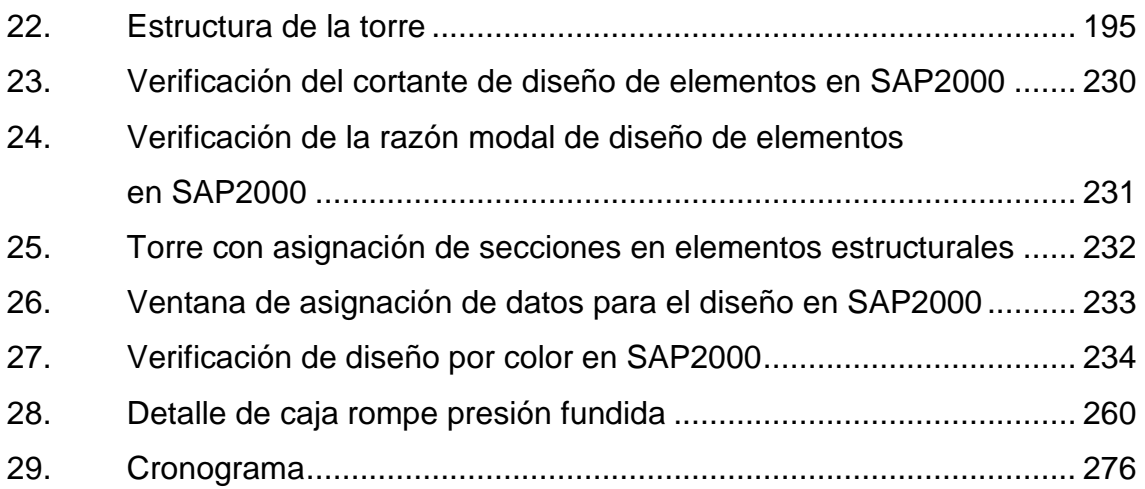

## **TABLAS**

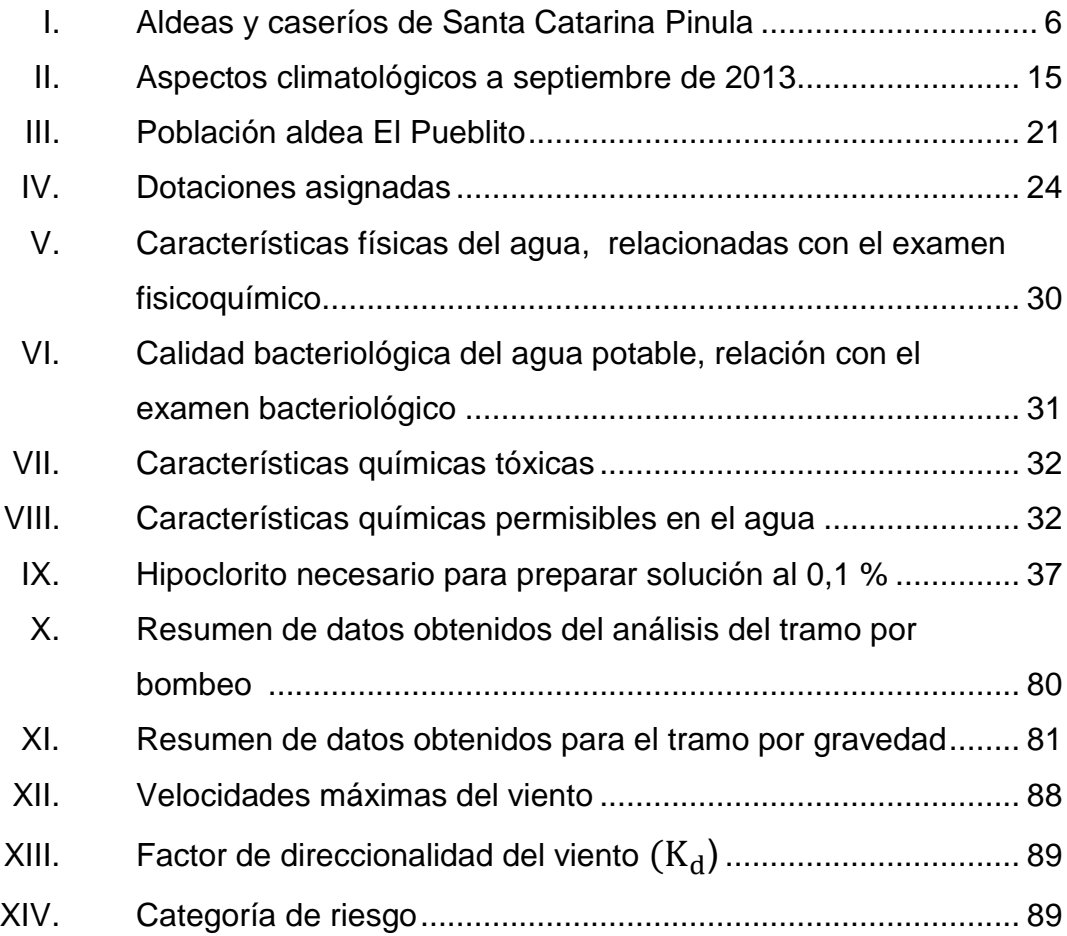

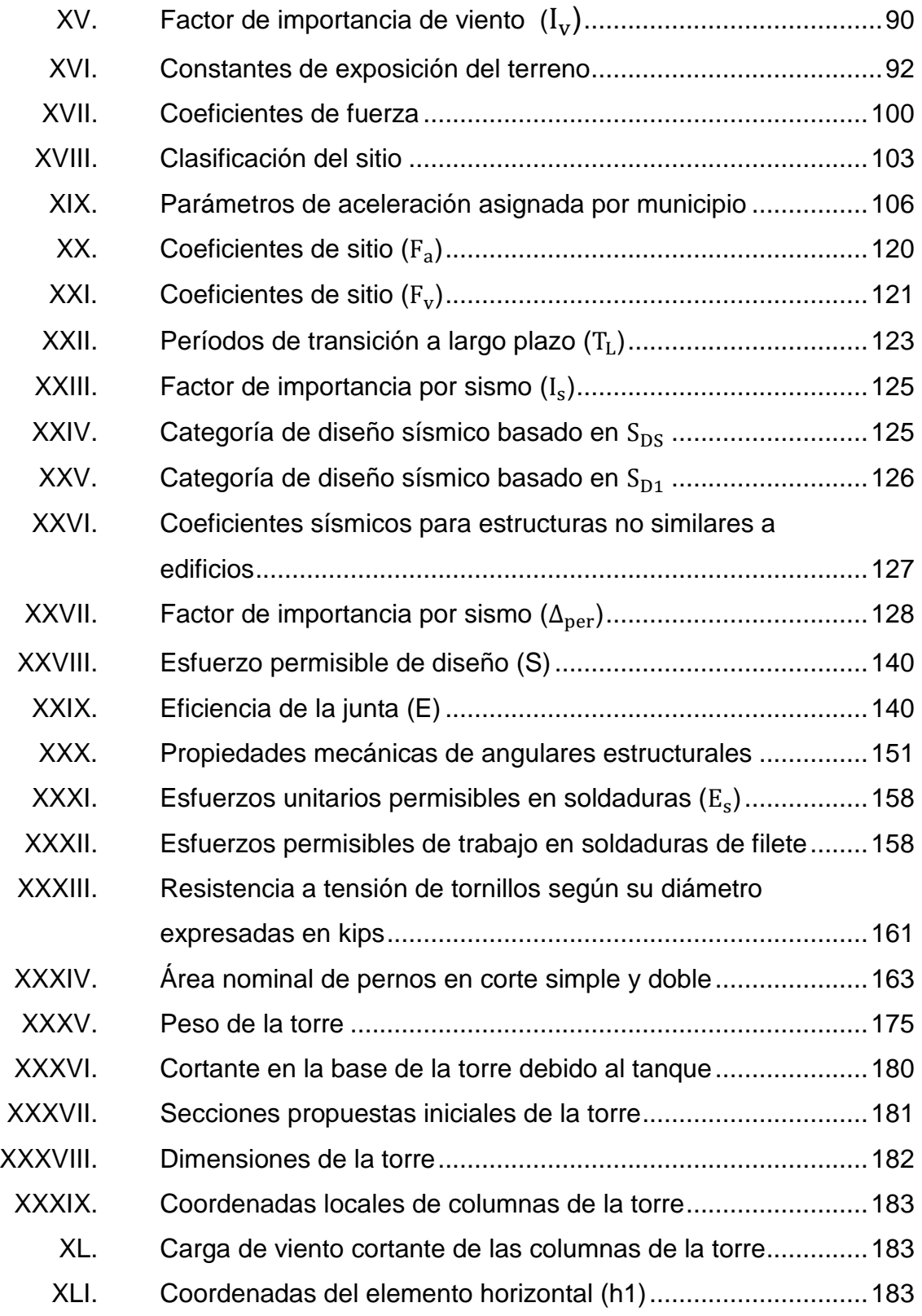

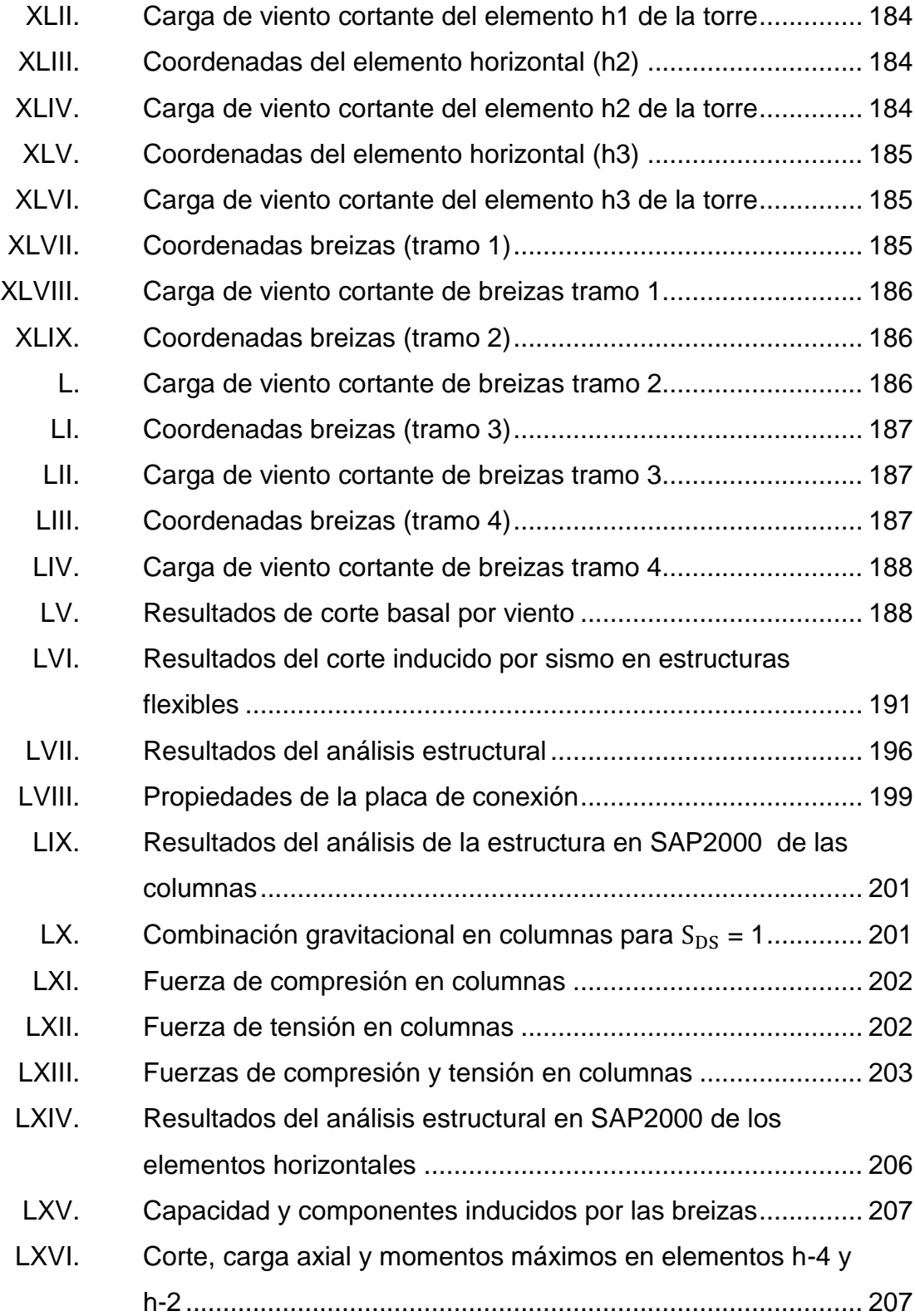

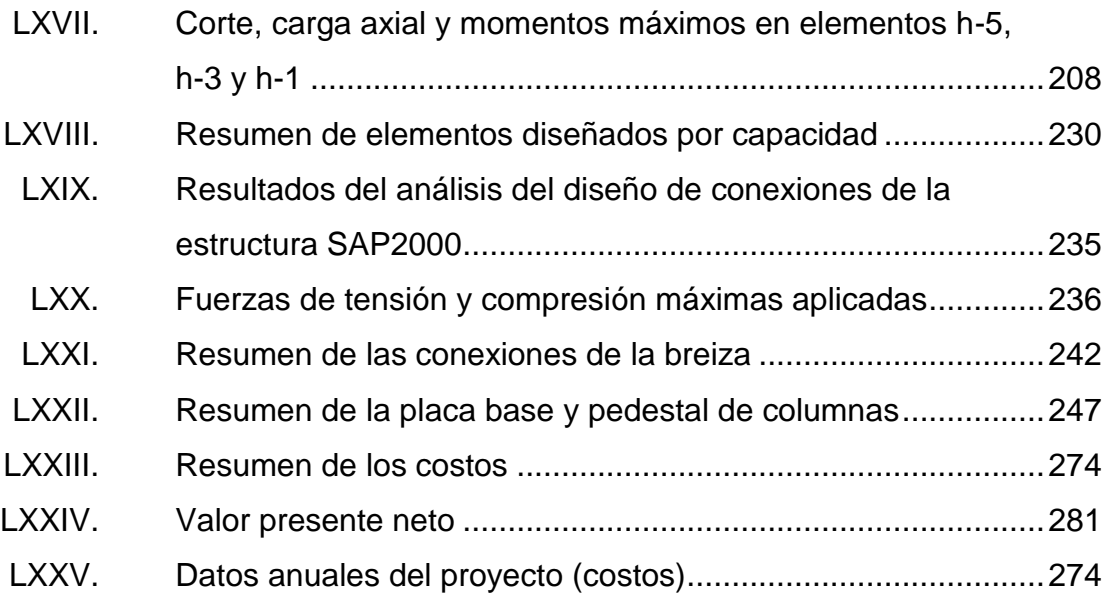

XII

# **LISTA DE SÍMBOLOS**

# **Símbolo Significado**

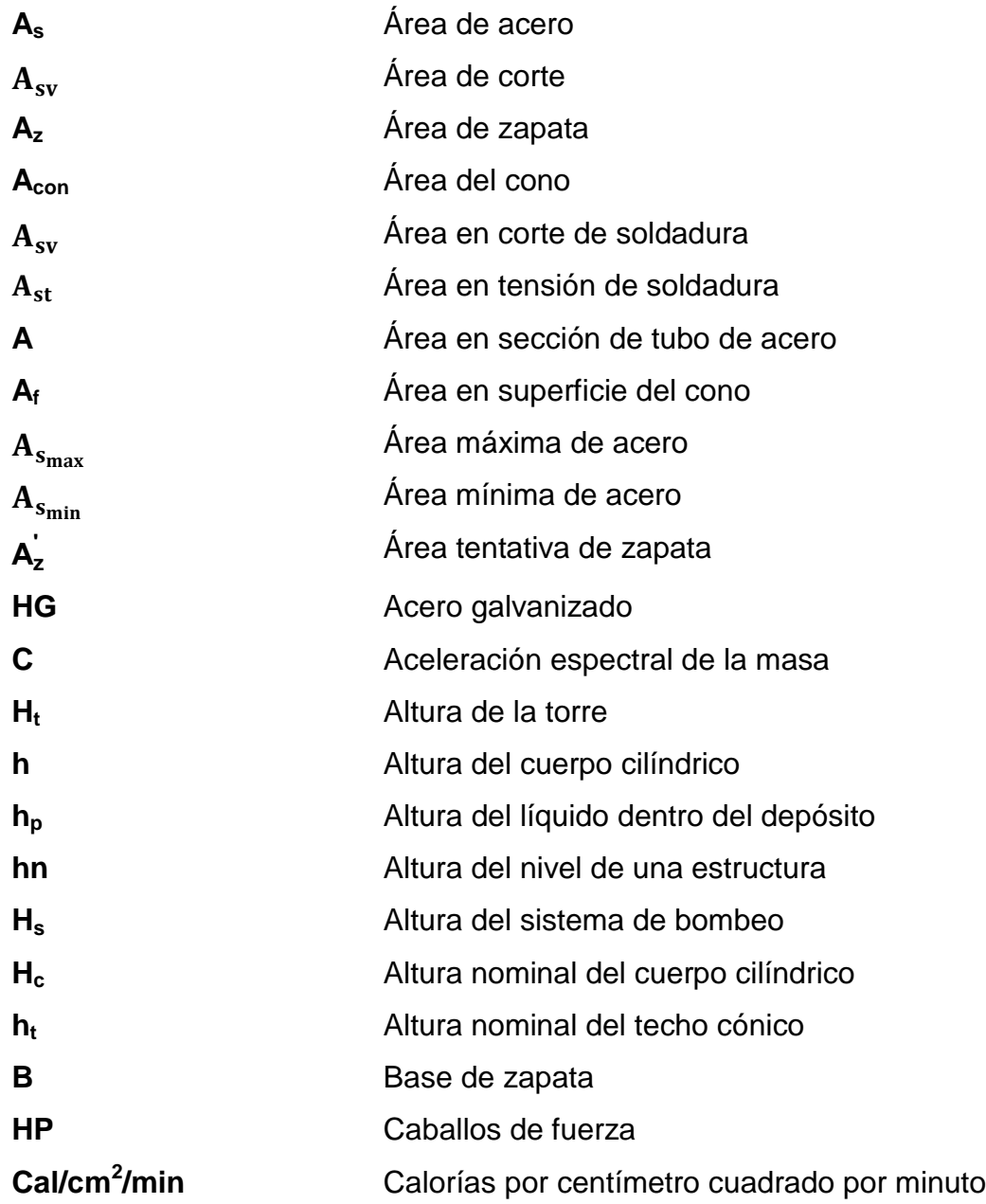

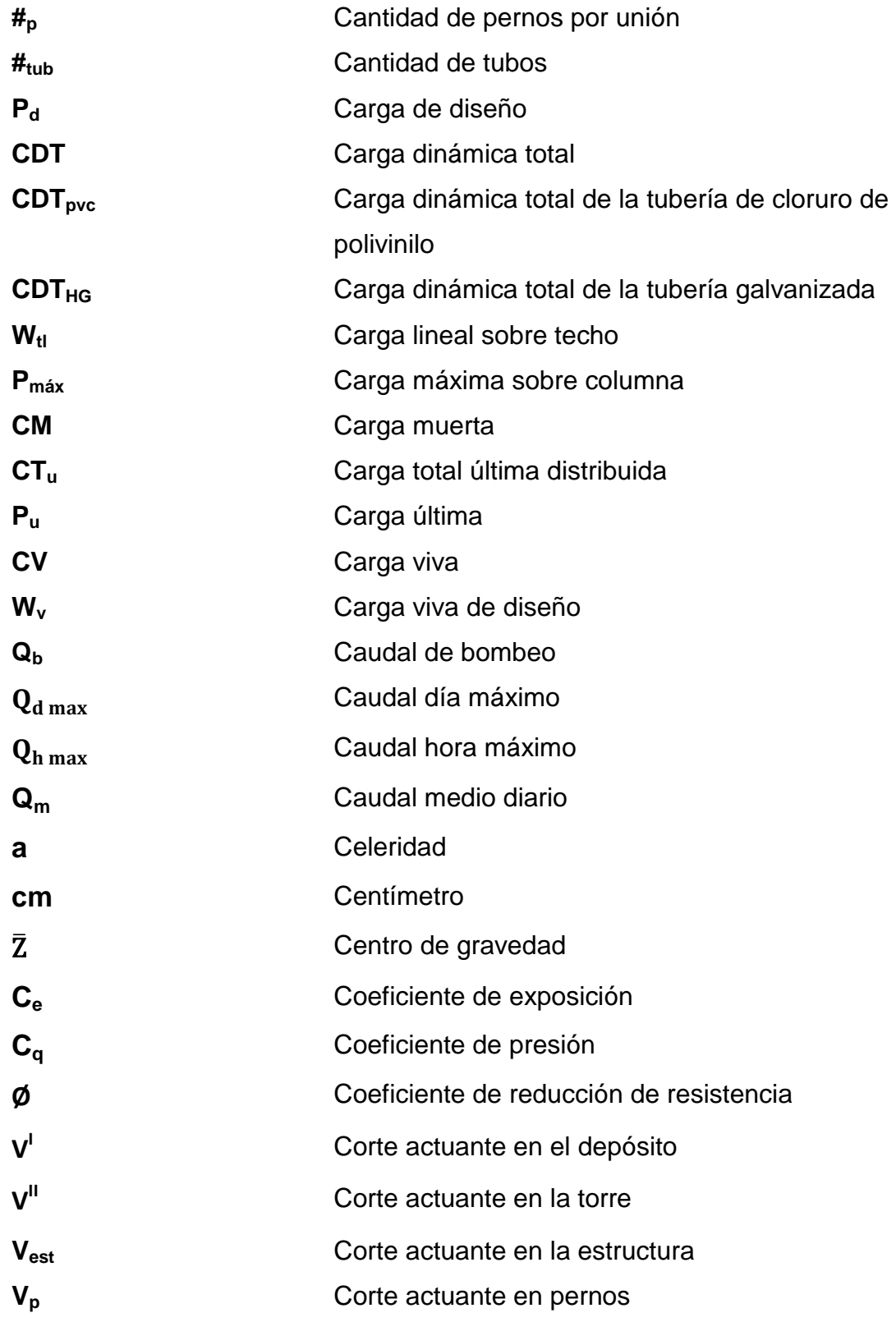

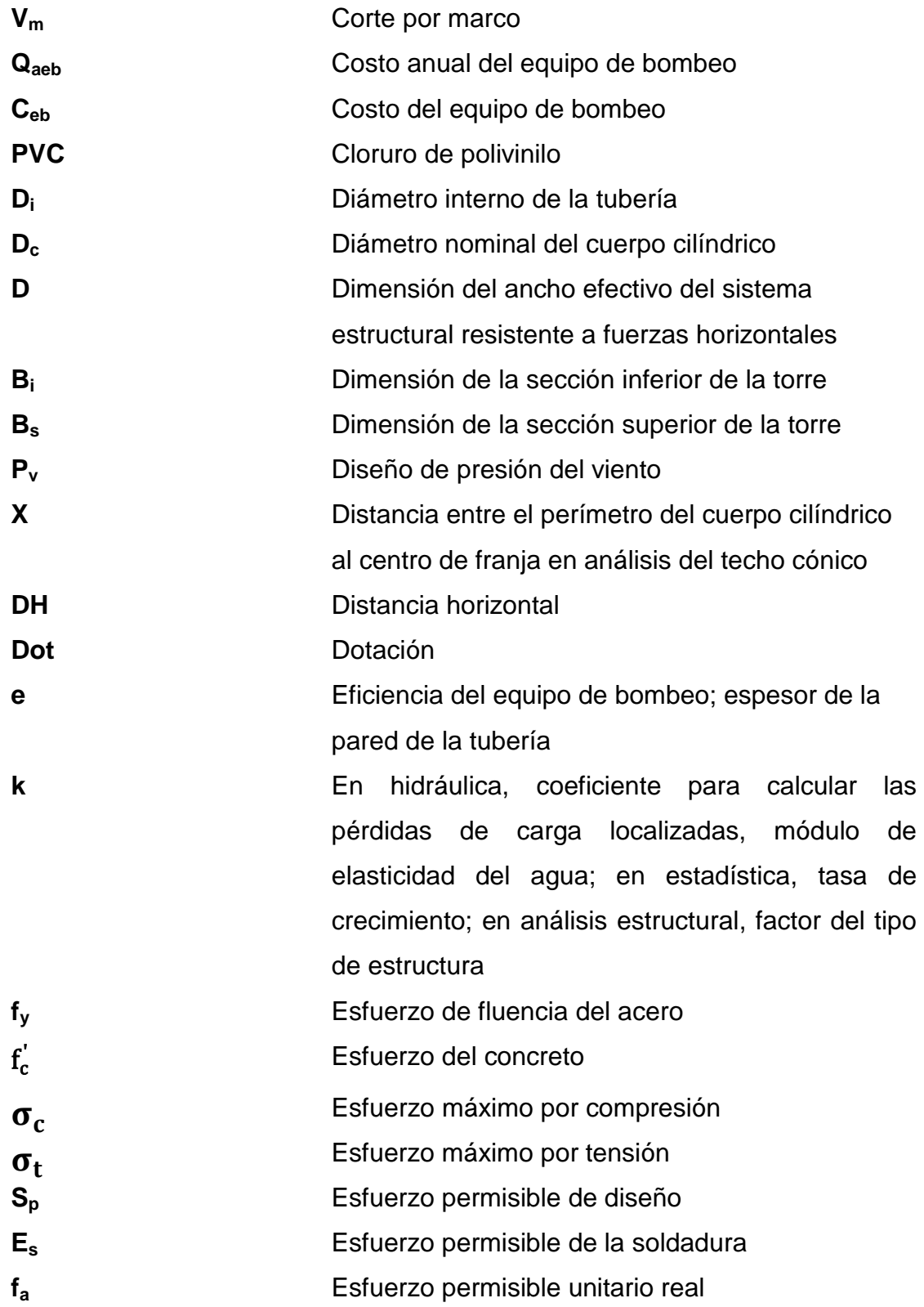

XV

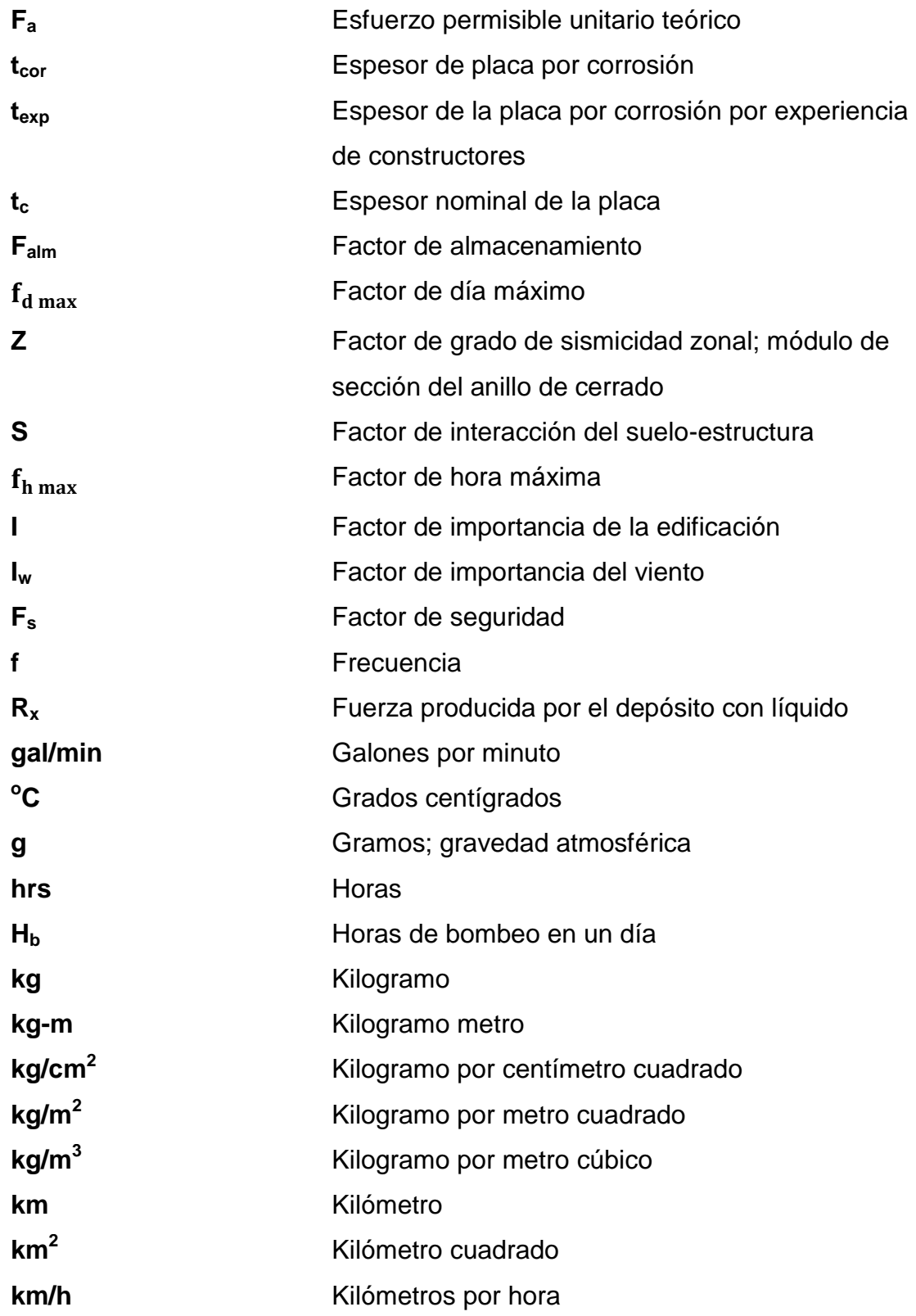

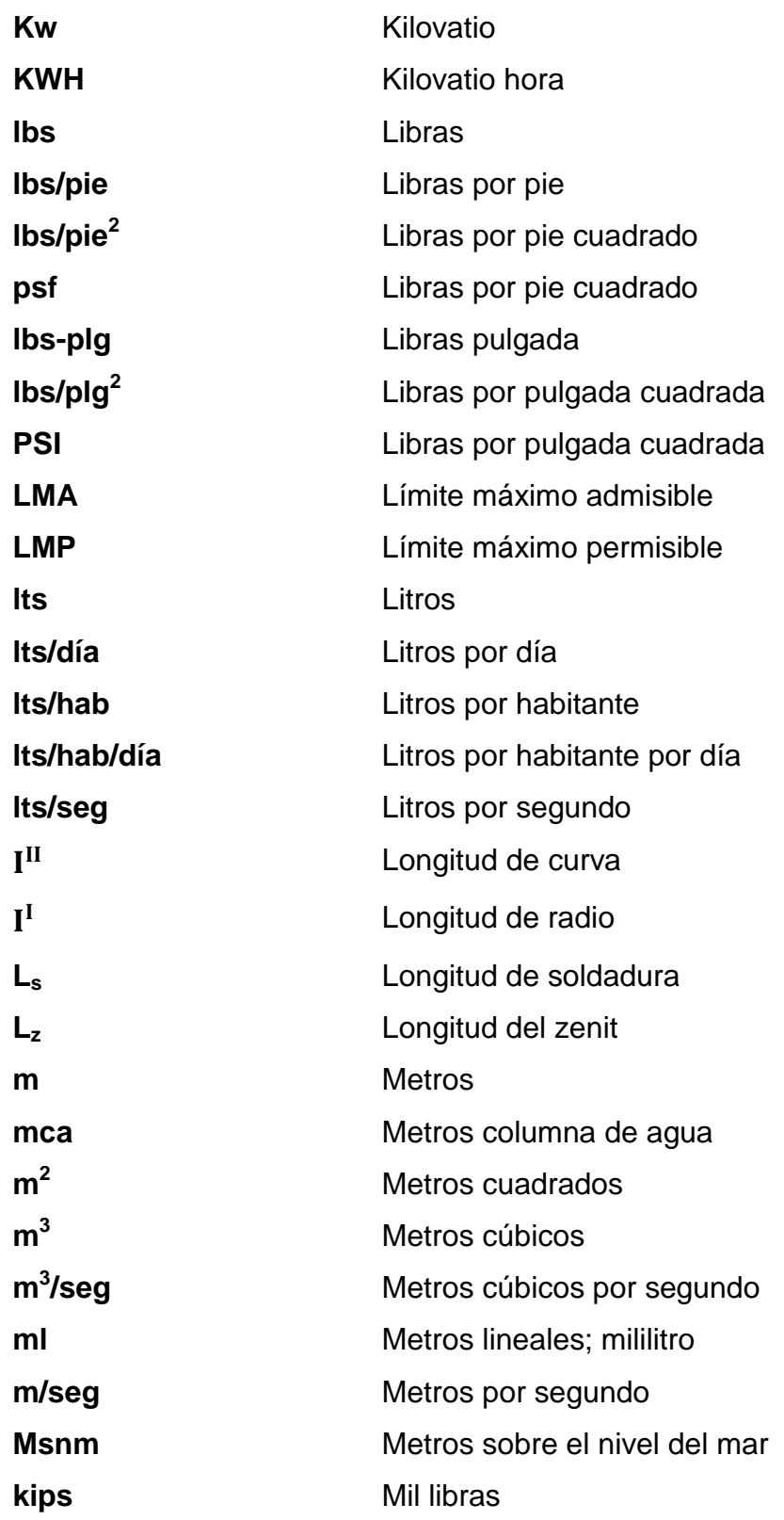

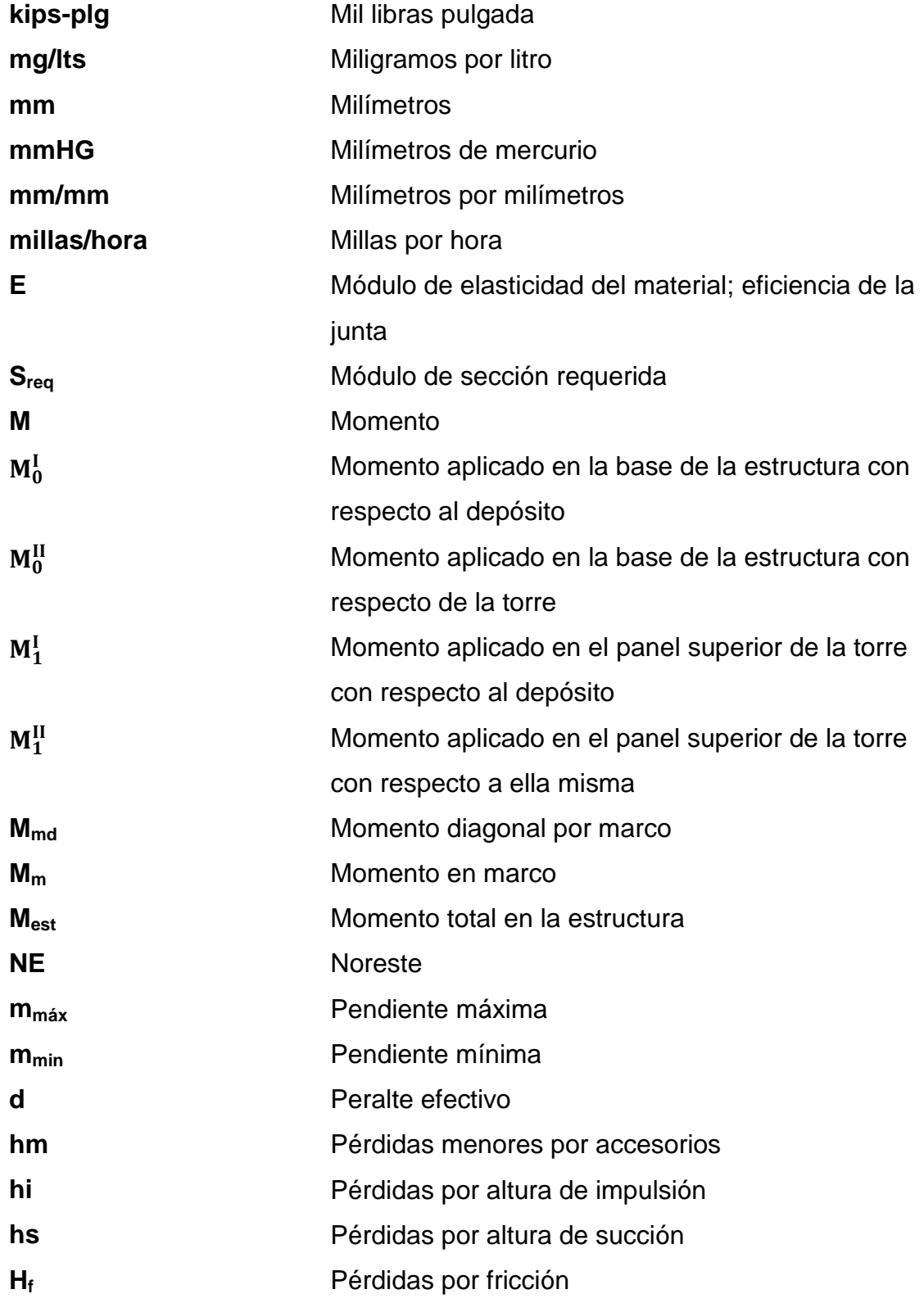

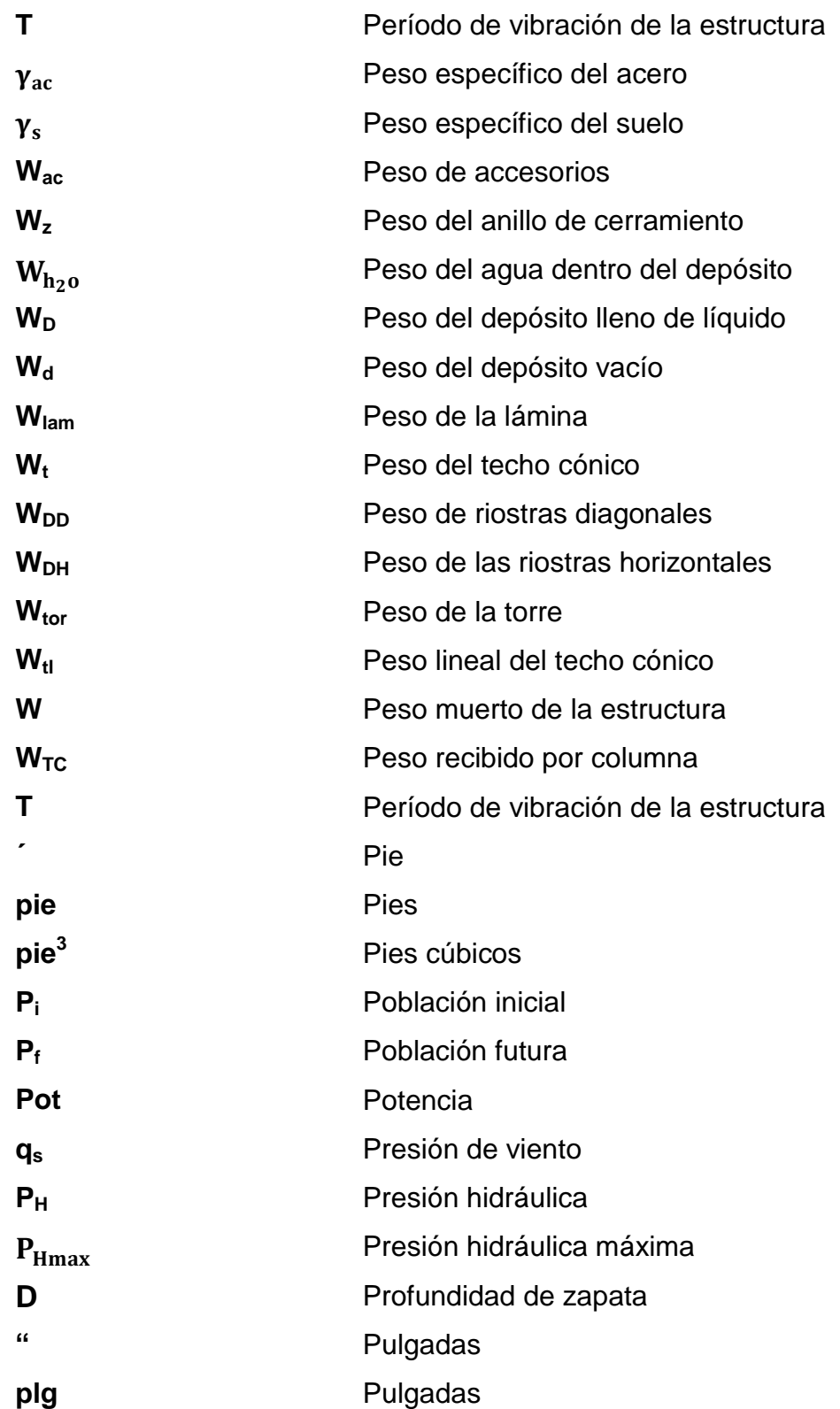

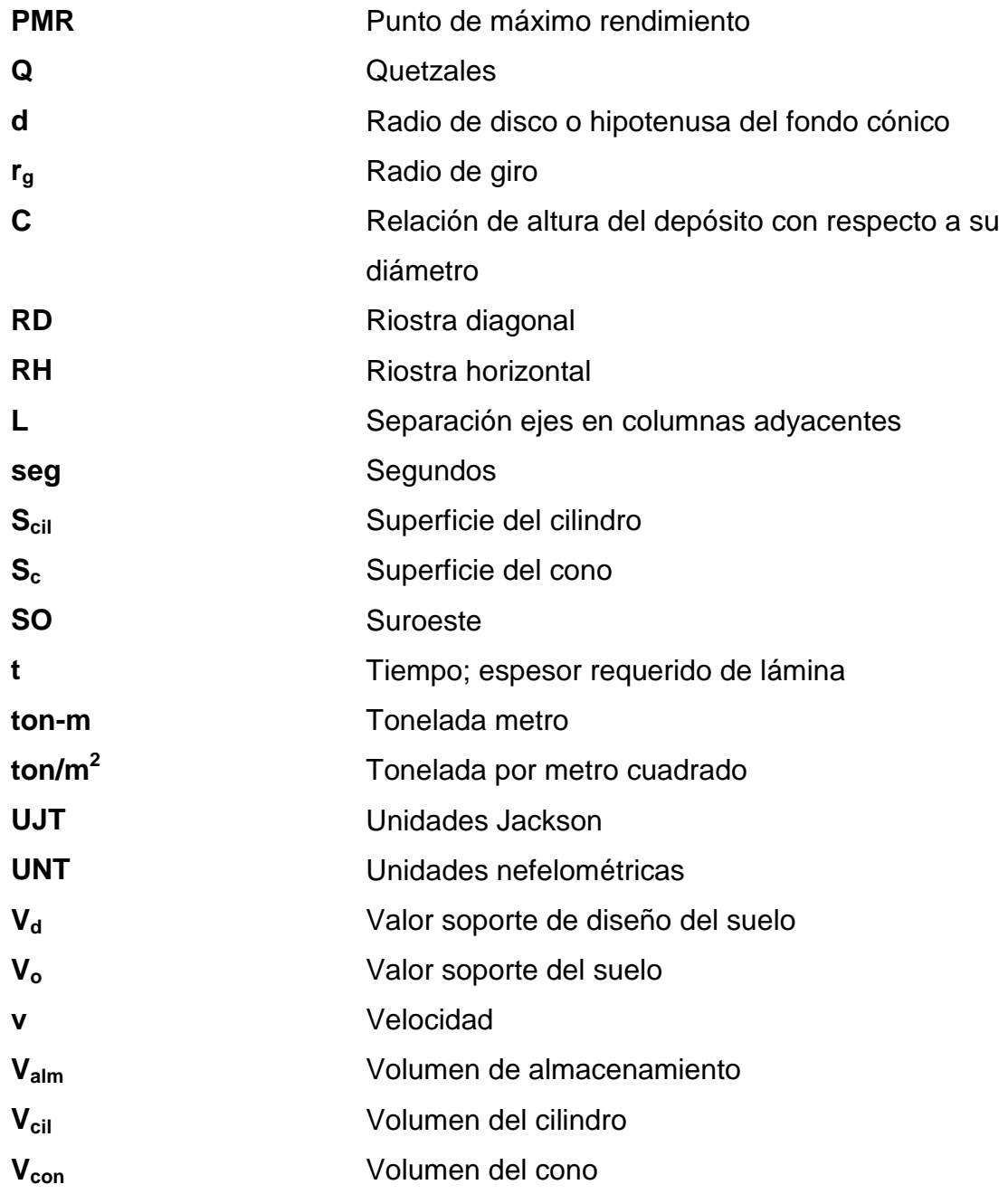

# **GLOSARIO**

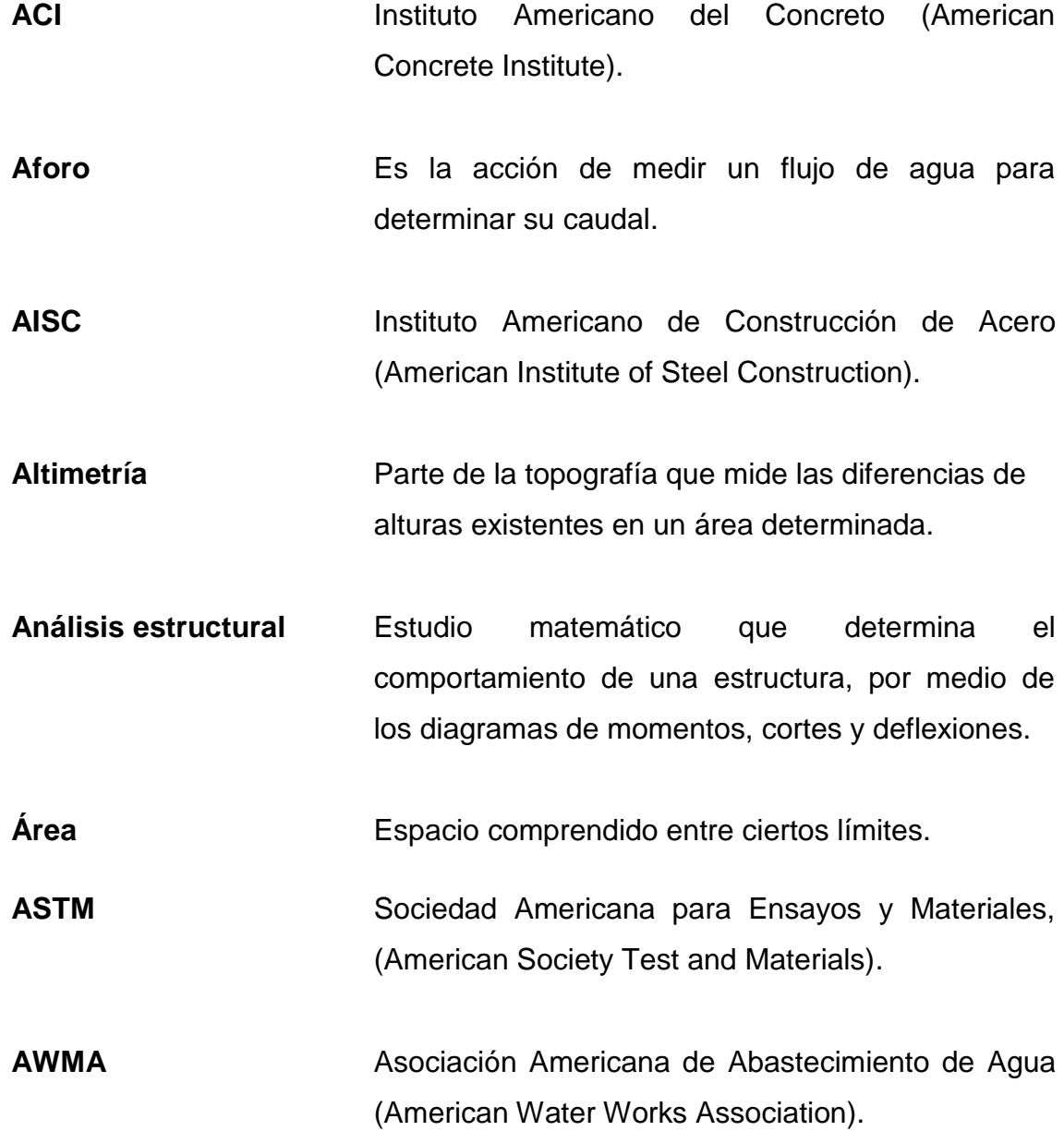

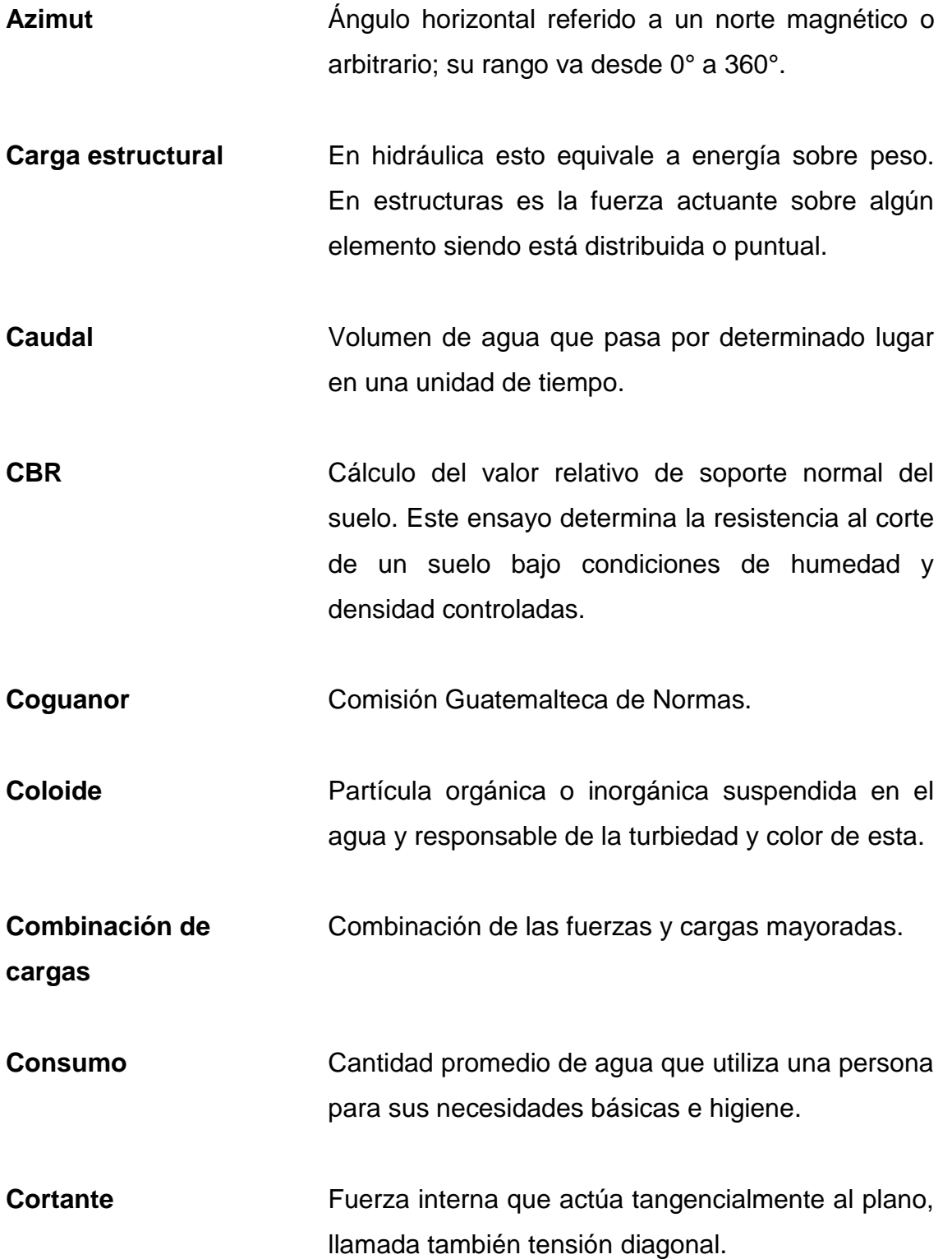

- **Cota de terreno** Altura de un punto del terreno, haciendo referencia a un nivel determinado**.**
- **Cota piezométrica** Máxima presión dinámica en cualquier punto de la línea de conducción o distribución, es decir, la presión que alcanzaría una columna de agua si en dicho punto se colocara un manómetro.
- **Desinfección** Eliminación de bacterias patógenas que existen en el agua mediante procesos químicos.
- **DMP** Dirección Municipal de Planificación.
- **Dotación** Cantidad de agua que se asigna teóricamente a una persona en un día. Esto dentro de un estudio para el diseño de un sistema de agua potable.
- **EPS** Ejercicio Profesional Supervisado.
- **Excentricidad** Es la distancia que separa el centro de masa del centro de rigidez.
- **Fragosas** Suelos ásperos, intrincados, llenos de quebradas, maleza y breñas.
- **INE INCOLLECTE INSTITUTE:** Instituto Nacional de Estadística de Guatemala.
- **INFOM** Instituto de Fomento Municipal de Guatemala.

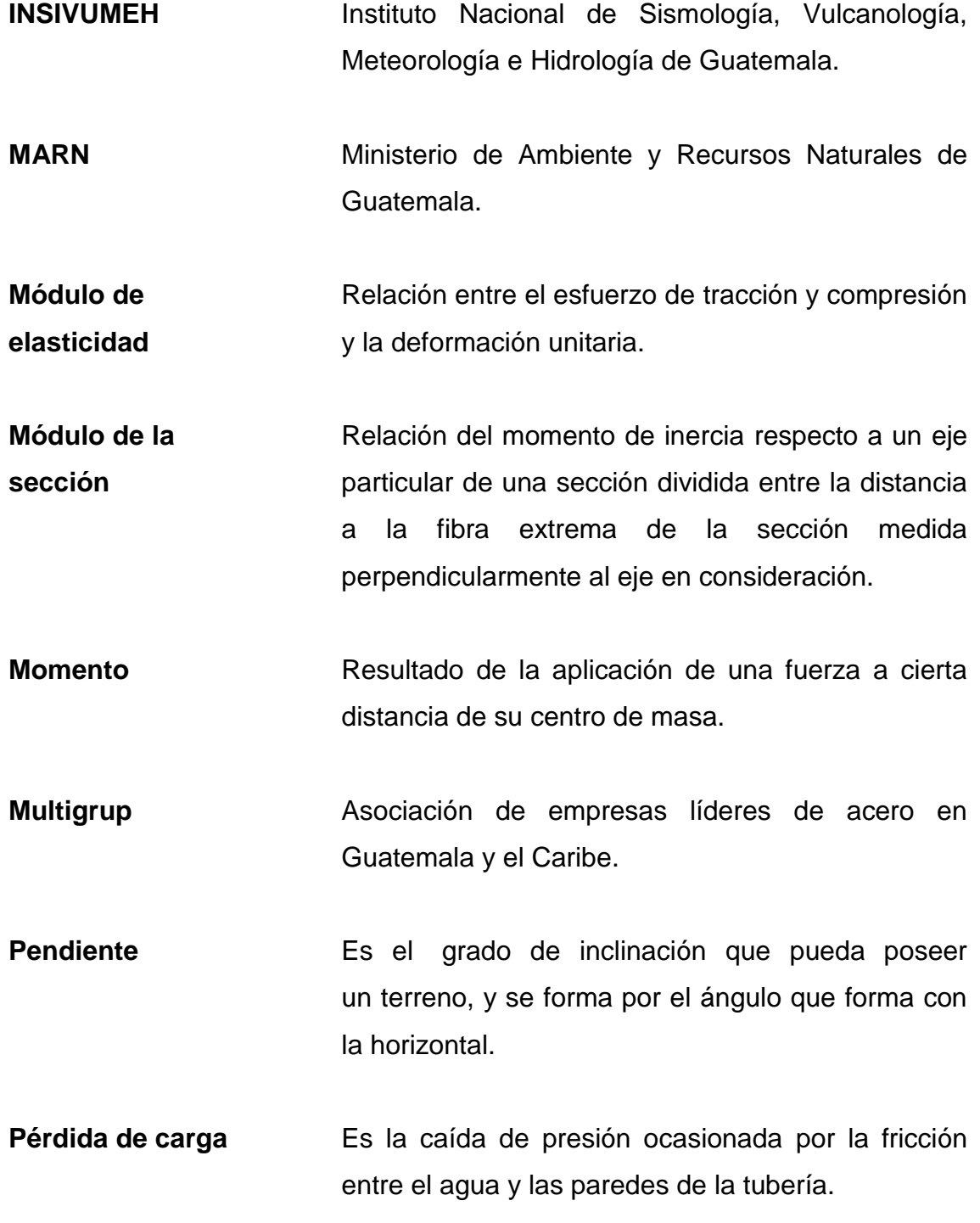
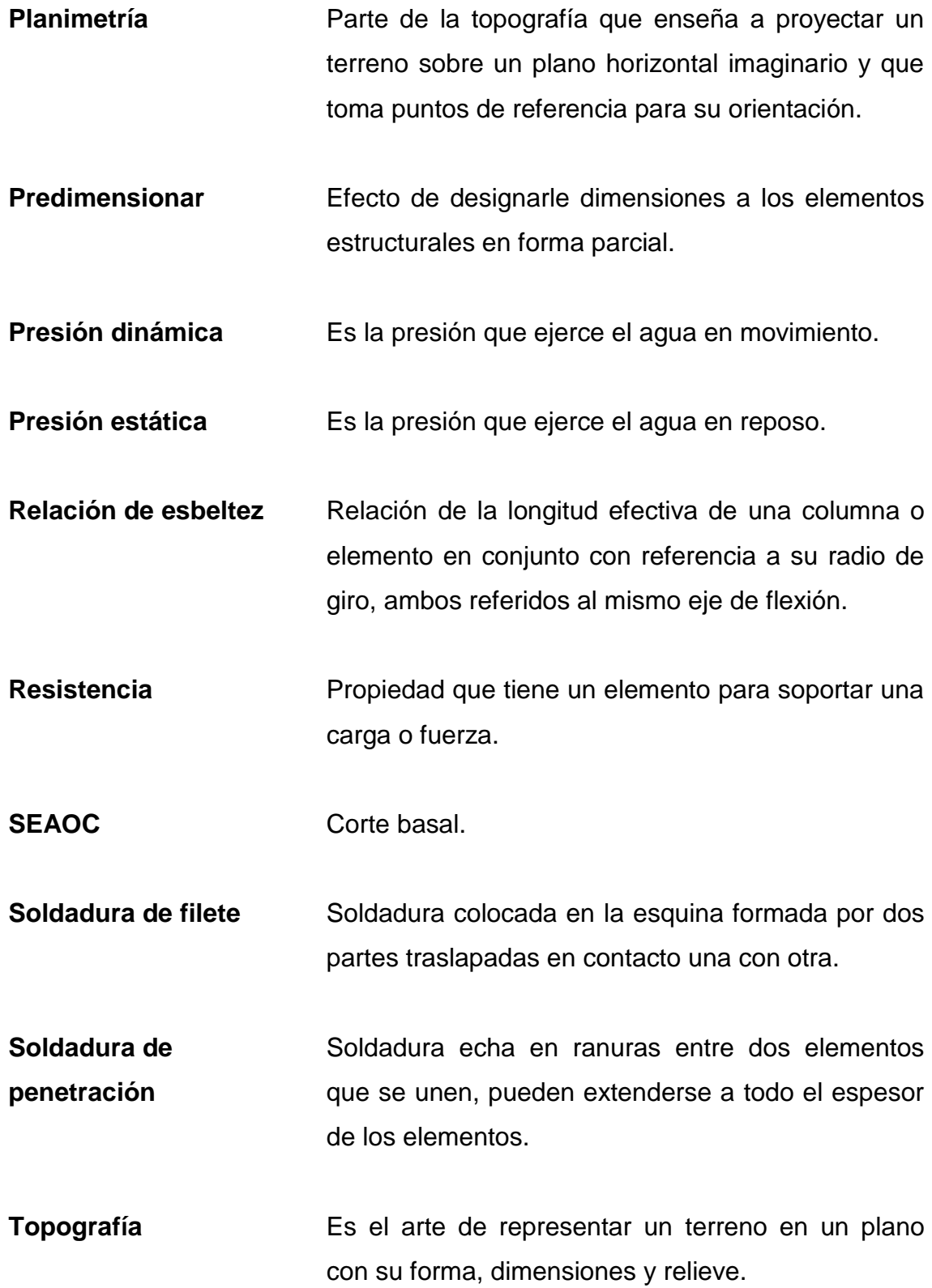

XXV

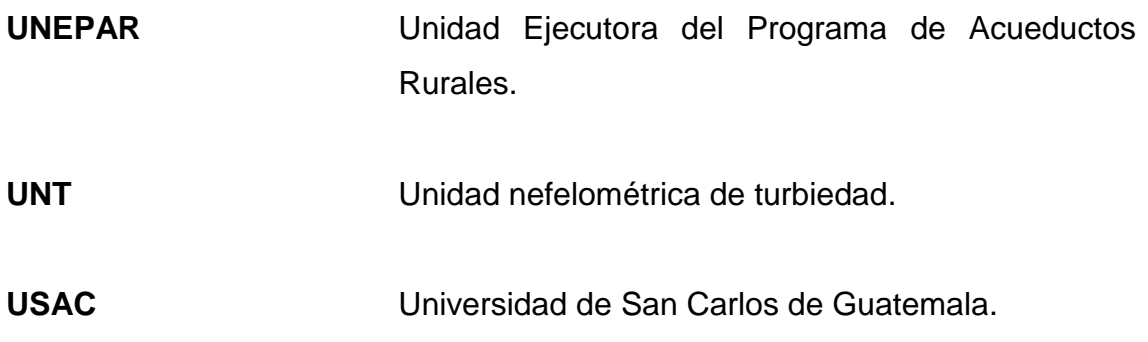

# **RESUMEN**

El municipio de Santa Catarina Pinula se encuentra ubicado en el departamento de Guatemala a 6 km de la ciudad capital con una extensión territorial de 50 km², una altitud de 1 550 m, sobre el nivel del mar, y se encuentra conformado por 14 aldeas y la cabecera municipal.

En dicho municipio se realizó un sondeo para determinar las necesidades de la población, encontrándose la necesidad de un sistema de agua potable que fortaleciera el actual y de esta manera poder ampliar el servicio.

El sistema de la línea de conducción que se diseña es mixta y está conformada por dos tramos, uno por bombeo y otro por gravedad, separando ambos tramos por un tanque de almacenamiento de estructura metálica. El tramo de la línea de conducción por bombeo se diseñó con una combinación de tubería HG tipo mediano y tubería PVC 250 PSI, y el tramo por gravedad se diseñó para tubería PVC 160 PSI, con una caja reguladora que liberara la sobre presión del sistema causada por la diferencia de alturas.

El tanque elevado de estructura metálica, se diseñó para aumentar el volumen de almacenamiento del tanque el Huisital e incrementar su servicio a otro sector del municipio. Este tanque se ubica en un área húmeda y sísmica, conformado por una torre de 6 patas a 12 m de altura y un depósito con la capacidad de almacenar 151 mᶟ de agua.

XXVIII

# **OBJETIVOS**

# **General**

Colaborar con el desarrollo de las comunidades del interior del país por medio del Ejercicio Profesional Supervisado, implementado por la Facultad de Ingeniería de la Universidad de San Carlos de Guatemala, en el diseño de obras de infraestructura sanitaria.

# **Específicos**

.

- 1. Diseñar la línea de conducción y tanque elevado del sistema de agua potable para la aldea La Salvadora, que satisfaga las necesidades de la población actual.
- 2. Establecer una modalidad sobre el funcionamiento y mantenimiento adecuado para la línea de conducción y tanque elevado.
- 3. Desarrollar una investigación de tipo monográfica y un diagnóstico sobre las necesidades de servicios básicos e infraestructura, para la aldea La Salvadora y la cabecera municipal de Santa Catarina Pinula.

# **INTRODUCCIÓN**

El abastecer de agua potable a la población del área rural se ha vuelto un problema, debido a las alteraciones al ecosistema que el hombre ha estado generando en su búsqueda del desarrollo e industrialización, destruyendo sus propios recursos naturales.

En Guatemala se empieza una sequía causada por los problemas ambientales y la poca concientización de los recursos hídricos.

El proyecto que se presenta tiene como propósito fortalecer el sistema de agua potable y saneamiento de la comunidad, colaborando con esto en el desarrollo económico y social al mejorar su calidad de vida.

El presente informe propone como solución el diseño de una línea de conducción de agua potable y un tanque elevado de almacenamiento de estructura metálica, por lo que se describen antecedentes del municipio y del proyecto a realizar, como: la localización, descripción topográfica, estudio del suelo, estudio de la población y aspectos que determinan el diseño y planificación, incluyendo parámetros de diseño, levantamiento topográfico, cálculo hidráulico, planificación y presupuesto.

XXXII

# **1. MONOGRAFÍA DEL MUNICIPIO DE SANTA CATARINA PINULA**

### **1.1. Generalidades**

El municipio de Santa Catarina Pinula es uno de los más grandes del departamento de Guatemala, ubicado en la sección de tierras altas volcánicas, correspondiente al paisaje de montañas del centro del país.

### **1.1.1. Localización de Santa Catarina Pinula**

Santa Catarina Pinula es uno de los diecisiete municipios del departamento de Guatemala. Tiene una extensión territorial de cincuenta kilómetros cuadrados (50 km<sup>2</sup>), y se encuentra ubicada en La Sierra Canales a una altura de mil quinientos cincuenta metros (1 550 m), sobre el nivel del mar. Santa Catarina Pinula se localiza en la latitud 14° 34' 13" y en la longitud 90° 29' 45" y se encuentra a una distancia de 15 kilómetros, de la cabecera departamental de Guatemala. La ubicación del municipio a nivel de país se muestra en la figura 1.

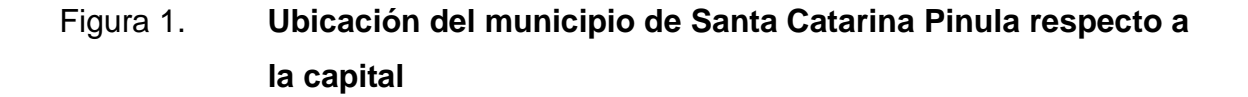

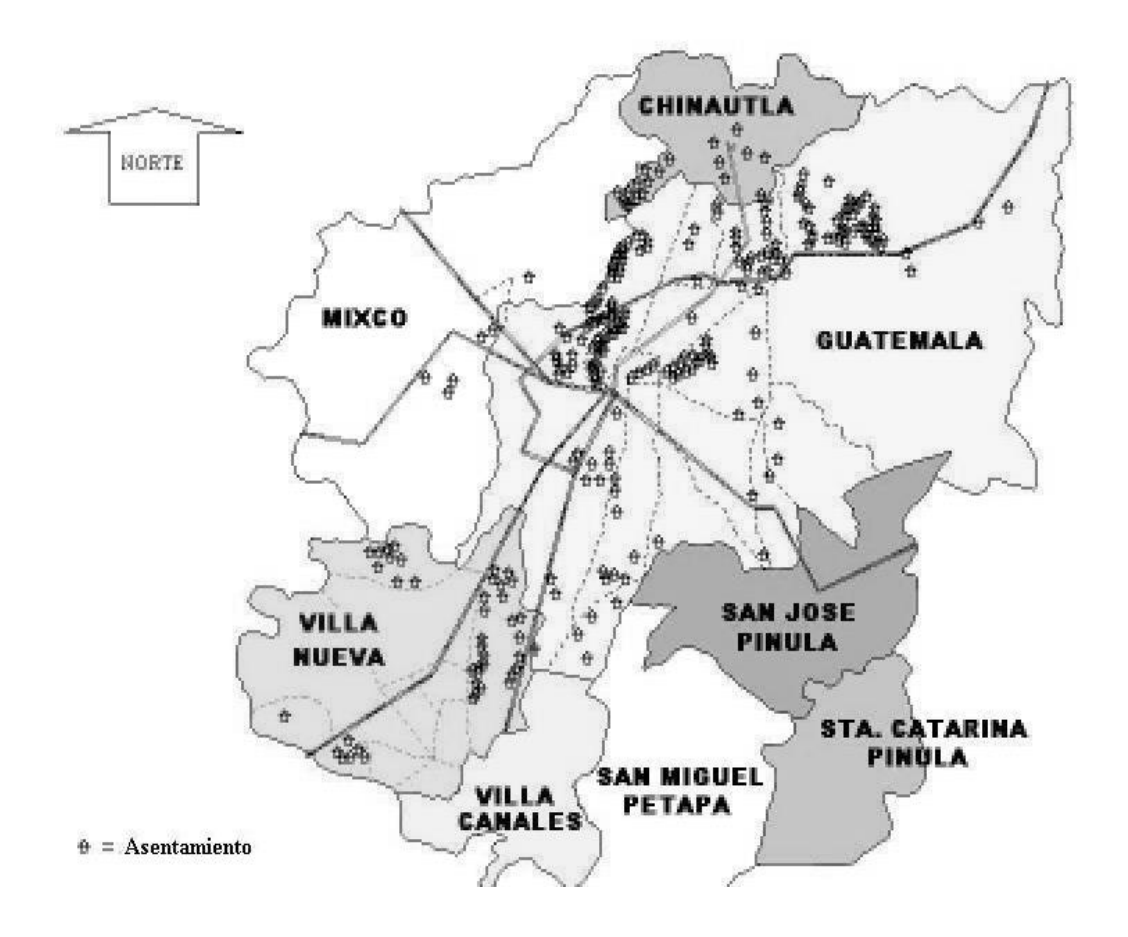

Fuente: periódico local, Condado News con fecha 15 al 28 de enero de 2005.

# **1.1.2. Colindancias**

Santa Catarina limita al norte con Guatemala, al este con San José Pinula y Fraijanes, al sur con Fraijanes y Villa Canales y al oeste con Villa Canales y la ciudad de Guatemala, todos municipios del departamento de Guatemala.

## **1.1.3. Estructura orgánica de la Municipalidad**

Según la Constitución Política de la República de Guatemala, (1985), Título V y capítulo VII en su artículo 254, "El gobierno municipal será ejercido por una corporación, la cual se integra por el alcalde, por síndicos y concejales, todos electos directa y popularmente en cada municipio, en la forma y por el período que establezcan las leyes de la materia". Cumplido con lo indicado, Santa Catarina Pinula tiene su corporación municipal conformada por: el alcalde, dos síndicos titulares, siete concejales titulares, tres concejales suplentes, un síndico y un secretario del concejo. Cada aldea tiene un alcalde auxiliar y con regidores, así como un comité promejoramiento (ver figura 2).

# Figura 2. **Estructura orgánica municipal de Santa Catarina Pinula**

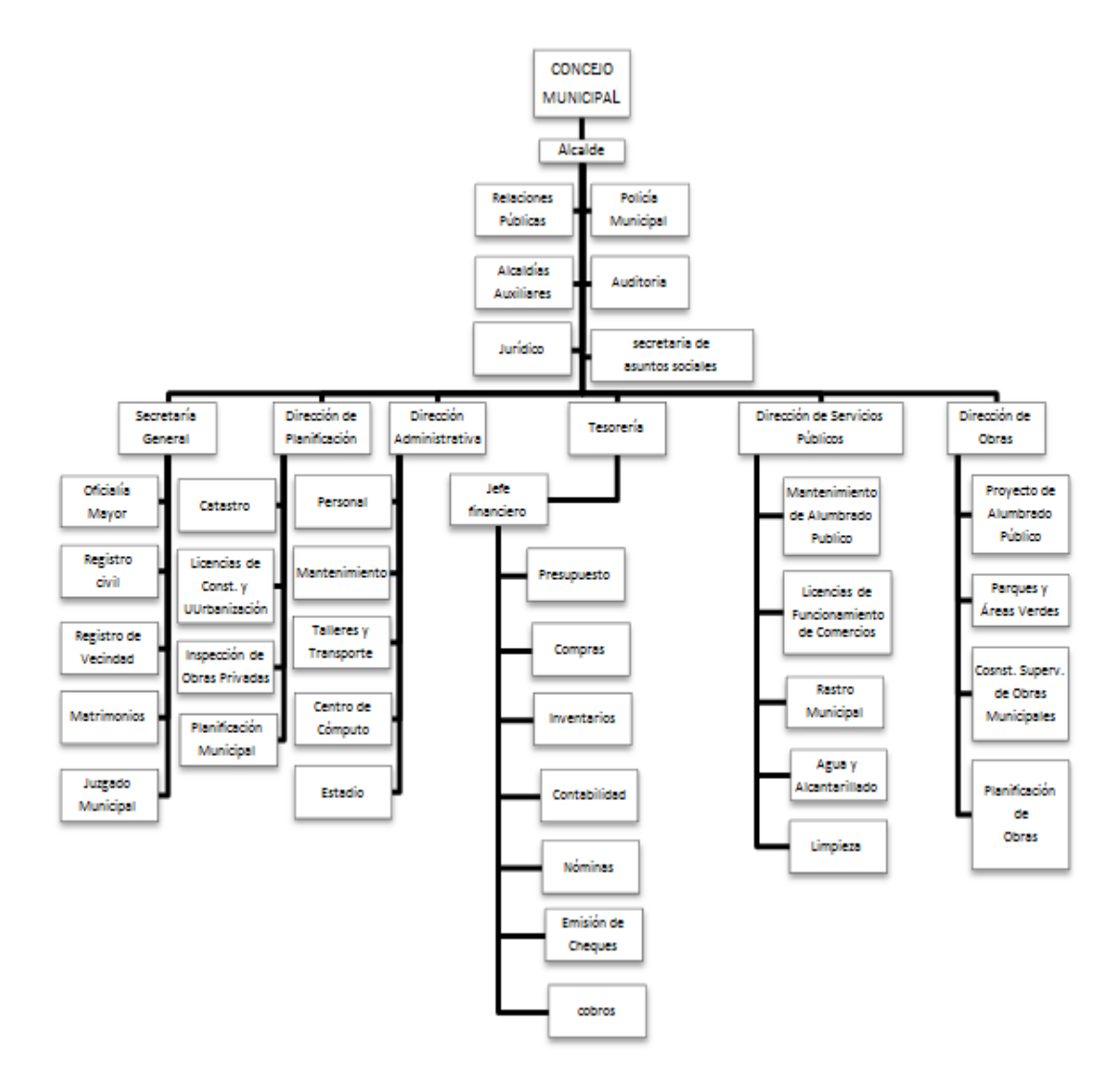

Fuente: revista: *Una administración responsable*. Municipalidad de Santa Catarina Pinula.

### **1.1.4. Vías de acceso**

Este municipio tiene acceso a la cabecera de la capital a través de una red de carreteras, que se encuentran en proceso de expansión mediante la implementación de pasos a desnivel. Tiene un rápido acceso al aeropuerto internacional La Aurora, dado la corta distancia que existe de Santa Catarina Pinula a la cabecera de la ciudad capital. El mapa siguiente (ver figura 3) muestra las vías de comunicación del departamento de Guatemala.

# Figura 3. **Vías de comunicación, municipio de Santa Catarina Pinula**

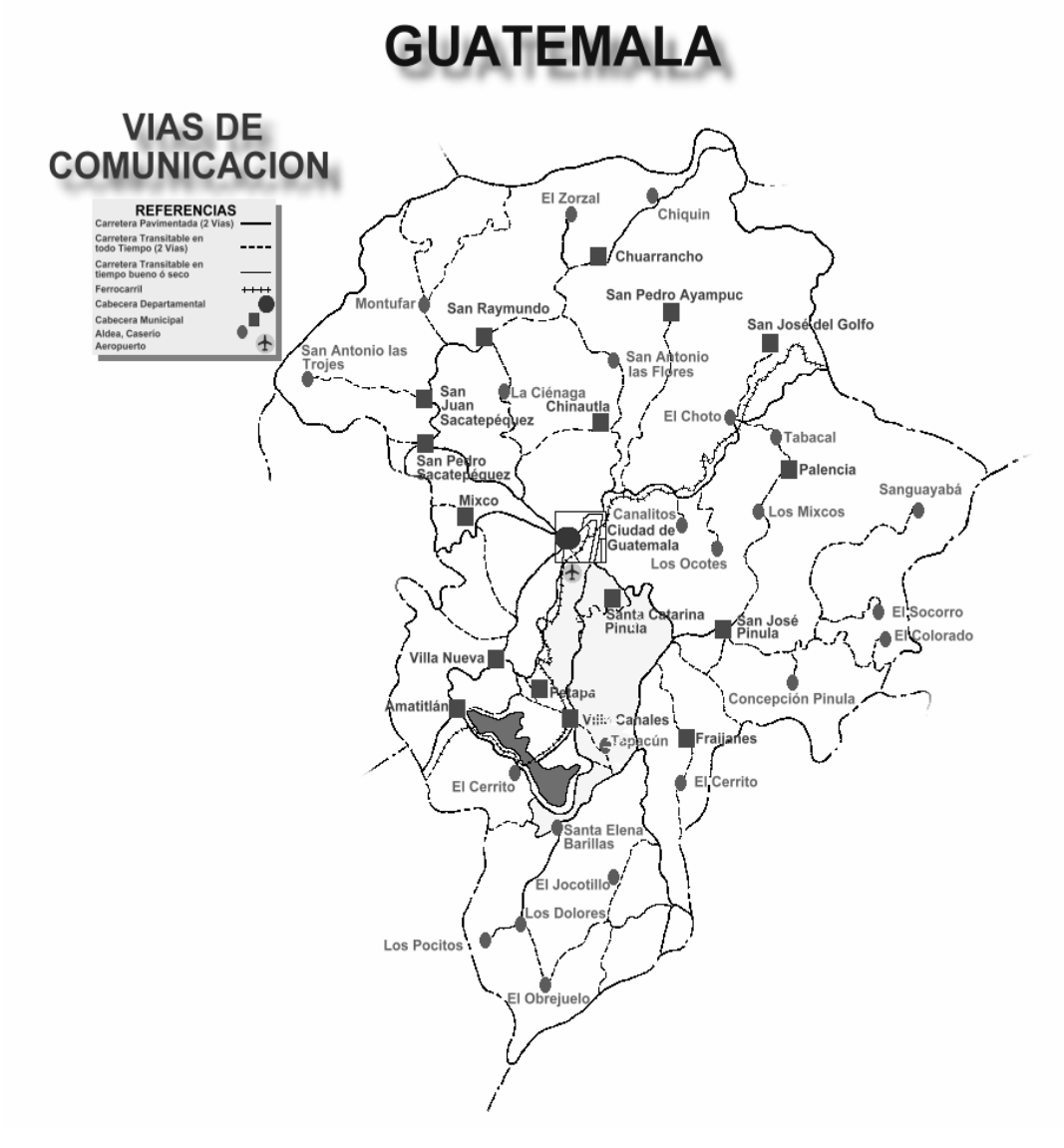

Fuente: INE, Atlas.

## **1.1.5. División territorial de Santa Catarina Pinula**

Está se conforma por la cabecera, denominada Santa Catarina Pinula, por 14 aldeas, 7 caseríos y 315 colonias privadas en donde se encuentran lotificaciones urbanizadas, y condominios.

Tabla I. **Aldeas y caseríos de Santa Catarina Pinula**

|     | <b>Aldeas</b>          |    | <b>Caseríos</b> |
|-----|------------------------|----|-----------------|
| 1.  | Cuchilla del Carmen    | 1. | Trapichito      |
| 2.  | El Carmen              | 2. | Pepe Nance      |
| 3.  | Salvadora I            | 3. | Cambray         |
| 4.  | Salvadora II           | 4. | El Zarzal       |
| 5.  | <b>El Pueblito</b>     | 5. | Los Cipreses    |
| 6.  | Nueva Concepción       | 6. | Laguneta        |
| 7.  | Puerta parada          |    | 7. El Canchón   |
| 8.  | Piedra para Cristo Rey |    |                 |
| 9.  | Piedra parada El       |    |                 |
|     | Rosario                |    |                 |
| 10. | San José El Manzano    |    |                 |
| 11. | Laguna Bermeja         |    |                 |
| 12. | El pajón               |    |                 |
| 13. | Manzano La Libertad    |    |                 |
| 14. | Don Justo              |    |                 |

Fuente: revista: *Una administración responsable*, Municipalidad de Santa Catarina Pinula.

# **1.1.6. Población**

Según el último censo realizado por el Instituto Nacional de Estadística (INE) en el 2002, este municipio cuenta con 15 781 viviendas y tiene una población de 63 767 habitantes.

El cien por ciento de la población que habita este municipio habla el idioma español. La figura 4 muestra la distribución de población de este municipio según su sexo, la figura 5 muestra los hogares clasificados en urbanos y en rurales.

### Figura 4. **Población de Santa Catarina Pinula clasificada por sexo**

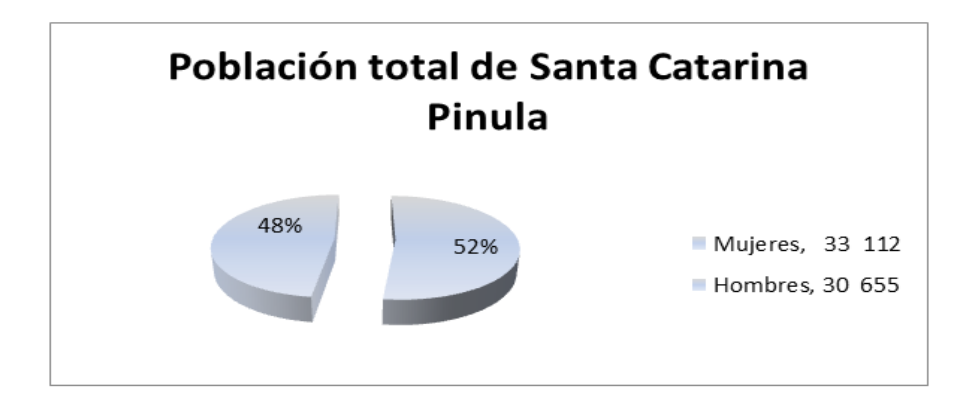

Fuente**:** censo nacional XI de población, VI de habitación, 2002. Instituto Nacional de Estadística, INE.

# Figura 5**. Hogares rurales y urbanos de Santa Catarina Pinula**

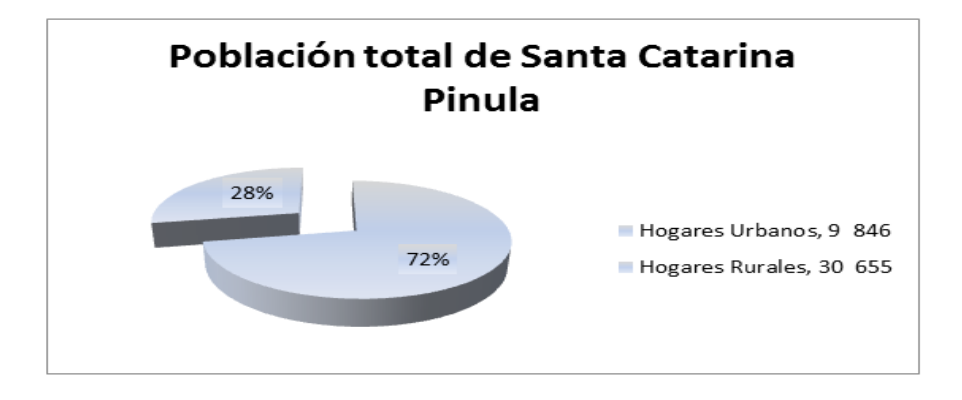

Fuente**:** censo nacional XI de población, VI de habitación, 2002. Instituto Nacional de Estadística, INE.

#### **1.1.7. Características fisiográficas**

Santa Catarina Pinula posee una topografía muy irregular y un clima bastante húmedo, esto por ubicarse dentro de un sector montañoso, el cual está conformado por cuencas que hacen muy accidentado su territorio.

### **1.1.7.1. Orografía**

La región montañosa de Santa Catarina Pinula va desde 900,00 hasta 2 100,00 metros sobre el nivel del mar. Los dos cerros que se localizan en este municipio son el cerro Guachi Sote que se localiza al sur de la cabecera municipal y del casco de la finca Los Ángeles, entre el riachuelo Panas Queque y la quebrada Seca y el cerro Tabacal el cual está ubicado al sur de la aldea Cristo Rey y al este de la aldea Puerta Parada. El primero se encuentra a 1 800,00 sobre el nivel del mar y el segundo a 2 026,00 metros.

#### **1.1.7.2. Suelos**

Sobre el territorio de Santa Catarina Pinula se pueden encontrar tres tipos de suelos, los cuales son suelos fragosos, suelos de Guatemala y suelos Morán.

Las áreas en donde predominan los suelos fragosos se caracterizan por ser un terreno quebrado grueso. Es una clase de terreno masificado en la vecindad de la ciudad de Guatemala, donde los barrancos de laderas perpendiculares de casi 100,00 metros de profundidad, han cortado la planicie de Guatemala. Las áreas de esta clase de terreno son en su mayoría baldías.

8

Los suelos de Guatemala son profundos y bien drenados, desarrollados sobre ceniza volcánica débilmente cementada, en un ambiente húmedo seco. La profundidad del suelo varía según el grado de erosión al cual ha estado sujeto durante su desarrollo. Típicamente ocupa un valle o un bolsón intra montañoso que es casi plano, dejando pequeñas áreas onduladas o suavemente onduladas. En estos suelos se cultiva maíz y café.

Los suelos Morán son bien drenados y desarrollados sobre ceniza volcánica pomaceo en un clima húmedo-seco. Ocupan relieves de ondulados a muy ondulados a altitudes medianas superiores en la parte sur central de Guatemala. Estos suelos originalmente estaban forestados, probablemente con pino, encino y ciprés. Actualmente, el área está limpia y se usa para cultivar café, maíz o pastos.

Los suelos del departamento de Guatemala según Charles S. Simmons, asesor técnico en suelos del Departamento de Agricultura de los Estados Unidos y de la administración de cooperación internacional al Instituto Agropecuario Nacional (IAN) en su Clasificación de reconocimiento de los suelos de la república de Guatemala, estos se han dividido en 26 unidades que incluyen 18 series de suelos, 3 fases de suelos y 5 clases de terreno misceláneo. Estas a su vez han sido divididas en tres clases amplias:

 Suelos de la altiplanicie central: constituyendo está más del 90 por ciento del área del departamento de Guatemala. Se caracteriza por pendientes escarpadas con pequeñas áreas de suelos casi planos o valles ondulados. Casi todos los suelos son poco profundos y no se adaptan para la producción de cultivos limpios intensivos. Como gran parte del área se ha utilizado para la producción de maíz y otros productos con métodos de cultivo rudimentarios, se ha desarrollado una erosión seria en muchos lugares. Estos suelos a su vez se dividen en cinco subgrupos los cuales son:

- o Subgrupo A. Suelos profundos sobre materiales volcánicos, a gran altitud, están solamente los suelos Camanchá.
- o Subgrupo B. Suelos profundos sobre materiales volcánicos, a mediana altura, están los suelos Cauqué, Guatemala y Morán.
- o Subgrupo C. Suelos poco profundos sobre materiales volcánicos débilmente cementados, están la fase fuertemente ondulada y la fase inclinada de los suelos de Guatemala, los suelos Salamá y la fase quebrada de estos.
- o Subgrupo D. Suelos poco profundos sobre materiales volcánicos firmemente cementados, están los suelos Fraijanes, Jalapa, Jigua y los "suelos Pinula". Ocupan pendientes demasiado escarpadas para el cultivo y gran parte del área está seriamente erosionada a causa del sobre pastoreo y porque el cultivo no ha sido adecuado.
- o Subgrupo E. Suelos poco profundos sobre roca, están suelos Acasaguastlán, Chinautla, Chuarrancho y Subinal.
- Suelos del declive del pacífico: este comprende menos del diez por ciento del área del departamento de Guatemala. Es una unidad económica importante, pues produce la mayor parte del café del departamento. La sección se caracteriza por sus pendientes escarpadas y por sus suelos pedregosos. Estos suelos a su vez se dividen en tres subgrupos los cuales son:
- o Subgrupo A. Suelos profundos sobre materiales volcánicos de color oscuro, están los suelos Alotenango y Palín.
- o Subgrupo B. Suelos profundos desarrollados sobre materiales volcánicos mixtos, incluye los suelos Barberena y Escuintla.
- o Subgrupo C. Suelos poco profundos desarrollados sobre materiales volcánicos de color oscuro, incluye los suelos Pacaya. Alrededor del 50 por ciento del área es pedregosa con afloramientos rocosos.
- Clases de misceláneas de terreno: estas incluyen áreas donde no dominan ningún suelo en particular o donde alguna característica geológica, o alguna otra causa limita su uso agrícola permanente. En el departamento de Guatemala están incluidos los suelos aluviales no diferenciados, los suelos de los valles, no diferenciados, las cimas volcánicas y otros.

Por lo anteriormente descrito se determina que el suelo del municipio de Santa Catarina Pinula está clasificado dentro del grupo uno de la altiplanicie central y subgrupo D, siendo este un suelo con mucha pedregosidad y erosión por lo escarpado del terreno, con una textura del suelo superficial franco limosa, gravosa y consistencia friable; un subsuelo de consistencia friable y textura arcillosa a franco arcilloso arenoso.

Ver cuadro de posición fisiográfica, material madre y características de los perfiles de los suelos de Guatemala y cuadro de suelos de Guatemala, características importantes que influyen en su uso, en apéndice dos.

### **1.1.7.3. Hidrografía**

Los ríos que se localizan en este municipio son: Acatán, Chicoj, Los Ocotes, El Sauce, La Palma, Las Minas y Pinula.

- Río Acatán: se origina en las aldeas Santa Inés Pinula y Don Justo. Corre de sureste a noreste. Al oeste del caserío Manzano le afluye el río Chiquito. Pasa al este de la aldea Puerta Parada y toma rumbo al norte. Corre al oeste de la aldea Cristo Rey. Entre el caserío Los López, el casco de la finca Vista Hermosa cambia su nombre a Río Monjitas. Tiene una longitud aproximada de 14 km.
- Río Chicoj: se origina como río La Palma, al oeste del caserío Laguna Bermeja y al oeste de la aldea Ciénaga Grande. Corre de sur a norte. Pasa entre las aldeas Cristo Rey y Platanar, a oeste del caserío Los López, se une a la quebrada Cuesta Grande, origen del río Los Ocotes. Tiene una longitud de 5 km.
- Río Chiquito: río entre los municipios de Santa Catarina Pinula, Guatemala y Palencia. Tiene su origen al norte de aldea Cristo Rey. Tiene la unión del río Chicoj y la quebrada Cuesta Grande. Su longitud es de 20 km.
- Río El Sauce: tiene su origen en el caserío La Nueva Concepción. Fluye al noreste, pasa al este de la cabecera. Al sur de la colonia Vista Hermosa, desagua en el río Negro. Su longitud es de 3 km.
- Río de las Minas: río de los municipios de Santa Catarina Pinula y de Villa Canales. Se origina al suroeste de la aldea Don Justo. Corre de

sureste a noreste, recibe la quebrada El Anono y pasa al sur de la aldea La Salvadora. Atraviesa las aldeas El Porvenir y Boca del Monte. Toma rumbo sur, corre al oeste de la aldea Chichimecas y al norte de la cabecera de Villa Canales, así como la aldea Inés Petapa. Descarga en el río Villalobos. Su longitud es de 14 km.

- Río Pinula: río de los municipios de Santa Catarina Pinula, Villa Canales y Petapa. Se forma en la aldea Don Justo. Corre de sureste a noreste, pasa al norte de la cabecera municipal de Santa Catarina Pinula y toma al oeste. Al sur de la capital le afluye el riachuelo Panasequeque y pasa al oeste de la aldea La Libertad, con rumbo norte a sur. Al este de la aldea Guajitos recibe el río Cuadrón, fluye al oeste de la aldea Boca del Monte y al norte de aldea Santa Inés Petapa, descarga en el río Villalobos. Su longitud es de 22 km.
- Riachuelo Panasequeque: este riachuelo tiene su origen al sureste de la cabecera municipal y al este del Cerro Guachi. Su curso es de sureste a noreste. Pasa al sur de la aldea El Pueblito. Descarga en el río Pinula. Su longitud es de 6 km.
- Las quebradas de este municipio son: Agua Bonita, Agua Fría, Cuesta Ancha, Cuesta Grande, El Manzano, El Anono, El Cangrejito, El Chorro, El Guayabo, El Mezcal, El Riíto, La Esperanza, Piedra Marcada y Seca. Cabe destacar que la quebrada Agua Bonita, es un paraje de Santa Catarina Pinula, en la finca San Lázaro, al noreste de la cabecera municipal. Se encuentra a 1 700,00 m, sobre el nivel del mar. En este lugar se encuentra una de las estaciones de bombeo de agua municipal que surte a la ciudad capital.

 Lagunas: entre estas está la Laguna Bermeja (la cual está a punto de desaparecer).

### **1.1.7.4. Aspectos climatológicos**

Conforme a los datos de la página *web* que posee este municipio, se indica que según la clasificación de las zonas de vida de Guatemala (basado en el sistema Holdngdge), Santa Catarina Pinula pertenece a la zona de vida del Bosque Húmedo Montano bajo subtropical.

- Precipitación: la precipitación anual en Santa Catarina Pinula va desde 1 057 a 1 588 milímetros.
- Elevación: pertenece a la zona cuya elevación sobre el nivel del mar es de 1 500,00 a 2 400,00 metros.
- Temperatura: su temperatura oscila entre los 15 ºC a 23 ºC y tiene un 70 % de evapotranspiración y el porcentaje de días claros al año es del 50 %.
- Vientos: el tipo y la dirección del viento es de NE a SO, fuerte de 90 % a 10 %.

La estación meteorológica más cercana al municipio de Santa Catarina Pinula, está ubicada en la 7ª. av. 14-57 zona 13 de la ciudad capital. Los datos más resientes que la sección de climatología presenta a lo que va del 2013, son los tabulados en la tabla II.

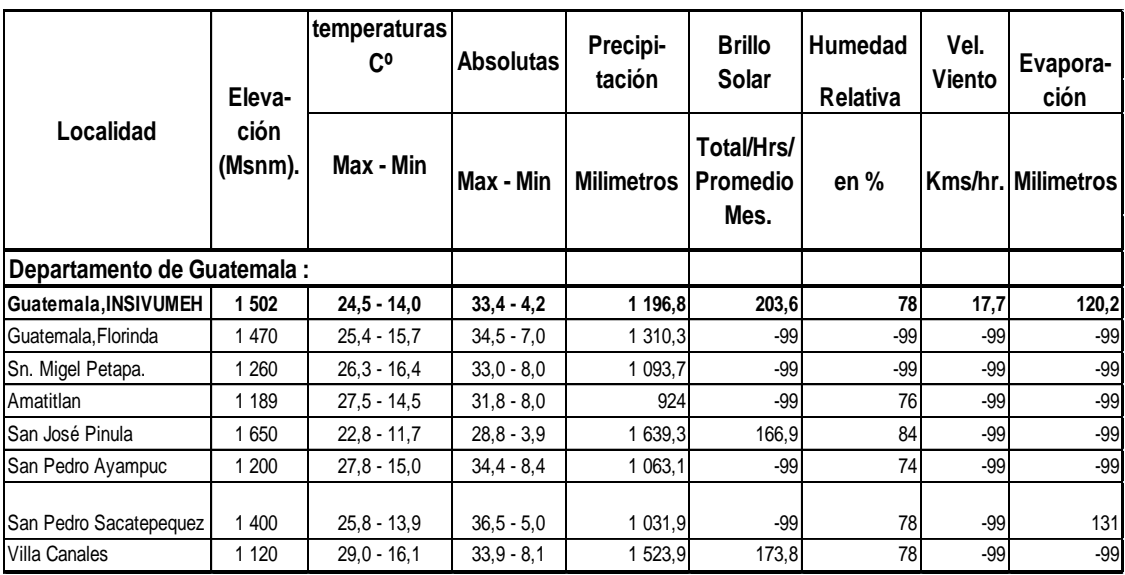

# Tabla II. **Aspectos climatológicos a septiembre de 2013**

Fuente**:** estación meteorológica de Guatemala, INSIVUMEH.

Aspectos climatológicos del 2012 para la región en cuestión son:

- Temperatura media:  $20,2$  °C
- **•** Temperatura máxima:  $25.9 \text{ °C}$
- Temperatura mínima: 15,3 °C
- **•** Temperatura máxima absoluta:  $30,8$  °C
- **•** Temperatura mínima absoluta:  $9,8$  °C
- Lluvia: 1 079,5 mm
- Días de lluvia: 118
- Humedad relativa: 76 %
- Radiación solar: 0,34 Cal/cm<sup>2</sup>/min
- Velocidad del viento: 10,2 km/h
- $\bullet$  Dirección del viento: NE  $\longrightarrow$  45°
- Presión atmosférica: 640,4 mmHG
- Evaporización de tanque a la intemperie: 4,3 mm
- Nubosidad: 6 Octa

# **1.1.8. Investigaciones diagnósticas de las necesidades de servicio**

Como principal objetivo de la municipalidad dentro de sus proyectos de desarrollo está la infraestructura dirigida a la educación y salud de sus pobladores para cubrir las demandas de servicio.

### **1.1.8.1. Descripción de las necesidades**

Durante los últimos diez años el municipio de Santa Catarina Pinula ha tenido continuidad en las políticas municipales, proyectos y programas, lo que ha permitido significativos avances en el desarrollo social y económico, dando como resultado un crecimiento en la población, es por ello que se debe regular y prestar los servicios públicos municipales a su delimitación territorial y por lo tanto; establecerlos, mantenerlos, ampliarlos y mejorarlos, garantizando un funcionamiento eficaz, seguro y continuo.

 Entre los problemas que más afectan a las comunidades del municipio son los que tienen que ver con el saneamiento ambiental, tales como el agua potable y la eliminación de desechos sólidos, todo esto debido principalmente a lo accidentado del lugar.

# **1.1.8.2. Justificación social**

De acuerdo al Instituto Nacional de Estadística (INE), la proyección de población al 2011 para la cabecera del municipio de Santa Catarina Pinula,

asciende a 15 334 habitantes, los cuales, demandan cada día el servicio de agua potable.

Actualmente la línea de conducción que abastece el tanque de distribución el Huisital, atraviesa una serie de fincas no municipales, por lo que no se puede tener un estricto control de este líquido, perdiendo parte de este en conexiones anómalas.

# **1.1.8.3. Justificación económica**

La falta del servicio de agua potable no favorece a la comunidad económicamente, ya que los vecinos se ven en la necesidad de comprar agua a empresas particulares, esto si se tienen las condiciones económicas para realizar dicho gasto; los vecinos que no pueden pagar tienen que esperar que los camiones municipales pasen prestando el servicio, o acarrear el agua de alguna comunidad aledaña lo cual implica tiempo y desgaste físico, mermando con esto la salud del habitante.

# **1.1.8.4. Prioridad de las necesidades**

Debido a la demanda de los pobladores del servicio de agua potable en las comunidades aledañas a la cabecera municipal, se priorizó la realización del sistema de agua potable y el diseño de un tanque auxiliar que aumente el volumen de agua almacenada.

# **2. CONCEPTOS Y DEFINICIONES PARA EL DISEÑO DEL SISTEMA DE AGUA POTABLE**

### **2.1. Descripción del proyecto**

El proyecto está conformado por su fuente de abastecimiento, que es un pozo perforado a 1 500 pies de profundidad en aldea La Salvadora, del cual se bombeará agua a un tanque elevado de estructura metálica con capacidad para almacenar 150,60 m<sup>3</sup> de agua. Dicho tanque está sostenido por una torre de metal de 12,00 m de altura, de donde se abastecerá de agua al tanque de distribución el Huisital encontrado en el perímetro de la cabecera municipal.

El sistema de la línea de conducción es de 3,8 kilómetros aproximadamente y consta de dos tramos, uno por bombeo y otro por gravedad cubriendo estos 1,93 y 1,87 kilómetros respectivamente.

El tanque elevado se encuentra en la entrada de la aldea El Pueblito y une los dos tramos de la línea de conducción. Debido a la altitud del tramo por bombeo existe la necesidad de implementar dos tipos de tubería para salvar la sobre presión y economizar en la compra de tubería. En el tramo por gravedad se tendrá que implementar una caja rompe presión para liberar la sobre presión en el sistema.

# **2.2. Cálculo para la demanda de agua**

Para realizar el cálculo de la demanda de agua necesaria para abastecer a la población se hace basándose en los censos de población realizados por el Instituto Nacional de Estadística (INE), o en el equipo designado por la municipalidad o entidad que planifique el proyecto.

### **2.2.1. Población actual**

Se le denomina de esta manera a la cantidad de personas que habitan en el lugar y que ejercen varias actividades para su subsistencia. Se calcula que se podrá extender el beneficio de agua potable a un sector de la población de 1 025 habitantes, tomando como base para dichos cálculos los datos obtenidos en las tablas y la tasa de crecimiento proporcionada por el Instituto Nacional de Estadística (INE), en el último censo realizado en el 2002 y actualizado por medio de las fórmulas proporcionadas por el INFOM, se determinó que el sector a beneficiar es de por lo menos un cuatro (1/4) de la población de aldea El Pueblito (aldea cercana al sector en cuestión, que comparte las mismas características y tendencias de crecimiento).

## **2.2.2. Período de diseño**

Se define como período de diseño al número de años durante el cual el sistema va a proporcionar agua potable, en las cantidades adecuadas para la población futura calculada al final del período de diseño.

El período de diseño de un sistema de agua potable está determinado por razones económicas o por el tiempo de funcionabilidad de la fuente de ingreso natural. No se debe confundir el período de diseño con la vida útil de los elementos que la componen. Generalmente se considera un período de diseño de 20 años, al cual se le suman uno o dos años por trámite y diseño entre otros.

Para este sistema se tomaron en consideración los siguientes aspectos:

20

- Capacidad de la fuente
- Vida útil de las tuberías y obras de arte
- Costos y tasas de interés vigentes
- Crecimiento de la población
- Normas de diseño (INFON / UNEPAR)

Para el sistema en cuestión, se considera un tiempo de 21 años.

# **2.2.3. Población futura**

La tasa de crecimiento de una población se determina, para obtener la población que existirá al final del período de diseño y para calcular en función de la misma la demanda requerida. Para determinar la población futura existen varios métodos utilizando en este trabajo la fórmula dada por el INE y propuesta por el INFOM.

Tabla III. **Población aldea El Pueblito**

| <b>AÑO 2002</b>  |                        |  | <b>PROYECCIÓN POBLACIÓN AÑO 2011</b> |
|------------------|------------------------|--|--------------------------------------|
| <b>POBLACIÓN</b> | <b>SEXO</b>            |  | <b>POBLACIÓN</b>                     |
| <b>TOTAL</b>     |                        |  | <b>TOTAL</b>                         |
|                  |                        |  |                                      |
|                  | <b>HOMBRES MUJERES</b> |  |                                      |
|                  |                        |  |                                      |

Fuente: elaboración propia, datos obtenidos por el Instituto Nacional de Estadística (INE), para aldea El Pueblito en el 2011.

Fórmula utilizada:

$$
P_f=P_i\Big(\frac{K}{100}+1\Big)^t
$$

En donde:

 $P_f$  = población futura

 $P_i$  = población inicial

 $K =$  tasa de crecimiento

t = tiempo en años (21 años)

Tasa de crecimiento del 2,5 %

Utilizando la fórmula anteriormente mencionada se determina la población actual con referencia en el último censo efectuado, el cual asciende a 4 099 habitantes. Por lo tanto la población actual de la comunidad en cuestión es de 1 025 habitantes (1/4 de la población en referencia).

La población futura del proyecto es:

$$
P_{f} = 1025 \left(\frac{2.5}{100} + 1\right)^{21}
$$

 $P_f$  = 1721 habitantes

# **2.3. Aforo de la fuente de agua**

Se realizó el aforo del pozo por medio de bombeo con el método rotativo en un tiempo determinado, tomando en cuenta los tiempos de recuperación del nivel estático.

La fuente es un pozo abierto, y el análisis realizado arroja los siguientes datos (ver perfil estratigráfico en apéndice 4):

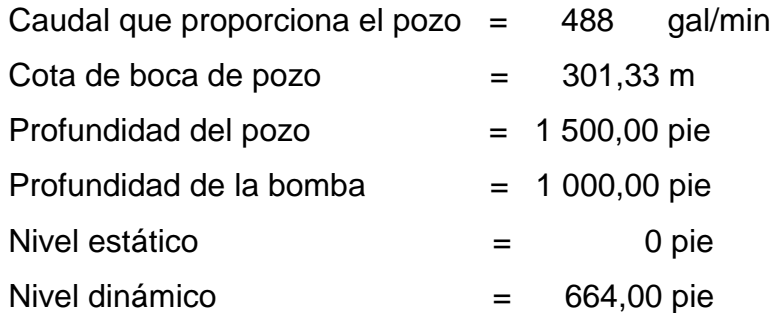

# **2.4. Dotación**

Se le denomina dotación a la cantidad de agua que se necesita para el servicio diario de una persona, de tal manera que pueda satisfacer sus necesidades básicas. Es recomendable que la dotación se determine con base en estudios de demanda de agua de la población en estudio, o poblaciones cercanas con características similares. Los factores que influyen en la determinación de la dotación son: clima, nivel de vida, actividad productiva, número de habitantes, costumbres, existencia de abastecimientos privados, existencia de alcantarillado, entre otros.

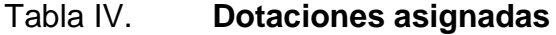

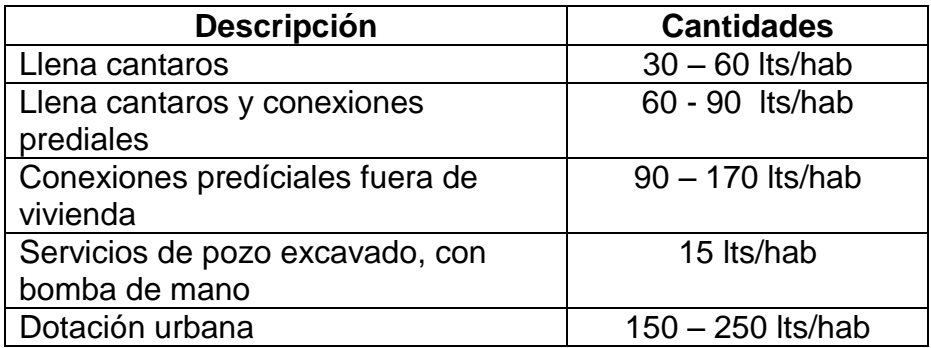

Fuente: datos proporcionados por el INFOM, p. 21, lista 4, 3,1.

Para los diseños de sistemas de agua potable, en el Departamento de Servicios Públicos y Planificación de la Municipalidad de Santa Catarina Pinula la dotación que utilizan es de 175 lts/hab/día, por lo tanto será este el utilizado para el cálculo de la línea de conducción.

# **2.5. Cálculo de consumo**

Esta es la cantidad de agua que una persona necesita o usa diariamente para cubrir sus necesidades, la cual no es constante debido a que varía horariamente, diariamente, o estacionariamente, por lo que el sistema se debe diseñar para satisfacer en todo momento estas variaciones.

### **2.5.1. Caudal medio diario**

El consumo medio diario es el promedio de los consumos diarios registrados por una comunidad durante un año. La comunidad no tiene un estudio estadístico de consumo, por lo tanto se utiliza la fórmula del consumo

medio diario para el cálculo de la misma. Esta fórmula es proporcionada por el INFOM.

$$
Q_m=\frac{Dot * P_f}{86\;400}
$$

En donde:

 $Q_m$  = caudal medio diario Dot = dotación de agua del sistema  $P_f$  = población futura

El caudal medio diario es:

$$
Q_{\rm m} = \frac{175 \times 1721}{86\,400}
$$

$$
Q_m = 3,49
$$
 Its/secg

# **2.5.2. Caudal máximo diario**

Es el día de máximo consumo de una serie de registros obtenidos en un año, regularmente sucede cuando hay actividades en las cuales participa la mayor parte de la población. El valor que se obtiene es utilizado para el diseño de la captación, línea de conducción y planta de tratamiento.

Debido a la falta de registros, estos se determinan por medio de la fórmula y factores proporcionados por el INFOM.

Poblaciones futuras menores de 1 000 habitantes =  $1,5$ Poblaciones futuras mayores de 1 000 habitantes =  $1,2$  El diseñador debe justificar el factor seleccionado

 $Q_{d max} = Q_m f_{d max}$ 

En donde:

 $Q_{d max}$  = caudal de día máximo  $f_{\rm d}$  <sub>max</sub> = factor día máximo

 $Q_m$  = caudal medio diario

El caudal de día máximo es:

 $Q_{\rm d \, max}$  = 3,49  $*$  1,2

 $Q_{\rm d,max} = 4,18$  lts/seg

# **2.5.3. Caudal máximo horario**

Es conocido también como caudal de distribución, debido a que este es utilizado para diseñar la línea y red de distribución. Debido a la falta de registros para determinar este dato, se toman en cuenta los factores y fórmula proporcionados por el INFOM.

Poblaciones futuras menores de 1 000 habitantes =  $2a3$ Poblaciones futuras mayores de 1 000 habitantes  $= 2$ 

El diseñador debe justificar el factor seleccionado.

Por lo tanto:

 $Q_{h \text{ max}} = Q_{m}f_{h \text{ max}}$ 

En donde:

 $Q_{h,max}$  = caudal de hora máxima  $f_{h \text{max}} =$  factor hora máxima  $Q_m$  = caudal medio diario

El caudal de hora máxima es:

 $Q_{h max} = 3.49 * 2$ 

 $Q<sub>h max</sub> = 6.97$  lts/seg

### **2.5.4. Caudal de bombeo**

Cuando el sistema es diseñado por bombeo, se requiere considerar un caudal de bombeo suficiente para abastecer el consumo máximo diario en un determinado período de bombeo.

Para determinar el caudal de bombeo es importante definir antes el período de bombeo, el cual se determina en función del caudal que proporciona la fuente de abastecimiento. En este caso se determinará dicho caudal en función de la población que se necesita abastecer. Se recomienda que el período de bombeo sea de 8 a 12 horas por día, para motores diésel y de 8 a 18 horas por día para motores eléctricos.

Este caudal se determina por medio de la fórmula proporcionada por el INFOM.

$$
Q_{b} = \frac{Q_{d \max} 24}{H_{b}}
$$

En donde:

 $Q_{\rm b}$  = caudal de bombeo  $Q_{\rm d,max}$  = caudal día máximo  $H<sub>b</sub>$  = horas de bombeo en un día

Asumiendo la mínima cantidad de horas de bombeo recomendadas por el INFOM, para verificar caudal:

$$
Q_{b} = \frac{4.18 * 24}{8}
$$

$$
Q_{\rm b} = 12,55 \text{ Its}/\text{seg}
$$

La fuente de abastecimiento proporciona 30,79 lts/seg, por lo que no tendrá ningún problema en proporcionar el caudal requerido.

### **2.6. Calidad y tratamiento del agua**

La calidad del agua está estrechamente relacionada con aquellas características físicas, químicas bacteriológicas y biológicas que permiten evaluar si el agua es o no apta para el uso que se destine. Idealmente el agua de consumo no debe contener microorganismos patógenos, debe estar libre de bacterias indicadoras de polución para excretas.

Los criterios y normas sobre la calidad del agua de consumo se basan esencialmente en investigaciones científicas y en el conjunto de conocimientos
utilizados, para la formulación de un juicio que derivan en recomendaciones para las características del agua con relación al uso que se destine. Las normas generalmente representan límites que establecen valores, para cuantificar los efectos de la exposición a contaminantes que pueden afectar la salud.

Para garantizar que el agua pueda ser potable para una comunidad, es necesario que cumpla con los requisitos mínimos establecidos por las Normas Coguanor NGO 29-001.

Es fundamental en el control de la calidad del agua de consumo humano el examen microbiológico del agua; llevándose a cabo este por medio de la recolección de las muestras del sistema en provisión, para lo cual se debe de cumplir con los siguientes requerimientos:

- Debe ser adecuadamente planificado e idealmente efectuado para detectar las variaciones de la calidad del agua.
- Las muestras deben ser tomadas, conservadas y enviadas en frascos adecuados, perfectamente esterilizados.
- El volumen debe ser el adecuado para poder desarrollar el análisis.
- Debe enviarse al laboratorio de tal forma de que no sufra alteraciones en sus características originales.
- Los detalles de las muestras deben ser adecuadamente descritos en etiquetas apropiadas para evitar confusiones.

El agua potable debe llenar ciertas condiciones, tales como:

 Incolora en pequeñas cantidades o ligeramente azulada en grandes masas.

- Aireada, sin substancias en disolución.
- Libre de microorganismos que puedan ocasionar enfermedades.

# Tabla V. **Características físicas del agua, relacionadas con el examen físicoquímico**

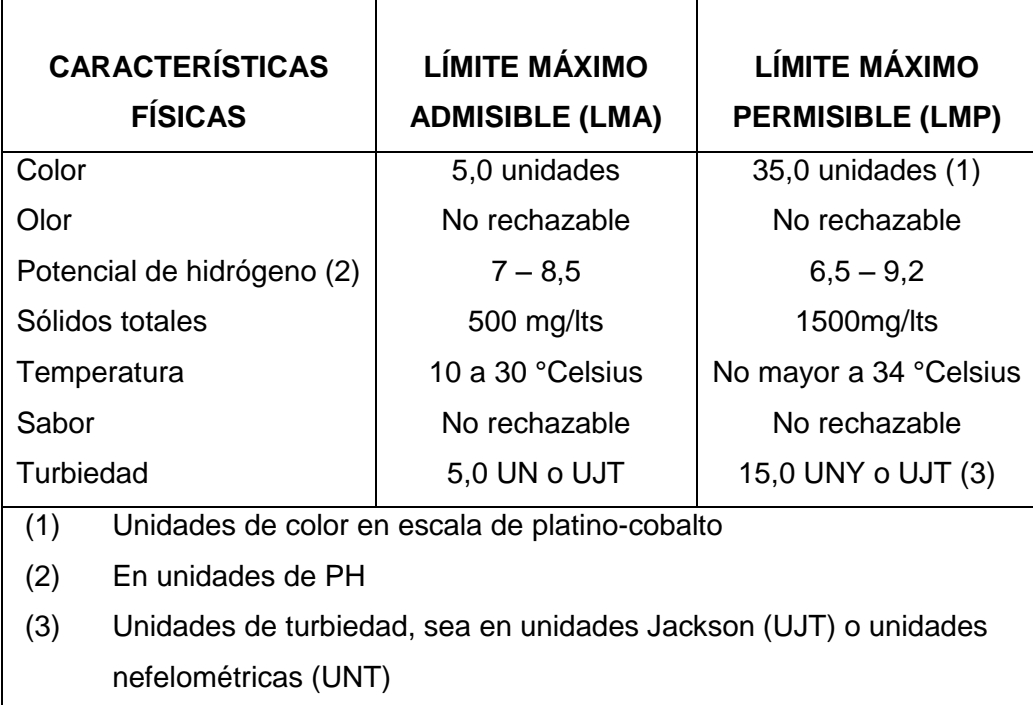

Fuente: RODRÍGUEZ REYNOSA, Carlos Gilberto. *Diseño del sistema de agua potable para aldea La Laguneta de Tecojate sector I, del municipio de nueva concepción, Escuintla.* p. 20.

# Tabla VI. **Calidad bacteriológica del agua potable, relación con el examen bacteriológico**

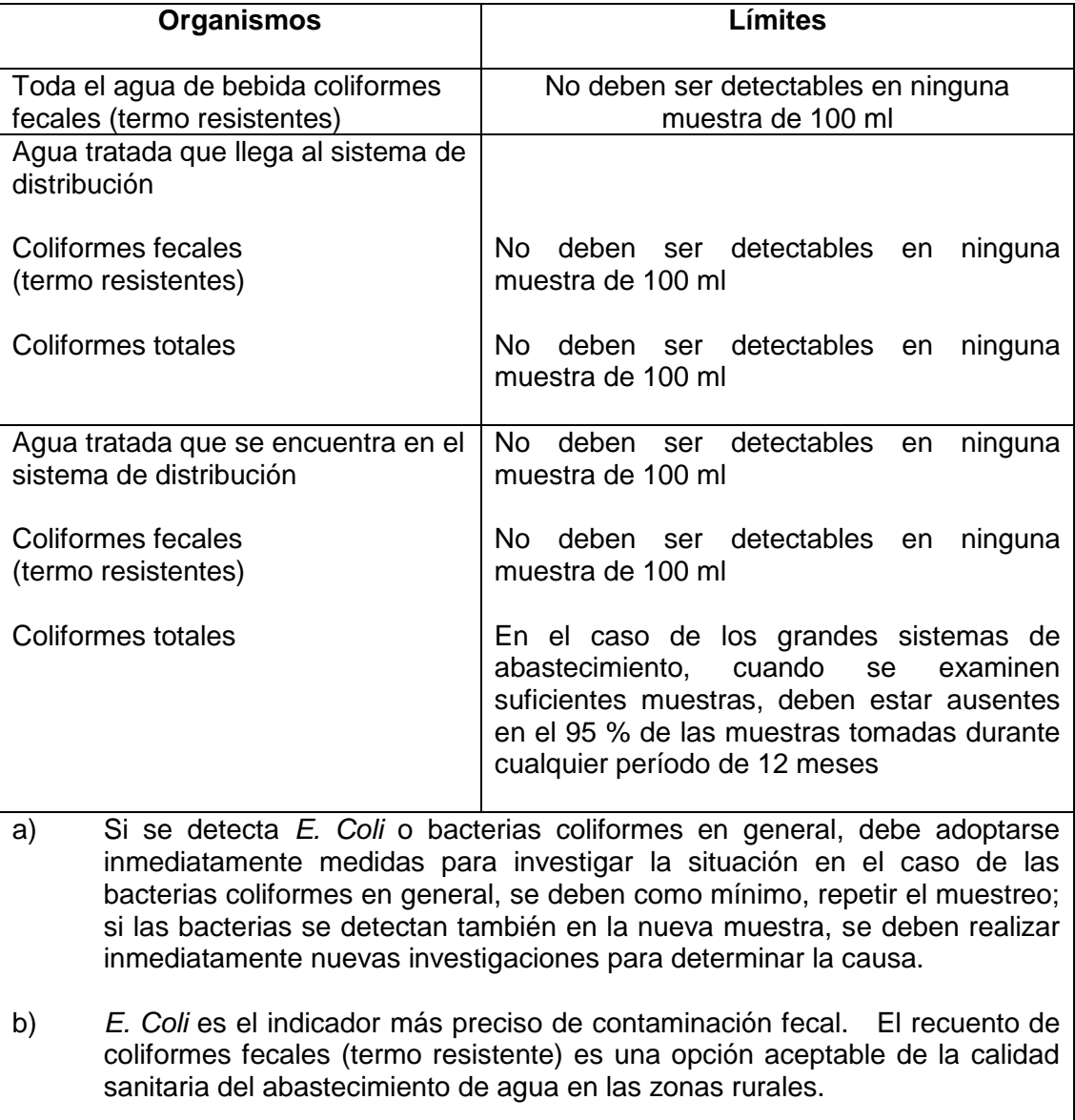

Fuente: RODRÍGUEZ REYNOSA, Carlos Golberto*. Diseño del sistema de agua potable para aldea La Laguneta de Tecojate sector I, del municipio de Nueva Concepción, Escuintla.* p. 21.

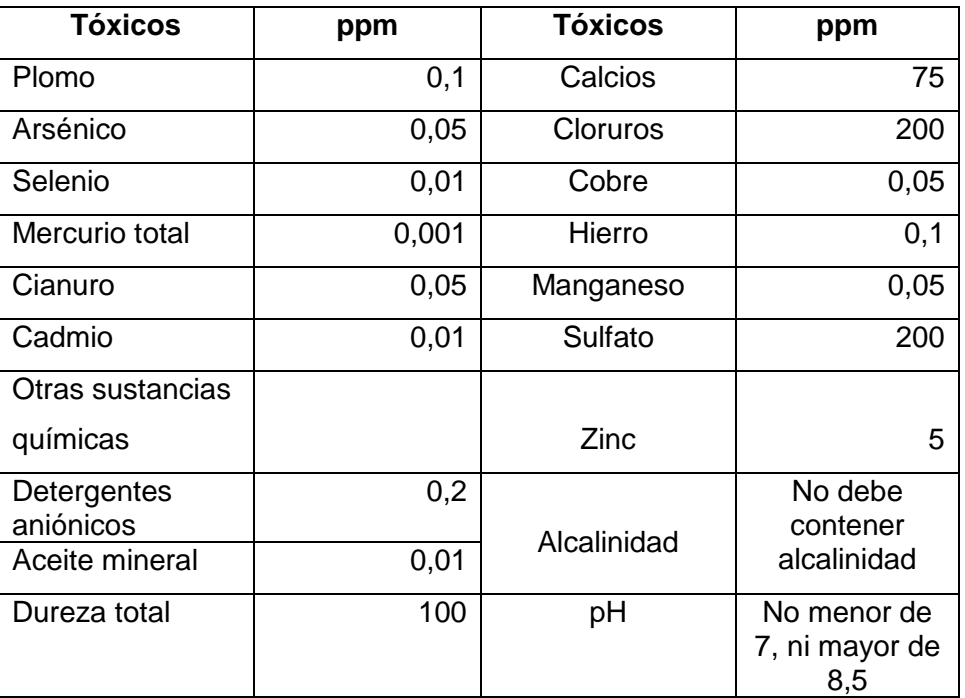

# Tabla VII. **Características químicas tóxicas**

Fuente: RODRÍGUEZ REYNOSA, Carlos Golberto*. Diseño del sistema de agua potable para aldea La Laguneta de Tecojate sector I, del municipio de Nueva Concepción, Escuintla.* p. 22.

# Tabla VIII. **Características químicas permisibles en el agua**

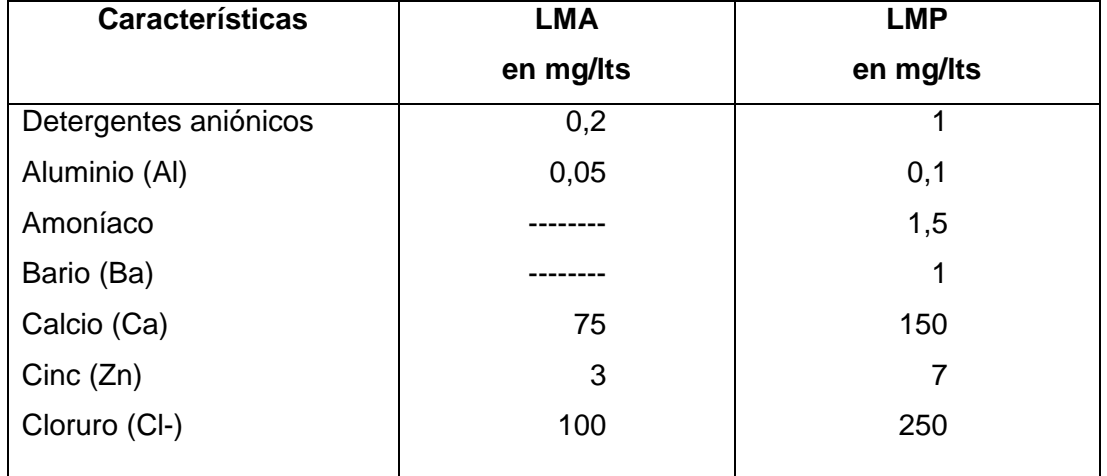

Continuación de la tabla VIII.

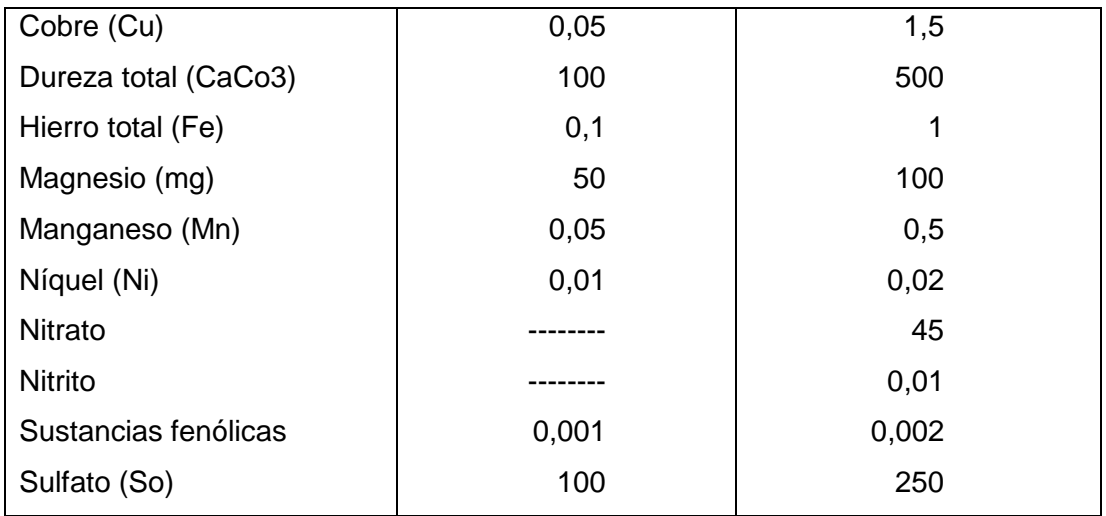

Fuente: RODRÍGUEZ REYNOSA, Carlos Gilberto, *Diseño del sistema de agua potable para aldea La Laguneta de Tecojate sector I, del municipio de Nueva Concepción, Escuintla.* p. 22.

### **2.6.1. Análisis del agua**

El agua es un compuesto esencial, ya que por medio de este se realizan la mayoría de las reacciones físicas, químicas y bioquímicas necesarias para la vida; por lo tanto es importante un análisis que determine su potabilidad para el consumo humano.

#### **2.6.1.1. Examen fisicoquímico**

Este determina las características físicas del agua, tales como el sabor, el olor, el color, su aspecto, su pH y su dureza. Según los resultados de los exámenes de calidad del agua que se presenta en el apéndice 1, desde el punto de vista fisicoquímico sanitario, el agua es apta para el consumo humano debido a que el hierro y el manganeso se encuentra en los límites máximos permisibles y las demás determinaciones se encuentran dentro de los límites máximos aceptables de normalidad.

#### **2.6.1.2. Examen bacteriológico**

Este se realiza con el fin de establecer la probabilidad de contaminación del agua con organismos patógenos. Este examen se apoya en métodos estadísticos, los cuales determinan el número más probable de bacterias presentes.

Específicamente para el proyecto en cuestión, desde el punto de vista bacteriológico, el agua es potable, sin embargo, siempre es necesario implementar una desinfección a base de hipoclorito de calcio para aprovechar los efectos residuales del cloro. Con esto, se logrará una mayor seguridad, al disminuir los riesgos de contaminación debido a una inadecuada manipulación del agua.

#### **2.6.2. Tratamiento del agua**

Para que el agua sea potable deben tomarse ciertas medidas para su purificación y desinfección, lo cual puede tener alguna influencia en el cálculo de una tarifa por la utilización de filtros u otros elementos necesarios para su purificación.

Aunque no se requiera de la construcción de una planta de purificación de aguas convencionales, el tratamiento mínimo que se le debe dar al agua es la desinfección, con el fin de entregarla libre de organismos patógenos que son los causantes de enfermedades en el organismo humano. También se debe prever una protección adicional contra la contaminación en una red de distribución.

La desinfección del agua mediante cloración es la más común y esta es introducida por primera vez a comienzos del siglo XX, fue quizás el evento tecnológico más importante en la historia del tratamiento del agua. La cloración de abastecimientos de agua en países en vías de desarrollo es sumamente importante. Ha resultado ser el procedimiento más práctico y económico para desinfectar el agua por medios químicos.

El saneamiento deficiente, que resulta en la contaminación fecal de las fuentes de agua, plantea frecuentemente la amenaza más grande a la salud humana. En muchos casos, la cloración efectiva de los abastecimientos de agua ha logrado una reducción sustancial de aquellas enfermedades entéricas, que primariamente están relacionadas con el agua.

El cloro es un agente muy activo, que reacciona rápidamente con las materias orgánicas e inorgánicas contenidas en el agua, por este motivo, al desinfectar el agua, debe añadirse una cantidad suficiente de cloro para que esas reacciones sea completas y quede además cloro residual para ejercer una acción bactericida. El cloro es un gas tóxico de color amarillo-verdoso, que se encuentra en la naturaleza solo en estado combinado, principalmente con el sodio como sal común.

Tiene un olor característico penetrante e irritante, es más pesado que el aire y se le puede comprimir para formar un líquido claro de color ámbar. El cloro líquido es más pesado que el agua. Se vaporiza bajo temperatura y presión atmosférica normal. Comercialmente se fabrica el cloro mediante la electrólisis de salmuera, con producción de soda caustica e hidrógeno como productos secundarios. Como gas seco, el cloro no es corrosivo, pero ante la presencia de humedad se vuelve altamente corrosivo para todos los metales,

35

excepto la plata y el plomo. El cloro es ligeramente soluble en el agua, aproximadamente 1 % por peso en 10 °C.

Para que el cloro pueda hacer efecto, es necesario que haya estado en contacto con el agua un período de más o menos 30 minutos, contados a partir del momento de la aplicación. La dosis que se le debe colocar al agua, va a depender del grado de contaminación que se encuentre en el agua. Por otra parte, aun cuando el agua no esté contaminada, es muy importante que las tuberías y las estructuras sean desinfectadas antes de que el sistema se ponga en operación. Esta limpieza se logra haciendo circular agua a través del sistema y descargándola por todas las salidas. Después de ello, se llena con agua e hipoclorito de calcio, permitiendo un período de contacto de por lo menos 24 horas antes de proceder a vaciarlo. Luego de ello ya se puede poner en marcha el sistema.

En la tabla IX, se muestra cómo se puede determinar la preparación de una solución al 0,1 % a partir de hipoclorito de calcio con diferentes porcentajes de concentración, así como los volúmenes de esta solución que deben aplicarse para poder obtener una dosificación de 1 miligramo/litro.

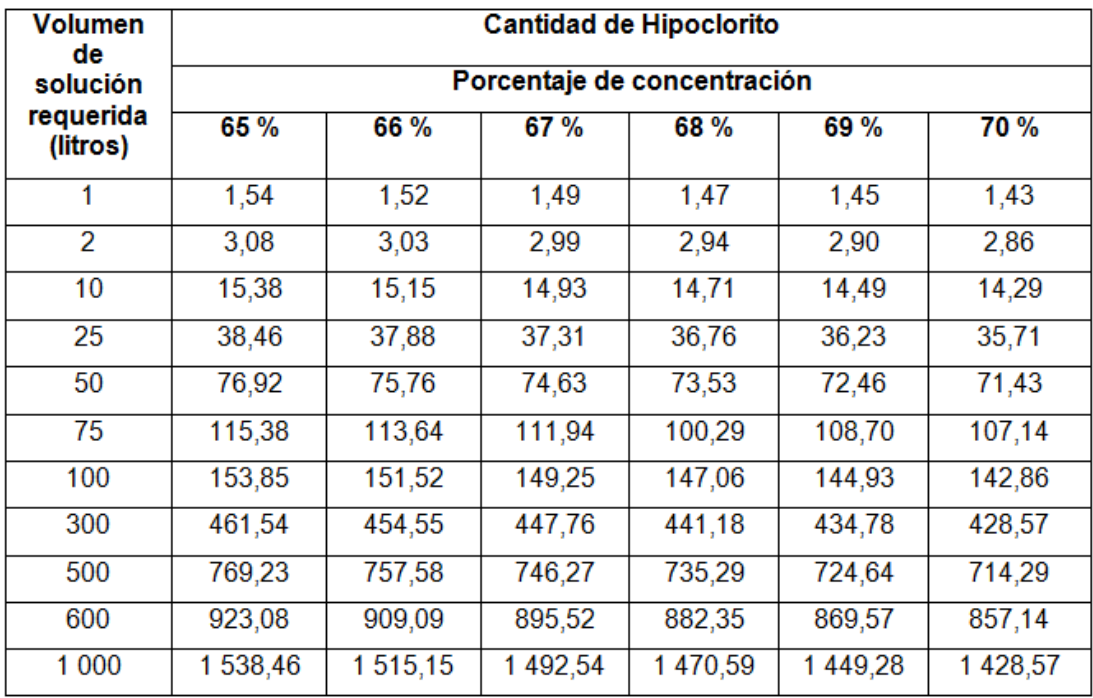

#### Tabla IX. **Hipoclorito necesario para preparar solución al 0,1 %**

Fuente: AGUILAR RUIZ, Pedro. *Apuntes sobre el curso de Ingeniería Sanitaria I*. p. 160.

#### **2.7. Levantamiento topográfico**

En cada libreta el topógrafo debe indicar el procedimiento utilizado para hacer el levantamiento. Si implementa nivelación taquimétrica debe indicar el ángulo de inclinación y la lectura de los hilos y no únicamente dar el resultado. Si las longitudes las ha medido con cinta indicarlo. Al final de cada día debe cerrar tanto el levantamiento en planta como la nivelación, para detectar cualquier error que haya sido cometido.

Se debe prestar atención al trazo del levantamiento, haciendo constar los lugares en donde no es posible salvar sifones o pasos aéreos muy largos. Por

otra parte, es conveniente que el trazo quede a mayor altura que las casas. El diseñador debe recorrer el levantamiento antes de proceder al diseño hidráulico, constatando la naturaleza del terreno para determinar qué tipo de tubería debe emplear en cada tramo.

El levantamiento topográfico de la línea de conducción de agua potable, tanto el tramo por bombeo como el tramo por gravedad es el de una poligonal abierta de tercer orden, el cual consiste en un conjunto de líneas rectas, cuyo estacionamiento es continuo y cuyas deflexiones son efectuadas por dobles mediciones, de la manera más exacta posible.

## **2.7.1. Planimetría**

El levantamiento planimétrico consiste en el conjunto de trabajos que son necesarios para la obtención de todos los datos, para representar gráficamente la superficie de la tierra y que toma un punto de referencia, para su orientación, el Norte magnético generalmente.

El levantamiento planimétrico utilizado en la línea de conducción fue el conocido como método de deflexiones simples, el cual consiste en fijar el aparato en una estación previamente seleccionada, colocar el limbo de este en 0°00'00", hacer la observación hacia la siguiente estación. Luego se posiciona el aparato en la estación observada, en posición II (vuelta de campana) se observa la estación anterior, luego se regresa aposición I, el aparato se coloca en 0°00'00", y se procede a ver la siguiente estación.

38

#### **2.7.2. Altimetría**

Son los trabajos necesarios para representar sobre el plano horizontal la tercera dimensión sobre el terreno, definiendo las diferencias de nivel existen entre puntos de un terreno, para ello es necesario medir distancias verticales ya sea directa o indirectamente.

Para el presente proyecto se utilizó el método de nivelación diferencial; uniendo los trabajos de planimetría y altimetría para proyectar en un plano toda la información y utilizarla en el diseño del sistema de la línea de conducción.

## **2.8. Estudio de suelo**

El estudio de suelo es necesario para determinar la presión máxima que puede soportar el suelo por unidad de área. Este dato se puede obtener de registros existentes y archivados en proyectos anteriores en el área o por medio de un ensayo triaxial.

#### **2.8.1. Ensayo triaxial**

Para encontrar el valor soporte del suelo, se realizó una excavación a una profundidad de 2,00 metros de donde se obtuvo una muestra inalterada de 1 pie cúbico, se realizó el ensayo de compresión triaxial, mediante la prueba de no consolidado y no drenado, el cual dio los parámetros de corte, con un ángulo de fricción interna de Ø= 27,25° y carga ultima  $\rm C_{u}$  =7,2 ton/m<sup>2</sup>, con la descripción de "limo arcilloso arenosa color café" (ver apéndice 1).

La fórmula a utilizar para el cálculo del valor soporte del suelo es la del Dr. Kart Terzaghi para una zapata aislada cuadrada.

$$
V_o = 0.4 \gamma_s B N_v + 1.3 C_u N_c + \gamma_s D N_q
$$

En donde:

- $V_{o}$  = valor soporte del suelo [ton/m<sup>2</sup>]
- $\gamma_{\rm s}$  = peso unitario del suelo [ton/m<sup>2</sup>]
- $B = base de zapata [m]$
- $N_v$  = factor flujo de carga del suelo [ton/m<sup>2</sup>]
- $C_{\rm u}$  = carga última [ton/m<sup>2</sup>]
- $N_c =$  factor flujo de carga último [ton/m<sup>2</sup>]
- $D =$  profundidad de zapata [m]
- $N_a$  = factor flujo de carga [ton/m<sup>2</sup>]

Por lo tanto el Ø en radianes:

$$
\emptyset \text{ rad } = \frac{\emptyset \pi}{180}
$$

En donde:

 $\emptyset = 27,25$ 

Por lo tanto:  $\varnothing$  rad = 0,48

Los factores de flujo se determinan con las siguientes fórmulas:

$$
N_q = \frac{e^{\left(\frac{3}{2}\pi - \emptyset \text{ rad}\right)\tan\emptyset}}{2*\cos^2\left(45 + \frac{\emptyset}{2}\right)}
$$
  

$$
N_c = \text{ctg }\emptyset \ (N_q - 1)
$$
  

$$
N_{\gamma} = 2 \ (N_q + 1)\tan\emptyset
$$

Por lo tanto:

 $N_q = 16,40$  ton/m<sup>2</sup>  $N_c = 29,88$  ton/m  $N_v = 17,92 \text{ ton/m}$ 

El factor " $N_\gamma$ " según el Dr. Terzaghi debe ser cero para suelos arcillosos por lo tanto:

$$
V_0
$$
 = 330,56 ton/m<sup>2</sup>

El factor de seguridad  $(f_s)$ , para el valor soporte de diseño del suelo  $(V_d)$ , depende del suelo en estudio, el cual puede estar entre 1,5 <  $f_s$  < 3, utilizando 2 para arcillas.

$$
V_{d} = \frac{V_{o}}{f_{s}}
$$

Por lo tanto:  $V_d$ = 165,28 ton/m<sup>2</sup>

#### **2.9. Diseño general del sistema de agua potable**

Se diseña el sistema de agua potable basándose en el tipo de población a servir, la topografía del terreno, el tipo de fuente que proporcionará el vital líquido y el clima del entorno.

#### **2.9.1. Generalidades básicas**

El sistema de la línea de conducción se diseña con base en las normas propuestas por UNEPAR y el INFOM; y el diseño del tanque elevado de estructura metálica con base en AWWA (2005), Welded Steel Tanks for Water Storage, -ANSI/AWWA- D100-05, y el AISC 9ª. ed., conjuntamente con las tablas de diseño de Multigroup en Guatemala.

El proyecto pretende modificar y ampliar la línea de conducción de agua potable hacia el tanque de distribución el Huisital, para poder abastecer a unas 300 familias aproximadamente, lo que significa 1 025 habitantes (actualmente), dicho proyecto incluye el diseño de la línea de conducción y un tanque de almacenamiento de estructura metálica.

La línea de conducción es de aproximadamente 3 760 metros, y se divide en dos tramos de los cuales uno será por bombeo, e inicia en el pozo encontrado en aldea La Salvadora y finaliza en el tanque de almacenamiento de estructura metálica, iniciando en dicho tanque el tramo por gravedad el que finaliza en el tanque de distribución, para el tramo por bombeo se tiene contemplado la utilización de tubería galvanizada (HG) y tubería de polivinilo (PVC) y para el tramo por gravedad únicamente tubería de polivinilo (PVC). El tramo por gravedad constará de una caja rompe presión, con el objetivo de liberar la sobre presión del sistema.

## **2.9.2. Presiones y velocidades**

La presión hidrostática máxima en líneas de conducción debe ser menor que la presión de trabajo de la tubería a utilizar, aunque hay que tomar en cuenta la calidad de los accesorios y las válvulas para evitar fugas cuando el sistema esté en servicio.

- Presión estática en tuberías: esta se dá cuando el líquido se encuentra en reposo. Esta es igual al peso específico del agua multiplicado por la altura libre del agua.
- Presión dinámica en la tubería: esta se dá cuando existe movimiento en el líquido, disminuyendo la presión estática debido a la resistencia o fricción de las paredes de la tubería. La energía consumida o pérdida de carga varía respecto a la velocidad del líquido y en proporción inversa al diámetro de la tubería.

# TUBERÍA PVC

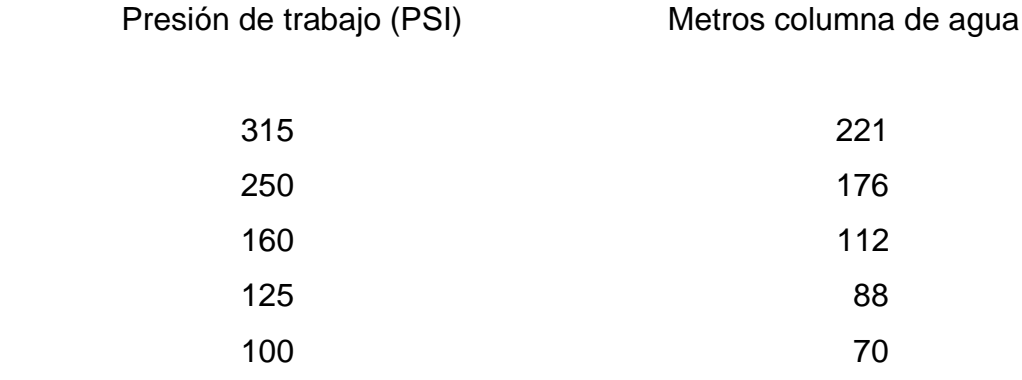

 Velocidades: en todo diseño hidráulico que se realice es necesario verificar las velocidades y de esta manera determinar si estas se encuentran dentro de los parámetros recomendados.

Para el diseño del sistema de conducción de agua potable se utiliza lo normado por UNEPAR, en conducciones forzadas.

Velocidad mínima  $= 0.40$  m/seg Velocidad máxima  $=$  3,00 m/seg

#### **2.9.3. Tipos de tubería**

Toda tubería como elemento principal del sistema cuenta con tres características fundamentales, las cuales permiten realizar un diseño eficiente y económico. Siendo estas características, el diámetro, la clase y el tipo de tubería.

- Diámetro: se debe tomar en cuenta que comercialmente a cada tubería se le asigna un diámetro nominal interno y externo, por lo tanto se debe consultar las tablas de las propiedades características que cada proveedor de tubería tiene para poder realizar el cálculo de la conducción.
- Clase de tubería: esta se refiere a la norma que se usó para su fabricación, íntimamente relacionada con la presión de trabajo; los costos de la tubería de un mismo material se incrementan en función de la clase como consecuencia del mayor espesor, esto induce a seleccionar cada clase aprovechando al máximo la capacidad de trabajo.

 Tipo de tubería: esta se refiere al material de que está fabricada. Los materiales más comunes usados para las tuberías de acueductos son el cloruro de polivinilo (PVC) y el acero galvanizado (HG).

#### **2.9.3.1. Tubería de PVC**

El cloruro de polivinilo (PVC) es el material que más se emplea en la actualidad, esto se debe a que es más económico, más liviano, fácil de instalar, durable y no se corroe, pero también tiene muchas desventajas, es más frágil y no se puede dejar en la intemperie, ya que se vuelve quebradizo.

Las tuberías de PVC utilizan dos tipos de uniones, la unión con campana y la unión de junta rápida. Para la unión con campana se requiere utilizar cemento solvente, para lo cual deben limpiarse perfectamente los bordes de la tubería y luego colocar el cemento solvente y empalmar los dos tubos. La unión de junta rápida trae un empaque de hule, el cual permite una unión más firme. La ventaja de la unión con campana está en su costo y la ventaja de la junta rápida está en el tipo de unión que es más segura.

Las características de este tipo de tubería son:

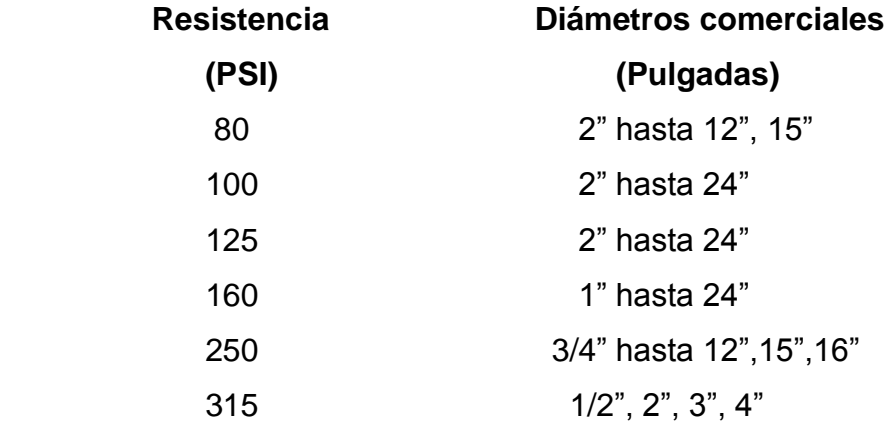

#### **2.9.3.2. Tubería de acero galvanizado**

El acero galvanizado tiene su principal aplicación cuando se encuentra sobre la superficie del terreno, ya que su recubrimiento le brinda protección contra las inclemencias del tiempo, teniendo problemas si se entierra ya que empieza a corroerse. La tubería de conducción galvanizada se fabrica bajo la Norma ASTM A-53 y se clasifica de la siguiente manera:

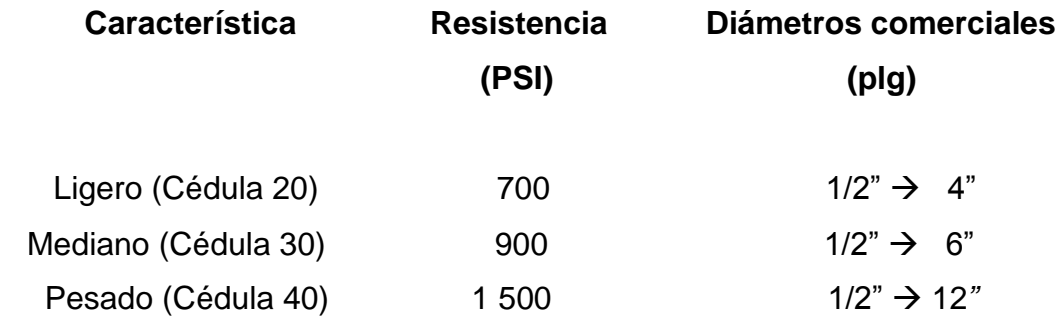

#### **2.9.4. Sistemas por bombeo**

Un sistema de bombeo consiste en un conjunto de elementos que por medio de fuerza mecánica, permite el transporte a través de tuberías y tanques de almacenamiento de cualquier tipo de líquido.

#### **2.9.4.1. Protección contra el golpe de ariete**

Este puede definirse como el fenómeno hidráulico ocasionado por rápidas fluctuaciones en el flujo debido a la interrupción o inicio súbito del flujo en una tubería, produciendo una variación de presión por encima o debajo de la presión de operación y cambios bruscos en la velocidad del flujo, dicho de otra manera el golpe de ariete es el resultado de una transformación repentina de energía cinética a energía de presión, la cual es transitoria dentro del sistema

hidráulico. Por lo tanto hay que verificar que la tubería sea capaz de resistir esta sobrepresión. En algunos casos se puede colocar una válvula de alivio para reducir el golpe de ariete.

Para el cálculo del golpe de ariete se utiliza la siguiente fórmula:

$$
a = \frac{1420}{\sqrt{1 + \frac{K}{E} + \frac{D_i}{e}}}
$$

En donde:

- $a =$  celeridad  $[m/\text{seg}]$
- K = módulo de elasticidad del agua [kg/cm<sup>2</sup>]
- $E$  = módulo de elasticidad del material [kg/cm<sup>2</sup>]
- $D_i$  = diámetro interno de la tubería [mm]
- $e =$  espesor de la pared de la tubería [mm]

Valores de módulo de elasticidad volumétrica de materiales:

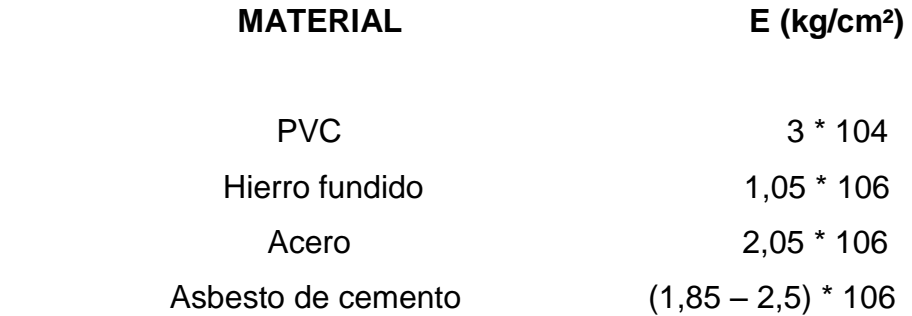

#### **2.9.5. Información básica para la selección de la bomba**

Se debe evitar en lo que sea posible la utilización de equipos de bombeo, ya que su operación y mantenimiento representan un alto costo al prestar el servicio.

Cuando es inevitable el uso de equipo de bombeo, deben tomarse en cuenta varios aspectos:

- Escoger una bomba con un rendimiento relativamente alto (eficiente) el cual por ningún caso puede ser menor al 60 %. El procedimiento consiste en analizar la curva característica de la bomba (proporcionada por el fabricante) y observar cual se ajusta más a las necesidades del proyecto, la bomba más adecuada será aquella en la cual el punto de funcionamiento esté cerca del punto de máximo rendimiento (PMR).
- La carga disponible que provea la bomba seleccionada deberá ser mayor a la requerida en el sistema por lo menos entre un 10 % a un 25 % para compensar el desgaste normal del equipo.
- Se seleccionarán equipos de bombeo de gran potencia cuando los diámetros de la tubería a utilizar en el sistema sean pequeños y equipos de bombeo de menor potencia cuando los diámetros de tubería sean grandes.
- Debe de realizarse un estudio preliminar en el sitio del proyecto acerca de la disponibilidad de energía (electricidad, combustibles), para seleccionar una bomba que opere con la energía disponible en el lugar.
- A la salida de los equipos de bombeo deberán proveerse como mínimo los siguientes dispositivos.
	- o Manómetro en la descarga
	- o Tubería de limpieza
	- o Válvulas de retención y de paso en la línea de descarga
	- o Junta flexible en la línea de descarga
	- o Protección contra el golpe de ariete si fuera necesario
	- o Elementos que permitan determinar en cada caso la altura del nivel de bombeo

### **2.9.6. Cálculo para la selección de la bomba**

Esta se calcula con base en la potencia requerida considerando varios factores, como lo es la carga dinámica total (CDT), el caudal de bombeo  $(Q_h)$  y la eficiencia de la bomba, la cual no debe ser menor del 60 %.

Para el caudal de bombeo, el tiempo de bombeo diario se obtendrá considerando criterios económicos y de consumo rigiéndonos a lo normado por el INFOM en donde recomienda períodos de bombeo entre 8 y 12 horas por día para motores diésel y de 12 a 18 horas por día para motores eléctricos.

La fórmula utilizada para determinar la potencia de la bomba es:

$$
Pot = \frac{Q_b \quad CDT}{76 \text{ e}}
$$

En donde:

- $Q<sub>b</sub>$  = caudal de bombeo [lts/seg]
- $e =$  eficiencia del equipo de bombeo  $[%]$
- $Pot = potencia en [HP]$
- $CDT = \text{carga Dinámica Total [mca]}$

#### **2.9.7. Memoria de cálculo**

Cuando el sistema exige ser diseñado por bombeo, se requiere considerar un caudal lo suficientemente grande para abastecer el consumo máximo diario en un determinado período de bombeo. Para determinar el caudal de bombeo es importante definir antes el período de bombeo, el cual se determina en función del caudal que proporciona la fuente y la capacidad del tanque de almacenamiento; en este caso se determina el caudal para abastecer a la población en cuestión.

Dicho tiempo afectará directamente el diámetro de la tubería de descarga, la potencia de la bomba y las dimensiones del tanque de almacenamiento. Debido a la eficiencia que debe tenerla bomba, la diferencia de alturas existentes y la economía en el proyecto se optará por un período de 12 horas.

$$
Q_{b} = \frac{Q_{d \max} 24}{H_{b}}
$$

En donde:

 $Q<sub>b</sub>$  = caudal de bombeo  $Q_{\rm d,max}$  = caudal de día máximo

 $H<sub>b</sub>$  = horas de bombeo en un día

Por lo tanto:

 $Q_b$  = 8,367 lts/seg

Con el caudal de bombeo ya definido se puede determinar el diámetro más económico para el tramo por bombeo.

Datos para el diseño de la línea de conducción por bombeo

Descripción

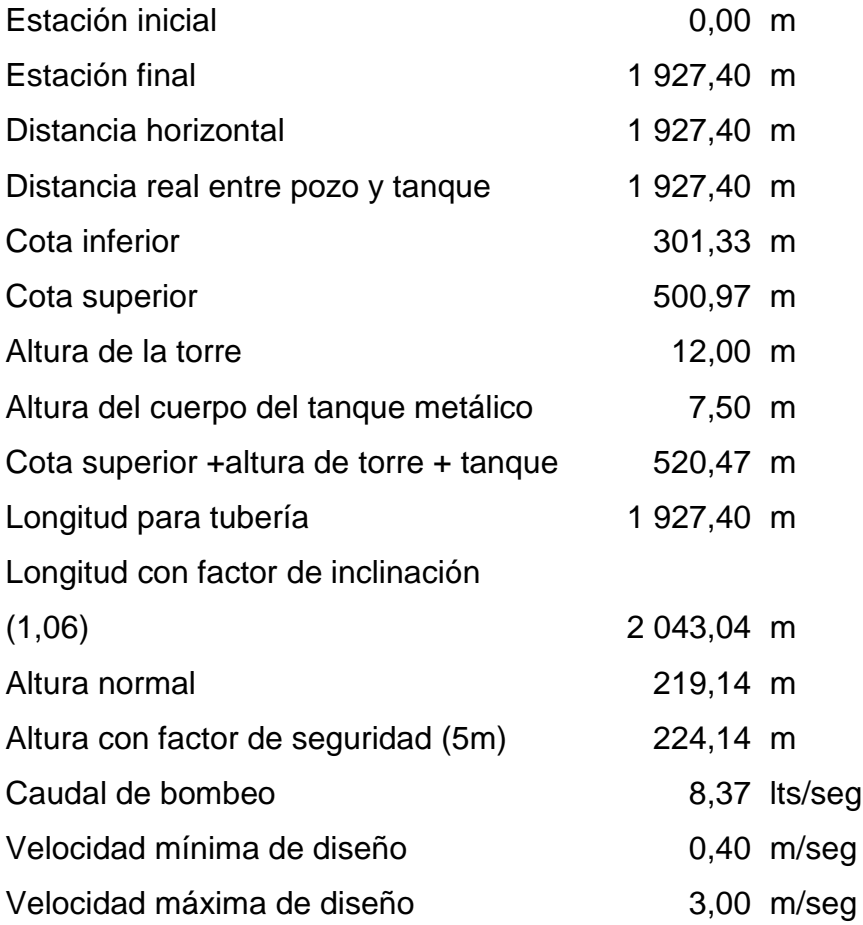

Con los datos anteriores se procede a diseñar la línea de impulsión:

Para determinar el diámetro más económico de la línea de impulsión se deben sustituir las velocidades de diseño para encontrar un rango de tuberías que cumpla con la Norma de UNEPAR en la siguiente fórmula:

$$
D = \sqrt{\frac{1\ 974\ Q_{\rm b}}{V}}
$$

En donde:

D = diámetro de tubería [plg]

 $Q_b$  = caudal de bombeo [lts/seg]

V = velocidad de diseño [m/seg]

Por lo tanto:

 $D_1 = 6,43$  plg  $D_1 = 2,35$  plg

Por lo que los diámetros comerciales para el diseño serán los de 3, 4, 5, y 6 pulgadas respectivamente.

Cálculo de pérdidas de carga (Hazen & Williams):

$$
H_f = \frac{1743,811 \, L \, Q^{1,85}}{C^{1,85} \emptyset^{4,87}}
$$

En donde:

 $H_f$  = pérdidas por fricción en tubería [m]

 $L =$  longitud de tubería  $[m]$ 

Q = caudal de líquido en tubería [lts/seg]

 $C =$  constante que depende del tipo de tubería

 $\varnothing$  = diámetro de tubería [plg]

Por lo que se realizan los cálculos para los diferentes diámetros comerciales determinados anteriormente:

 $H_{f_{3}} = 81,12 \text{ m}$  $H_{f_{4}}$  = 19,98 m  $H_{f_{5}} = 6,74 \text{ m}$  $H_{f_{6}} = 2,77$  m

Para determinar el costo de la tubería por mes para los diámetros encontrados anteriormente como primer paso, hay que determinar la amortización, haciendo uso de las siguientes fórmulas:

$$
R = \frac{I/100}{t} \quad ; A = \frac{R (R+1)^n}{((R+1)^n) - 1}
$$

En donde:

 $R =$  tasa de interés

 $I =$  interés anual

 $t =$  meses en un año

A = amortización

n = número de meses en el que se piensa pagar la tubería

El período de amortización es de 10 años y el interés anual es del 15 % por lo tanto:

$$
R = 0.0125
$$

$$
A = 0.016
$$

Con esta amortización se procede a calcular el costo por longitud de tubería, para determinar finalmente el costo de tubería por mes.

Costos de tubería según catálogo de Durman vigente 2012 (tubo PVC junta rápida para agua potable y riego Norma ASTM D 2241):

- Tubo PVC de 3 pulgadas de diámetro de 250 PSI: Q 767,00
- Tubo PVC de 4 pulgadas de diámetro de 250 PSI: Q 1 270,00
- Tubo PVC de 5 pulgadas de diámetro de 250 PSI: Q 1 926,00
- Tubo PVC de 6 pulgadas de diámetro de 250 PSI: Q 2 748,00

Cálculo de tubería:

$$
\#_{\text{tub}} = \frac{1,06 \text{ DH} + \text{H}_{\text{t}} + \text{H}_{\text{d}}}{6}
$$

En donde:

- $#_{\text{tub}} =$  número de tubos
- $DH =$  distancia horizontal
- $H_t$  = altura de la torre
- $H_d$  = altura del depósito

Por lo tanto:

 $#_{\text{tub}} = 344$  tubos

Costo de tubería por mes:

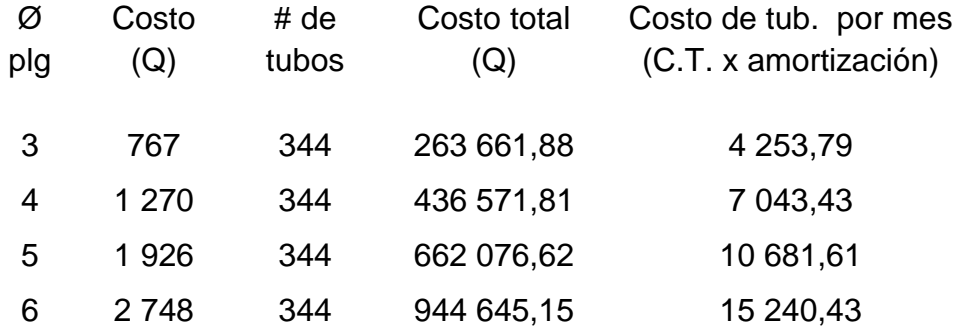

El costo por bombeo depende de las pérdidas de carga por longitud de tubería de los diferentes diámetros, y la potencia requerida para movilizar el líquido por lo que se utiliza la siguiente fórmula:

$$
Pot = \frac{Q_b H_f}{76 e}
$$

En donde:

 $Q_{\rm b}$  = caudal de bombeo [lts/seg]

 $H_f$  = pérdidas por fricción en tubería [m]

e = eficiencia del equipo de bombeo [%]

Se considera una eficiencia del equipo bombeo del 75 %, y la conversión de 1 HP =  $0,746$  kw, por lo tanto:

 $Pot_{3''} = 11,91$  Hp = 8,88 kw  $Pot_{4''} = 2,93$  Hp = 2,19 kw  $Pot_{5''} = 0,99$  Hp = 0,74 kw  $Pot_{6''} = 0,41$  Hp = 0,30 kw

Para el cálculo de la potencia mensual se determinan las horas de bombeo en un mes:

 $H_b = 12 * 30$  $H_b = 360$ 

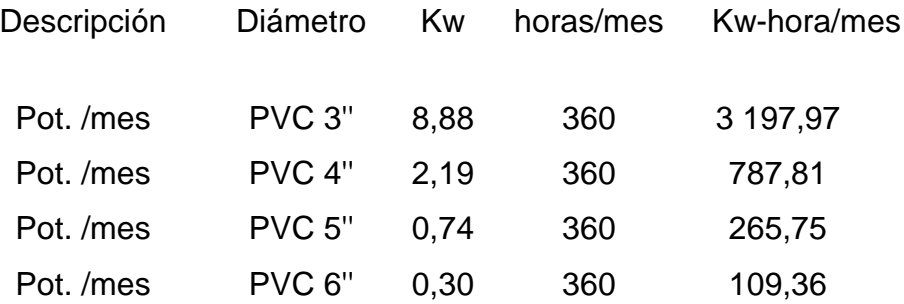

El costo por KWH para bombeo trifásico (220 – 460 voltios) en el municipio es de Q 2,00, por lo que el costo mensual de energía es:

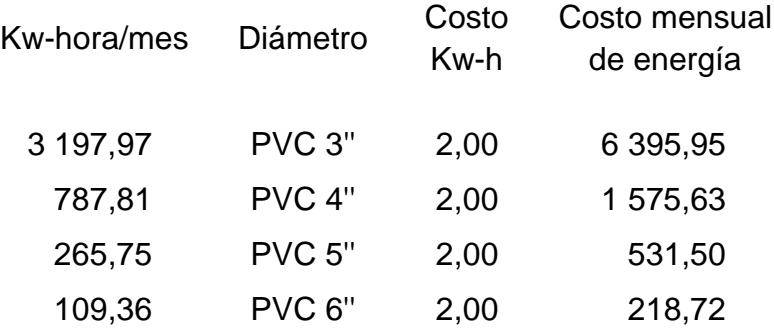

El cálculo del costo mensual es:

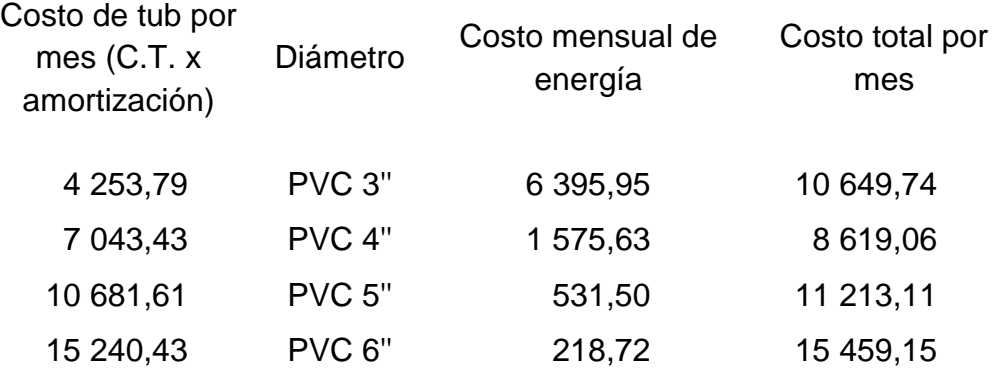

El diámetro más económico para la línea de impulsión es la de 4".

Para el cálculo de la carga dinámica total se necesitan los siguientes datos:

Diámetro del pozo = 10,00 plg Cota boca del pozo =  $301,33$  m Cota nivel estático = 301,33 m Cota nivel dinámico = 202,42 m Cota de la bomba  $=$  -3,47 m Cota de entrada al tanque = 520,47 m Altura de boca de pozo a tanque (+ 5 m) = 224,14 m Diferencia de altura boca del pozo a cota de bomba (h) = 304,80 m

o Cálculo de la carga dinámica total (CDT):

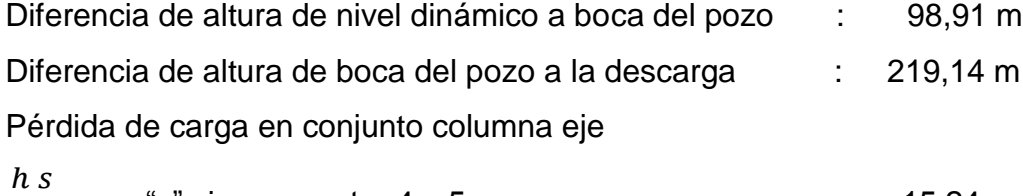

 $\frac{100}{100}$ ; con "s" siempre entre 4 y 5 : 15,24 m

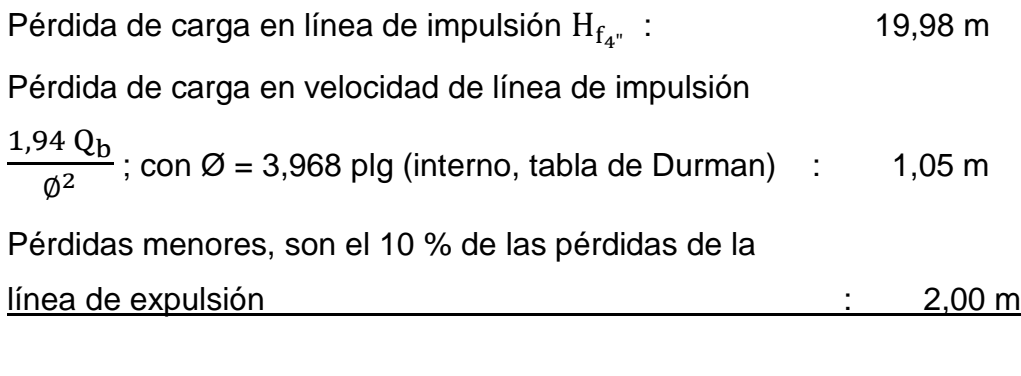

Carga dinámica total 356,32 m

Cálculo del equipo de bombeo, con una eficiencia del 75 % en tubería de diámetro de 4 pulgadas:

 $Pot =$ 8  $\frac{1}{76 * 0.75}$  = 52,30 HP

Para el cálculo de la sobre presión en la tubería o golpe de ariete se utiliza la siguiente fórmula:

$$
a = \frac{1420}{\sqrt{1 + \frac{K}{E} + \frac{D_i}{e}}}
$$

En donde:

- $a =$  celeridad [m/seg]
- K = módulo de elasticidad del agua [kg/ $\rm cm^2$ ]
- $E =$  módulo de elasticidad del material [kg/cm<sup>2</sup>]
- $D_i$  = diámetro interno de la tubería [mm]
- $e =$  espesor de la pared de la tubería [mm]

Por lo tanto:

a = 
$$
\frac{1\,420}{\sqrt{1 + \frac{2.07\,E\,04}{3.00\,E\,04} + \frac{100.8}{13.5}}}
$$
 469.27 m/sec

Cálculo de la velocidad del fluido para determinar la sobre presión:

$$
V = \frac{1.94 Q_b}{\phi^2}
$$

En donde:

$$
Q_b
$$
 = caudal de bombeo [lts/seg]  
 $\emptyset^2$  = diámetro interno de la tubería [plg]

Por lo tanto:

$$
V = \frac{1,94 * 8,367}{3,9685^2} = 1,05 \text{ m/seg}
$$

Para determinar la sobre presión generada se hace uso de la siguiente fórmula:

$$
P_{\rm H} = \frac{a \, v}{g}
$$

En donde:

 $P_H$  = sobre presión del sistema hidráulico [mca]

- $a =$  celeridad  $[m/\text{seq}]$
- v = velocidad del servicio [m/seg]
- $g =$  gravedad  $[m/\text{seg}]$

Por lo tanto:

 $P_{\rm H} =$  $\overline{4}$ 9 = 50,16 mca

Se verifica si la tubería resiste el golpe de ariete producido por la sobre presión del sistema de bombeo:

$$
P_{Hmax} = H_{sb} + P_H
$$

En donde:

 $P_{Hmax}$  = máxima sobre presión en el sistema por bombeo [mca]

 $H_{\rm sb}$  = altura de bombeo [m]

 $P_H$  = sobre presión del sistema hidráulico [mca]

Por lo tanto:

 $P_{Hmax}$  = 224,14 + 50,16 = 274,30 mca

Convirtiendo los metros columna de agua a libras sobre pulgada cuadrada se tendría:

 $P_{Hmax}$  = 274,30 mca  $\rightarrow$  389,24 lbs/plg<sup>2</sup>

La presión generada en el sistema sobre pasa la presión de trabajo de la tubería de 250 PSI, por lo cual se dividirá en dos subtramos la línea de impulsión. Esta sobre presión es causa de la diferencia de alturas entre la salida de la bomba y la entrada al tanque de almacenamiento, que es de 224 metros aproximadamente incluyendo este un factor de seguridad de 5 metros.

Se determinó por medio del análisis la combinación dos tipos de tubería, la de acero galvanizado (HG) para el subtramo de mayor presión y tubería de polivinilo (PVC) para el resto del tramo. Se determinó el cambio de tubería en la estación E-11 (horizontal 1 087,31 y vertical 456,72 m), para lo cual se presentan los siguientes cálculos:

Datos para el diseño del primer subtramo de la línea de conducción por bombeo

Descripción

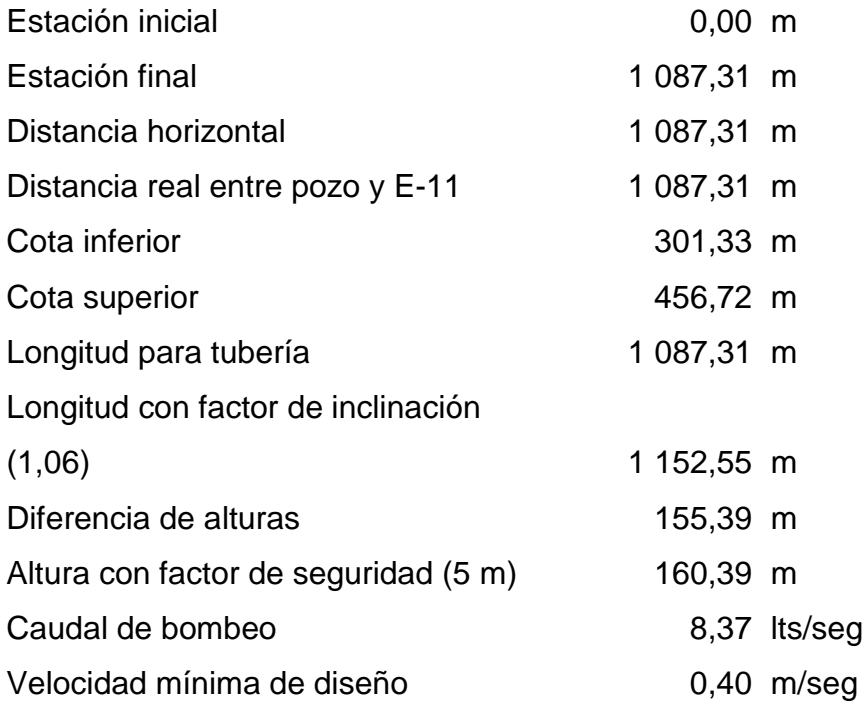

Velocidad máxima de diseño 3,00 m/seg

Con los datos anteriores se procede a diseñar el primer subtramo de la línea de impulsión:

Cálculo de pérdidas de carga (Hazen & Williams):

 $H_f =$  $\mathbf{1}$  $\frac{100^{1,85}4^{4,87}}{100^{1,85}4^{4,87}}$  = 23,87 m

El período de amortización e interés anual es el mismo calculado en el diseño general de impulsión:

$$
R = 0,0125
$$
  

$$
A = 0,016
$$

Con esta amortización se procede a calcular el costo por longitud de tubería, para determinar finalmente el costo de tubería por mes.

Costos de tubería HG según catálogo de Multiperfiles, Guatemala vigente 2012 (tubo HG con rosca para agua potable ASTM A 53, tipo mediano):

o Tubo HG de 4 pulgadas de diámetro, tipo mediano : Q 3 500,00

Cálculo de tubería:

$$
\#_{\text{tub}} = \frac{1,06 * 1.087,31}{6} = 192 \text{ tubos}
$$

Costo de tubería por mes:

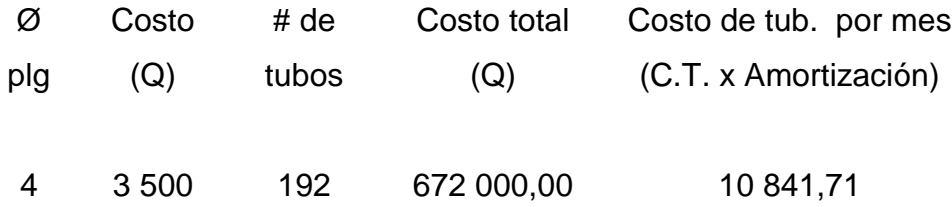

Para la potencia de la bomba se considera una eficiencia del equipo de bombeo del 75 %, y la conversión de 1 HP = 0,746 kw, por lo tanto:

 $Pot =$ 8  $\frac{26.6}{76 * 0.75}$  = 3,50  $\rightarrow$  2,614 kw

Para el cálculo de la potencia mensual se determinan las horas de bombeo en un mes:

 $H_b = 12 * 30$  $H_b = 360$ 

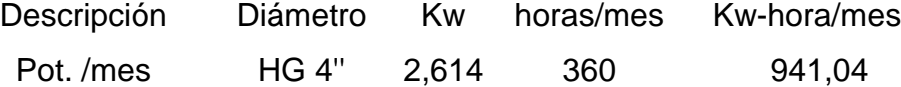

El costo por KWH para bombeo trifásico (220 – 460 voltios) en el municipio es de Q 2,00, por lo que el costo mensual de energía es:

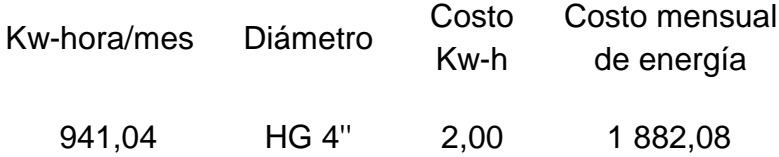

El cálculo del costo mensual es:

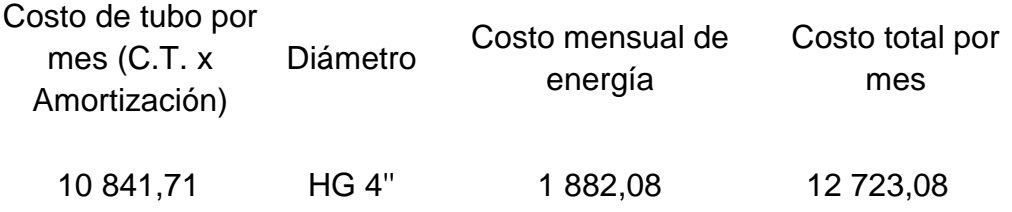

Para el cálculo de la carga dinámica total se necesitan los siguientes datos:

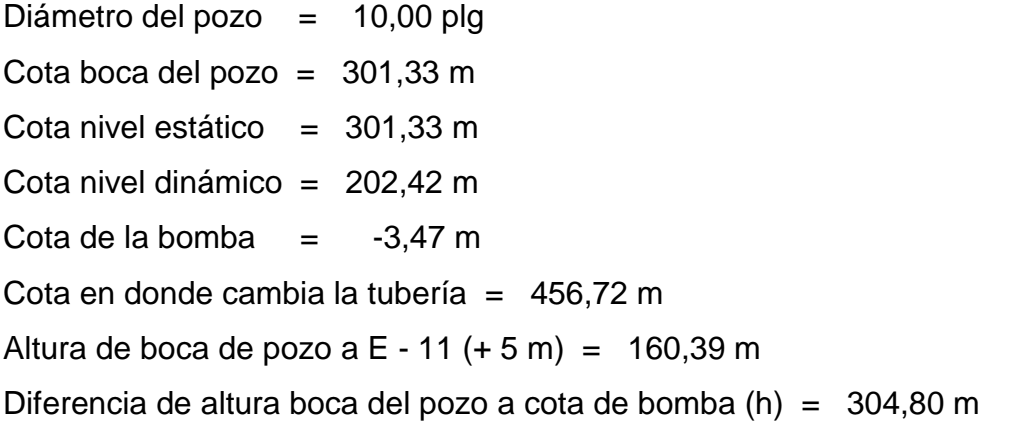

o Cálculo de la carga dinámica total (CDT):

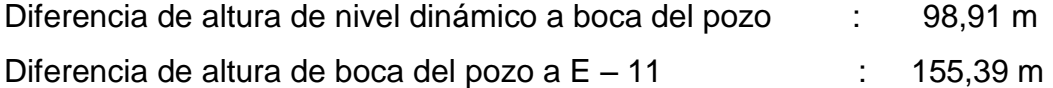

Pérdida de carga en conjunto columna eje

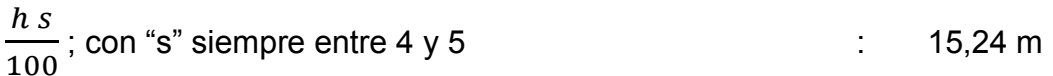

Pérdida de carga en línea de impulsión  $H_{f_{4}}$  (23,87 m)
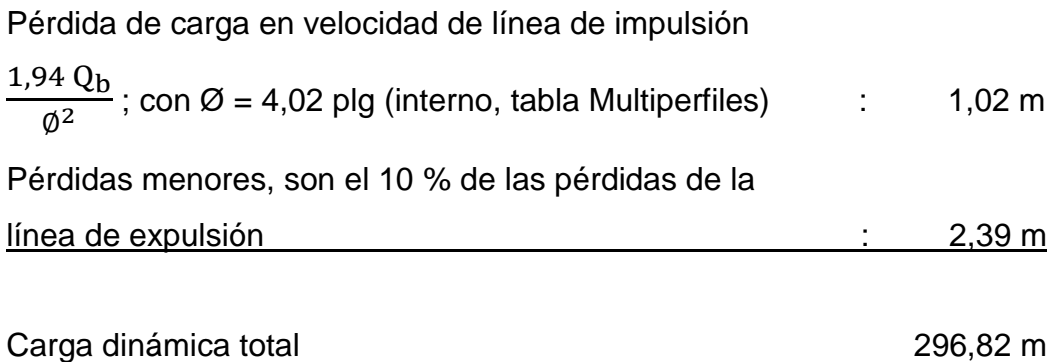

Cálculo del equipo de bombeo, con una eficiencia del 75 % en tubería HG de diámetro de 4 pulgadas:

$$
Pot = \frac{8,367 * 296,82}{76 * 0,75} = 43,58 HP
$$

Para el cálculo de la sobre presión en la tubería o golpe de ariete se utiliza la siguiente fórmula:

$$
a = \frac{1\,420}{\sqrt{1 + \frac{2.07\,E\,04}{2.50\,E\,04} + \frac{102.11}{12.19}}} = 440.61\,\text{m/seg}
$$

Cálculo de la velocidad del fluido para determinar la sobre presión:

$$
v = \frac{1,94 \times 8,367}{4,02^2} = 1,02 \text{ m/seg}
$$

Se determina la sobre presión generada:

$$
P_{\rm H} = \frac{440,61 + 1,02}{9,81} = 45,90
$$
 mca

Se verifica si la tubería resiste el golpe de ariete producido por la sobre presión del sistema de bombeo:

 $P_{Hmax}$  = 160,39 + 45,90 = 206,29 mca

Convirtiendo los metros columna de agua a libras sobre pulgada cuadrada se tendría:

 $P_{\text{Hmax}}$  = 206,29 mca  $\rightarrow$  292,73 lbs/plg<sup>2</sup>

La presión generada en el sistema está dentro del rango de la presión de trabajo de la tubería HG tipo mediano de 900 PSI.

Datos para el diseño del segundo subtramo de la línea de conducción por bombeo

Descripción

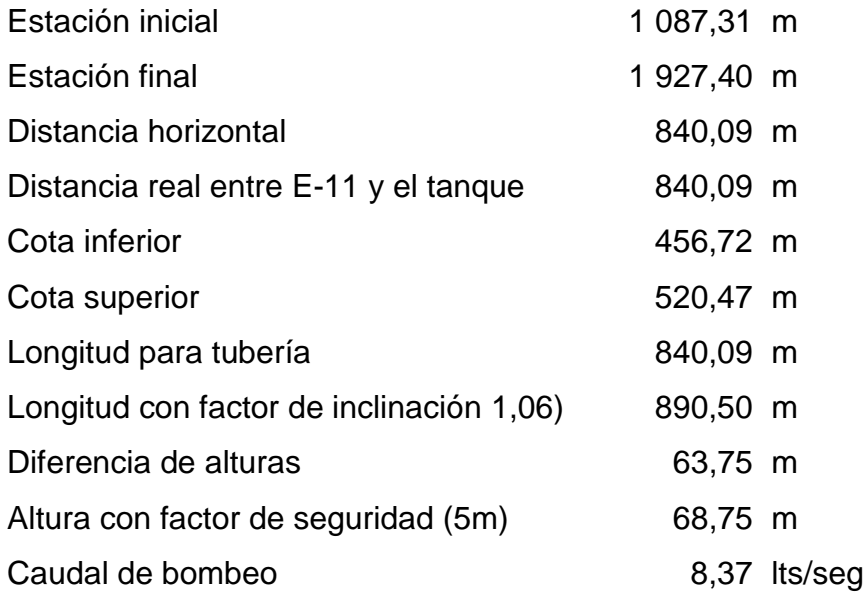

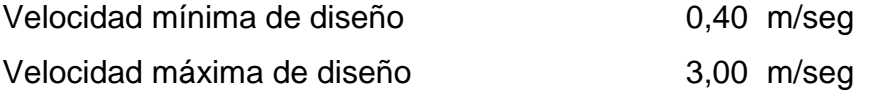

Con los datos anteriores se procede a diseñar el segundo subtramo de la línea de impulsión:

Cálculo de pérdidas de carga (Hazen & Williams):

 $H_f =$  $\mathbf{1}$  $\frac{150^{1,85}4^{4,87}}{150^{1,85}4^{4,87}}$  = 8,71 m

El período de amortización e interés anual es el mismo calculado en el diseño general de impulsión:

 $R = 0,0125$  $A = 0,016$ 

Con esta amortización se procede a calcular el costo por longitud de tubería, para determinar finalmente el costo de tubería por mes.

Costos de tubería según catálogo de Durman vigente 2012 (tubo PVC junta rápida para agua potable y riego Norma ASTM D 2241)

o Tubo PVC de 4 pulgadas de diámetro de 250 PSI: Q 1 270,00

Cálculo de tubería:

$$
\#_{\text{tub}} = \frac{1,06 * 840.09}{6} = 148 \text{ tubos}
$$

Costo de tubería por mes:

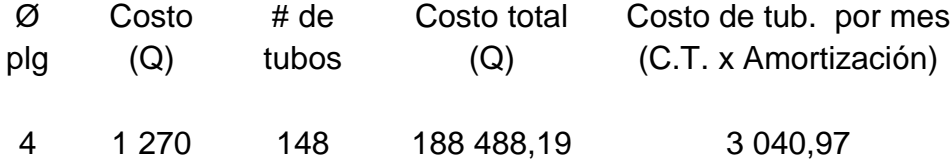

Para la potencia de la bomba se considera una eficiencia del equipo de bombeo del 75 %, y la conversión de 1 HP = 0,746 kw, por lo tanto:

 $Pot =$ 8  $\frac{1}{76 * 0.75}$  = 1,28  $\rightarrow$  0,954 kw

Para el cálculo de la potencia mensual se determinan las horas de bombeo en un mes:

 $H_b = 12 * 30$  $H<sub>b</sub> = 360$ 

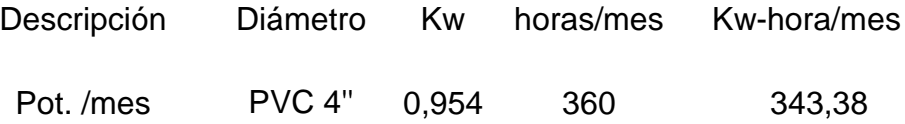

El costo por KWH para bombeo trifásico (220 – 460 voltios) en el municipio es de Q 2,00, por lo que el costo mensual de energía es:

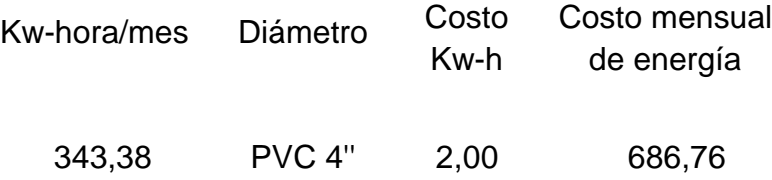

El cálculo del costo mensual es:

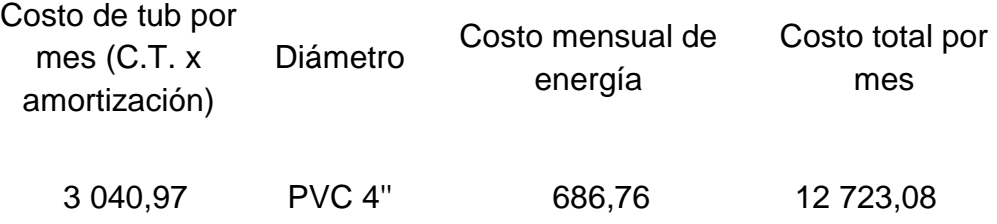

Para el cálculo de la carga dinámica total se necesitan los siguientes datos:

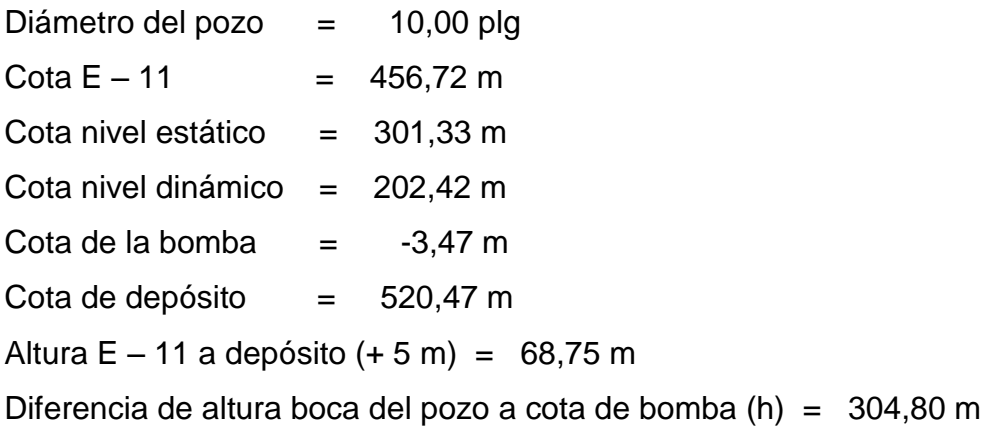

o Cálculo de la carga dinámica total (CDT):

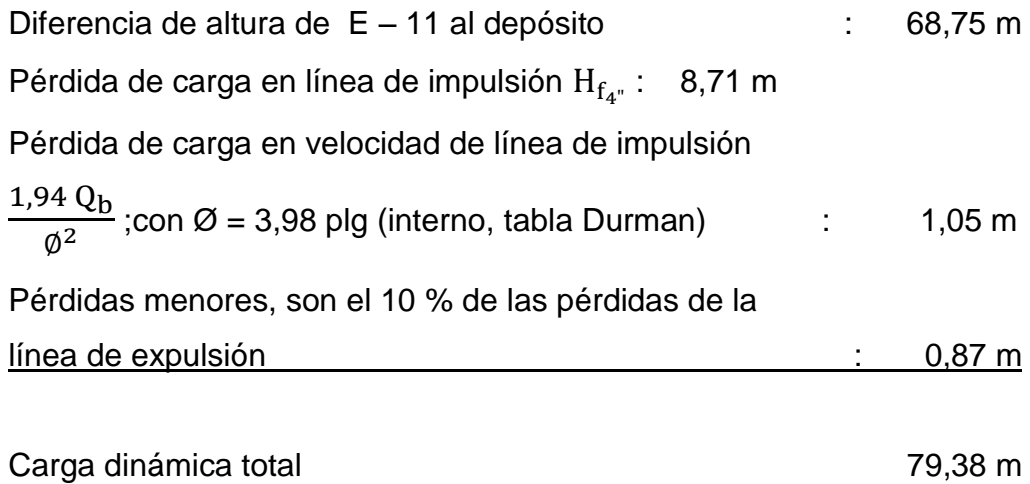

69

Cálculo del equipo de bombeo, con una eficiencia del 75 % en tubería PVC de diámetro de 4 pulgadas:

$$
Pot = \frac{8,367 * 79,38}{76 * 0,75} = 11,65 HP
$$

Para el cálculo de la sobre presión en la tubería o golpe de ariete se utiliza la siguiente fórmula:

a = 
$$
\frac{1\,420}{\sqrt{1 + \frac{2.07\,E\,04}{3.00\,E\,04} + \frac{100.80}{13.5}}} = 469.27\,m/\text{seg}
$$

Cálculo de la velocidad del fluido para determinar la sobre presión:

$$
v = \frac{1,94*8,367}{4^2} = 1,02 \text{ m/seg}
$$

Se determina la sobre presión generada:

$$
P_{\rm H} = \frac{469,27 + 1,02}{9,81} = 47,94
$$
 mca

Se verifica si la tubería resiste el golpe de ariete producido por la sobre presión del sistema de bombeo:

 $P_{\text{Hmax}} = 68,75 + 47,95 = 116,70$  mca

Convirtiendo los metros columna de agua a libras sobre pulgada cuadrada se tendría:

 $P_{Hmax}$  = 116,70 mca  $\rightarrow$  165,60 lbs/plg<sup>2</sup>

La presión generada en el sistema está dentro del rango de la presión de trabajo de la tubería PVC de 250 PSI.

Datos para el diseño de la línea de conducción por gravedad

El tramo por gravedad inicia en el tanque de almacenamiento de estructura metálica y se dirige al tanque de distribución el Huisital. Dichos tanques tienen una diferencia de altura de 127 metros aproximadamente por lo que es necesario implementar una caja rompe presión para liberar la sobre presión del sistema, y permitir que el caudal llegue al tanque de distribución con una presión y velocidad adecuada.

El tanque metálico se encuentra en la estación E–22 a una elevación de 500,97 metros y la caja rompe presión se ubica en la estación E-35, a una elevación de 470,89 metros y a una distancia de 923 metros aproximadamente del tanque de almacenamiento de estructura metálica, y a 909,80 metros aproximadamente del tanque de distribución el Huisital el cual se encuentra en la estación E-44 con una elevación de 386,03 metros.

El caudal máximo diario es de 4,18 litros por segundo y se diseña para tubería PVC de 160 PSI.

Datos para el diseño de la línea de conducción por gravedad tramo 1 (tanque de estructura metálica a caja rompe presión)

#### Descripción

Distancia real entre tanque y caja 1923,34 m

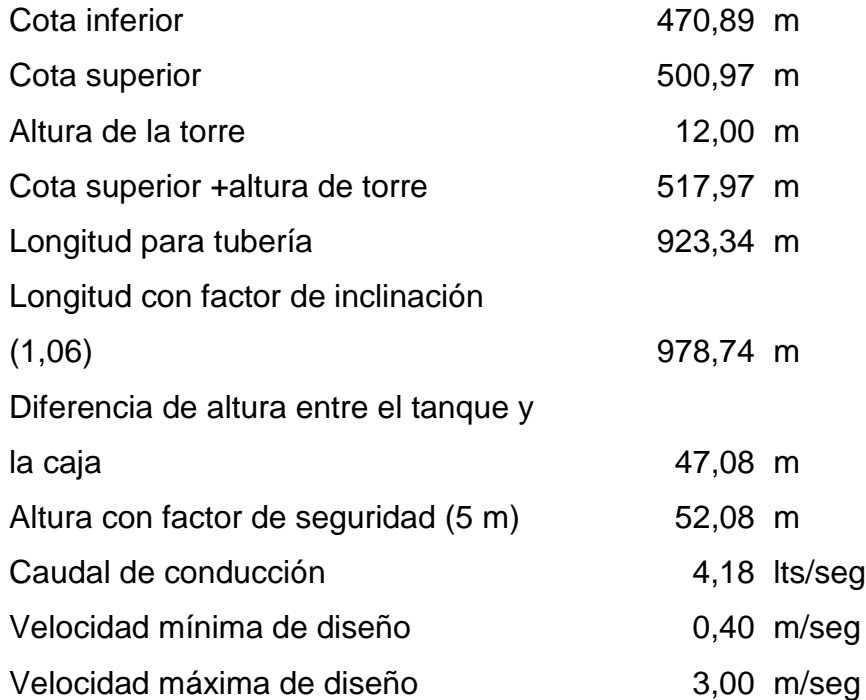

Con los datos anteriores se procede a diseñar la línea de conducción:

Cálculo del diámetro de la tubería por medio de la fórmula de Hazen & Williams:

$$
H_f = \frac{1743,811 \text{ L} \cdot Q^{1,85}}{C^{1,85} \emptyset^{4,87}}
$$

En donde:

 $H_f$  = pérdidas por fricción en tubería [m]

- $L =$  longitud de tubería  $[m]$
- Q = caudal de líquido en tubería [lts/seg]
- $C =$  constante que depende del tipo de tubería
- $\varnothing$  = diámetro de tubería [plg]

De esta fórmula se despeja el diámetro en función de la pérdida por altura:

$$
\emptyset = \left(\frac{1743,811 \text{ L} \text{ Q}^{1,85}}{\text{C}^{1,85} \text{H}_{\text{f}}}\right)^{1/4,87}
$$

Por lo tanto:

$$
\emptyset = \left(\frac{1743,811*978,74*4,18^{1,85}}{150^{1,85}52,08}\right)^{1/4,87} = 2,17 \text{ plg}
$$

Este resultado se aproxima a los diámetros comerciales más próximos:

$$
\begin{array}{rcl} \varphi_1 &=& 2 \text{ plg} \\ \varphi_1 &=& 3 \text{ plg} \end{array}
$$

Determinando las pérdidas de los diámetros por medio de la fórmula de Hazen & Williams:

$$
H_{f_{2''}} = \frac{1743,811*978,74*4,18^{1,85}}{150^{1,85}*2^{4,87}} = 77,66 \text{ m}
$$

$$
H_{f_{3"}} = \frac{1743,811*978,74*4,18^{1,85}}{150^{1,85}*3^{4,87}} = 10,78 \text{ m}
$$

Se determinan las longitudes de tubería por medio de las siguientes fórmulas:

$$
L_2 = \frac{L (H - H_1)}{H_2 - H_1} \qquad ; \qquad L_1 = L - L_2
$$

## En donde:

- $L =$  longitud total del tramo
- $L_1$  = longitud de tubería con el diámetro más grande
- $L<sub>2</sub>$  = longitud de tubería con el diámetro más pequeño
- $H =$  diferencia total de altura entre el inicio y el final del tramo
- $H_1 =$  pérdida por fricción del diámetro mayor expresado en metros
- $H_2$  = pérdida por fricción del diámetro menor expresado en metros

Por lo tanto:

$$
L_2 = \frac{978,74 (52,08 - 10,78)}{77,66 - 10,78} = 604,38 \text{ m}
$$

$$
L_1 = 978,74 - 604,38 = 374,36 \text{ m}
$$

La suma de estas longitudes es 978,74 metros, que es la longitud total del tramo.

Ya con los datos obtenidos, se determinan las pérdidas reales de la línea de conducción, esto siempre por medio de la fórmula de Hazen & Williams:

$$
H_{f_{2}} = \frac{1743,811*604,38*4,18^{1,85}}{150^{1,85}*2^{4,87}} = 47,96 \text{ m}
$$

$$
H_{f_{3}''} = \frac{1743,811*374,36*4,18^{1,85}}{150^{1,85}*3^{4,87}} = 4,12 \text{ m}
$$

Pérdidas reales : 47,96 + 4,12 = 52,08

Diferencia de altura más factor de seguridad : 517,97 – 470,89 + 5 = 52,08

Datos para el diseño de la línea de conducción por gravedad tramo 2 (caja rompe presión a tanque de distribución el Huisital)

## Descripción

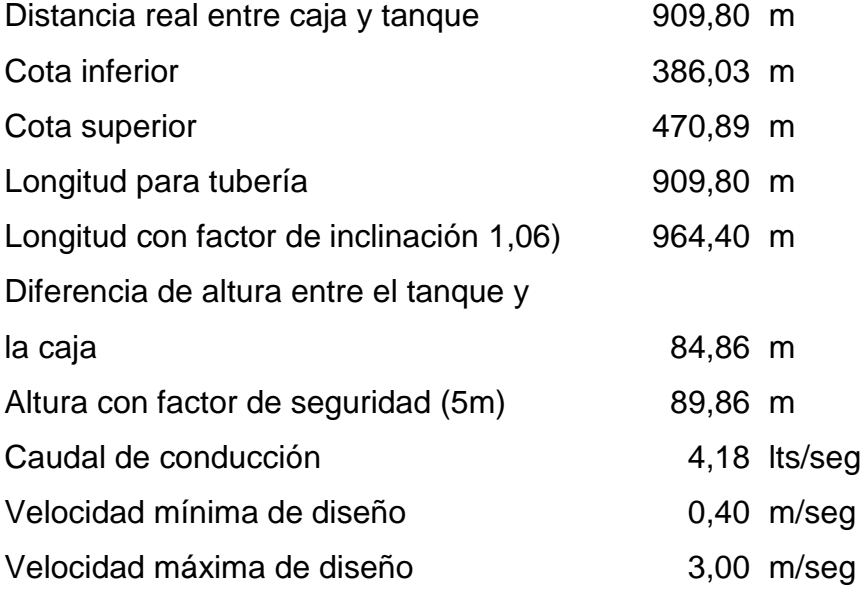

Con los datos anteriores se procede a diseñar la línea de conducción:

Cálculo del diámetro de la tubería por medio de la fórmula de Hazen & Williams:

$$
\emptyset = \left(\frac{1\ 743,811\ L\ Q^{1,85}}{C^{1,85}H_f}\right)^{1/4,87}
$$

Por lo tanto:

$$
\emptyset = \left(\frac{1743,811*964,40*4,18^{1,85}}{150^{1,85}89,86}\right)^{1/4,87} = 1,94 \text{ plg}
$$

Este resultado se aproxima a los diámetros comerciales más próximos:

$$
\begin{array}{rcl} \emptyset_1 &=& 1 \ 1/2 \ \text{plg} \\ \emptyset_1 &=& 2 \ \text{plg} \end{array}
$$

Determinando las pérdidas del diámetro por medio de la fórmula de Hazen & Williams:

$$
H_{f_{1\,1/2}} = \frac{1\,743,811*978,74*4,18^{1,85}}{150^{1,85}*1\frac{1}{2}^{4,87}} = 310,63 \text{ m}
$$

$$
H_{f_{2^{"}}} = \frac{1743,811*978,74*4,18^{1,85}}{150^{1,85}*2^{4,87}} = 76,52 \text{ m}
$$

Se determinan las longitudes de tubería por medio de las siguientes fórmulas:

$$
L_2 = \frac{L (H - H_1)}{H_2 - H_1} \qquad ; \qquad L_1 = L - L_2
$$

En donde:

- $L =$  longitud total del tramo
- $L_1$  = longitud de tubería con el diámetro más grande
- $L_2$  = longitud de tubería con el diámetro más pequeño
- $H =$  diferencia total de altura entre el inicio y el final del tramo

 $H_1 =$  pérdida por fricción del diámetro mayor expresado en metros  $H_2$  = pérdida por fricción del diámetro menor expresado en metros

Por lo tanto:

$$
L_2 = \frac{964,4 (89,86 - 76,52)}{310,63 - 76,52} = 54,95 \text{ m}
$$

$$
L_1 = 964,40 - 54,95 = 909,44
$$

La suma de estas longitudes es 964,39 metros, que es la longitud total del tramo. Ya con los datos obtenidos, se determinan las pérdidas reales de la línea de conducción, esto siempre por medio de la fórmula de Hazen & Williams:

$$
H_{f_{11/2}} = \frac{1743,811*54,95*4,18^{1,85}}{150^{1,85}*1\frac{1}{2}^{4,87}} = 17,70 \text{ m}
$$

$$
H_{f_{2^{"}}} = \frac{1743,811*909,44*4,18^{1,85}}{150^{1,85}*3^{4,87}} = 72,16 \text{ m}
$$

Pérdidas reales : 72,16 + 17,40 = 89,86 m Diferencia de altura más factor de seguridad : 470,89 – 386,03 + 5 = 89,86

#### **2.9.8. Pérdidas de carga**

La carga de presión generada por la bomba es llamada carga dinámica total o carga manométrica, e indica siempre la energía dada al agua a su paso por la bomba; las pérdidas de carga que integran la carga dinámica total son:

- Pérdida de velocidad :  $\frac{V^2}{2}$  $\overline{c}$
- Pérdidas por fricción :  $H_f =$ 1743,811 L  $Q_h^1$  $\mathsf{C}^1$
- $Pérdidas$  menores por accesorios = hm
- $Pérdidas por altura de impulsión = hi$
- $\bullet$  Pérdidas por la altura de succión = hs

## **2.9.9. Potencia de la bomba**

El propósito fundamental de una bomba en un sistema de conducción es la de transformar la energía mecánica o eléctrica en energía de presión dentro de la tubería llamada carga dinámica total o manométrica, e indica siempre la energía dada al agua a su paso por la bomba; para el cálculo de la potencia de la bomba se utilizó la fórmula propuesta por UNEPAR:

$$
Pot = \frac{Q_b \; CDT}{76 \; e}
$$

En donde:

 $Q_h$  = caudal de bombeo CDT = carga dinámica total e = eficiencia

La carga total dinámica de la bomba es la suma de los dos análisis realizados en el literal 2.9.7. del tramo de tubería de HG y el tramo de tubería de PVC de la línea de impulsión.

Por lo tanto:

CDT = 376,2 m (conformada por la  $CDT_{HG}$  = 296,82 m y la  $CDT_{PVC}$  = 79,38 m)

$$
Pot = \frac{8,367 * 376,20}{76 * 0,75} = 55,22 HP
$$

En el mercado no existe una bomba de 55,22 HP, por lo que se tiene que considerar una bomba de 60 HP, la cual sí cumple con la potencia requerida. Por lo que la potencia de la bomba será de 60 HP.

#### **2.9.10. Resumen de los datos para el diseño**

El resumen de los datos obtenidos tras el análisis hidráulico se muestra a continuación por medio de dos tablas, la del tramo por bombeo y la del tramo por gravedad.

# Tabla X. **Resumen de datos obtenidos del análisis del tramo por bombeo**

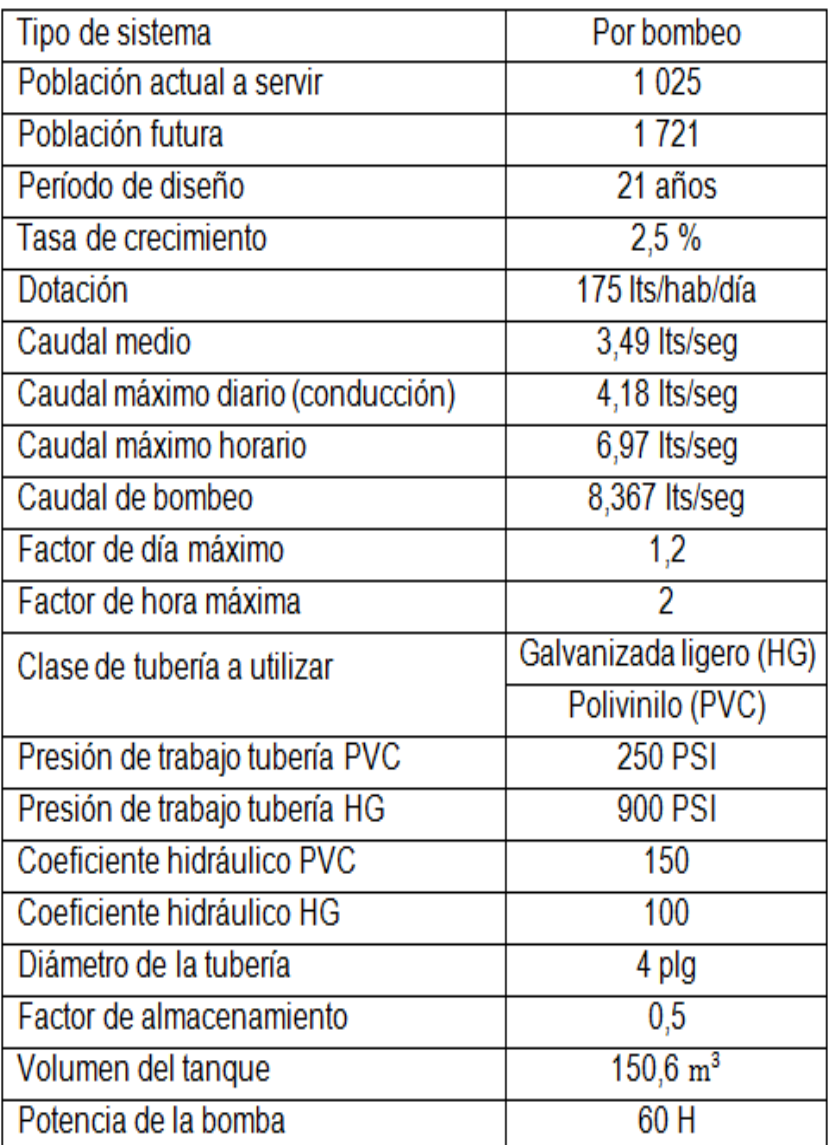

Fuente: elaboración propia.

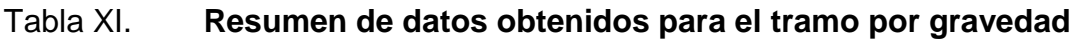

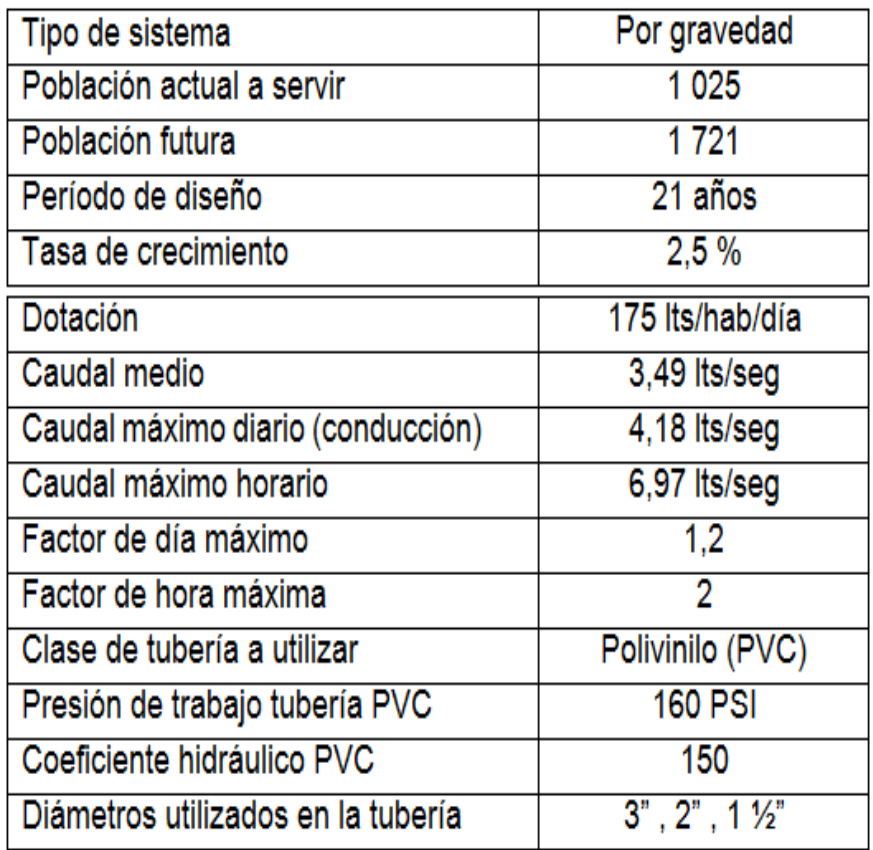

Fuente: elaboración propia.

## **2.10. Componentes del sistema**

Se les denomina así a todos aquellos elementos que se encargan del perfecto funcionamiento del sistema, que van desde el aforo de la fuente hasta el tanque de almacenamiento.

### **2.10.1. Captación**

La captación para el sistema de agua potable de la aldea, será por medio de un pozo perforado cumpliendo con las condiciones siguientes:

- Se encuentra ubicado en una zona no inundable y de fácil acceso.
- Se encuentra perforado aguas arriba de cualquier fuente real o potencial de contaminación.
- Se encuentra protegido contra el riesgo de contaminantes.
- No se encuentra a menos de 20,00 metros de las letrinas, sumideros o cualquier otra fuente de contaminación similar.
- El diámetro de la tubería de revestimiento fue seleccionada de acuerdo con las características del acuífero.

#### **2.10.2. Caseta de bombeo y equipo de bombeo**

En la caseta de bombeo se encuentran instalados todos los mandos electrónicos de la bomba del pozo; aquí se puede guardar cualquier herramienta o repuestos que el fontanero, operario o encargado del mantenimiento de la línea de conducción necesite utilizar en un momento dado. Dicha caseta debe estar bien asegurada y debe ser de fácil acceso.

## **2.10.3. Diseño de la línea de conducción**

La línea de conducción se diseña a manera de minimizar las pérdidas de energía, evitando la colocación de accesorios innecesarios y analizando los diámetros que permitan mantener las presiones para mantener el sistema en funcionamiento.

#### **2.10.3.1. Línea de bombeo**

El diseño de una línea de conducción por bombeo determina el diámetro más económico de la tubería; si se escoge una tubería de diámetro grande, la pérdida será pequeña y por ende el costo de energía sería bajo, pero el costo de la tubería sería muy alto; mientras que si la tubería es de diámetro pequeño, el costo sería bajo, pero las pérdidas serían mayores por lo tanto el costo de energía sería más alto. De acuerdo con lo indicado anteriormente, es necesario calcular el diámetro económico de la tubería, el cual será el que presente el menor costo del tubo y de la energía.

Para este proyecto en particular como ya se indicó en el numeral 2.9.1. se combinan dos tipos de tubería, para economizar el tramo por bombeo.

#### **2.10.3.2. Línea por gravedad**

Para el diseño de líneas de conducción por gravedad se deben determinar las longitudes y los diámetros para poder ajustar las pérdidas a las alturas disponibles, tomando en cuenta que se debe tomar un margen de seguridad de por lo menos unos 5,00 metros. En este tipo de línea existen varios tipos de pérdidas en la que se pueden mencionar la pérdida por fricción que es provocada por el roce del agua y la tubería, y las pérdidas menores que son producidas por los accesorios, la entrada de agua y la descarga de la misma.

Para poder realizar un diseño de una línea de conducción por gravedad es necesario tener el caudal de día máximo. Las longitudes de la tubería al igual que las alturas de la misma, se determinan en el levantamiento topográfico; se consideran las distancias horizontales, mientras que en la realidad al estar enterradas las tuberías siguen la pendiente del terreno, de manera que la longitud real es mayor, por lo tanto, como seguridad adicional, se recomienda afectar la longitud por un factor que varía entre el cinco y el diez por ciento, dejando este a criterio del diseñador.

En una línea de conducción por gravedad, se deben combinar dos diámetros, uno grande y otro pequeño, para hacer que las pérdidas sean iguales a las alturas disponibles. Como último paso, después de conocer la longitud que se usará para cada tubería, hay que calcular las pérdidas reales, estas tienen que dar un resultado muy próximo a la diferencia de cotas. Las tuberías de diámetros mayores se colocan al inicio de la línea de conducción dejando las de menor diámetro al final, para mantener una presión favorable.

Este proyecto consta de un tramo de conducción por gravedad el que incluye una caja rompe presión. Esta caja libera la presión del sistema, resguardando con esto la tubería de cloruro de polivinilo.

#### **2.10.4. Tanque de distribución de estructura metálica**

Los tanques de distribución o almacenamiento pueden ser elevados, superficiales, semienterrados o enterrados. Este proyecto utiliza un tanque elevado de estructura metálica, por lo que se consideran los siguientes aspectos:

- Que el nivel mínimo del agua sea capaz de conseguir una presión adecuada dentro del sistema.
- Que la tubería de rebose descargue libremente.
- Que la tubería de salida tenga por lo menos unos 0,20 metros por encima del fondo cónico del tanque.
- El tubo de desagüe debe contar con una válvula de compuerta, que permita vaciar el tanque.
- Dispositivo de ventilación.
- Escaleras interiores y exteriores tipo marinero.
- Cajas adecuadas para la ubicación de las válvulas del tanque.
- Las paredes del cuerpo del tanque, así como el fondo y techo y torre deben cumplir con las Normas de la AWWA (2005), *Welded Steel Tanks for Water Storage*, ANSI/AWWA D 100-05.
- La torre debe ser lo suficientemente capaz de soportar los sismos que afectan el lugar.
- Los elementos estructurales deben de ser soldados en las condiciones que el proveedor del electrodo lo estipule.
- Todo el tanque deberá ser pintado con anticorrosivo para posteriormente aplicarle un esmalte.
- Los pernos a utilizar deben ser capaces de soportar las cargas sísmicas.

# **2.10.4.1. Determinación del volumen de almacenamiento**

El volumen de almacenamiento se conoce por medio de un estudio hidráulico, en donde se determina la capacidad del tanque, la altura de la torre entre el suelo y la parte inferior del tanque. El objetivo principal de estas edificaciones es la de cubrir las variaciones de consumo, almacenando agua durante las horas de bajo consumo y proporcionando el abastecimiento requerido a lo largo del día.

Este estudio hidráulico se realiza de acuerdo a la demanda real de la comunidad a servir. Cuando no se tengan estudios de dichas demandas, en sistemas por gravedad se adoptará de 25 a 40 % del consumo medio diario estimado y en sistema por bombeo de 40 a 65 % entre tanque de succión y distribución. En el proyecto en cuestión no se tiene un estudio de dicha demanda por lo que se optó por un factor del 50 % del consumo medio diario y para determinar dicho volumen se utiliza la siguiente fórmula:

 $V_{\text{alm}} = Q_{\text{md}} F_{\text{alm}} 86,400$ 

En donde:

 $V_{\text{alm}}$  = volumen de almacenamiento  $F_{\text{alm}}$  = factor de almacenamiento  $Q_{\text{md}}$  = caudal medio diario

Por lo tanto:

 $V_{\text{alm}} = 150\,600$  lts/día

Por lo tanto el volumen de almacenamiento queda definido por los siguientes sistemas de medida, para su mejor manejo en los cálculos requeridos:

 $V_{\text{alm}}$  = 150 600 lts = 150,60 m<sup>3</sup> = 5 318,36

#### **2.10.4.2. Cargas y fuerzas**

Se le denominan cargas a todas aquellas que actúan sobre la estructura en las que se incluyen: el peso propio de los elementos que la conforman, el peso del líquido en su interior y posibles cargas no constantes en la estructura

como por ejemplo las cargas de nieve o personal de mantenimiento. Las fuerzas que actúan sobre la estructura son dos, la de viento y la sísmica.

#### **2.10.4.2.1. Carga muerta**

Se le denomina de esta manera a los pesos de los elementos que forman la estructura, y todos los accesorios permanentemente sujetados a ella, siendo estos el peso propio de los elementos del tanque, el peso propio de los elementos de la torre, y el peso del agua; esto debido a que los factores de carga para su análisis son los mismos.

## **2.10.4.2.2. Carga viva**

Son las cargas debidas al uso y ocupación de la estructura; se considera la carga viva en el techo, en las escaleras, y en el balcón; estas últimas dos si en el diseño del tanque se encuentran dichos elementos. La carga viva de diseño en el techo del tanque podrá variar entre 12 a 20 lbs/pi $e^2$ , tomando en consideración la pendiente del techo; a mayor pendiente menor carga viva (ASCE 7-10).

#### **2.10.4.2.3. Cargas de viento**

Son los esfuerzos causados por el viento durante el montaje y después de terminada la construcción de la estructura metálica. Los procedimientos y limitaciones para dicho diseño se determinan por la velocidad del viento en la zona, la topografía del lugar, la categoría de ocupación, entre otros.

Velocidad básica del viento

Esta se puede determinar según las velocidades máximas registradas en el territorio nacional, proporcionados por el Instituto Nacional de Sismología, Vulcanología, Meteorología e Hidrología (INSIVUMEH), de acuerdo a la tabla XII.

| Lugar                         | Velocidad máxima<br>(mph) |
|-------------------------------|---------------------------|
| Sierra de las Minas           | 112                       |
| Cañón de Palín                | 110                       |
| Resto del territorio nacional | 80                        |

Tabla XII. **Velocidades máximas del viento**

Fuente: Departamento de Investigación y Servicios Meteorológicos, Instituto Nacional de Sismología, Vulcanología e hidrología (INSIVUMEH).

## Factor de direccionalidad del viento

El factor de direccionalidad del viento ( $K_d$ ) se determina de acuerdo con la tabla XIII.

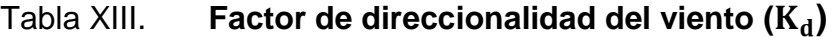

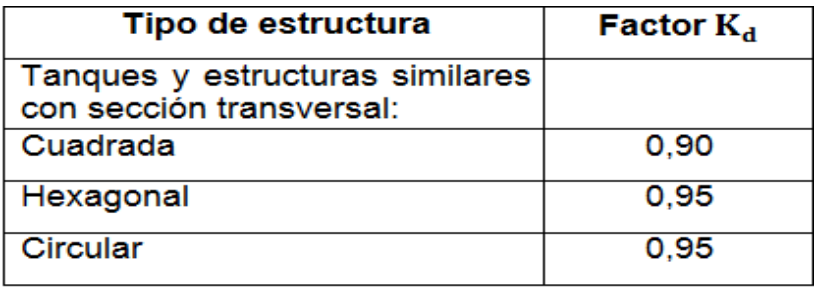

Fuente: ASCE. Estándar de cargas mínimas de diseño para edificios y otras estructuras (M*inimun design loads for buildings and other estructures*), ASCE 7-10; tabla 26.6-1. p. 250.

Factor importancia del viento

El factor de importancia del viento ( $I_v$ ) se asignará de acuerdo con la tabla XV, basados en la categoría de riesgo que se indica en la tabla XIV.

## Tabla XIV. **Categoría de riesgo**

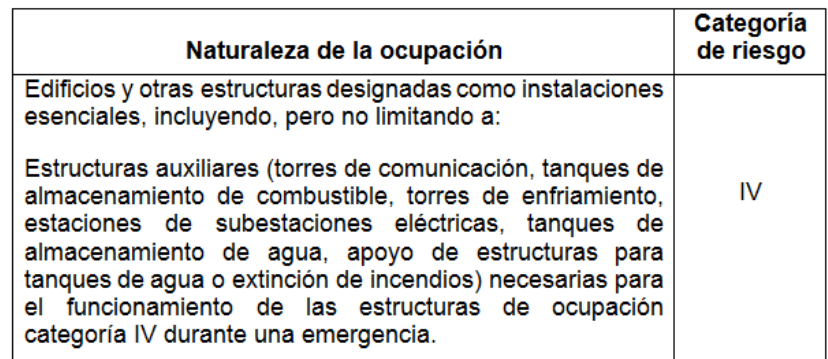

Fuente: ASCE. Estándar de cargas mínimas de diseño para edificios y otras estructuras (*Minimun design loads for buildings and other estructures*), ASCE 7-10; tabla 1.5-1, p. 2.

## Tabla XV. **Factor de importancia del viento (I<sub>v</sub>)**

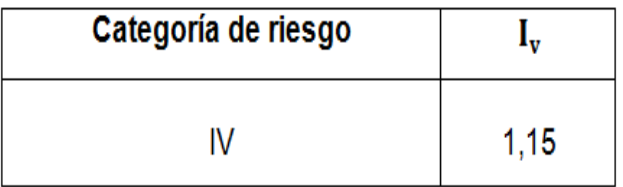

Fuente: ASCE. Estándar de cargas mínimas de diseño para edificios y otras estructuras (*Minimun design loads for buildings and other estructures*), ASCE 7-10; tabla 6-1, p. 77.

Rugosidad de la superficie

Con el propósito de dar una categoría de exposición, a la rugosidad de la superficie, esta se define como:

- o Superficie rugosa B: áreas urbanas y suburbanas, áreas boscosas, u otros terrenos con numerosas obstrucciones cercanamente espaciadas que tienen el tamaño de viviendas unifamiliares o más grandes.
- o Superficie rugosa C: terrenos abiertos, llanuras y sabanas con obstrucciones dispersas con alturas generalmente menores de 30 pies.
- o Superficie rugosa D: áreas planas sin obstrucciones, se incluyen suelos de barro suave y salinas.
- Categoría de exposición

Se consideran tres categorías de exposición que y se definen como:

- o Exposición B: se aplica cuando la superficie rugosa B prevalece en la dirección contra el viento (barlovento) a una distancia de por lo menos 2 630 pies o 20 veces la altura de la estructura, la que sea mayor.
- o Exposición C: se aplica a todos los casos en los que la exposición B o D no aplican.
- o Exposición D: se aplica cuando la superficie rugosa D prevalezca en la dirección contra el viento (barlovento) a una distancia superior a 5 000 pies o 20 veces la altura de la estructura, la que sea mayor.
- Coeficiente de exposición de presión de velocidad

El coeficiente de exposición de presión de velocidad  $(K_z)$  se determina de acuerdo con la categoría de exposición, con la altura del tanque sobre el terreno (z), y con las constantes de exposición del terreno α y  $Z_g$  que se indica en la tabla XVI.

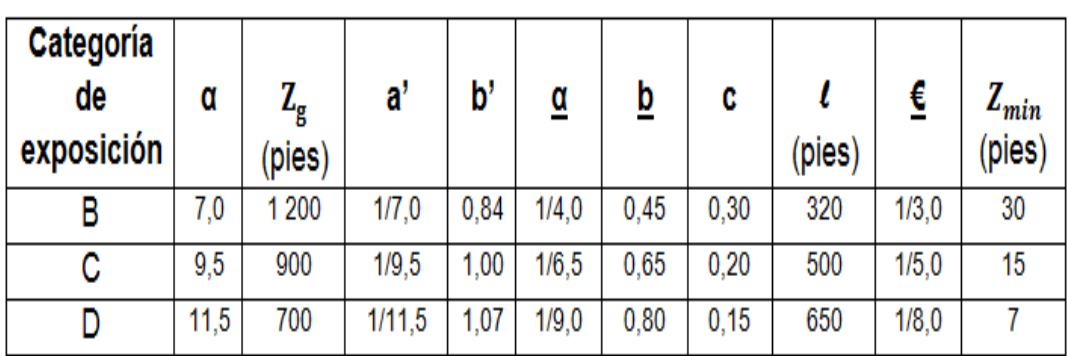

## Tabla XVI. **Constantes de exposición del terreno**

Fuente: ASCE. Estándar de cargas mínimas de diseño para edificios y otras estructuras (*Minimun design loads for buildings and other estructures*), ASCE 7-10; tabla 26.9-1. p. 256.

Para Z < 15 pies:

$$
K_z = 2.01 \left(\frac{15}{Z_g}\right)^2 / \alpha
$$

Para 15 pies  $\leq Z \leq Z_{\rm g}$ :

$$
\mathrm{K_{z}=2.01\left(\frac{Z}{Z_{\mathrm{g}}}\right)^{2/\alpha}}
$$

En donde:

- $K<sub>z</sub>$  = coeficiente de exposición de presión de velocidad
- Z = altura de la torre más altura del cuerpo y techo [pie]
- $Z_g$  = constante de exposición del terreno, tabla XVI
- α = constante de exposición del terreno, tabla XVI

• La presión de velocidad ( $q_z$ ) evaluada a la altura Z, se determina de acuerdo con la ecuación:

$$
q_z = 0.00256 K_z K_d K_{zt} V^2 I_v
$$

En donde:

$$
q_z
$$
 = presión de velocidad [lbs/pie]

- V = velocidad básica del viento [millas/hrs]
- $K_d$  = factor de direccionalidad del viento, tabla XIII
- $I_v =$ factor de importancia del viento, tabla XV
- $K_z$  = coeficiente de exposición de presión de velocidad, tabla XVI

$$
K_{zt}
$$
 = factor topográfico = 1

 El período fundamental de una estructura (T) se determina por la ecuación de dinámica siguiente:

$$
T = 2\pi \sqrt{\frac{\delta_{st}}{g}} \qquad ; \quad \delta_{st} = \frac{0.010 \, \text{H}_{cm} I_v}{2.5}
$$

En donde:

- T = período fundamental de la estructura [seg]
- $\delta_{\rm st}$  = desplazamiento lateral de la masa [pie]

g = aceleración de la gravedad [pie/ $\text{seg}^2$ ]

 $H_{cm}$  = altura desde el nivel del terreno hasta el centro de masa del cuerpo del tanque [pie]

La frecuencia natural de la estructura (f) se determina por la ecuación:

$$
f = \frac{1}{T}
$$

En donde:

 $T =$  Período fundamental de la estructura [seg]

Si f ≥ 1 Hz: estructura rígida

Si f < 1 Hz: estructura flexible

La altura equivalente de la estructura  $(Z)$  se determina por la ecuación:

$$
\overline{\rm Z} = 0{,}60\;{\rm h_{equi}} = \frac{1}{2}\,{\rm h_{t}} + {\rm h_{c}} + {\rm h_{f}}
$$

Si  $\bar{Z}$  <  $Z_{\text{min}}$   $\rightarrow$  Utilizar  $Z_{\text{min}}$ 

En donde:

- $\bar{Z}$  = altura equivalente de la estructura [pie]
- $h_{equiv}$  = altura equivalente del tanque [pie]
- $Z_{\text{min}}$  = constante de exposición del terreno, tabla XVI
- La intensidad de turbulencia a la altura equivalente de la estructura ( $I_z$ ) se determina por la ecuación:

$$
I_z = c \left(\frac{33}{\overline{z}}\right)^{1/6}
$$

En donde:

- c = constante de exposición del terreno, tabla XVI
- $\bar{Z}$  = altura equivalente de la estructura [pie]
- La longitud integral de turbulencia ( $L_z$ ), se determina por la ecuación:

$$
L_{\overline{z}} = \boldsymbol{\ell} \, \left( \frac{\overline{z}}{33} \right)^{\boldsymbol{\epsilon}}
$$

En donde:

- $L_{\overline{Z}}$  = longitud integral de turbulencia [pie]
- l **=** constante de exposición del terreno, tabla XVI
- $\bar{Z}$  = altura equivalente de la estructura [pie]
- $\epsilon$  = constante de exposición del terreno, tabla XVI
- El factor de respuesta del fondo (Q), se determina por la ecuación:

$$
Q = \sqrt{\frac{1}{1 + 0.63 \left(\frac{B + h}{L_{\overline{Z}}}\right)}}
$$

En donde:

 $L_{\overline{Z}}$  = longitud integral de turbulencia [pie]

B **=** base del tanque [pie]

- $h =$  altura del tanque [pie]
- $\bullet$  El factor máximo de respuesta del fondo  $({\rm g}_{\rm Q}),$  será tomado como:

$$
g_{Q} = 3.4
$$

El factor máximo de respuesta de viento  $(g_v)$ , ser á tomado como:

$$
g_v = 3.4
$$

Factor máximo de respuesta de resonancia

El factor de respuesta de fondo  $(g_R)$  será determinado de la ecuación:

$$
g_R = \sqrt{2 \ln (3.600 \text{ f})} + \frac{0.577}{\sqrt{2 \ln (3.600 \text{ f})}}
$$

En donde:

 $f =$  frecuencia natural de la estructura [Hz]

• La velocidad media del viento a una altura equivalente  $(\bar{V}_{\bar{Z}})$  se determina por la ecuación:

$$
\overline{V}_{\overline{Z}} = \underline{b} \left( \frac{\overline{Z}}{33} \right)^{\alpha} \left( \frac{88}{60} \right) V
$$

En donde:

- $\overline{V}_{\overline{Z}}$  = velocidad media del viento a una altura equivalente [pie/seg]
- V = velocidad básica del viento [millas/hrs]
- $b =$  constante de exposición del terreno, tabla XVI
- α = constante de exposición del terreno, tabla XVI
- $\bar{Z}$  = altura equivalente de la estructura [pie]
- $\bullet$  La frecuencia reducida ( $N_1$ ) se determina de la ecuación:

$$
N_1 = \frac{f L_{\overline{Z}}}{\overline{V}_{\overline{Z}}}
$$

En donde:

- $\bar{V}_{\bar{Z}}$  = velocidad media del viento a una altura equivalente [pie/seg]
- $L_{\overline{Z}}$  = longitud integral de turbulencia [pie]
- $f =$  frecuencia natural de la estructura [Hz]

**Los valores R<sub>n</sub>**, R<sub>h</sub>, R<sub>B</sub>, R<sub>L</sub> determinan los valores de las incógnitas de acuerdo a las ecuaciones siguientes:

$$
R_n = \frac{7,47 \text{ N}_1}{(1+10,3 \text{ N}_1)^{5/3}}
$$

$$
n_h = \frac{4,6 \text{ f h}}{\overline{v}_{\overline{z}}}
$$
  
\n
$$
Para \space n_h > 0 \rightarrow R_n = \frac{1}{n_h} - \frac{1}{2n_h^2} (1 - e^{-2n_h})
$$
  
\n
$$
Para \space n_h = 0 \rightarrow R_n = 0
$$
  
\n
$$
n_B = \frac{4,6 \text{ f B}}{\overline{v}_{\overline{z}}}
$$
  
\n
$$
Para \space n_B > 0 \rightarrow R_B = \frac{1}{n_B} - \frac{1}{2n_B^2} (1 - e^{-2n_B})
$$
  
\n
$$
Para \space n_h = 0 \rightarrow R_B = 1
$$
  
\n
$$
n_L = \frac{4,6 \text{ f L}}{\overline{v}_{\overline{z}}}
$$
  
\n
$$
Para \space n_L > 0 \rightarrow R_L = \frac{1}{n_L} - \frac{1}{2n_L^2} (1 - e^{-2n_L})
$$
  
\n
$$
Para \space n_L = 0 \rightarrow R_L = 1
$$

En donde:

 $n_h$ ,  $n_B$ ,  $n_L$  = valores determinados  $\bar{V}_{\bar{Z}}$  = velocidad media del viento a una altura equivalente [pie/seg]

- $h =$  altura del cuerpo del tanque [pie]
- B = base del cuerpo del tanque [pie]
- L = base del tanque paralela a dirección del viento [pie]
- $f =$  frecuencia natural de la estructura [Hz]
- $N_1$  = frecuencia reducida
- El factor de respuesta de resonancia (R) se determina por la ecuación:

$$
R = \sqrt{\frac{1}{\beta}} \sqrt{R_n R_h R_B (0.53 + 0.47 R_L)}
$$

En donde:

 $β =$  factor de amortiguamiento  $R_n$ ,  $R_h$ ,  $R_b$ ,  $R_L$  = valores determinados

Factor de ráfaga para estructuras rígidas

Una estructura se considera rígida cuando su frecuencia natural (f) es mayor o igual a 1 Hz. Para estructuras rígidas el factor de efecto ráfaga (G) será el menor entre 0,85 y el determinado por la ecuación:

$$
G = 0,925 \left( \frac{1+1,7 \, g_Q I_{\overline{Z}} \, Q}{1+1,7 \, g_V I_{\overline{Z}}} \right)
$$

En donde:

 $I_{\overline{z}}$  = intensidad de turbulencia

- Q = factor de respuesta del fondo
- $g_Q =$  factor máximo de respuesta del fondo
- $g_v$  = factor máximo de respuesta de viento
- Coeficiente de fuerza

El coeficiente de fuerza se deberá determinar tanto para el tanque  $(C_f)$ tanque) como para la torre ( $C_f$  torre), esto de acuerdo con la tabla XVII.

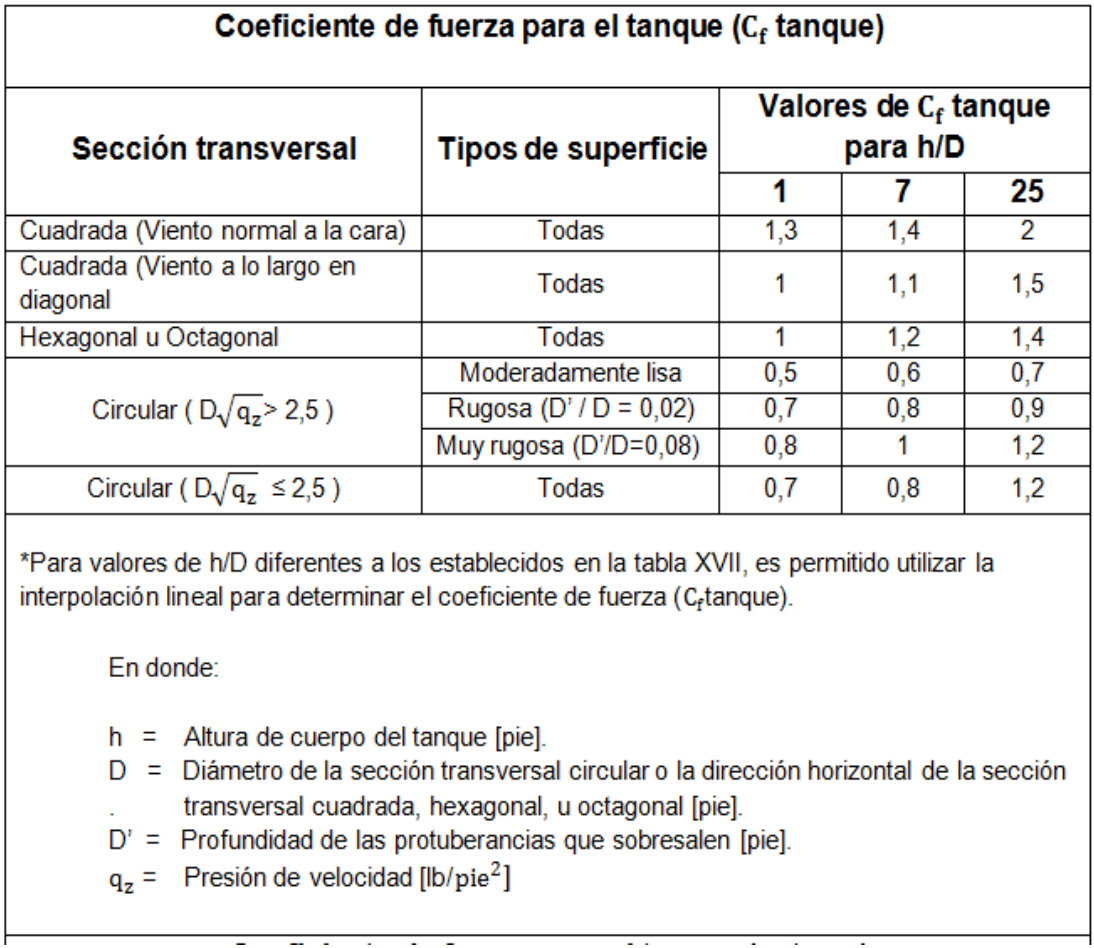

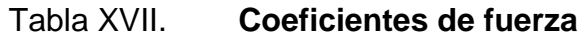
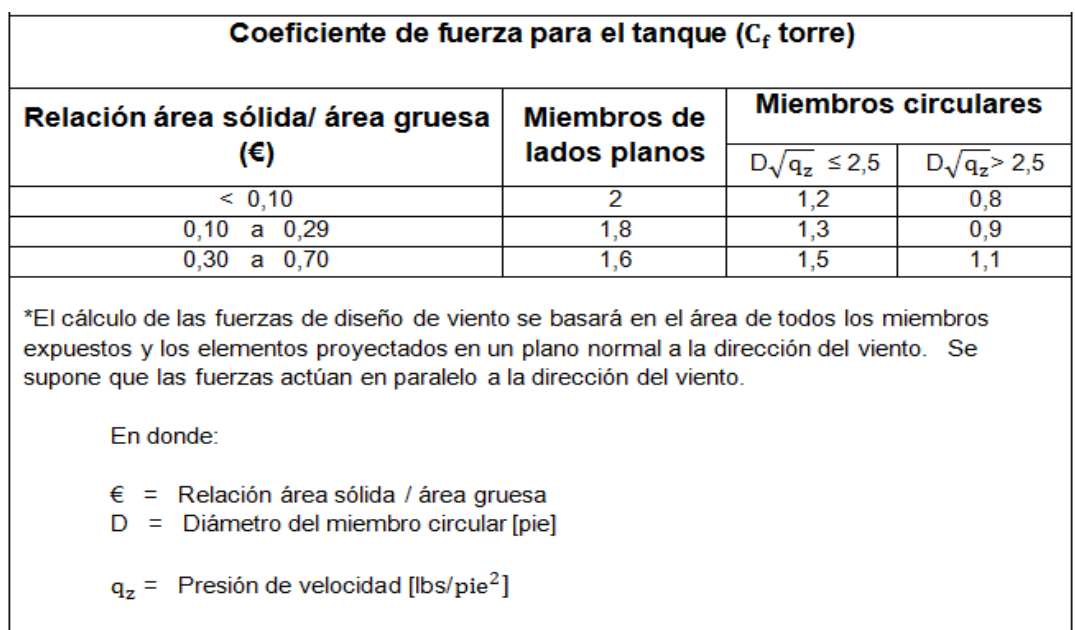

Fuente: ASCE. *Estándar de cargas mínimas de diseño para edificios y otras estructuras.* (*Minimun design loads for buildings and other estructures*), 7-10; figuras 29.5-1 y 29.5-2. p. 312

y 313.

La presión del viento (P) se determina de la ecuación:

$$
P = q_z G C_f
$$

En donde:

- $P =$  presión del viento [lbs/pie<sup>2</sup>]
- $q_z$  = presión de velocidad [lbs/pie<sup>2</sup>]
- $C_f$  = coeficiente de fuerza, tabla XVII

La fuerza de viento (F) se determina de la ecuación:

$$
\mathsf{F} = \mathsf{P} \, \mathsf{A}
$$

En donde:

- $F =$  fuerza de viento [lbs]
- $P =$  presión del viento [lbs/pie<sup>2</sup>]
- A  $=$  área de tanque proyectada normal a la dirección del viento [pi $e^{2}$ ]

# **2.10.4.2.4. Carga de sismos y otras fuerzas**

Las estructuras se encuentran sujetas a esfuerzos producidos por sismos, huracanes y otras condiciones extraordinarias, por lo tanto estas se deben diseñar para soportar dichas fuerzas. Los procedimientos y limitaciones para el diseño de estructuras deben determinarse por la localización zonal, las características del sitio, el tipo de edificaciones que sirve o alimenta (ocupación), sistema estructural según altura y sección.

El objetivo principal del diseñador es el dar ductilidad a la estructura para soportar los esfuerzos a los que se verá sometida y evitar el colapso. Para lograr que la estructura se comporte de la manera descrita anteriormente es necesario utilizar fórmulas matemáticas que involucren todas las condiciones a las que se expone y que a la vez combine las propiedades mecánicas de los materiales.

Clase de sitio

Esta se deberá determinar de un estudio geotécnico, el cual clasificará el suelo como clase A, B, C, D, F o E, de conformidad con la tabla XVIII. Cuando las propiedades del suelo no se conozcan con suficiente detalle se podrá asumir un sitio de clase D.

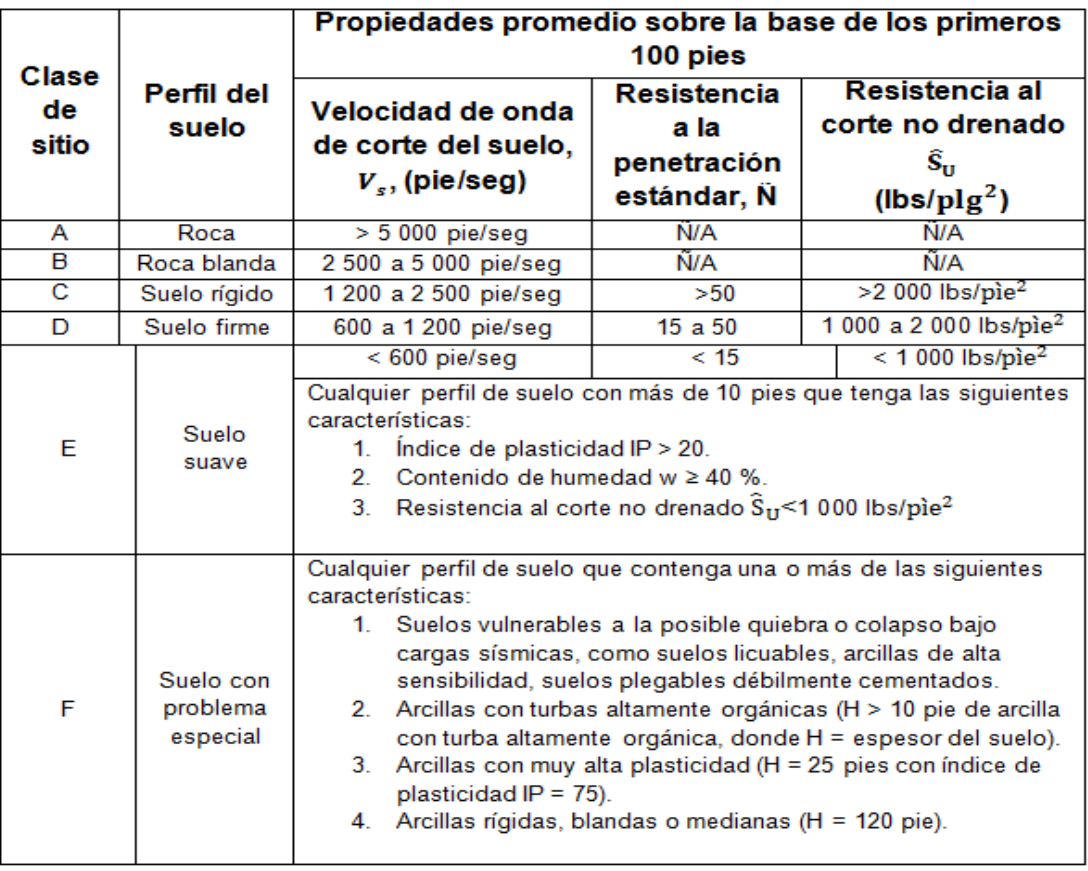

#### Tabla XVIII. **Clasificación del sitio**

Fuente: Código Internacional para Edificaciones IBC 2 009; tabla 1613.5.2, p. 341 y Estándar de cargas mínimas de diseño para edificios y otras estructuras ASCE 7-10; tabla 20.3-1. p. 204.

#### Parámetros de aceleración asignada

Los parámetros  $S_s$  y  $S_1$ , se determinan a partir de períodos de 0,2 y 1 segundo de aceleraciones espectrales de respuesta, de acuerdo con el Mapa de zonificación sísmica de la República de Guatemala (ver figura 6) o por medio de la tabla de parámetros de aceleración asignada por municipio (ver tabla XIX).

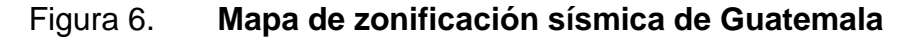

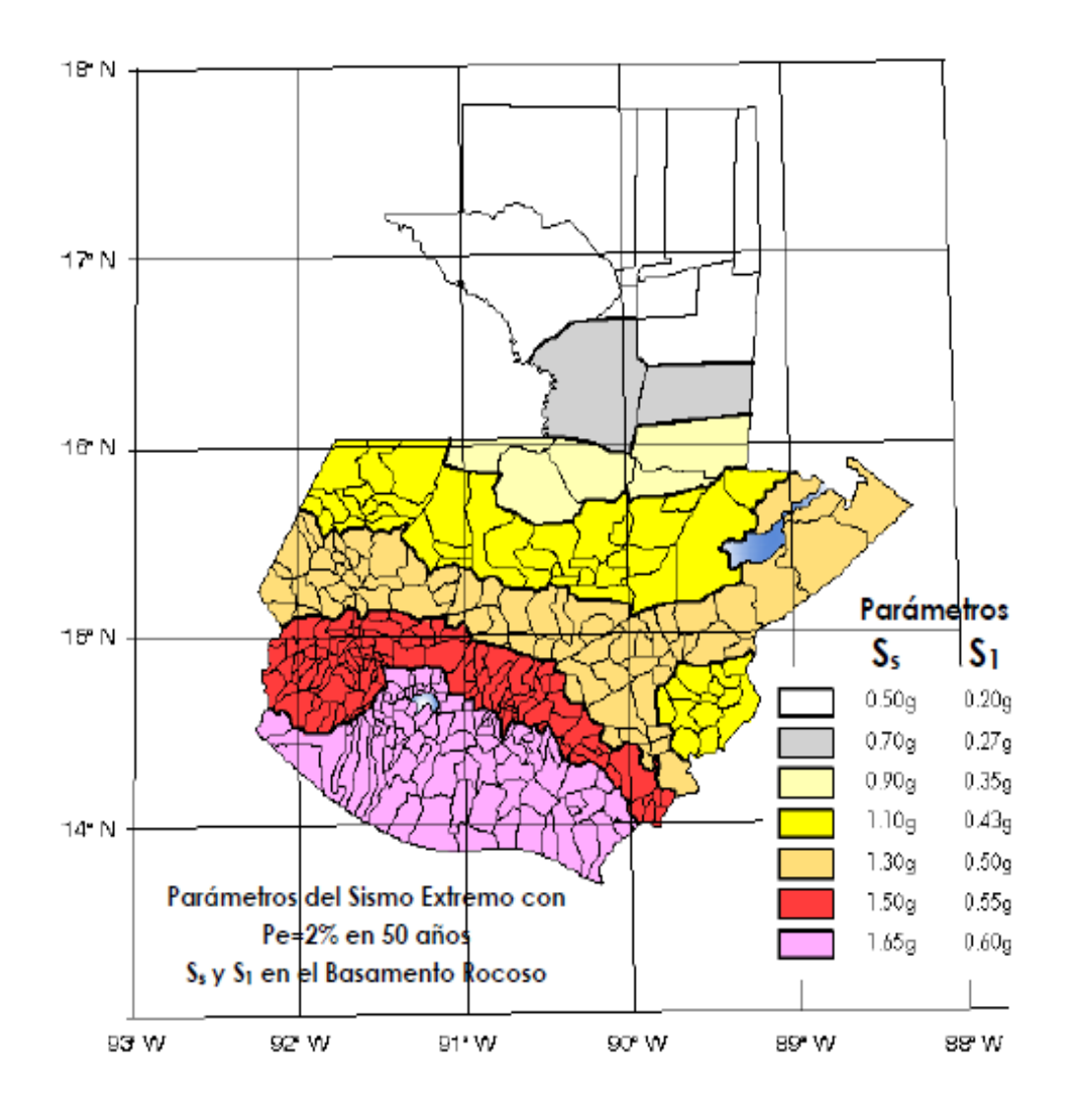

Parámetros del Sismo Extremo con Pe = 2% en 50 años  $S_s$  y  $S_1$ , en el Basamento Rocoso.

Fuente: Normas de Seguridad Estructural de Edificaciones y Obras de Infraestructura para la República de Guatemala NSE 2-10, Asociación Guatemalteca de Ingeniería Estructural y Sísmica AGIES, figura 4-1, p. 14.

Adicional al mapa, los valores de los parámetros  $S_s$  y  $S_1$ , se encuentran clasificados por municipio para la República de Guatemala en el listado de parámetros de aceleración asignada siguiente:

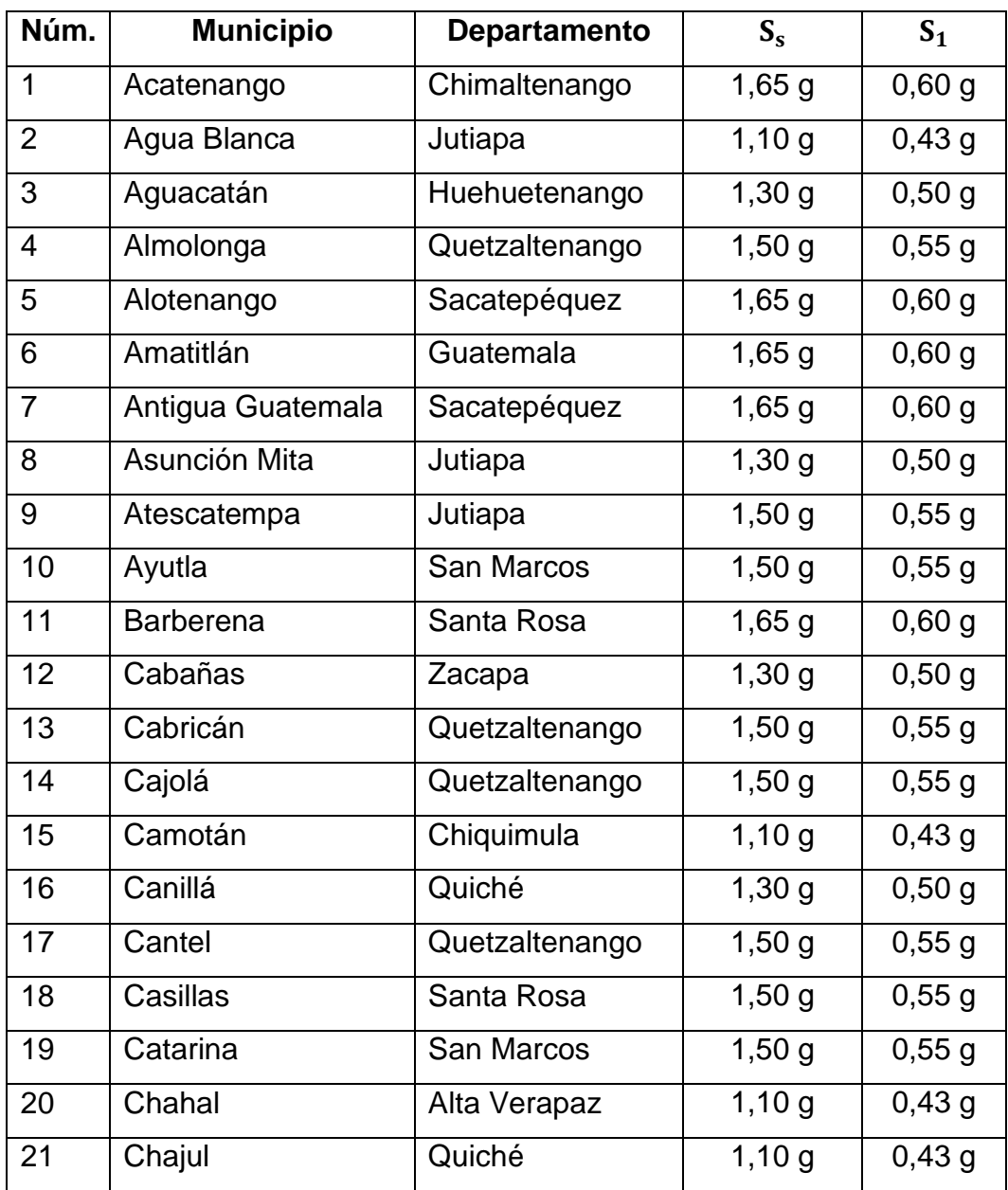

### Tabla XIX. **Parámetros de aceleración asignada por municipio**

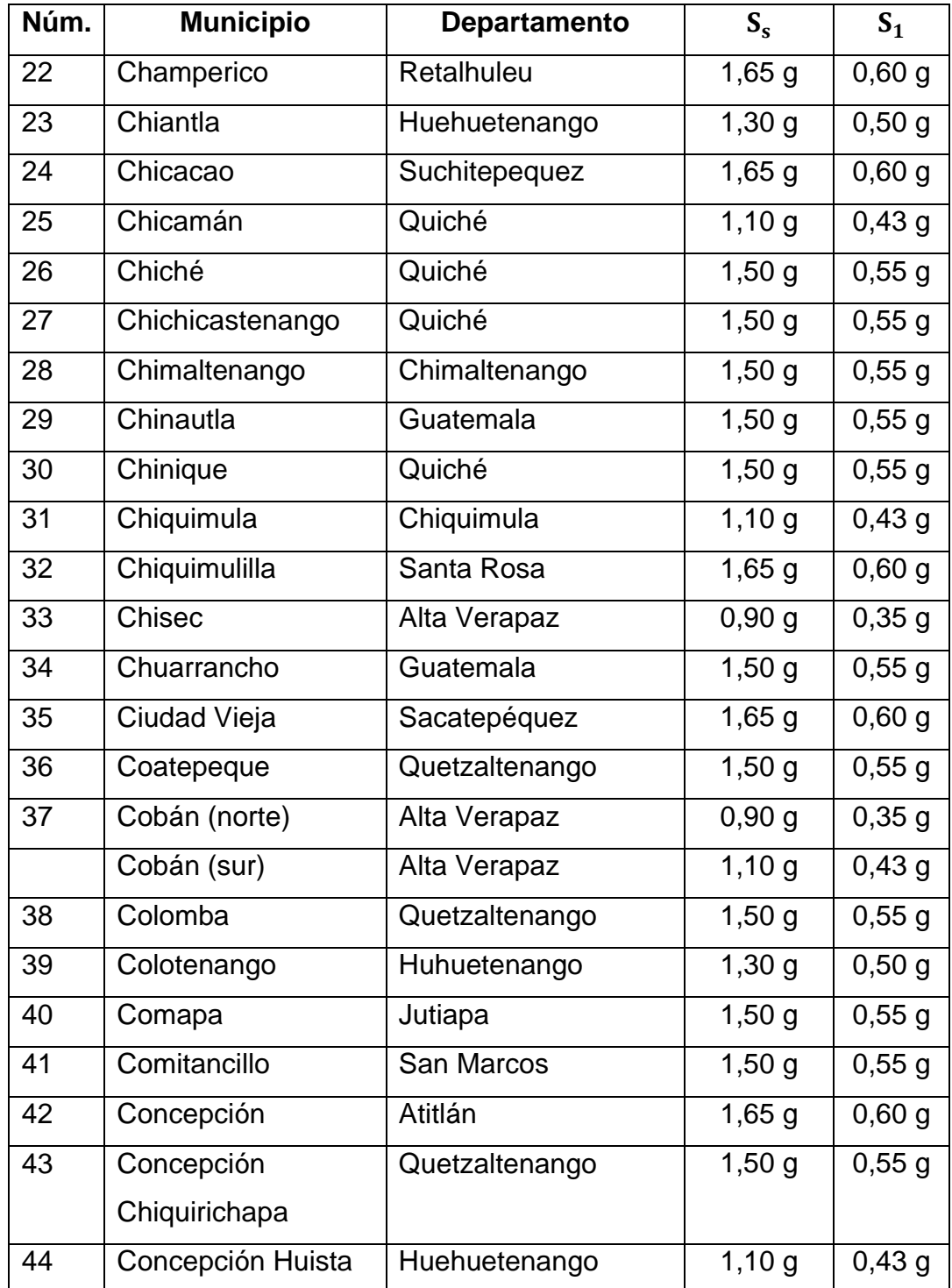

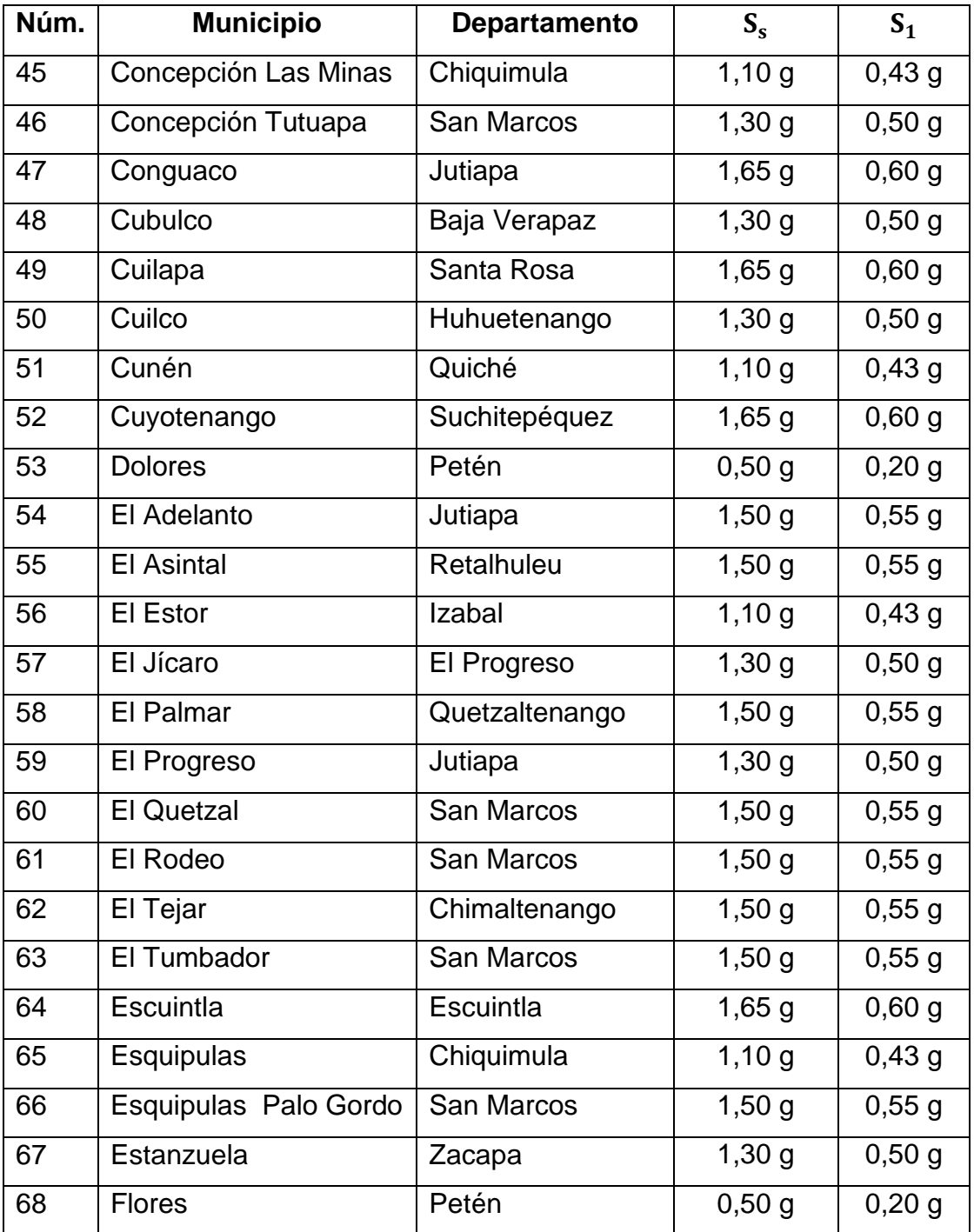

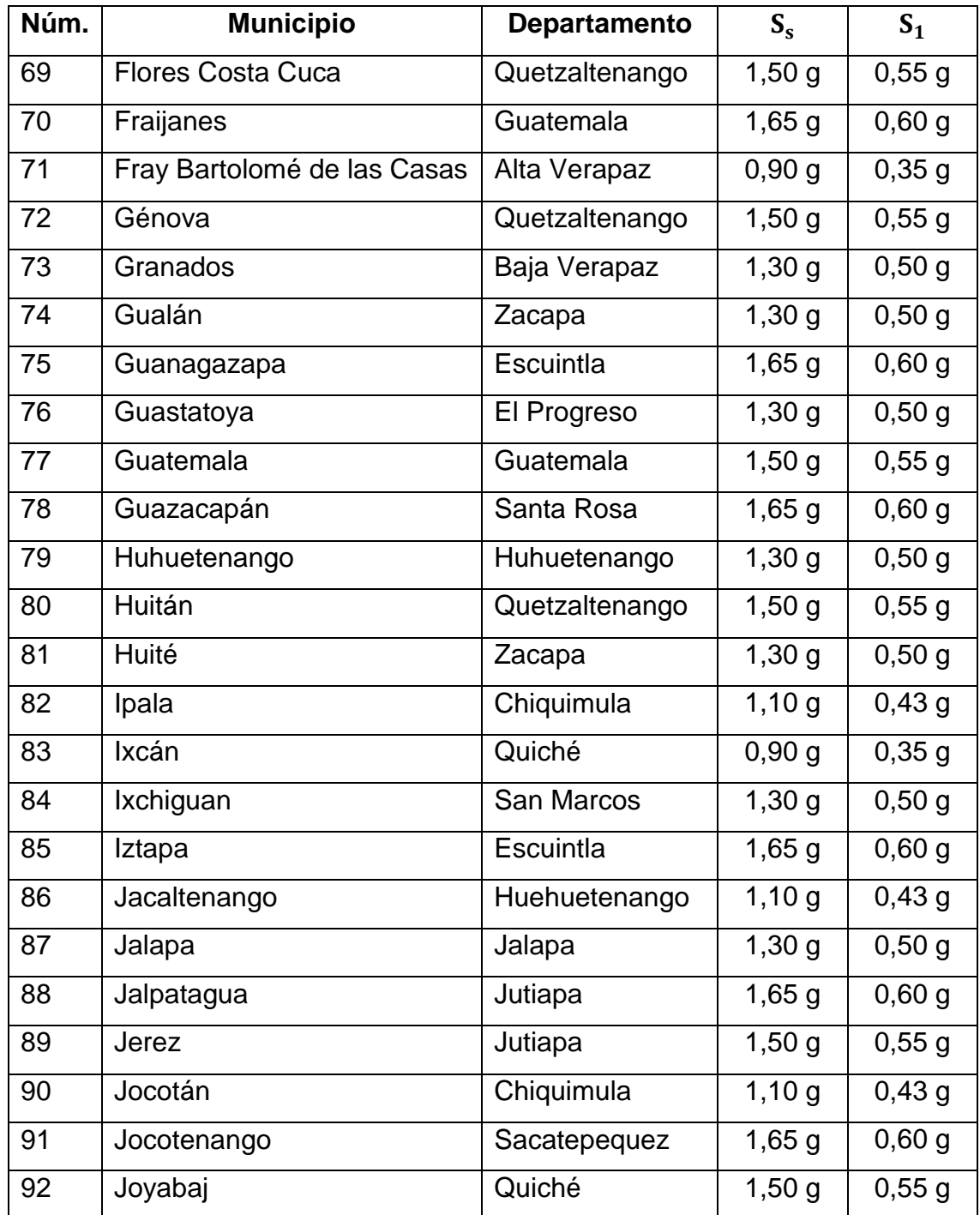

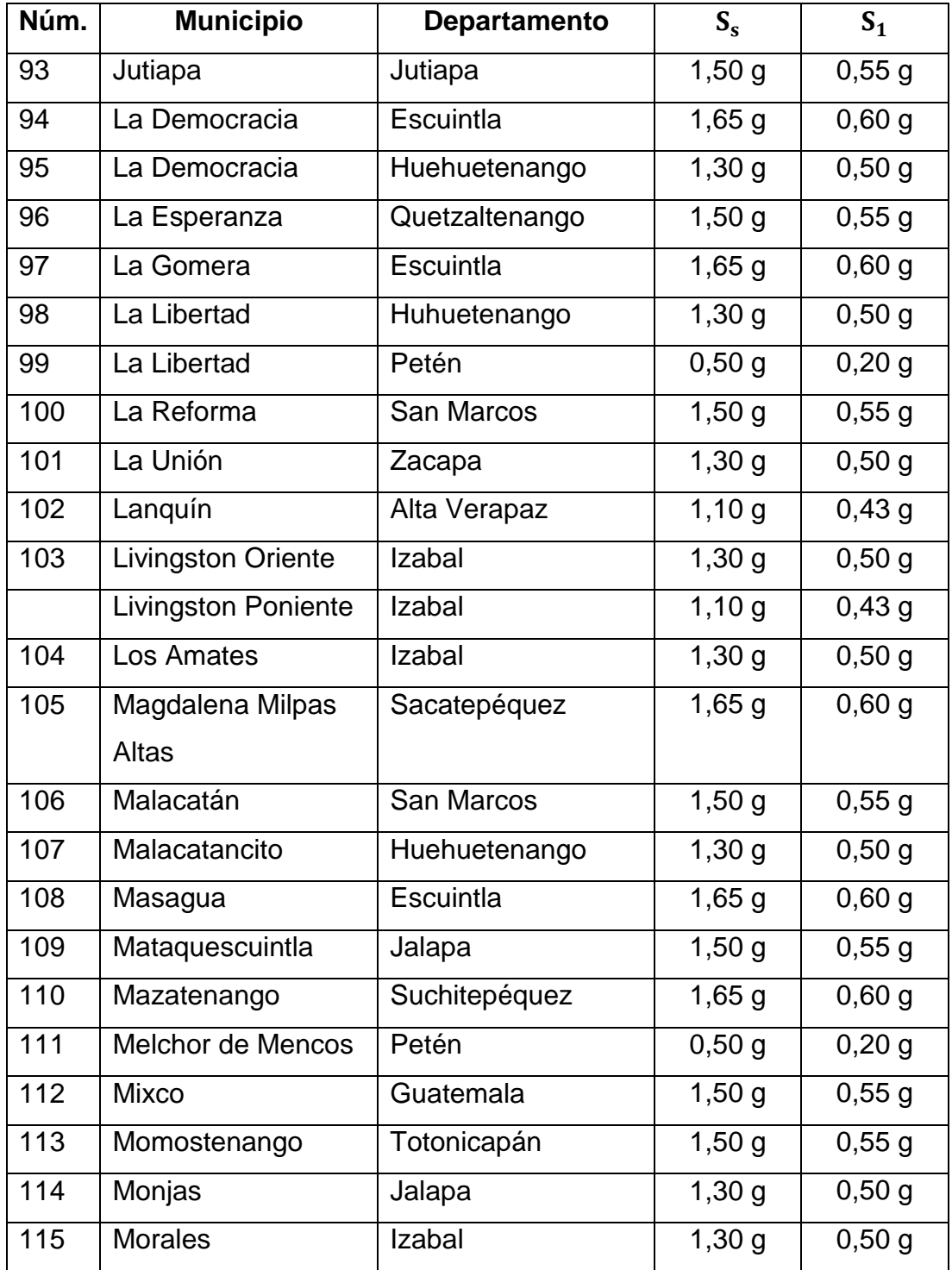

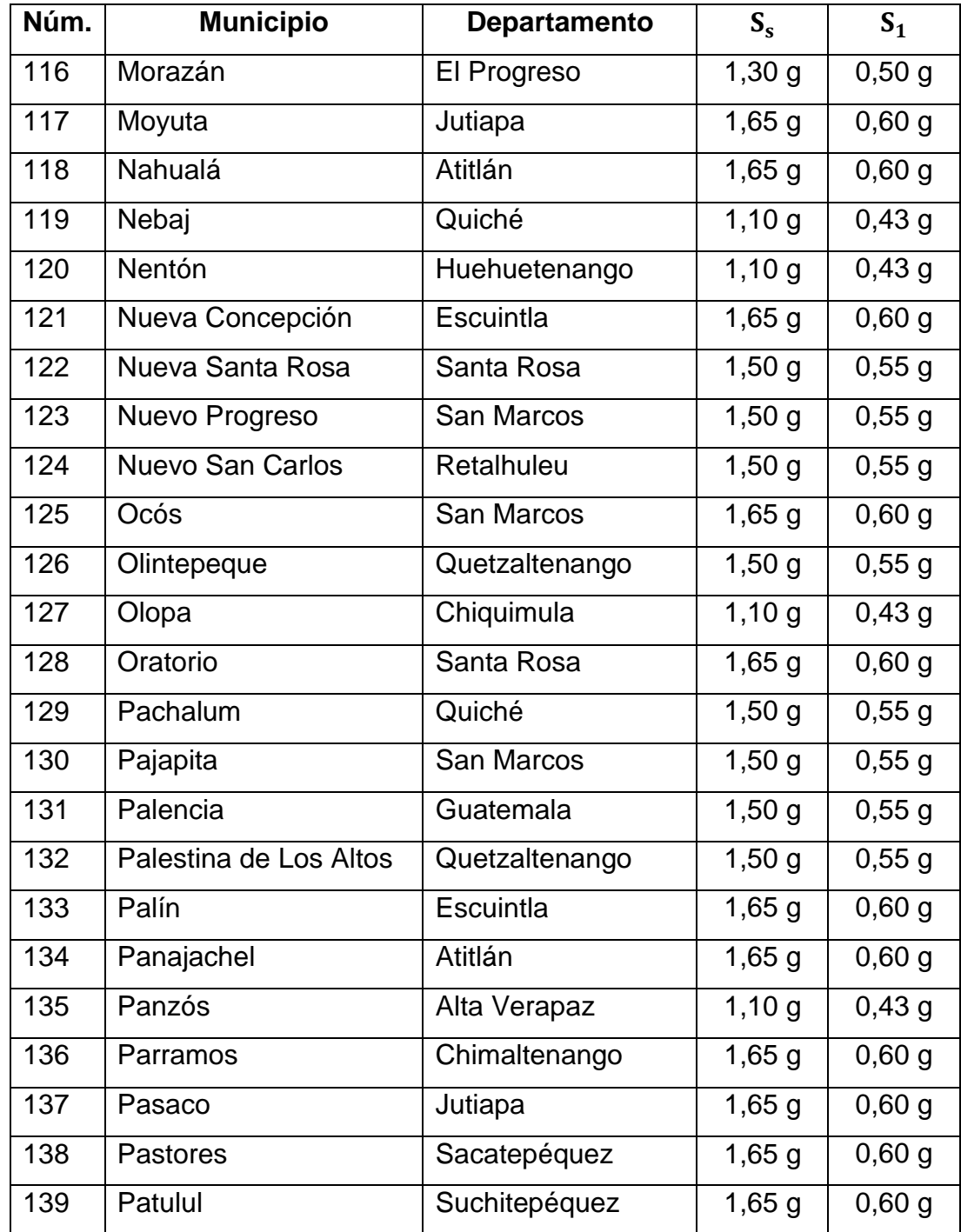

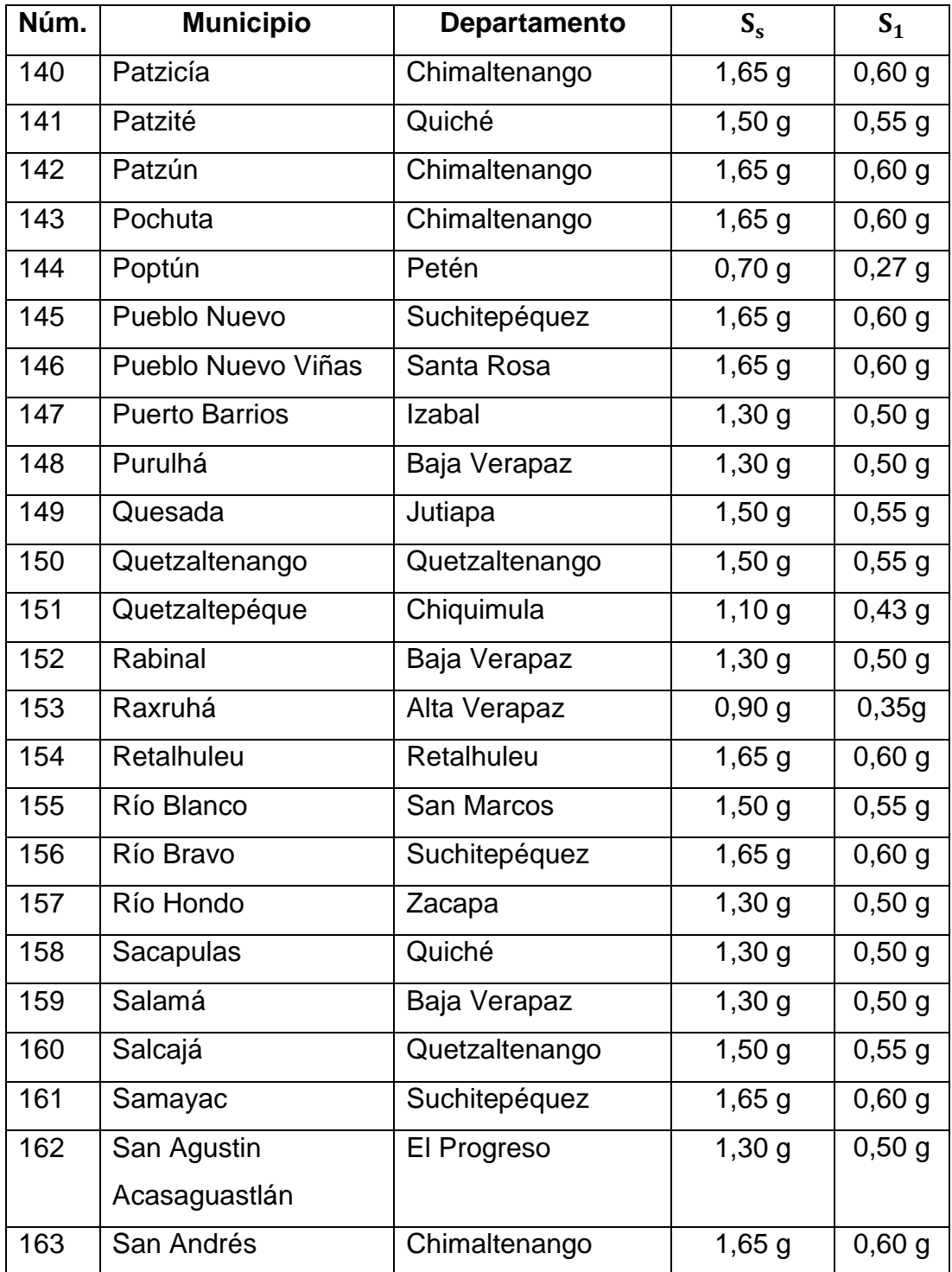

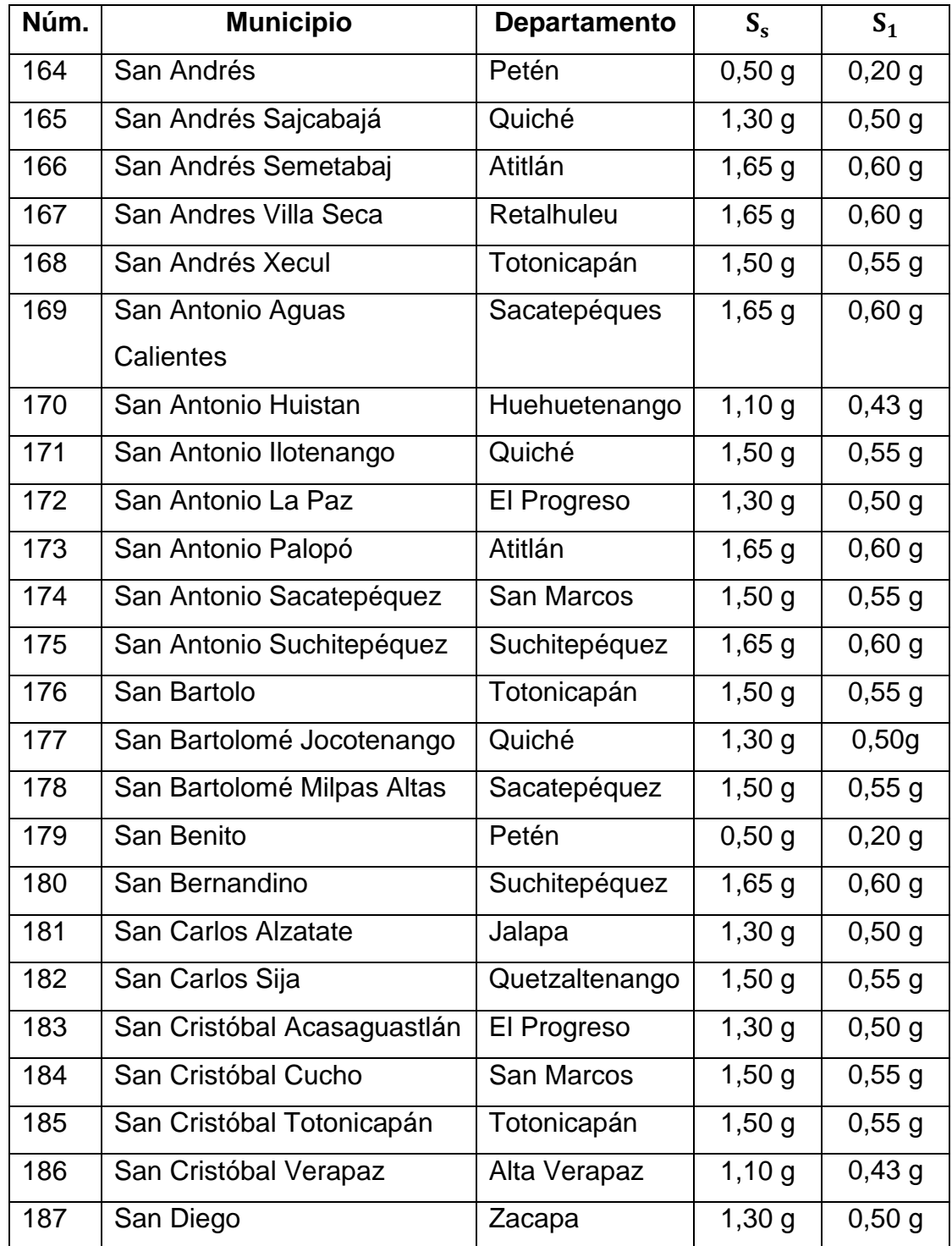

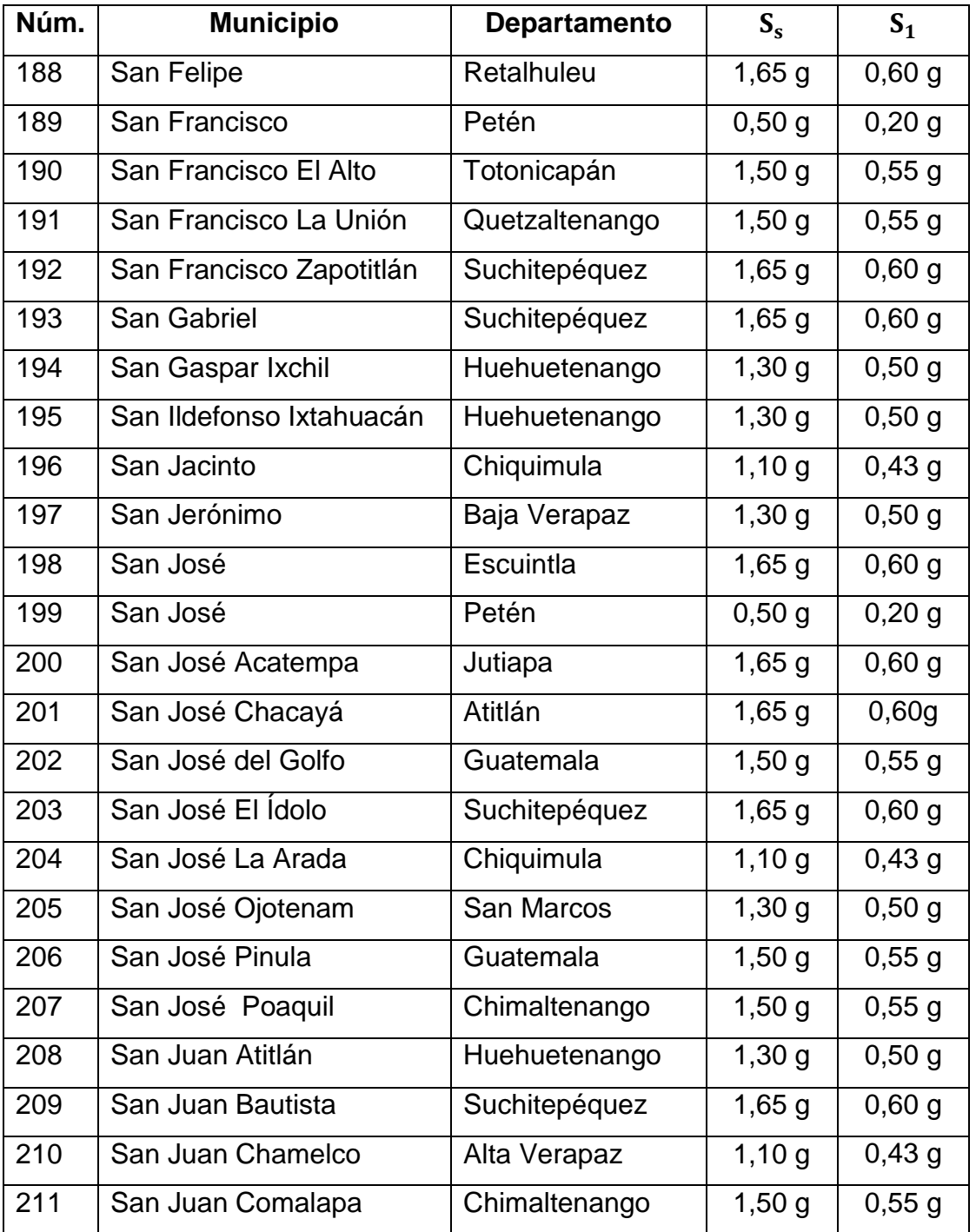

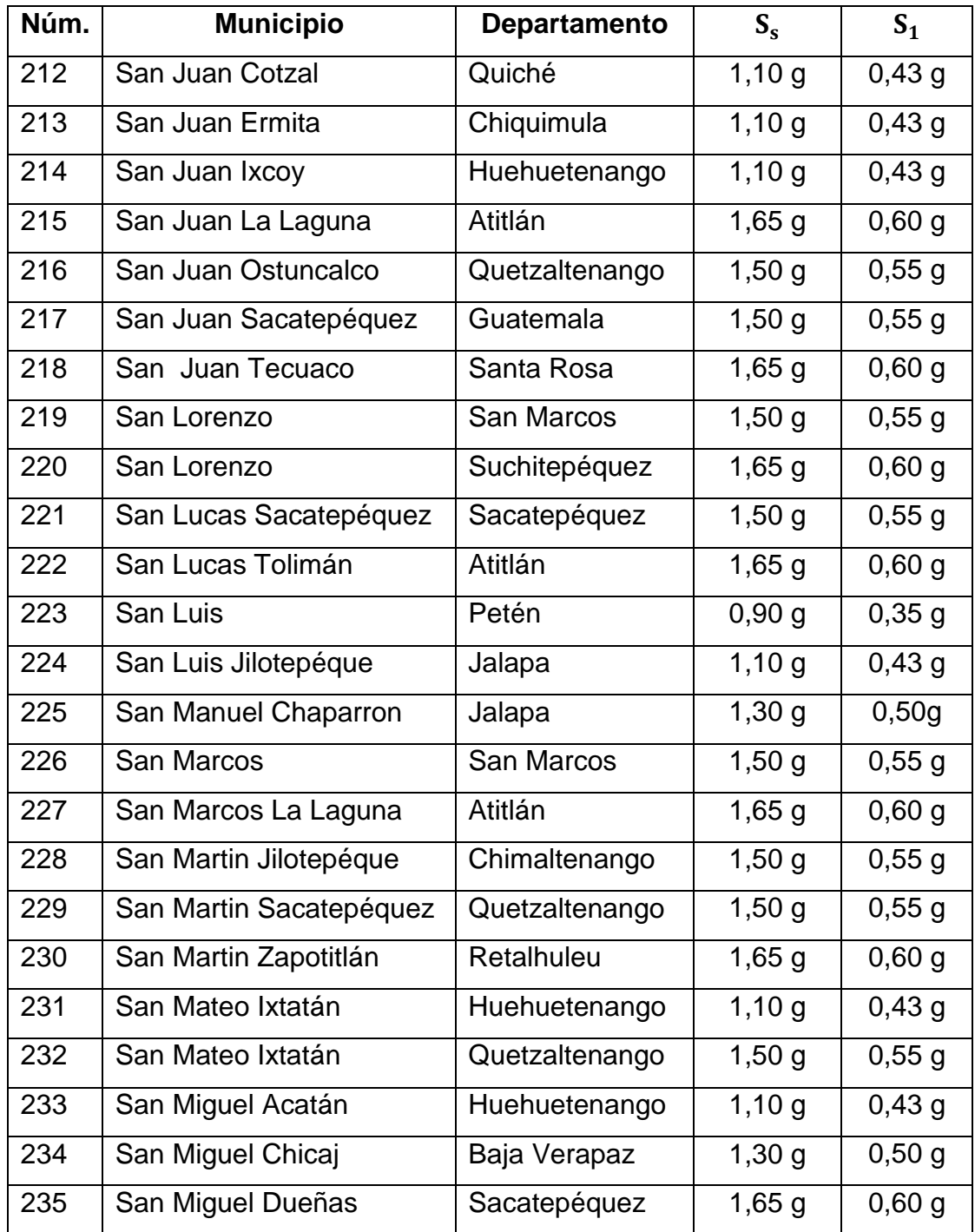

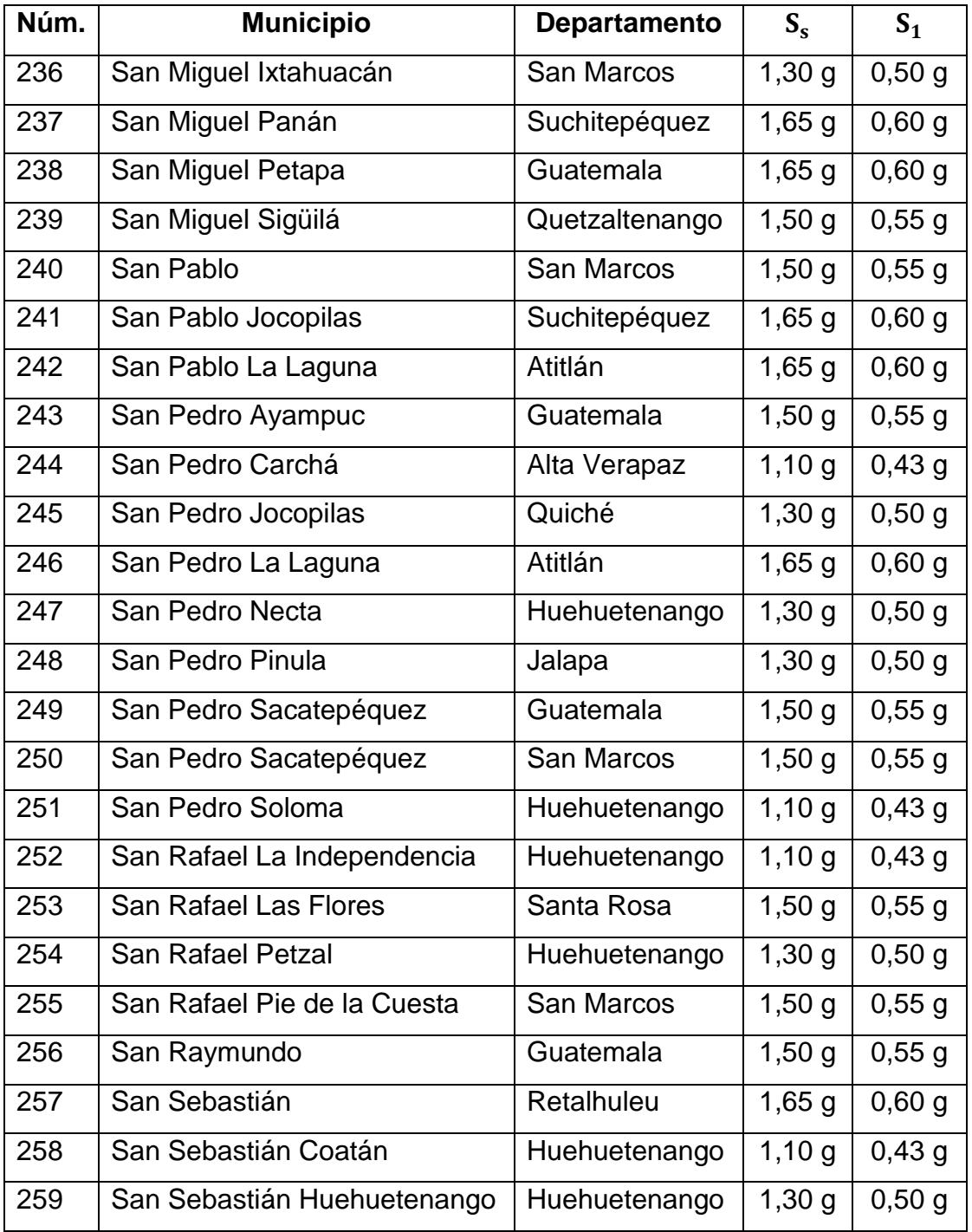

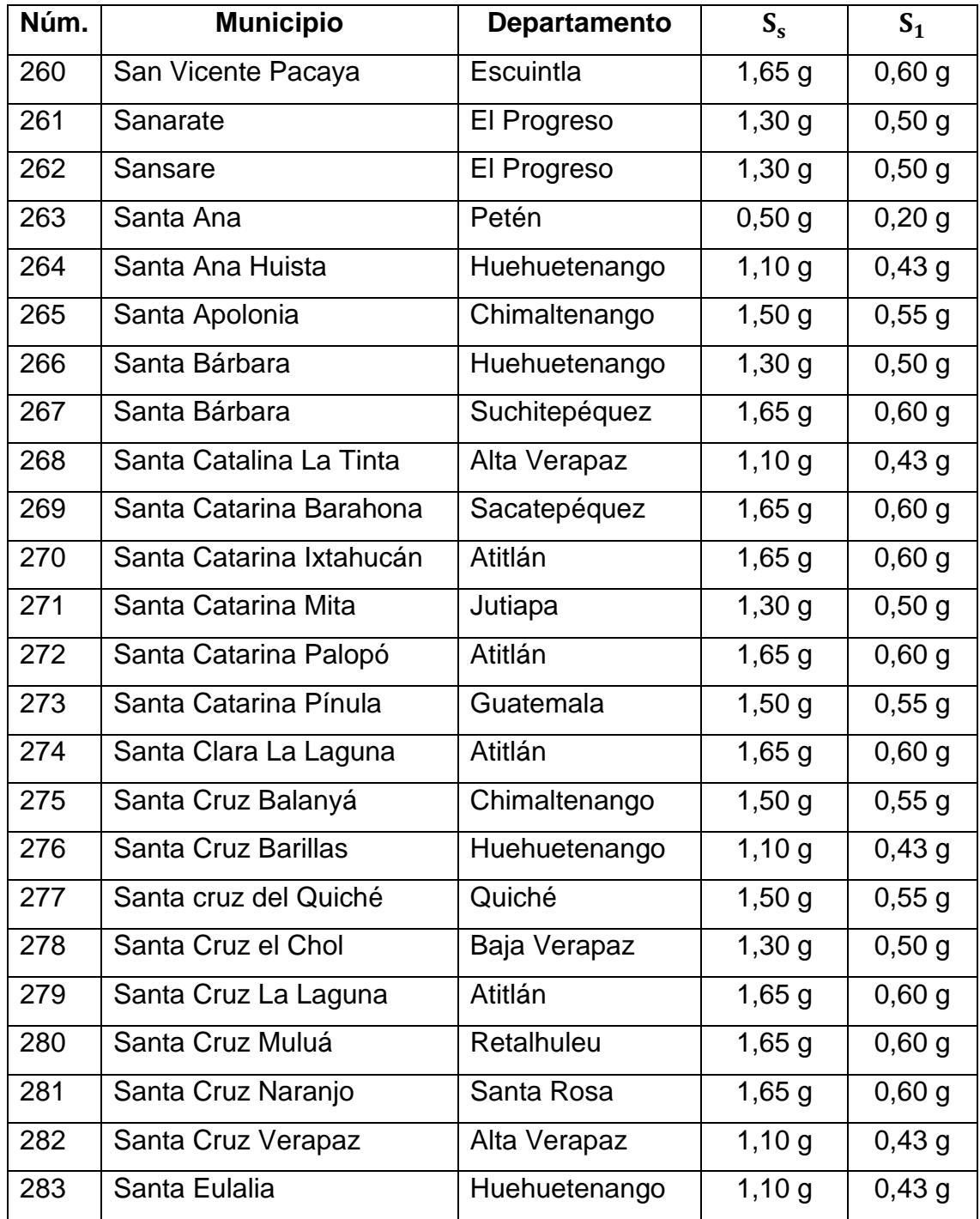

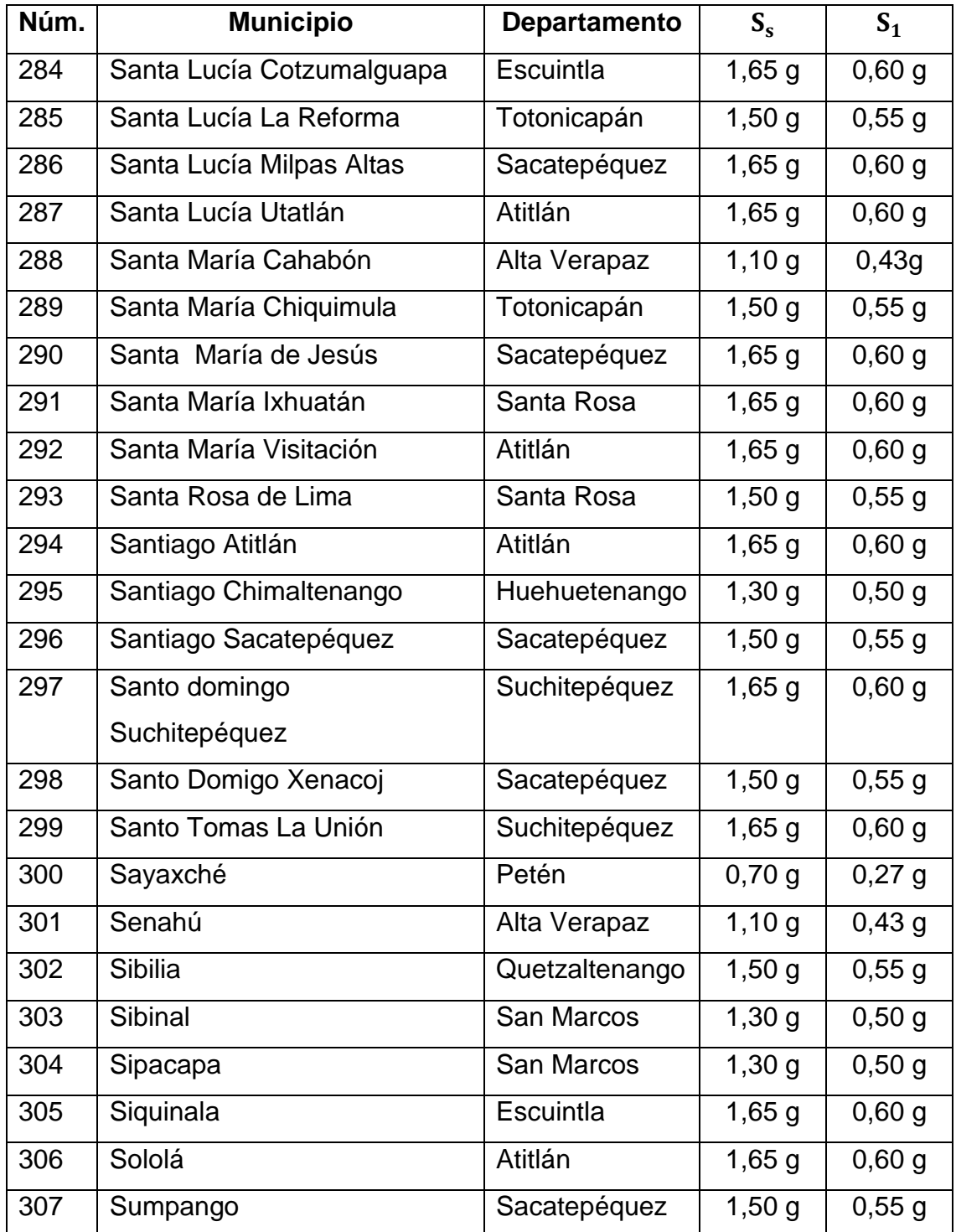

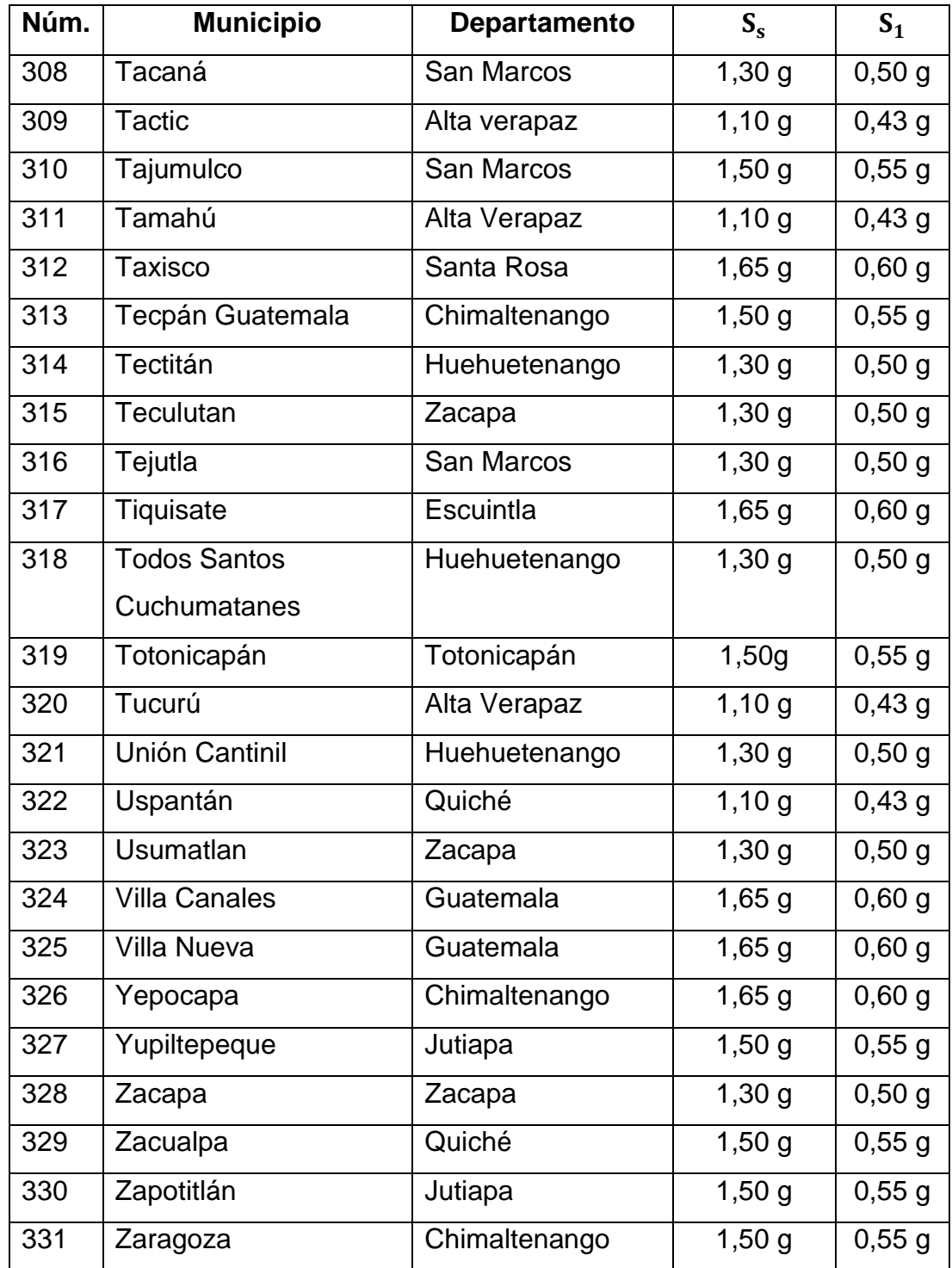

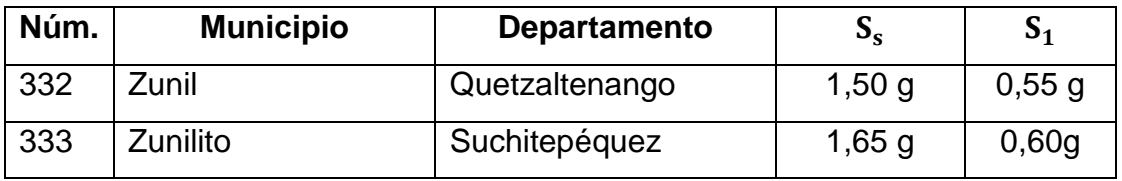

Fuente: Asociación Guatemalteca de Ingeniería Estructural y Sísmica (AGIES). *Normas de seguridad estructural de edificaciones y obras de infraestructura para la República de Guatemala NSE 2*, tabla 4-3, p. 15.

Coeficiente de sitio F<sub>a</sub>

Este depende de la clase de sitio (perfil del suelo) de conformidad con la tabla XX.

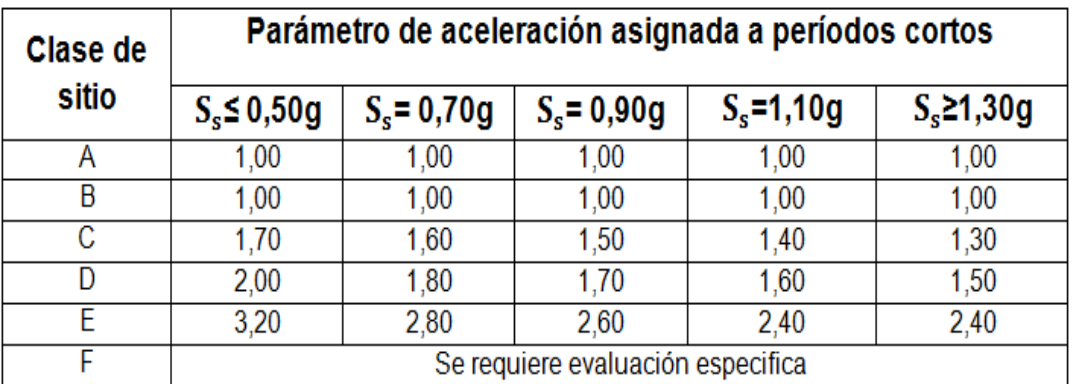

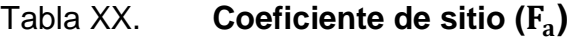

Fuente: Asociación Guatemalteca de Ingeniería Estructural y Sísmica (AGIES). *Normas de seguridad estructural de edificaciones y obras de infraestructura para la República de Guatemala NSE 2-10, tabla 4-2,* p. 15.

Este depende de la clase de sitio (perfil del suelo) de conformidad con la tabla XXI.

| Clase de | Parámetro de aceleración asignada a períodos cortos |               |               |               |              |  |  |
|----------|-----------------------------------------------------|---------------|---------------|---------------|--------------|--|--|
| sitio    | $S_s \leq 0,50g$                                    | $S_s = 0.70g$ | $S_s = 0.90g$ | $S_s = 1,10g$ | $S_s$ 21,30g |  |  |
| А        | 1,00                                                | 1,00          | 1,00          | 1,00          | 1,00         |  |  |
| В        | 1,00                                                | 1,00          | 1,00          | 1,00          | 1,00         |  |  |
| С        | 1,70                                                | 1,60          | 1,50          | 1,40          | 1,30         |  |  |
| D        | 2,00                                                | 1,80          | 1,70          | 1,60          | 1,50         |  |  |
| Е        | 3,20                                                | 2,80          | 2,60          | 2,40          | 2,40         |  |  |
| F        | Se requiere evaluación especifica                   |               |               |               |              |  |  |

Tabla XXI. Coeficiente de sitio (F<sub>v</sub>)

Fuente: Asociación Guatemalteca de Ingeniería Estructural y Sísmica (AGIES). *Normas de seguridad estructural de edificaciones y obras de infraestructura para la República de Guatemala NSE 2-10, tabla 4-3,* p. 15.

Evaluación específica

Este deberá establecer el espectro en la superficie a partir del sismo en el basamento rocoso por métodos geofísico analíticos relevantes para el sitio. Se puede utilizar como guía los criterios de la sección 21.1 *Estándar de Cargas Mínimas de Diseño para edificaciones y otras estructuras* (*Minimun design loads for buildings and other structures*) ASCE 7-10.

#### Coeficientes para máximo sismo esperado

Los coeficientes de aceleración espectral a períodos cortos  $(S_{MS})$  y a periodos de 1 segundo  $(S_{M1})$  ajustados para efectos de la clase de sitio, se determinan por las ecuaciones:

$$
S_{MS} = F_a S_s \& S_{M1} = F_v S_1
$$

#### En donde:

- $S_s =$  parámetro de aceleración asignada, tabla XIX
- $S_1$  = parámetro de aceleración asignada, tabla XIX
- $F_a =$  coeficiente de sitio, tabla XX
- $F_v =$  coeficiente de sitio, tabla XXI
- Coeficientes de aceleración espectral

Los parámetros de diseño de aceleración espectral a períodos cortos  $(S_{DS})$ y a periodos de 1 segundo  $(S_{D1})$  ajustados para efectos de la clase de sitio, se determinan por las ecuaciones:

$$
S_{DS} = \frac{2}{3} S_{MS} \& S_{D1} = \frac{2}{3} S_{M1}
$$

En donde:

- $S_{MS}$  = coeficientes de aceleración espectral a períodos cortos
- $S_{M1}$  = coeficientes de aceleración espectral a períodos de 1 segundo

122

Espectro de respuesta

Se deberán establecer los periodos de control  $T_0, T_s$  y  $T_L$ , para desarrollar el espectro de respuesta de diseño, según la figura 7.

$$
T_o = 0.2 \frac{S_{D1}}{S_{DS}} \& T_s = \frac{S_{D1}}{S_{DS}} \& T_L
$$

El período de transición a largo plazo  $(T_L)$  dependerá de la magnitud (M) de conformidad con la tabla XXII.

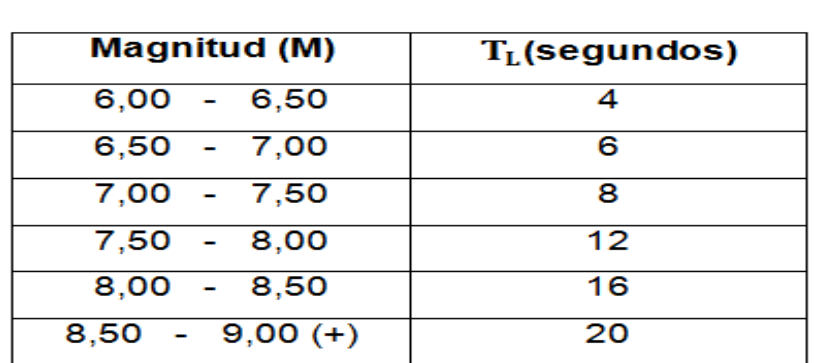

Tabla XXII. **Períodos de transición a largo plazo (T<sub>L</sub>)** 

Fuente: Acta de la 8va. Conferencia Nacional de Estados Unidos en Ingeniería Sísmica, Documento No. 533, Desarrollo de Criterios del Movimiento del Suelo para el Estándar ASCE 7-05, p. 10.

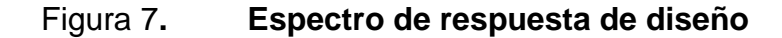

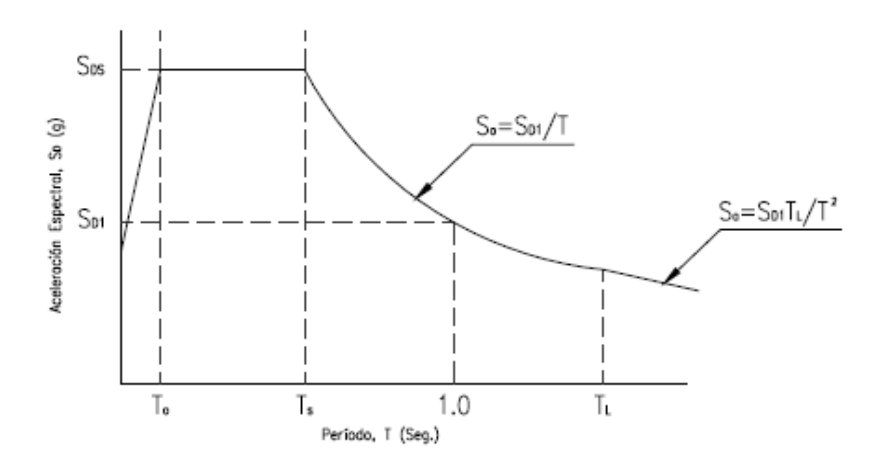

Fuente: Acta de la 8va. Conferencia Nacional de Estados Unidos en Ingeniería Sísmica. p. 7.

En donde:

- $S_a$  = aceleración de diseño de respuesta espectral
- $S_{DS}$  = parámetro de aceleración espectral a períodos cortos
- $S_{D1}$  = parámetro de aceleración espectral a períodos de 1 segundo
- $T<sub>o</sub>$  = período de control [seg]
- $T_s$  = período de control [seg]
- $T_L$  = período de transición a largo plazo
- Factor de importancia por sismo

El factor de importancia por sismo  $(I_s)$  se asignará de acuerdo con la tabla XXIII, basado en la categoría de riesgo que se indica en la tabla XIV.

## Tabla XXIII. **Factor de importancia por sismo (I<sub>s</sub>)**

| Categoría de riesgo |      |
|---------------------|------|
|                     | 1,50 |

Fuente: ASCE. *Estándar de cargas mínimas de diseño para edificios y otras estructuras.* ASCE 7-10; tabla 1.5-2, p. 5.

Categoría de diseño sísmico

Se asignará una categoría de diseño sísmico en función de la categoría de riesgo indicada en la tabla XIV, y de los parámetros de aceleración espectral y  $S_{DS}$  y  $S_{D1}$ . De acuerdo con la tabla XXIV y la tabla XXV, asignándose la categoría más crítica o severa de ambas, independientemente del período fundamental de vibración de la estructura (T).

Tabla XXIV. **Categoría de diseño sísmico basada en**

| Categoría de riesgo | Valores de                  |  |  |  |
|---------------------|-----------------------------|--|--|--|
| IV                  | $S_{DS}$                    |  |  |  |
|                     | $S_{DS}$ < 0,167            |  |  |  |
| C.                  | $0,167 \le S_{DS} \le 0,33$ |  |  |  |
|                     | $0.33 \le S_{DS} \le 0.50$  |  |  |  |
|                     | $S_{DS} \ge 0,50$           |  |  |  |

Fuente: ASCE. *Estándar de cargas mínimas de diseño para edificios y otras estructuras*. ASCE 7-10; tabla 11.6-1, p. 67.

## Tabla XXV. **Categoría de diseño sísmico basada en**

| Categoría de riesgo | Valores de                   |  |  |  |  |
|---------------------|------------------------------|--|--|--|--|
| IV                  | $S_{D1}$                     |  |  |  |  |
| А                   | $S_{D1}$ < 0,067             |  |  |  |  |
| ◠                   | $0,067 \le S_{D1} \le 0,133$ |  |  |  |  |
| רו                  | $0,133 \le S_{D1} \le 0,20$  |  |  |  |  |
|                     | $S_{D1} \ge 0,20$            |  |  |  |  |

Fuente: ASCE. *Estándar de cargas mínimas de diseño para edificios y otras estructuras.* ASCE 7-10; tabla 11.6-2, p. 67.

• Sistema estructural

Se utiliza un sistema estructural para estructuras no similares a edificios, con coeficientes sísmicos sujetos a las limitaciones del sistema (Categoría y altura), esto de acuerdo con la tabla XXVI.

# Tabla XXVI. **Coeficientes sísmicos para estructuras no similares a edificios**

| <b>Tipo de</b><br>estructura                                       | Coeficiente<br>de<br>modificación | <b>Factor de</b><br>sobresfuerzo,<br>Ωο | <b>Factor</b> de<br>amplificación<br>$\mathbf{c}_{\mathbf{d}}$ | Categoría de diseño sísmico y<br>límite de altura (pies) |                      |     |     |     |
|--------------------------------------------------------------------|-----------------------------------|-----------------------------------------|----------------------------------------------------------------|----------------------------------------------------------|----------------------|-----|-----|-----|
|                                                                    | de respuesta<br>R                 |                                         |                                                                | A y<br>в                                                 | c                    | D   | Е   | Е   |
| Tanques                                                            |                                   |                                         |                                                                |                                                          |                      |     |     |     |
| elevados.                                                          |                                   |                                         |                                                                |                                                          |                      |     |     |     |
| recipientes                                                        |                                   |                                         |                                                                |                                                          |                      |     |     |     |
| Contenedores o                                                     |                                   |                                         |                                                                |                                                          |                      |     |     |     |
| tolvas:                                                            |                                   |                                         |                                                                |                                                          |                      |     |     |     |
| Con columnas<br>simétricamente<br>embreizadas                      | з                                 | $\mathbf{z}$                            | 2,5                                                            | <b>Sin</b><br>límite                                     | <b>Sin</b><br>límite | 160 | 100 | 100 |
| Con columnas<br>no embreizadas<br>o embreizadas<br>asimétricamente | 2                                 | 2                                       | 2,5                                                            | <b>Sin</b><br>límite                                     | <b>Sin</b><br>límite | 100 | 60  | 60  |

Fuente: ASCE. *Estándar de cargas mínimas de diseño para edificios y otras estructuras*. ASCE 7-10; tabla 15.4-2, p. 142.

Período fundamental de la estructura

El período fundamental de la estructura (T) se determina por la ecuación de dinámica estructural siguiente:

$$
T = 2\pi \sqrt{\frac{\delta_{st}}{g}} \quad ; \quad \delta_{st} = \frac{\Delta_{per}}{\left(\frac{C_d}{I_s}\right)}
$$

En donde:

 $\Delta_{\text{per}}$  = deriva permisible, en pies, tabla XXVII

 $T =$  período fundamental de la estructura [seg]

 $\delta_{\rm st}$  = desplazamiento lateral de la masa [pie]

- g  $=$  aceleración de la gravedad [pie/ $\text{seg}^2$ ]
- $I_{\rm c}$ = factor de importancia por sismo, tabla XXIII
- $C_d$  = factor de amplificación, tabla XXVI

Tabla XXVII. **Factor de importancia por sismo (**

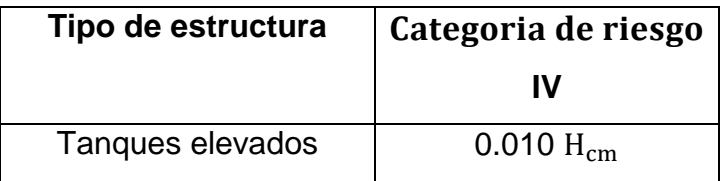

Fuente: ASCE. Estándar de cargas mínimas de diseño para edificios y otras estructuras ASCE 7-10; tabla 12.12-1, p. 97.

En donde:

 $H_{cm}$  = altura desde el nivel del terreno hasta el centro de masa del cuerpo del tanque [pie]

Si T< 0,06 seg → Estructura rígida

Si T ≥ 0,06 seg  $\rightarrow$  Estructura flexible

El coeficiente de respuesta sísmica  $(C_s)$  se determina de la ecuación:

$$
C_{s} = \frac{S_{DS}}{\left(\frac{R}{I_{s}}\right)}
$$

En donde:

- $C_s$  = coeficiente de respuesta sísmica
- $S_{DS}$  = parámetro de aceleración espectral a períodos cortos
- $I_s$  = factor de importancia por sismo, tabla XXIII
- R = coeficiente de modificación de respuesta, tabla XXVI

El valor del coeficiente de respuesta sísmica  $(C_s)$ , no deberá exceder los siguientes límites:

$$
\text{Si T} \leq T_{\text{L}} \Rightarrow C_{\text{max}} = \frac{S_{\text{D1}}}{T\left(\frac{R}{I_{\text{S}}}\right)}
$$

$$
Si T > T_{L} \Rightarrow C_{\text{max}} = \frac{S_{D1}T_{L}}{T^{2} \left(\frac{R}{I_{S}}\right)}
$$

Donde C<sub>s</sub> no deberá ser menor a: 0,03

Para estructuras localizadas en lugares donde  $S_1$  ≥ 0.60g,  $C_s$  no deberá ser menor a:

$$
C_{\text{smin}} = \frac{0.80 \, S_1}{\left(\frac{R}{I_S}\right)}
$$

En donde:

 $C_{\text{smax}}$  = coeficiente de respuesta sísmica máximo

 $C_{\text{smax}}$  = coeficiente de respuesta sísmica mínimo

 $S_1$ = parámetro de aceleración asignada  $S_{D1}$  = parámetro de aceleración espectral a períodos de 1 segundo

 $T_L$  = período de transición a largo plazo, tabla XXII [seg]

 $I_{\rm c}$ = factor de importancia por sismo, tabla XXIII

- R = coeficiente de modificación de respuesta, tabla XXVI
- $T =$  período fundamental de la estructura
- El cortante en la base (V), se determina de acuerdo con la ecuación:
	- o Para estructuras rígidas:

$$
V = 0.30 S_{DS} W I_s
$$

o Para estructuras flexibles:

$$
\mathsf{V}=\mathsf{C}\;\mathsf{W}
$$

En donde:

 $V =$  cortante en la base [lbs]

 $S_{DS}$  = parámetro aceleración espectral a períodos cortos

 $W =$  peso de la estructura [lbs]

- $I_s$  = factor de importancia por sismo, tabla XXIII
- $C_s$  = coeficiente de respuesta sísmica
- o Carga por presión hidrostática en cuerpo del tanque

Se debe determinar la carga por presión hidrostática que actúa en el cuerpo del tanque  $(P<sub>C</sub>)$ , sin considerar dentro del análisis el chapoteo producido por el agua de acuerdo con la ecuación:

$$
P_{C} = \Upsilon_{h_2 0} h_C
$$

En donde:

 $P_C$  = carga por presión hidrostática en cuerpo del tanque [lbs/pie<sup>2</sup>]

 $Y_{h_{20}}$  = peso específico del agua [lbs/pie<sup>3</sup>]

 $h_C$  = altura del cuerpo del tanque [pie]

Figura 8. **Diagrama de presiones en pared de cilindro**

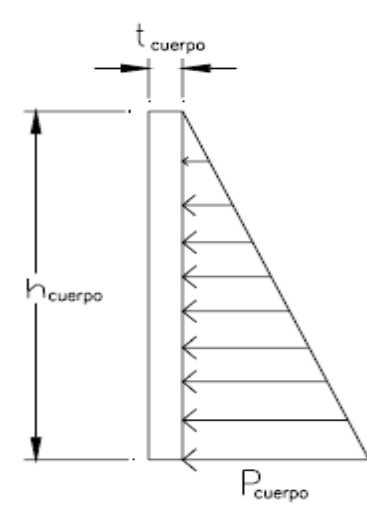

Fuente: RUANO PAZ, Marco Antonio. *Manual para el diseño estructural de tanques metálicos elevados en la República de Guatemala.* p. 72.

#### **2.10.4.3. Diseño del tanque**

Para llevar a cabo el diseño de un tanque elevado este debe analizarse en las siguientes seis componentes: capacidad, techo, cuerpo, fondo, torre y finalmente la cimentación.

## **2.10.4.3.1. Diseño de capacidad o volumen**

Para diseñar la capacidad del depósito se necesita saber la configuración de la estructura, siendo esta aquella que para una altura y volumen dados, se tenga un perímetro mínimo, lo cual implica una geometría cilíndrica. En la ecuación del volumen tiene que intervenir la altura (h), que esta expresada en función de las dimensiones del diámetro (D). Si la relación de altura del tanque con respecto a su diámetro (h/D), se expresa como una constante  $C = h/D$ , se puede decir que los tanques son altos cuando C es mayor que 1 y bajos cuando "C" es menor que 1.

Si una altura mínima del agua debe mantenerse durante todo el tiempo dentro del tanque vertical cilíndrico y así asegurar una presión deseada, que es como generalmente se diseñan en los sistemas de abastecimiento de agua potable de las poblaciones rurales del país, un tanque con diámetro menor que su altura (C > 1, alto) será más económico, debido a que no se necesitará de un sistema de bombeo para mantener dicha presión deseada.

En este proyecto se diseña un tanque vertical cilíndrico con valores de "C" entre 1 y 1,4, es decir, la altura máxima será igual a 1,4 veces su diámetro, por lo tanto:

$$
1 \leq C \leq 1.4
$$

El procedimiento para determinar la geometría del tanque es el de asumir valores del diámetro (D) y de la constante (C), para despejar la altura (h).

El depósito tiene una planta circular, lo que genera un volumen cilíndrico en el cuerpo, un volumen cónico en el techo, y un volumen cónico en el fondo (ver figura 7).

Con el volumen de almacenamiento  $(V_{\text{alm}})$  se dimensiona el tanque en sus elementos cuerpo, techo, y fondo, y se realiza el primer tanteo para la altura; dicha altura se acomoda a las medidas comerciales de las planchas de láminas encontradas en el mercado guatemalteco, por lo tanto.

$$
V_{\text{alm}} = \frac{\pi}{4} D^2 h
$$

En donde:

 $V_{\text{alm}}$  = volumen de almacenamiento [pi $e^{3}$ ] D = diámetro del cuerpo cilíndrico [pie]  $h =$  altura del cuerpo cilíndrico [pie]

Se iguala el diámetro "D" con la altura "h", para dejar esta en función del volumen de almacenamiento.

$$
h_1 = \sqrt[3]{\frac{4 * 5 \, 318,36}{\pi}}
$$

Por lo tanto:

 $h_1$  = 18,92 pie

Las láminas están clasificadas por ancho, longitud y espesor, encontrándolas en el mercado guatemalteco bajo las siguientes medidas 3, 4, 6, 8 pies de ancho por 6, 7, 8, 10, 20 pies de longitud. Los espesores de estas son, 1/16", 3/32", 1/8", 5/32", 3/16", 1/4", 5/16", 3/8", 1/2", 5/8", 1" , 1 ¼", 1 ½", 2".

Las láminas que conforman el depósito se determinan por las medidas estándar ya mencionadas. Por lo tanto, la altura comercial del depósito será de 20 pies (2 láminas de 6 pies + 1 de 8 pies).

Ya con la altura definida se despeja el diámetro:

$$
D_1 = \sqrt{\frac{5319,74}{\pi/4 \cdot 20}}
$$

$$
D_1 = 18,40 \text{ pie}
$$

Determinando el perímetro comercial  $P_1$ para determinar el diámetro final.

$$
P_1 = \pi D
$$
  
P<sub>1</sub> = 57,80 pie

Al conocer el perímetro necesario para generar el volumen de almacenamiento, se escogen las planchas a intervenir, siendo estas 3 láminas de 20 pies (cortando una de estas para obtener el diámetro requerido), quedando el perímetro final de 58 pies. Por lo tanto el diámetro final:

$$
D_f = \frac{P}{\pi}
$$
  
134

En donde:

$$
D_f = 18,46 \text{ pie}
$$

$$
r = 9.23 \,\mathrm{pie}
$$

El volumen aproximado del agua:

$$
\text{Vol} = \frac{\pi}{4} D_f^2 \text{ h}
$$

En donde:

Vol = volumen de agua [pie $3$ ] h = altura del cuerpo cilíndrico [pie]  $D_f^2$  = diámetro del cuerpo cilíndrico [pie]

Por lo tanto:

Vol = 
$$
18,46 * 20 * \frac{\pi}{4} = 5353,97
$$
 pie<sup>3</sup>

Revisando constante C:

 $1 < C < 1.4$ H

$$
C = \frac{1}{D}
$$

En donde:

 $C =$  relación de altura del tanque con respecto al diámetro

 $H_c$  = altura nominal del cuerpo cilíndrico [pie]

 $D_c$  = diámetro nominal del cuerpo cilíndrico [pie] Por lo tanto:

$$
C = \frac{20}{18,462} = 1,08
$$

La constante "C" está dentro del parámetro de diseño, por lo tanto se utilizan estos para el diseño del depósito (ver figura 9).
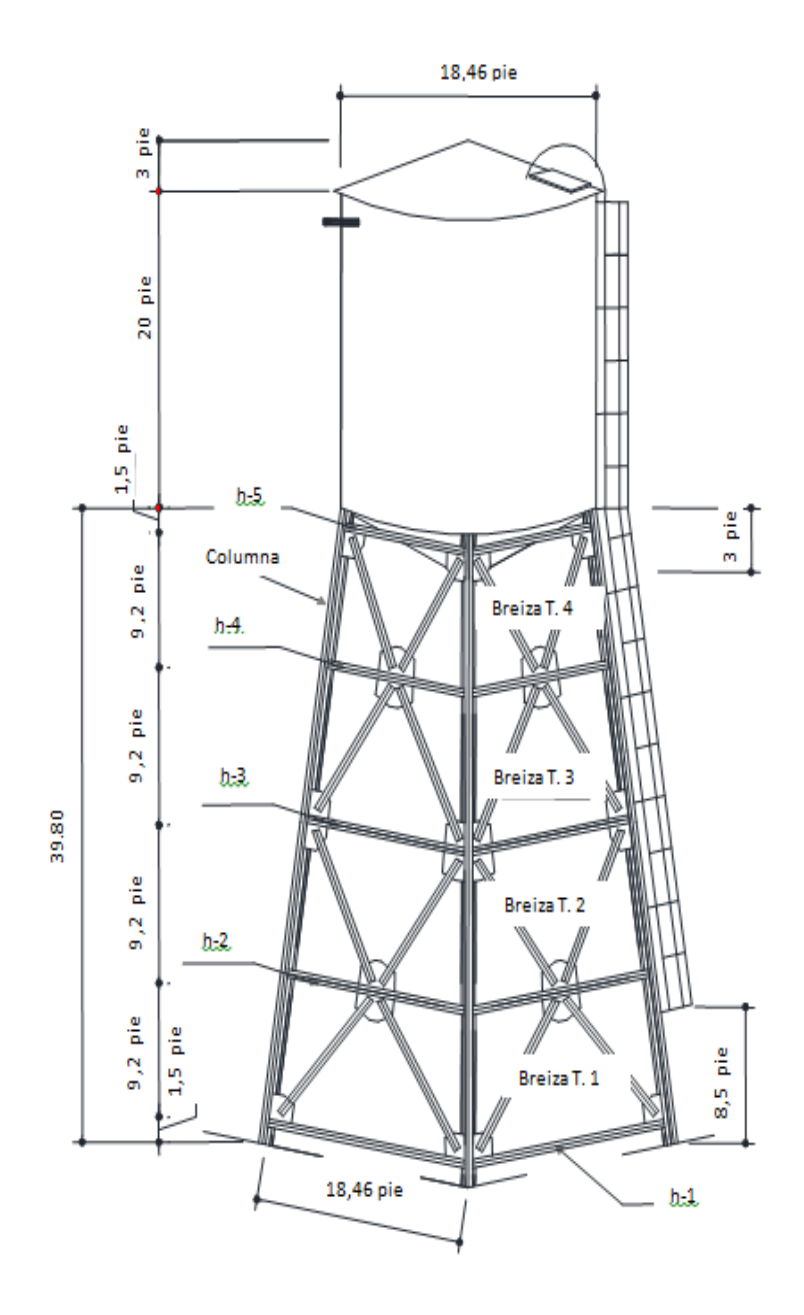

Fuente: elaboración propia, con programa de SAP2000.

# **2.10.4.3.2. Diseño del cuerpo del tanque**

El cuerpo es un cilindro vertical que se calcula como un depósito de pared delgada, el cual va a contener agua a una presión "P" en lbs/pi $\mathrm{e}^2;$  está sometido a fuerzas de tensión según su sección transversal. Las presiones deben analizarse por medio de capas o anillos. Estos anillos tendrán las alturas de las planchas que los conforman (anchos comerciales de láminas).

El estándar AWWA D 100-05 establece que el espesor de las placas de los elementos del tanque sometidas a fuerzas por la presión del agua, podrán ser calculados por la fórmula:

$$
t = \frac{2.60 \text{ h}_p \ D_c \ G}{S \ E}
$$

En donde:

- $t =$  espesor requerido  $[p|q]$
- $h_p$  = altura del nivel de diseño del líquido [pie]
- $G =$  gravedad específica del líquido, para agua 1,0
- S = esfuerzo permisible de diseño, tabla XXVIII [lbs/plg²]
- $E =$  eficiencia de la junta, tabla XXIX  $[%]$
- $D_c$  = diámetro nominal del cuerpo del tanque [pie]

Esta misma norma específica que los elementos que se encuentran en contacto con el agua, cuando el depósito esté en su capacidad máxima no será menor a 1/4 de pulgada.

Por lo tanto, el espesor de las placas que conforman el cuerpo cilíndrico de un tanque metálico se regirá a la siguiente norma:

$$
t_c = t + t_{cor}
$$
  

$$
t_c = t_{cor}
$$

o el mayor de los dos

En donde:

 $t =$  espesor requerido  $t_c$  = espesor nominal de la placa  $t_{cor}$  = espesor de la placa por corrosión

El espesor por corrosión difiere para algunos constructores ya que el  $t_{cor}$ de la norma es 1/16 de pulgada y algunos constructores con experiencia prefieren cambiar este por 1/8 de pulgada, convirtiéndose este en un  $t_{\rm exp}$ .

Para determinar el espesor del cuerpo cilíndrico, este se divide en los anillos con el alto de las láminas que lo conforman, por lo que se realiza el análisis en el primer anillo (de abajo hacia arriba), el cual tienen una altura de 6 pies, y la altura del líquido que le genera presión es de 20 pies, se utiliza el  $t_{\exp}$ , para los cálculos del depósito:

$$
t = \frac{2,60 * 20 * 18,462 * 1}{15\ 000 * 0,85} = 0,075 \text{ plg}
$$
  

$$
t = t_c + t_{exp} = 0,075 + 1/8 \text{ plg} = 0,20 \longrightarrow 1/4 \text{ plg}
$$

El espesor del primer anillo es el mínimo especificado por la Norma AWWA D 100-05, por lo tanto este espesor se mantiene para todo el cuerpo cilíndrico.

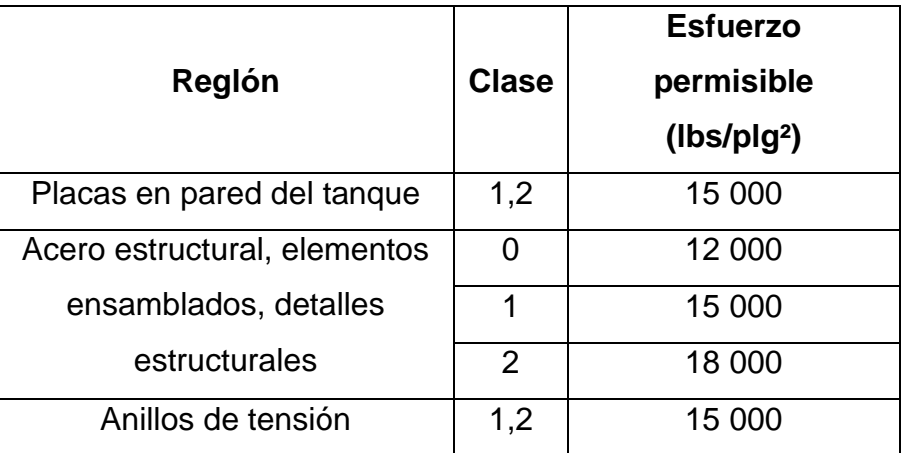

## Tabla XXVIII. **Esfuerzo permisible de diseño (S)**

Fuente: Estándar de la asociación Americana de Abastecimiento de Agua AWW-D 100-05. p. 21.

Tabla XXIX**. Eficiencia de la junta (E)**

| Tipo de junta           | Tensión (%) | Compresión (%) |
|-------------------------|-------------|----------------|
| Doble con penetración   | 85          | 100            |
| completa                |             |                |
| Doble con penetración   | $85(Z^*/T)$ | $100(Z^*/T)$   |
| parcial                 |             |                |
| Simple con penetración  | 85          | 100            |
| completa                |             |                |
| A traslape con filete   | 75          | 75             |
| continuo en ambas caras |             |                |
| de la junta             |             |                |

Continuación de la tabla XXIX.

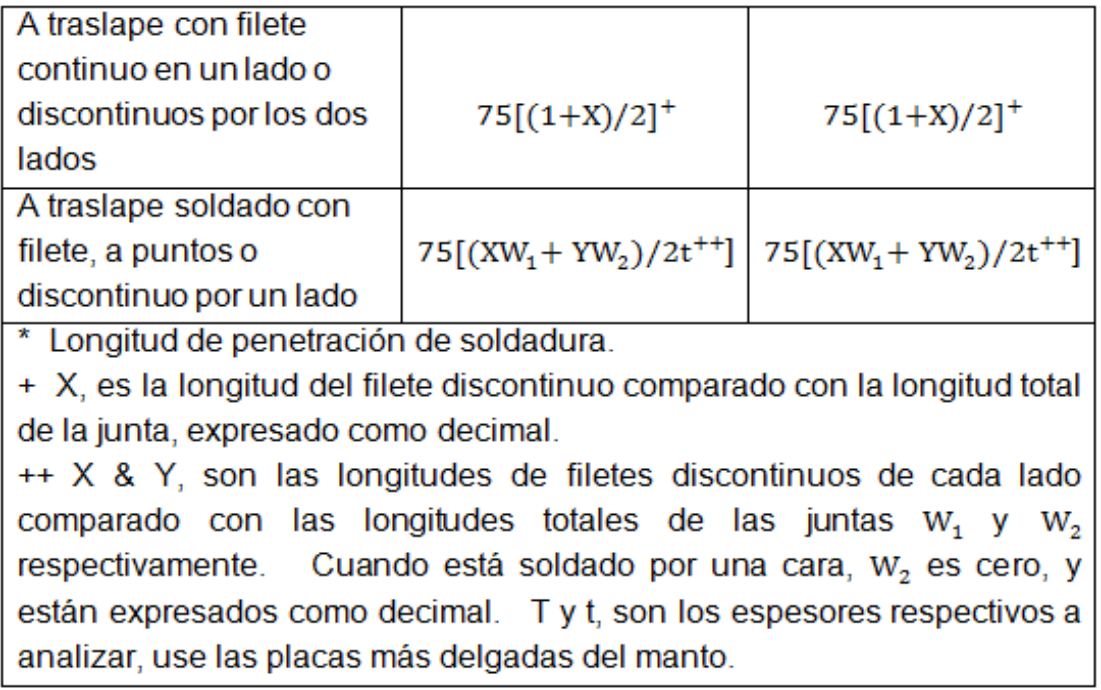

Fuente: Estándar de la asociación Americana de Abastecimiento de Agua AWW-D 100-05, tabla 15, p. 43.

# **2.10.4.3.3. Diseño de cubierta o techo**

La función principal del techo es la de cubrir el depósito de la intemperie y de los rayos del sol, para evitar que se formen algas en el agua o que caigan materiales contaminantes. Estos se pueden fabricar de forma cónica o plana según sea conveniente para el diseñador.

Los techos que sobrepasan los 22 pies de diámetro o de diseño plano no importando su diámetro necesitan vigas y refuerzos internos, los cónicos no necesitan refuerzo interno si no sobrepasen los 22 pies de diámetro. A todo tipo de techo se le considera una carga de servicio entre 15 a 30 lbs/pi $e^2$  para su mantenimiento.

El diseño del techo cónico del depósito no sobrepasa los 22 pies por lo que no será necesario diseñar refuerzo; por lo tanto, se determina una altura tentativa del techo que se encuentre, dentro del rango:

$$
1 \text{ pie} < h_t < \frac{D_c}{6}
$$

En donde:

 $h_t$  = altura del techo [pie]  $D_c$  = diámetro nominal del cuerpo del tanque [pie]

Por lo tanto:

 $h_t = 1$  pie

$$
h_t = \frac{18,46}{6} = 3,08 \text{ pie}
$$

Esta altura de acuerdo a la estándar AWWA D 100-5, tendrá una pendiente que conforme un ángulo dentro de los límites siguientes:

$$
m_{\text{max}} = \frac{9}{12}
$$
, conformando un ángulo  $\beta = 37^{\circ}$ 

$$
m_{min} = \frac{2}{12}, \text{ conformando un ángulo β=9,5°}
$$
  

$$
\tan g (\beta) = \frac{h_t}{r} \rightarrow \beta = \tan g^{-1} \left(\frac{h_t}{r}\right)
$$

En donde:

 $m_{max}$  = pendiente máxima  $m_{min}$  = pendiente mínima  $r =$  radio nominal del cuerpo del tanque [pie]  $β = ángulo que se forma entre la horizontal y la pendiente del techo [°]$ 

Por lo tanto:

$$
\beta = \tan g^{-1} \left( \frac{3.08}{9.23} \right) = 18.44^{\circ}
$$

$$
\beta = \tan g^{-1} \left( \frac{1}{9,23} \right) = 6,18^{\circ}
$$

Por lo que se determina una altura de 3 pies para el techo, formando este un ángulo dentro de los límites normados por la estándar AWWA D 100-5.

Para determinar el espesor del techo se divide este en franjas circulares de 1 pie, usando para el diseño la más crítica, siendo esta la que se encuentra un pie arriba de la franja que se sujeta al cuerpo cilíndrico. Para dicho cálculo se debe determinar la longitud de radio (l'), para posteriormente determinar la longitud de la curva (l´´), en el centro de la franja.

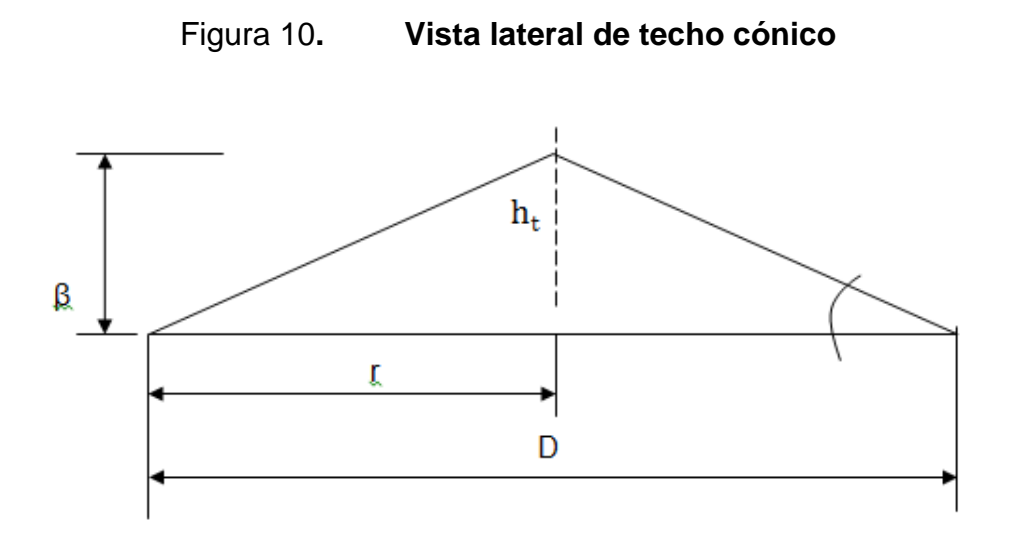

Fuente: RUANO PAZ, Antonio Marco. *Manual para el diseño de tanques elevados en la República de Guatemala.* p. 13.

El techo se divide en secciones radiales, empezando el primer tanteo, en 8 secciones para poder conformar el cono y haciendo uso de las siguientes fórmulas:

$$
I' = \sqrt{h_t^2 + r^2}
$$

$$
I^{\prime\prime} = \frac{[I^{\prime} - 2(X)] \pi}{n}
$$

En donde:

 $\mathbf{l}' =$  longitud de radio

 $h_t$  = altura del techo

- r = radio del cuerpo cilíndrico
- l'' = longitud de curva
- $X =$  distancia entre el perímetro del cuerpo cilíndrico al centro de la franja en análisis
- n = número de secciones radiales que conforman el cono

Figura 11. **Vista en perspectiva de techo cónico**

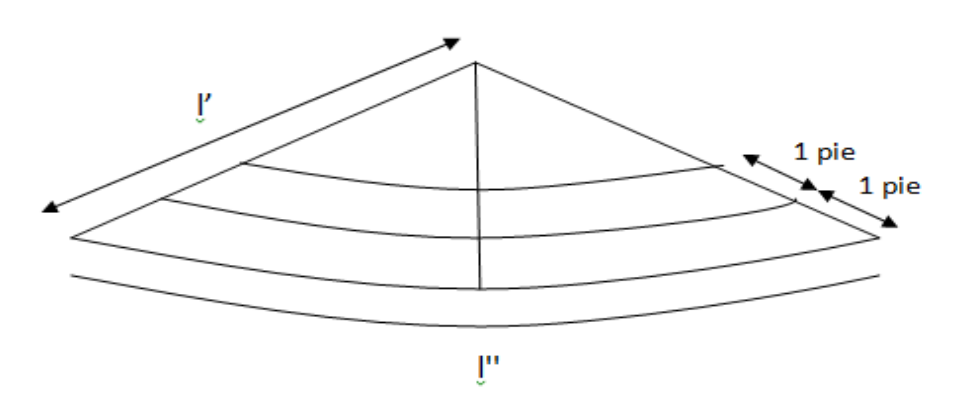

Fuente: VALLS ROBLES, Fernando. *Ayudas para el diseño de tanques metálicos elevados.* p. 38.

Por lo tanto:

$$
I' = \sqrt{3^2 + 9.23} = 9.705 \text{ pie}
$$

$$
I^{\prime\prime} = \frac{[9,705-2(1,5)] \pi}{8} = 2,633 \text{ pie}
$$

Determinando cargas actuantes sobre el techo:

$$
W_{\text{lam}} = 490 \times \frac{3}{16} \times \frac{1}{12} = 7,66 \text{ lbs/pie}^2
$$

 $W_v$  = 30 lbs/pie<sup>2</sup> (carga por personal de mantenimiento)

 $W_t$  =  $W_{\text{lam}}$  +  $W_v$  = 7,66 + 30 = 37,66 lbs/p

En donde:

$$
W_v = \text{carga viva}
$$
  

$$
W_t = \text{carga total}
$$
  

$$
W_{\text{lam}} = \text{peso de la lámina}
$$

Se transforma la carga distribuida a lineal para la franja l´´, y con este valor, se calcula el espesor por flexión considerando apoyos en el borde y vértice del cono.

= 37,66 \* 1 *=* 37,66 lbs/pie

$$
M = \frac{W^*1^{3}}{8} = \frac{37,656 \times 2,633^2}{8} = 32,63 \text{ lbs-pie} = 391,59 \text{ lbs-plg}
$$

$$
S_{\text{req}} = \frac{M}{S} = \frac{391,59}{18000} = 0,022 \text{ plg}^3
$$

En donde:

 $S_{req}$  = módulo de sección requerida

M = momento

= esfuerzo permisible de diseño, tabla XXVIII

 $W_{tl}$  = carga total lineal del techo cónico

 $I' =$  longitud radial

l´´ = franja a diseñar

### Figura 12. **Vista transversal de faja l''**

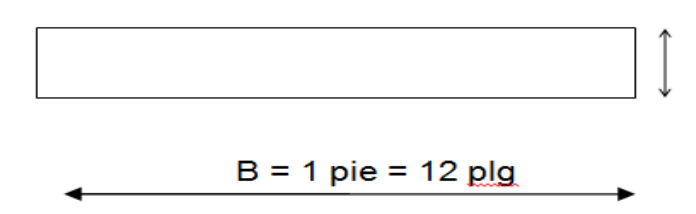

Fuente: elaboración propia.

Por lo tanto se determina el espesor de la lámina  $(t_c)$ :

$$
S_{\text{req}} = \frac{B \ t_{\text{C}}^2}{6}
$$

En donde:

 $S_{req}$  = módulo de sección requerida B = base de franja de diseño en corte transversal  $t_c$  = espesor nominal de la placa

Despejando t<sub>c</sub>, dentro de la ecuación se tiene:

$$
t_c = \sqrt{\frac{0.0218 \times 6}{12}} = 0.104 \text{ plg}
$$

Para los elementos que no se encuentran en contacto con el agua tal es el caso del techo, no se considerará  $t_{cor}$ , a menos que el tanque se construya en comunidades con un alto grado de humedad o salinidad relativa.

El espesor de corrosión normado es  $t_{cor}$  = 1/16 de pulgada a menos que el proveedor del material especifique un parámetro diferente, o que se decida trabajar con el  $t_{exp}$  = 1/8 de pulgada.

Para el diseño del tanque se utilizará el  $t_{cor} = 1/16$  de pulgada, para elementos que no tengan contacto directo con el agua y el  $t_{exp}$  = 1/8 de pulgada, para aquellos elementos que estén en contacto directo con el agua.

El estándar AWWA-D 100-05 también establece que el espesor mínimo de elementos que no se encuentran en contacto con el agua será 3/16 de pulgada.

 $t = t_c +$ 

$$
t = 0.104 + \frac{1}{16} = 0.17 \text{ plg}
$$

 $t =$ 3  $\frac{6}{16}$  plg

Se verifica si el  $t = 3/16$  de pulgada, es capaz de resistir las cargas, por medio de la ecuación del módulo de sección requerida y el momento inducido por la carga.

$$
S_{\text{req}_{16}^3} = \frac{b \ t^2}{6} = \frac{12 \times \left(\frac{3}{16}\right)^2}{6} = 0,0703 \text{ plg}
$$

$$
M = \frac{W * 1'^{2}}{8} \rightarrow 1'' = \sqrt{\frac{F_s * 8 * S_{\frac{3}{16}}}{W * 12}} = 4,73
$$

Estos resultados se sustituyen dentro de la fórmula de longitud de curva despejando el "n" y verificando que el número de secciones elegido sea el correcto.

$$
n = \frac{[1^2 - 2(1,5)]^* \pi}{1^{\prime\prime}} = \frac{[9,705-3]^* \pi}{4,733} = 4,45
$$

El resultado indica la mínima cantidad de secciones de la cubierta que soportan el momento inducido por la carga. La cubierta del depósito se diseña con 8 secciones, facilitando con esto el armado en planta debido al tamaño de la cubierta y las dimensiones de la lámina que conforma cada sección.

## Anillo de cerramiento

Para el diseño de este se debe encontrar el mayor valor del módulo de sección (Z), encontrado en la fórmula:

$$
Z = \frac{D_c^2}{250}
$$

En donde:

- $Z =$  módulo de sección  $[p]g3]$
- $D_c$  = diámetro nominal del cuerpo del tanque [pie]

Este es un angular que se colocar en la parte interior del diámetro del cuerpo del tanque o en el exterior y sirve para proporcionar firmeza en el cuerpo del tanque y le dá rigidez al techo (ver figura 13).

Por lo tanto:

$$
Z = \frac{18,462^2}{250} = 1,36 \text{ plg}^3
$$

# Figura 13. **Unión del cuerpo del depósito con el techo y anillo de cerramiento**

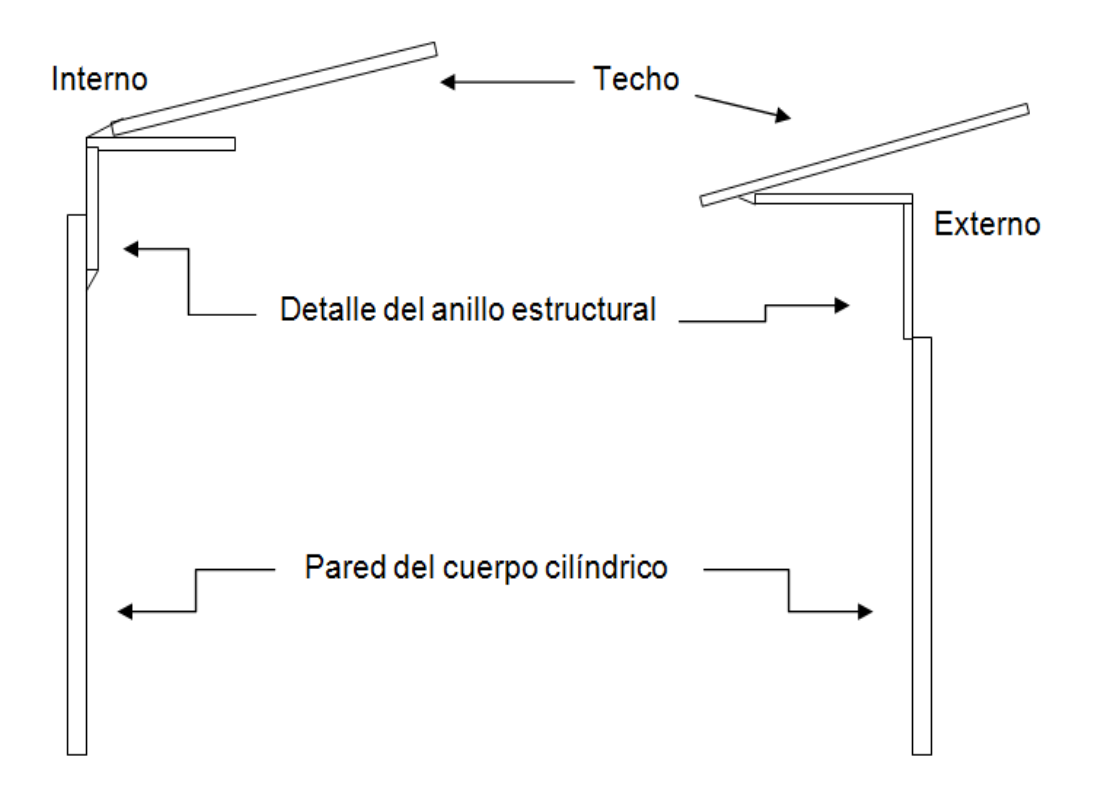

Fuente: VALLS ROBLES, Fernando. *Ayudas para el diseño de tanques metálicos elevados.* p. 41.

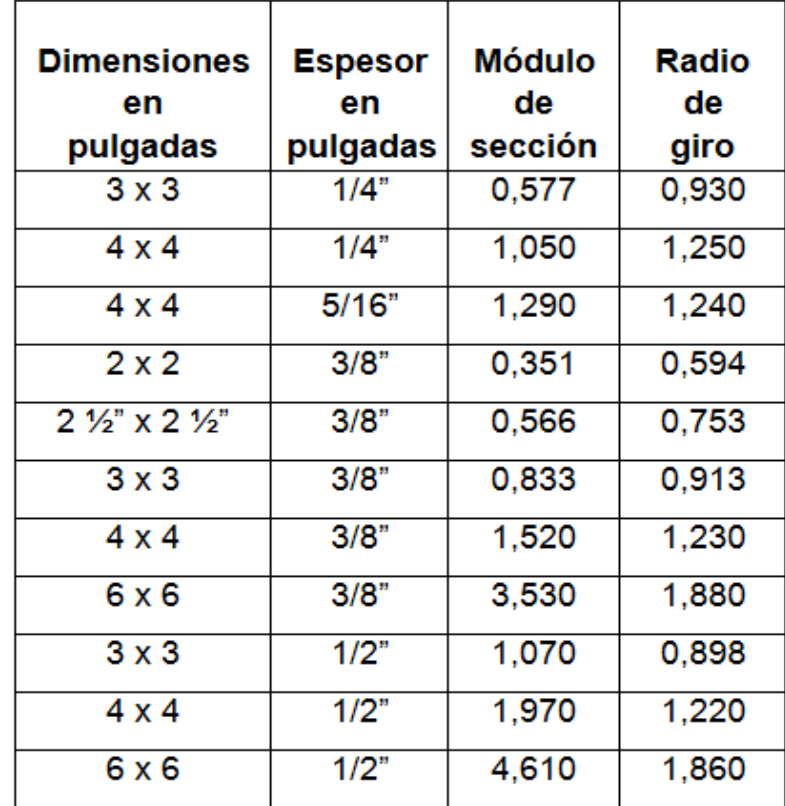

#### Tabla XXX. **Propiedades mecánicas de angulares estructurales**

Fuente: tablas de propiedades de perfiles estructurales Multigroup de Guatemala.

El módulo del angular de 4 pulgadas por 3/8 de pulgada es 1,52, siendo este el que más se aproxima a "Z", por lo que se utiliza este para el diseño.

## **2.10.4.3.4. Diseño del fondo**

Existen varios tipos de fondo para tanques metálicos, siendo el más usual por sus características el fondo cónico, ya que este permite evacuar los sedimentos que se recolectan en el agua, facilitando su limpieza, por medio de válvulas de lavado.

El fondo de tanques metálicos de forma cónica se diseña a tensión debido a que el líquido sobre ellos ejerce fuerza hacia el centro del cono en toda la superficie del mismo. El fondo se dimensiona asumiendo una altura de fondo  $(h_f)$  que está en el rango de:

$$
2\text{ pies } \leq \text{ } h_f \text{ } \leq \text{ } \frac{D_c}{4}
$$

Con esta altura definida se determina el radio del disco o hipotenusa del fondo (d), y el área de la superficie de carga en el fondo del tanque:

$$
d = \sqrt{h_f + \left(\frac{D_c}{2}\right)^2}
$$

$$
A_f = \pi \left(\frac{D_c}{2}\right) d
$$

En donde:

- $d =$  radio del disco o hipotenusa del fondo [pie]
- $h_f$  = altura del fondo cónico [pie]

$$
D_c
$$
 = diámetro nominal del cuerpo del tanque [pie]

 $A_f$  = área de superficie de carga [pie]

Por lo tanto:

$$
h_f = \frac{D_C}{4} = 4.5 \text{ pie}
$$

Se asumirán 3 pies

d = 
$$
\sqrt{3^2 + (\frac{18,46}{2})^2}
$$
 = 9,70 pie

$$
A_{f} = \pi \left(\frac{18,46}{2}\right) 9,70 = 281,27 \text{ pie}^{2}
$$

Figura 14. **Vista lateral de fondo cónico**

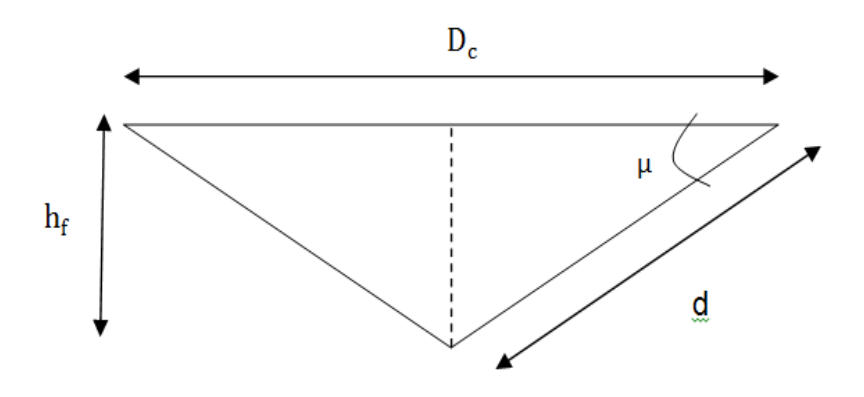

Fuente: RUANO PAZ, Antonio Marco. *Manual para el diseño de tanques elevados en la República de Guatemala.* p. 31.

Con el radio del disco o hipotenusa (d) y el área de la superficie de carga  $(A_f)$ , se determina la carga por presión hidrostática en el fondo del tanque  $(P_f)$ . Esta  $P_f$  será igual a la carga por fluido establecido en las combinaciones de carga del ASCE 7-10.

$$
P_f = \frac{W_{h_2 o}}{A_f}
$$

En donde:

 $P_f$  = carga por presión hidrostática en el fondo del tanque [lbs/pie<sup>2</sup>]

 $A_f$  = área de la superficie de carga en el fondo del tanque [pie<sup>2</sup>]  $W_{h<sub>20</sub>}$  = peso del agua en el tanque [lbs]

El diseño del espesor de la lámina se hace por tensión utilizando la fórmula del esfuerzo circunferencial deducido:

$$
\emptyset \mathsf{S} = \frac{\mathsf{P}_{\mathsf{f}} * \frac{\mathsf{d}}{\mathsf{2}}}{\mathsf{t}}
$$

o

$$
\emptyset S = 2,60 \, \frac{(h_c + h_f) * d * sec(\mu)}{t_f}
$$

En donde:

 $\emptyset$  = factor de reducción

- s = esfuerzo permisible de diseño [lbs/plg²]
- $h_c$  = altura del cuerpo del tanque [pie]
- $h_f$  = altura del fondo del tanque [pie]
- $d =$  radio del disco o hipotenusa del fondo [pie]
- $\mu$  = ángulo que se forma entre la horizontal y el radio del disco  $[°]$
- $t_f$  = espesor de lámina de fondo de depósito [plg]

Despejando "t<sub>f</sub>" de la ecuación:

$$
t_{f} = 2.60 \frac{(h_{c} + h_{f}) \cdot d \cdot sec(\mu)}{\phi s}
$$

El ángulo "µ" formado por el radio del disco (d) y el diámetro del cilindro se determina con una relación de triángulos (ver figura 15).

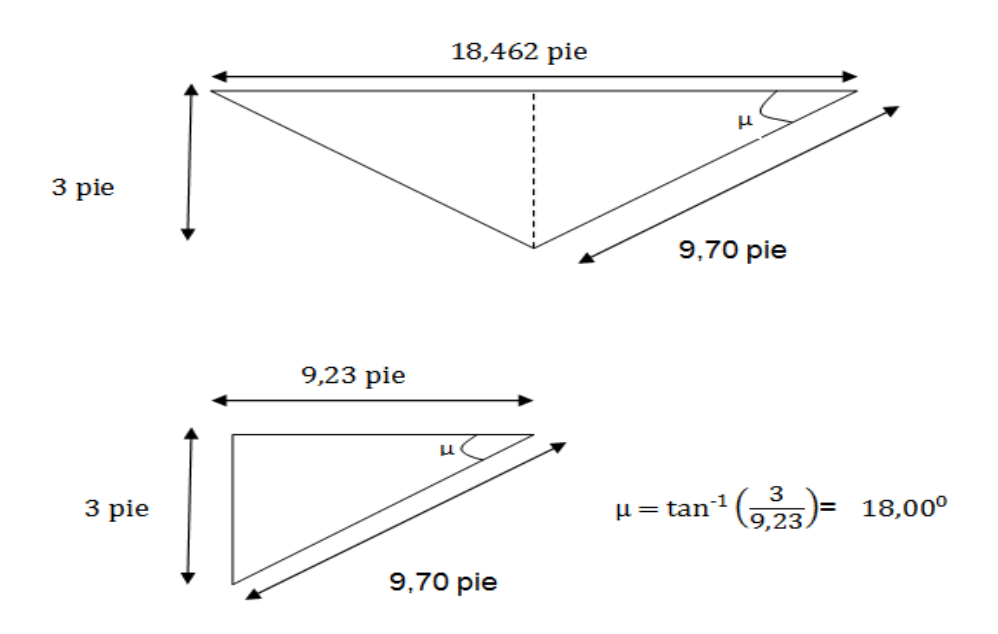

Figura 15. **Secciones del fondo cónico del tanque**

Fuente: elaboración propia.

Sustituyendo valores en la fórmula:

$$
t_f = 2,60 \frac{(20+3)*9,70*1,05}{0,85*15,000} = 0,018 \text{ plg}
$$

$$
t = t_f + t_{exp} = 0.018 + \frac{1}{8} = 0.143
$$
  $\longrightarrow$   $\frac{1}{4}$   $plg$ 

Resumen de resultados del depósito metálico

Altura del techo = 3 pie, fabricado con lámina de 3/16 plg  $Diámetro = 18,46 pie$ Altura del cilindro = 20 pies fabricado con lámina de  $\frac{1}{4}$  plg Altura de fondo  $=$  3 pies fabricado con lámina de ¼ plg (Ver referencia en figura 7)

# **2.10.4.3.5. Diseño de la base del tanque para la torre**

Para el diseño de las bases del tanque de la estructura metálica se consideran los tipos de apoyos de la torre, ya que de este dependen los esfuerzos de carga normal, sísmica y viento. Estas bases están conformadas por esquineros por dentro del tanque y una platina en la parte externa del mismo, la cual debe tener una altura de por lo menos 1 ½ pulgadas por encima del corte de la columna. Estas platina junto a los esquineros internos y a los aletones deben colocarse entre las columna y la parte inferior del depósito, estos garantizan la transmisión correcta de los momentos y fuerzas inducidas por los sismos y el viento. Los aletones normalmente se unen por soldadura en campo cuando ya el depósito se ensambla con la torre.

 Esfuerzos en soldaduras: se le denomina de esta manera a la resistencia al corte, tensión o flexión de un cordón de soldadura. Este esfuerzo está en función del electrodo, material y tipo de junta que se utilice en la unión de los materiales. Existen tres tipos de juntas: juntas a tope, juntas traslapadas y juntas en "T"; la selección del tipo de junta depende de la magnitud de la carga, forma en que esta aplicada y del costo de la preparación de la soldadura.

La soldadura más comúnmente utilizada en la construcción es la de filete, la cual presenta una sección transversal aproximadamente triangular y se forma entre la superficie de los miembros conectados. El tamaño de una soldadura de filete es la longitud del cateto del triángulo isósceles inscrito en su sección (AB o BC de la figura 16 a). La raíz del filete de soldadura es el punto situado en el fondo del mismo (punto B de la figura 16 a). La garganta es la distancia perpendicular que hay de la raíz a la hipotenusa del triángulo isósceles más grande que pueda inscribirse en la sección de la soldadura (distancia BD de la figura 16 a). La superficie de una soldadura no es plana como lo indica la figura 16 a, sino que generalmente es convexa, como lo indica la figura 16 b; por consiguiente, la garganta real puede ser un `poco mayor a la calculada.

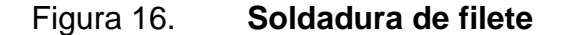

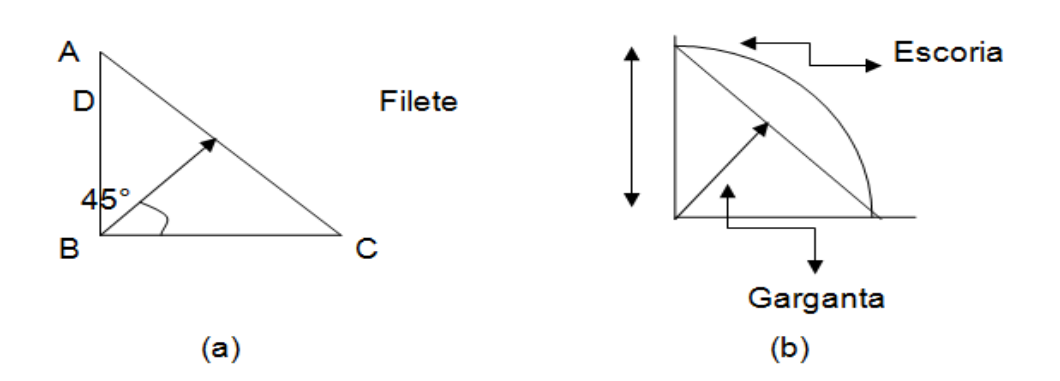

Fuente: SANTIAGO GÓMEZ, Elioth Vinicio. *Guía para el curso de estructuras metálicas I.* p. 35.

La garganta de un filete de soldadura es igual al tamaño del filete, multiplicado por el Cos (45°) y la resistencia permisible de trabajo o capacidad de soldadura  $(C_s)$  de un filete es igual a la garganta por el esfuerzo de corte permisible.

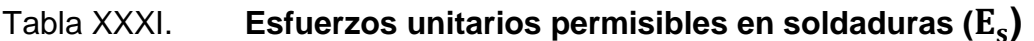

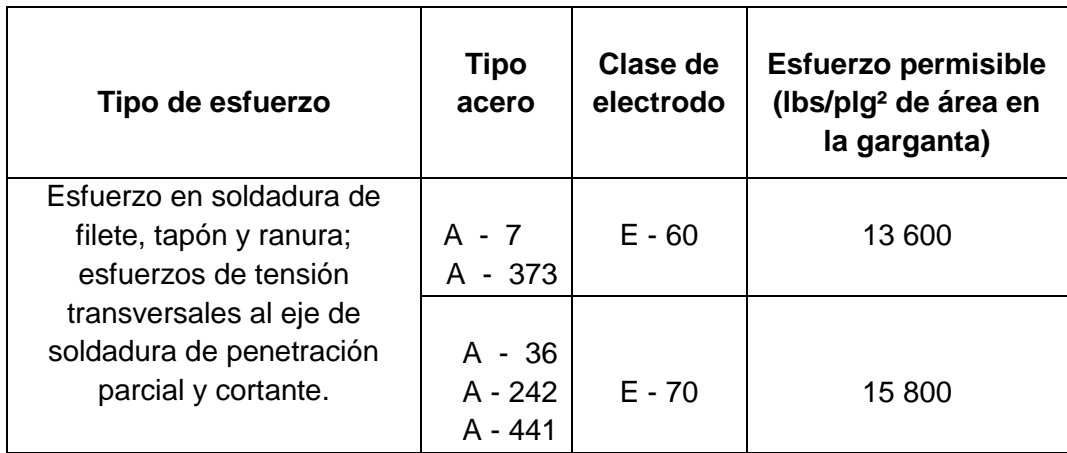

Fuente: SANTIAGO GÓMEZ, Elioth, Vinicio. *Guía para el curso de estructuras metálicas I*.

p. 36.

Tabla XXXII. **Esfuerzos permisibles de trabajo en soldaduras de filete**

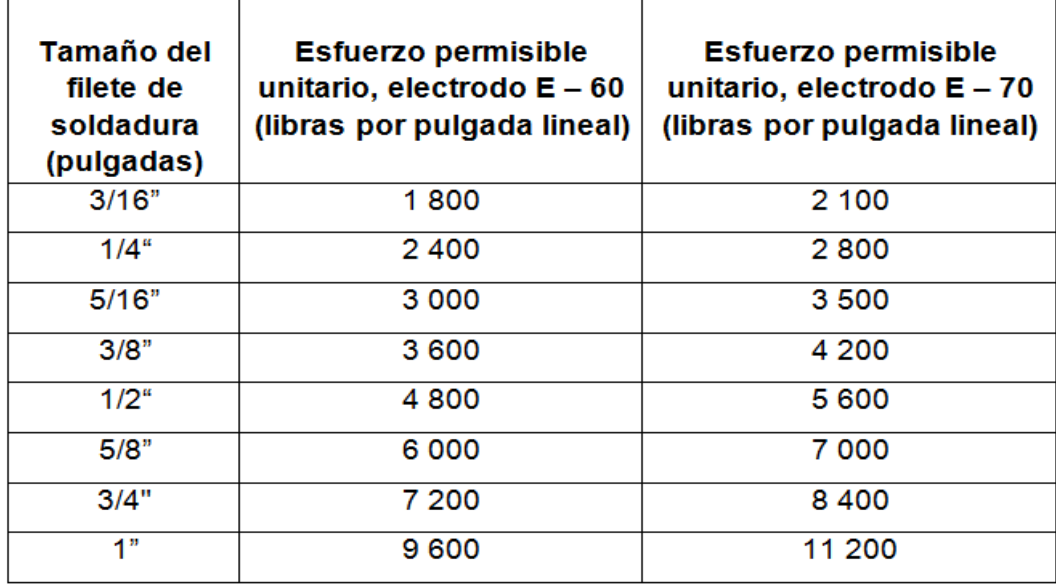

Fuente: SANTIAGO GÓMEZ, Elioth, Vinicio. *Guía para el curso de estructuras metálicas I*.

p. 36.

Para soldaduras en aceros A-36 (acero del cual se conforma la torre y el depósito), el electrodo que presenta mayor eficiencia es de clase E-70, el cual alcanza 15 800 lbs/plg<sup>2</sup> de esfuerzo permisible en el área de la garganta (ver tabla XXXII).

El espesor de platina a utilizar para la base del depósito a la torre es de ¼ de pulgada, por lo tanto el filete tiene el mismo tamaño. Considerando electrodo E-70 se procede a calcular la capacidad de la soldadura  $(C_s)$  por medio de la siguiente fórmula:

 $C_s = \cos(45^\circ)$  t  $E_s$ 

En donde:

 $C_s$  = capacidad de soldadura [lbs-plg]

 $t =$  espesor de platina [plg]

 $E<sub>s</sub>$  = esfuerzo unitario permisible de soldadura [lbs/plg<sup>2</sup>]

Por lo tanto:

 $C_s = \cos(45)^*$  $\mathbf{1}$  $\frac{-}{4}$ \* 15 800 = 2 800 lbs-plg = 2,8 kps-plg

Para determinar las longitudes de soldadura se utiliza siguiente fórmula:

$$
L_s = \frac{W_c}{C_s}
$$

#### En donde:

- $L<sub>s</sub>$  = longitud de soldadura [plg]
- $W_c$  = carga recibida por columna [kps]
- $C_s$  = capacidad de soldadura [[kps-plg]
- o Pernos de anclaje: estos se encargan de unir los elementos que conforman la estructura y sujetarla al cimiento de concreto armado. Los pernos deben calcularse cuidadosamente ya que el fallo de estos puede traer al colapso la estructura. Dentro del grupo de tornillos o pernos se reconocen los tornillos ordinarios, y los de alta resistencia.

Los tornillos ordinarios o comunes denominados por la ASTM como A-307 fabricados con acero al carbono con características de esfuerzo y deformaciones muy parecidas al del acero A-36, estos se utilizan para cargas ligeras y estáticas o en miembros secundarios como largueros, correas, riostras, plataformas, armaduras pequeñas.

Los tornillos de alta resistencia, fabricados con base en acero al carbono tratado térmicamente y aceros aleados; tienen resistencias a la tensión de dos o más veces la de los tornillos ordinarios. Existen dos tipos básicos: los A-325 (hechos de acero al carbono tratado térmicamente) y los A-490 de mayor resistencia (hechos de acero al carbono tratado térmicamente, pero hechos con acero aleado).

A continuación se describen las tensiones en kips a 0,70 veces la resistencia mínima, requeridas en los tornillos para conexiones tipo fricción y conexiones sujetas a tensión directa, como se estipula en las especificaciones ASTM para tornillos A-325 y A-490.

# Tabla XXXIII. **Resistencia a tensión de tornillos según su diámetro expresadas en kips**

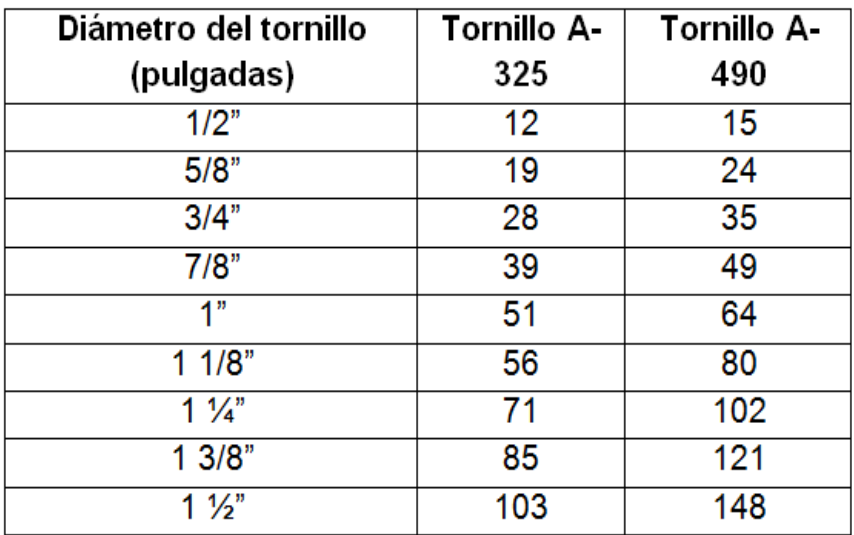

Fuente: La casa del tornillo, datos proporcionados por distribuidores de tornillos en Guatemala.

Para determinar el tipo de perno y su área nominal en corte  $(A_{\text{NV}})$ , se hace uso de la tabla XXXIV. La cantidad de pernos se obtiene al asumir un diámetro de perno razonable y sustituyendo el área nominal de corte de este, en la fórmula siguiente:

$$
\#_{\mathbf{p}} = \frac{\mathbf{R}_{\mathbf{x}}}{\mathbf{A}_{\mathbf{N}\mathbf{V}}}
$$

En donde:

 $#_{\text{D}}$  = número de pernos

 $R_x$  = corte actuante [kips]

 $A_{\text{NV}}$  = área nominal en corte simple del perno [plg<sup>2</sup>]

Por lo tanto:

Este se divide dentro del número de marcos formados por las columnas, que en este caso son tres. Por lo que el cortante estático se divide dentro de estos. (Encontrado en análisis página 225).

$$
\#_{p} = \frac{51,03}{16,8} = 3,04 \approx 4
$$
 pernos de Ø 7/8 plg A-490 por unión

Los pernos de anclaje que conectarán la estructura metálica con el concreto deben estar diseñados para proporcionar la resistencia necesaria incluyendo las componentes de tensión neta de cualquier momento de volteo  $(M_v)$  en la parte inferior de la torre  $(B_i)$ , que pueda resultar de la combinación de fuerzas del cortante estático en la base  $(V_{\rm est})$  por la altura al centro de masa del tanque  $(H_{cm})$ ; y de acuerdo a lo estipulado en el Capítulo J, Tabla J3.2., y sección J9 del AISC 360-10.

El diseño de los pernos de anclaje embebidos en los pedestales de concreto, para el traslado de fuerzas a la cimentación, debe cumplir de igual manera con los requisitos del Apéndice D del Código del Instituto Americano del Concreto *(*American Concrete Institute) ACI 318-08. El cálculo de estos se encuentra en la página 239.

## Tabla XXXIV. **Área nominal de pernos en corte simple y doble**

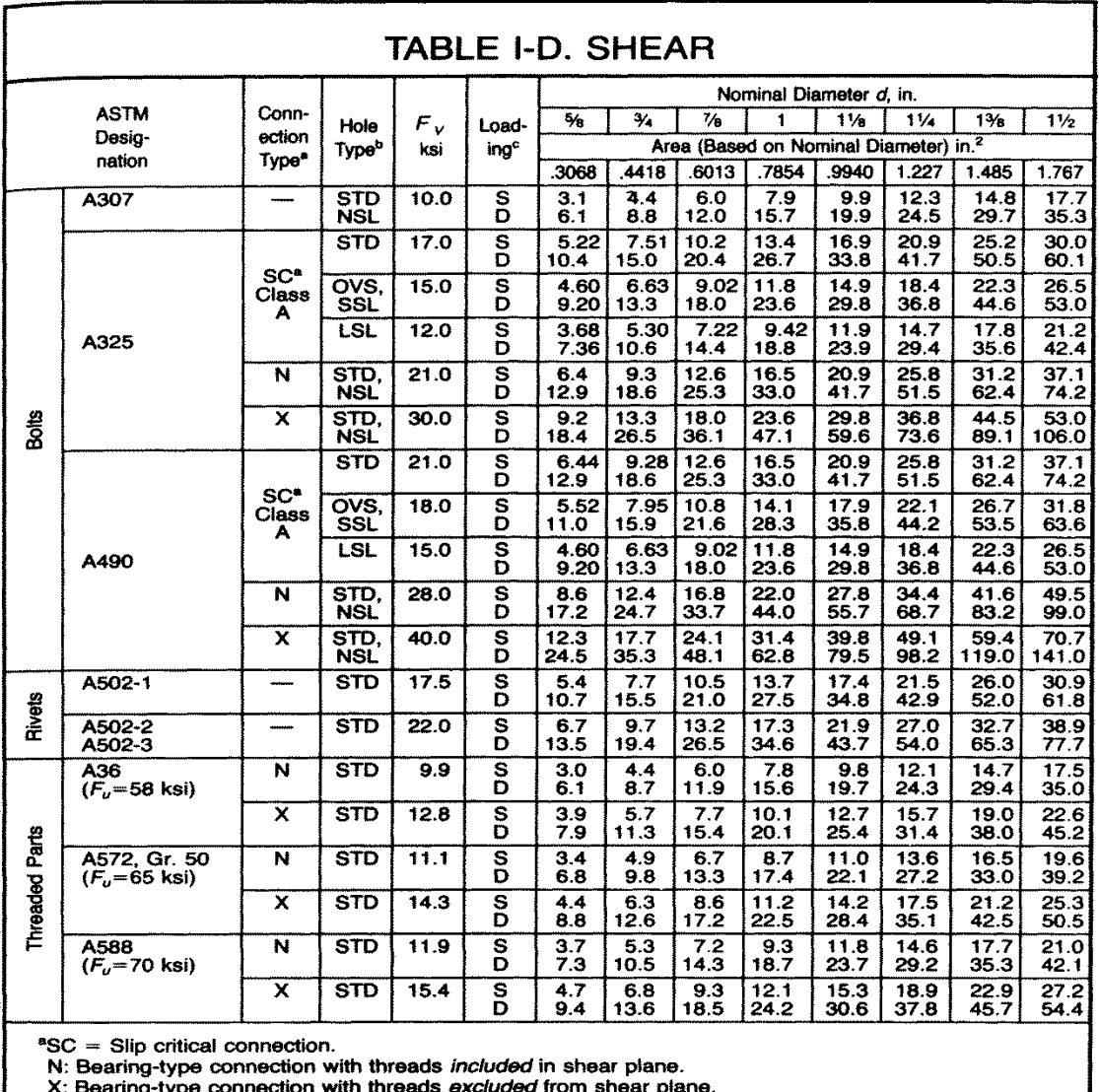

<sup>b</sup>STD: Standard round holes  $(d + V_1 \sin \theta)$ 

LSL: Long-slotted holes normal to load direction

NSL: Long-or short-slotted hole normal to load direction

(required in bearing-type connection).<br>gle shear D: Double shear. °S: Single shear

For threaded parts of materials not listed, use  $F_v = 0.17F_u$  when threads are included in a shear plane, and  $F_v = 0.22F_v$  when threads are excluded from a shear plane.<br>To fully pretension bolts 1%-in. dia. and greater, special impact wrenches may be required.

Wher-bearing-type connections used to splice tension members have a fastener pattern whose length, measured parallel to the line of force, exceeds 50 in., tabulated values shall be reduced by 20%. See AISC ASD Commentary Sect. J3.4.

OVS: Oversize round holes

SSL: Short-slotted holes

Fuente: American Institute of Steel Construction sección 4-5**.**

#### **2.10.4.4. Diseño de la torre**

La torre es una armazón estructural de gran altura con la función de sostener otra estructura en su parte superior, la cual puede ser un tanque para agua o cualquier otro líquido, una señal satelital, tendido de cables, entre otros. Está compuesta por un conjunto de elementos llamados columnas (c), riostras horizontales (h), y breizas (b), (ver figura 16), unidos entre sí por medio de placas o platinas. Cada elemento debe diseñarse lo más simple posible, y las uniones o conexiones entre los mismos, por medio de placas o platinas, podrán ser soldadas o pernadas.

Con el diámetro del cuerpo  $(D_c)$ , la altura de torre  $(H_t)$ , y el número de columnas (n) determinados, se procede a dimensionar la parte superior de la torre  $(B_s)$  y la parte inferior de la torre  $(B_i)$ . La parte superior de la torre depende del tamaño del cilindro que conforma el depósito (ver figura 18). El número de columnas (n) de la torre vistas en planta se ubicarán con un ángulo (Φ) formado entre un radio que pasa por una columna (c) y la proyección del eje central horizontal (ver figura 18). La parte superior de la torre  $(B_s)$  se dimensiona de acuerdo a la expresión:

$$
B_s = D_C \cos(\Phi)
$$

En donde:

 $B_s$  = longitud superior de la torre [pie]

$$
D_c
$$
 = diámetro nominal del cuerpo del tanque [pie]

 $\Phi$  = ángulo que se forma entre el radio de un circulo inscrito entre las bases de la torre [°]

### Figura 17. **Elevación de torre y elementos que la conforman**

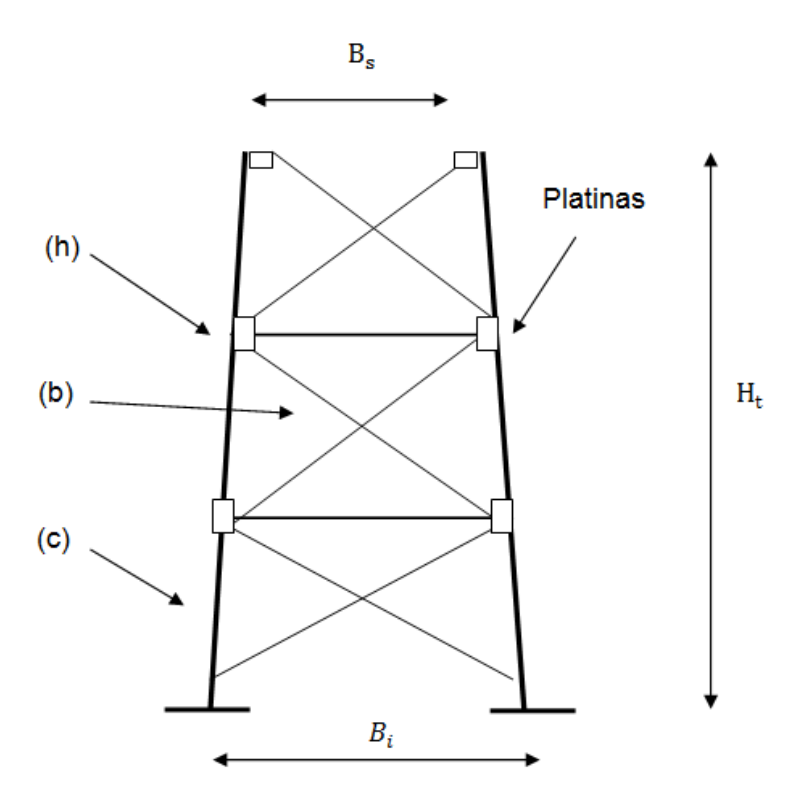

Fuente: RUANO PAZ, Antonio Marco. *Manual para el diseño de tanques elevados en la República de Guatemala.* p. 16.

El eje de las columnas de la torre vistas en perspectiva no podrá desviar su inclinación (m) del zenit por más del 15 % de la altura de la torre, esto para limitar la separación de las columnas en la parte inferior y evitar la necesidad de terrenos demasiado extensos, determinándose de la siguiente manera las distancias  $L_z$  y L. (ver figura 18).

$$
0\% \le m \le 15\%
$$
 ;  $L_z = m * H_t$ 

$$
L = Lz cos (\Phi) \qquad ; \qquad \Phi = \frac{360}{n}
$$

## En donde:

- $L =$  longitud producto de la diferencia en planta de las bases inferior y superior de la torre [pie] (ver figura 18)
- $L_{z}$ = longitud producto de la inclinación de la columna al zenit [pie]
- m = inclinación de las columnas de la torre [%]
- $H_t$ = altura de la torre [pie]
- Φ = ángulo que se forma entre el radio de un círculo inscrito entre las bases de la torre y la proyección de la planta [°] (ver figura 17)
- n = número de columnas

Figura 18. **Planta, dimensión parte superior de la torre**

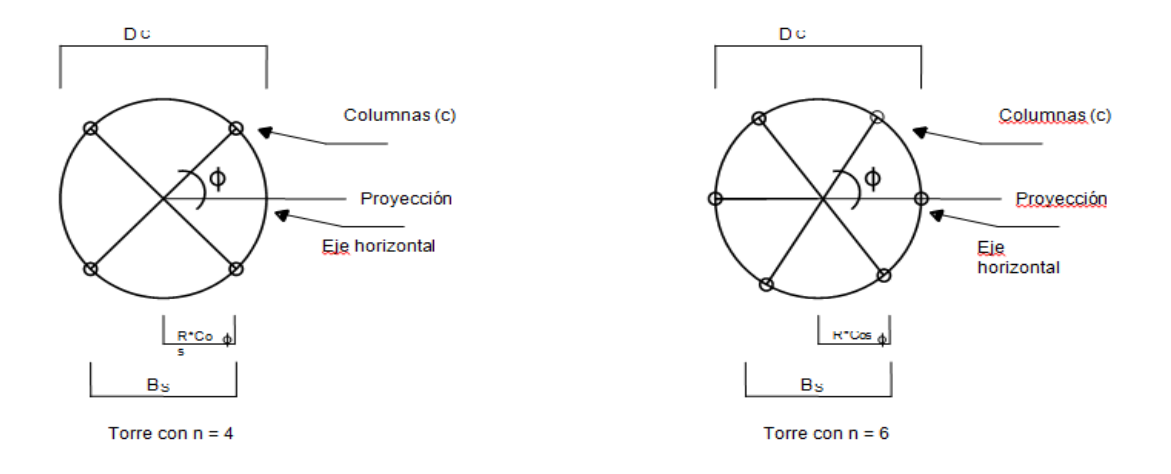

Fuente: RUANO PAZ, Antonio Marco. *Manual para el diseño de tanques elevados en la República de Guatemala.* p. 18.

# Figura 19. **Perspectiva de la torre y planta de dimensiones con base de torre**

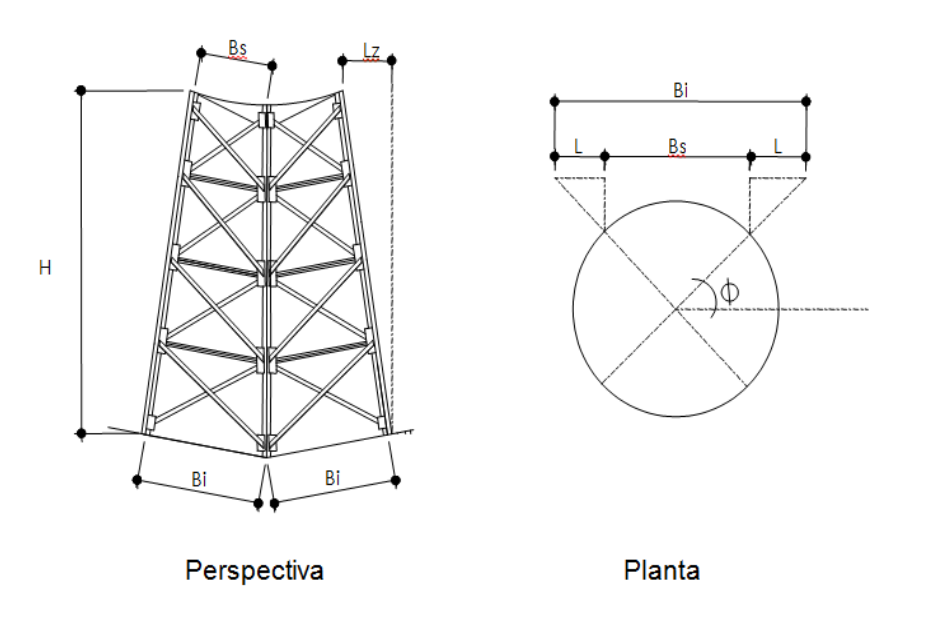

Fuente: RUANO PAZ, Antonio Marco. *Manual para el diseño de tanques elevados en la República de Guatemala.* p. 18.

#### **2.10.4.4.1. Centro de gravedad**

Para determinar el centro de gravedad de la estructura se deben considerar las figuras geométricas que la componen. En el caso de los tanques elevados son dos figuras las que intervienen siendo estos el cuerpo cilíndrico y el cono invertido del fondo del depósito ya que solo estas estarán en contacto con el fluido y transmitirán esfuerzos a la estructura, adicionándole a esta la altura de la torre. Para determinar dichos valores se presentan las siguientes fórmulas:

Elemento  
\nVolume on pie<sup>3</sup> 
$$
Z
$$
 en pies  $Z^*$  Volume  
\nCilindro  
\n $V_{\text{cil}} = \pi r^2 h_{\text{cil}}$   $Z_{\text{tr}} = \frac{1}{2} h_{\text{cil}} + Z_{\text{tor}}$   $H_{\text{tr}} V_{\text{cil}}$   
\nCono  
\n $V_{\text{con}} = \frac{h_{\text{con}} r^2 \pi}{3}$   $Z_{\text{tr}} = \frac{3}{4} h_{\text{con}} + Z_{\text{tor}}$   $H_{\text{tr}} V_{\text{con}}$   
\n $\sum V \sum (Z V)$   
\n $\overline{Z} = \frac{\sum (Z V)}{\sum V}$ 

#### **2.10.4.4.2. Diseño de columnas**

Las torres generalmente se hacen con columnas colocadas verticalmente o ligeramente inclinadas, de sección constante o variable y pueden ser perfiles estructurales, formas tubulares o secciones compuestas.

El empalme de placas en las estructuras de las columnas, deberá ser lo suficiente para tomar toda la posible tensión debido a esfuerzos producidos por cargas laterales y así mantener completamente los extremos de las secciones en línea. Cuando los extremos de las columnas son acordonados, no es usual tener empalmes de placas que tomen una porción grande del esfuerzo de compresión, sino de un 25 a 33 %, aproximadamente.

El diseño de los elementos columnas (c) se realizan utilizando como base los resultados de las cargas muertas (muerta + sobrecarga) y viva máximas aplicadas en estos y de los parámetros de aceleración espectral a períodos cortos  $(S_{DS})$  obtenidos del análisis estructural y empleados en la combinación gravitacional de acuerdo a la siguiente ecuación:

 $CG = (1,20 + 0.20 S_{DS}) CM + 0,50CV$ 

### En donde:

- CG = combinación gravitacional
- $CM = \text{cargas}$  muertas
- $CV = \text{cargas vivas}$
- $S_{DS}$  = parámetro de aceleración espectral a periodos cortos

Se debe revisar que las fuerzas totales de compresión y tensión establecidas de acuerdo a la capacidad de los elementos breizas (b), y la combinación gravitacional se rija a lo siguiente:

- Las propiedades o especificaciones de la sección propuesta cumplan con las indicadas en la tabla 2-3 del AISC 360-10.
- La sección propuesta cumpla con los límites de compacidad sísmica establecidos en la Sección 8.2b., tabla I-8-1 del AISC 341-05.
- La sección propuesta cumpla con la esbeltez límite indicada en la Sección 13.2a. del AISC 341-05.
- El diseño por compresión de la sección propuesta cumpla con lo establecido en el Capítulo E del AISC 360-10.
- El diseño por tensión de la sección propuesta cumpla con lo establecido en el Capítulo D del AISC 360-10.
- La relación Demanda/Capacidad de la sección propuesta, tanto en compresión como en tensión, sea menor del 95 %.

# **2.10.4.4.3. Diseño de arriostras horizontales**

Las arriostras horizontales (h) son aquellas que unen las columnas y su función principal es la de aumentar la resistencia de la armazón. Estos elementos pueden ser de diferentes formas y pueden trabajar a tensión o a compresión.

El diseño de estos elementos se realiza utilizando como base los resultados de las componentes horizontal y vertical de las fuerzas de tensión y compresión aplicadas en estos, y establecidas de acuerdo a la capacidad de los elementos breizas (b), y se deben regir a:

- Las propiedades o especificaciones de la sección propuesta cumplan con las indicadas en la tabla 2-3 del AISC 360-10.
- La sección propuesta cumpla con los límites de compacidad sísmica.

# **2.10.4.4.4. Diseño de arriostras inclinadas**

Estas al igual que los arriostres horizontales están sujetas a fuerzas de tensión y compresión, se utilizan para darle una mayor ductilidad y resistencia a la estructura en caso de sismo extremo. El diseño de los elementos breizas (b) se realiza utilizando como base los resultados de las cargas de tensión y compresión máximas aplicadas en estos y obtenidos del análisis estructural, y se revisará que:

 Las propiedades o especificaciones de la sección propuesta cumplan con las indicadas en la tabla 2-3 del AISC 360-10.

- La sección propuesta cumpla con los límites de compacidad sísmica establecidos en la Sección 8.2b., tabla I-8-1 del AISC 341-05.
- La sección propuesta cumpla con la esbeltez límite indicada en la Sección 13.2a. del AISC 341-05.
- El diseño por compresión de la sección propuesta cumpla con lo establecido en el Capítulo E del AISC 360-10.
- El diseño por tensión de la sección propuesta cumpla con lo establecido en el Capítulo D del AISC 360-10.
- La relación Demanda/Capacidad de la sección propuesta, tanto en compresión como en tensión, sea menor del 95 %.

# **2.10.4.4.5. Diseño de placas para arriostras y bases de columnas**

Las placas que sirven para la unión de las arriostras tanto horizontales como inclinadas deben estar capacitadas para resistir fuerzas de tensión y flexión, por lo que el espesor mínimo recomendado para las mismas es de 1/4 de pulgada. El diseño de las conexiones con placa se deberá realizar utilizando como base los resultados de las fuerzas de tensión y compresión máximas aplicadas en éstas, y establecidas de acuerdo a la capacidad de los elementos revisando que esta cumpla con lo siguiente:

- Los elementos estructurales que unirán las placas deben acomodarse sin que uno interfiera al otro.
- Se debe dejar una distancia mínima de 2 1/3 de diámetro de separación de centro a centro de los agujeros (preferiblemente dejar 3 diámetros).
- Deben tener la suficiente longitud para que el cordón de soldadura que une la placa a la columna pueda resistir los esfuerzos inducidos.
- Se debe tomar en cuenta que la placa ya unida a la columna debe ser accesible para que el armador pueda colocar los elementos que unirán a la torre.
- Las propiedades o especificaciones del elemento breiza (b) cumplan con las indicadas en la tabla 2-3 del AISC 360-10.
- Las propiedades o especificaciones de la placa de conexión cumplan con las indicadas en la tabla 2-4 del AISC 360-10.
- El diseño en tensión y en compresión de la conexión cumpla con lo establecido en el Capítulo J del AISC 360-10.

Diseño de platina en la base de columna

El área de la placa de la base se encuentra fácilmente, dividiendo la carga de la columna entre el esfuerzo unitario de compresión permisible en el concreto, dependiendo de la calidad del mismo.

El diseño de la placa de base se deberá realizar utilizando los resultados de la fuerza de compresión máxima aplicada en ésta, y establecida de acuerdo a la capacidad de los elementos breizas (b), y se revisará que:

 Las propiedades o especificaciones del elemento columna (c) cumplan con las indicadas en la tabla 2-3 del AISC 360-10.
- Las propiedades o especificaciones de la placa de base cumplan con las indicadas en la tabla 2-4 del AISC 360-10.
- El dimensionamiento de la placa de base cumpla con lo establecido en el Capítulo J, sección J8, y parte 14 del AISC 360-10.
- La resistencia del pedestal de concreto cumpla con lo establecido en el Capítulo J, sección J8, del AISC 360-10.
- El espesor requerido de la placa de base cumplan con lo establecido en la parte 14 del AISC 360-10.

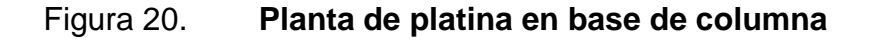

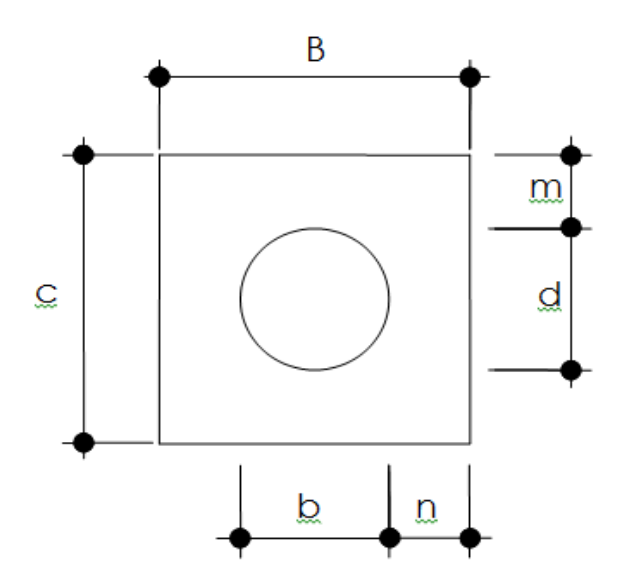

Fuente: GÓMEZ SANTIAGO, Elioth, Vinicio. *Guía para el curso de estructuras metálicas I.* p. 21.

Memoria de cálculo, diseño de la torre

Se realizan las integraciones de pesos de la estructura para lo cual se necesitan los siguientes datos:

 $\gamma_{\rm h_2O}$ = 62,4 lbs/pie<sup>3</sup>

 $\gamma_{\rm ac}$  = 490 lbs/pie<sup>3</sup>

En donde:

 $\gamma_{h_2O}$  = peso específico del agua

 $y_{ac}$  = peso específico del acero

- Peso del tanque lleno de agua
	- o Peso del agua

 $W_{\rm h_2O}~=~V_{\rm alm}~\gamma_{\rm h_2O}$  $W_{h_2O}$  = 330,53 kips

o Peso del depósito

Techo cónico

$$
W_t = \pi r \sqrt{r^2 + h^2} t \gamma_{ac}
$$

Cuerpo cilíndrico  $W_z = (2 \pi r h + 2 \pi r) t \gamma_{ac}$  Fondo cónico  $W_t = \pi r \sqrt{r^2 + h^2} t \gamma_{ac}$ 

Peso del depósito  $W_d$  = 17,03 kips

o Peso total del depósito

 $W_D$  = 330,53 + 17,03 = 347,56 Kips

Peso de la torre

Para determinar el peso de la misma se necesita asumir los elementos de la torre, consultando la página 1-93 del AISC (novena edición) por lo tanto se asume:

- o Columnas de tubo HSS 10,00 X 0,50
- o Riostras diagonales de tubo HSS 6,00 X 0,37.
- o Riostras horizontales de tubo HSS 6,00 X 0,50

Tabla XXXV. **Peso de la torre**

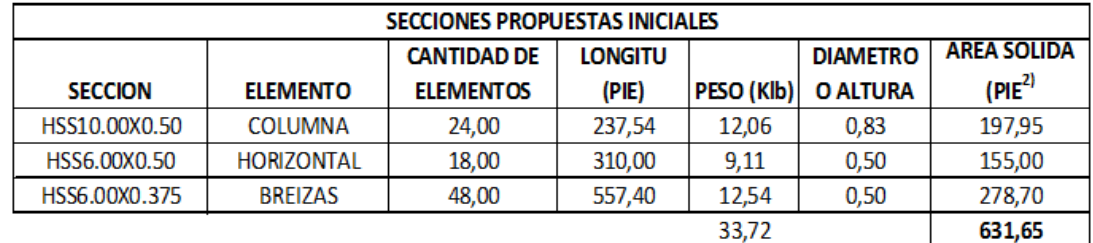

#### **Accesorios**

El peso de los accesorios son las escaleras, los pernos, platinas de agarre y son tomados como el 5 % de las cargas que integran la torre y el depósito.

$$
W_{ac} = 2.54 \text{ kips}
$$

Peso total de la estructura (torre más depósito y accesorios).

 $W_T = W_D + W_{tor} + W_{ac} = 383,82$  kips

Análisis

Fuerzas de viento

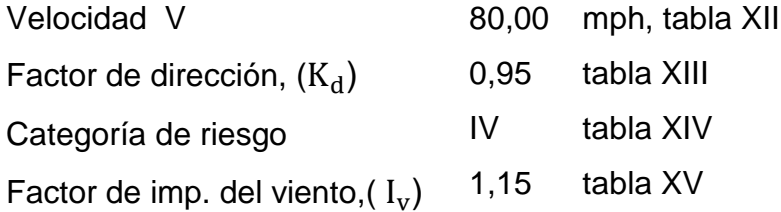

Rugosidad de la superficie

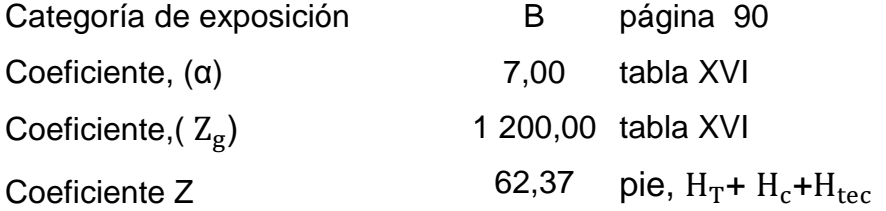

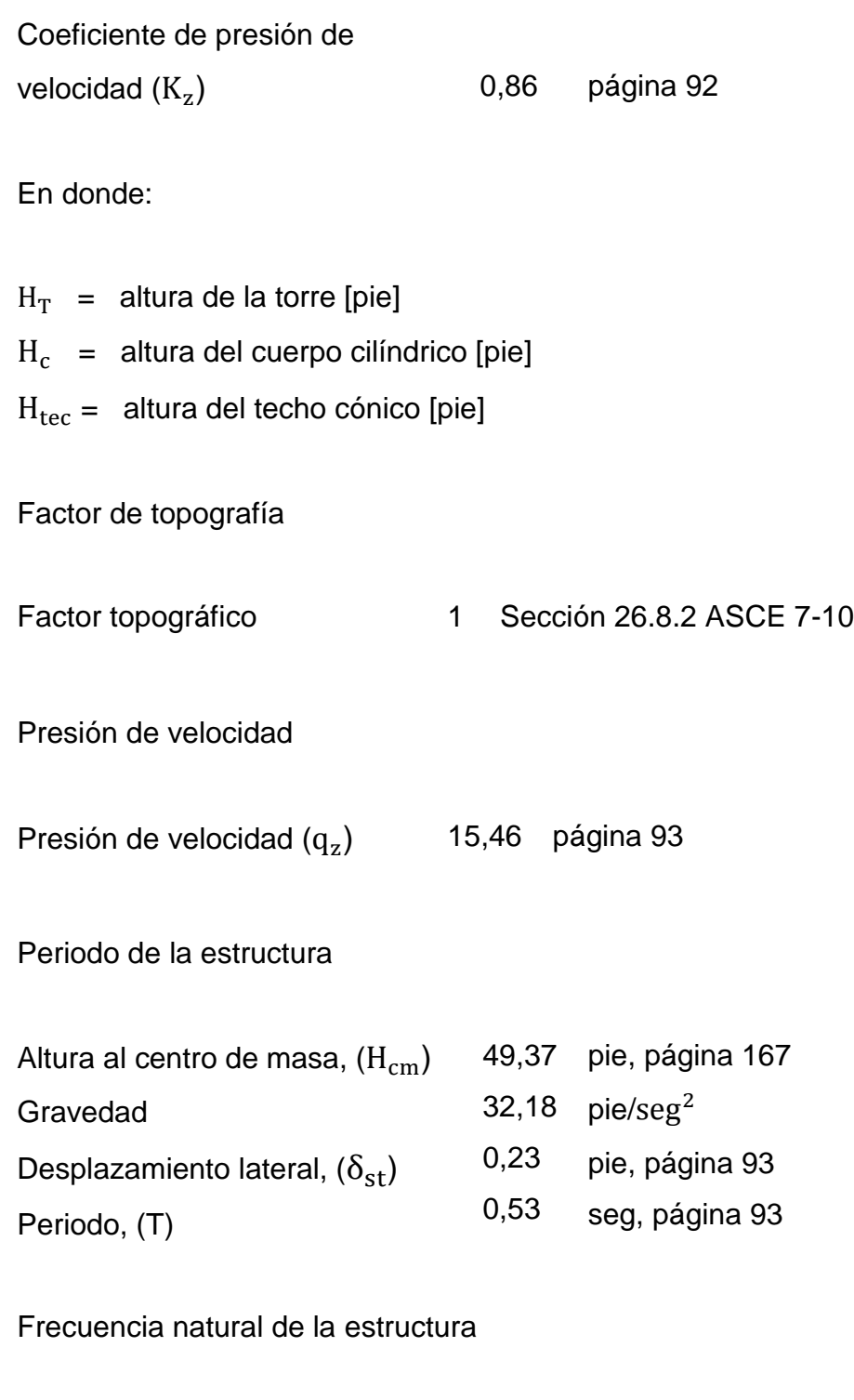

Frecuencia de la estructura (f) 1,89 HZ, página 94

## Si f ≥ 1 Hz = estructura rígida

Si  $f < 1$  Hz = estructura flexible

Por lo tanto se concluye que la estructura es rígida

Altura equivalente de la estructura

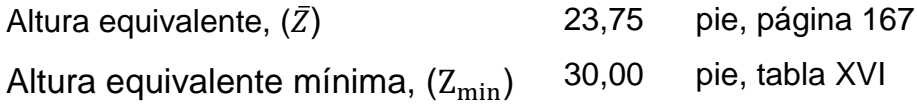

Si  $\bar{Z} < Z_{\text{min}} \rightarrow$  Utilizar  $Z_{\text{min}}$ 

Por lo tanto se utiliza  $(Z_{\text{min}}) = 30,00$  pie

Factor de ráfaga para estructuras rígidas

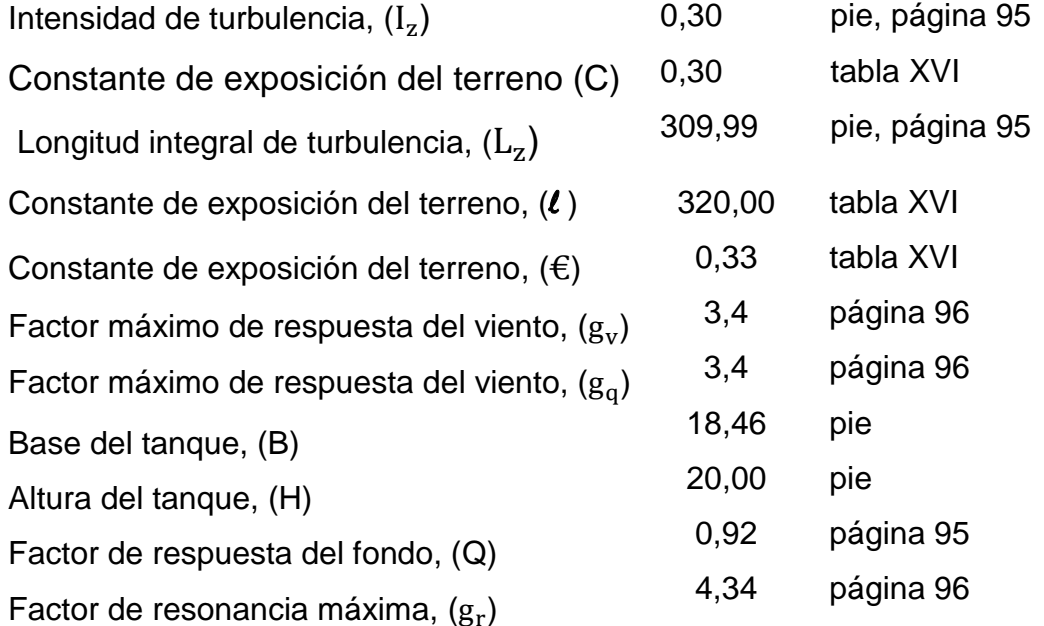

## Velocidad media del viento

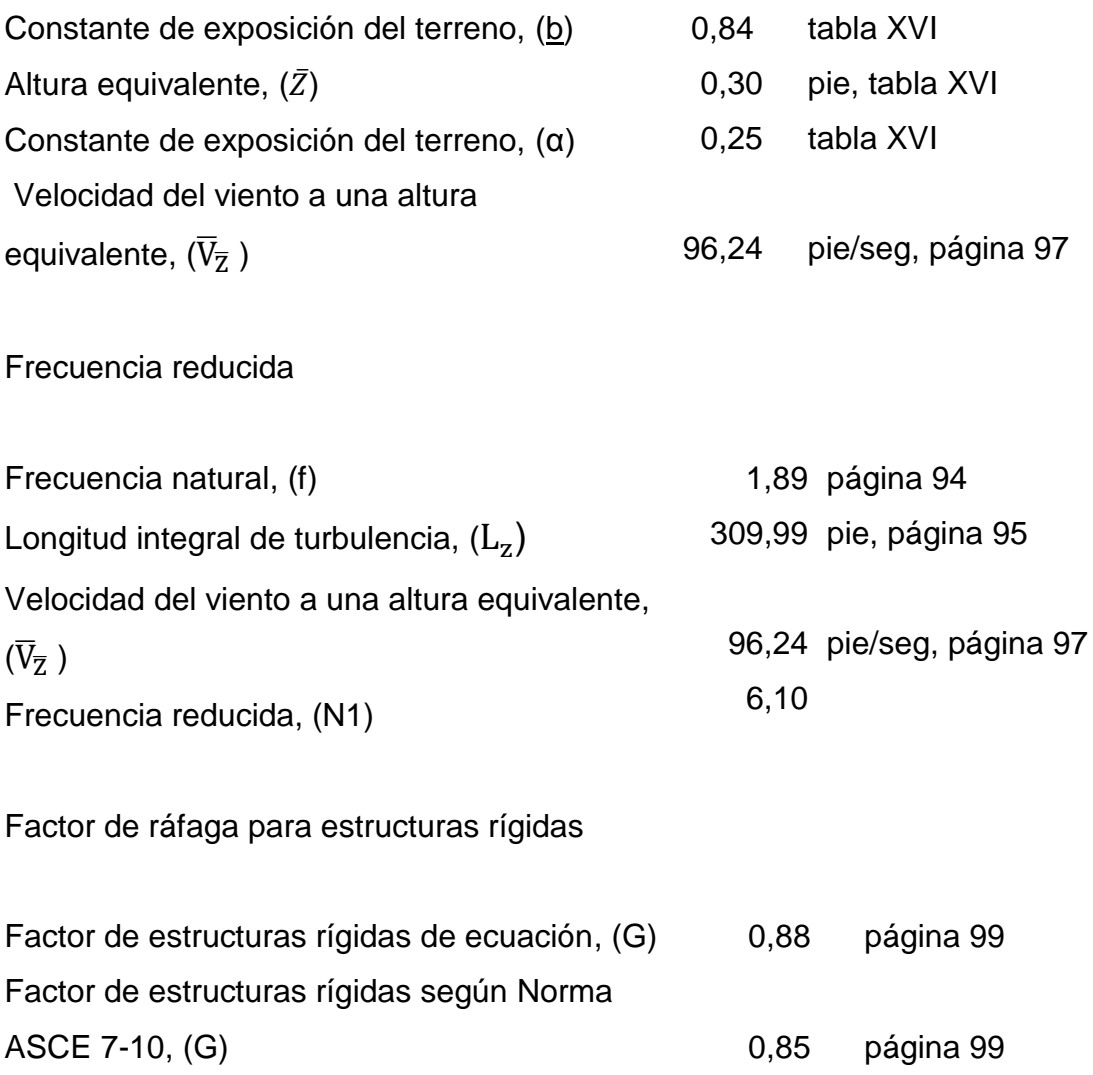

Por lo tanto el factor de efecto ráfaga (G) que se utiliza en el diseño de la estructura es de 0,85.

Coeficiente de fuerza del tanque

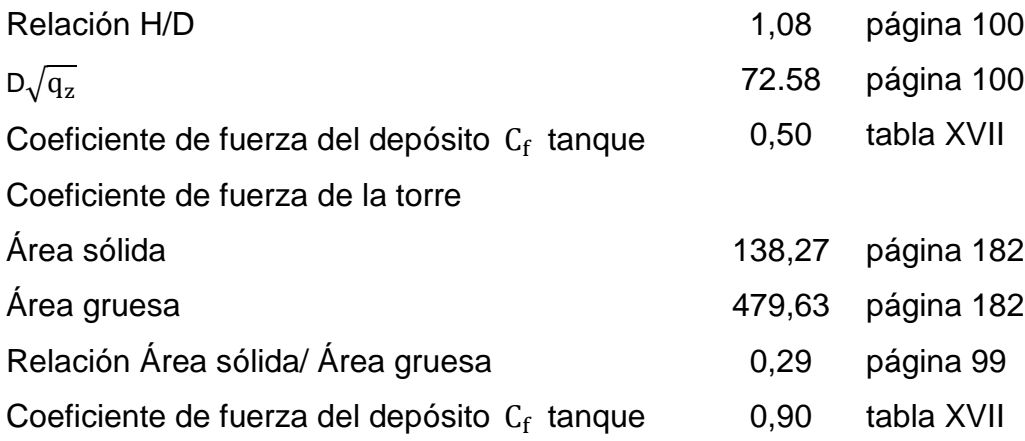

 $\bullet$  Determinación del cortante en la base debido al tanque ( $V_{\rm tangue}$ )

Tabla XXXVI. **Cortante en la base de la torre debido al tanque** 

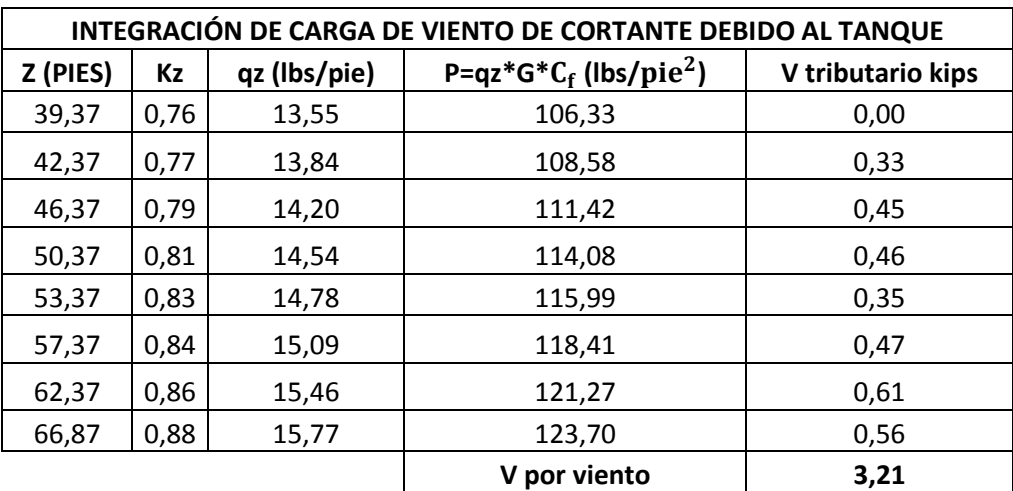

Relación Área sólida / Área Gruesa, (Ɛ)

Con las dimensiones de la torre definidas y los elementos estructurales predimensionados, se procede a determinar la relación (E). El área sólida (A<sub>s</sub>) será la formada por los elementos de la torre expuestos y proyectados en un plano normal a la dirección del viento; el área gruesa  $(A_g)$  será el área total de un lado de la torre expuesto a la dirección del viento.

Tabla XXXVII. **Secciones propuestas iniciales de la torre**

| <b>SECCIONES PROPUESTAS INICIALES</b> |                   |                        |                          |                       |                                    |                                   |  |  |
|---------------------------------------|-------------------|------------------------|--------------------------|-----------------------|------------------------------------|-----------------------------------|--|--|
|                                       |                   | <b>CANTIDAD</b>        |                          |                       |                                    |                                   |  |  |
| <b>SECCIÓN</b>                        | <b>ELEMENTO</b>   | DE<br><b>ELEMENTOS</b> | <b>LONGITUD</b><br>(pie) | <b>PESO</b><br>(kips) | <b>DIÁMETRO</b><br><b>O ALTURA</b> | ÁREA<br>SÓLIDA (pie <sup>2)</sup> |  |  |
| HSS10X0,50                            | <b>COLUMNA</b>    | 24.00                  | 237,54                   | 12,06                 | 0,83                               | 197,95                            |  |  |
| HSS6X0,50                             | <b>HORIZONTAL</b> | 18,00                  | 310,00                   | 9,11                  | 0,50                               | 155,00                            |  |  |
| HSS6X0,375                            | <b>BREIZAS</b>    | 48,00                  | 557,40                   | 12,54                 | 0,50                               | 278,70                            |  |  |
|                                       |                   |                        |                          | 33,72                 |                                    | 631,65                            |  |  |

Fuente: elaboración propia.

$$
A_s = \left(\frac{A_s \text{(columns)}}{6}\right) 2 + \frac{A_s \text{(horizontales)}}{6} + \frac{A_s \text{(breizas)}}{6}
$$

 $A_s$ = 138,27 pie<sup>2</sup>

## Tabla XXXVIII. **Dimensiones de la torre**

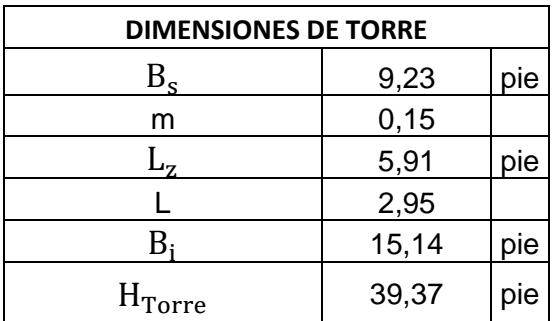

Fuente: elaboración propia.

$$
A_g = \left(\frac{B_i + B_s}{2}\right) H_{Torre}
$$

 $A_g$  = 479,63pie<sup>2</sup>

$$
\mathcal{E} = \frac{A_S}{A_g}
$$

 $\mathcal{E} = 0,29$ 

 $\bullet$  Determinación del cortante en la base debido a la torre  $(V_{\text{torre}})$ 

Tabla XXXIX. **Coordenadas locales de columnas de la torre**

| v<br>^ |      |       | dx   | dy<br>dz |       | $L$ <sub>provectada</sub> | 39,59 pie |
|--------|------|-------|------|----------|-------|---------------------------|-----------|
| 0,00   | 0,00 | 0,00  | 2,95 | 2,95     | 39,37 | $D_{\text{column}}$       | 0,83 pie  |
| 2,95   | 2,95 | 39,37 |      |          |       |                           |           |

Fuente: elaboración propia.

## Tabla XL. **Carga de viento cortante de las columnas de la torre**

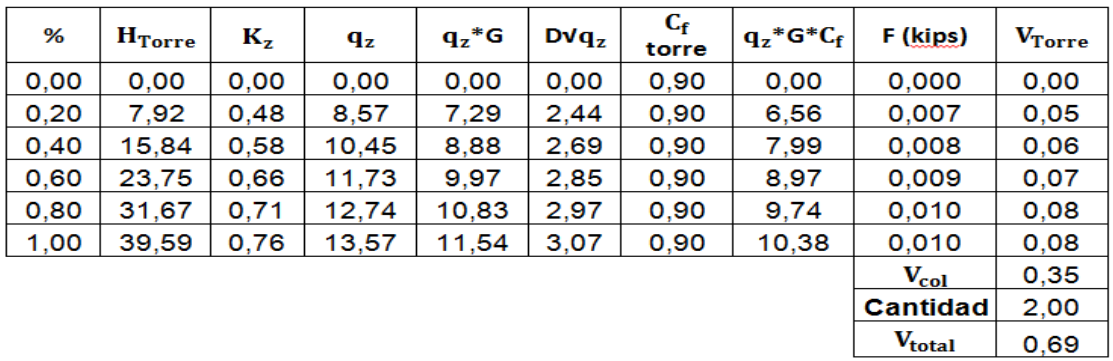

Fuente: elaboración propia.

## Tabla XLI. **Coordenadas del elemento horizontal (h1)**

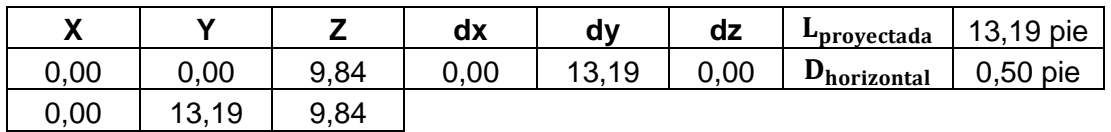

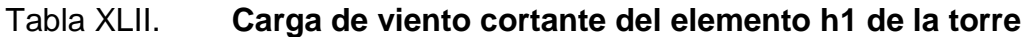

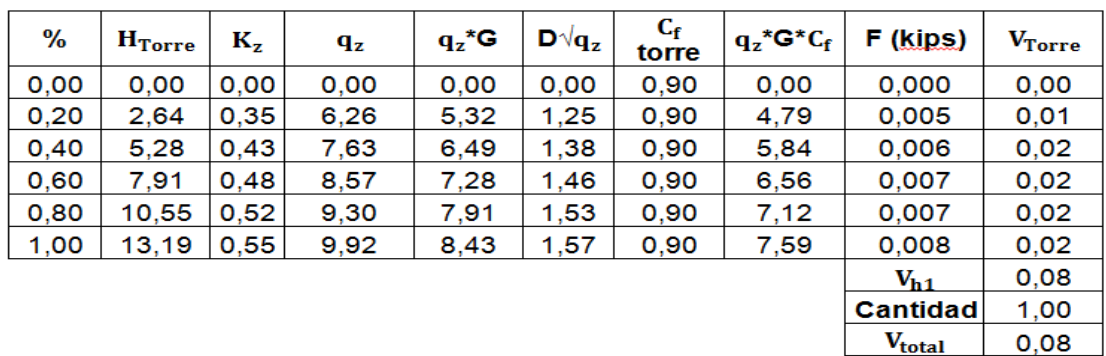

Fuente: elaboración propia.

## Tabla XLIII. **Coordenadas del elemento horizontal (h2)**

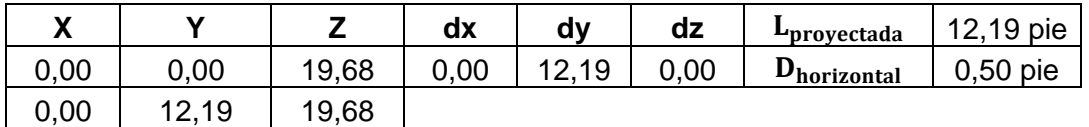

Fuente: elaboración propia.

Tabla XLIV. **Carga de viento cortante del elemento h2 de la torre**

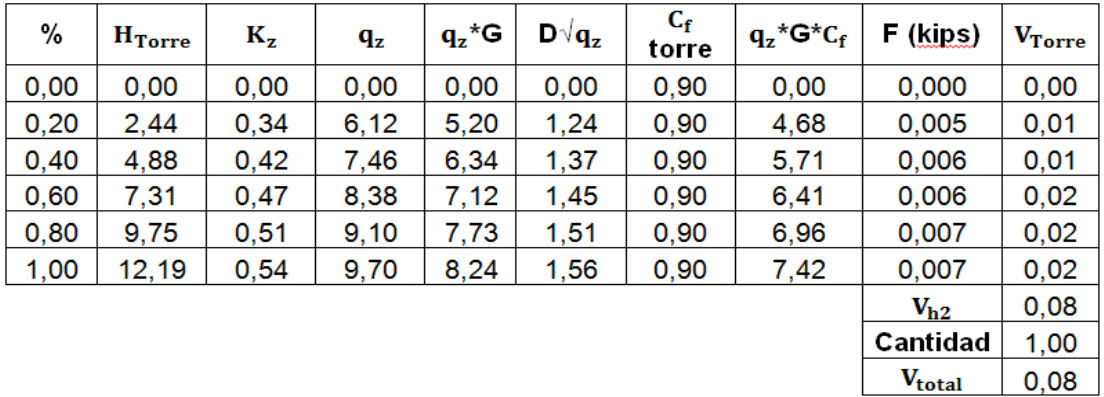

## Tabla XLV. **Coordenadas del elemento horizontal (h3)**

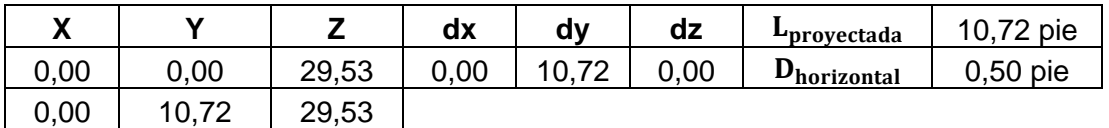

Fuente: elaboración propia.

## Tabla XLVI. **Carga de viento cortante del elemento h3 de la torre**

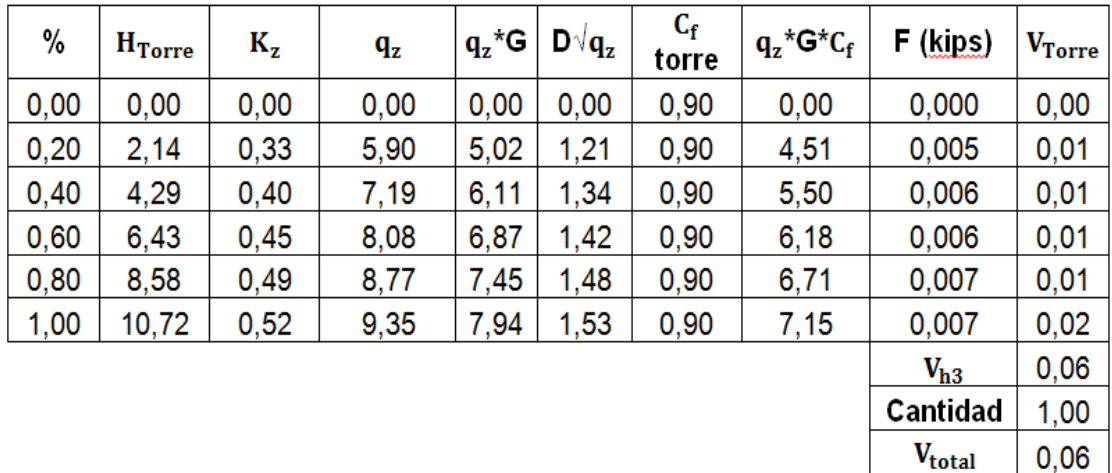

Fuente: elaboración propia.

## Tabla XLVII. **Coordenadas breizas (tramo 1)**

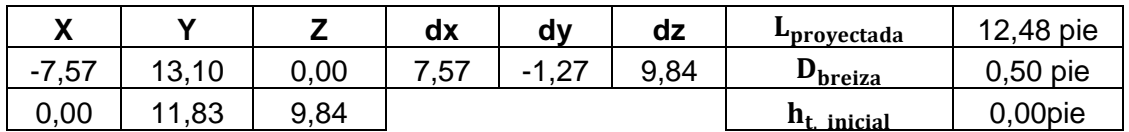

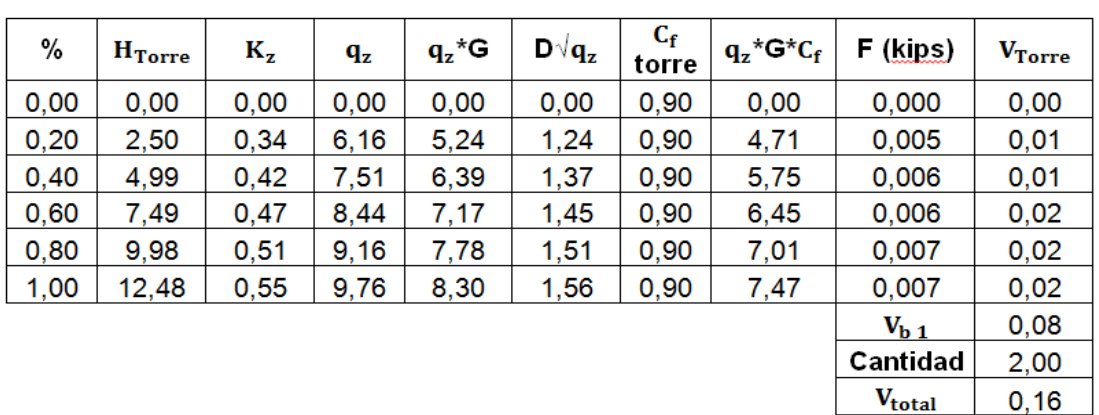

#### Tabla XLVIII. **Carga de viento cortante de breizas tramo 1**

Fuente: elaboración propia.

Tabla XLIX. **Coordenadas breizas (tramo 2)**

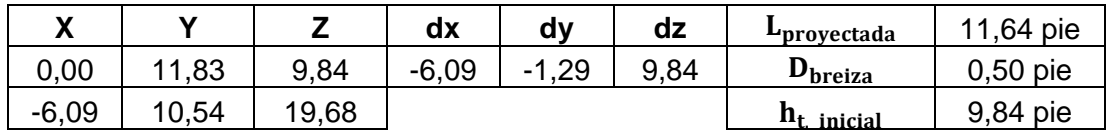

Fuente: elaboración propia.

## Tabla L. **Carga de viento cortante de breizas tramo 2**

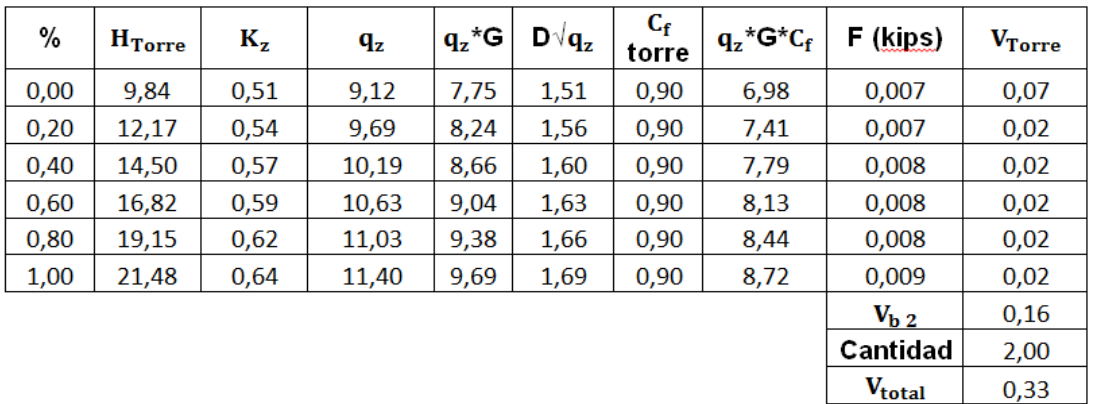

## Tabla LI. **Coordenadas breizas (tramo 3)**

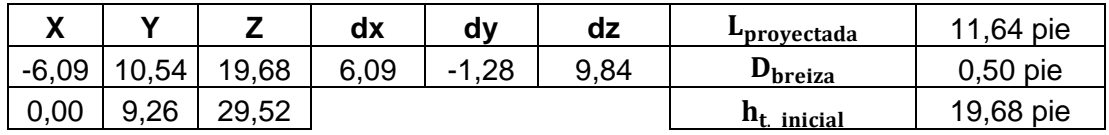

Fuente: elaboración propia.

## Tabla LII. **Carga de viento cortante de breizas tramo 3**

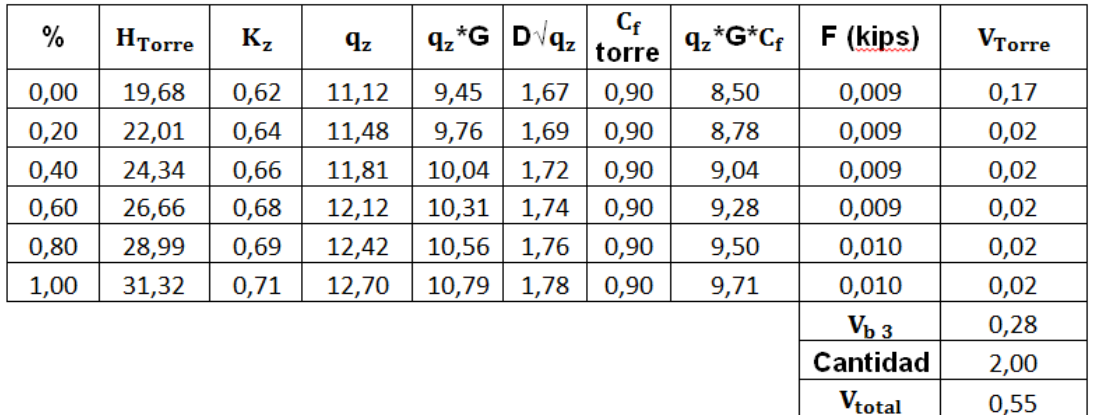

Fuente: elaboración propia.

#### Tabla LIII. **Coordenadas breizas (tramo 4)**

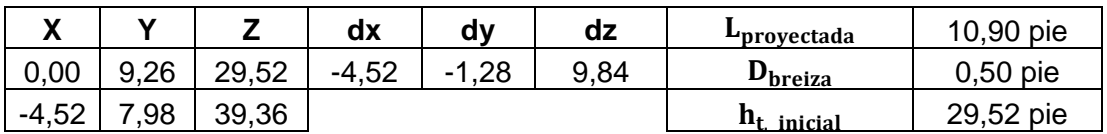

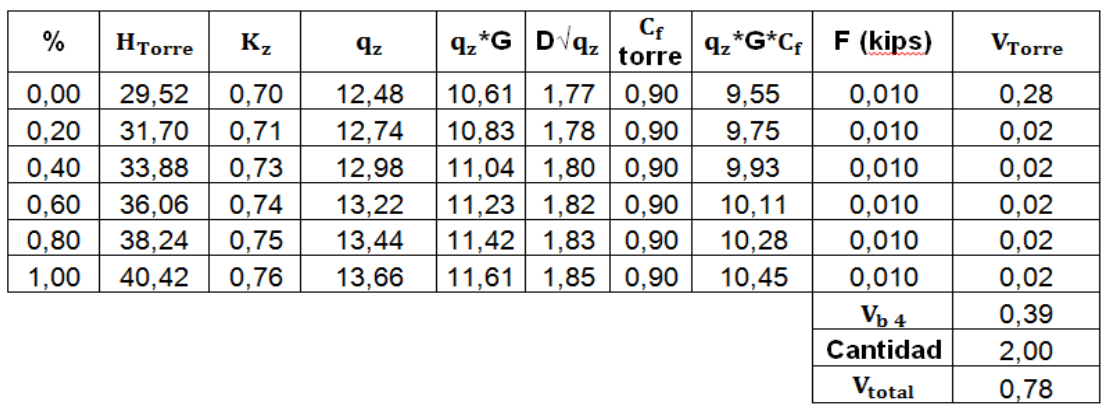

#### Tabla LIV. **Carga de viento cortante de breizas tramo 4**

Fuente: elaboración propia.

## Tabla LV. **Resultados de corte basal por viento**

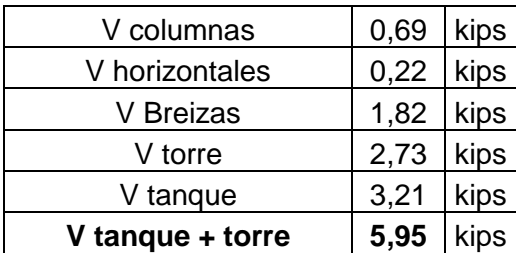

Fuente: elaboración propia.

## Cargas de sismo

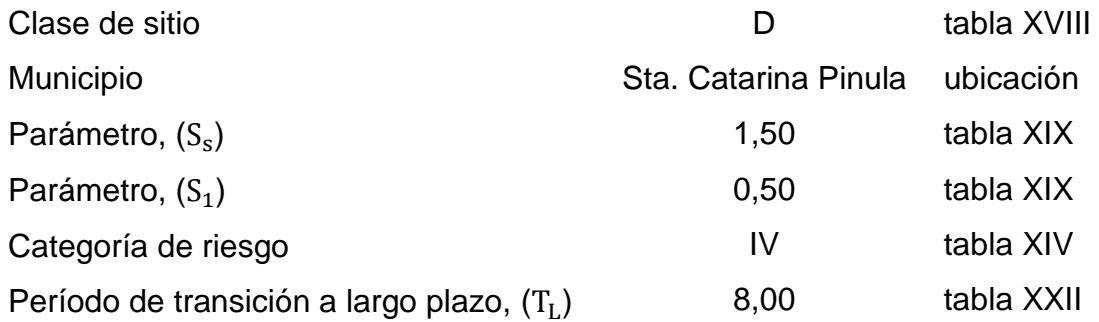

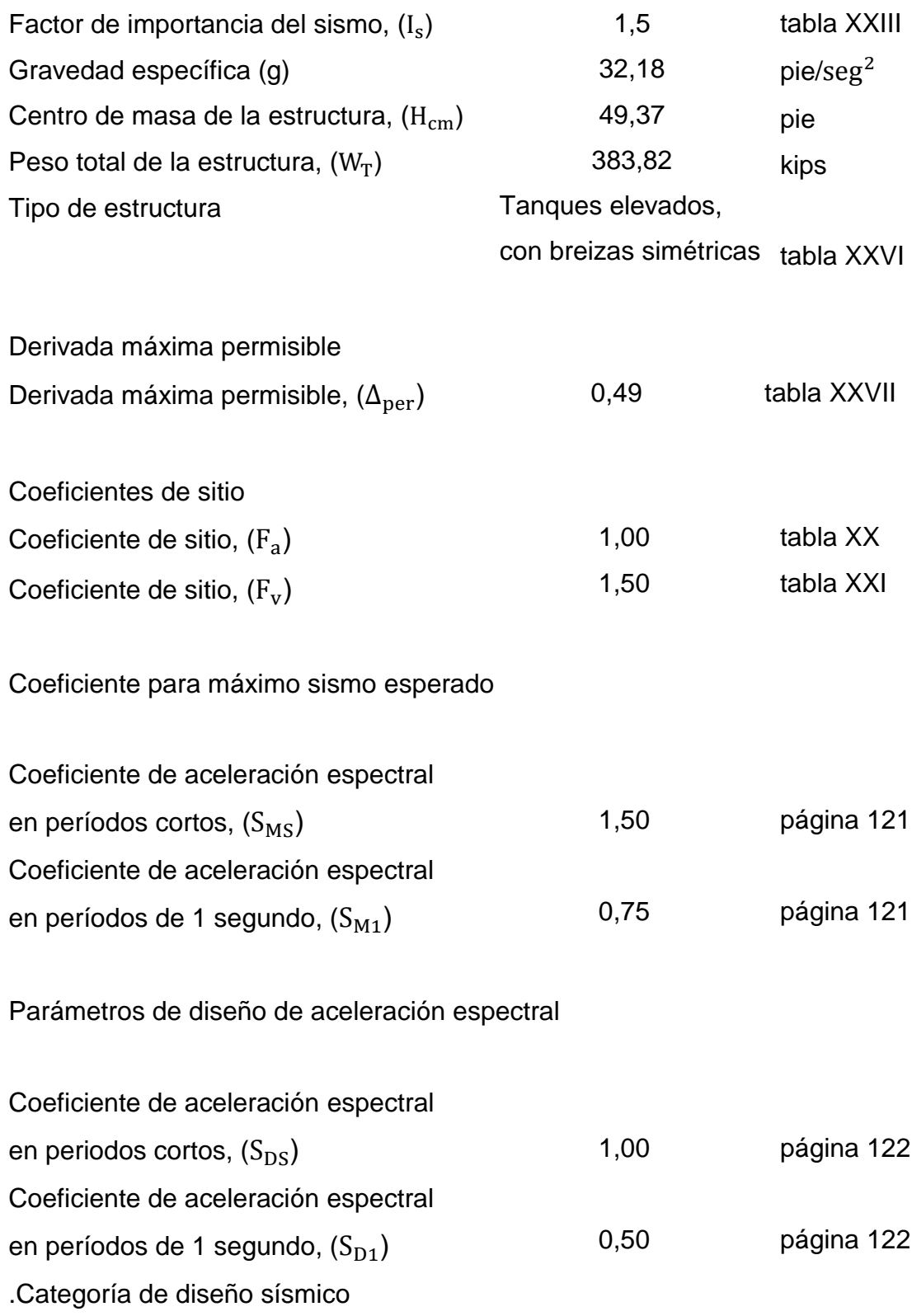

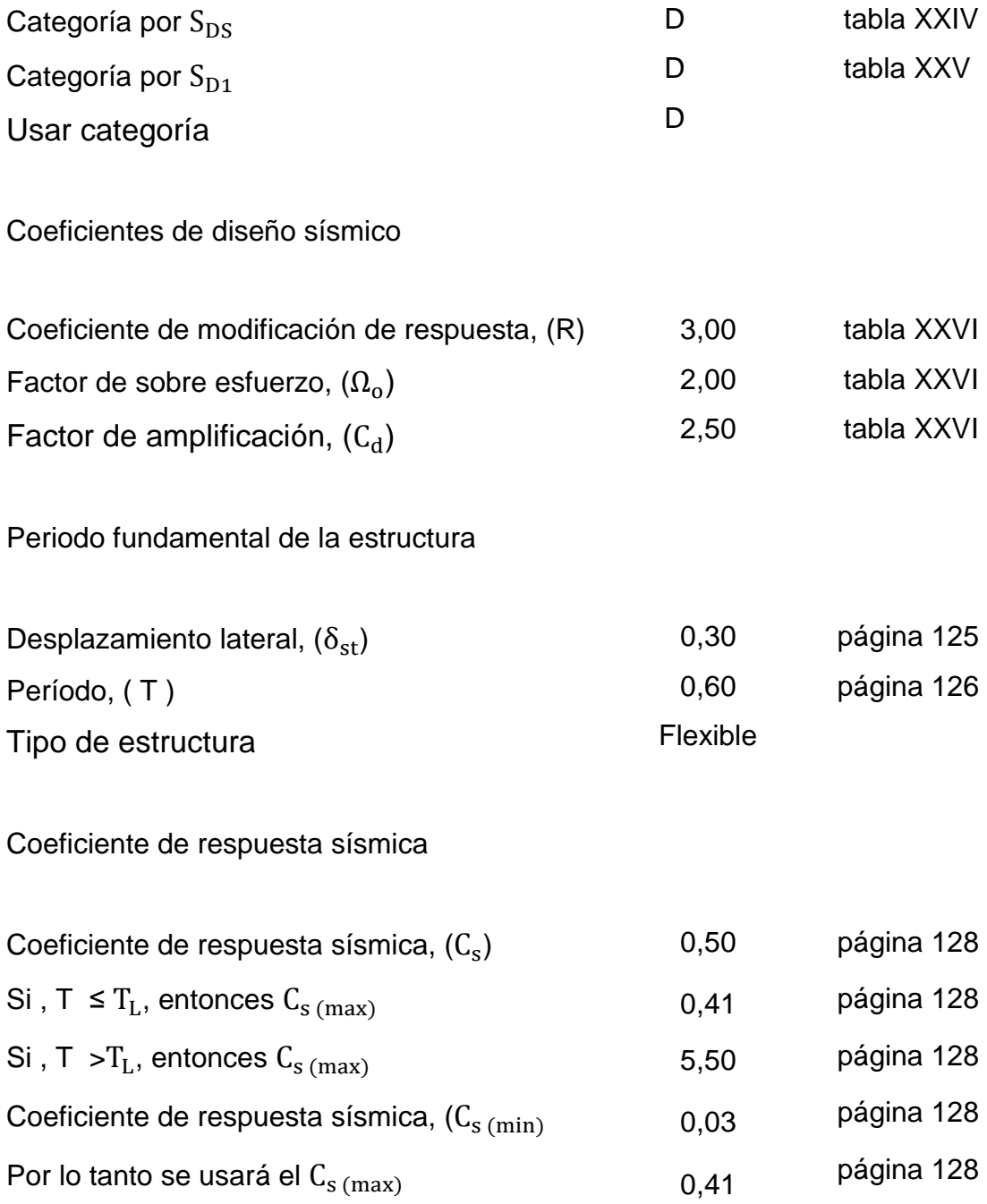

#### Cortante en la base para estructuras flexibles

## Tabla LVI. **Resultados del corte inducido por sismo en estructuras flexibles**

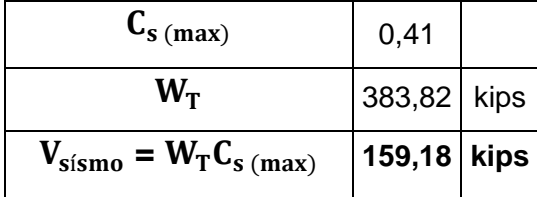

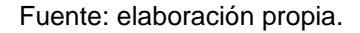

Debido a que el corte por sismo  $(V_{sismo})$  es mucho mayor que el corte por viento  $(V_{\rm viento})$ ; se tomará este para el diseño de la estructura.

Carga por presión hidrostática en el cuerpo del tanque

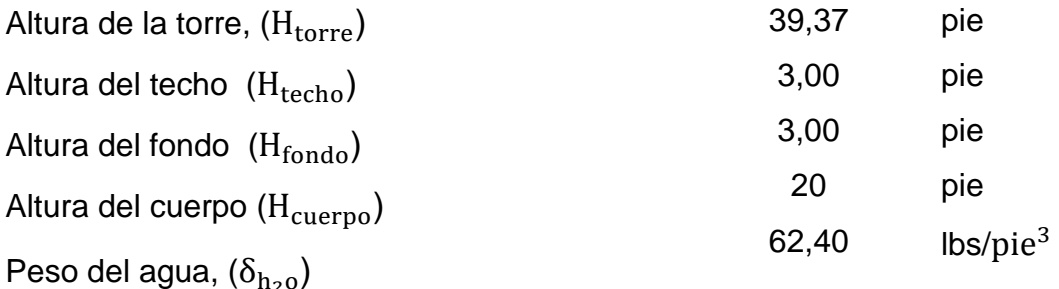

 $P_c = \delta_{h_2o} H_{\text{cuerpo}}$  $P_c = 1,25$  kips /  $pie^2$ 

En donde

 $P_c$  = carga por presión hidrostática en el cuerpo (carga de agua PR)

 $\delta_{\rm h_{2}0}$  = peso específico del agua [lbs/pie<sup>3</sup>]  $H_{\text{cuerpo}} =$  altura del cuerpo cilíndrico [pie]

Para poder determinar la presión hidrostática en el fondo del depósito se utiliza la siguiente ecuación:

$$
A_x + B_y + C_z + D
$$

#### En donde

 $A_x$  = constante de presión orientada en la dirección X  $B_v$  = constante de presión orientada en la dirección Y  $C_z$  = constante de presión orientada en la dirección Z D = constante de presión por la altura del líquido

Las constantes  $A_x y B_y$  son cero ya que la presión orientada en esas direcciones no influye en la presión que resiste el fondo del depósito. Para determinar las otras dos incógnitas se utilizan las siguientes ecuaciones:

$$
C_z = \frac{\delta_{h_2 o}}{H_{cuerpo}} \quad ; \qquad D = (H_{torre} + H_{cuerpo}) \delta_{h_2 o}
$$

Por lo tanto

$$
C_z = 0.06 \text{ kips/pie}^3
$$
  
D = 3.70 kips/pie<sup>3</sup>

Al evaluar estos datos en los parámetros de presión superficial en el fondo del depósito que presenta el programa de SAP2000, hay que verificar hacia donde están orientados los ejes de presión, para determinar el signo de ellos o cambiarlos a conveniencia.

Se considera que los lectores o diseñadores poseen el conocimiento de las características básicas para la utilización del paquete de *software* o programa SAP2000, por lo que los datos para el diseño de los elementos de acero de la estructura se determinaron por medio del método denominado diseño por capacidad, utilizando como base los resultados obtenidos del análisis estructural realizado por el *software* o programa SAP2000.

La estructura se modificó e idealizó para que a la geometría del modelo se le asignaran las características de las secciones de los elementos de la torre denominados columnas (C), horizontales (h), breizas (b) y al depósito el cuerpo cilíndrico, techo y fondo. Para tener una guía de cómo se ingresan los datos de las fuerzas cortantes por viento  $(V_{\text{viento}})$  y por sismo  $(V_{\text{simo}})$ , dentro del *software* o programa SAP200, se recomienda tomar como guía la tesis de maestría del Ing. Marco Antonio Ruano Paz, citada en la bibliografía de este trabajo de graduación.

Se debe revisar que el 85 % del cortante estático ( $V_{\text{extatico}}$ ) en la base sea menor que el cortante dinámico ( $V_{\text{dinámico}}$ ) en la base y además que la partición modal no difiera en más de un 10 %, todo esto para garantizar la estabilidad de la estructura.

Para realizar dicha verificación se debe hacer correr el programa SAP2000 con la combinación de cargas para estructuras metálicas y en modo de estructuras espaciales, verificar que el análisis se haya completado correctamente para posteriormente revisar los cortantes y la partición modal de la masa, esto se verifica dos veces, al inicio con los elementos propuestos y posteriormente con los elementos obtenidos del diseño realizado.

Figura 21. **Análisis estructural de tanque elevado en SAP2000**

| Analysis Complete - ingreso comb. del programa y lo corro                                                                                                    |                                            |                                              |                                            |                     | $\mathbf{x}$<br>▣ |
|----------------------------------------------------------------------------------------------------|--------------------------------------------|----------------------------------------------|--------------------------------------------|---------------------|-------------------|
| File Name: C:\Users\usuario\Desktop\TESIS FINAL\Documentos de tesis\TANQUE TESIS 6 PATAS\ingreso<br>Start Time: 11/08/2014 11:20:55<br>Finish Time: 11/08/2014 11:21:00                                        | Elapsed Time: 00:00:05<br>Run Status:      | Done - Analysis Complete                     |                                            |                     | Less              |
| SAVE POSITIVE INCREMENTS ONLY<br>RELATIVE FORCE CONVERGENCE TOLERANCE<br>RELATIVE EVENT TOLERANCE                                                                                                    | $=$<br>$=$ $-$<br>$=$                      | <b>YES</b><br>0.000100<br>0.010000           |                                            |                     |                   |
| Saved Null Total Iteration Relative Curr Step<br>Steps Steps Steps this Step Unbalance<br>50 - 10<br>200<br>$1 -$<br>٥<br>1 Conv 4 0.091075 1.000000 1.000000<br>$^{\circ}$                                    |                                            | 10/40 1.000000 1.000000 1.000000 1.000000)   | Curr Sum Max Sum<br>Size of Steps of Steps | 1.000000            |                   |
| TIME FOR INITIALIZING ANALYSIS<br>TIME FOR CONTROLLING ANALYSIS<br>TIME FOR FORMING STIFFNESS MATRIX<br>TIME FOR SOLVING STIFFNESS MATRIX<br>TIME FOR CALCULATING DISPLACEMENTS<br>TIME FOR DETERMINING EVENTS | $=$ $-$<br>$=$<br>$=$<br>$=$<br>$=$<br>$=$ | 0.02<br>0.13<br>0.06<br>0.21<br>0.07<br>0.04 |                                            |                     |                   |
| TIME FOR UPDATING STATE<br>TOTAL TIME FOR THIS ANALYSIS                                                                                                    | $=$<br>$=$                                 | 0.29<br>0.82                                 |                                            |                     |                   |
| RESPONSE - SPECTRUM ANALYSIS<br>CASE: SISMO DIN X                                                                                                    |                                            |                                              |                                            | 11:20:58            |                   |
| USING MODES FROM CASE: MODAL<br>NUMBER OF DYNAMIC MODES TO BE USED                                                                                                    |                                            | 12                                           |                                            |                     |                   |
| RESPONSE - SPECTRUM ANALYSIS<br>CASE: SISMO DIN Y                                                                                                    |                                            |                                              |                                            | 11:20:58            |                   |
| USING MODES FROM CASE: MODAL<br>NUMBER OF DYNAMIC MODES TO BE USED                                                                                                    |                                            | 12                                           |                                            |                     |                   |
| ANALYSIS COMPLETE                                                                                                    |                                            |                                              |                                            | 2014/08/11 11:20:59 |                   |

Fuente: elaboración propia, ventana de análisis de Sap2000.

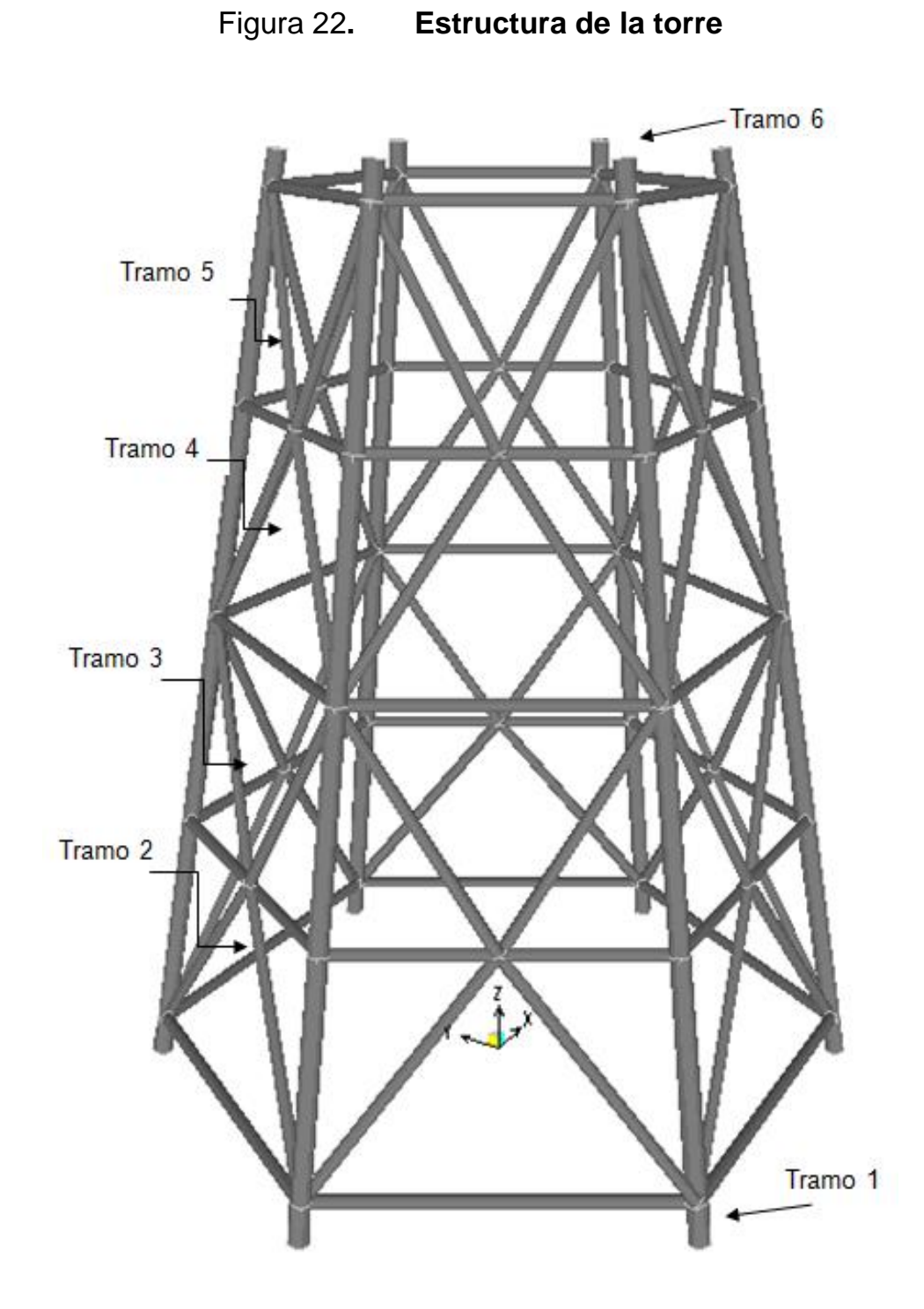

Fuente: elaboración propia, ventana de análisis (partición modal de masas) de Sap2000.

Diseño de elemento breiza

Resultados obtenidos del análisis estructural y de la geometría de la estructura en SAP2000.

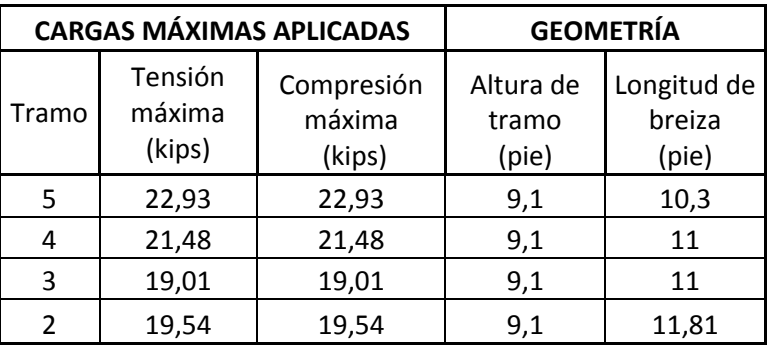

## Tabla LVII. **Resultados del análisis estructural**

Fuente: elaboración propia.

Se diseña la sección de la breiza sobre la cual actúa la mayor combinación de cargas (la más crítica).

Predimensionamiento de la sección

$$
E = 29 000,00 \text{ kips/plg}^2
$$
  
\n
$$
F_y = 42 \text{ kips/plg}^2
$$
  
\nLong<sub>breiza</sub> = 10,30 pie  
\n
$$
K = 1
$$
  
\nLong<sub>breiza</sub> = 123,60 plg  
\n
$$
4\sqrt{\frac{E}{F_y}}
$$
 = 105,11

Con  $r_{\text{min}}$  se propone sección HSS circular

Propiedades de la breiza

Sección propuesta =

\n
$$
HSS 4 X 0.188
$$
\nAcero =

\n
$$
A500 \text{ Gr (Round) table 2-3 AISC 360-10}
$$
\n
$$
F_y =
$$
\n
$$
F_u =
$$
\n
$$
58 \text{ kips/plg}^2
$$

o Paso 1. Compacidad sísmica de la breiza

$$
\frac{D}{t} < 0.044 \left(\frac{E}{F_y}\right) \quad \text{table I-8.1, AISC 341-05}
$$

D = 4,00 plg  
t = 0,174 plg  

$$
\frac{D}{t}
$$
 = 22,99

$$
0.044\left(\frac{E}{F_y}\right) = 30.38
$$

La sección si cumple; sección sísmicamente compacta

#### o Paso 2. Límite de esbeltez en la breiza

$$
\frac{KL}{r} < 4\sqrt{\frac{E}{F_y}}
$$
 Tabla 13.2a., AISC 341-05  

$$
r = 1,35 \text{ plg}
$$
  

$$
\frac{KL}{r} = 91,56
$$
  

$$
4\sqrt{\frac{E}{F_y}} = 105,11
$$

La sección si cumple; sección dentro del límite de esbeltez

o Paso 3. Diseño por compresión

Capacidad axial en la breiza

$$
\emptyset_{c} = 0,9
$$
\n
$$
A_{g} = 2,09
$$
\n
$$
F_{e} = \frac{\pi^{2} E}{\left(\frac{KL}{r}\right)^{2}} = 34,15
$$
\n
$$
F_{\text{ins}}/p \, \text{lg}^{2}
$$
\n
$$
\frac{F_{y}}{F_{e}} = 1,23
$$
\n
$$
F_{\text{cr}} = \left[0,658\frac{\left(\frac{F_{y}}{F_{e}}\right)}{F_{e}}\right] F_{y} = 25,10
$$
\n
$$
F_{\text{ins}}/p \, \text{lg}^{2}
$$
\n
$$
F_{\text{cr}} \text{ (E2-2, AISC 360-10)}
$$
\n
$$
F_{\text{cr}} = 0.877 \, F_{e} = 29,95
$$
\n
$$
F_{\text{ins}}/p \, \text{lg}^{2}
$$
\n
$$
F_{\text{cr}} \text{ (E3-3, AISC 360-10)}
$$
\n
$$
\emptyset_{c} P_{n} = \emptyset_{c} F_{\text{cr}} A_{g} = 47,21
$$
\n
$$
F_{\text{ins}^{2}}
$$
\n
$$
F_{\text{ins}^{2}}
$$
\n
$$
F_{\text{ins}^{2}}
$$
\n
$$
F_{\text{ins}^{2}}
$$

$$
\frac{KL}{r} = 91,56
$$
  
4,71
$$
\sqrt{\frac{E}{F_y}} = 123,76
$$

Compresión máxima = 22,93 kips Demanda Demanda/Capacidad  $=$  0,49

La sección si cumple, con un 49 % (máximo del 95 %)

o Paso 4. Diseño por tensión

Fluencia en el área gruesa (capítulo D, -AISC- 360-10)

 $\emptyset_{t} = 0,90$  $\varnothing_t P_n = \varnothing_t F_y A_g = 79,00$  kips

Ruptura en el área neta

Tabla LVIII. **Propiedades de la placa de conexión**

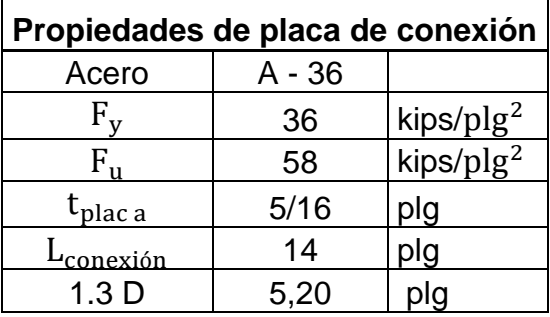

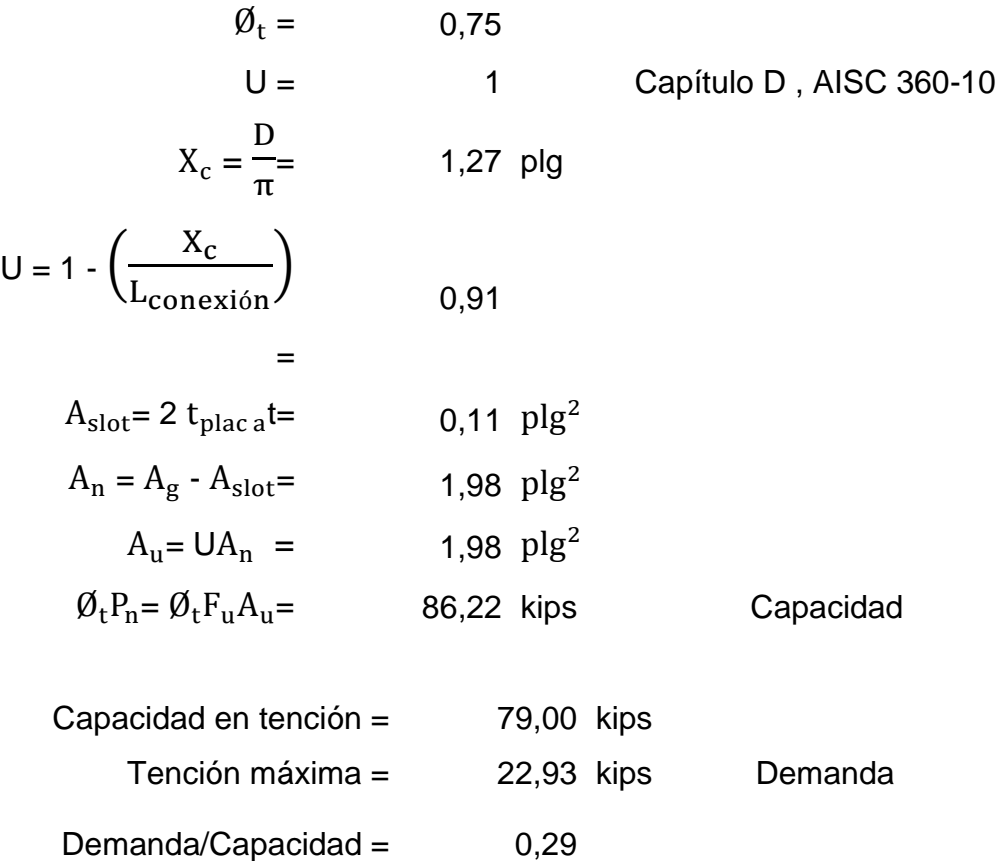

La sección si cumple, con un 29 % (máximo del 95 %), dominando la fluencia en el área gruesa, por lo que no necesita refuerzo

Diseño de elemento columna

Resultados obtenidos del análisis estructural y de la geometría de la estructura en SAP2000.

## Tabla LIX. **Resultados del análisis de la estructura en SAP2000 de las columnas**

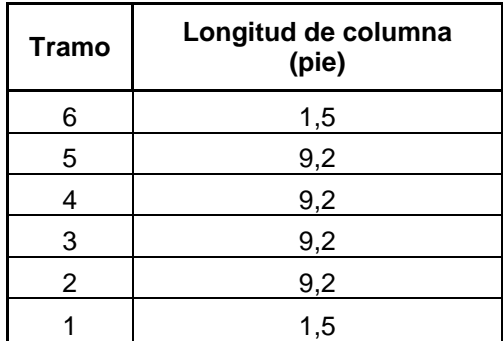

Fuente: elaboración propia.

## Tabla LX. **Combinación gravitacional en columnas para S**<sub>DS</sub> = 1

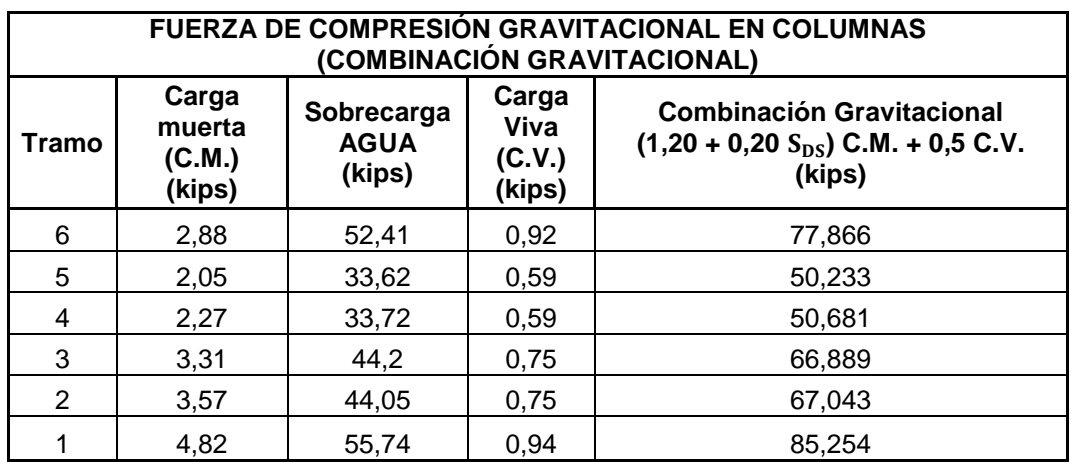

Fuente: elaboración propia.

Los elementos estructurales HSS circulares se encuentran en el mercado en longitudes entre 6,00 a 6,10 metros, depende el fabricante, por lo que se analizan dos secciones HSS Circulares para conformar una de las columnas de la torre, abarcando cada una tres tramos.

Elemento HSS Circular  $1 =$  Tramos 4, 5, y 6. Elemento HSS Circular  $2 =$  Tramos 1, 2, y 3.

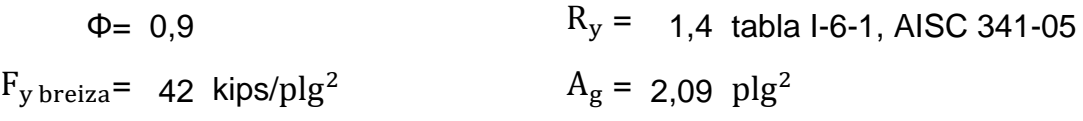

#### Tabla LXI. **Fuerza de compresión en columnas**

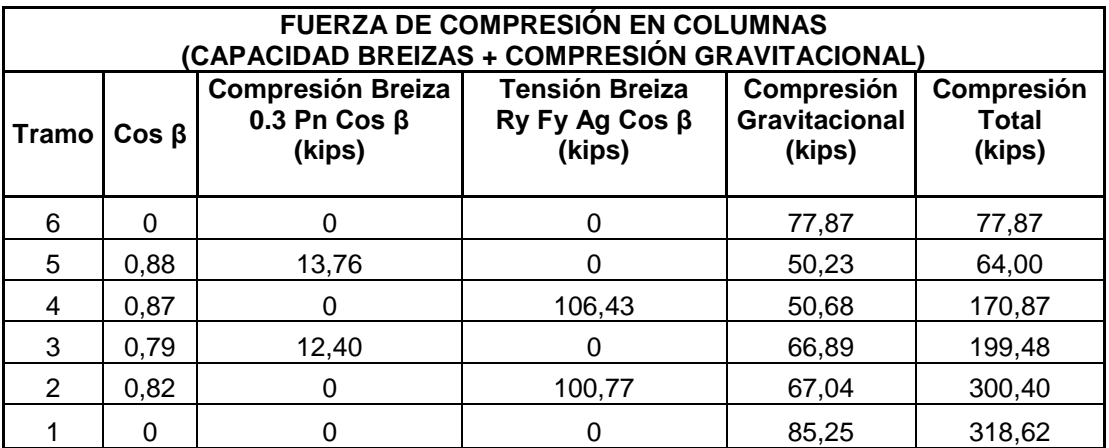

Fuente: elaboración propia.

#### Tabla LXII. **Fuerza de tensión en columnas**

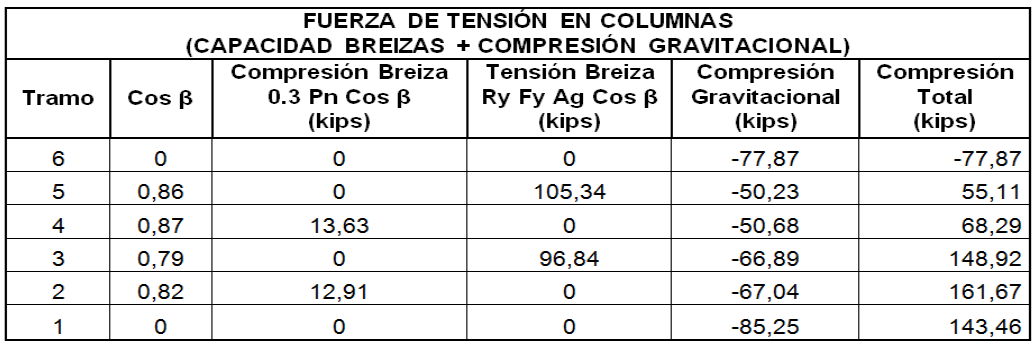

## Tabla LXIII. **Fuerzas de compresión y tensión en columnas**

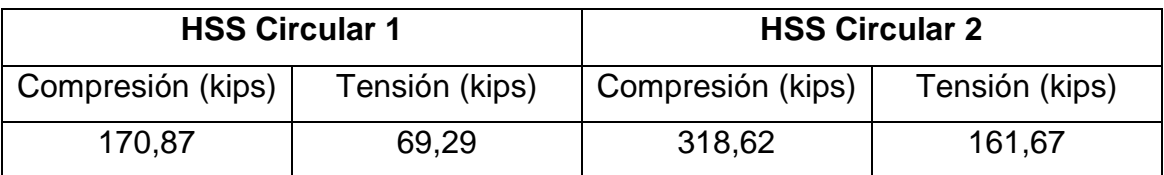

Fuente: elaboración propia.

Se diseña la columna con el tramo que presenta el mayor esfuerzo a compresión y tensión, siendo esta la sección HSS Circular 2, por lo que esta rige el diseño.

Propiedades de la columna

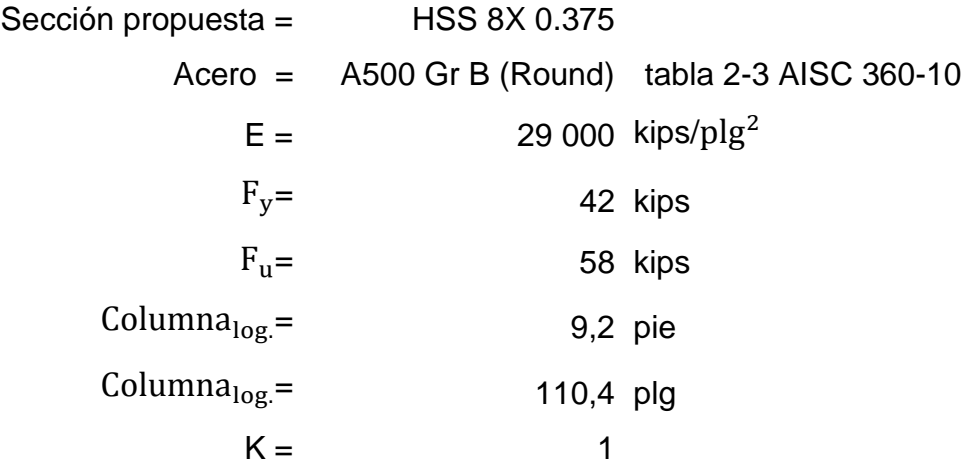

o Paso 1. Compacidad sísmica de la columna

$$
\frac{D}{t} < 0.044 \left(\frac{E}{F_y}\right)
$$
table 1-8.1, AISC 341-05  

$$
D = \begin{cases} 0.34 \text{ pJ} \\ t = \end{cases}
$$

$$
\frac{D}{t} = 25,37
$$
  
0,044  $\left(\frac{E}{F_y}\right) = 30,38$ 

La sección si cumple; sección sísmicamente compacta

o Paso 2. Límite de esbeltez en la columna

$$
\frac{KL}{r} < 4\sqrt{\frac{E}{F_y}} \quad \text{table a 13.2a., AISC 341-05}
$$
\n
$$
r = \qquad \qquad 2,93 \quad \text{plg}
$$
\n
$$
\frac{KL}{r} = \qquad \qquad 37,68
$$
\n
$$
4\sqrt{\frac{E}{F_y}} = \qquad \qquad 105,11
$$

La sección si cumple; sección dentro del límite de esbeltez

o Paso 3. Diseño por compresión

Capacidad axial en la columna

$$
\emptyset_c = 0,9
$$
  
\n
$$
A_g = 9,07 \text{ plg}^2
$$
tabla manual AISC  
\n
$$
F_e = \frac{\pi^2 E}{\left(\frac{KL}{r}\right)^2} = 201,60 \text{ kips/plg}^2
$$

$$
\frac{F_y}{F_e} = 0,21
$$
  
\n
$$
F_{cr} = \left[0,658^{\left(\frac{F_y}{F_e}\right)}\right]F_y = 38,50 \text{ kips/plg}^2 \quad F_{cr} \text{ (E2-2, AISC 360-10)}
$$
  
\n
$$
F_{cr} = 0.877 F_e = 176,81 \text{ kips/plg}^2 \quad F_{cr} \text{ (E3-3, AISC 360-10)}
$$
  
\n
$$
\phi_c P_n = \phi_c F_{cr} A_g = 314,22 \text{ kips} \qquad \text{Capacidad}
$$
  
\n
$$
\frac{KL}{r} = 37,68
$$
  
\n4,71
$$
\sqrt{\frac{E}{F_y}} = 123,76
$$

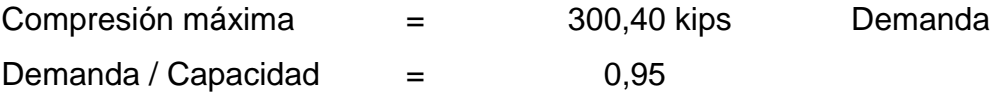

La sección si cumple, con un 95 % (máximo del 95 %)

o Paso 4. Diseño por tensión

Fluencia en el área gruesa (capítulo D, AISC 360-10)

 $\emptyset_t = 0,90$  $\varnothing_t P_n = \varnothing_t F_y A_g = 342,85$  kips

Ruptura en el área neta

$$
\emptyset_{t} = 0.75
$$
  
\n
$$
U = 1
$$
 Capítulo D, AISC 360-10  
\n
$$
A_{n} = A_{g} = 9.07 \text{ plg}
$$

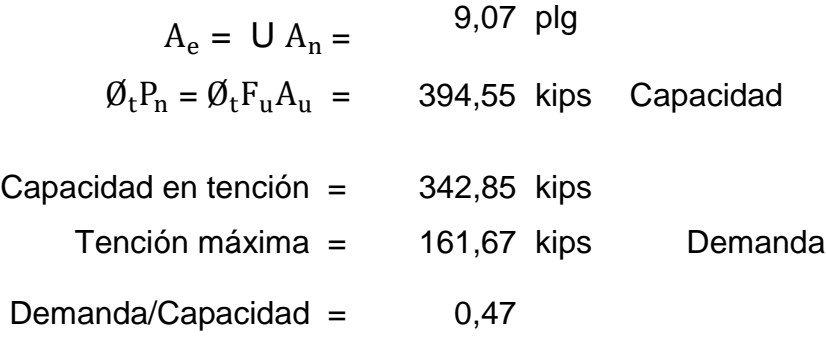

La sección si cumple, con un 47 % (máximo del 95 %), dominando la fluencia en el área gruesa, por lo que no necesita refuerzo

Diseño de elementos horizontales

Resultados obtenidos del análisis estructural y de la geometría de la estructura en SAP2000.

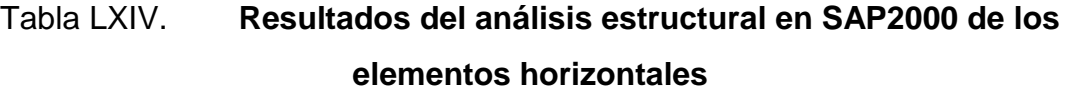

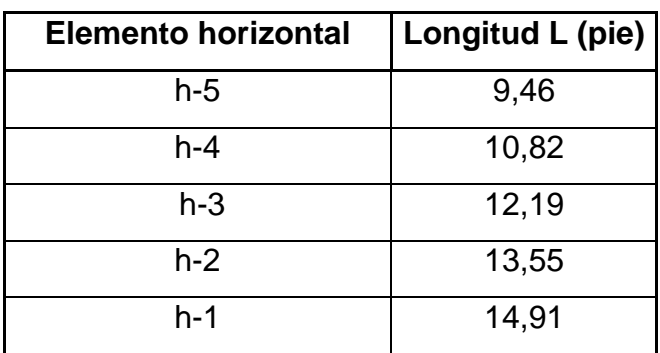

$$
R_y
$$
 = 1,4 tabla I-6-1 AISC 341-05  
\n $A_g$  = 2,09 plg<sup>2</sup>  
\n $F_y$  = 42 kips/plg<sup>2</sup>

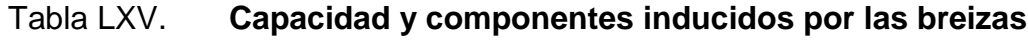

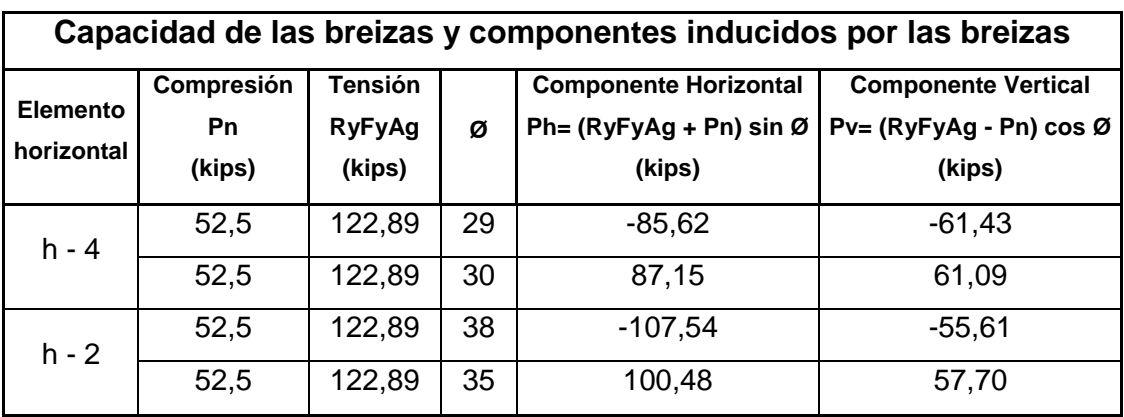

Fuente: elaboración propia.

# Tabla LXVI. **Corte, carga axial y momentos máximos en elementos h-4 y h-2**

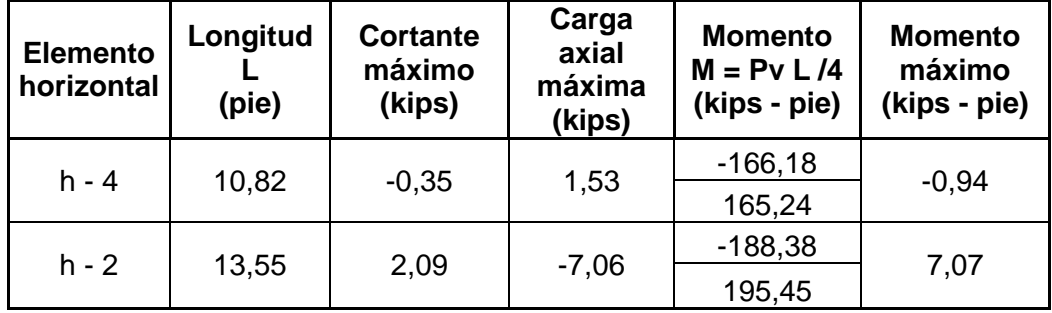

# Tabla LXVII. **Corte, carga axial y momentos máximos en elementos h-5, h-3 y h-1**

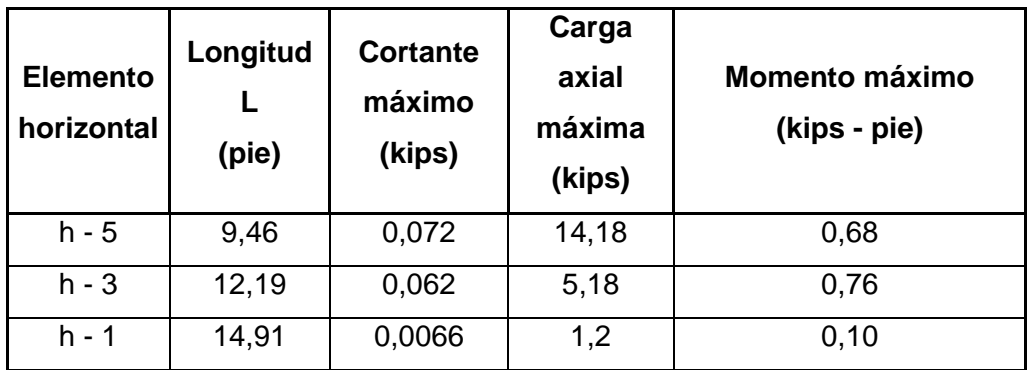

Fuente: elaboración propia.

o Diseño de elemento horizontal h – 1.

Propiedades de la horizontal

Sección propuesta

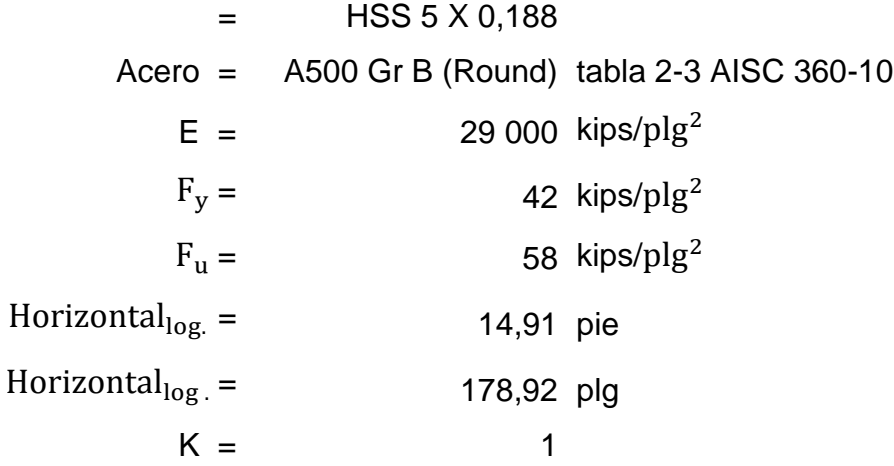
Paso 1. Compacidad sísmica de la horizontal h-1

$$
\frac{D}{t} < 0.044 \left( \frac{E}{F_y} \right) \qquad \text{table I-8.1, AISC 341-05}
$$

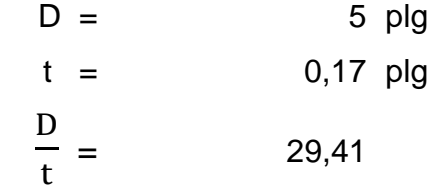

$$
0,044\left(\frac{E}{F_y}\right) = 30,38
$$

La sección si cumple; sección sísmicamente compacta

Paso 2. Límite de esbeltez en la horizontal h-1

K  $\frac{2\pi}{r}$  < 4 E  $\frac{E}{F_{\rm V}}$  tabla 13.2a., AISC 341-05  $r = 1.71$  plg

$$
\frac{KL}{r} = 104,63
$$

$$
4\sqrt{\frac{E}{F_y}} = 105,11
$$

La sección si cumple; sección dentro del límite de esbeltez

## > Paso 3. Diseño por flexo-compresión

Capacidad axial en la horizontal h-1

$$
\emptyset_{b} = 0,9
$$
\n
$$
A_{g} = 2,64 \text{ plg}^{2} \qquad \text{tabla Manual AISC}
$$
\n
$$
F_{e} = \frac{\pi^{2}E}{\left(\frac{KL}{r}\right)^{2}} = 26,14 \text{ kips/plg}^{2}
$$
\n
$$
\frac{F_{y}}{F_{e}} = 1,61
$$
\n
$$
F_{cr} = \left[0,658\frac{\left(\frac{F_{y}}{F_{e}}\right)}{F_{e}}\right]F_{y} = 21,44 \text{ kips/plg}^{2} \quad F_{cr} \text{ (E2-2, AISC 360-10)}
$$
\n
$$
F_{cr} = 0,877 \quad F_{e} = 22,93 \quad \text{kips/plg}^{2} \quad F_{cr} \text{ (E3-3, AISC 360-10)}
$$
\n
$$
\emptyset_{c}P_{n} = \emptyset_{c}F_{cr}A_{g} = 50,94 \text{ kips} \qquad \text{Capacidad}
$$
\n
$$
\frac{KL}{r} = 104,63
$$
\n
$$
4,71\sqrt{\frac{E}{F_{y}}} = 123,76
$$

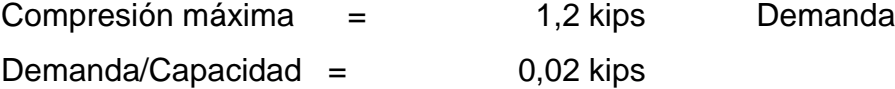

La sección cumple con la carga axial aplicada en un 2 % (máximo del 95 %)

Capacidad a flexión de la horizontal h-1

$$
\emptyset_{b} = 0,9
$$
  
\n
$$
F_{y} = 42 \text{ kips/plg}^{2}
$$
  
\n
$$
Z = 2,77 \text{ plg}^{3}
$$
  
\n
$$
M_{c} = \emptyset_{b}M_{n} = \emptyset_{b}F_{y}Z = 8,73 \text{ kips - pie}
$$
  
\nMomento maxiimo,  $M_{r} = -0,1$  kips - pie Demanda

Aplicación de la ecuación H1 – 1 del capítulo H del AISC 360-10

Cuando 
$$
\frac{P_r}{P_c} \ge 0.2 \rightarrow \frac{P_r}{P_c} + \frac{8}{9} \left( \frac{M_{rx}}{M_{cx}} + \frac{M_{ry}}{M_{cy}} \right) \le 1.0 \quad (H1 - 1a)
$$

Cuando 
$$
\frac{P_r}{P_c} < 0.2
$$
  $\rightarrow$   $\frac{P_r}{2P_c} + \left(\frac{M_{rx}}{M_{cx}} + \frac{M_{ry}}{M_{cy}}\right) \le 1.0$  (H1 – 1b)

Utilizar ecuación H1-1a

$$
P_c = 50,94 \text{ kips}
$$
\n
$$
P_r = 1,2 \text{ kips}
$$
\n
$$
\frac{P_r}{P_c} = 0,02 \qquad \text{Utilizar ecuación H1-1a}
$$
\n
$$
H1 - 1a = 0,03
$$

La sección cumple con la flexo-compresión ya que 0,03 < 1

### > Paso 4. Diseño por corte

Capacidad a corte de la horizontal (capítulo G, AISC 360-10)

$$
\emptyset_{v} = 0,90
$$
  
F<sub>cr</sub> =  $\frac{1,6 \text{ E}}{\sqrt{\frac{\text{Horizontal}_{log.}}{2}}}$   $\left(\frac{D}{t}\right)^{5/4}$  = 160,15 kips/plg<sup>2</sup> G6-2a, AISC 360-10

$$
F_{cr} = \frac{0.78 \text{ E}}{\left(\frac{\text{D}}{\text{t}}\right)^{3/2}} = 141,81 \text{ kips/plg}^{2} \text{ G6-2b, AISC 360-10}
$$
  

$$
F_{cr} = 0,60F_{y} = 25,2 \text{ kips/plg}^{2}
$$
  

$$
A_{g} = 2,64 \text{ plg}^{2}
$$
  

$$
\emptyset_{v} V_{n} = \emptyset_{v} \frac{A_{g}}{2} = 29,94 \text{ kips}
$$

Corte máximo  $=$  0,0066 kips Demanda  $Demanda/Capacidad = 0,00$ 

La sección si cumple por corte

o Diseño de elemento horizontal h – 2.

Propiedades de la horizontal

Sección propuesta =

\n
$$
HSS 4.5 X 0.188
$$
\nAcero =

\n
$$
A500 Gr B (Round) table 2-3 AISC 360-10
$$

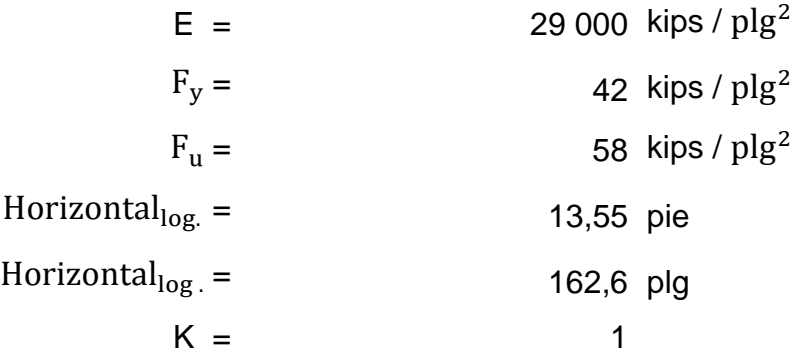

Paso 1. Compacidad sísmica de la horizontal h-2  
\n
$$
\frac{D}{t} < 0.044 \left(\frac{E}{F_y}\right)
$$
\ntabla I-8.1, AISC 341-05

D = 4,5 plg  
t = 0,17 plg  

$$
\frac{D}{t}
$$
 = 26,47

$$
0.044\left(\frac{E}{F_y}\right) = 30.38
$$

La sección si cumple; sección sísmicamente compacta

Paso 2. Límite de esbeltez en la horizontal h-2

$$
\frac{KL}{r} < 4\sqrt{\frac{E}{F_y}} \qquad \text{tabla 13.2a., AISC 341-05}
$$

$$
r = 1,53 \text{ plg}
$$
\n
$$
\frac{KL}{r} = 106,28
$$
\n
$$
4\sqrt{\frac{E}{F_y}} = 105,11
$$

La sección si cumple; sección dentro del límite de esbeltez.

> Paso 3. Diseño por flexo-compresión

Capacidad axial en la horizontal h-2

$$
\emptyset_{b} = 0,9
$$
\n
$$
A_{g} = 2,36 \text{ plg}^{2} \qquad \text{tabla Manual AISC}
$$
\n
$$
F_{e} = \frac{\pi^{2}E}{\left(\frac{KL}{r}\right)^{2}} = 25,34 \text{ kips/plg}^{2}
$$
\n
$$
\frac{F_{y}}{F_{e}} = 1,66
$$
\n
$$
F_{cr} = \left[0,658^{\left(\frac{F_{y}}{F_{e}}\right)}\right]F_{y} = 20,99 \text{ kips/plg}^{2} \quad F_{cr} \text{ (E2-2, AISC 360-10)}
$$
\n
$$
F_{cr} = 0,877 \text{ F}_{e} = 22,23 \text{ kips/plg}^{2} \quad F_{cr} \text{ (E3-3, AISC 360-10)}
$$
\n
$$
\emptyset_{c}P_{n} = \emptyset_{c}F_{cr}A_{g} = 44,58 \text{ kips} \qquad \text{Capacidad}
$$
\n
$$
\frac{KL}{r} = 106,28
$$
\n
$$
4,71\sqrt{\frac{E}{F_{y}}} = 123,76
$$

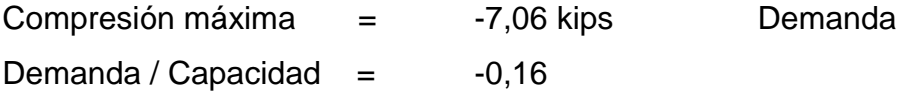

La sección cumple con la carga axial aplicada en un 2 % (máximo del 95 %)

Capacidad a flexión de la horizontal h-2

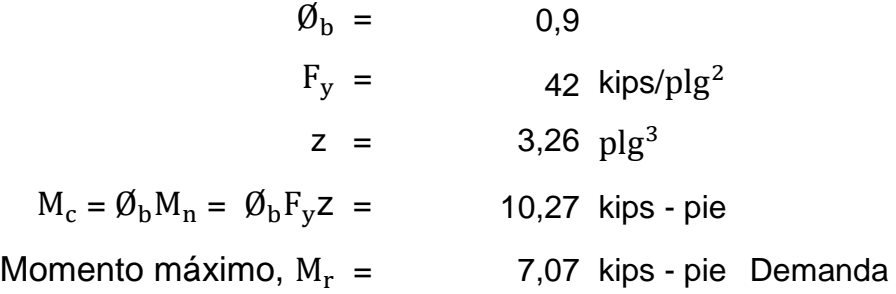

Aplicación de la ecuación H1 – 1 del capítulo H del AISC 360-10

Cuando 
$$
\frac{P_r}{P_c} \ge 0.2
$$
  $\rightarrow$   $\frac{P_r}{P_c} + \frac{8}{9} \left( \frac{M_{rx}}{M_{cx}} + \frac{M_{ry}}{M_{cy}} \right) \le 1.0$  (H1 – 1a)

Cuando 
$$
\frac{P_r}{P_c} < 0.2
$$
  $\rightarrow$   $\frac{P_r}{2P_c} + \left(\frac{M_{rx}}{M_{cx}} + \frac{M_{ry}}{M_{cy}}\right) \le 1.0$  (H1 – 1b)

Utilizar ecuación H1-1a

$$
P_c = 44,58 \text{ kips}
$$
  

$$
P_r = 7,06 \text{ kips}
$$

$$
\frac{P_r}{P_c} = 0,16 \text{ Utilizar ecuación H1-1a}
$$
  
H1 - 1a = 0,45

La sección cumple con la flexo - compresión ya que 0,45 < 1

Paso 4. Diseño por corte

Capacidad a corte de la horizontal (capítulo G, AISC 360-10)

$$
\emptyset_{v} = 0,90
$$
  
F<sub>cr</sub> =  $\frac{1,6 \text{ E}}{\sqrt{\frac{\text{Horizontal}_{log.}}{D}}}\left(\frac{D}{t}\right)^{5/4}$  = 181,81 kips/plg<sup>2</sup> G6-2a, AISC 360-10

$$
F_{cr} = \frac{0.78 \text{ E}}{\left(\frac{\text{D}}{\text{t}}\right)^{3/2}} = 166,09 \text{ kips/plg}^2 \quad \text{G6-2b, AISC 360-10}
$$
  

$$
F_{cr} = 0,60F_y = 25,2 \text{ kips/plg}^2
$$
  

$$
A_g = 2,36 \text{ plg}^2
$$
  

$$
\emptyset_v V_n = \emptyset_v \frac{A_g}{2} = 26,76 \text{ kips}
$$

Corte máximo  $=$  2,09 kips Demanda Demanda/Capacidad = 0,08

La sección si cumple por corte

o Diseño de elemento horizontal h – 3.

Propiedades de la horizontal

Section propuesta =

\n
$$
HSS 4.5 X 0,188
$$
\n
$$
Acero =
$$
\n
$$
A500 Gr B (Round)
$$
\n
$$
E =
$$
\n
$$
29 000 kips / plg2
$$
\n
$$
F_v =
$$
\n
$$
F_u =
$$
\n
$$
58 kips / plg2
$$
\n
$$
12,19 pie
$$
\n
$$
K =
$$
\n146,28 plg

Paso 1. Compacidad sísmica de la horizontal h-3

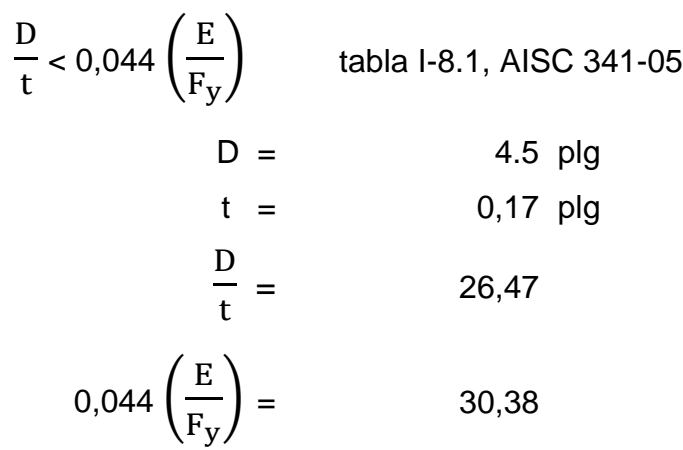

La sección si cumple; sección sísmicamente compacta

Paso 2. Límite de esbeltez en la horizontal h-3

$$
\frac{KL}{r} < 4\sqrt{\frac{E}{F_y}} \quad \text{table 13.2a., AISC 341-05}
$$
\n
$$
r = 1,53 \text{ ply}
$$
\n
$$
\frac{KL}{r} = 95,61
$$
\n
$$
4\sqrt{\frac{E}{F_y}} = 105,11
$$

La sección si cumple; sección dentro del límite de esbeltez

> Paso 3. Diseño por flexo-compresión

Capacidad axial en la horizontal h-3

$$
\emptyset_{\rm b} = 0.9
$$
  
\n
$$
A_{\rm g} = 2.36 \text{ plg}^2 \qquad \text{tabla Manual AISC}
$$
  
\n
$$
F_{\rm e} = \frac{\pi^2 E}{\left(\frac{KL}{r}\right)^2} = 31.31 \text{ kips/plg}^2
$$
  
\n
$$
\frac{F_y}{F_e} = 1.34
$$
  
\n
$$
F_{\rm cr} = \left[0.658 \frac{F_y}{F_e}\right] F_y = 23.96 \text{ kips/plg}^2 \qquad F_{\rm cr} \text{ (E2-2, AISC 360-10)}
$$
  
\n
$$
F_{\rm cr} = 0.877 F_e = 27.46 \text{ kips/plg}^2 \qquad F_{\rm cr} \text{ (E3-3, AISC 360-10)}
$$
  
\n
$$
\emptyset_{\rm c} P_{\rm n} = \emptyset_{\rm c} F_{\rm cr} A_{\rm g} = 50.88 \text{ kips} \qquad \text{Capacidad}
$$

$$
\frac{KL}{r} = 95,61
$$
  
4,71 $\sqrt{\frac{E}{F_y}}$  = 123,76

Compresión máxima = 5,18 Demanda Demanda/Capacidad  $=$  0,10

La sección cumple con la carga axial aplicada en un 10 % (máximo del 95 %)

Capacidad a flexión de la horizontal h-3

$$
\emptyset_b = 0,9
$$
  
\n
$$
F_y = 42 \text{ kips/plg}^2
$$
  
\n
$$
Z = 3,26 \text{ plg}^3
$$
  
\n
$$
M_c = \emptyset_b M_n = \emptyset_b F_y Z = 10,27 \text{ kips - pie}
$$
  
\nMomento máxima,  $M_r = 0,76 \text{ kips - pie}$  Demanda

Aplicación de la ecuación H1 – 1 del capítulo H del AISC 360-10.

Cuando 
$$
\frac{P_r}{P_c} \ge 0.2
$$
  $\rightarrow$   $\frac{P_r}{P_c} + \frac{8}{9} \left( \frac{M_{rx}}{M_{cx}} + \frac{M_{ry}}{M_{cy}} \right) \le 1.0$  (H1 – 1a)

Cuando 
$$
\frac{P_r}{P_c} < 0.2
$$
  $\rightarrow$   $\frac{P_r}{2P_c} + \left(\frac{M_{rx}}{M_{cx}} + \frac{M_{ry}}{M_{cy}}\right) \le 1.0$  (H1 – 1b)

Utilizar ecuación H1-1a

$$
P_c = 50,88
$$
  
\n
$$
P_r = 5,18 \text{ kips}
$$
  
\n
$$
\frac{P_r}{P_c} = 0,104 \text{ Utilizar ecuación H1-1a}
$$
  
\n
$$
H1 - 1a = 0,17
$$

La sección cumple con la flexo - compresión ya que 0,17 < 1

> Paso 4. Diseño por corte

Capacidad a corte de la horizontal (capítulo G, AISC 360-10)

$$
\emptyset_{v} = 0,90
$$
  
F<sub>cr</sub> =  $\frac{1,6 \text{ E}}{\sqrt{\frac{\text{Horizontal}_{log.}}{2}}}$   $\left(\frac{D}{t}\right)^{5/4}$  = 191,69 kips/plg<sup>2</sup> G6-2a, AISC 360-10

$$
F_{cr} = \frac{0.78 \text{ E}}{\left(\frac{\text{D}}{\text{t}}\right)^{3/2}} = 166,09 \text{ kips/plg}^2 \quad \text{G6-2b, AISC 360-10}
$$

$$
F_{cr} = 0,60F_y = 25,2 \text{ kips/plg}^2
$$

$$
A_g = 2,36 \text{ plg}^2
$$

$$
\emptyset_{\rm v} \, \mathrm{V}_{\rm n} = \emptyset_{\rm v} \, \frac{\mathrm{A}_{\rm g}}{2} = 26.76 \, \text{ kips}
$$

Corte máximo = 0,062 Demanda Demanda / Capacidad  $=$  0,002

La sección si cumple por corte

o Diseño de elemento horizontal h – 4.

Propiedades de la horizontal

Sección propuesta =

\n
$$
Azero =
$$
\n
$$
A500 \text{ Gr B (Round)}
$$
\n
$$
E =
$$
\n
$$
F_y =
$$
\n
$$
F_u =
$$
\n
$$
F_u =
$$
\n
$$
10,82 \text{ pie}
$$
\nHorizontal

\n
$$
K =
$$
\n
$$
10,84 \text{ pb}
$$
\n129,84 
$$
p
$$

\n10,82 
$$
p
$$

\n11

\n129,84 
$$
p
$$

\n13

Paso 1. Compacidad sísmica de la horizontal h-4

$$
\frac{D}{t} < 0,044 \left(\frac{E}{F_y}\right)
$$
 Tabla I-8.1, AISC 341-05  

$$
D = \begin{array}{cc} 4 \text{ plg} \\ t = 0,17 \text{ plg} \end{array}
$$

$$
\frac{D}{t} = 23,53
$$

$$
0.044\left(\frac{E}{F_y}\right) = 30.38
$$

La sección si cumple; sección sísmicamente compacta

Paso 2. Límite de esbeltez en la horizontal h-4

$$
\frac{KL}{r} < 4\sqrt{\frac{E}{F_y}}
$$
table 13.2a., AISC 341-05  
\n
$$
r = 1,35 \text{ ply}
$$
\n
$$
\frac{KL}{r} = 96,18
$$
\n
$$
4\sqrt{\frac{E}{F_y}} = 105,11
$$

La sección si cumple; sección dentro del límite de esbeltez

> Paso 3. Diseño por flexo-compresión

Capacidad axial en la horizontal h-4

$$
\emptyset_{b} = 0,9
$$
  
\n
$$
A_{g} = 2,09 \text{ plg}^{2} \qquad \text{table Manual AISC}
$$
  
\n
$$
F_{e} = \frac{\pi^{2} E}{\left(\frac{KL}{r}\right)^{2}} = 30,94 \text{ kips/plg}^{2}
$$
  
\n
$$
\frac{F_{y}}{F_{e}} = 1,36
$$

$$
F_{cr} = \left[0,658^{\left(\frac{F_y}{F_e}\right)}\right]F_y = 23,80 \text{ kips/plg}^2 \quad F_{cr} \text{ (E2-2, AISC 360-10)}
$$
  
\n
$$
F_{cr} = 0,877 F_e = 27,14 \text{ kips/plg}^2 \quad F_{cr} \text{ (E3-3, AISC 360-10)}
$$
  
\n
$$
\emptyset_c P_n = \emptyset_c F_{cr} A_g = 44,76 \text{ kips} \qquad \text{Capacidad}
$$
  
\n
$$
\frac{KL}{r} = 96,18
$$
  
\n
$$
4,71 \sqrt{\frac{E}{F_y}} = 123,76
$$

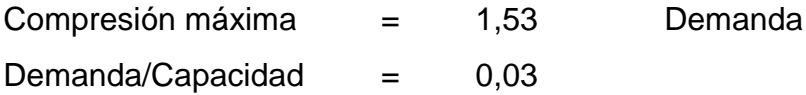

La sección cumple con la carga axial aplicada en un 3 % (máximo del 95 %)

Capacidad a flexión de la horizontal h-4

$$
\emptyset_{b} = 0,9
$$
  
\n
$$
F_{y} = 42 \text{ kips/plg}^{2}
$$
  
\n
$$
Z = 2,55 \text{ plg}^{3}
$$
  
\n
$$
M_{c} = \emptyset_{b}M_{n} = \emptyset_{b}F_{y}Z = 8,03 \text{ kips - pie}
$$
  
\nMomento maíximo,  $M_{r} = -0,94 \text{ kips - pie}$  Demanda

Aplicación de la ecuación H1 – 1 del capítulo H del AISC 360-10

Cuando 
$$
\frac{P_r}{P_c} \ge 0.2
$$
  $\rightarrow$   $\frac{P_r}{P_c} + \frac{8}{9} \left( \frac{M_{rx}}{M_{cx}} + \frac{M_{ry}}{M_{cy}} \right) \le 1.0$  (H1 – 1a)

Cuando 
$$
\frac{P_r}{P_c} < 0.2
$$
  $\rightarrow$   $\frac{P_r}{2P_c} + \left(\frac{M_{rx}}{M_{cx}} + \frac{M_{ry}}{M_{cy}}\right) \le 1.0$  (H1 – 1b)

Utilizar ecuación H1-1ª

$$
P_c = 44,76
$$
  
\n
$$
P_r = 1,53 \text{ kips}
$$
  
\n
$$
\frac{P_r}{P_c} = 0,034 \text{ Utilizar ecuación H1-1a}
$$
  
\n
$$
H1 - 1a = -0,07
$$

La sección cumple con la flexo-compresión ya que -0,07 < 1

Paso 4. Diseño por corte

Capacidad a corte de la horizontal (capítulo G, AISC 360-10)

$$
\emptyset_{v} = 0,90
$$
  
F<sub>cr</sub> =  $\frac{1,6 \text{ E}}{\sqrt{\frac{\text{Horizontal}_{\text{log}}}{D}}} \left(\frac{D}{t}\right)^{5/4}$  = 222,25 kips/plg<sup>2</sup> G6-2a, AISC 360-10

$$
F_{cr} = \frac{0.78 \text{ E}}{\left(\frac{\text{D}}{\text{t}}\right)^{3/2}} = 198,19 \text{ kips/plg}^{2} \quad \text{G6-2b, AISC 360-10}
$$
  

$$
F_{cr} = 0.60F_{y} = 25,2 \text{ kips/plg}^{2}
$$
  

$$
A_{g} = 2,09 \text{ plg}^{2}
$$
  

$$
\emptyset_{v} V_{n} = \emptyset_{v} \frac{A_{g}}{2} = 23,70 \text{ kips}
$$

Corte máximo  $=$  -0,35 kips Demanda Demanda/Capacidad  $=$  -0,02

La sección si cumple por corte

o Diseño de elemento horizontal h – 5

Propiedades de la horizontal

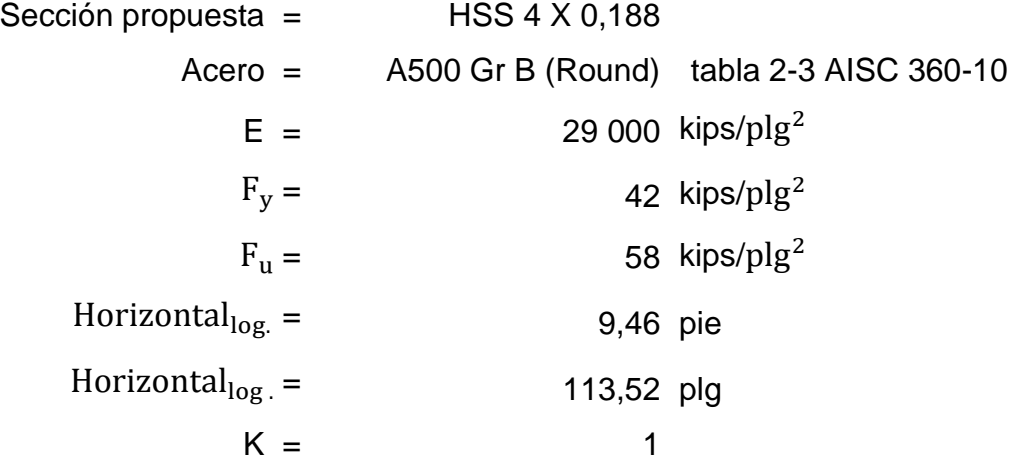

Paso 1. Compacidad sísmica de la horizontal h-4

$$
\frac{D}{t} < 0.044 \left( \frac{E}{F_y} \right) \qquad \text{table 1-8.1, AISC 341-05}
$$

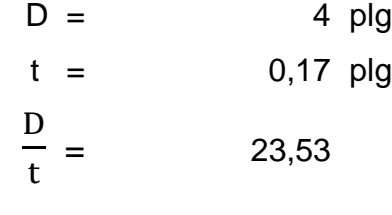

$$
0.044\left(\frac{E}{F_y}\right) = 30.38
$$

La sección sí cumple; sección sísmicamente compacta

Paso 2. Límite de esbeltez en la horizontal h-4

$$
\frac{KL}{r} < 4\sqrt{\frac{E}{F_y}}
$$
\ntabla 13.2a., AISC 341-05\n
$$
r = 1,35 \text{ plg}
$$
\n
$$
\frac{KL}{r} = 83,77
$$
\n
$$
4\sqrt{\frac{E}{F_y}} = 105,11
$$

La sección sí cumple; sección dentro del límite de esbeltez

> Paso 3. Diseño por flexo-compresión

Capacidad axial en la horizontal h-4

$$
\emptyset_{b} = 0,9
$$
\n
$$
A_{g} = 2,09 \text{ plg}^{2} \qquad \text{tabla Manual AISC}
$$
\n
$$
F_{e} = \frac{\pi^{2}E}{\left(\frac{KL}{r}\right)^{2}} = 40,778 \text{ kips/plg}^{2}
$$
\n
$$
\frac{F_{y}}{F_{e}} = 1,03
$$
\n
$$
F_{cr} = \left[0,658^{\left(\frac{F_{y}}{F_{e}}\right)}\right]F_{y} = 27,29 \text{ kips/plg}^{2} \qquad F_{cr} \text{ (E2-2, AISC 360-10)}
$$
\n
$$
F_{cr} = 0,877 \text{ F}_{e} = 35,76 \text{ kips/plg}^{2} \qquad F_{cr} \text{ (E3-3, AISC 360-10)}
$$
\n
$$
\emptyset_{c}P_{n} = \emptyset_{c}F_{cr}A_{g} = 51,34 \text{ kips} \qquad \text{Capacidad}
$$
\n
$$
\frac{KL}{r} = 83,77
$$
\n
$$
4,71\sqrt{\frac{E}{F_{y}}} = 123,76
$$

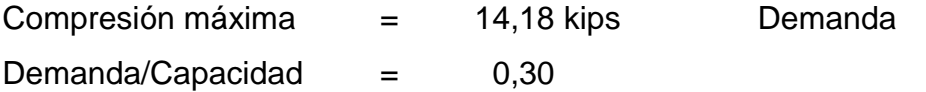

La sección cumple con la carga axial aplicada en un 30 % (máximo del 95 %)

Capacidad a flexión de la horizontal h-5

$$
\emptyset_{\mathrm{b}} = 0.9
$$

227

$$
F_y = 42 \text{ kips/plg}^2
$$
  
\n
$$
Z = 2,55 \text{ plg}^3
$$
  
\n
$$
M_c = \emptyset_b M_n = \emptyset_b F_y Z = 8,03 \text{ kips - pie}
$$
  
\nMomento máxima,  $M_r = -0,94 \text{ kips - pie}$  Demanda

Aplicación de la ecuación H1 – 1 del Capítulo H del –AISC- 360-10.

Cuando 
$$
\frac{P_r}{P_c} \ge 0.2
$$
  $\rightarrow$   $\frac{P_r}{P_c} + \frac{8}{9} \left( \frac{M_{rx}}{M_{cx}} + \frac{M_{ry}}{M_{cy}} \right) \le 1.0$  (H1 – 1a)

Cuando 
$$
\frac{P_r}{P_c} < 0.2
$$
  $\rightarrow$   $\frac{P_r}{2P_c} + \left(\frac{M_{rx}}{M_{cx}} + \frac{M_{ry}}{M_{cy}}\right) \le 1.0$  (H1 – 1b)

Utilizar ecuación H1-1a

$$
P_c = 51,34 \text{ kips}
$$
\n
$$
P_r = 14,18 \text{ kips}
$$
\n
$$
\frac{P_r}{P_c} = 0,280 \text{ utilizar ecuación H1-1a}
$$
\n
$$
H1 - 1a = 0,40
$$

La sección cumple con la flexo - compresión ya que 0,4 < 1

Paso 4. Diseño por corte

Capacidad a corte de la horizontal (capítulo G, AISC 360-10)

$$
\emptyset_{v} = 0,90
$$
  
F<sub>cr</sub> =  $\frac{1,6 \text{ E}}{\sqrt{\frac{\text{Horizontal}_{\text{log}}}{2}}}\left(\frac{D}{t}\right)^{5/4}$  = 237,69 kips/plg<sup>2</sup> G6-2a, AISC 360-10

 $F_{cr}$  =  $\boldsymbol{0}$  $\left(\frac{D}{t}\right)$  $\frac{v}{t}$  $\frac{1}{3/2}$  = 198,19 kips/plg<sup>2</sup> G6-2b, AISC 360-10  $F_{cr} = 0,60 F_y = 25,2 \text{ kips/plg}^2$  $A_g = 2,09 \text{ plg}^2$ Ø A  $\overline{\mathbf{c}}$ = 23,70 kips

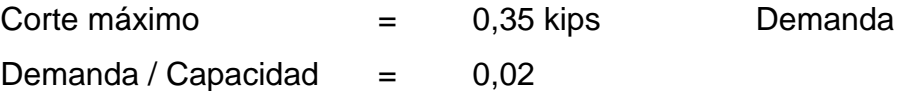

La sección si cumple por corte

Al obtener un esfuerzo de flexo-compresión tan bajo se pensaría en bajar el tamaño del elemento para acercarse más al 95 % máximo permitido, esto no se realiza debido a que por la longitud del elemento, el límite de esbeltez y la compacidad sísmica no lo permiten ya que al hacerlo estos no estarían dentro de los parámetros permitidos por el AISC 360-10.

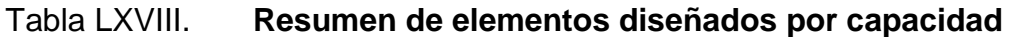

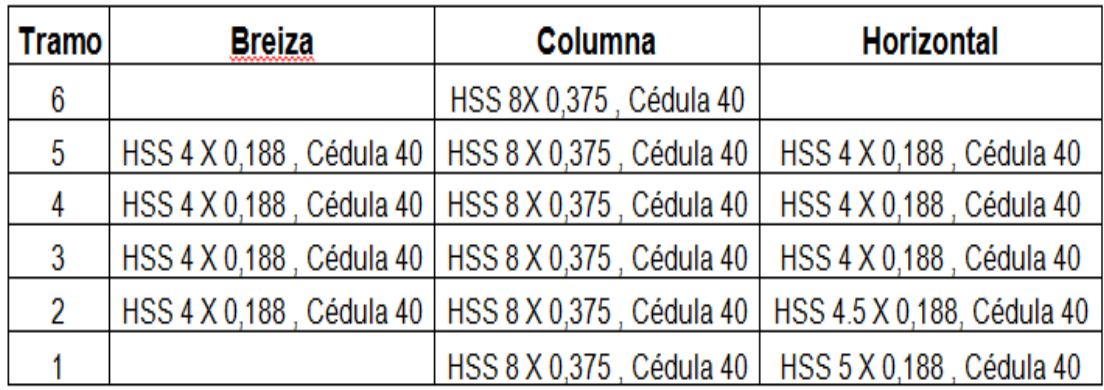

Fuente: elaboración propia.

# Figura 23. **Verificación del cortante de diseño de elementos en SAP2000**

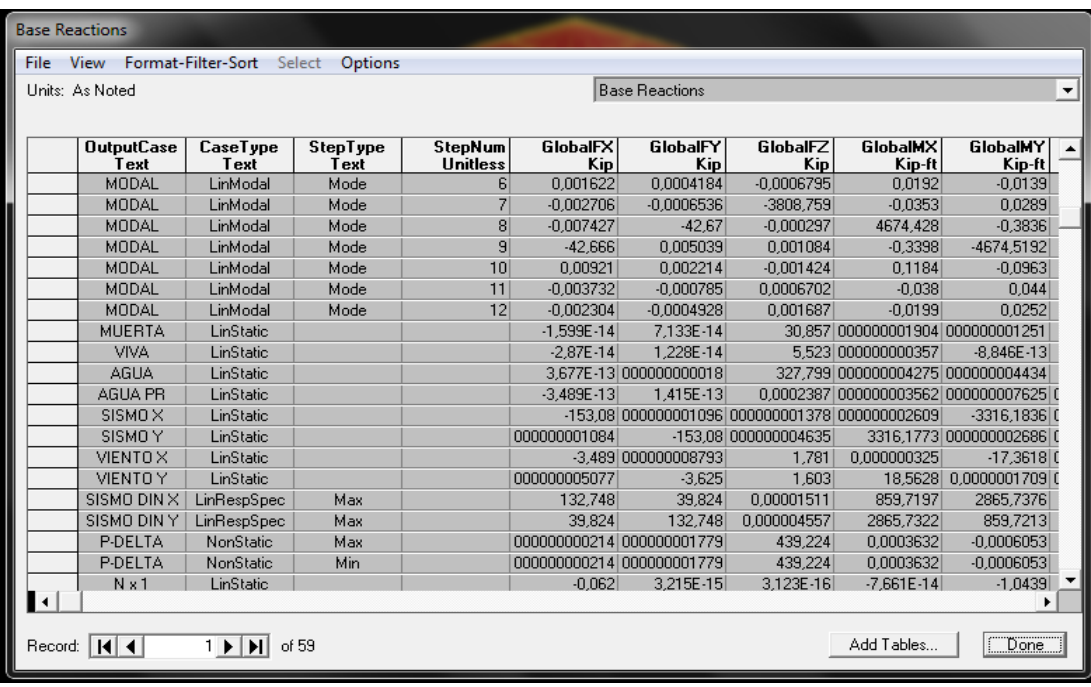

Fuente: programa o *software* SAP2000, tabla de reacciones en la base.

Como ya se indicó se debe revisar que el 85 % del cortante estático  $(V_{\text{estático}})$  en la base sea menor que el cortante dinámico  $(V_{\text{dinámico}})$  en la base y que la partición modal no difiera en más de un 10 %.

 $0,85 \, \text{V}_{\text{estático}} \leq (\text{V}_{\text{dinámico}}) \rightarrow 0,85 \, (153,08) = 130,12 < 132,78$ 

## Figura 24. **Verificación de la razón modal de diseño de elementos en SAP2000**

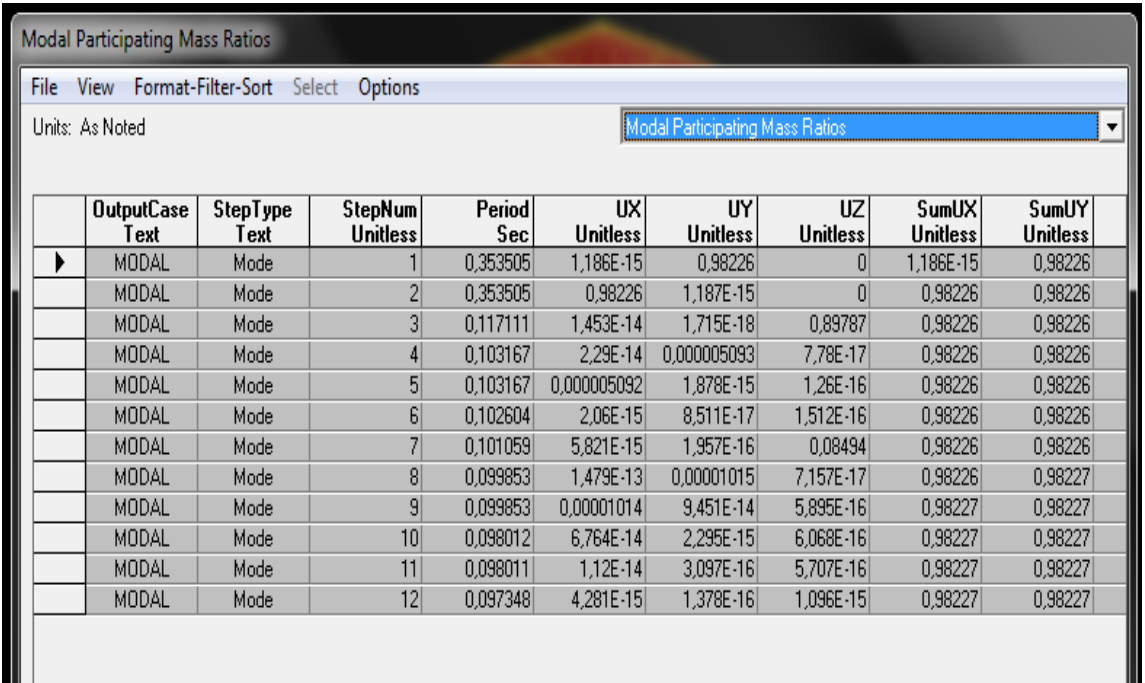

Fuente: programa o *software* SAP2000, tabla de partición modal.

La partición modal se encuentra dentro del 10 % permitido.

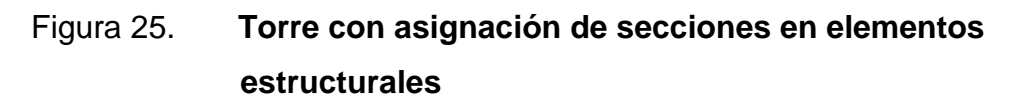

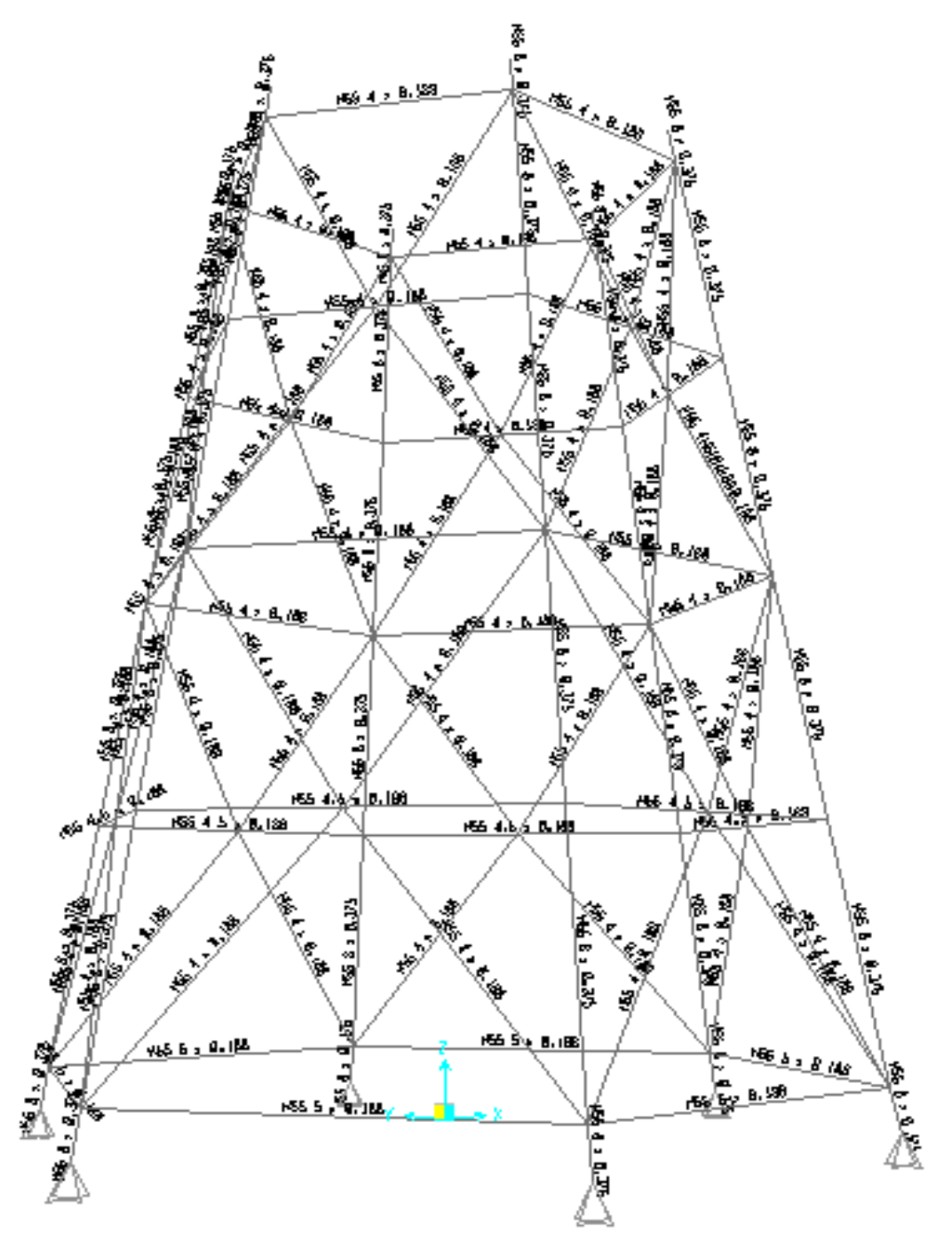

Fuente: elaboración propia, con programa o *software* SAP2000.

Después de haber diseñado los elementos y asignados en la estructura, se procede a verificar el diseño de estos por medio del *software* o programa SAP2000. Para esto se debe definir el código de diseño, sistema estructural, método de diseño, parámetros y coeficiente.

#### Figura 26. **Ventana de asignación de datos para el diseño en SAP2000**

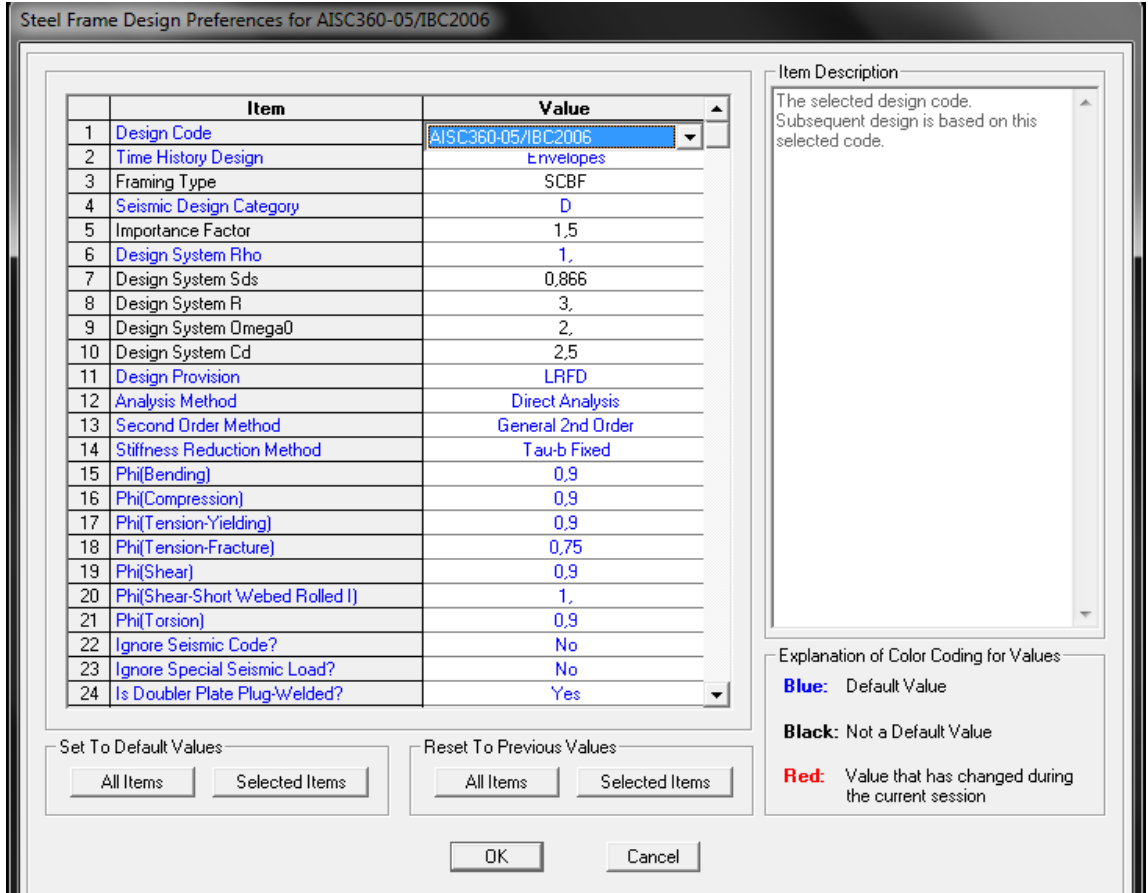

Fuente: programa o *software* SAP2000. Cuadro de designación de datos para el diseño.

La verificación de la estructura se verifica por medio de la tabla de colores, la cual indica en que porcentaje están trabajando los elementos.

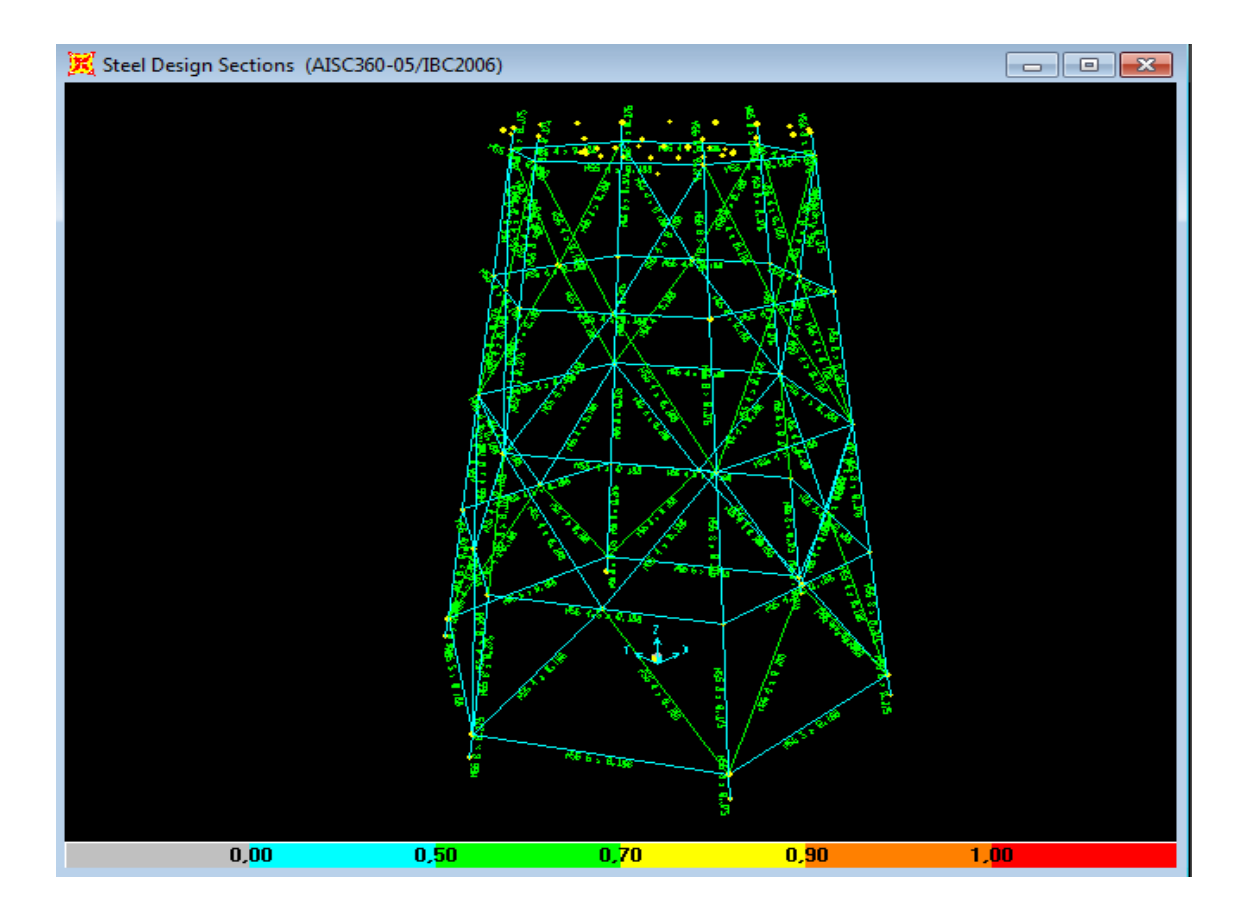

### Figura 27. **Verificación de diseño por color en SAP2000**

Fuente: programa o *software* SAP2000. Gráfica Demanda/Capacidad.

La estructura cumple con la escala de colores, con lo cual se garantiza que el diseño está correcto.

Se podría ir cambiando secciones hasta acercarse más al color amarillo o naranja, siempre y cuando se verifique que los elementos propuestos existan dentro del mercado nacional; porque de no ser así el diseño seria obsoleto por el alto costo que este tendría al exportar los materiales a utilizar.

Diseño de conexiones

Resultados obtenidos del análisis estructural y de la geometría de la estructura en SAP2000.

## Tabla LXIX. **Resultados del análisis del diseño de conexiones de la estructura SAP2000**

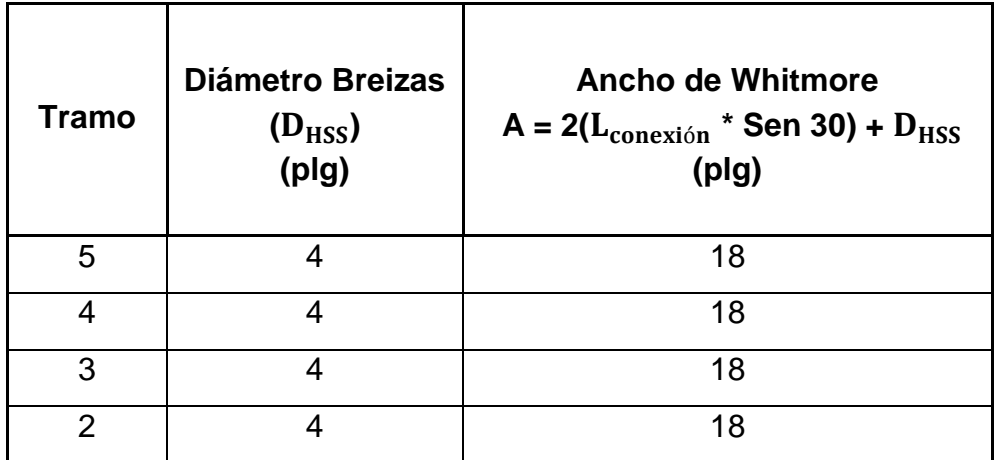

Fuente: elaboración propia.

Se diseña la placa de conexión con la breiza que mayores esfuerzos presenta, y se generaliza para todas las demás.

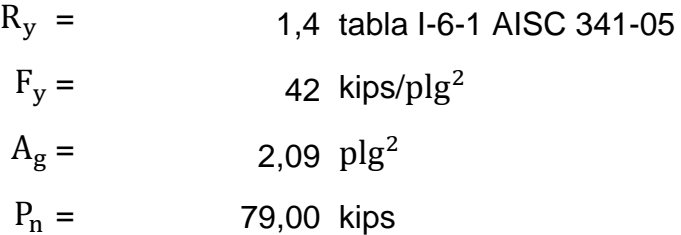

## Tabla LXX. **Fuerzas de tensión y compresión máximas aplicadas**

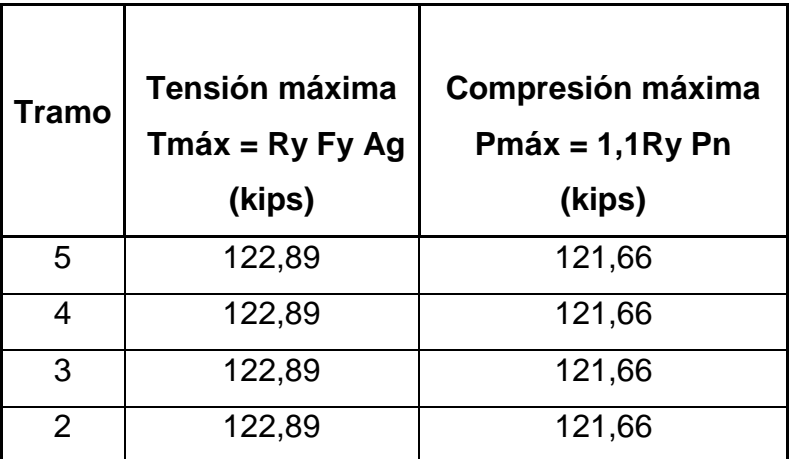

Fuente: elaboración propia.

Propiedades de la breiza

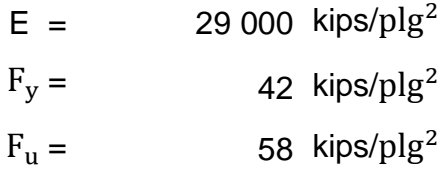

Propiedades de la conexión

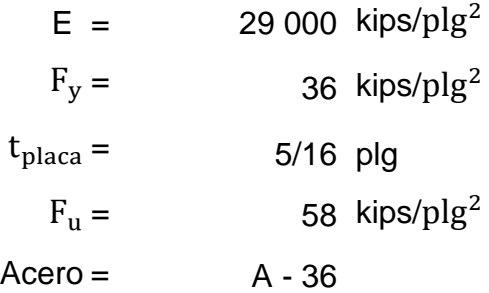

o Paso 1. Diseño de conexión en tensión

Paso 1.1. Diseño de la placa de conexión

Fluencia en tensión en la placa

Capítulo J,J4 AISC 360-10

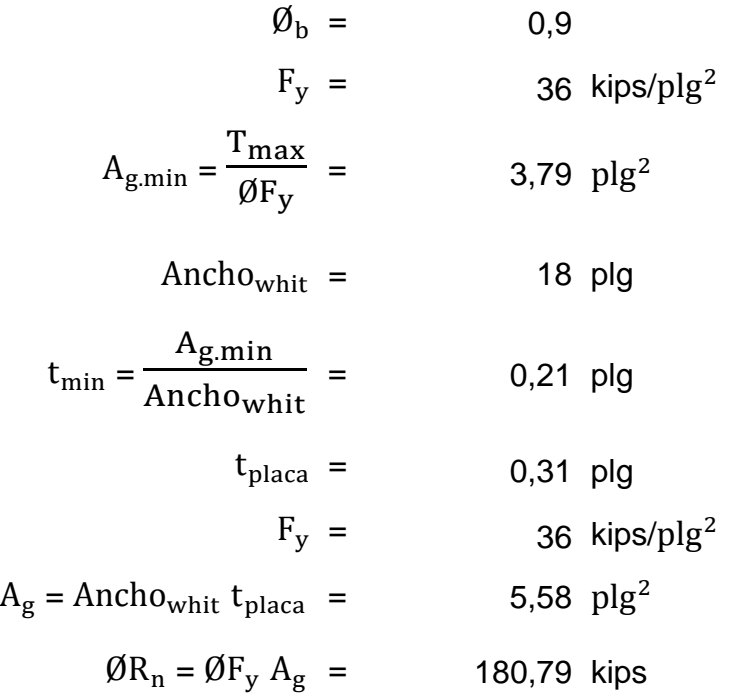

Ruptura en tensión en la placa

$$
\emptyset_{\text{b}} = 0,75
$$
  
\n
$$
F_{\text{u}} = 58 \text{ kips/plg}^{2}
$$
  
\n
$$
A_{\text{e}} = A_{\text{g}} = 5,58 \text{ plg}^{2}
$$
  
\n
$$
\emptyset R_{\text{n}} = \emptyset F_{\text{u}} A_{\text{e}} = 242,73 \text{ kips}
$$

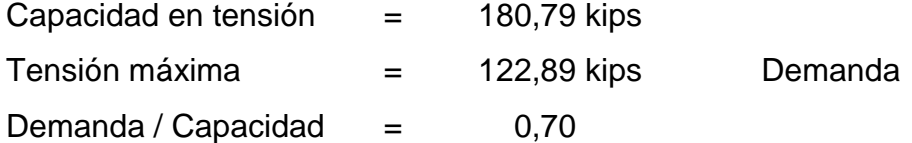

La sección cumple, domina la fluencia en el acero

Fluencia de corte en la placa

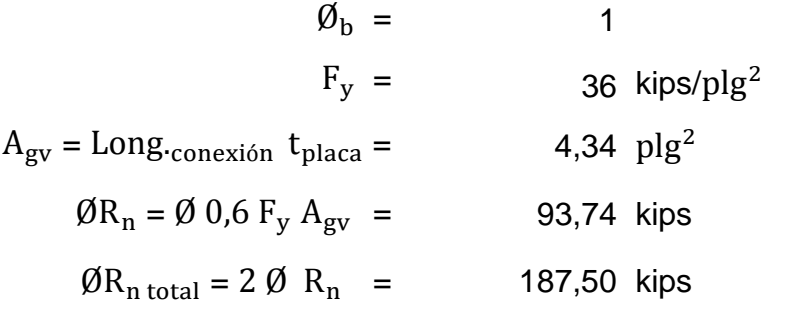

Ruptura de corte en la placa

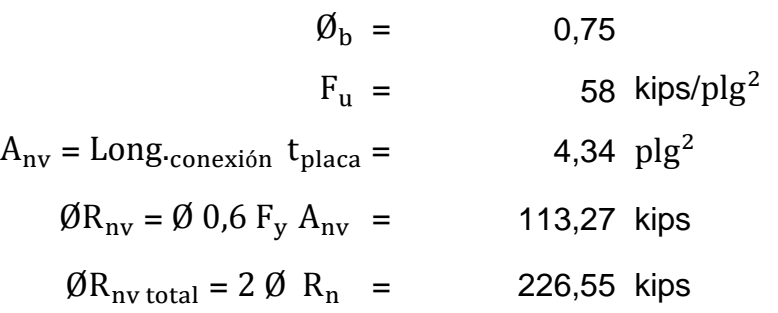

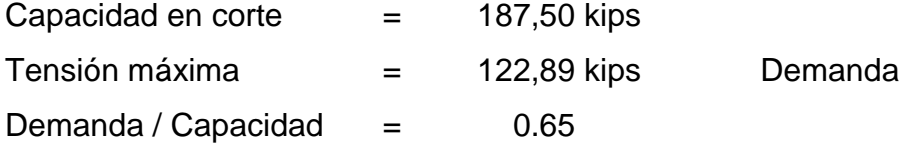

La sección cumple, domina la fluencia en el acero

**.**

Soldadura entre breiza y placa de conexión

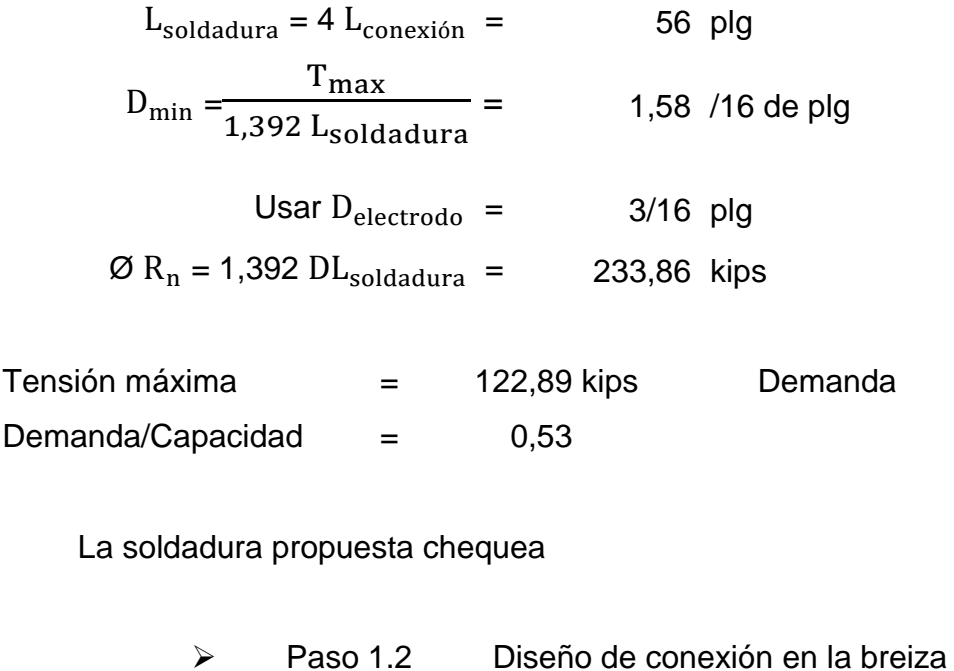

Fractura en la sección neta

Para que el elemento breiza no se deba reforzar debe dominar la fluencia en el  $A_{\sigma}$ , y no la ruptura  $A_{\rm e}$  de lo contrario se tendrá que reforzar la breiza en la unión con la placa.

$$
\emptyset R_t F_u A_e \ge R_y F_y A_g \rightarrow \frac{A_e}{A_g} \ge \frac{R_y F_y}{\emptyset R_t F_u} \qquad \text{tabla I-6-1, AISC 341-05} \nR_y = 1,4 \qquad \text{tabla I-6-1, AISC 341-05} \nF_{y breiza} = 42 \text{ kips/plg}^2 \n\emptyset = 0,75 \qquad \text{tabla I-6-1, AISC 341-05} \nR_t = 1,3 \qquad \text{tabla I-6-1, AISC 341-05}
$$

$$
F_{\text{u breiza}} = 58 \text{ kips/plg}^2
$$

$$
\frac{A_{\text{e}}}{A_{\text{g}}} = 1,04
$$

Debido a que la relación ( $A_e / A_g$ ) > 1; la breiza debe reforzarse en la unión para no fracturarse.

Acero de refuerzo en la breiza

$$
A_{\text{g,breiza}} = 2,09 \text{ plg}^2
$$
  
\n
$$
A_{\text{slot}} = 2 t_{\text{placa}} t_{\text{HSS}} = 0,11 \text{ plg}^2
$$
  
\n
$$
A_{\text{e.actual}} = A_{\text{g.breiza}} - A_{\text{slot}} = 1,98 \text{ plg}^2
$$
  
\n
$$
A_{\text{e.min}} \ge A_{\text{g breiza}} \rightarrow A_{\text{e.min}} = 2,20 \text{ plg}^2
$$

Se le aumenta 0,11  $p\lg^2$  al  $A_g$  actual del elemento breiza. Esto se realiza creando una camisa por encima del perímetro de la breiza.

Dimensiones del refuerzo

$$
D_{HSS} = 4 \text{ plg}
$$

Sección con mismo diámetro = HSS 4 x 0,188

$$
t_{refuero} = 0,174 \text{ plg}
$$
\n
$$
A_{g.refuero} = 0,348 \text{ plg}^2
$$
\n
$$
2 A_{g.refuero} = 0,696 \text{ plg}^2
$$
\n
$$
A_{e.final} = 2,676 \text{ plg}^2
$$

Al utilizar una sección del mismo material se obtiene un  $A_{e,final} > A_{e,min}$ por lo que la sección resistirá los esfuerzos sin fracturarse.

Fuerza de tensión en placa de refuerzo

$$
F_{\text{tension}} = \frac{A_{\text{ref}}}{A_{\text{e}}} T_{\text{max}} = 15,98 T_{\text{max}}
$$
  

$$
L_{\text{soldadura}} = L_{\text{conexión}} + 2 D_{\text{HSS}} = 22 \text{ plg}
$$

Fluencia en corte de la placa

$$
\emptyset R_{nv} = \emptyset \t 0.6 F_y \t A_{nv} = 82,68 \t kips
$$
  

$$
\emptyset = 1,00
$$
  

$$
F_y = 36 \t kips/plg^2
$$
  

$$
A_{gv} = L_{soldadura} t_{placa \t refuerzo} = 3,83 \t plg^2
$$

Ruptura en corte en la placa

 $\emptyset$ R<sub>nv</sub> =  $\emptyset$  0,6 F<sub>y</sub> A<sub>nv</sub> = 99,911 kips  $\varnothing = 0.75$  $F_y = 58 \text{ kips/plg}^2$ 

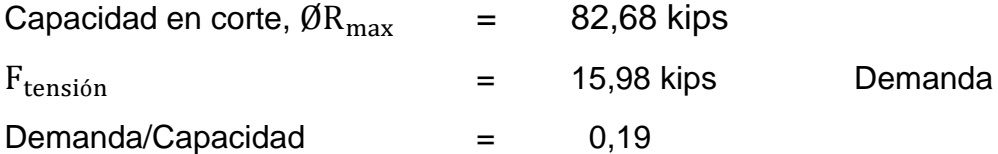

La placa chequea en corte

### Soldadura entre HSS y placa de refuerzo

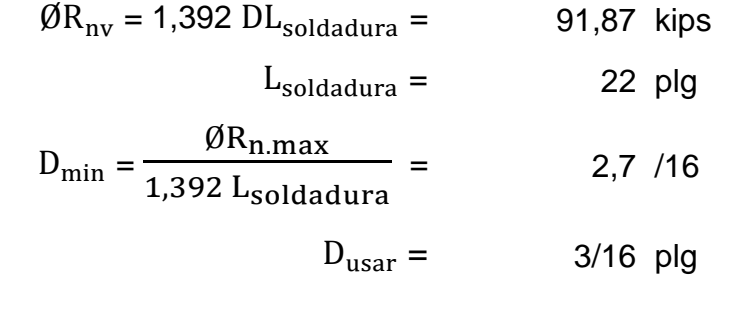

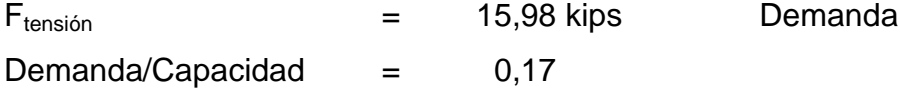

La soldadura chequea

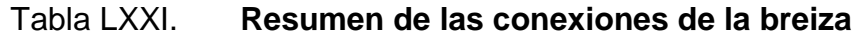

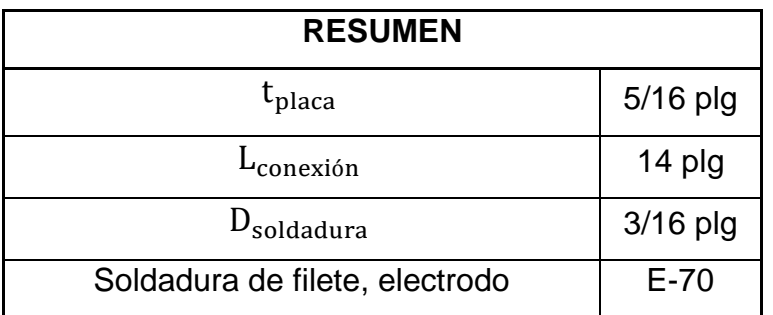

Fuente: elaboración propia.

o Paso 2. Diseño de conexión en compresión

Fluencia en tensión en la placa

Capítulo J, J4 y capitulo E del AISC 360-10

Cuando 
$$
\frac{KL}{r}
$$
  $\leq$  25  $\rightarrow$  P<sub>n</sub> = F<sub>y</sub> A<sub>g</sub>

Cuando K  $\frac{\Delta L}{r}$  > 25  $\rightarrow$  Aplica capítulo E

$$
\frac{KL}{r} = 4,50
$$
  

$$
K = 0,65
$$

$$
L = 2 t_{placa} = 0,62 \text{ plg}
$$
  

$$
r = \sqrt{\frac{I}{A}} = 0,09 \text{ plg}
$$

$$
I = \frac{1}{12} (b h3) = 0,05 p \lg4
$$
  
b = A<sub>white</sub> = 18 plg

$$
h = t_{placa} =
$$
 0,31 plg  
 $A =$  5,58 plg<sup>2</sup>

$$
\emptyset P_n = \emptyset P_n P_n =
$$
\n
$$
\emptyset =
$$
\n
$$
F_y =
$$
\n
$$
A_g =
$$
\n
$$
36 \text{ kips/plg}^2
$$

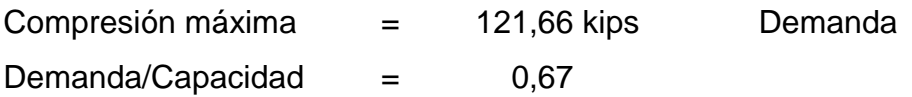

La placa chequea en compresión

Diseño de placa de base

Propiedades de la columna

Section propuesta =

\n
$$
\begin{aligned}\n\text{Acero} &= \text{A500 Gr B (Round)} \quad \text{table 2-3 AISC 360-10} \\
&= \text{B =} \quad \text{A500 Gr B (Round)} \quad \text{table 2-3 AISC 360-10} \\
&= \quad \text{B =} \quad \text{A2 kips } / \text{plg}^2 \\
&= \quad \text{B =} \quad \text{B =} \quad \text{A =} \quad \text{B =} \quad \text{B =} \quad \text{C =} \quad \text{B =} \quad \text{C =} \quad \text{B =} \quad \text{C =} \quad \text{D =} \quad \text{A =} \quad \text{A =} \quad \text{A =} \quad \text{A =} \quad \text{B =} \quad \text{A =} \quad \text{B =} \quad \text{B =} \quad \text{B =} \quad \text{C =} \quad \text{A =} \quad \text{B =} \quad \text{C =} \quad \text{A =} \quad \text{C =} \quad \text{B =} \quad \text{A =} \quad \text{A =} \quad \text{A =} \quad \text{B =} \quad \text{B =} \quad \text{B =} \quad \text{B =} \quad \text{A
$$

Propiedades de la placa de base

Acero =

\n
$$
F_y =
$$
\n
$$
F_u =
$$
\n
$$
36 \text{ kips } / \text{ plg}^2
$$
\n
$$
F_u =
$$
\n
$$
58 \text{ kips } / \text{ plg}^2
$$

Propiedades del pedestal

$$
F'_{\text{C}_\text{predestal}} = 3,00 \text{ kips} / \text{plg}^2
$$
  

$$
F'_{\text{C} \text{Group}} = 4,00 \text{ kips} / \text{plg}^2
$$

o Paso 1. Área de placa base

$$
A_{req.1} = \frac{P_u}{\emptyset_c 0.85 \text{ F/c}\text{ pedestal}} = 192.23 \text{ plg}^2
$$
  
 $P_u = 318.62$   
 $\emptyset_c = 0.65$
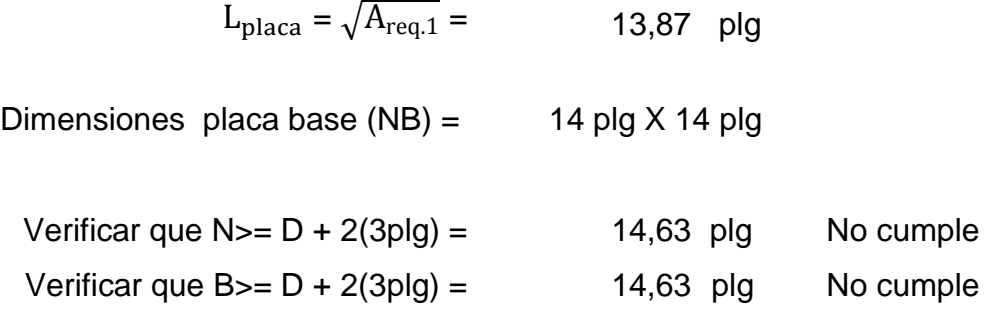

No cumple por lo que se propone una sección de placa de 16 plg x 16 plg

$$
A_1 = NB = 256 \text{ plg}^2
$$

El  $A_1$  es mayor al  $A_{req,1}$  por lo que las dimensiones de la placa son las adecuadas.

o Paso 2. Área del pedestal Sección propuesta = 18 plg x 18 plg  $A_2 = 324 \text{ p}$ 

Verificar la capacidad del concreto

$$
\emptyset_{C} P_{p} = \emptyset_{C} 0.85 F'_{C \text{ pedestal}} A_{1} \sqrt{\frac{A_{2}}{A_{1}}} \le 1.7 F'_{C \text{ pedestal}} A_{1}
$$

$$
\emptyset_{C} P_{p} = \emptyset_{C} 0.85 F'_{C \text{ pedestal}} A_{1} \sqrt{\frac{A_{2}}{A_{1}}} = 477,36 \text{ kips}
$$

$$
1.7 F'_{C \text{ pedestal}} A_{1} = 1305,60 \text{ kips}
$$

Si cumple

$$
\emptyset_{\rm C} P_{\rm p} > P_{\rm u}
$$
  

$$
\emptyset_{\rm C} P_{\rm p} = 477,36 \text{ kips}
$$
  

$$
P_{\rm u} = 422,57 \text{ kips}
$$

o Paso 3. Espesor de la placa de base

Parte 14 del AISC 3

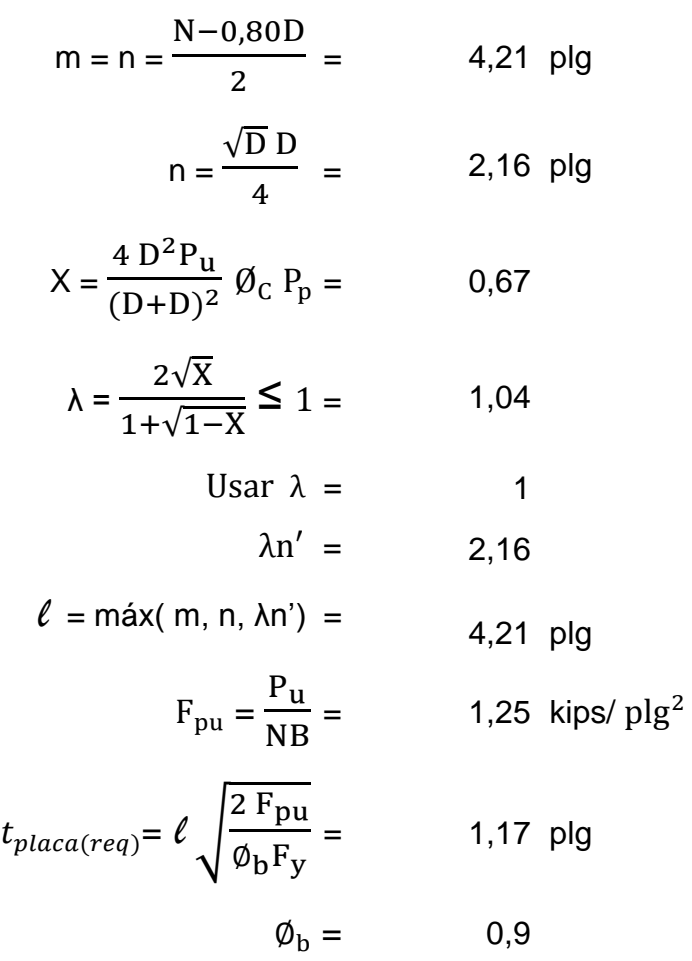

El t<sub>placa(usar)</sub> será de 1 ½"

## Tabla LXXII. **Resumen de la placa base y pedestal de columnas**

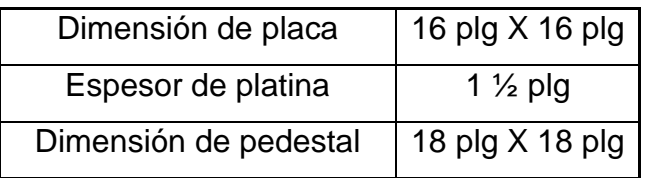

Fuente: elaboración propia.

Diseño de placa de base

Resultados obtenidos del análisis estructural y de la geometría de la estructura en SAP2000.

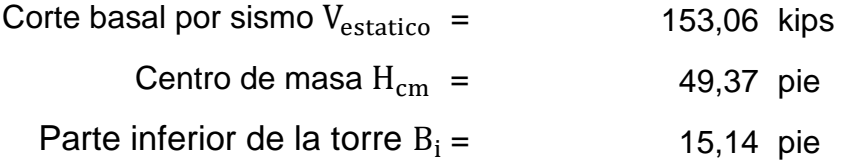

Propiedad del perno de anclaje

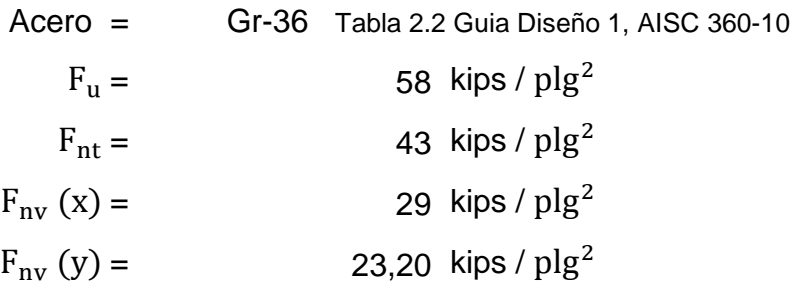

o Paso 1. Momento de volteo

Capítulo J, sección J9, AISC 360-10

$$
M_V = V_{\text{estatico}} H_{\text{cm}} = 7556,57 \text{ kips - pie}
$$

 $\circ$  Paso 2. Tensión debido al momento  $M_V$ 

Tensión en zapatas 2T= M B 499,11 kips

$$
T = 249,57 \text{ kips}
$$

o Paso 3. Diámetro de perno de anclaje

$$
A_{\text{req}} = \frac{T}{\phi \ 0.75 F_{\text{u}}} = 7.65 \text{ plg}^2
$$

$$
\phi = 0.75
$$

$$
\emptyset_{\text{perno}} = \frac{A_{\text{req}}}{n} = 0,96 \text{ plg}
$$
  
n = 8 unidades

Usar 8 pernos por columna Gr-36 de 1 ¼ plg por 24 plg

#### **2.10.4.5. Diseño de cimentación**

La cimentación para una estructura metálica se diseña bajo el mismo criterio seguido para estructuras de concreto reforzado, diferenciando los casos en los que las columnas de la estructura metálica inicia desde el nivel del terreno, la cimentación del tanque elevado cuenta con una columna corta

llamada pedestal, la cual se proyecta desde la parte superior de la cimentación hasta unos 15 centímetros por encima del nivel final del terreno.

#### **2.10.4.5.1. Diseño de zapata**

Estas son las que trasmiten las cargas de las superestructuras al suelo ya que sobre estas se concentran las reacciones de las columnas. La zapata que se trabaja en el diseño de la torre es una de tipo aislada, la cual consiste en una losa cuadrada que puede tener un espesor constante con refuerzo en dos direcciones. Primero se obtiene el momento de volteo respecto a la base de apoyo para el cálculo de estabilidad de las siguientes fórmulas:

$$
M_v = V_{est} H_{cm}
$$

$$
\rm M_e{=}\rm W_T\,\frac{B_i}{2}
$$

En donde:

- $M_v$  = momento de volteo [kips-pie]  $M_e$  = momento estabilizante [kips-pie]  $V_{\text{est}}$  = corte estático de la estructura [kips]  $H_{cm}$  = altura del centro de masa de la estructura [pie]  $W_T$  = peso total de la estructura [kips]
- $B_i$ = separación en la base de las columnas [pie]

Al existir fuerzas laterales actuando, estas provocan el momento de volteo. Este momento provoca el desplazamiento del peso de la estructura del eje de soporte a una distancia Xu.

$$
X_{u} = \frac{M_{v}}{W_{T}}
$$

En donde:

- $X<sub>u</sub>$  = desplazamiento del peso de la estructura del eje de soporte [m]
- $M_v$  = momento de volteo [ton-m]
- $W_T$  = peso total de la estructura [ton]

La estabilidad permanecerá asegurada si se cumple con la siguiente condición:

$$
X_{u} < \frac{L}{6}
$$

Donde "L" es el diámetro a centro de las columnas. Esta estabilidad también se da cuando la relación entre el momento estabilizante y el momento de volteo sea mayor o igual a 1,5.

$$
CE = \frac{M_e}{M_V} \ge 1.5
$$

En donde:

CE = coeficiente de estabilidad

 $M_e$  = momento estabilizante [kips-pie]

 $M_v$  = momento de volteo [kips-pie]

Diseño de zapata

Parámetros de diseño

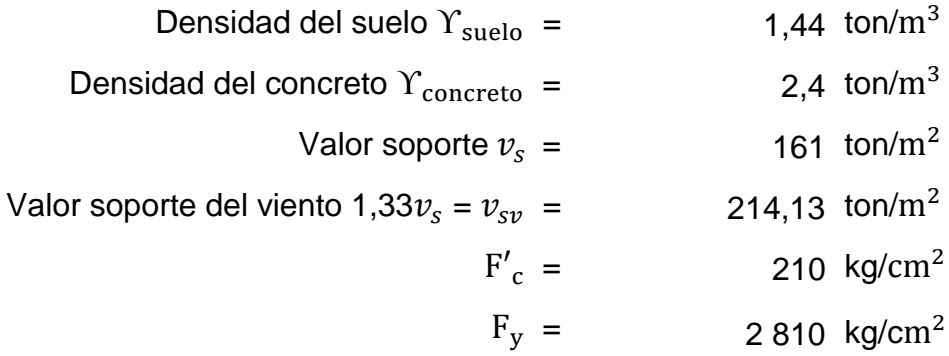

Cargas aplicadas

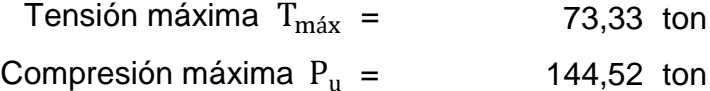

Para diseñar la cimentación de una torre con depósito, se debe chequear primero el momento de volteo  $(M_{\text{vol}})$  y el momento resistente  $(M_r)$ , para determinar la profundidad de la zapata, el peralte y si esta puede ser una zapata aislada, combinada o una losa de cimentación. Chequeando el momento de volteo:

$$
W_{\text{tanque}} = 388,82 \text{ kips}
$$
\n
$$
B_{i} = 15,14 \text{ pie}
$$
\n
$$
V_{\text{est}} = 153,06 \text{ kips}
$$
\n
$$
H_{\text{cm}} = 49,37 \text{ pie}
$$
\n
$$
M_{\text{vol}} = V_{\text{est}} H_{\text{cm}} = 7556,57 \text{ kips-pie}
$$
\n
$$
M_{\text{r}} = W_{\text{tanque}} \frac{B_{i}}{2} \qquad 2943,37 \text{ kips-pie}
$$

$$
\frac{M_r}{M_{\text{vol}}} > 1.5
$$

$$
\frac{M_r}{M_{\text{vol}}} > 1.5 \qquad 0.40
$$

No chequea, por lo que se diseña una losa de cimentación

- Diseño de losa de cimentación
	- o Paso 1. Peso total del suelo y losa

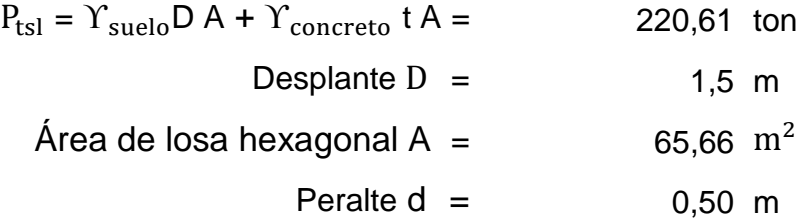

o Paso 2. Momento estabilizante

$$
M_{\text{est}} = (P_{\text{tsl}} + P_{\text{u}}) (B/2) =
$$
 1 935,20 ton-m

La cara más pequeña proyectada  $B =$  10,60 m

Chequeando con momento de volteo

$$
M_{\text{vol}} = 1044,74 \text{ ton-m}
$$

$$
\frac{M_{\text{est}}}{M_{\text{vol}}} > 1.5
$$
 1,85 ok

Revisando estabilidad global

$$
F_{sd} = 0.4 \frac{P_{tsl}P_u}{2B} > 1.5
$$
 6.89 ok

# Las dimensiones propuestas para la losa chequean

# o Paso 3. Chequear presiones

$$
a = \frac{M_{\text{est}} - M_{\text{vol}}}{P_{\text{tsl}} + P_{\text{u}}} = 2,43 \text{ m}
$$

$$
P \ge \frac{2(P_{tsl} + P_u)}{3 a B} < 12 = 9,45 \text{ ok}
$$

En la losa

$$
P_{\text{losa}} = 1.7 \left[ (P - (Y_{\text{concrete}}t) - (Y_{\text{suelo}}D) \right] = 10,35 \text{ ton/m}
$$
  

$$
M_{\text{vol.1}} = P_{\text{losa}} \frac{1.00^2}{2} = 5,17 \text{ ton-m/m}
$$

$$
M_{\text{Lc}} = \frac{P_{\text{losa}}B_i^2}{8}
$$
 -  $M_{\text{vol.l}} = 22,38$  ton-m/m

o Paso 4. Cálculo de acero en losa

$$
M_{\text{max.1}} = \frac{V_{\text{est}}(H_{\text{col}} + t)}{n} = 24879,08 \text{ kg-m}
$$
  
\n
$$
n = 6 \text{ columns}
$$
  
\n
$$
H_{\text{col}} = 1,65 \text{ m}
$$
  
\n
$$
t = 0,50 \text{ m}
$$
  
\n
$$
V_{\text{est}} = 69430 \text{ kg}
$$

Se assume una B =

\n
$$
d =
$$
\n
$$
d =
$$
\n
$$
F'_{c} =
$$
\n
$$
F_{y} =
$$
\n200 cm

\n45 cm

\n5 cm

\n
$$
F'_{c} =
$$
\n
$$
210 \text{ kg/cm}^2
$$
\n
$$
F_{y} =
$$
\n
$$
2810 \text{ kg/cm}^2
$$

 $P_u = 144\,520\,kg$ 

$$
A_{s} = \{ (Bd) - \sqrt{(B\ d)^{2} - \frac{M_{\text{max,l}}B}{0.003825 F r_{\text{c}}}} \} \ \left\{ \frac{0.85 \ F r_{\text{c}}}{F_{\text{y}}} \right\}
$$

 $A_s = 23,67$  cm<sup>2</sup>

$$
A_{\text{s min}} = 14.1 \frac{\text{Bd}}{\text{F}_v} = 45.16 \text{ cm}^2
$$

Por lo tanto se colocan dos camas de varilla # 9 @ 0.30

## **2.10.4.5.2. Diseño de pedestal**

La sección del pedestal ya fue definida en el diseño de la placa de la torre (18 plg x 18 plg) por lo que solo se debe considerar un recubrimiento de 1 pulgada como mínimo alrededor de la armadura de hierro y definir esta. El pedestal trabaja para el cimiento como una columna corta, por lo tanto la relación de esbeltez tiene que ser menor o igual a 22.

La capacidad nominal de la sección del pedestal a compresión es considerada un área bruta de la sección transversal " $A_g$ " de ancho "b" y un peralte total, que este reforzada con un área total de acero " $A_{st}$ " repartida en

todas las caras de la columna. El área neta de la sección transversal de concreto es  $A_g - A_{st}$ . Por lo tanto para obtener la capacidad máxima de carga axial para la columna sumando la contribución del concreto, siendo 0,85 ( $A_g$  - $A_{st}$ ) y la contribución del acero, que es  $A_{st}F_v$ , en la que " $A_g$ "es el área bruta total de la sección de concreto y" $A_{st}$ " el área del acero =  $A_s + A'_s$  , se obtiene:

$$
P_o = 0.70[0.85 f'_{c}(A_g - A_{st}) + A_{st}f_y]
$$

El refuerzo transversal de la columna se requiere para prevenir el desplazamiento del concreto o el pandeo local de las varillas longitudinales. Este refuerzo logra con estribos distribuidos uniformemente en la altura de la columna a intervalos específicos.

Calculando la resistencia última:

El área de acero mínima $(A_{min})$ , según el Manual del ACI en la sección 10,9, especifica que para elementos a compresión no debe ser menor que 0,01, ni mayor que 0,08 veces el área bruta  $(A_g)$  de la sección, por lo tanto:

Propiedad del pedestal

Sección = 18 plg x 18 plg

\n
$$
F'_{c} = 3,00 \text{ kips } / \text{ plg}^{2}
$$
\n
$$
F_{y} = 4,00 \text{ kips } / \text{ plg}^{2}
$$
\n
$$
A_{g} = 324 \text{ plg}^{2}
$$
\n
$$
P_{u} = 318,61, \text{ kips}
$$

 $A_{\text{min}} = 0.01 A_{\text{g}} =$ 3.20  $p\lg^2$ Se propone 8 #  $6 = A_{s \text{ prop}} =$ 3,52  $p\lg^2$  Si cumple  $P_0 = 0.70[0.85 f'_{c}(A_g - A_{st}) + A_{st}f_y] = 581.91$  kips

 $P_0 > P_u$ , por lo tanto la armadura longitudinal será de 8 # 6.

El espaciamiento vertical (S) de los estribos para el refuerzo por corte, no debe exceder de 16 diámetros de la barra longitudinal, de 48 diámetros de la barra o alambre de los estribos, o la menor dimensión del elemento a compresión, esto según el manual del ACI sección 7,10,5,2.

Por lo tanto el valor del espaciamiento vertical (S), será el menor de los especificados por el ACI, los cuales son:

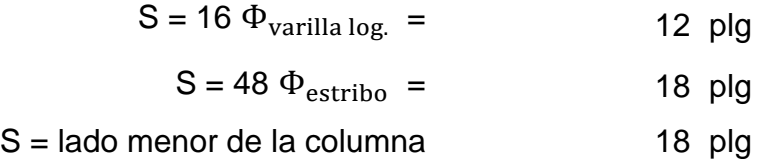

Este mismo código en la sección 7,10,5,4, especifica que la distancia vertical entre los estribos de los extremos del elemento y la parte superior de la zapata, debe ser menor a la mitad del espaciamiento entre estribos. Por lo tanto el espaciamiento vertical (S), arriba de la zapata y bajo la platina que sujeta la torre es de:

$$
S_{ext} = \frac{s}{2} = 6 \text{ plg}
$$

El armado del pedestal será el siguiente: se utilizan 8 varillas # 6 (3/4 plg)+ estribo # 3 (3/8 plg) @ 0,30 m con eslabón # 3 en ambas direcciones, se colocarán estribos @ 0,15 m en los extremos de la columna corta en una longitud de 0,50 m máximo.

#### **2.10.4.5.3. Diseño de viga cimiento**

La viga cimiento es utilizada cuando la capacidad soporte del suelo es muy baja, por lo que el terreno se vuelve inestable para la estructura o cuando las zapatas se vuelven inestables por extracción, esto debido a un momento de volteo bastante grande. Esta también es utilizada para absorber la fuerza lateral y se coloca en la parte alta del pedestal considerando el 10 % de los esfuerzos máximos de la fuerza cortante basal.

Cuando la viga no trabaja para absorber fuerzas cortantes o momentos inducidos por las zapatas, y solo se diseña para darle estabilidad por empuje a las zapatas aisladas, se le llamarse viga conectora. Esta viga conectora se diseña a tensión, solo con refuerzo de acero, recubriéndola con 2 pulgadas de concreto por estar a la intemperie y en contacto con el suelo, quedando una viga armada simple con refuerzo. El tamaño de la sección debe ser aquella que cumpla con las condiciones de una viga simplemente reforzada y tenga los recubrimientos mínimos de concreto para el acero.

El concreto no está diseñado para trabajar a tensión, solo a compresión, por lo que la fórmula para determinar la cantidad de acero a tensión necesaria para resistir dicha fuerza viene dada por:

$$
0.10 V_{\text{est}} = A_{\text{st}} F_{\text{y}}
$$

En donde:

 $V_{\text{est}}$  = corte basal en la estructura [kips]

 ${\rm A_{st} ~ = ~\,$ área de acero a tensión [p $\rm{lg^2}$ ]  $F_v$  = esfuerzo en el acero [kps/plg<sup>2</sup>]

Propiedad de la viga

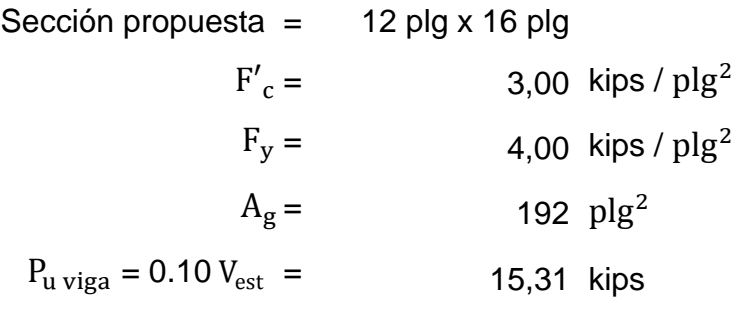

$$
A_{st} = \frac{0.10 V_{est}}{F_V} = 3.83 \text{ plg}^2
$$

Se propone 6 # 6 + 2 # 7 =  $A_{\rm s \, prop}$  = 3,84  $p\lg^2$  si cumple

Por lo tanto la armadura longitudinal será de 6 # 6 + 2 # 7

El valor del espaciamiento vertical (S), será el menor de los especificados por el ACI, los cuales son:

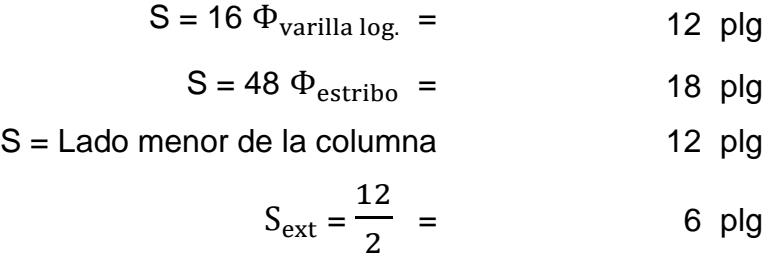

El armado de la viga cimiento será el siguiente: se utilizan 6 varillas # 6 (3/4 plg) + 2 varillas # 7 (7/8 plg) + estribo # 3 (3/8 plg) @ 0,30 m, se colocarán estribos @ 0,15 m en los extremos de la columna corta en una longitud de 1,00 m. Debido a que el cimiento de la estructura es una losa esta viga no será necesaria incluirla en la cimentación, dejando el cálculo de la misma por referencia.

#### **2.10.5. Obras hidráulicas, válvulas y otros detalles**

Las obras hidráulicas son aquellas que constituyen un conjunto de estructuras construidas con el objeto de manejar el agua, cualquiera que sea su origen, con fines de aprovechamiento o defensa.

## **2.10.5.1. Caja rompe presión**

Se le denomina de esta manera a una obra de arte que se proyecta en los puntos de la conducción, cuya presión estática es mayor o igual a la presión máxima de trabajo de la tubería. Estas pueden construirse de ladrillo con un recubrimiento de cemento o fundidas de concreto con una tapadera hermética. La salida del agua deberá estar por lo menos a 10 centímetros sobre el fondo de la caja y deberá contar con sus respectivas válvulas en la entrada y salida (ver figura 24).

El proyecto utiliza una caja rompe presión en el tramo por gravedad en la estación 35.

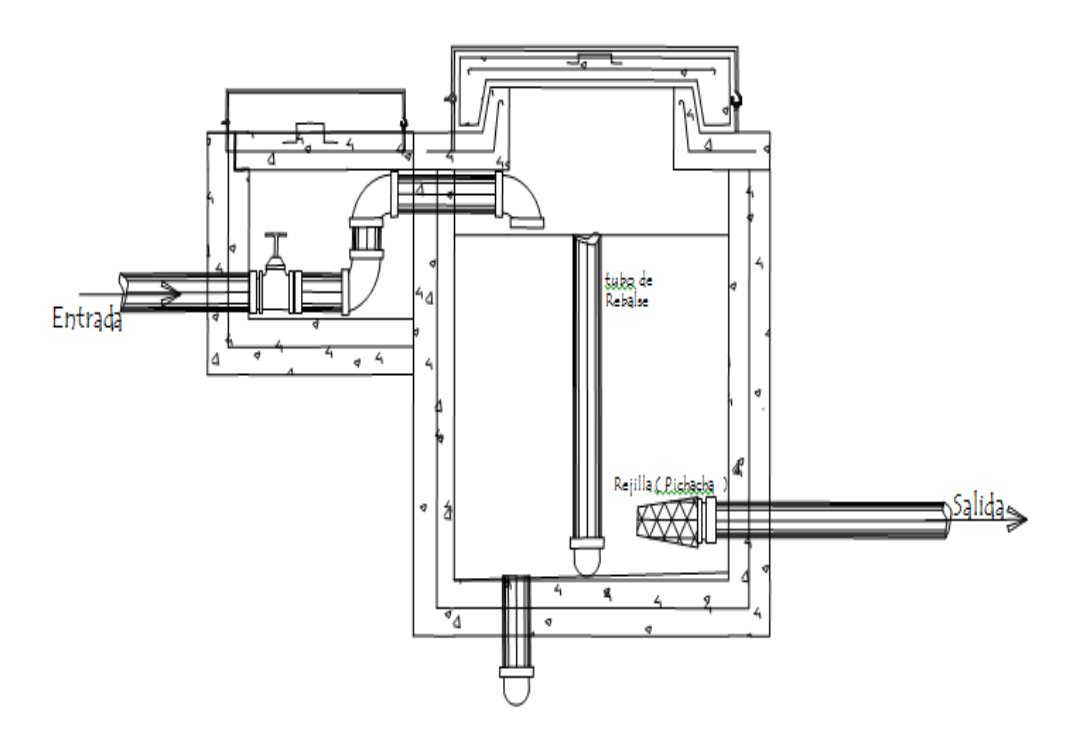

#### Figura 28. **Detalle de caja rompe presión fundida**

Fuente: elaboración propia, con programa AutoCAD 200.

#### **2.10.5.2. Válvula de limpieza**

Estas válvulas sirven para extraer de la tubería la arena que haya ingresado al sistema, la cual tiende a depositarse en los puntos más bajos del perfil. Como válvula de limpieza se emplea una de compuerta, de diámetro igual al de la tubería que sirve, pero nunca puede ser menor de 2 pulgadas. Estas válvulas deben protegerse con cajas de concreto o ladrillo que tengan el espacio suficiente para que quien instale y repare dicha válvula pueda trabajar sin estorbos. Esta deberá tener un drenaje en el fondo del tipo válvula de pila.

El proyecto utiliza una válvula de limpieza conectada a la tubería HG, en el punto más bajo del tramo por bombeo.

#### **2.10.5.3. Válvula de aire**

El aire disuelto en el agua, o aquel que quede atrapado dentro de la tubería, tiende a depositarse en los puntos altos del perfil de la tubería.

La cantidad de aire que puede acumularse puede reducir la sección de la tubería y por lo tanto, su capacidad de conducción. La cantidad acumulada de aire puede llegar a impedir completamente la circulación del agua. Las válvulas de aire permiten tanto el ingreso como la salida de este, el acceso de aire se produce cuando se inicia bruscamente la salida del agua, como en el caso de una ruptura, de no contarse con una válvula de aire, pueden producirse presiones negativas dentro de la misma llegando a romper la tubería si es de PVC, o a colapsarse si es de acero. El diámetro a usar en una válvula de aire es normalmente de 3/4 de pulgada.

Estas válvulas, como todas, deben estar bien protegidas contra los elementos de la naturaleza, animales y el vandalismo, por lo que normalmente se encuentran dentro de cajas de concreto o ladrillo, estas cajas suelen no ser muy grandes y la ventilación en estas consta de varios tubos o niples colocados en las paredes de la caja en la parte superior de las mismas o pueden ser bloques de celosía debidamente colocados.

El proyecto utiliza una válvula de aire conectada a la tubería PVC, en el punto más alto del tramo por bombeo.

### **2.10.5.4. Válvulas de compuerta**

La principal función de estas es el de abrir o cerrar el flujo del agua dentro del sistema, es totalmente incorrecto que esta se utilice para regular el flujo. El cierre y la apertura de estas se realizan mediante un disco, el cual es accionado por un vástago. El vástago puede subir al abrir la válvula de compuerta.

Las válvulas de compuerta pueden ser de hierro fundido, de bronce o de plástico. Las primeras se empelan principalmente para diámetros de 6 pulgadas en adelante; las de bronce son más económicas que las de hierro fundido de 4 pulgadas de diámetro o menos, las de plástico se emplean en los equipos dosificadores de solución de hipoclorito de calcio.

El proyecto utiliza tres válvulas de compuerta conectadas a tubería PVC en el tramo por gravedad.

## **2.10.5.5. Pasos aéreos**

Estos se utilizan para salvar alguna depresión del terreno como una quebrada, siendo estos de mucha utilidad, aunque en si no sea una obra de tipo hidráulica. Estas estructuras pueden ser de distintas formas, dependiendo del criterio y de los materiales con que cuente el diseñador. Suelen ser sencillas cuando se tratan de tuberías pequeñas, pero con tuberías grandes resultan ser estructuras mayores. El proyecto no utiliza pasos aéreos.

#### **2.10.5.6. Desinfección**

Se le llama así al proceso de eliminación de microorganismos patógenos presentes en el agua, mediante la aplicación directa de medios físicos y

262

químicos. La desinfección en los acueductos rurales, es la realizada con hipoclorito de calcio. Para este proyecto, se contempló realizar la desinfección mediante un dosificador por erosión de tabletas de un compuesto clorado.

- Tipo de cloro: para este sistema se propone usar tabletas de disolución lenta de hipoclorito de calcio Ca  $(CIO)_2$ , con no menos del 65 % de ingredientes activos o tabletas de tri-cloro al 90 %.El hipoclorito de calcio es una de las formas en las cuales el cloro se encuentra como producto sólido. El ácido tricloroisocianurico o cloro 90 es más fácil de controlar en su dosificación por ser menos soluble que el hipoclorito de calcio y la mayor aportación de cloro activo ya que este contiene en porcentaje en peso un 90 % de cloro activo, mientras que el hipoclorito de calcio contiene un 65 % aproximadamente.
- Cloro residual libre: se deberá graduar el flujo de agua para que permita una concentración de cloro residual libre, medido en el punto más alejado de la red de distribución, según la Norma Coguanor 29 001. El cloro residual libre es aquella cantidad de cloro residual total que esté "libre" y que sirve de medida de capacidad para oxidar la materia orgánica que pueda encontrarse en el interior de las tuberías o por ruptura de estas. El límite máximo aceptable del cloro residual libre debe ser de 0,5 mg/lts, medido en los puntos más alejados del sistema de distribución, después de por lo menos 30 minutos de contacto, a un PH menor de 8,0, con el propósito de reducir en un 99 % la concentración de *escherichia coli* y ciertos virus. El límite máximo permisible del cloro residual libre debe ser de 1,0 mg/lts.

En aquellas ocasiones en que amenacen o prevalezcan brotes de enfermedades de origen hídrico, este valor puede mantenerse en 2,0 mg/lts.

- Período de contacto: se ha establecido un mínimo de 30 minutos para que se realicen las acciones mutuas entre el cloro y el agua y lograr una desinfección eficaz.
- Tipo de dosificador: será un clorinador que funcione de acuerdo al caudal de agua y que utilice pastillas de disolución lenta; deberá ser automático, sin partes móviles o corrosivas, sin requerimiento de energía eléctrica y deberá permitir la entrada de agua a través del dosificador para que el flujo erosione las tabletas de hipoclorito de calcio o tri-cloro, para formar la solución que luego descargará en el tanque.
- Dosificación: para calcular la cantidad compuesto clorado (hipoclorito de calcio o tri-cloro) que se necesita para preparar soluciones con determinada concentración de cloro, la fórmula que se utiliza es:

$$
P = \frac{C V}{B 10}
$$

En donde:

- $P =$  cantidad de compuesto clorado [g]
- $C =$  concentración de la solución que se prepara  $[mq/lts]$
- V = volumen de solución clorada que se desea preparar [lts]
- B = porcentaje de cloro que tiene el compuesto clorado

Se considera que el volumen de agua a desinfectar va a ser el que produce la fuente en 12 horas, mismo que llegará al tanque de distribución, por lo tanto el volumen a desinfectar es:

$$
V = Q * 86 400 * \frac{T}{24}
$$

En donde:

- $V =$  volumen de agua a desinfectar [lts]
- $Q =$  caudal de agua [lts/seg]
- $T =$  tiempo de funcionamiento del sistema [hrs]

Por lo tanto:

$$
V = 8,37 * 86 400 * \frac{12}{24} = 361 584
$$
 Its

Para determinar la concentración de solución en el agua, es necesario realizar mediciones del cloro residual libre; estas deben estar entre 0,5 y 1,5 mg/lts. Si están fuera del rango, se debe regular la cantidad de agua en la solución. Sin embargo, se estima una concentración inicial de C = 2 mg/lts, por lo tanto al utilizar tabletas de tri-cloro al 90 % la demanda de este para un día es:

$$
P = \frac{2 * 361 584}{90 * 10} = 803,52 g
$$

Y la demanda para un mes será de:

$$
P = 803,52 \times 30 = 24,105,60 \text{ g}
$$

La cantidad anterior equivale a 75 tabletas de 300 g cada una, lo que significa una dosificación de dos tabletas y media por día.

# **2.11. Planos y detalles**

Ver apéndices

# **3. ANÁLISIS TARIFARIO**

#### **3.1. Generalidades**

El sistema de agua potable tiene que ser autosostenible y constituye una política firme, de ingresos seguros e independientes que exigen un alto nivel de eficiencia en todas las etapas que lo conforman, desde la planificación hasta la respuesta de la población.

El proyecto es autosostenible si tiene autofinanciamiento del total de los costos de mantenimiento y operación del sistema, los cuales deben ser pagados por los beneficiarios por medio de una tarifa mensual.

## **3.2. Tipos de tarifas**

Básicamente existen dos tipos de tarifas manejables en los sistemas de abastecimientos de agua potable, denominados sistema unitario y sistema diferencial.

## **3.2.1. Sistema unitario**

En el sistema unitario, toda el agua se cobra a una tarifa uniforme y el cobro mensual se calcula multiplicando esta tarifa, por el número de metros cúbicos de agua consumida.

267

## **3.2.2. Sistema diferencial**

Prevalecen dos conceptos con relación a las tarifas diferenciales de agua. El primero trata acerca de la disminución de la tarifa conforme el consumo de agua aumenta, sistema inverso. El segundo concepto consiste en que las tarifas aumenten conforme aumenta el consumo, sistema directo, el cual predomina en casi todos los países latinoamericanos.

### **3.3. Cálculo de la tarifa**

Al estar en funcionamiento el sistema de agua potable, las autoridades municipales serán quienes tengan el control total del funcionamiento y el cobro de una cuota mensual en concepto por consumo de agua. Debido a que las comunidades no cuentan con medidores de consumo, la tarifa adoptada es la del sistema unitario.

### **3.3.1. Personal de operación**

Este consiste en el operador de la bomba y el fontanero.

## **3.3.2. Operador de la bomba y fontanero**

El operador de la bomba es aquel que se encarga del funcionamiento de la misma en las horas indicadas y tiene a su cargo la desinfección diaria del sistema, será un trabajador fijo pagado por día y con las prestaciones legalmente establecidas.

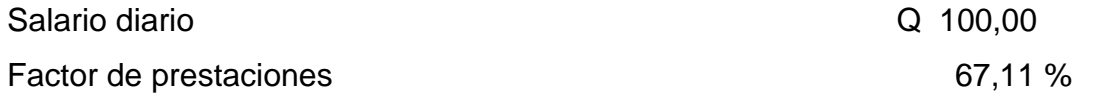

Cuantificando para los 365 días se tiene:

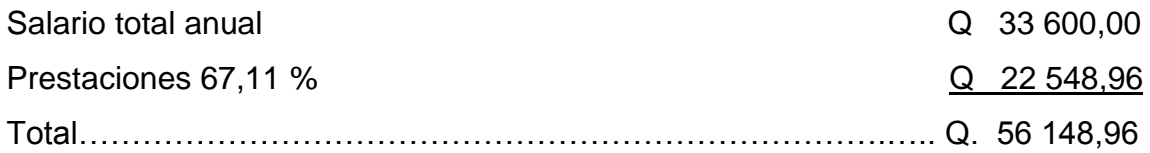

### **3.4. Insumos**

Se considera el consumo de energía eléctrica para el funcionamiento de la bomba y la cloración del agua para la desinfección del sistema.

## **3.4.1. Energía eléctrica**

Por la información proporcionada en el departamento de planificación de la Municipalidad de Santa Catarina Pinula se sabe que el costo por KWH para bombeo trifásico (220 - 460 voltios) en el municipio es de Q 2,00, por lo que el gasto de la bomba viene dado por:

$$
G_{\text{KW}} = 0.746 P_{\text{B}}H_{\text{B}}D_{\text{T}}C_{\text{Q}}
$$

En donde:

 $G<sub>KW</sub>$  = gasto de energía [Q]

- $P_B$  = potencia de la bomba [HP]
- $H_B$  = horas de bombeo [hrs]

 $D_T$  = días efectivos de trabajo [Días]

 $C_0$  = costo de la energía por hora [Q/KWhrs]

Por lo tanto:

 $G_{\rm KW}$ =  $G_{\rm KW}$ 0,746 \* 60 \* 12 \* 365 \* 2 = 392 097,60

El gasto de energía anual será de Q. 392 097,60

## **3.4.2. Cloración del agua**

Esta cloración se realiza por medio de tabletas de tri-cloro con una concentración del 90 %. Las tabletas se pueden encontrar en el mercado por cubetas de 250 unidades en presentaciones que van de los 150 g hasta los 300 g en el mercado guatemalteco. El costo de estas cubetas es de Q 1 400,00, por lo que el gasto de la cloración anual viene dado por:

$$
G_{\rm clo} = T_{\rm m} \, M \, C_{\rm t}
$$

En donde:

$$
G_{clo}
$$
 = gasto anual de la cloración [Q]  
\n $T_m$  = tabletas utilizadas en un mes [U]  
\nM = tiempo de desinfección en un año [meses]  
\n $C_t$  = costo por tableta [Q]

Por lo tanto:

$$
G_{\text{clo}} = 80 \times 12 \times \frac{1400}{250} = 5376,00
$$

El gasto por cloración anual será de Q 5 376,60

#### **3.5. Reposición del equipo de bombeo**

Los equipos de bombeo deben ser sustituidos al final de su período de diseño, que generalmente se considera de 10 años, en los cuales el equipo trabaja óptimamente, dependiendo de un mantenimiento adecuado, al cabo de este período se reduce su valor hasta un valor de rescate.

La fórmula para calcular la cuota anual equivalente de depreciación es:

$$
Q_{\text{aeb}} = \frac{C_{\text{eb}}}{n}
$$

En donde:

 $C_{eb}$  = costo del equipo de bombeo a los 10 años [Q]  $Q_{\text{aeb}}$  = costo anual para la reposición del equipo de bombeo [Q] n = vida útil del equipo de bombeo [años]

Si se toma en cuenta 1 año de planificación y se considera que el equipo aumentará un 10 % cuando este necesite reponerse, entonces se tiene:

 $C_{eb}$  = 1,1 \*51 260 = 56 386

$$
Q_{\rm aeb} = \frac{56\,386}{10}
$$

 $Q_{\text{aeb}} = 5638,60$  anuales

#### **3.6. Reparaciones y gastos indirectos**

Las reparaciones y gastos directos que se deben considerar para el mantenimiento de la línea de conducción son el cambio de válvulas o empaques de las mismas, mantenimiento de la caseta de bombeo y tanque elevado, tomando estas como 1 % del costo anual del servicio, dando un costo total de Q 4 538,85.

### **3.7. Tarifa adoptada**

Al integrar el costo anual de cada una de las actividades a realizarse para el abastecimiento de agua potable se calcula:

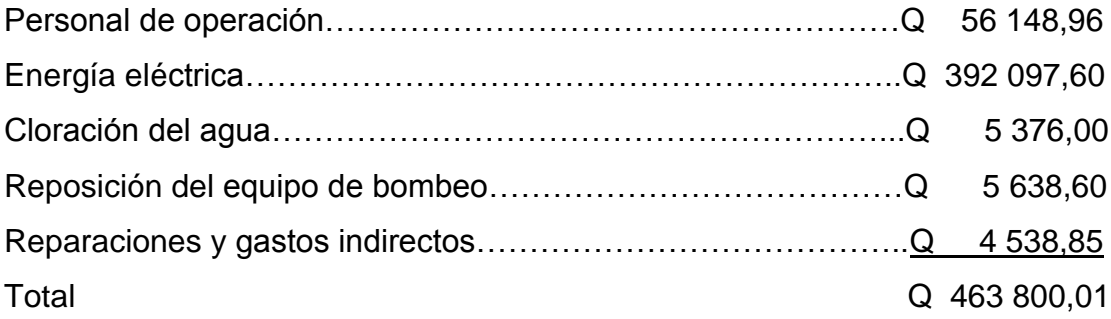

Tomando en cuenta que esta línea de conducción beneficiará a 300 viviendas aproximadamente, las cuales tendrán que pagar la cantidad de Q 1 546,00 por año, se establece que la tarifa mensual por consumo de agua será de Q 128,63 durante los primeros 5 años.

### **3.8. Aporte económico de la población**

La participación económica de la población es la del aporte económico mensual de la tarifa básica, para el funcionamiento del sistema.

272

# **4. PRESUPUESTO**

#### **4.1. Costos del proyecto**

Se le denominan costos de un proyecto a todas aquellas actividades y elementos que lo integran y que causan un desembolso económico para la ejecución del proyecto. Todos los costos deben analizarse cuidadosamente para garantizar una buena proyección económica y con esto no tener pérdidas a futuro que conlleven a la paralización parcial o total de los trabajos en ejecución, causando con esto pérdidas tanto a la unidad ejecutora como a la municipalidad, entidad gubernamental o algún organismo internacional que designe el proyecto.

Para poder tener un costo que se adapte a la realidad de la obra se debe tener un listado de precios actualizados de mano de obra y materias primas, determinar los tiempos de trabajo y tener la información de las especificaciones técnicas y especiales de la obra a realizar, planos bien detallados y la memoria descriptiva; a todos estos se les denominan costos directos.

Los costos indirectos son los gastos que la ejecución de la obra ocasiona al contratista y que no pueden ser incluidos entre los costos directos, se caracterizan por ser gastos que no se identifican físicamente en la obra, ni cargarse particularmente a alguno de los reglones de trabajo, pero que han hecho posible la ejecución.

Estos costos indirectos se calculan en función de los costos directos, como un porcentaje de incremento que se carga proporcionalmente a cada

273

reglón de trabajo. El valor total de todo el proyecto se obtiene partiendo de los precios unitarios fijados para cada actividad, dentro de estos unitarios van incluidos los costos directos e indirectos.

## **4.2. Cuadro de resumen**

A continuación se presenta un resumen de los costos de todo el proyecto desde que empieza hasta que finaliza con la puesta en funcionamiento del tanque elevado.

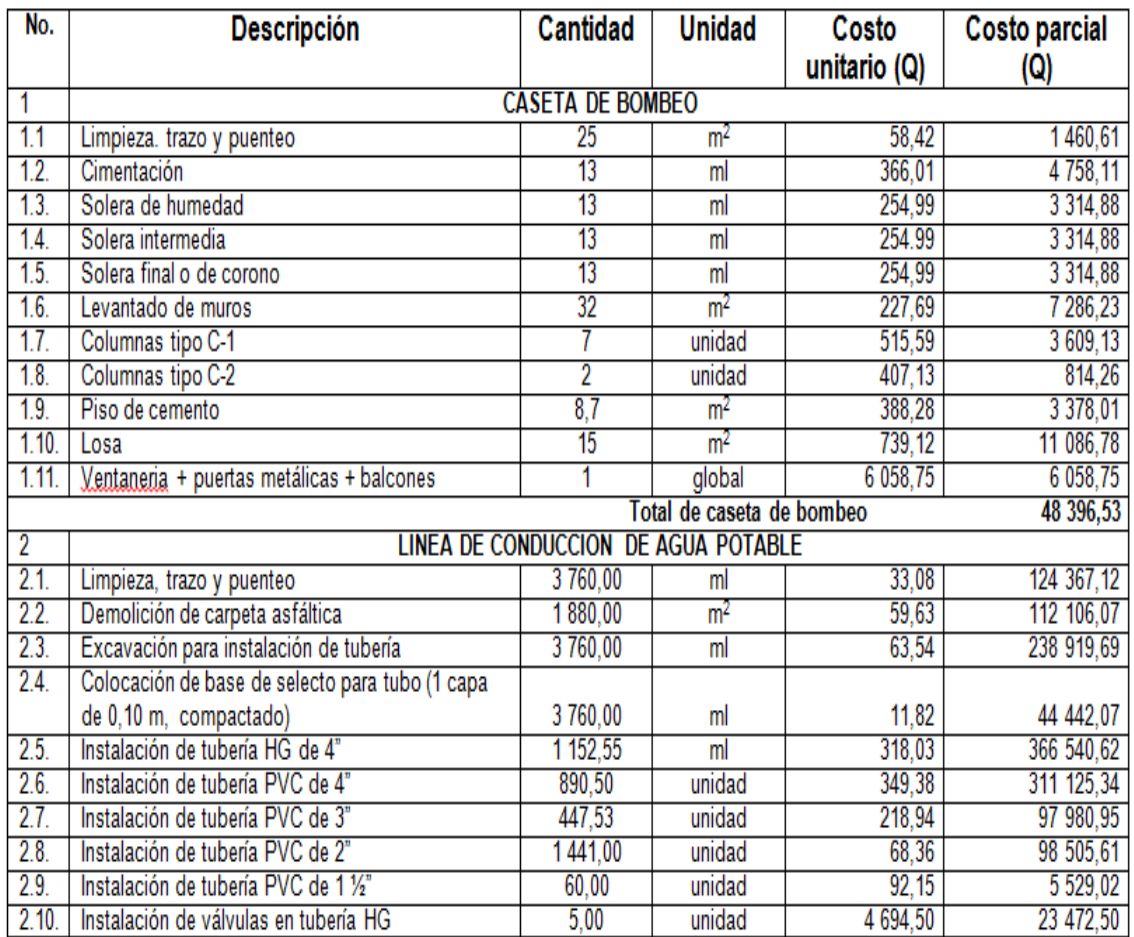

# Tabla LXXIII. **Resumen de los costos**

# Continuación de la tabla LXXIII.

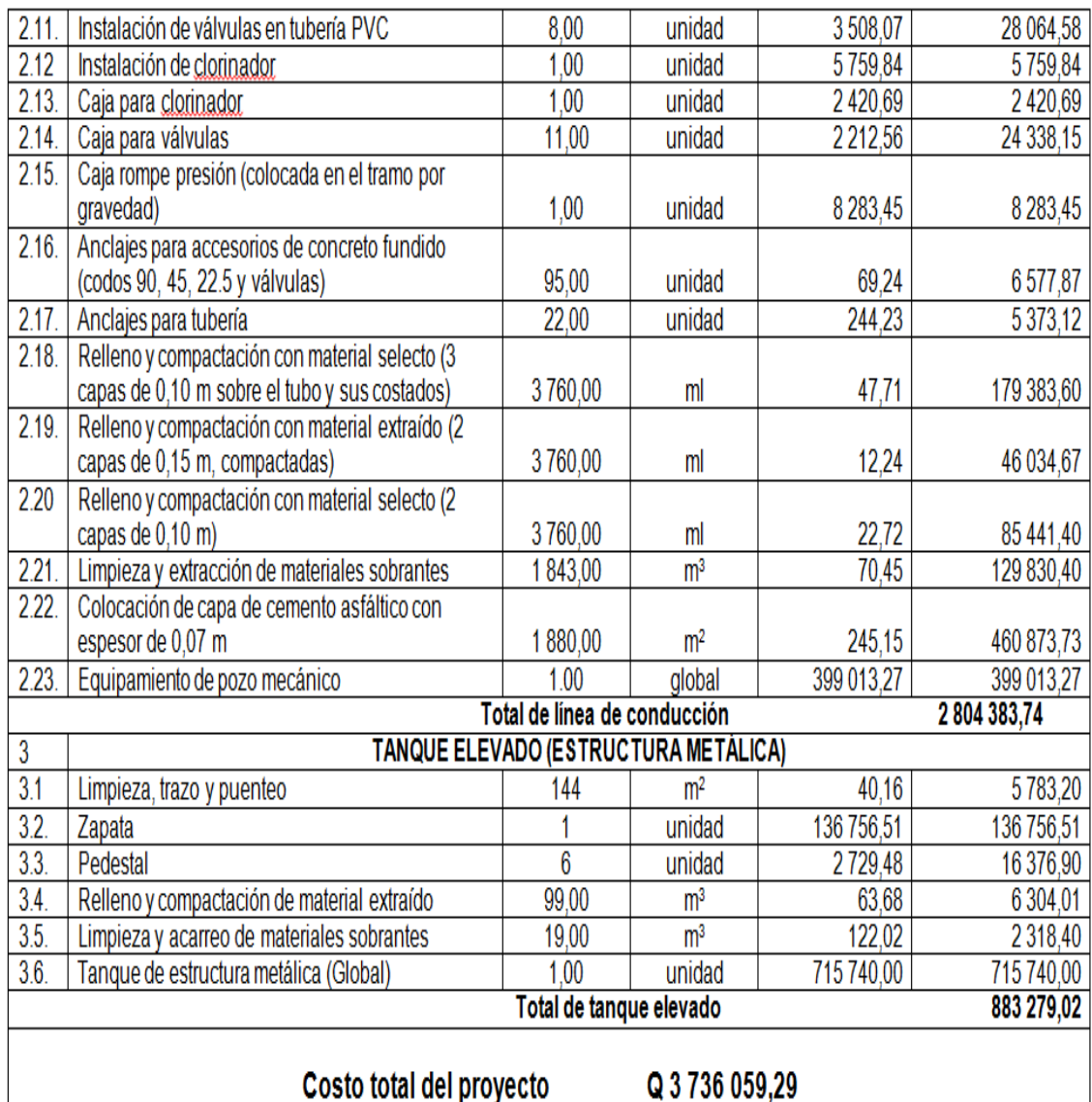

Fuente: elaboración propia.

# **4.3. Cronograma de ejecución**

Para la realización del proyecto es necesario llevar un cronograma específico de las tareas que se van a llevar a cabo para llevar el orden de los pasos que conllevarán al término del mismo.

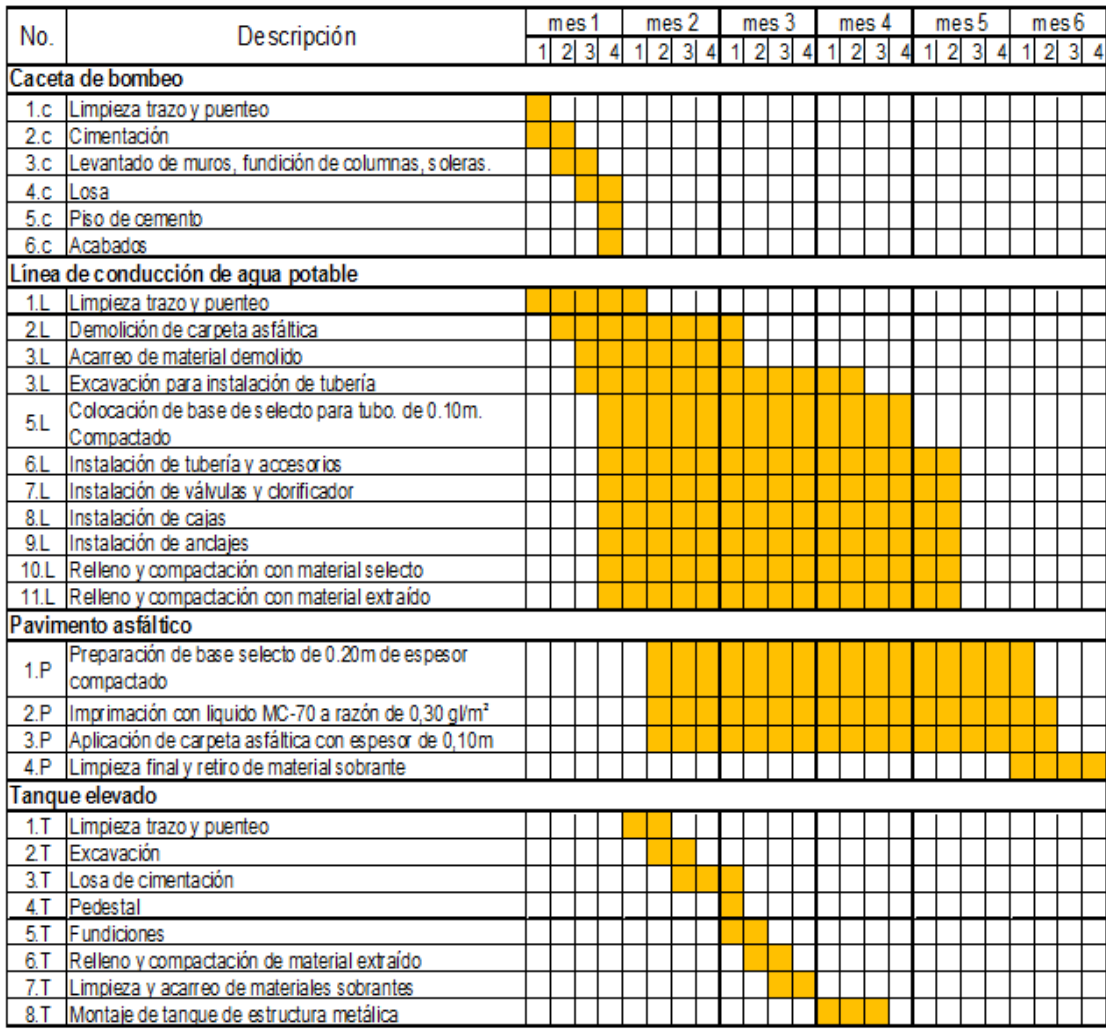

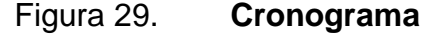

Fuente: elaboración propia.

# **5. IMPACTO AMBIENTAL**

#### **5.1. Información general**

Se le denomina impacto ambiental a las consecuencias causadas por la ejecución de un proyecto sobre la salud ambiental, la integridad de los ecosistemas y la calidad de los servicios ambientales que estos están en condiciones de proporcionar.

Por lo tanto es importante antes de ejecutar cualquier trabajo de infraestructura, realizar los estudios pertinentes basándose en referencias teóricas de estudios y documentos previamente desarrollados por autoridades municipales y organizaciones dedicadas al estudio de desastres naturales que hagan referencia al lugar en donde se pretende ejecutar la obra o sus alrededores.

## **5.2. Influencia del proyecto**

El proyecto en cuestión no tendrá un impacto ambiental negativo permanente sobre el ecosistema del lugar, ya que solo sucederá durante la ejecución por la excavación de las zanjas por donde pasará la tubería.

Como impacto ambiental positivo se podría mencionar la distribución de agua totalmente potable a los usuarios garantizando la disminución de enfermedades causadas por el contacto con agua no potable, y una mejor calidad de vida al contar con el vital líquido.

277

#### **5.3. Control ambiental**

El control ambiental dentro del municipio se da por un monitoreo del ecosistema y por medio de un medidor del desarrollo social, cultural y económico de la región. Las áreas con más control son aquellas que presentan peligro de derrumbe o desbordamientos de ríos en épocas de invierno.

Santa Catarina Pinula es un municipio muy vulnerable a los desastres naturales debido a su fisiografía y a la falla que pasa por el municipio por lo que se está al tanto de la detección de movimientos telúricos.

## **5.4. Plan de mitigación**

El plan de mitigación es el que se realiza antes de que ocurra algún desastre natural y es la etapa de planificación para situaciones de emergencia y desastre. Estas planificaciones se fundamentan en el mejor conocimiento posible de la vulnerabilidad del sector en cuestión.

En el sistema de agua potable esta vulnerabilidad se dá por deficiencias en su capacidad de prestación del servicio u operatividad, debilidades físicas de los componentes ante las solicitaciones externas y debilidades de organización ante eventuales emergencias.

A continuación se enuncia la información básica que permita la planificación de ese plan de mitigación analizada mediante tres conceptos básicos:

 Física: esta trata acerca de la estimación de daños posibles en los componentes de la infraestructura.

278

- Operativa: valoración de la capacidad remanente para prestar el servicio de agua potable, que incluye el cálculo del tiempo en el cual el sistema será rehabilitado.
- Organizativa: este análisis trata acerca de la capacidad de respuesta con base en la experiencia, organización y capacidad económica de la institución responsable.

Debe existir un Comité de Emergencia conformado por los vecinos del sector que esté disponible para ayudar a los empleados municipales en situaciones de emergencia. Los planos y croquis necesarios para la fácil localización de las válvulas del sistema deben estar en perfecto estado. Se debe mantener una reserva de los materiales que según el estudio de vulnerabilidad del sistema pudieran fallar.
## **6. EVALUACIÓN SOCIOECONÓMICA**

#### **6.1. Valor Presente Neto (VPN)**

Este método lleva todos los ingresos y egresos futuros al presente, verificando con esto si los ingresos son mayores que los egresos. Cuando el VPN es menor que cero implica que hay una pérdida a una cierta tasa de interés o por el contrario si el VPN es mayor que cero se presenta una ganancia. A continuación se desglosan los datos calculados del proyecto:

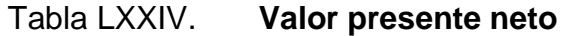

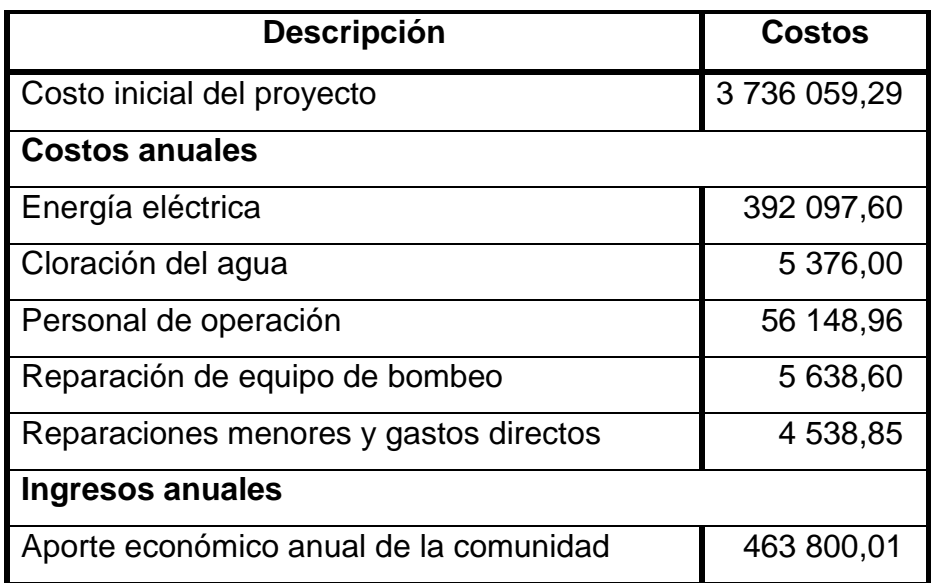

Fuente: elaboración propia.

La Municipalidad de Santa Catarina Pinula invertirá lo calculado en el costo inicial en la ejecución del proyecto.

La fórmula para determinar el VPN es la siguiente:

$$
VPN = F\left(1 + \frac{i}{m}\right)^{-mn}
$$

En donde:

 $VPN =$  valor presente neto

- $F =$  monto del pago
- $i =$  tasa de interés
- m = pagos al año
- $n = a\tilde{n}$ os

Diagrama de flujo de efectivo del proyecto.

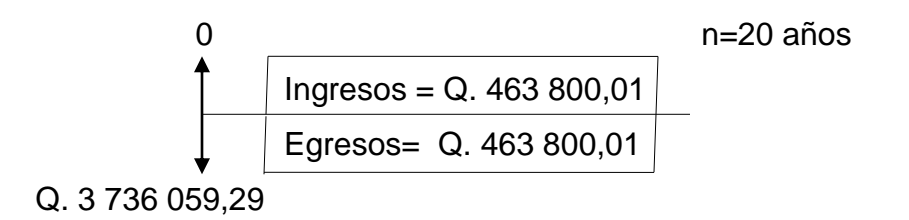

Los datos obtenidos para este proyecto se sitúan en una línea de tiempo, utilizando una tasa de interés del 15 %. Se utilizará el signo negativo para los egresos y el signo positivo para los ingresos, por lo tanto sustituyendo valores en la fórmula:

$$
VPN = -3736059,29-463800,01(1+\frac{0.15}{1})^{-1*20} +463800,01(1+\frac{0.15}{1})^{-1*20}
$$

VPN = - 3 736 059,29

El VPN es menor que cero, por lo tanto el proyecto no es rentable. Debido a que, por ser un proyecto de carácter social, no se estipulan ingresos.

#### **6.2. Tasa Interna de Retorno (TIR)**

La tasa interna de retorno, como su nombre lo indica es el interés que hace que los ingresos y los egresos tengan el mismo valor, cuando se analiza una alternativa de inversión.

La tasa interna de retorno puede calcularse mediante la siguiente ecuación:

$$
TIR = T_m + \frac{\Delta i \text{ VPN}_m}{|\Sigma \text{ VPN}|}
$$

En donde:

 $TIR =$  tasa interna de retorno

 $T_m$  = tasa de interés menor

 $\Delta i$  = diferencias entre tasas de interés

 $VPN_m =$  valor presente neto de tasa de interés menor

 $|\Sigma \text{ VPN}|$  = sumatorias de valor presente menor y mayor

La tasa interna de retorno (TIR) se define como la tasa en la cual, el valor presente neto se hace igual a cero; también es el punto en donde un proyecto no tiene ni pérdidas ni ganancias.

La Municipalidad de Santa Catarina Pinula ejecutará el proyecto con un costo inicial de Q 3 736 059,29, por otra parte la municipalidad necesita cubrir una cuota de amortización de Q 463 800,00 anualmente, esto por un periodo de 20 años el cual corresponde al sistema. A continuación se desglosan los datos calculados anuales del proyecto:

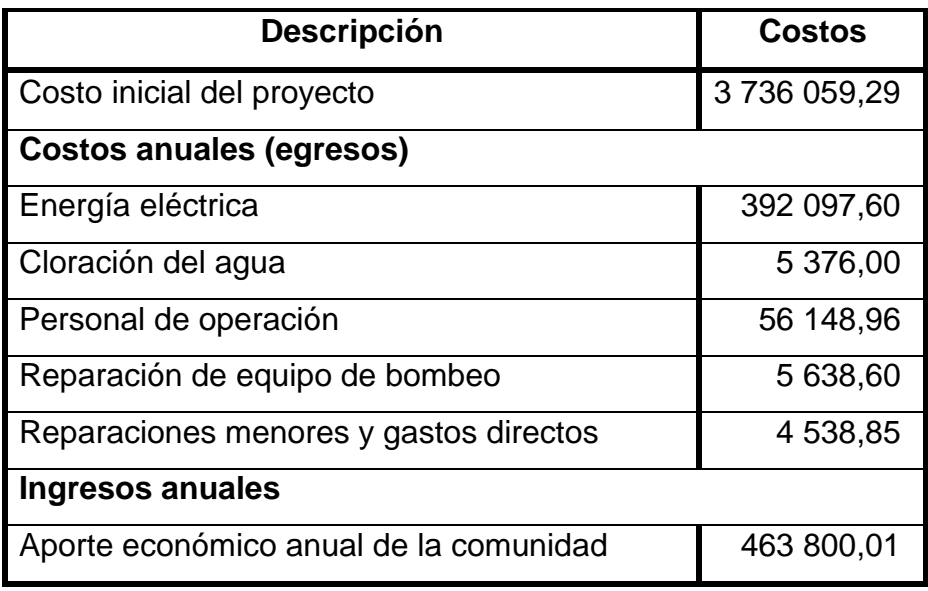

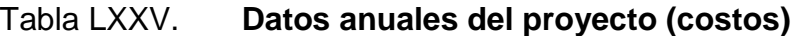

Para determinar la TIR se requieren valores de ingresos que reflejen utilidades, las cuales no existen para éste proyecto, por ser de carácter social, por lo que no se puede utilizar la TIR.

## **CONCLUSIONES**

- 1. Un sistema de agua potable eficiente permite el desarrollo de las comunidades, mejorando su calidad de vida.
- 2. El tanque de almacenamiento el Huisital mejorará el servicio al mantener los caudales y presiones para la distribución.
- 3. La capacidad de almacenamiento del tanque el Huisital mejorará, debido a un tanque elevado que ayudará a mantener un nivel óptimo para la distribución.
- 4. La línea de conducción será mixta, lo que significa que trabajará por bombeo hasta el tanque elevado y bajará por gravedad hacia el tanque de almacenamiento el Huisital.
- 5. El tramo de la línea de conducción por bombeo se trabaja con dos tipos de tubería HG tipo mediana y PVC 260 PSI, esto para economizar en materia prima y garantizar el perfecto funcionamiento de la conducción al soportar la sobre presión y el golpe de ariete.
- 6. Debido a la diferencia de alturas entre el tanque elevado y el de almacenamiento el Huisital, se tuvo que diseñar una caja rompepresión que libere la energía causada por el fluido y compense las presiones aceptables dentro de la tubería.

#### **RECOMENDACIONES**

- 1. Debido a la vulnerabilidad del municipio por sus características fisiográficas, se recomienda crear planes de mitigación y emergencia para salvaguardar el sistema de agua potable.
- 2. Para la operación y mantenimiento de la línea de conducción, se recomienda que el operador o fontanero disponga de un diseño gráfico del sistema, para realizar su trabajo y estar preparado para eventos catastróficos, contar con un inventario en bodega capaz de solventar reparaciones menores, y una bitácora de trabajo con la cual se pueda llevar un historial del funcionamiento del sistema en cuestión.
- 3. Al sistema de agua potable, es recomendable realizarle inspecciones periódicas para verificar su perfecto estado, abriendo las válvulas de limpieza para sacar sedimentos, verificar las válvulas, manteniendo limpias las áreas en donde estas se encuentran.
- 4. El tanque elevado por ser de estructura metálica, se le tiene que dar un mantenimiento periódico para cuidarlo de la corrosión, considerando el clima húmedo de la zona en donde se ubicará.
- 5. Realizar programas de carácter social en los cuales se concientice a la población acerca de la importancia de cuidar los recursos naturales.

### **BIBLIOGRAFÍA**

- 1. American Institute of Steel Construction. *Manual of Steel Construction*. 9a ed. USA: AISC, 1989. 325 p.
- 2. BLANK, Leland; TARQUIN, Anthony. *Ingeniería económica*. 5a ed. Mexico: McGraw-Hill, 2004. 796 p.
- 3. CANO ZAMORA, Wilfredo Antonio. *Análisis de vulnerabilidad del sistema de agua potable de Santa Catarina Pinula*. Trabajo de graduación de Ing. Civil. Universidad de San Carlos de Guatemala, Facultad de Ingeniería, 2006. 118 p.
- 4. Comisión Guatemalteca de Normas. *Agua potable: especificaciones Coguanor NGO 29 001:99.* 2a ed. Guatemala: Coguanor, 1999. 25 p.
- 5. Comité ACI 318. *Requisitos de reglamento para concreto estructural (ACI 318S-08) y comentario*. Estados Unidos: ACI, 2008. 520 p.
- 6. CRESPO VILLALAZ, Carlos. *Mecánica de suelos y cimentaciones*. 5a ed. México: Limusa, 2004. 650 p.
- 7. Instituto de Fomento Municipal, Unidad Ejecutora del Programa de Acueductos Rurales. *Guía para el diseño de abastecimiento de agua potable a zonas rurales*. 2a ed. Guatemala: INFOM, UNEPAR, 1997. 100 p.
- 8. LÓPEZ VÁSQUEZ, Orzibal Jeovany. *Diseño del sistema de introducción de agua potable por bombeo de la aldea Santa María Sibaja, del municipio de San Pedro Yepocapa, departamento de Chimaltenango.* Trabajo de graduación de Ing. Civil. Universidad de San Carlos de Guatemala, Facultad de Ingeniería, 2004. 96 p
- 9. MONTENEGRO PAIZ, José Gabriel. *Análisis y diseño de tanques elevados.* Trabajo de graduación de Ing. Civil. Universidad de San Carlos de Guatemala, Facultad de Ingeniería, 1981. 185 p.

.

- 10. RUANO PAZ, Marco Antonio. *Manual para el diseño estructural de tanques elevados en la República de Guatemala.* Trabajo de graduación de Maestría en Ing. Civil. Universidad de San Carlos de Guatemala, Facultad de Ingeniería, 2011. 201 p.
- 11. SANTIAGO GÓMEZ, Elioth Vinicio. *Guía para el curso de estructuras metálicas 1.* Trabajo de graduación de Ing. Civil. Universidad de San Carlos de Guatemala, Facultad de Ingeniería, 1995, 71 p.
- 12. VALLS ROBLES, Fernando. *Ayudas para el diseño de tanques metálicos elevados para agua.* Trabajo de graduación de Ing. Civil. Universidad de San Carlos de Guatemala, Facultad de Ingeniería, 2003. 101 p.

# **APÉNDICES**

## Apéndice 1. **Resultado del análisis de laboratorio**

- Análisis fisicoquímico del agua
- Análisis bacteriológico del agua
- Ensayo de compresión triaxial

## Análisis de laboratorio, agua del pozo la salvadora

## Análisis fisicoquímico

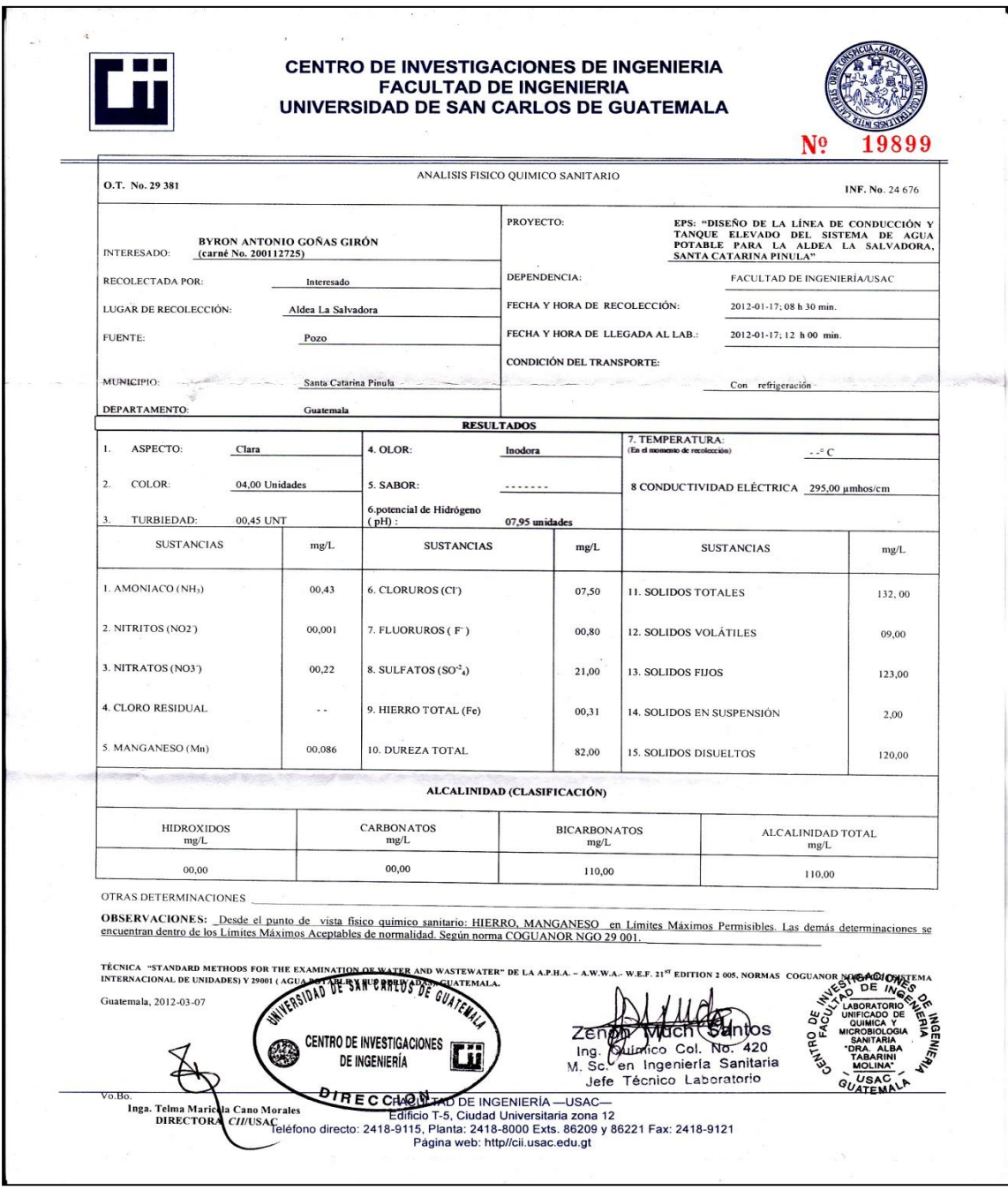

Fuente: Centro de Investigaciones de Ingeniería, Universidad de San Carlos de Guatemala.

## Análisis de laboratorio, agua del pozo la salvadora

## Análisis bacteriológico

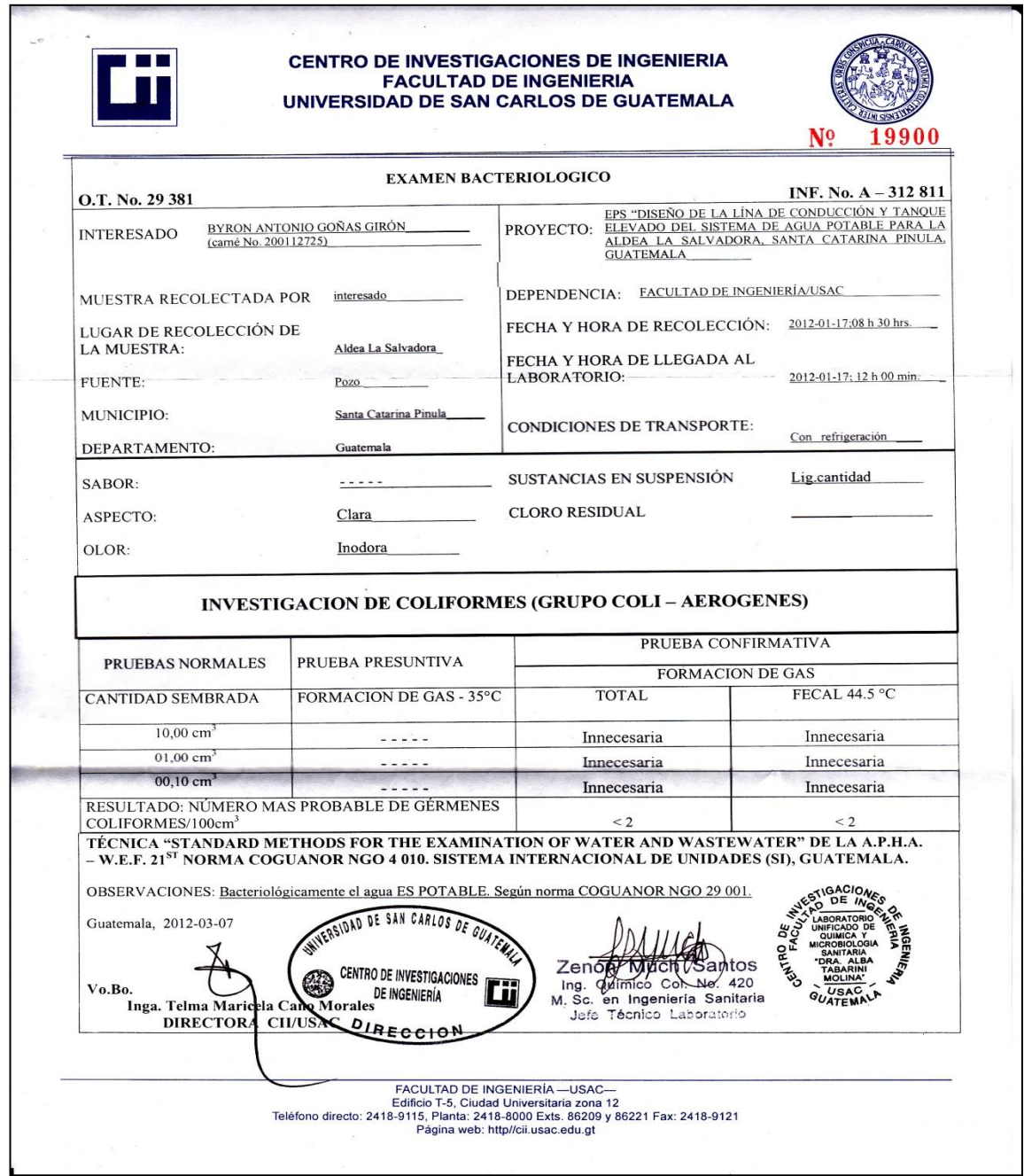

Fuente: Centro de Investigaciones de Ingeniería, Universidad de San Carlos de Guatemala.

#### Análisis de laboratorio, suelo de aldea el Pueblito

#### Ensayo de compresión triaxial

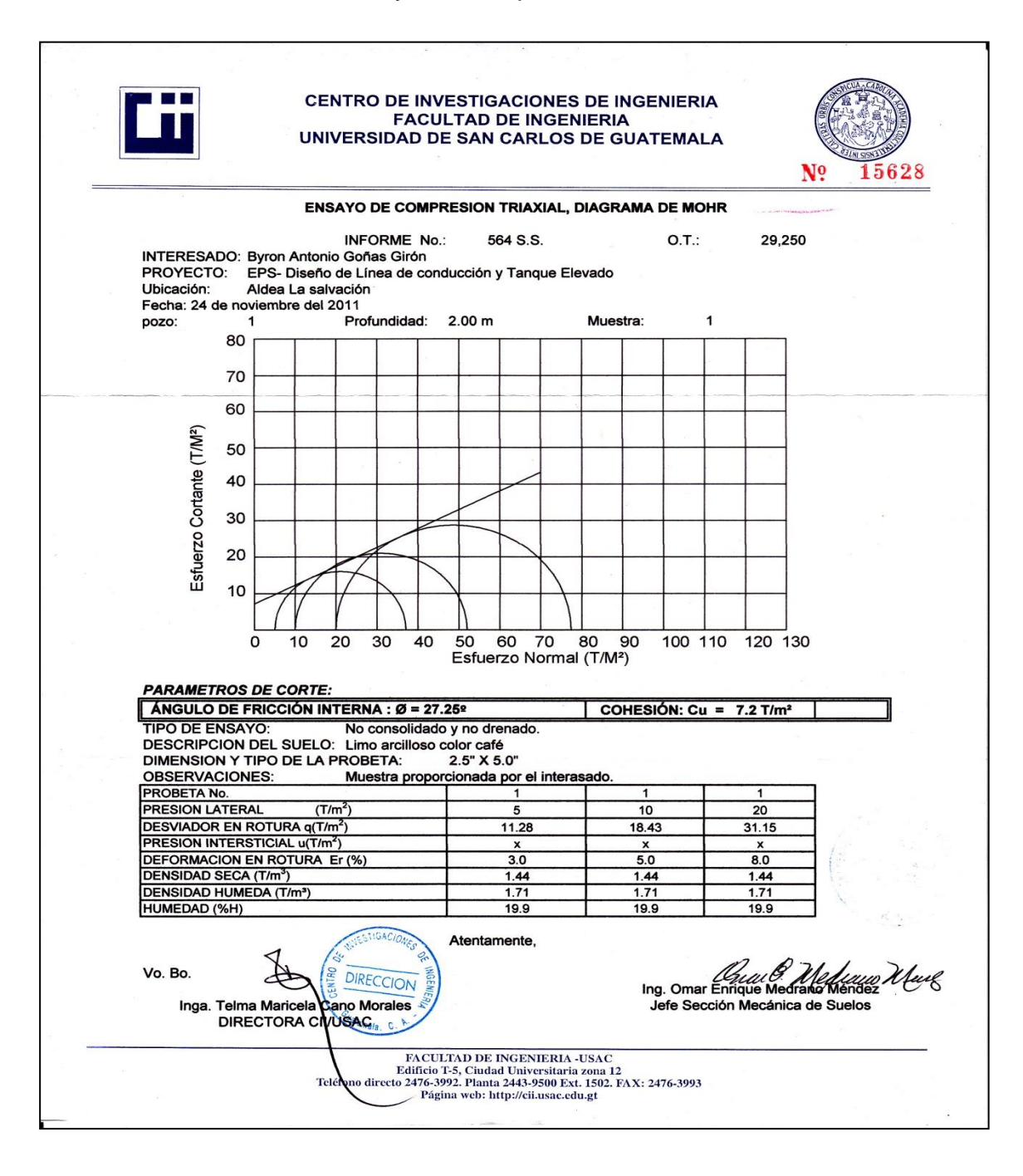

Fuente: Centro de Investigaciones de Ingeniería, Universidad de San Carlos de Guatemala.

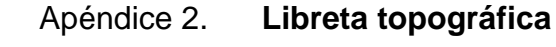

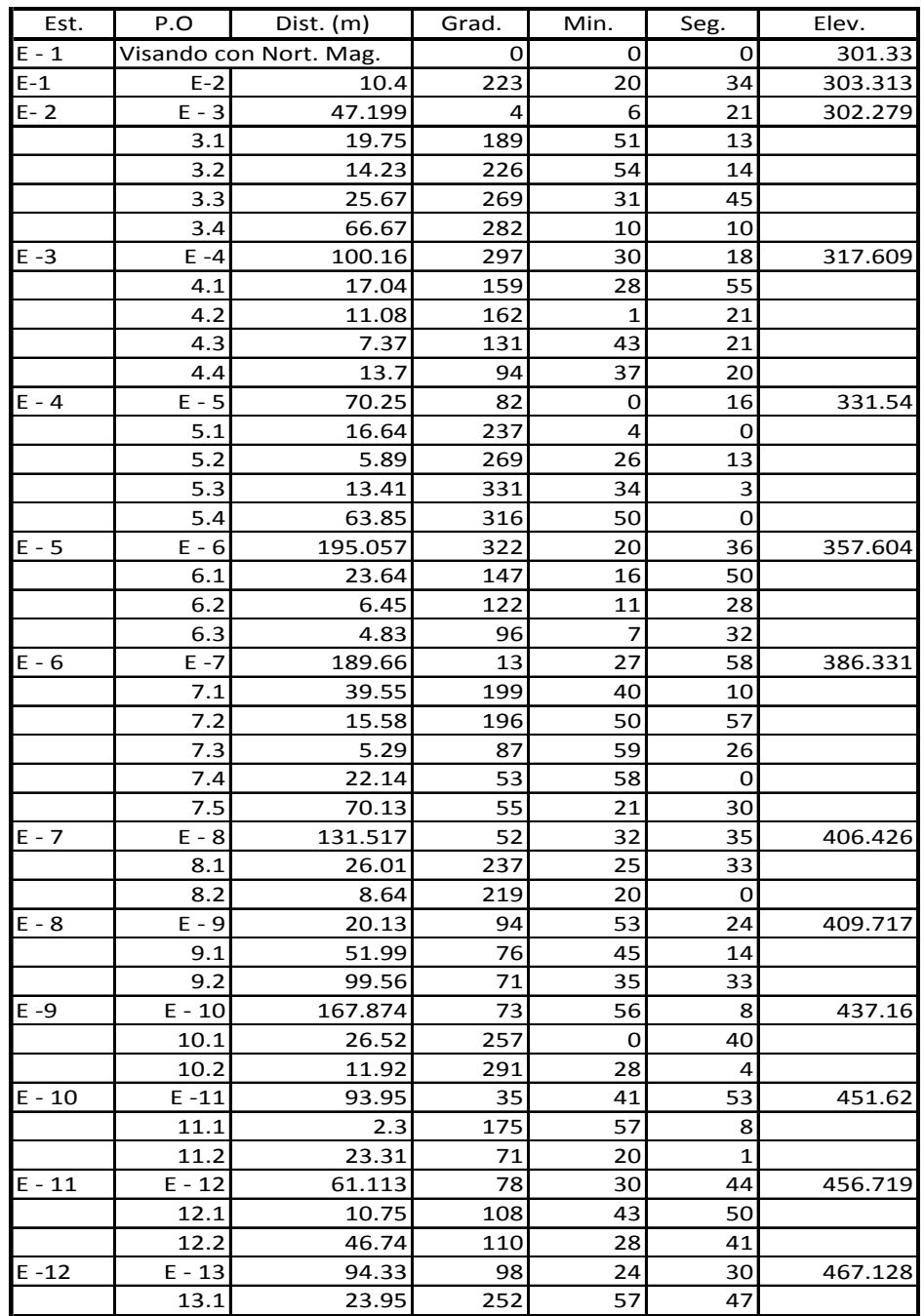

Continuación del apéndice 2.

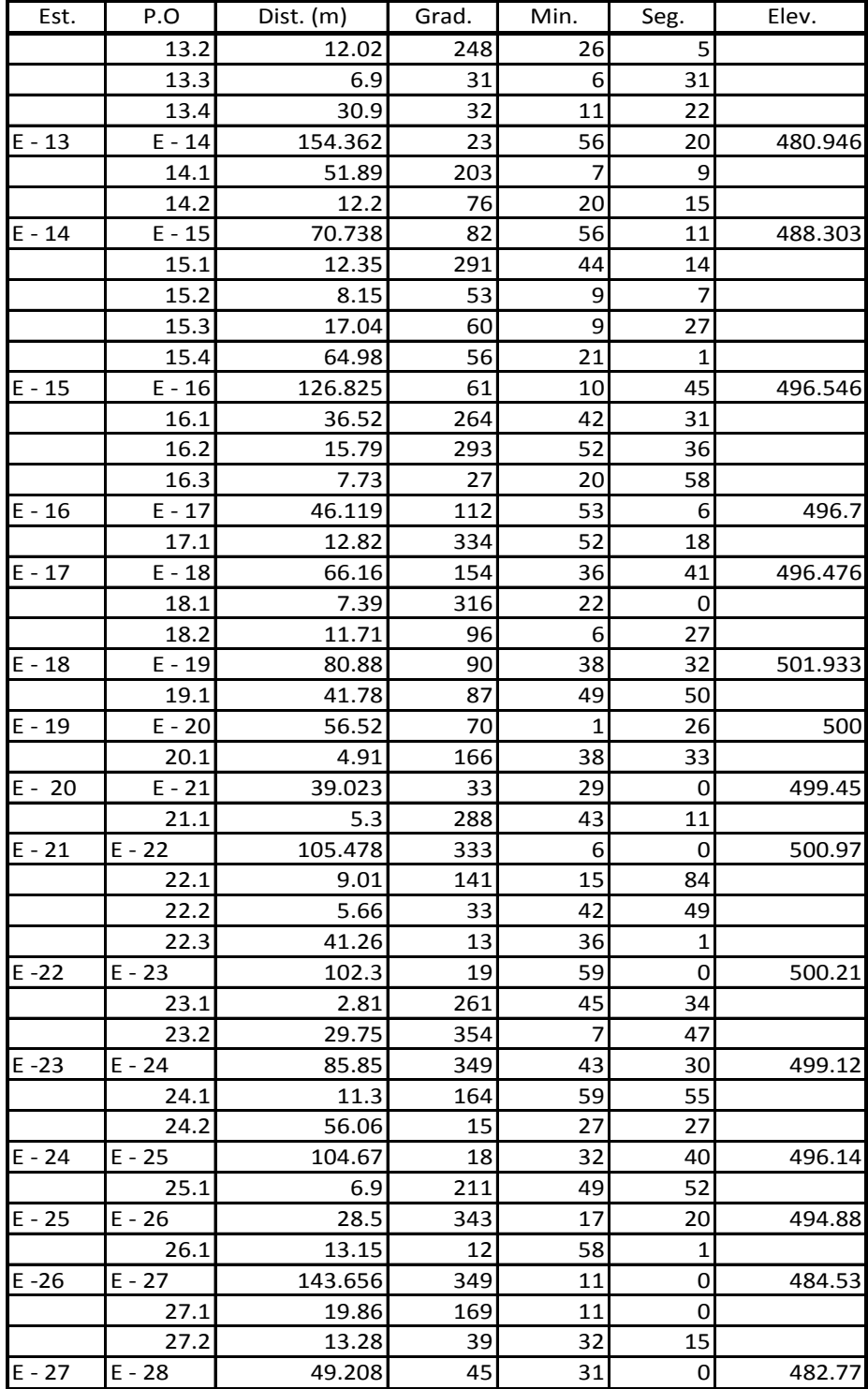

Continuación del apéndice 2.

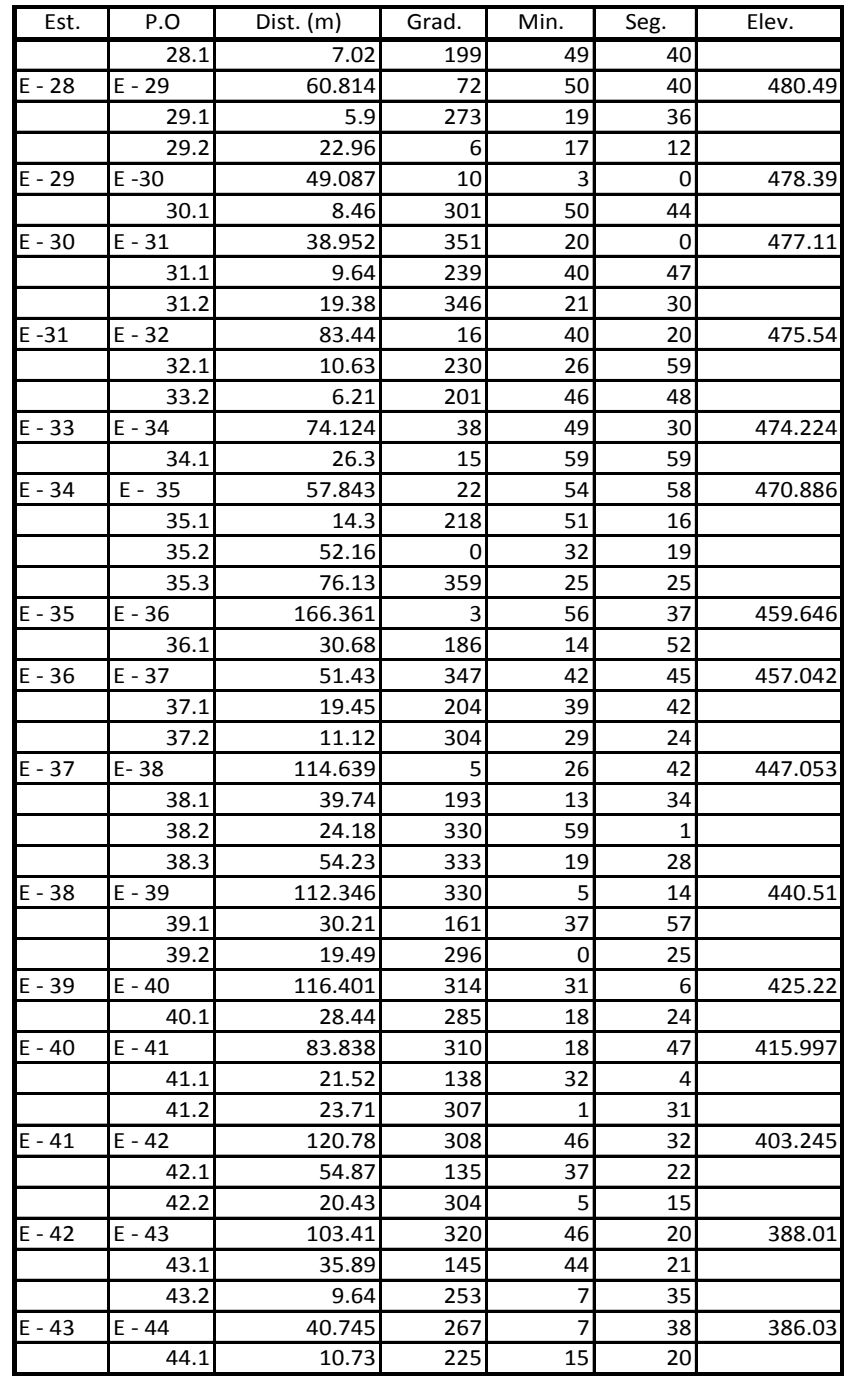

Fuente: elaboración propia.

# **Apéndice 3**

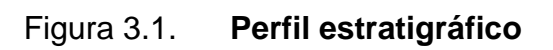

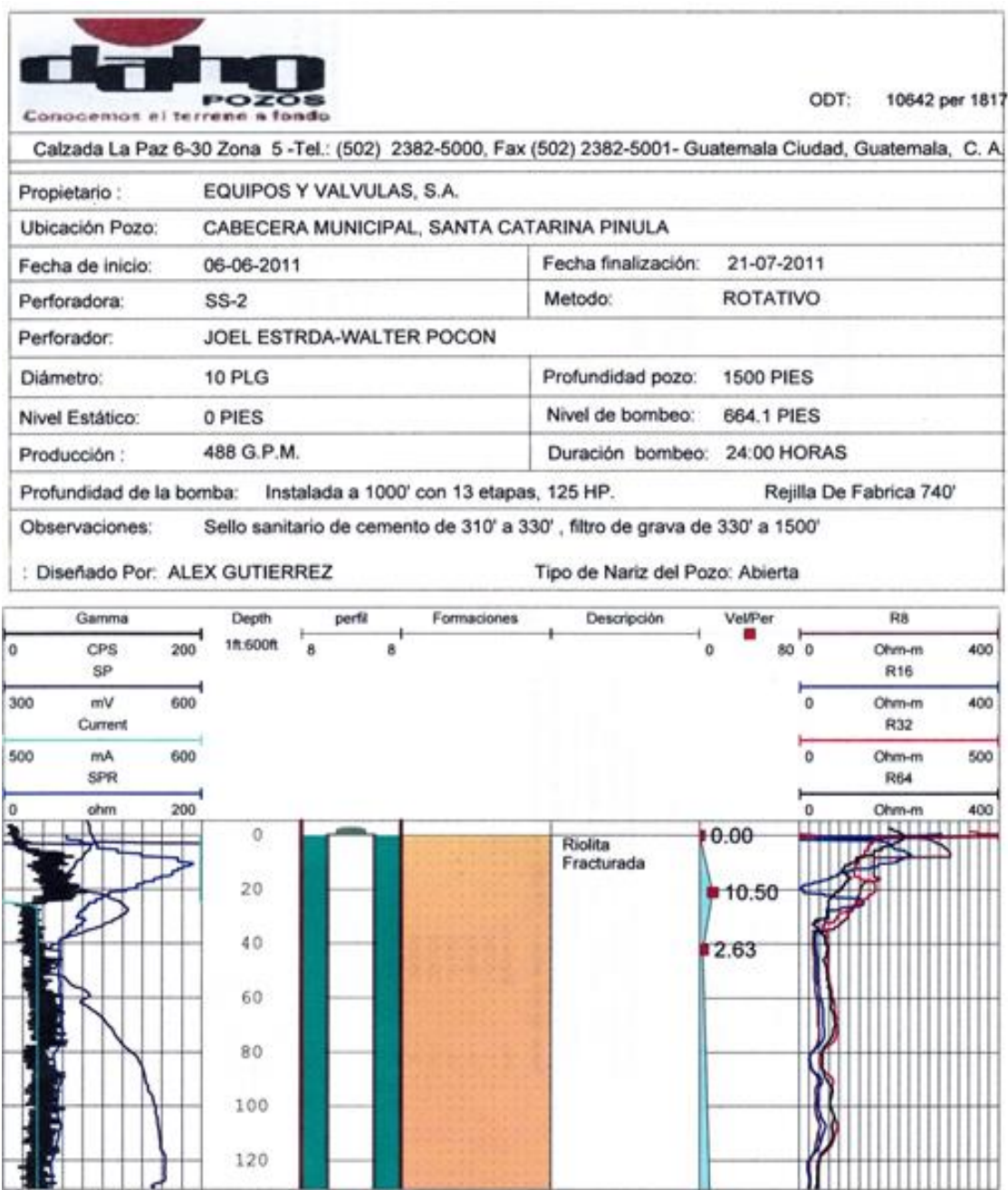

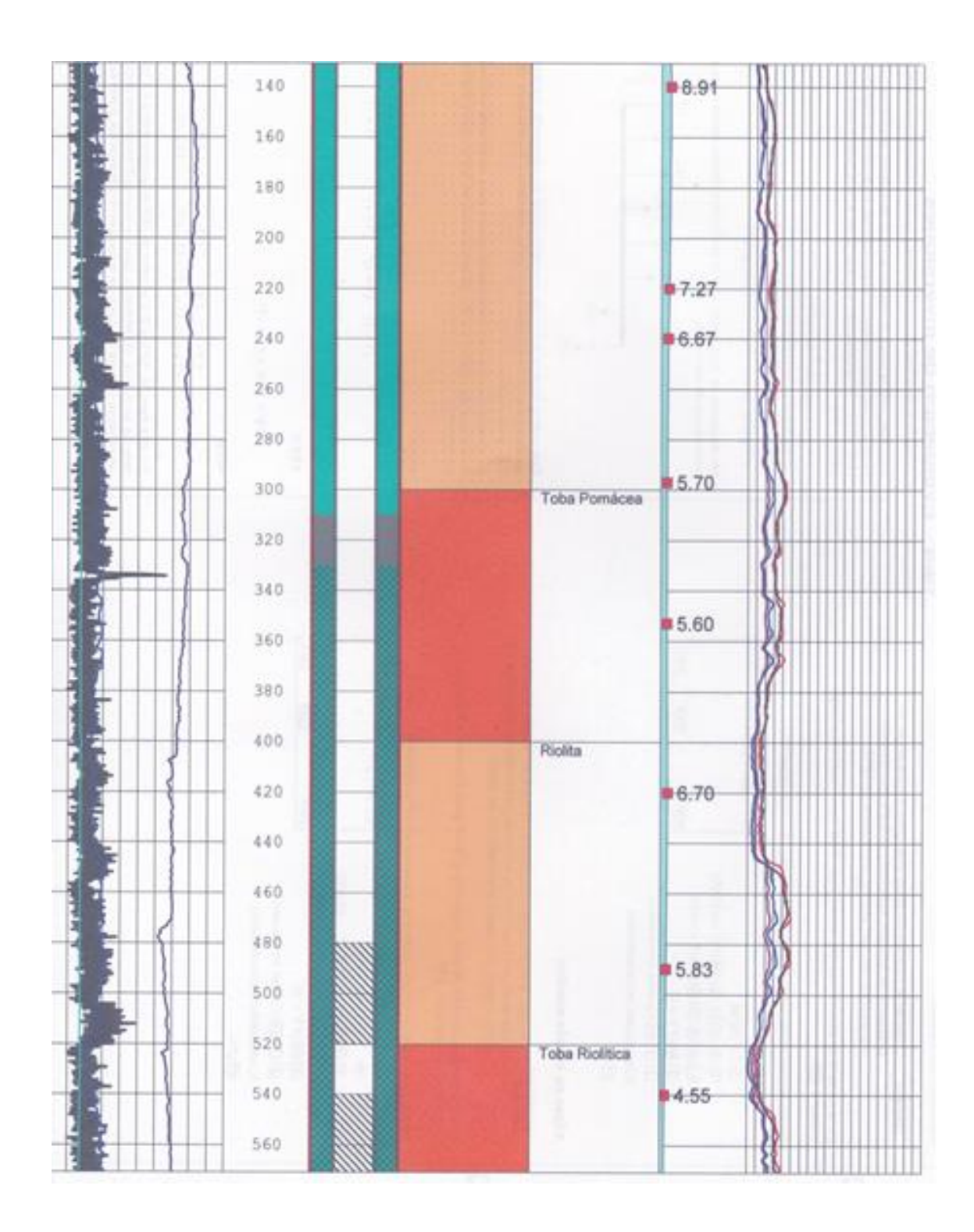

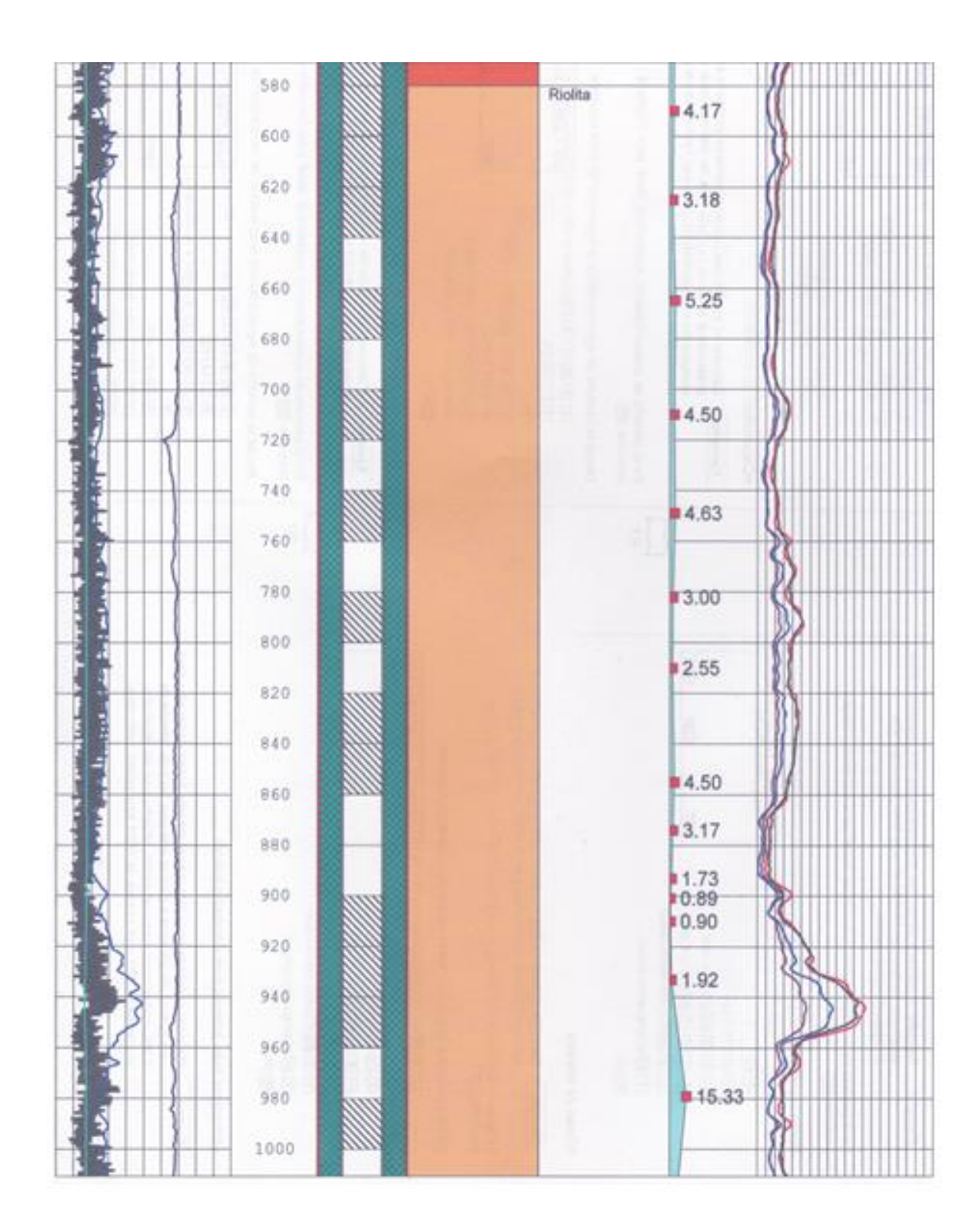

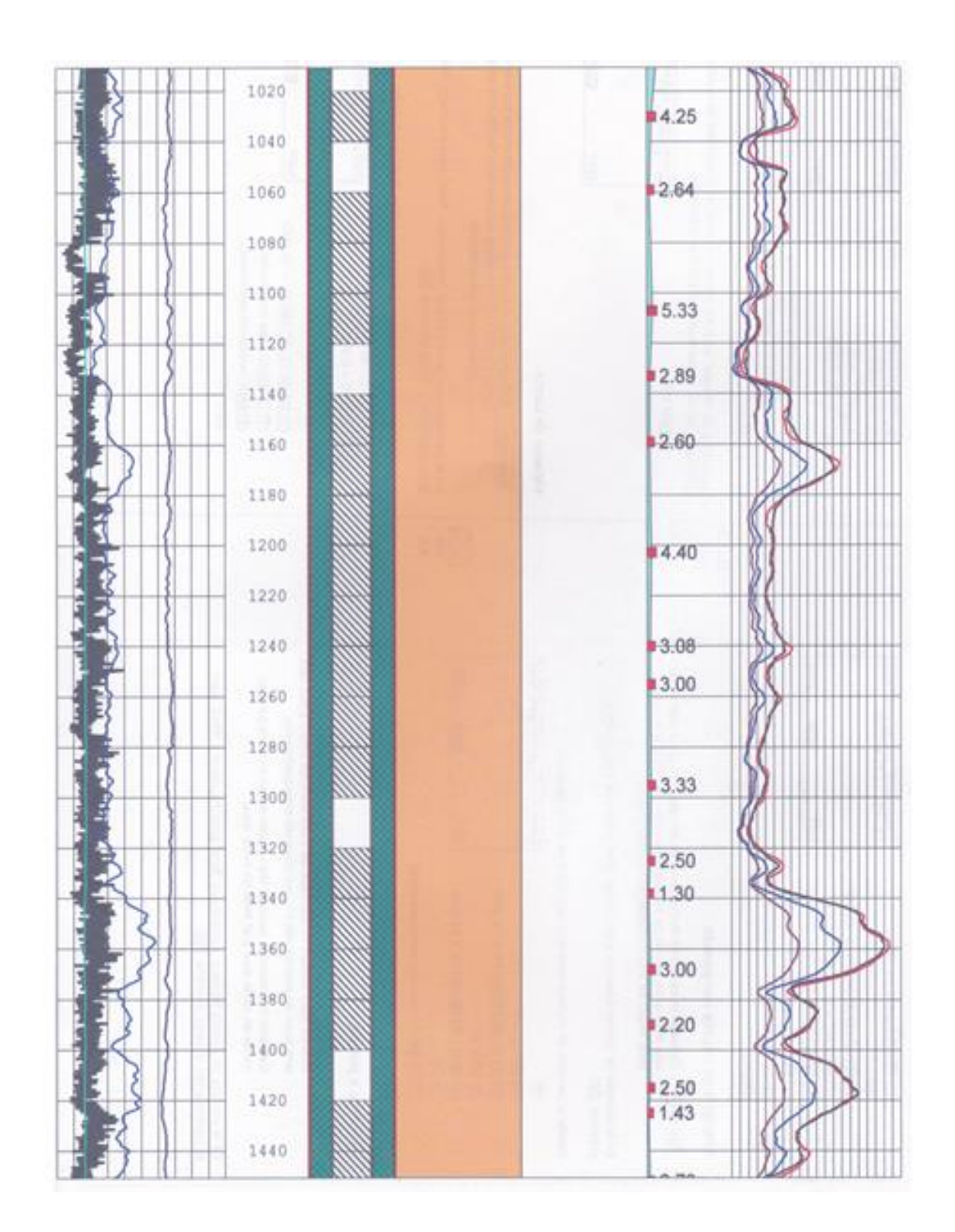

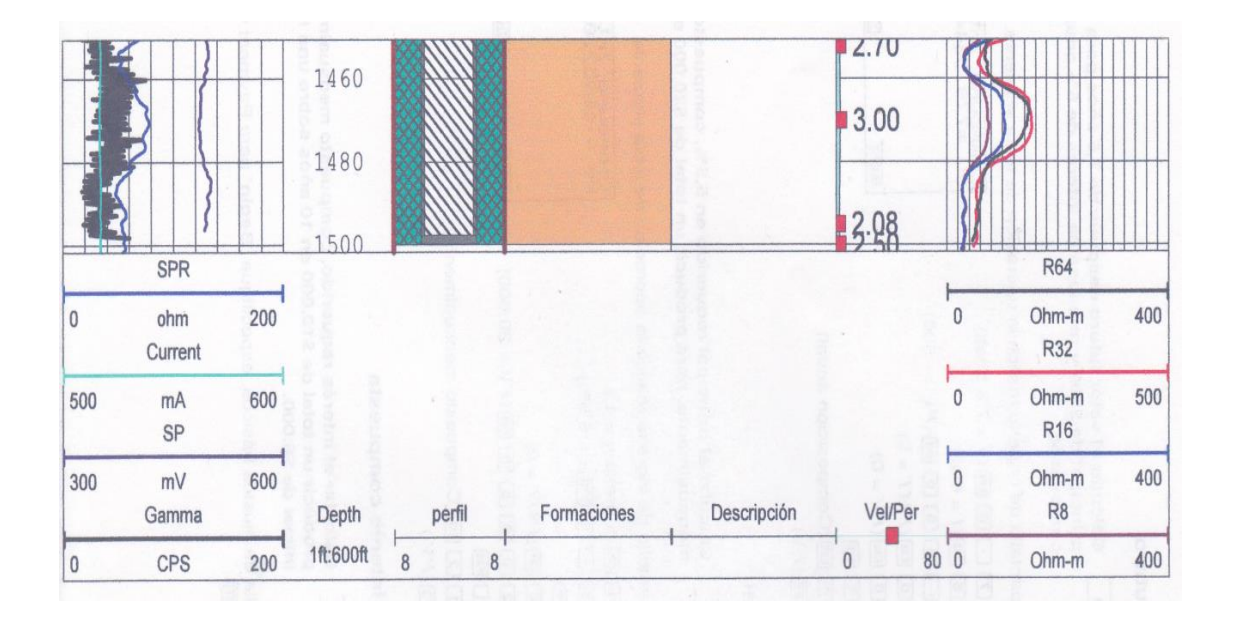

Fuente: datos proporcionados por la empresa Daho Pozos de Centroamérica, S. A.

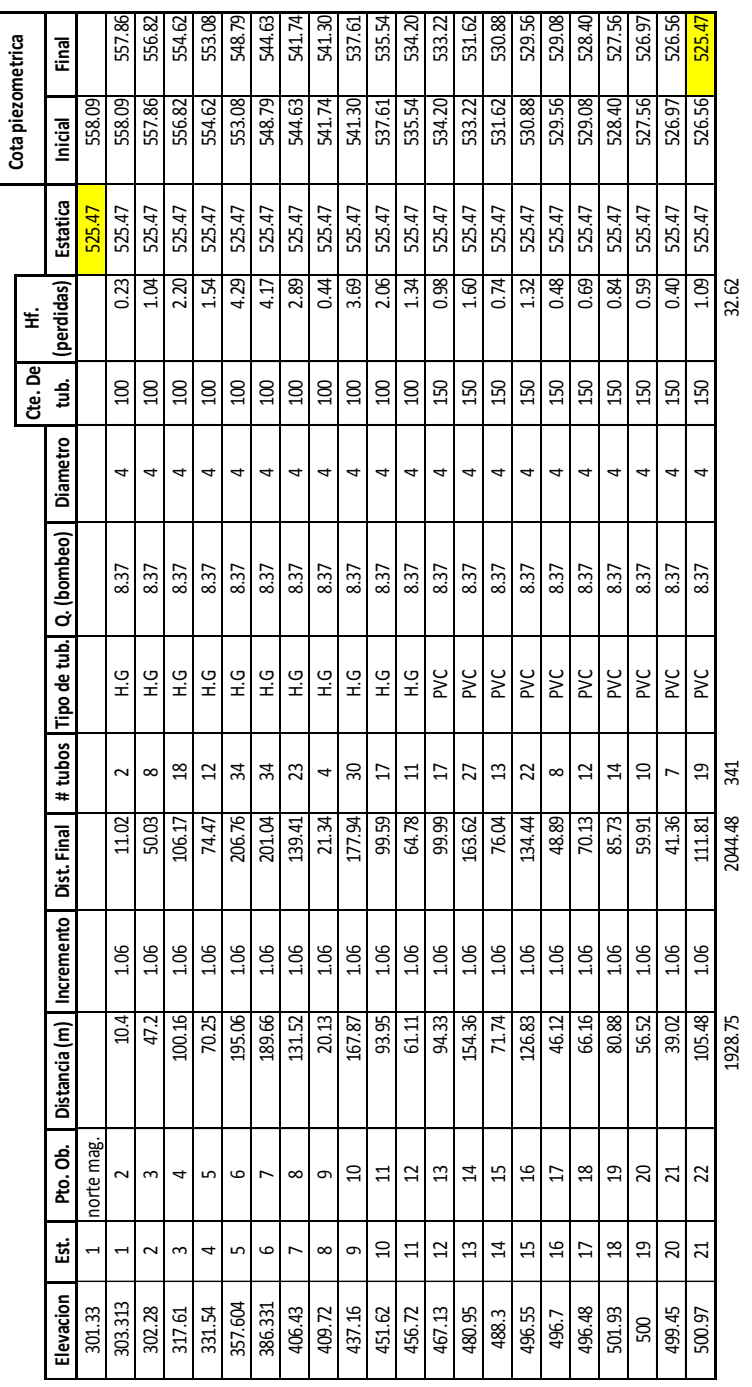

## Tabla 3.1. **Resumen del cálculo hidráulico**

# **DISEÑO HIDRAULICO**

Lugar: Aldea La Salvadora Lugar: Aldea La Salvadora

Municipio: Santa Catarina Pinúla **TRAMO POR BOMBEO** Municipio: Santa Catarina Pinúla<br>Departamento: Guatemala Departamento: Guatemala

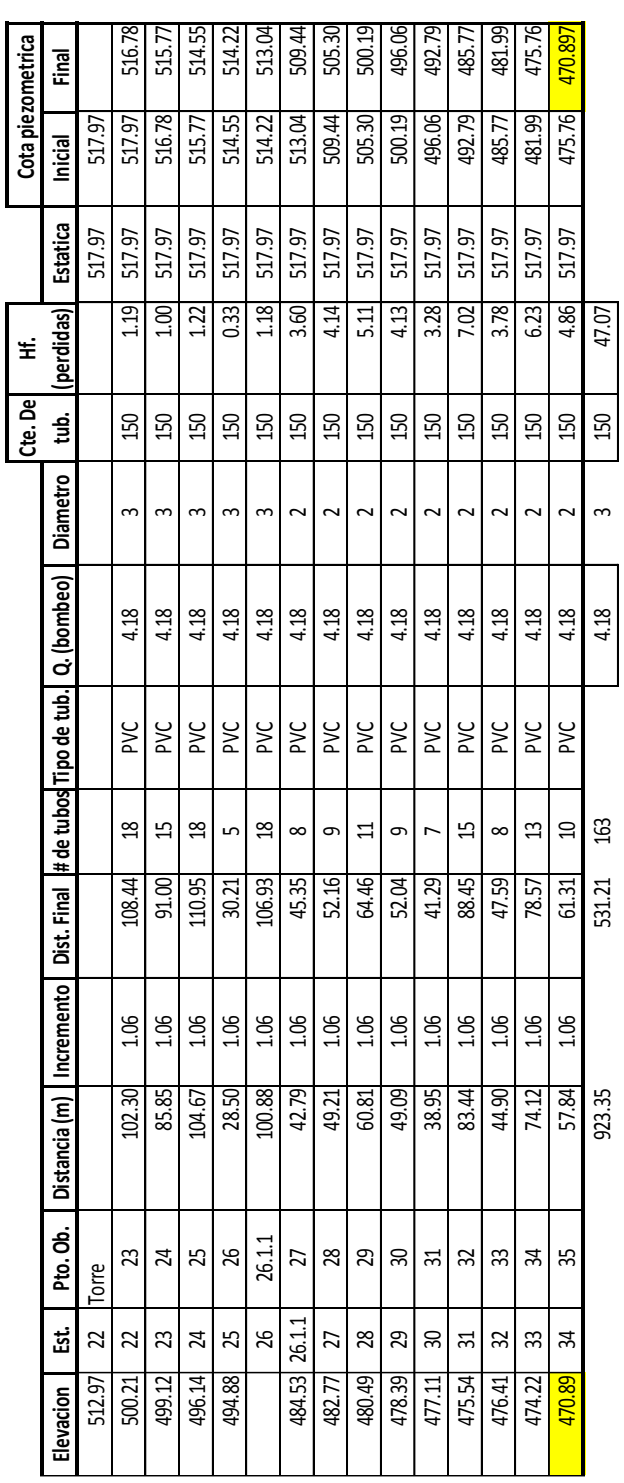

 **DISEÑO HIDRAULICO**

Lugar: Aldea La Salvadora Lugar: Aldea La Salvadora

Municipio: Santa Catarina Pinúla **PRIMER TRAMO POR GRAVEDAD** Municipio: Santa Catarina Pinúla

Departamento: Guatemala Departamento: Guatemala

PRIMER TRAMO POR GRAVEDAD

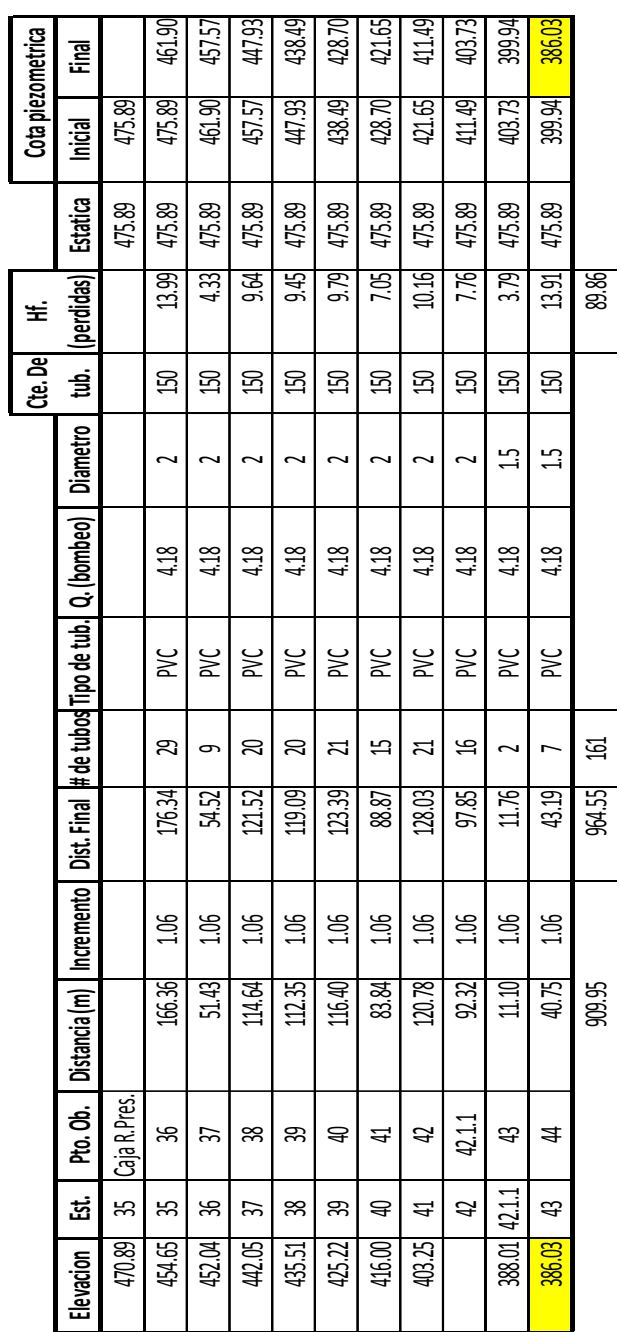

 **DISEÑO HIDRAULICO**

Lugar: Aldea La Salvadora

Departamento: Guatemala

Municipio: Santa Catarina Pinúla Departamento: Guatemala

Municipio: Santa Catarina Pinúla **SEGUNDO TRAMO POR GRAVEDAD**

SEGUNDO TRAMO POR GRAVEDAD

Fuente: elaboración propia.

## **Apéndice 4**

# Tabla 4.1. **Resumen de las cantidades de trabajo calculadas e integración de unitarios**

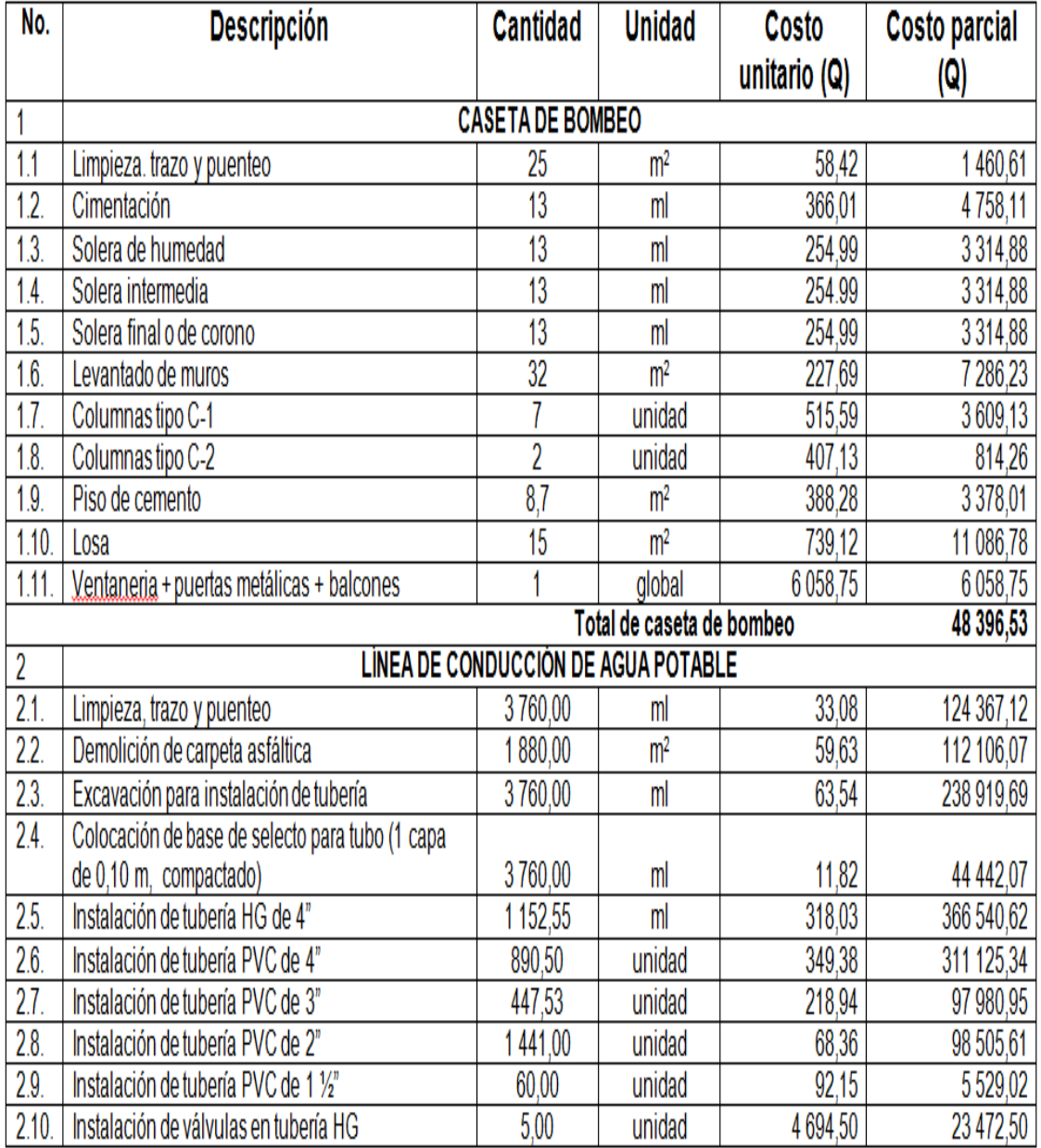

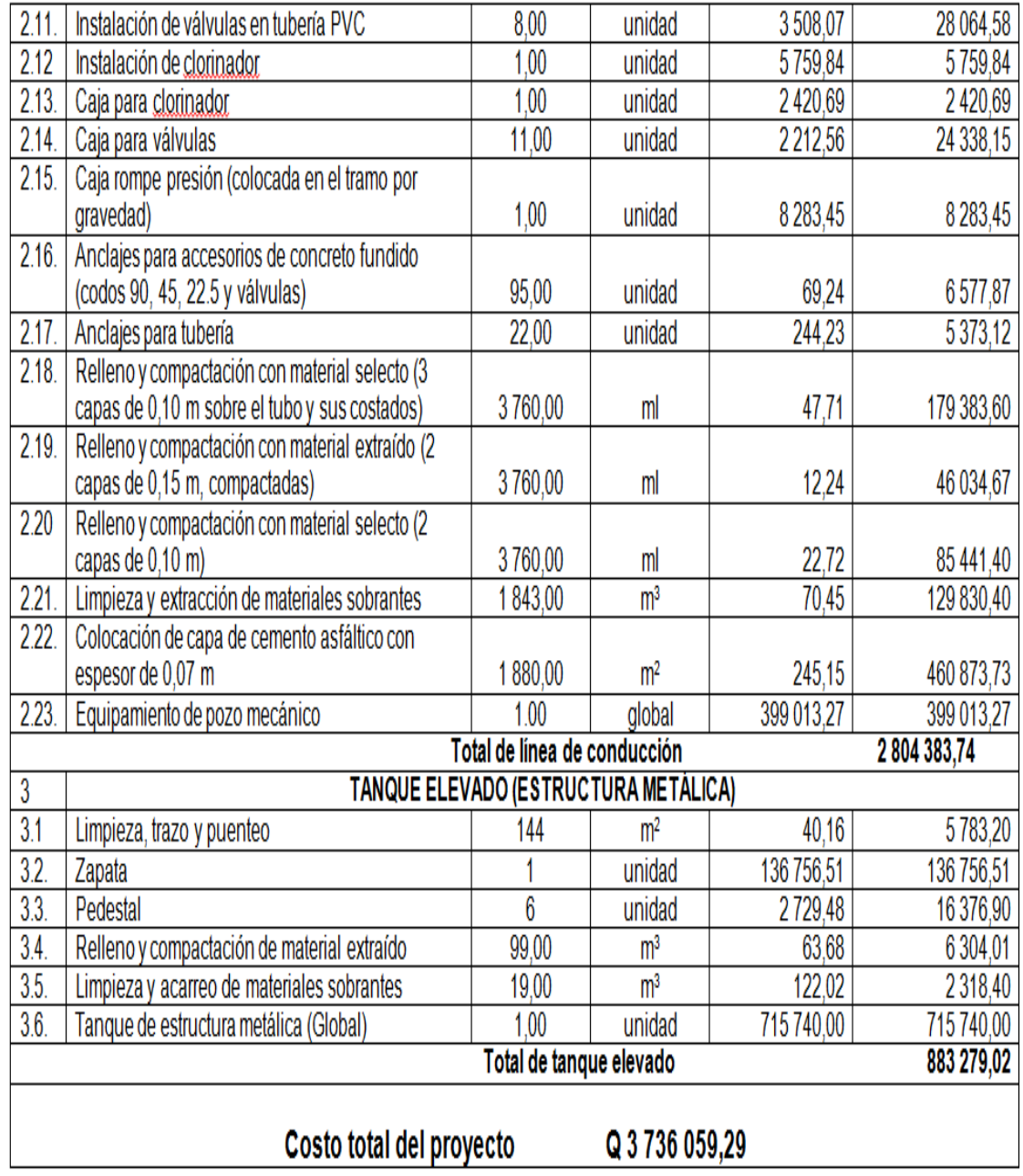

Fuente: elaboración propia.

# Tabla 4.2. **Integración de precios unitarios**

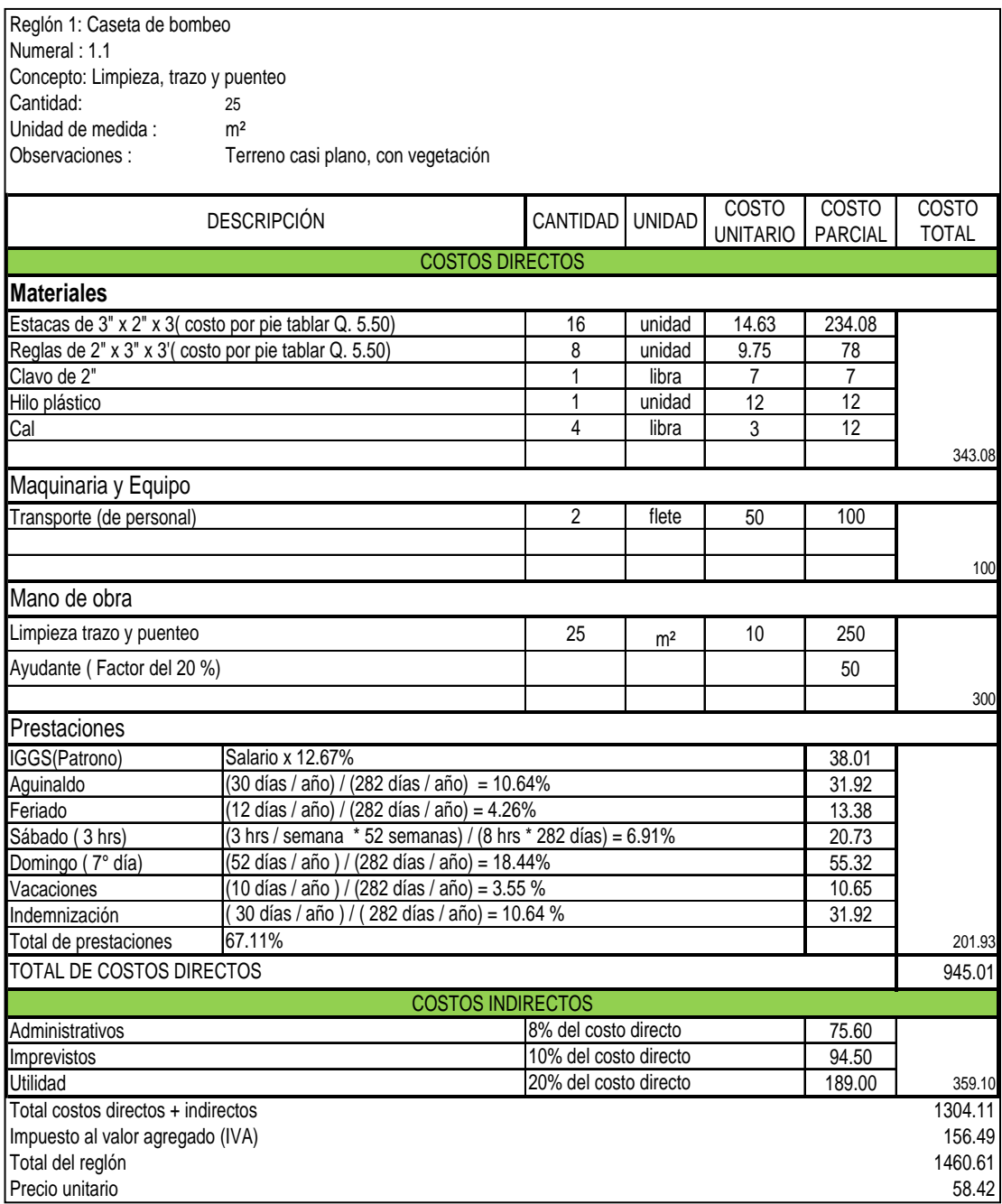

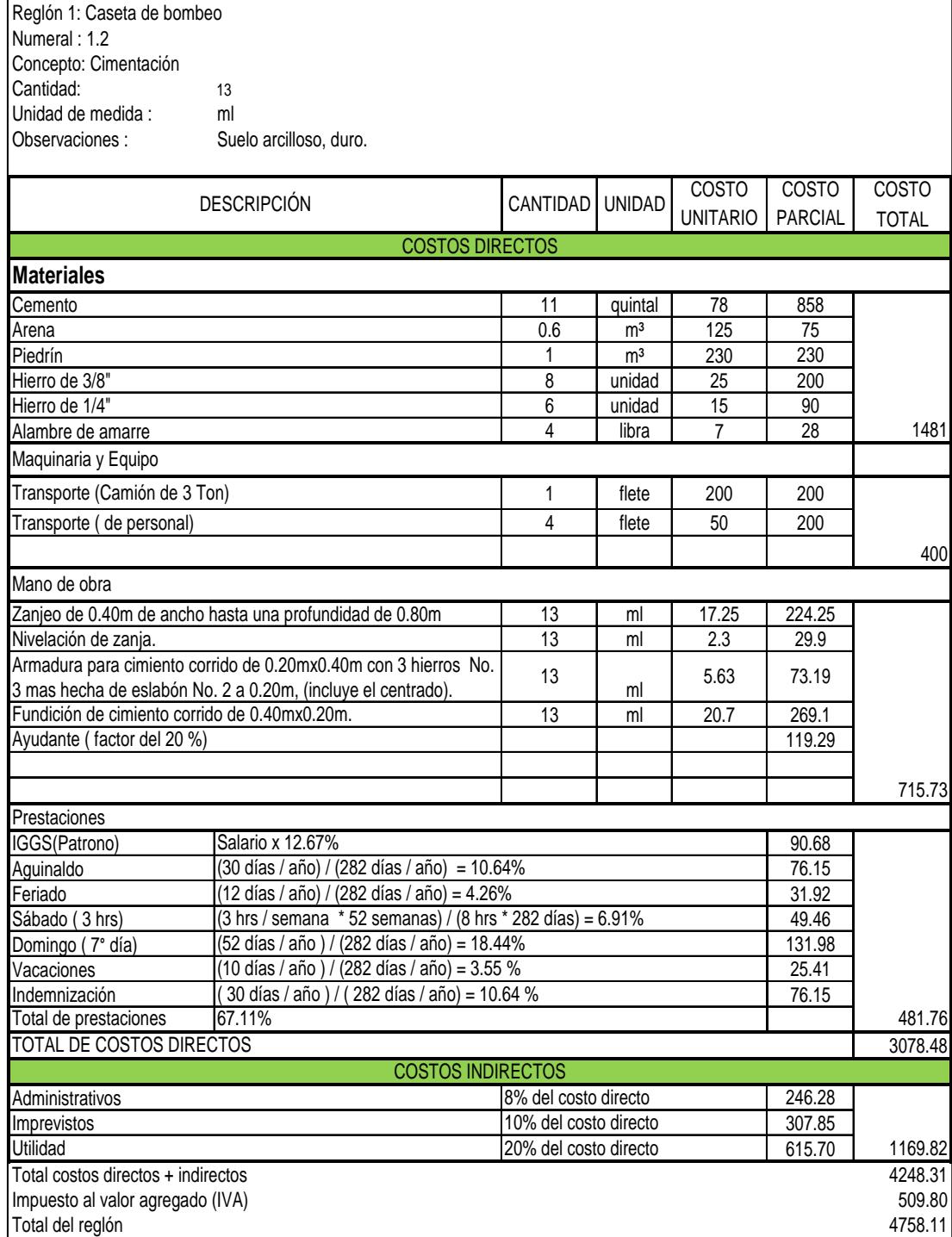

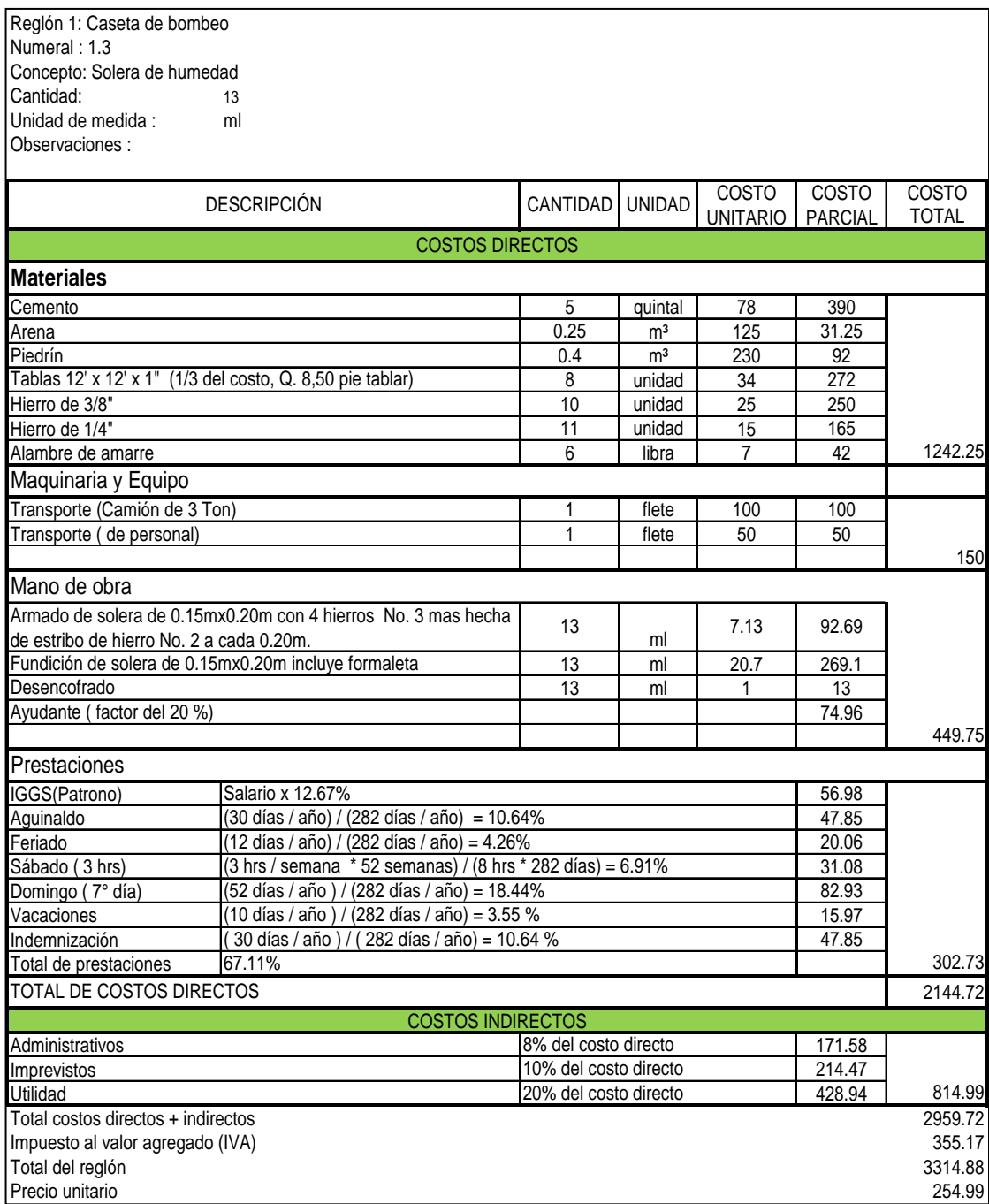

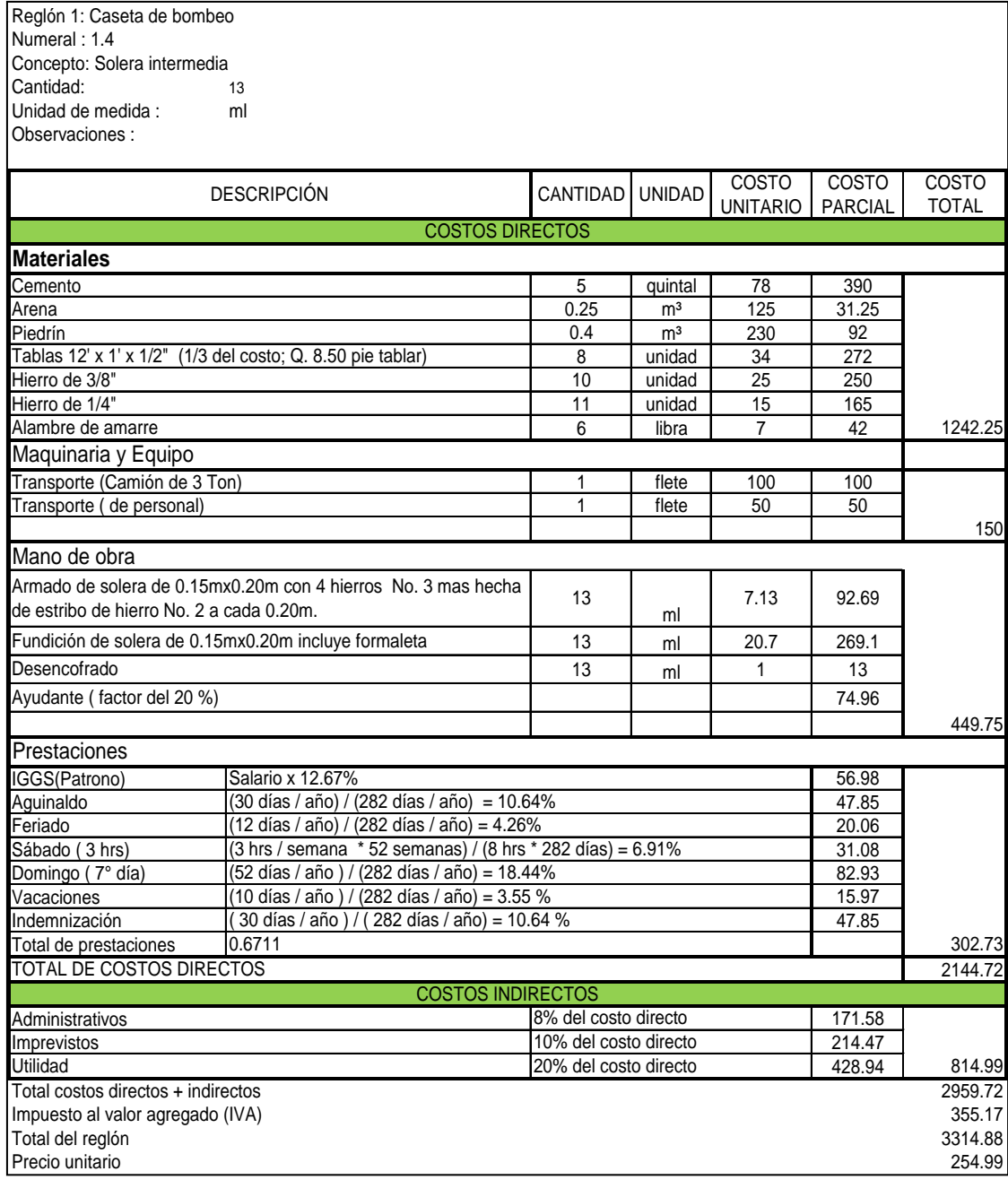

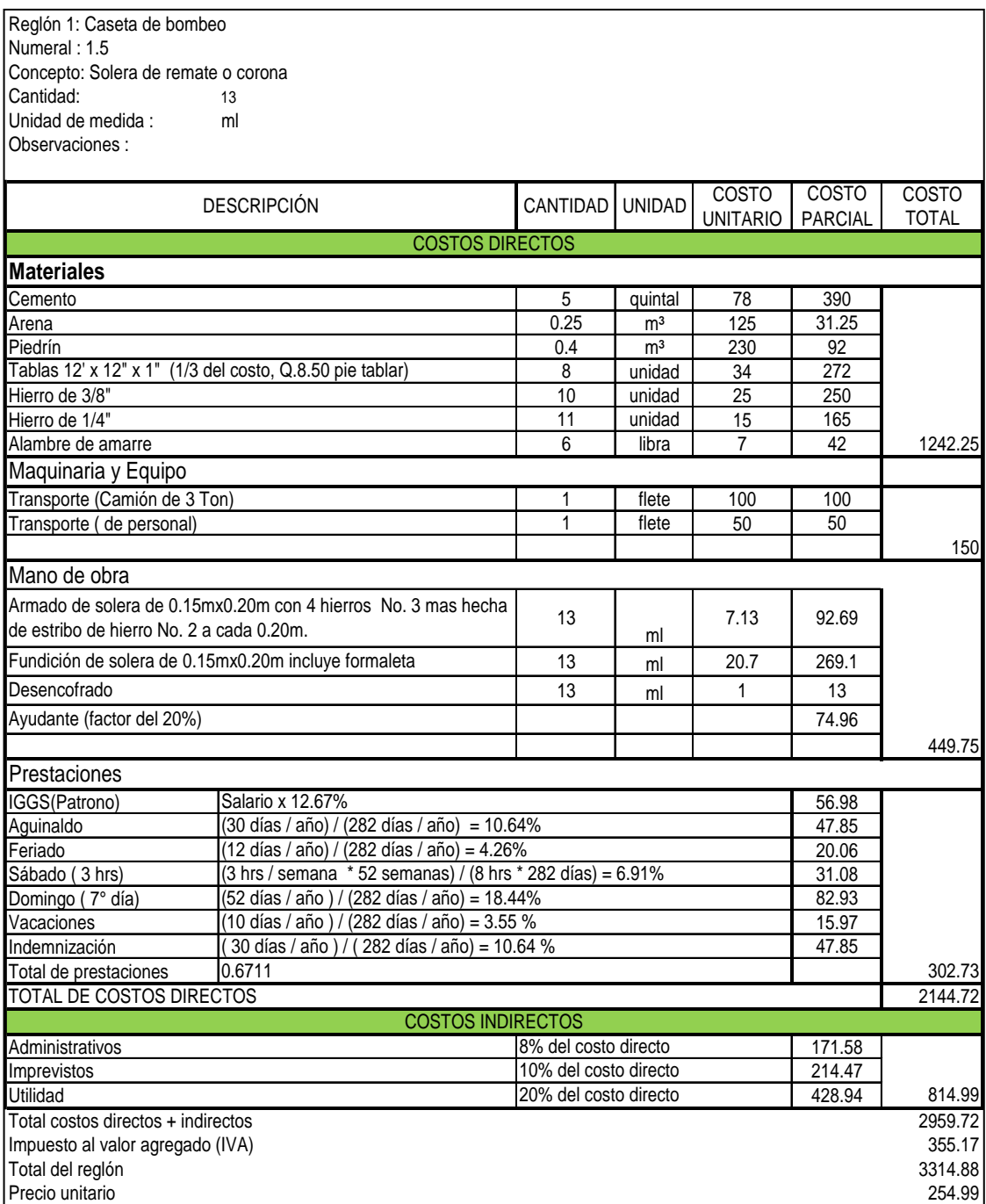

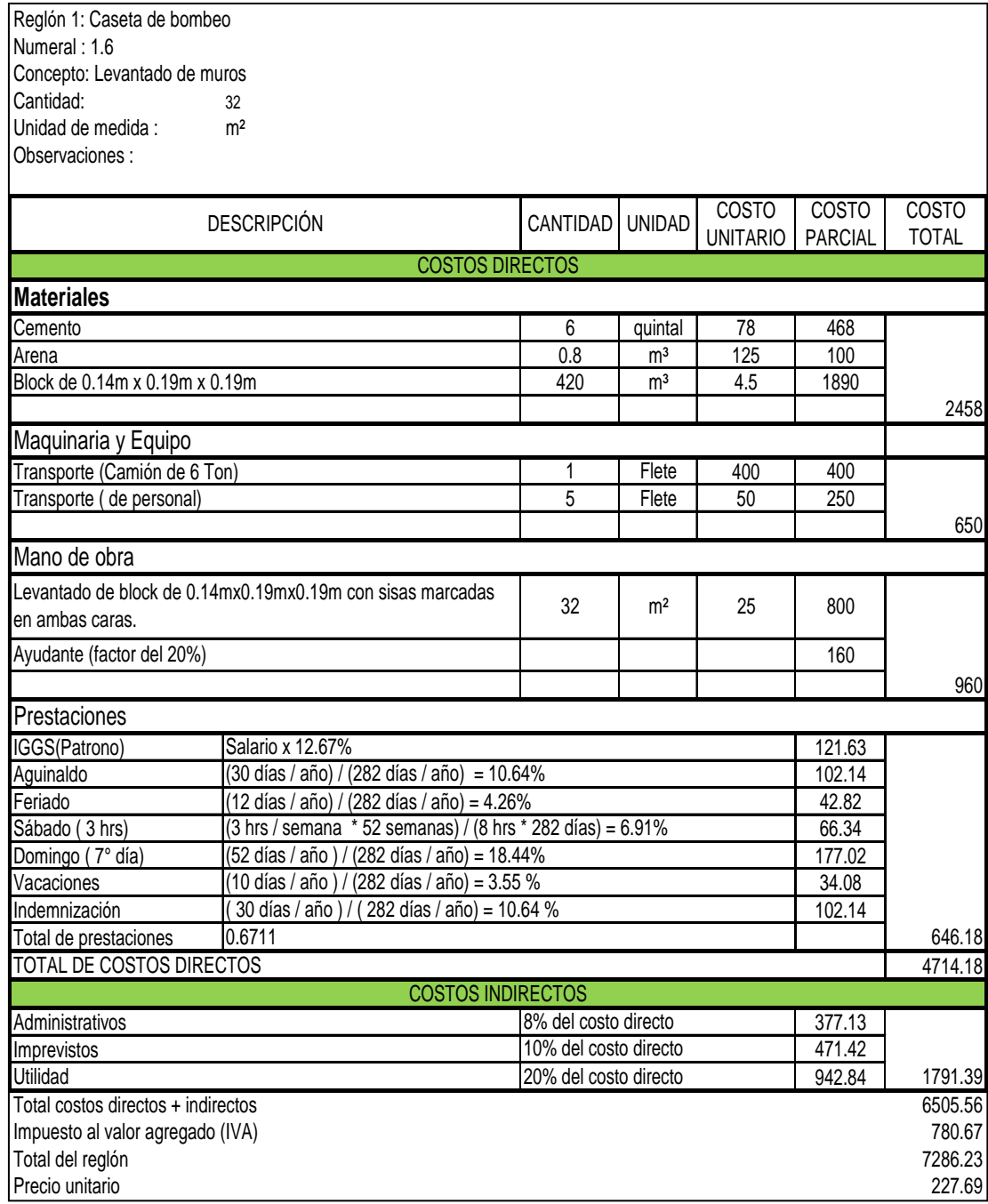

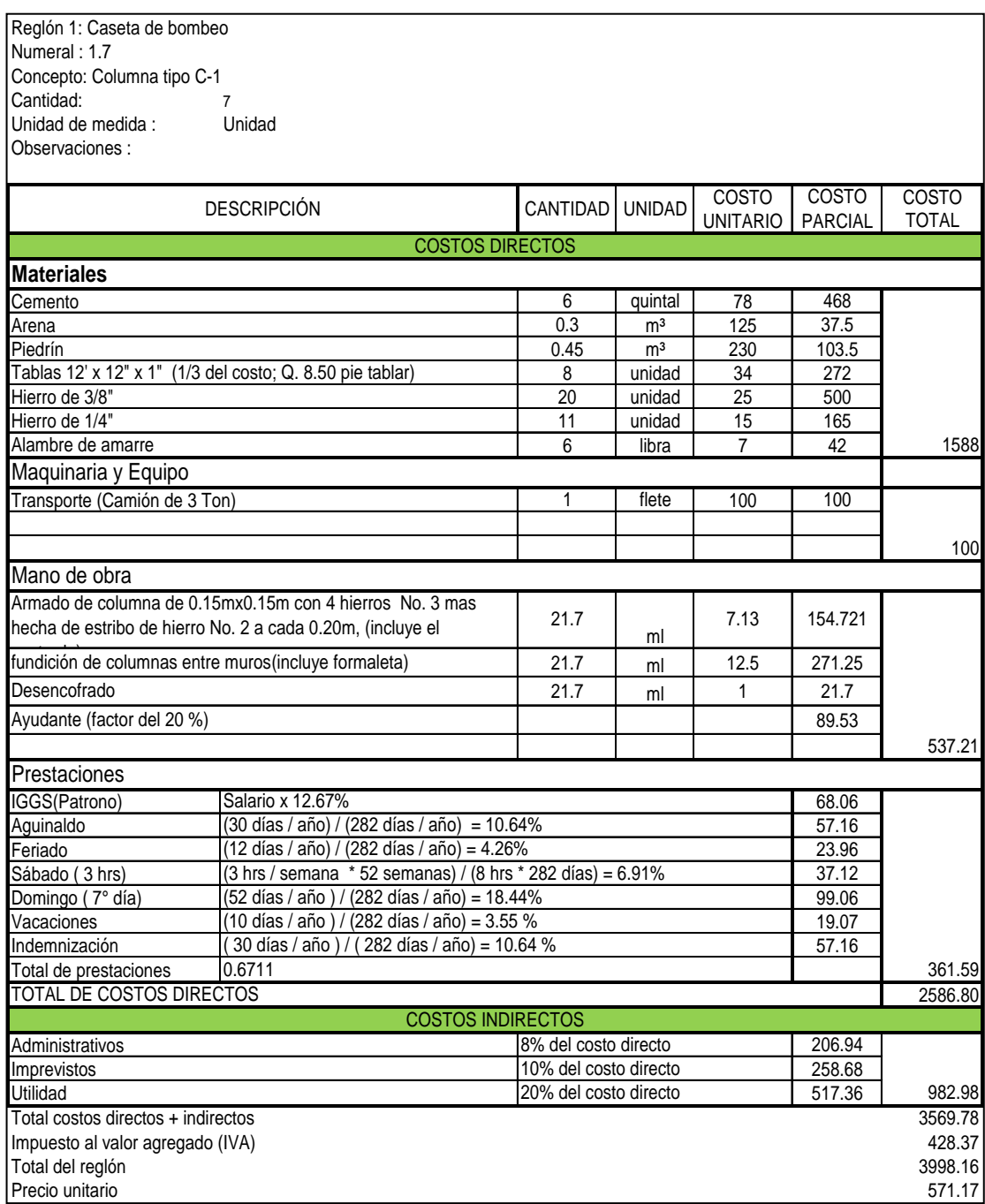

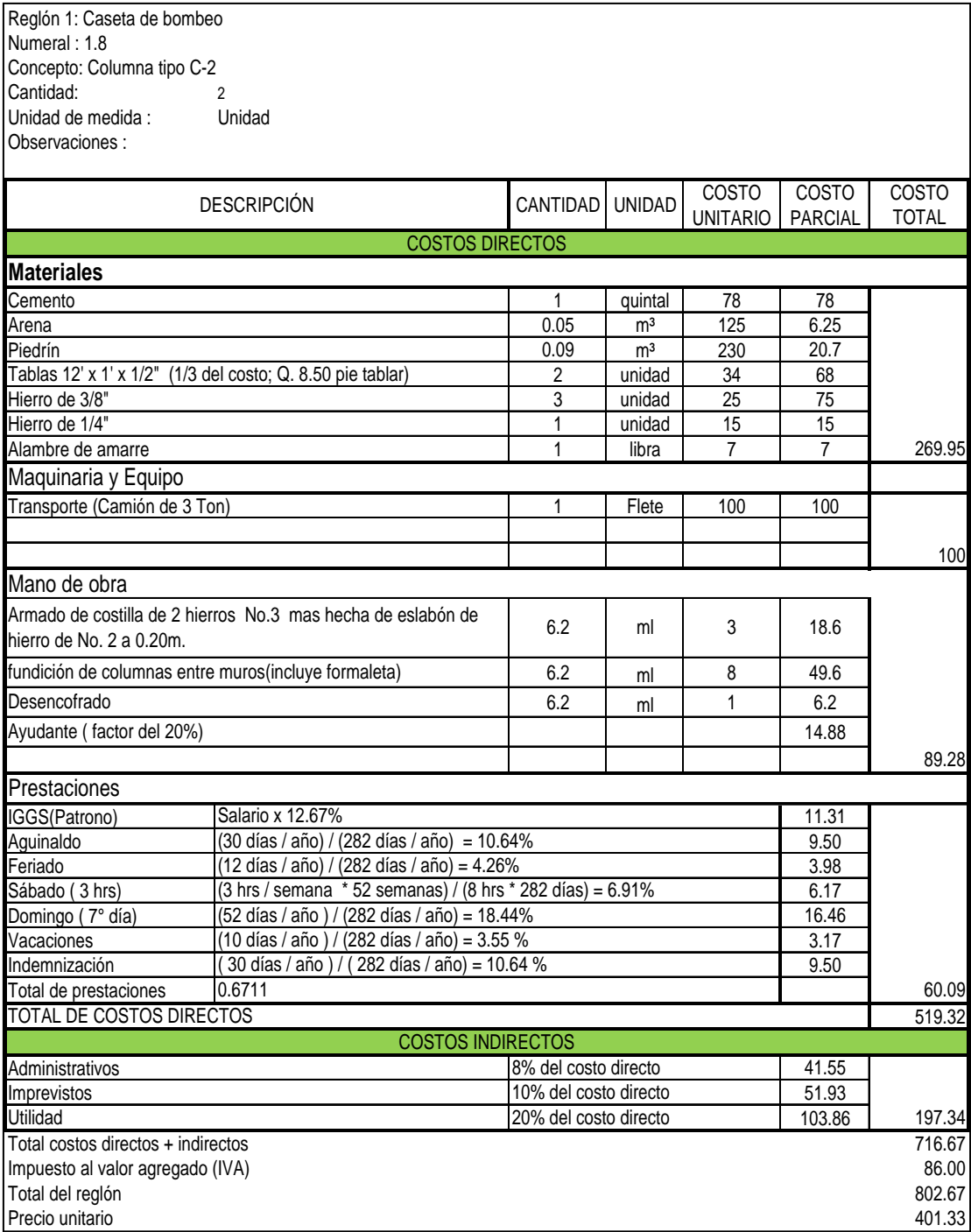

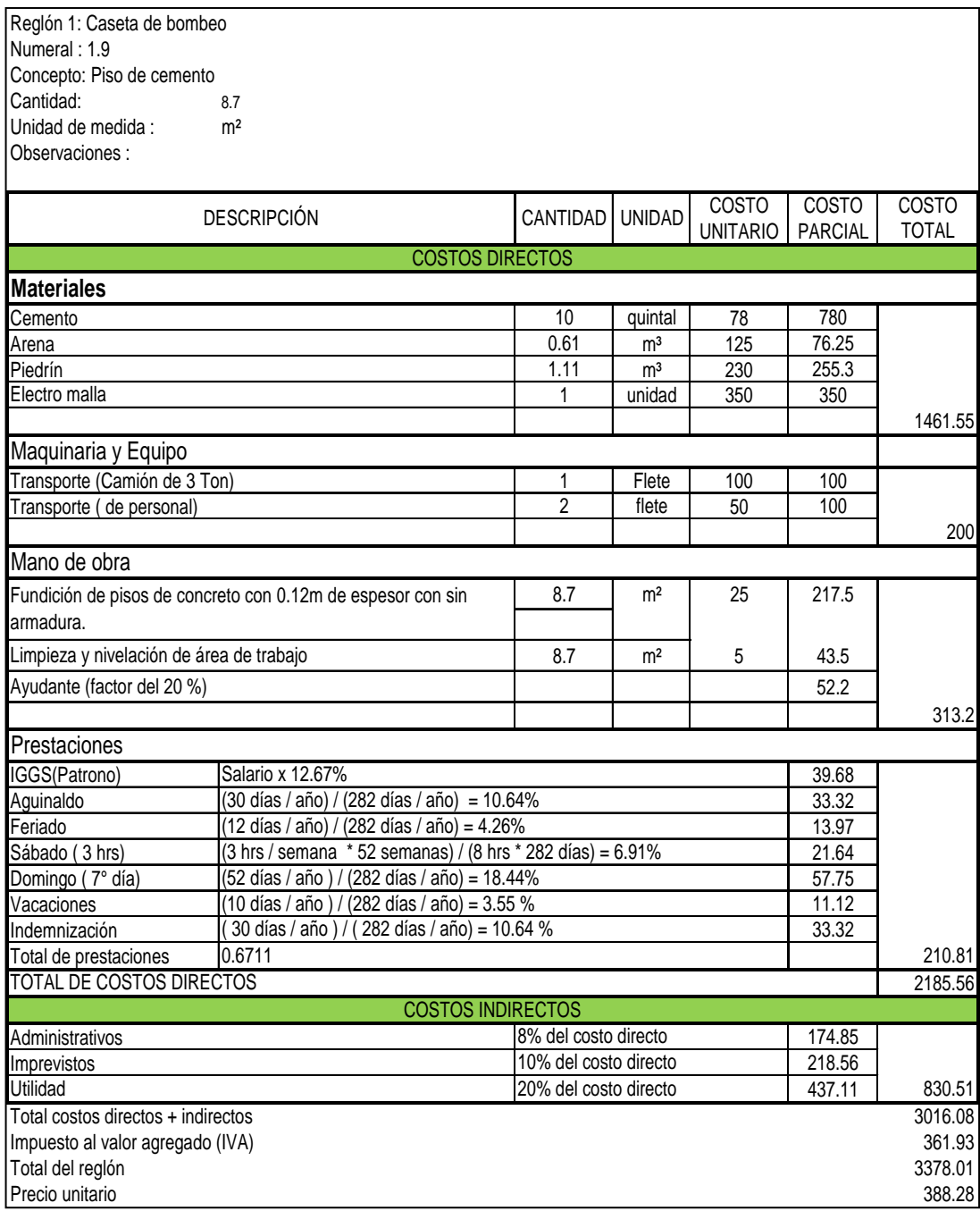
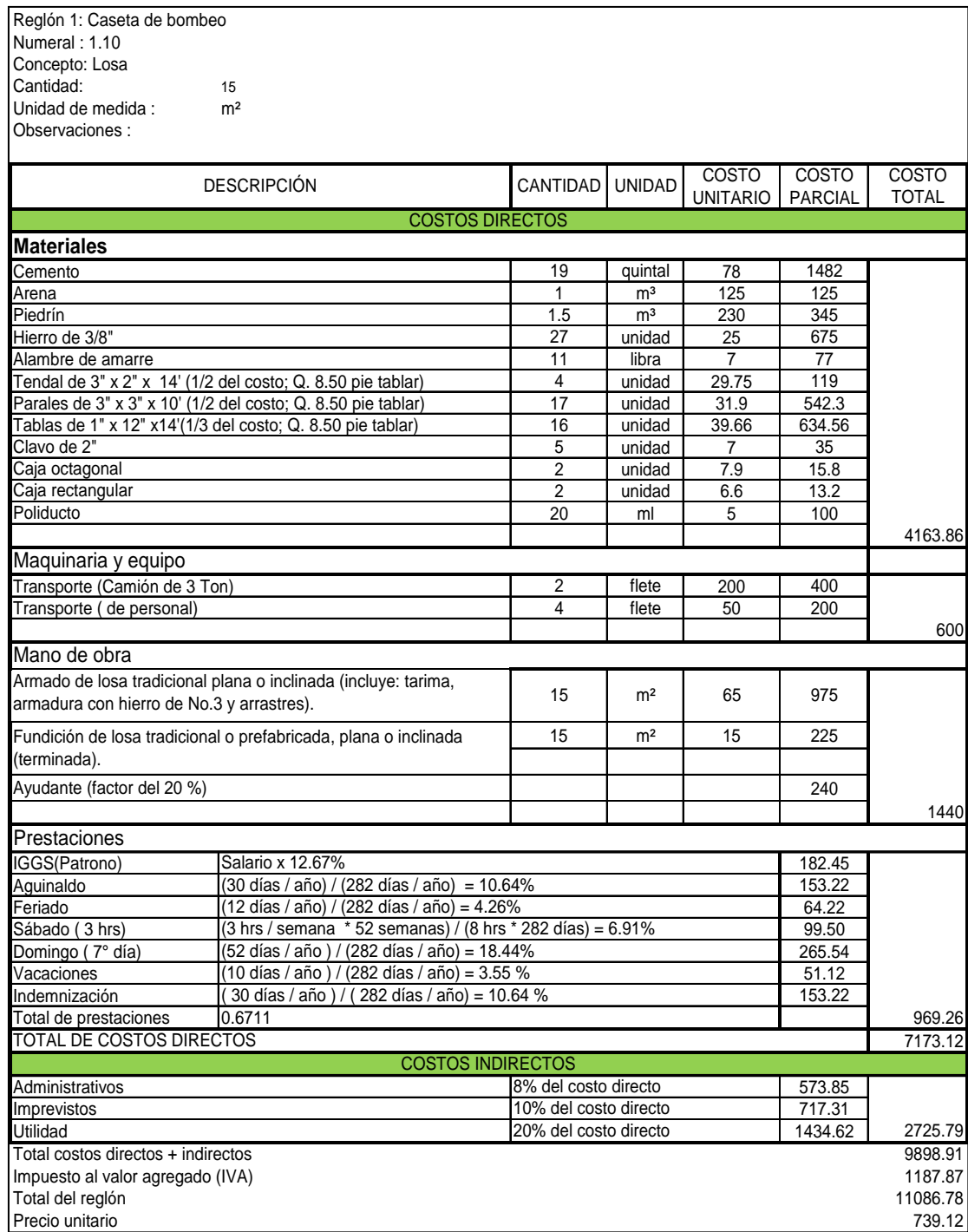

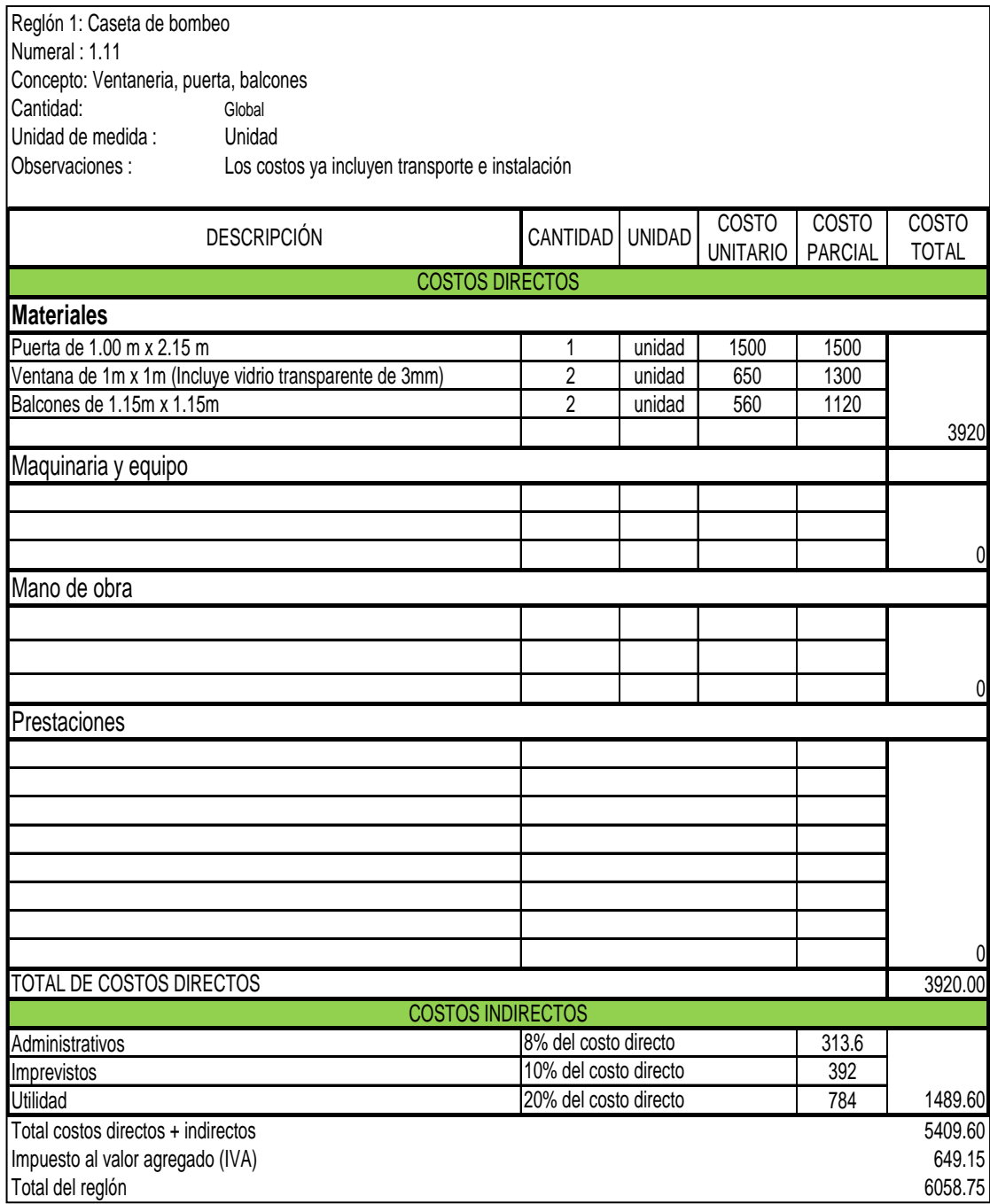

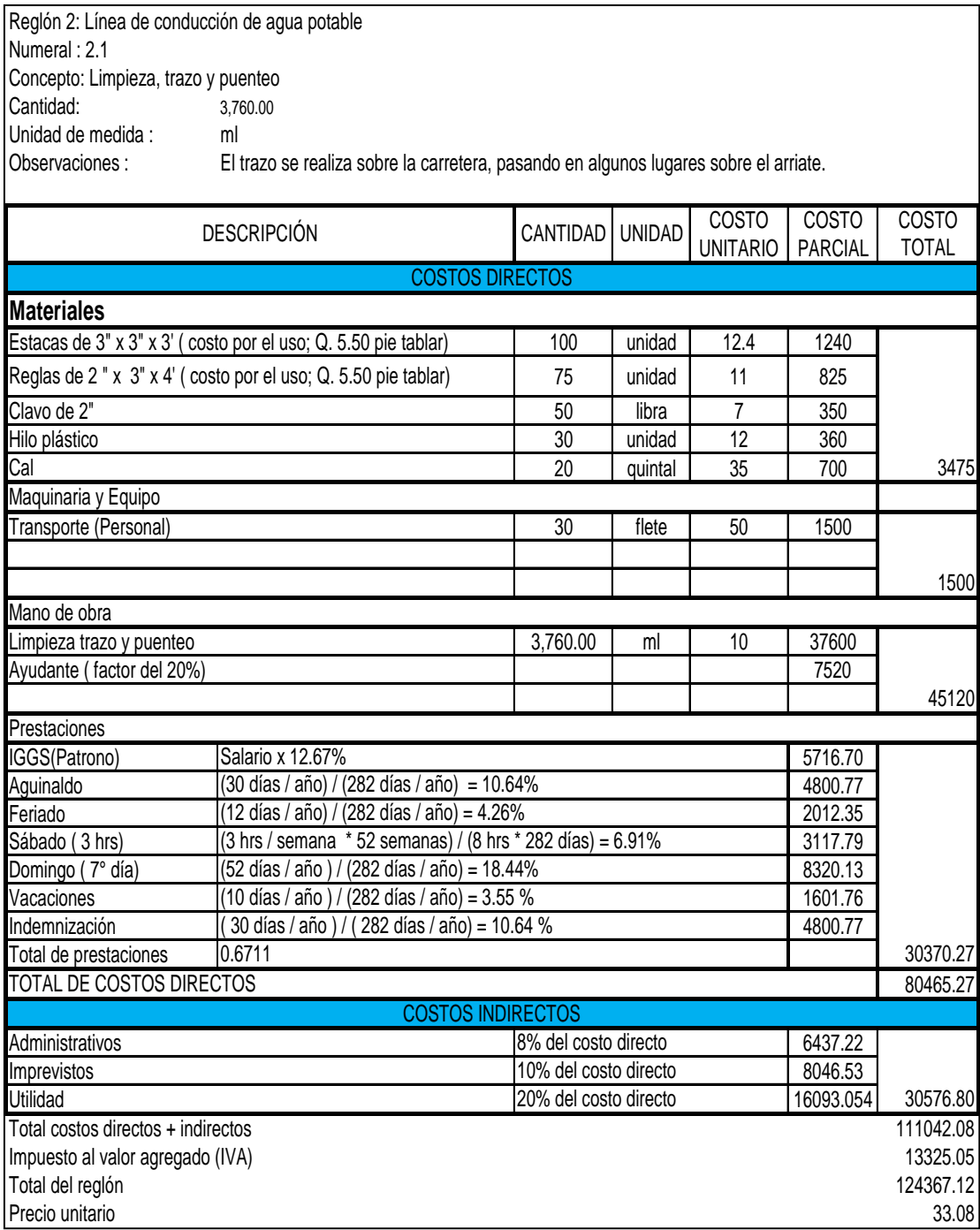

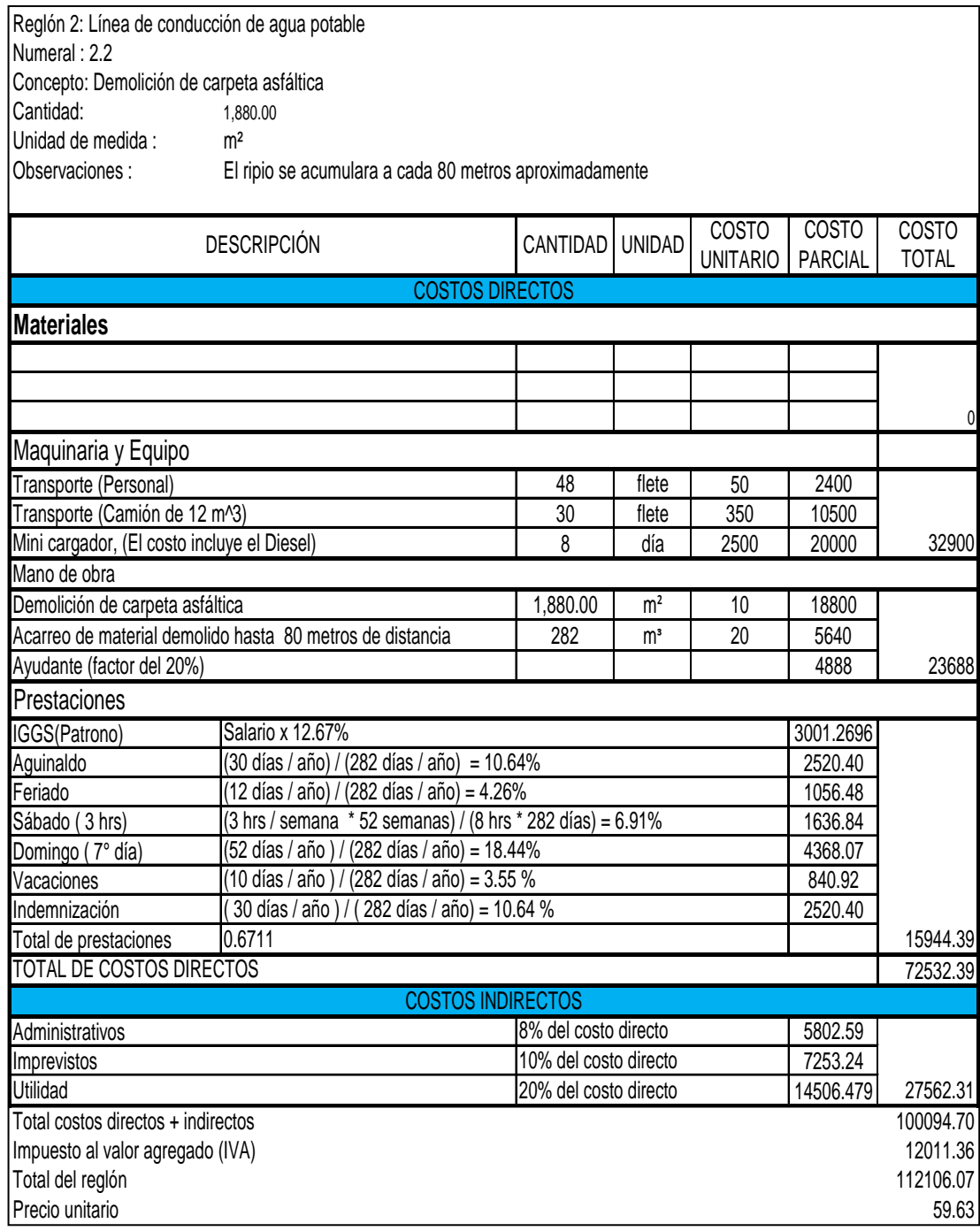

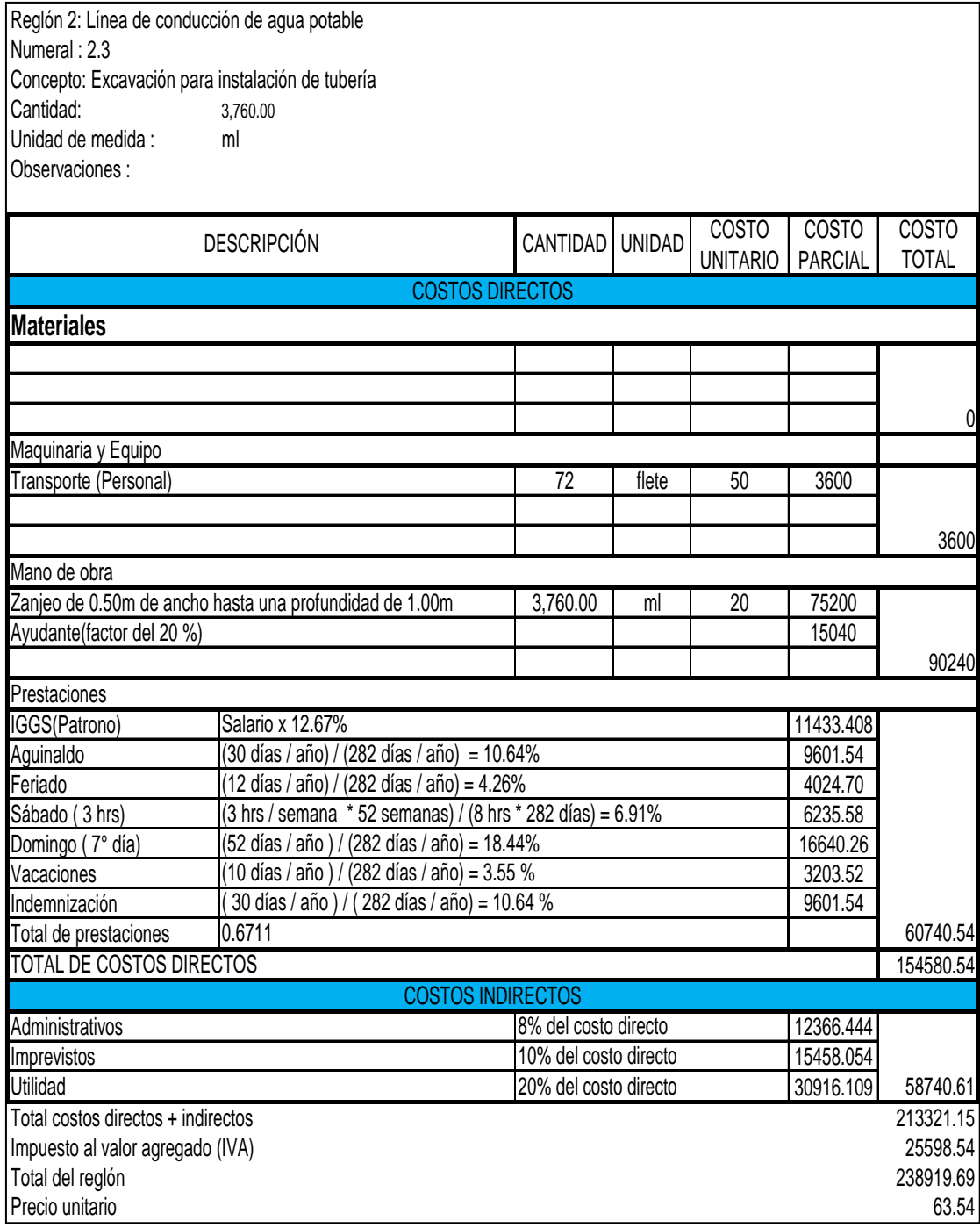

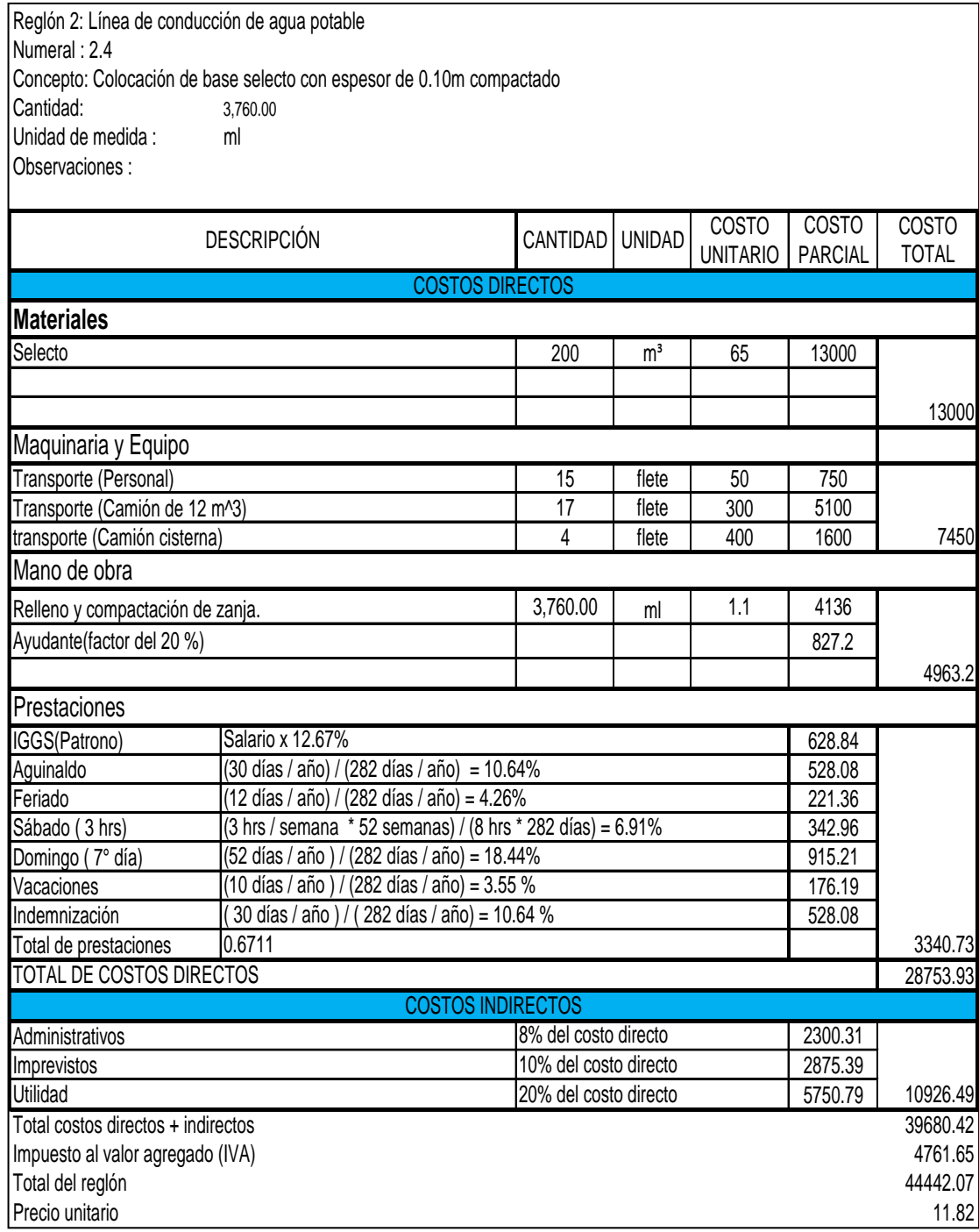

Reglón 2: Línea de conducción de agua potable Numeral : 2.5 Concepto: Instalación de tubería H.G. de 4"<br>Cantidad: 1,152.55 1,152.55 Unidad de medida : ml Observaciones :Tramo por bombeo

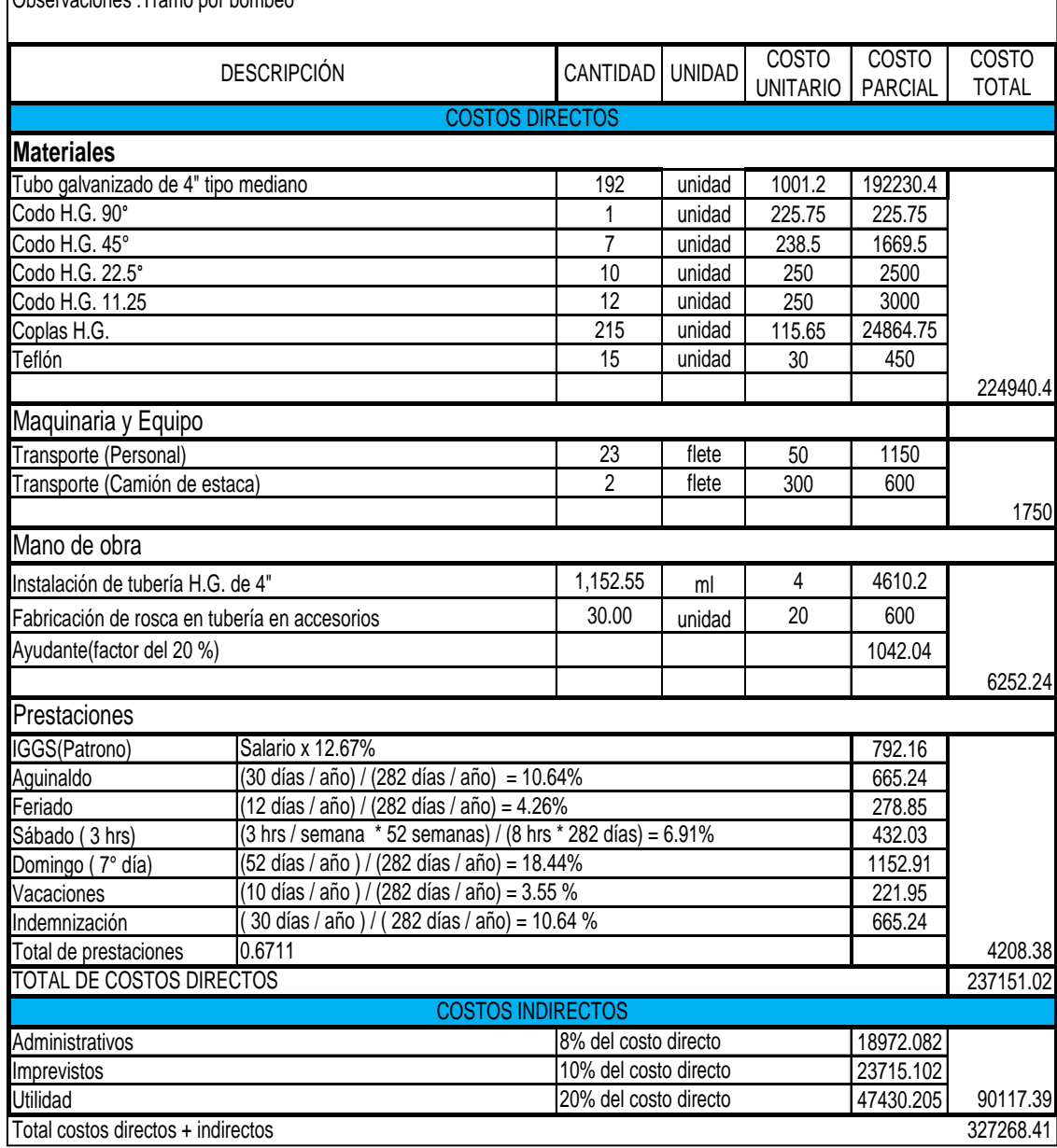

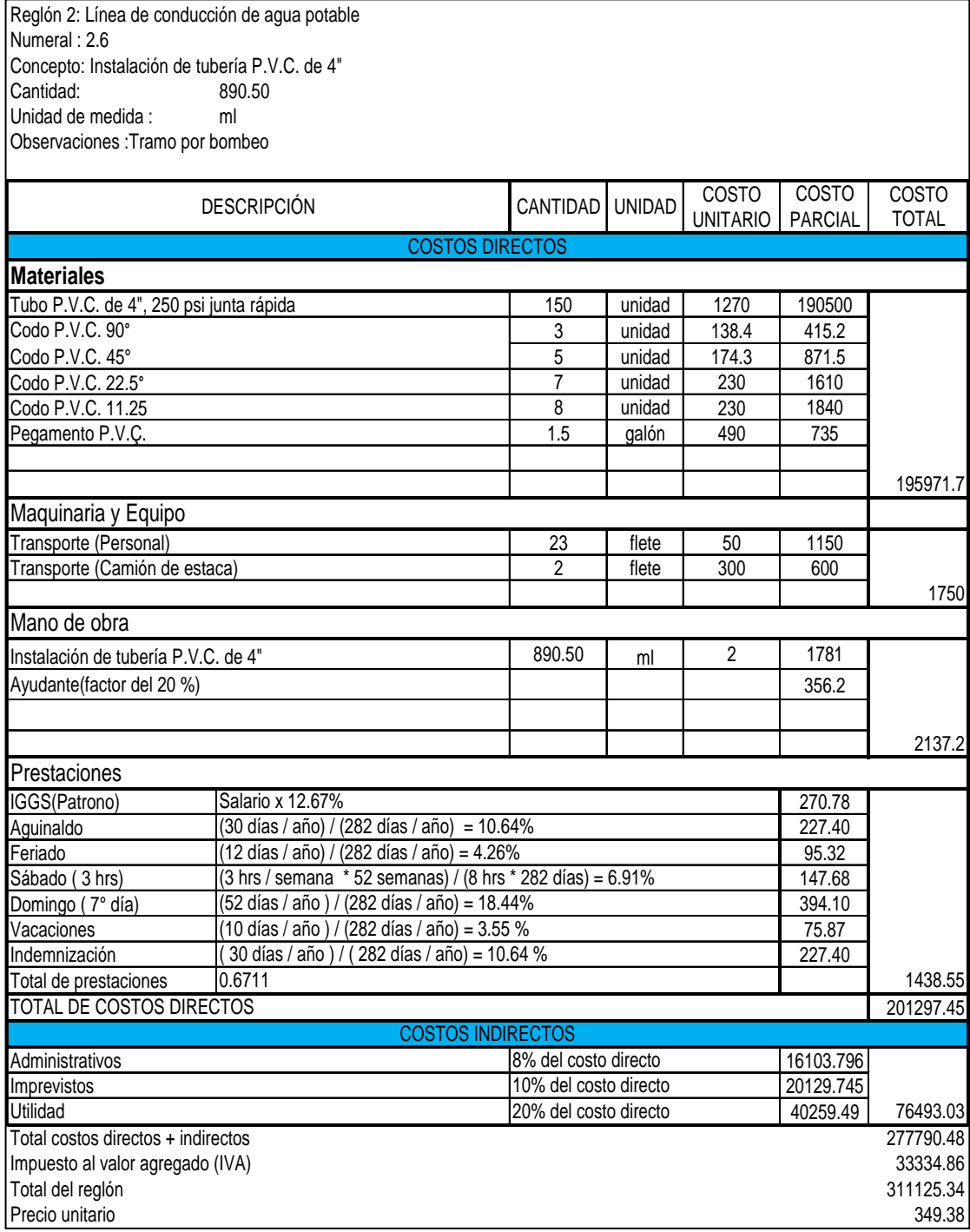

Reglón 2: Línea de conducción de agua potable Numeral : 2.7 Concepto: Instalación de tubería P.V.C. de 3" Cantidad: Unidad de medida : ml Observaciones :Tramo por bombeo

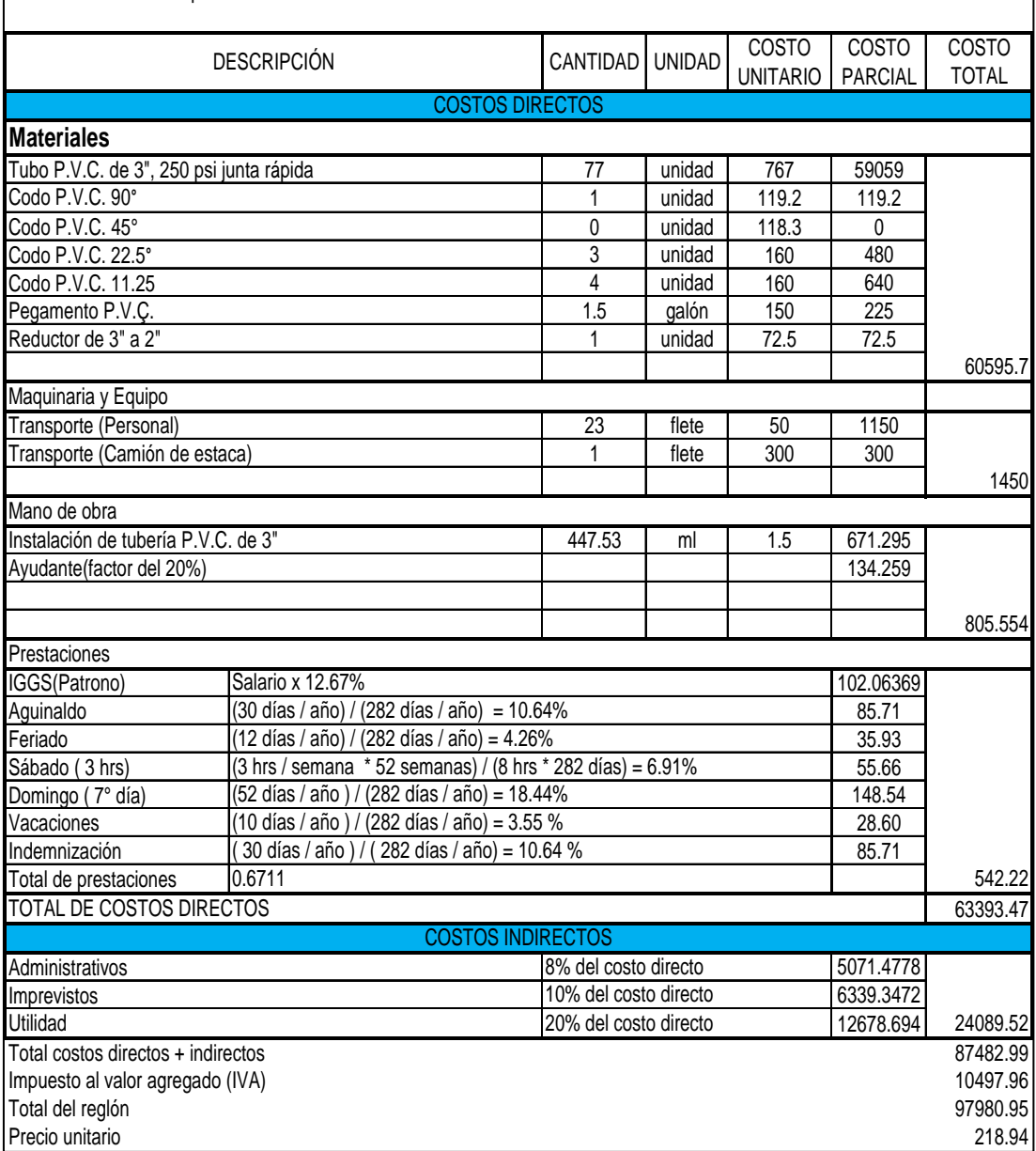

Reglón 2: Línea de conducción de agua potable Numeral : 2.8 Concepto: Instalación de tubería P.V.C. de 2" Cantidad: 1441 Unidad de medida : ml Observaciones :Tramo por bombeo

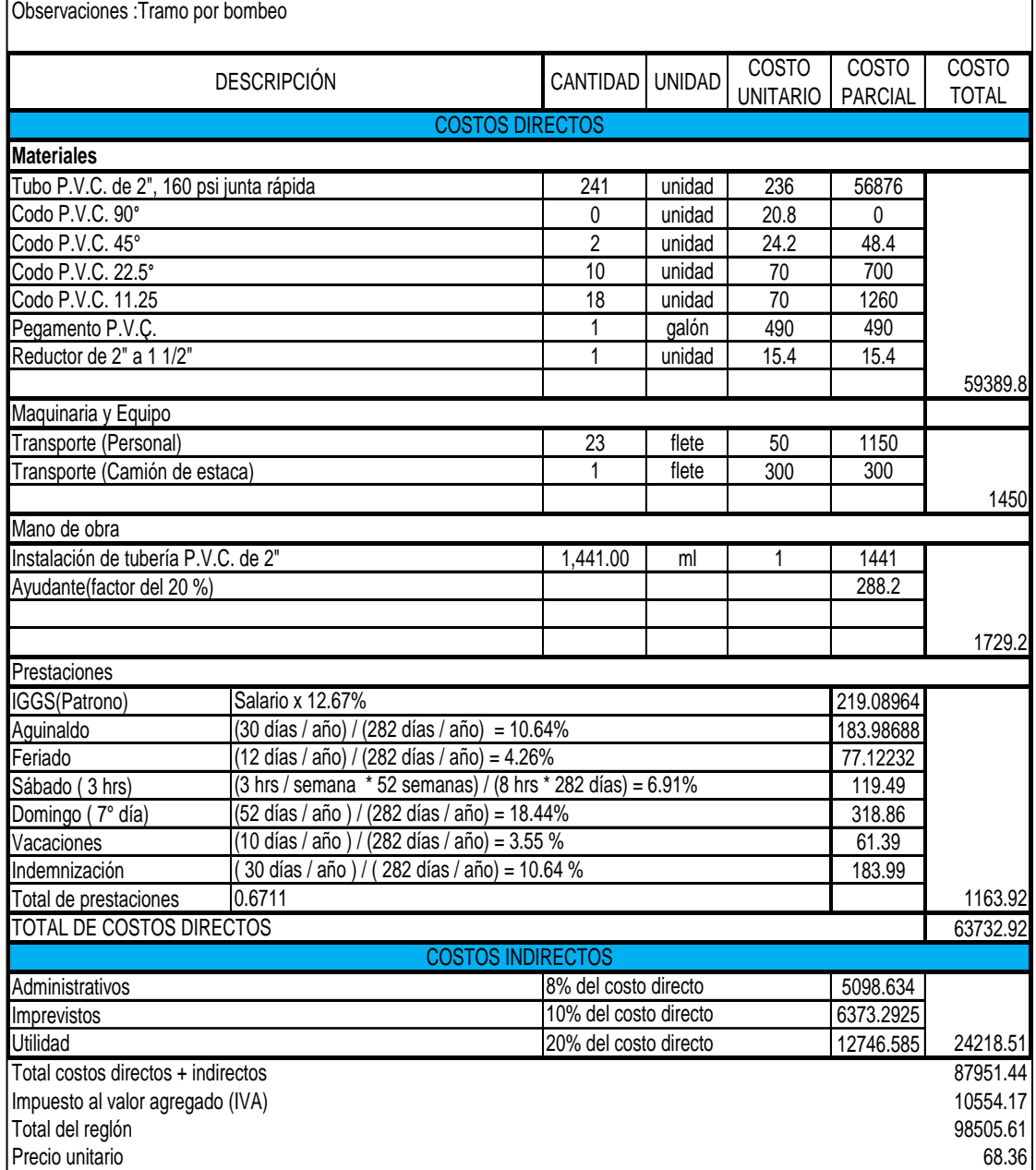

Reglón 2: Línea de conducción de agua potable Numeral : 2.9 Concepto: Instalación de tubería P.V.C. de 1 1/2"<br>Cantidad: 60 Cantidad: Unidad de medida : ml Observaciones :Tramo por bombeo

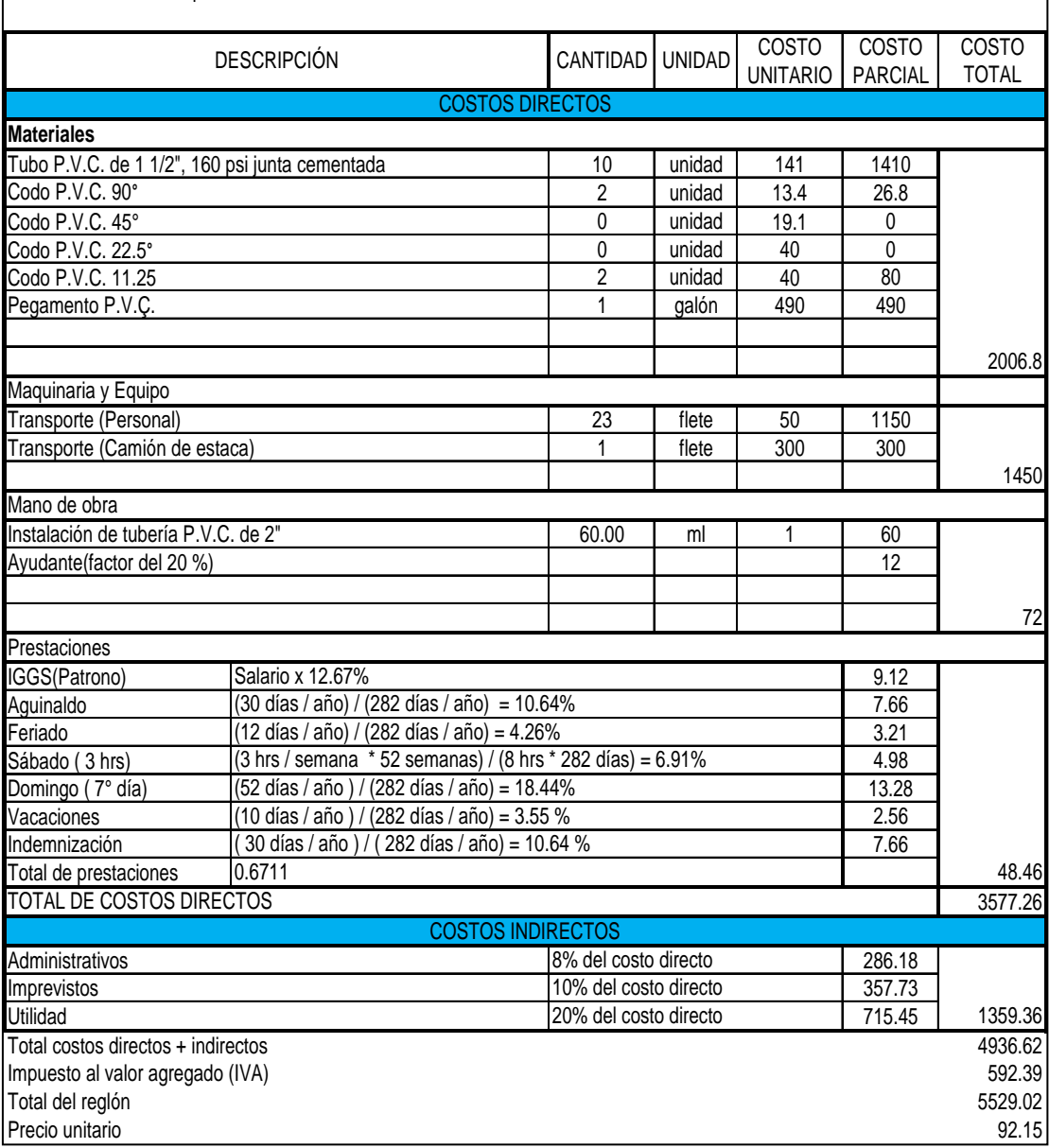

Reglón 2: Línea de conducción de agua potable Numeral : 2.10 Concepto: Instalación de válvulas en tubería de H.G.<br>Cantidad: 5  $|$ Cantidad: Unidad de medida : Unidad

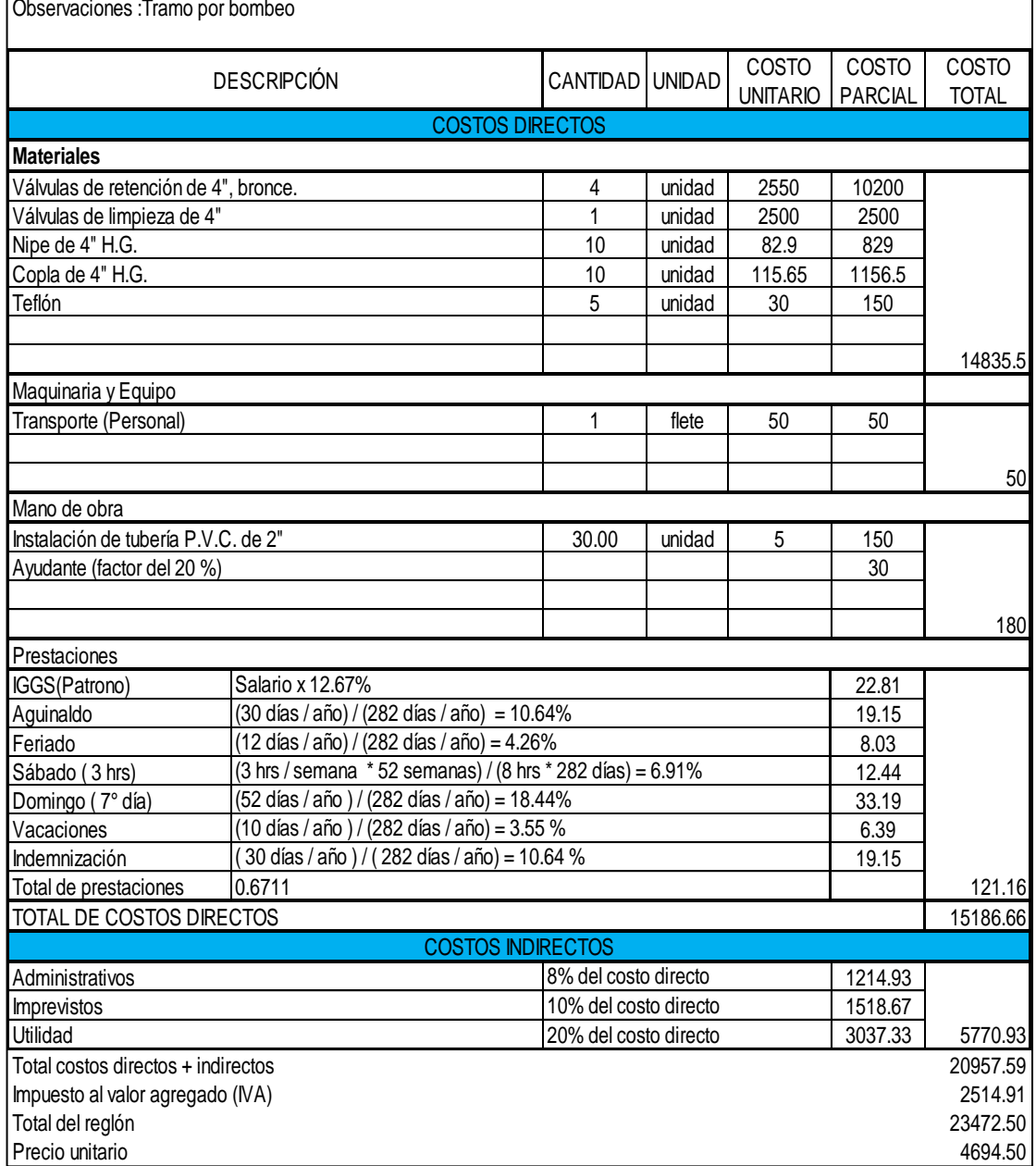

Reglón 2: Línea de conducción de agua potable Numeral : 2.11 Concepto: Instalación de válvulas en tubería de P.V.C.<br>Cantidad: 8 Cantidad: Unidad de medida : Unidad Observaciones :Tramo por bombeo

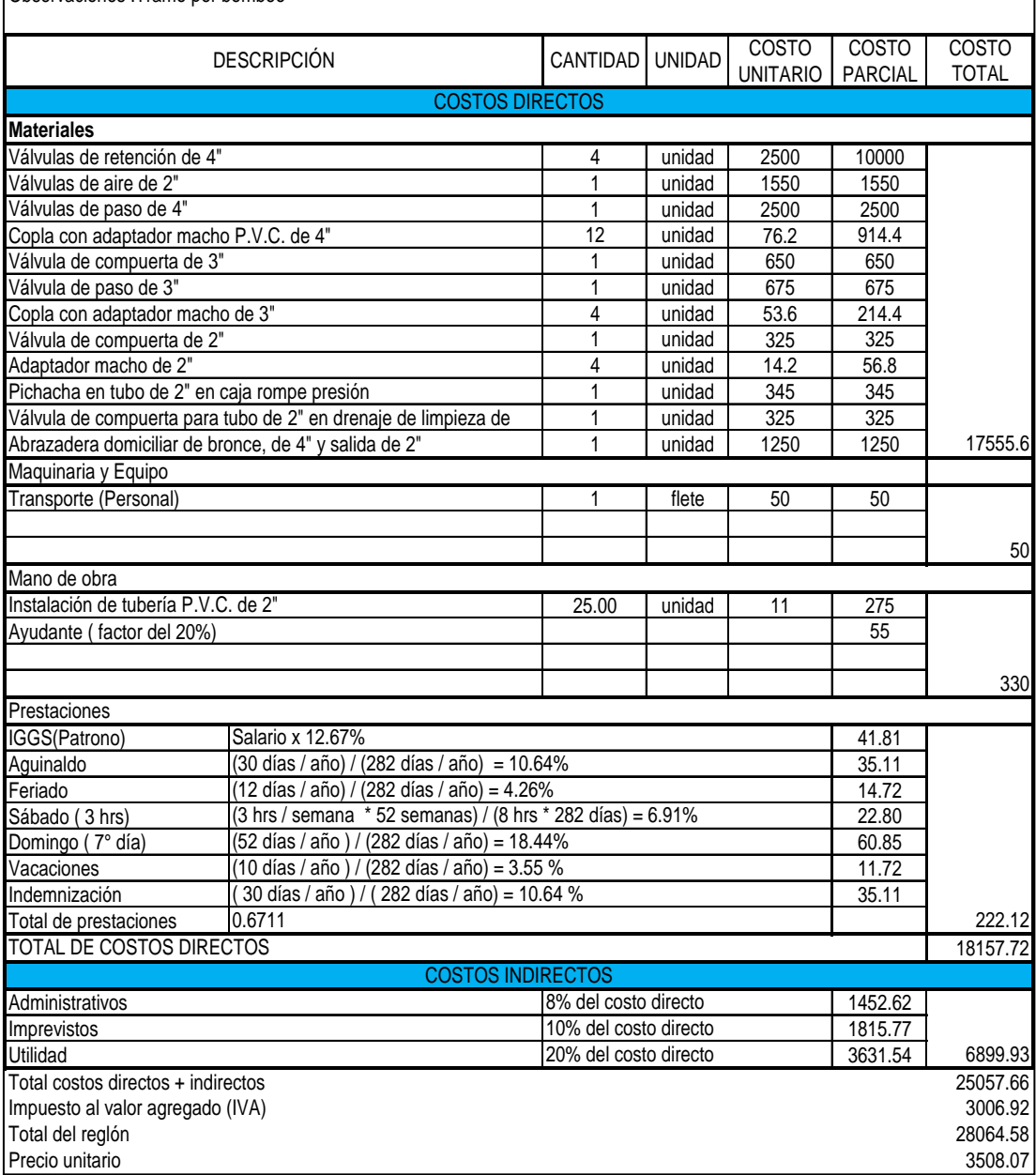

Reglón 2: Línea de conducción de agua potable Numeral : 2.12 Concepto: Instalación de clorinador de tabletas Cantidad: 1 Unidad de medida : Unidad

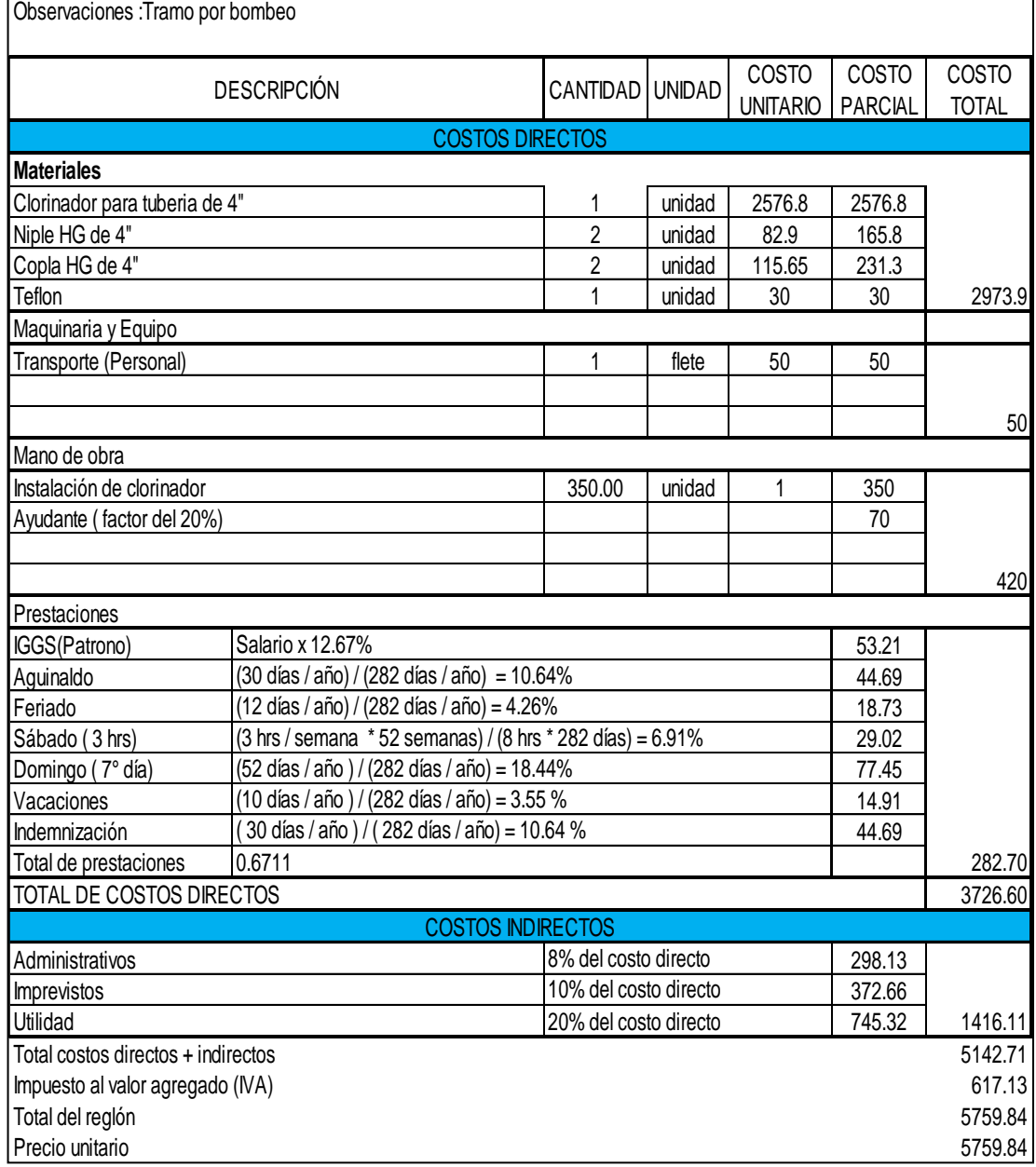

Reglón 2: Línea de conducción de agua potable Numeral : 2.13 Concepto: Caja para clorinador Cantidad: 1 Unidad de medida : Unidad Observaciones :Tramo por bombeo

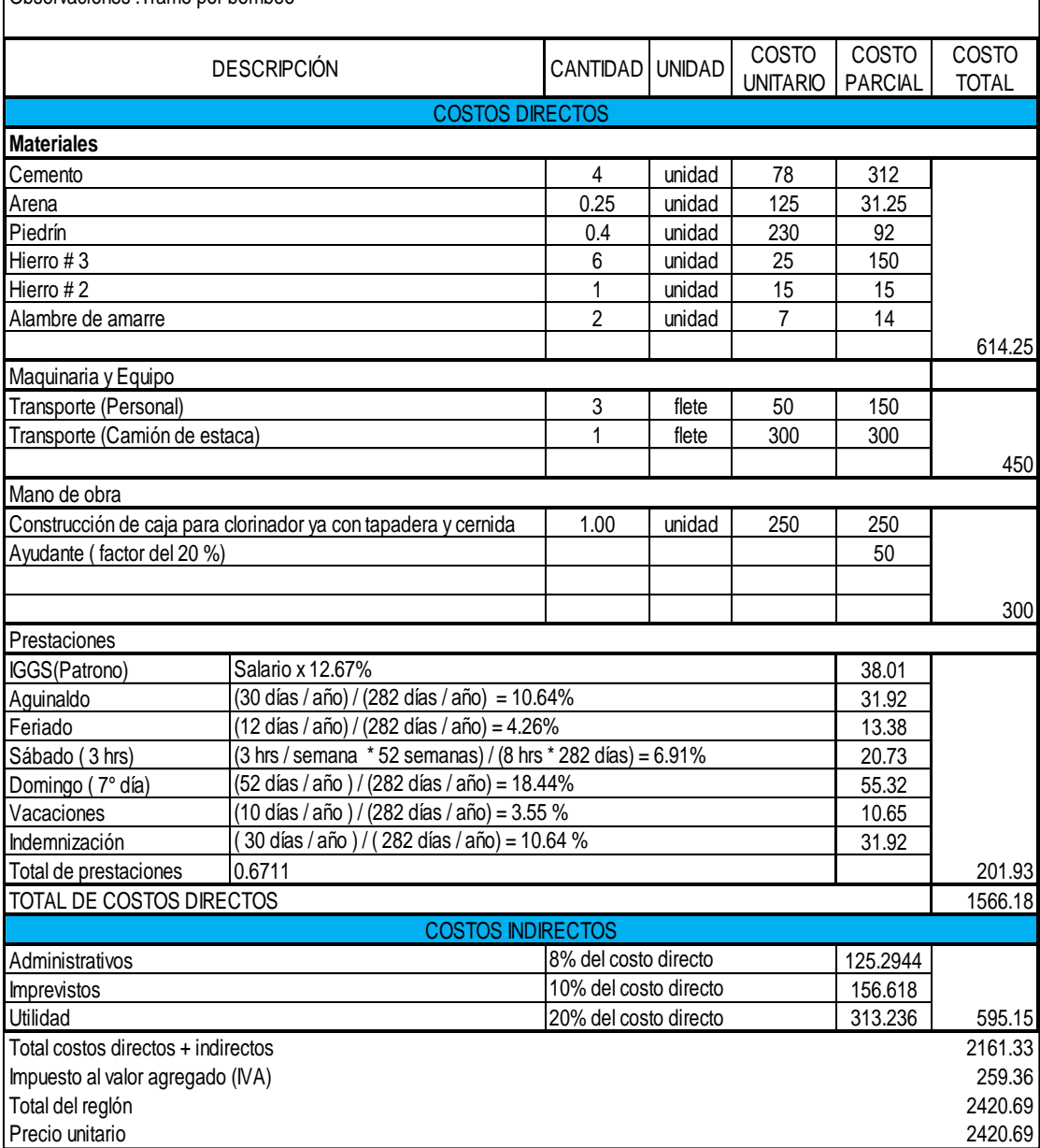

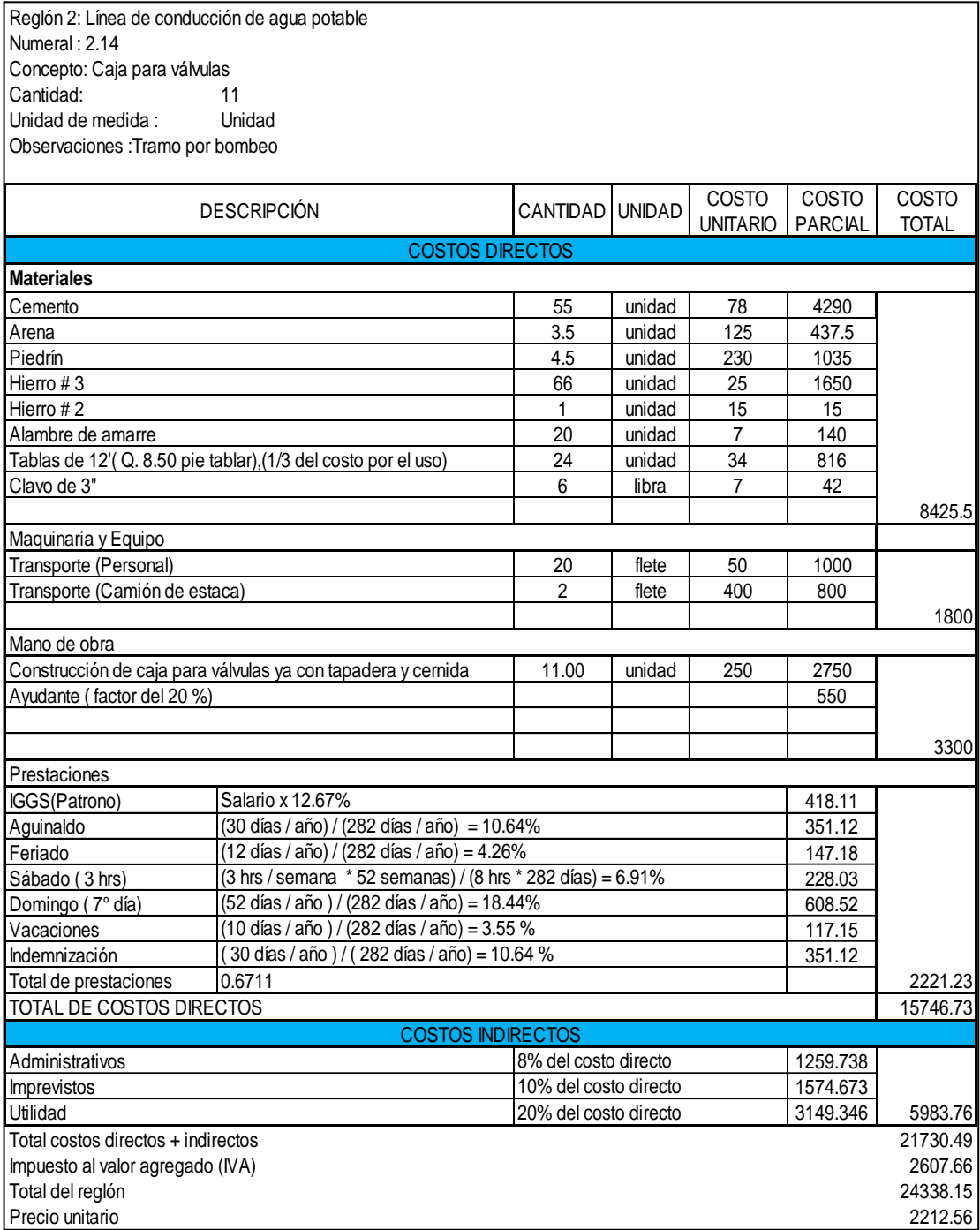

Reglón 2: Línea de conducción de agua potable Numeral : 2.15 Concepto: Caja rompe presión Cantidad: 1 Unidad de medida : Unidad Observaciones :Tramo por bombeo

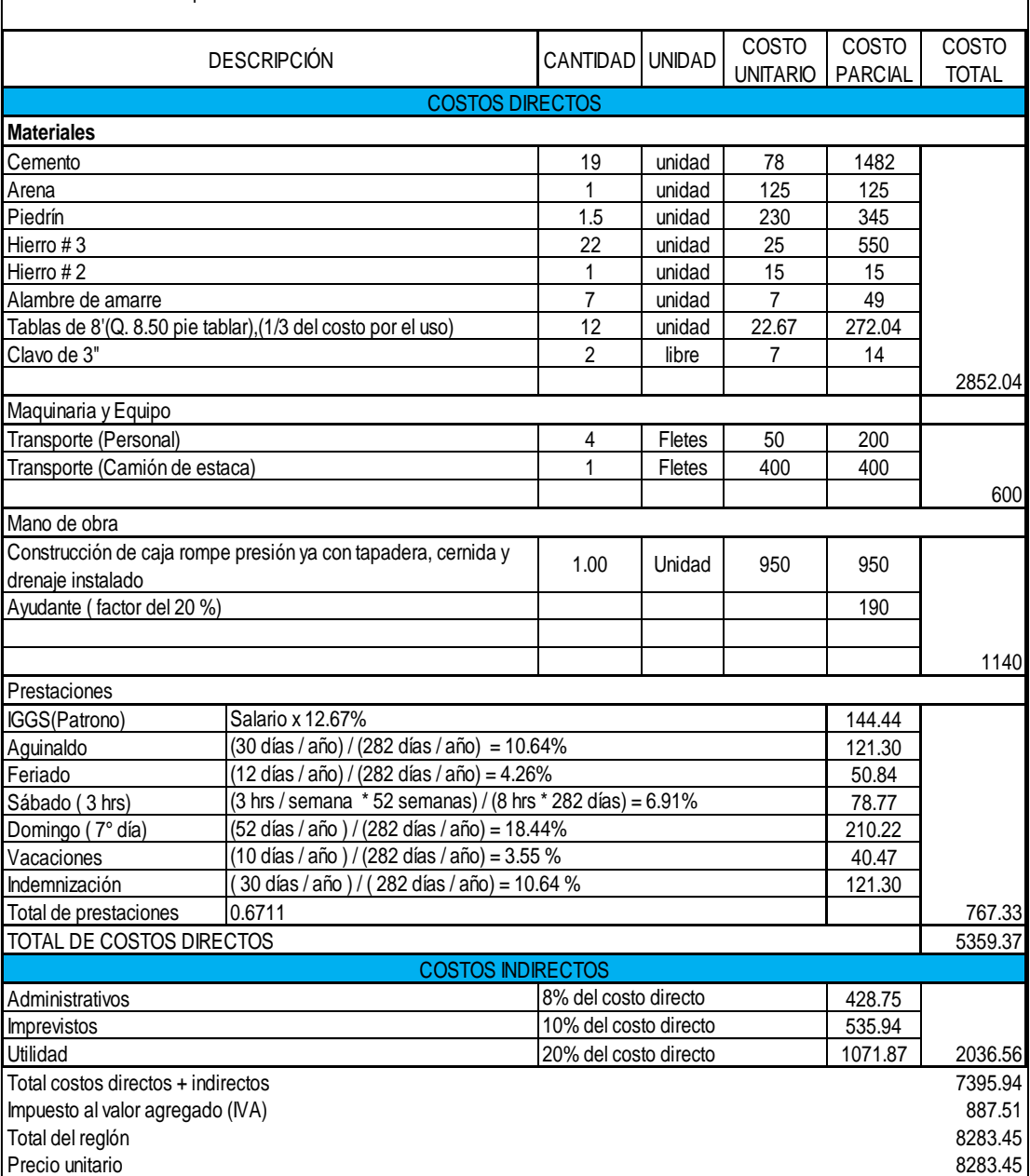

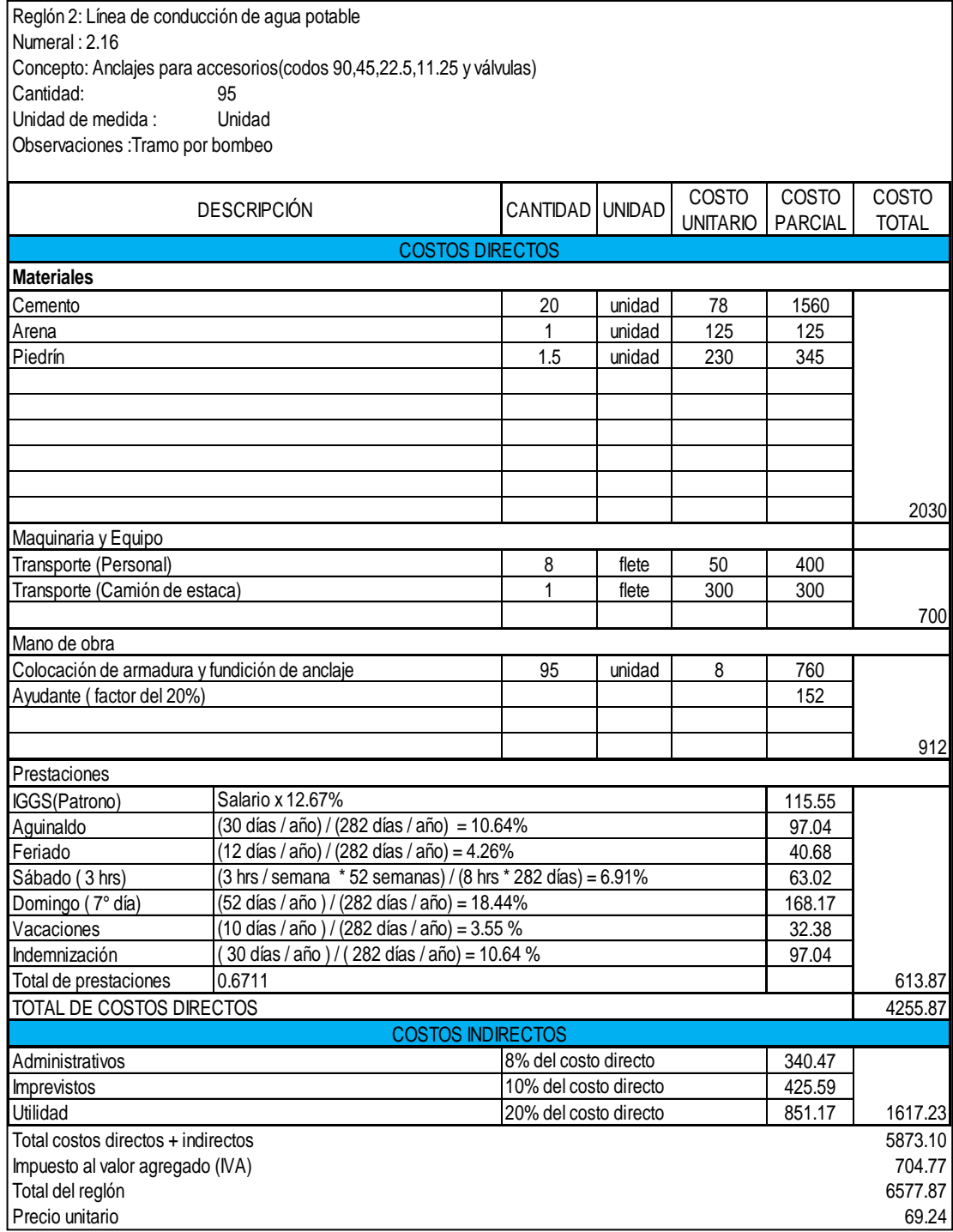

Reglón 2: Línea de conducción de agua potable Numeral : 2.17 Concepto: Anclajes para tubería<br>Cantidad: 22 Cantidad: Unidad de medida : Unidad Observaciones :Tramo por bombeo

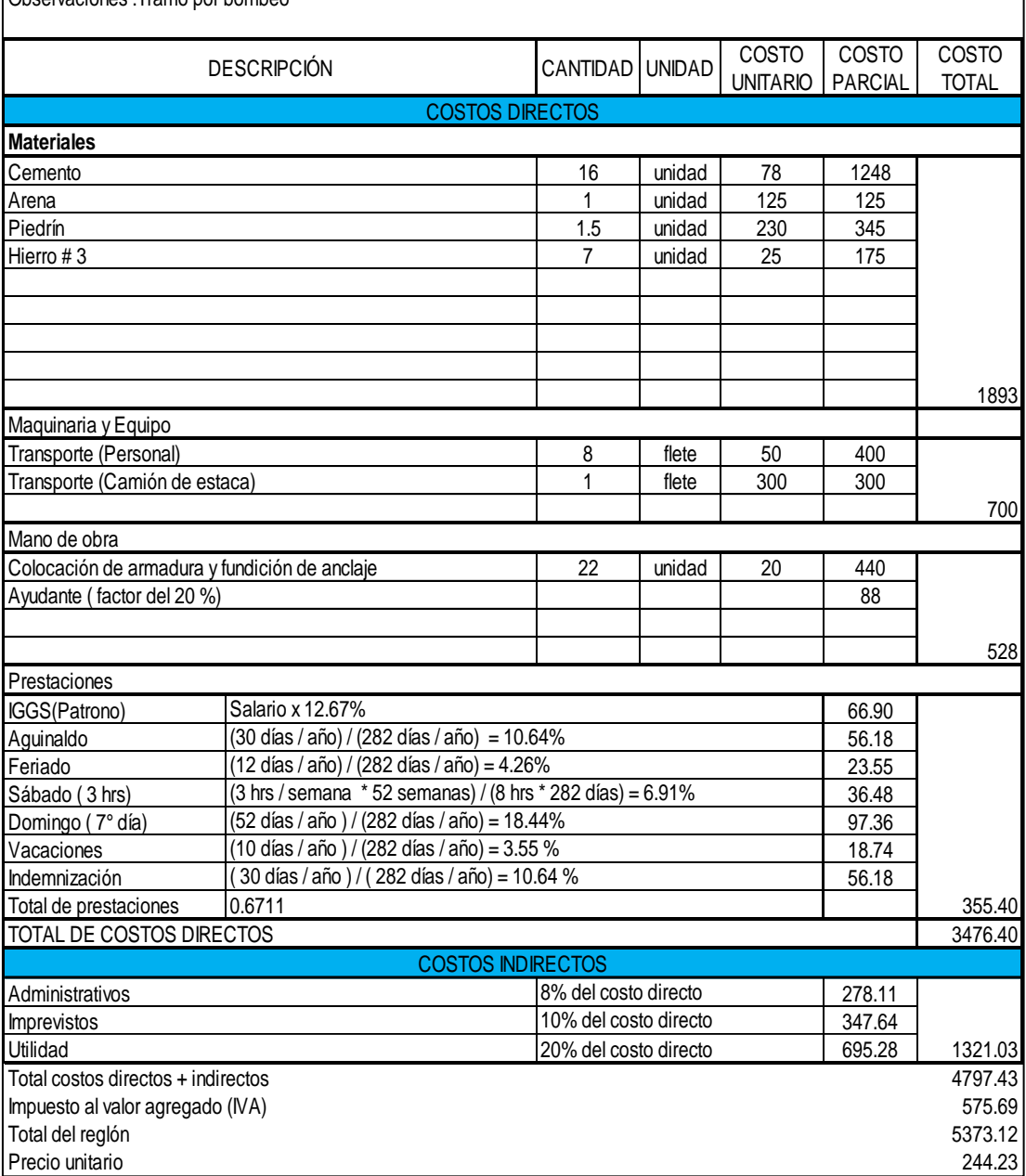

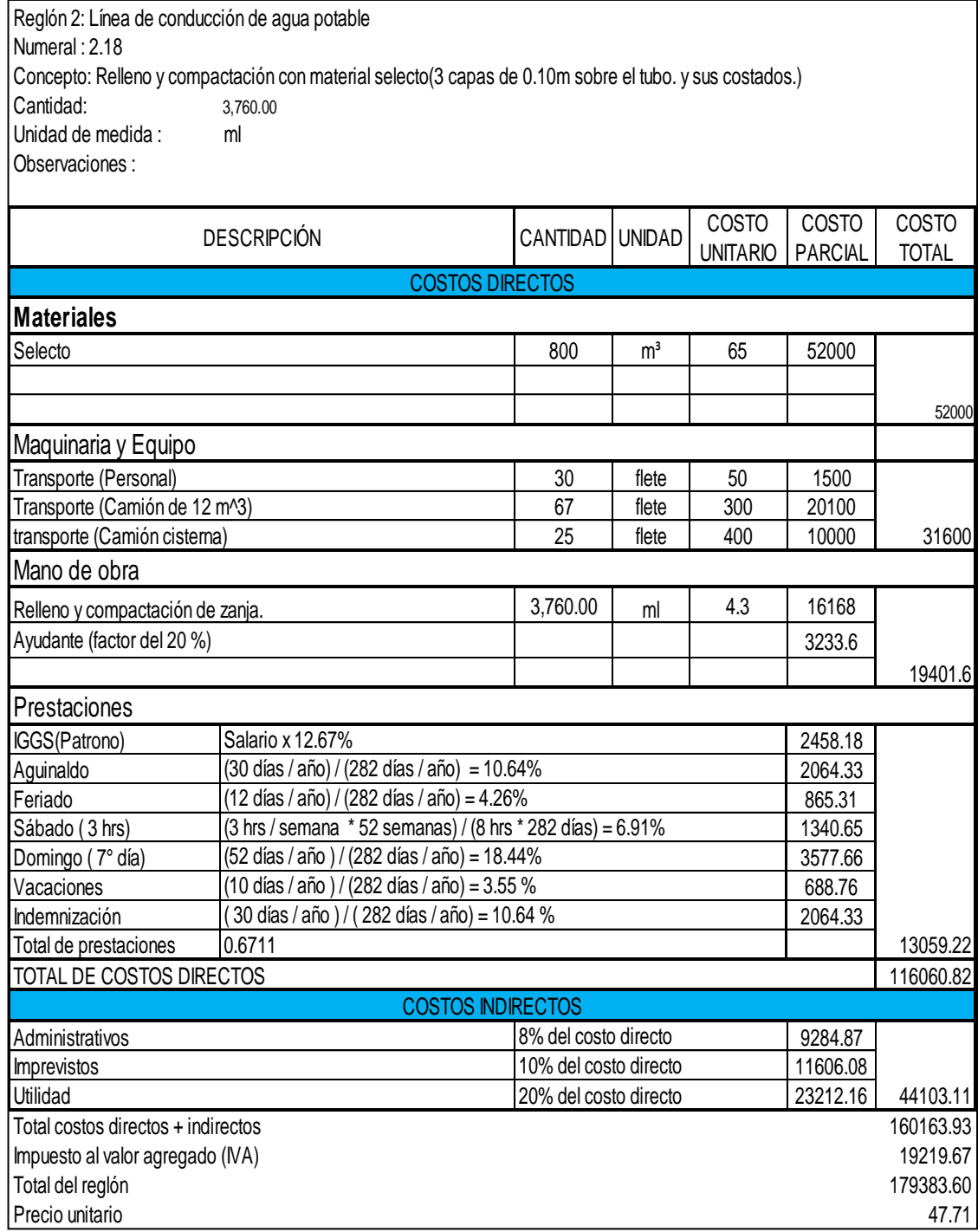

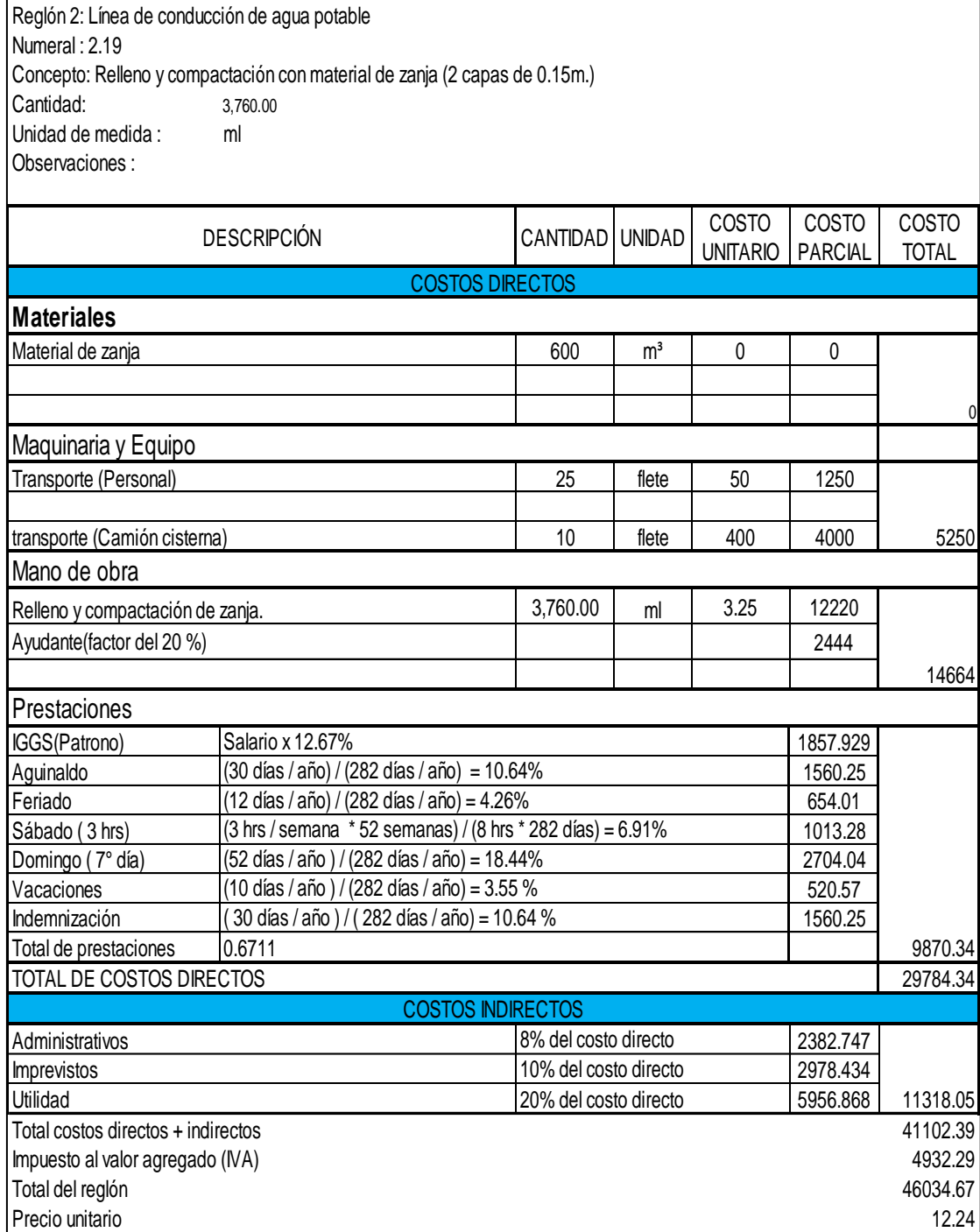

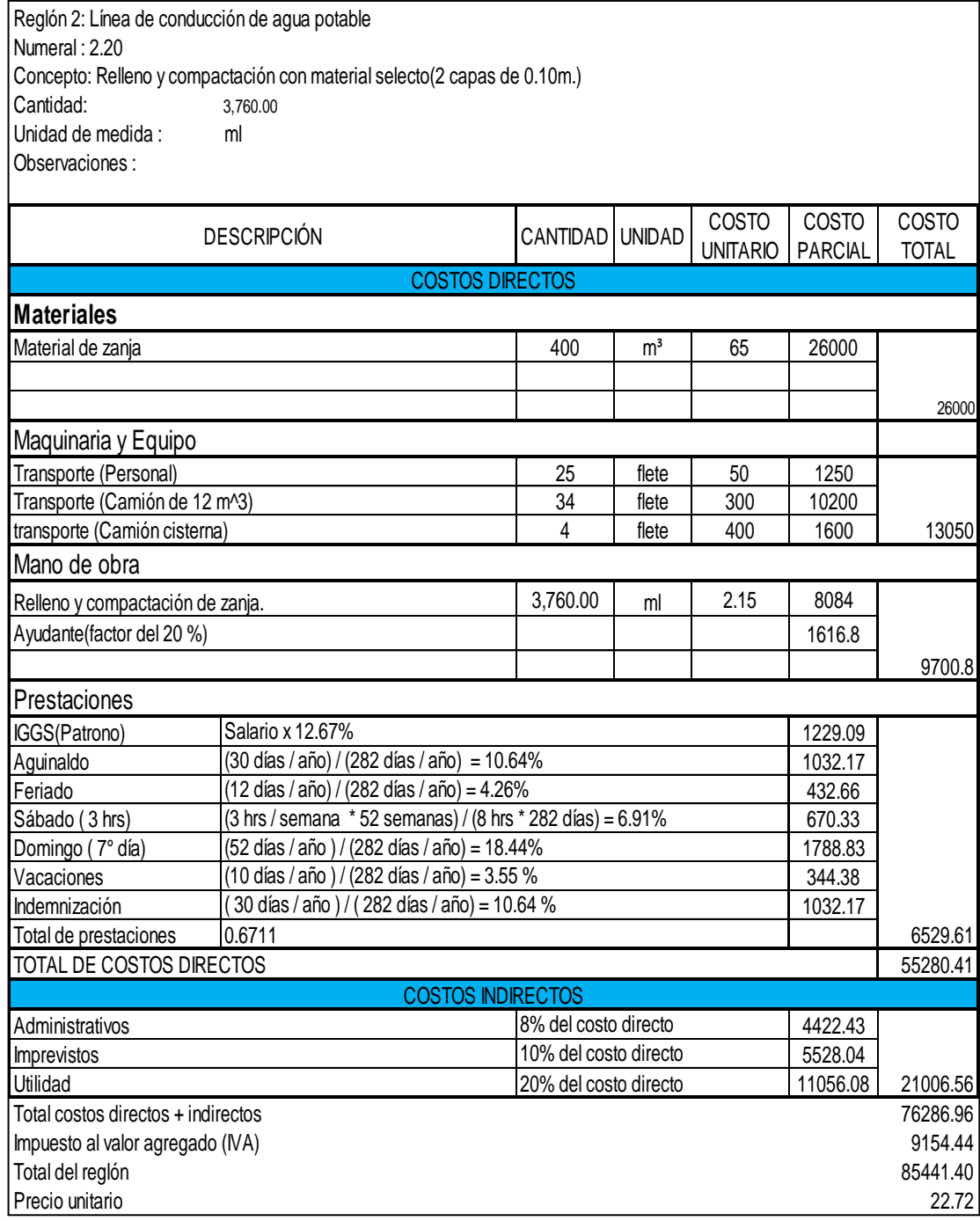

Reglón 2: Línea de conducción de agua potable Numeral : 2.21 Concepto: Limpieza de material extraído y materiales sobrantes<br>Cantidad: 1.843.00 Cantidad: Unidad de medida :  $\mathsf{m}^3$ Observaciones : COSTO COSTO COSTO UNITARIO PARCIAL TOTAL  $1843$   $m<sup>3</sup>$  0 0 0 155 flete 300 46500 15 días 2500 37500 84000 84000.00 6720 8400 16800 31920.00 Utilidad 20% del costo directo TOTAL DE COSTOS DIRECTOS COSTOS INDIRECTOS Administrativos 8% del costo directo Imprevistos 10% del costo directo Prestaciones Material de zanja Maquinaria y Equipo Transporte (Camión de 12 m^3, incluye alquiler de cargador Cargador frontal con Diesel incluido Mano de obra DESCRIPCIÓN CANTIDAD UNIDAD COSTOS DIRECTOS **Materiales**

0

0

 $\Omega$ 

Total costos directos + indirectos 115920.00 Impuesto al valor agregado (IVA) 13910.40 Total del región del 129830.40

Precio unitario 70.45

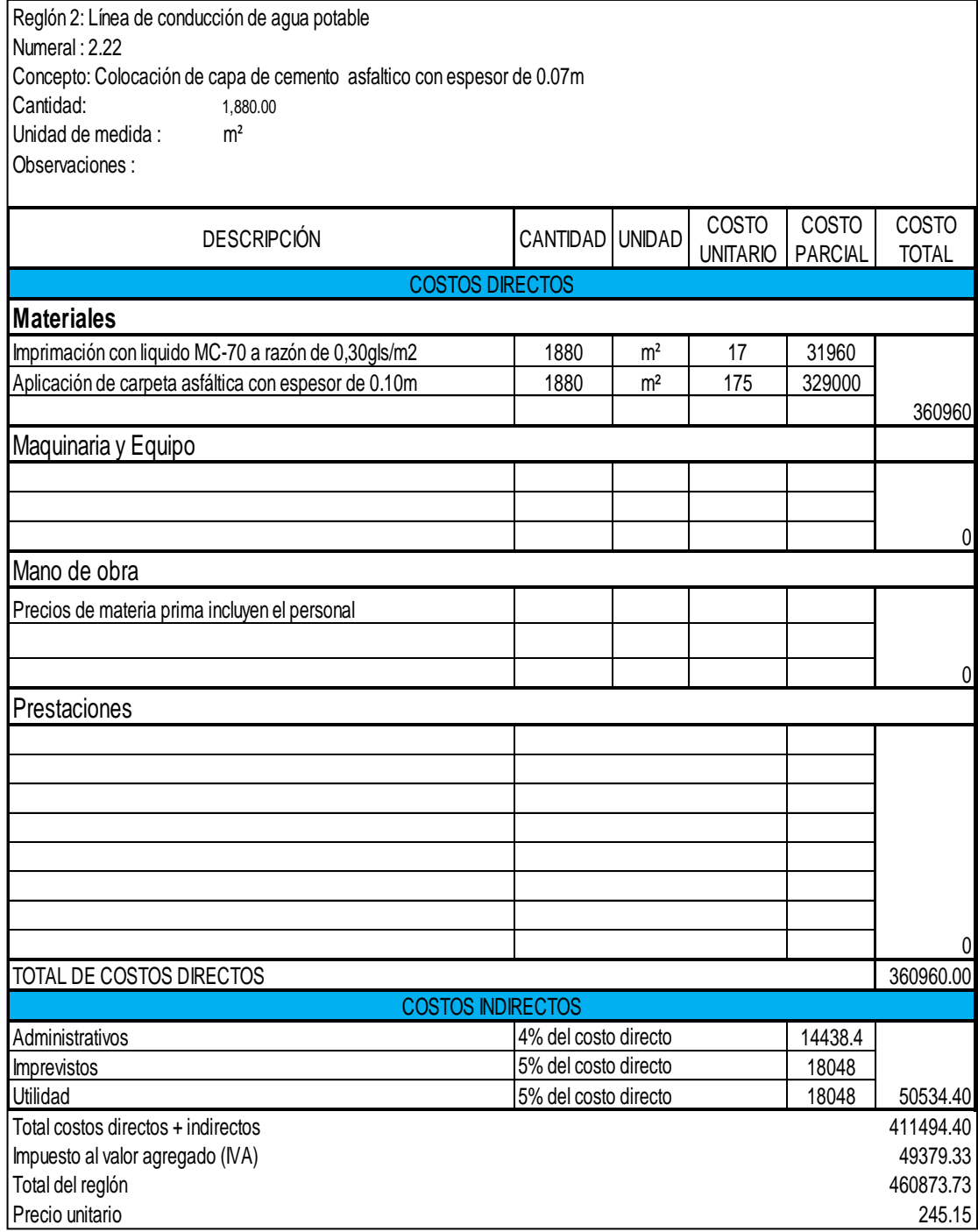

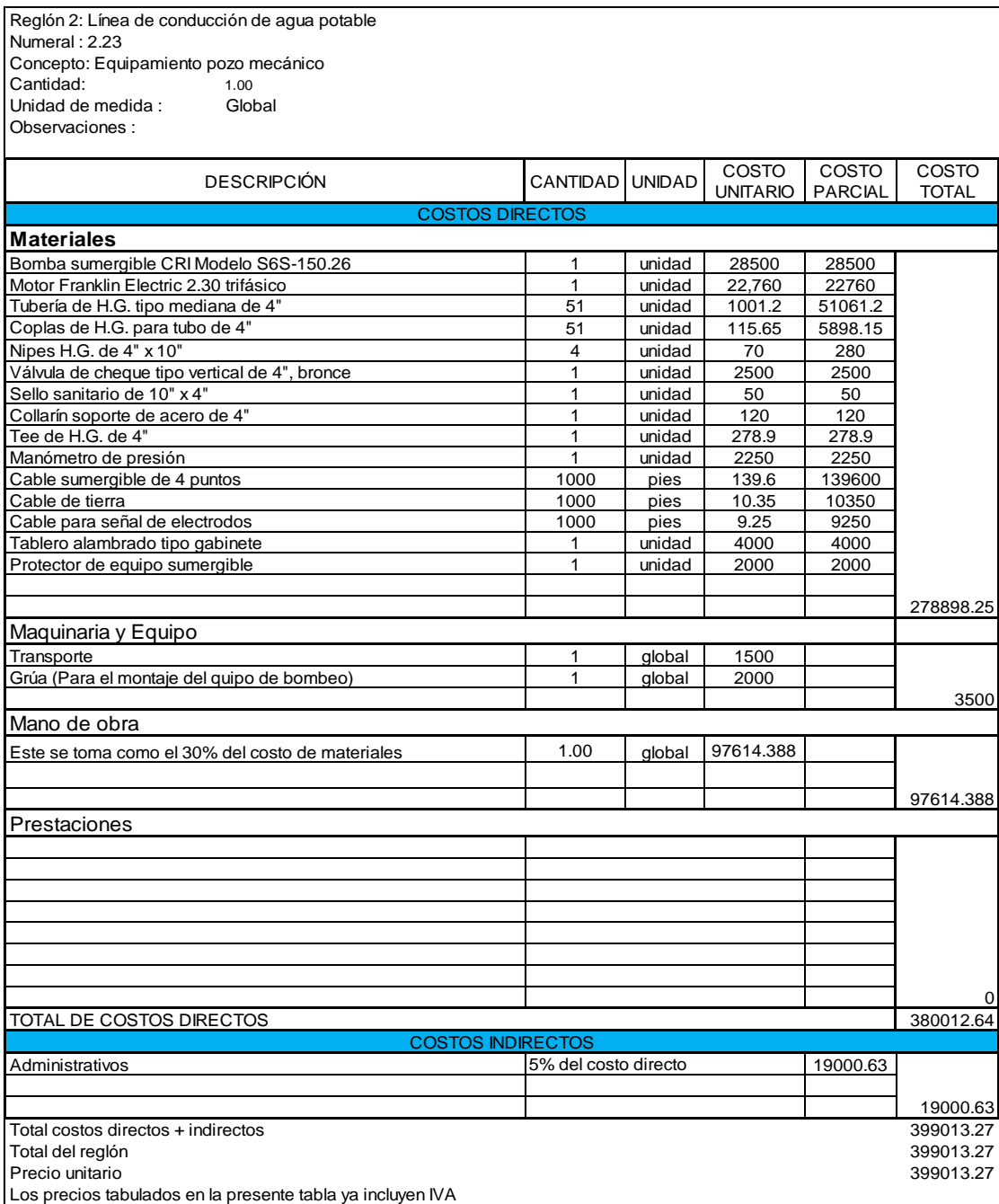

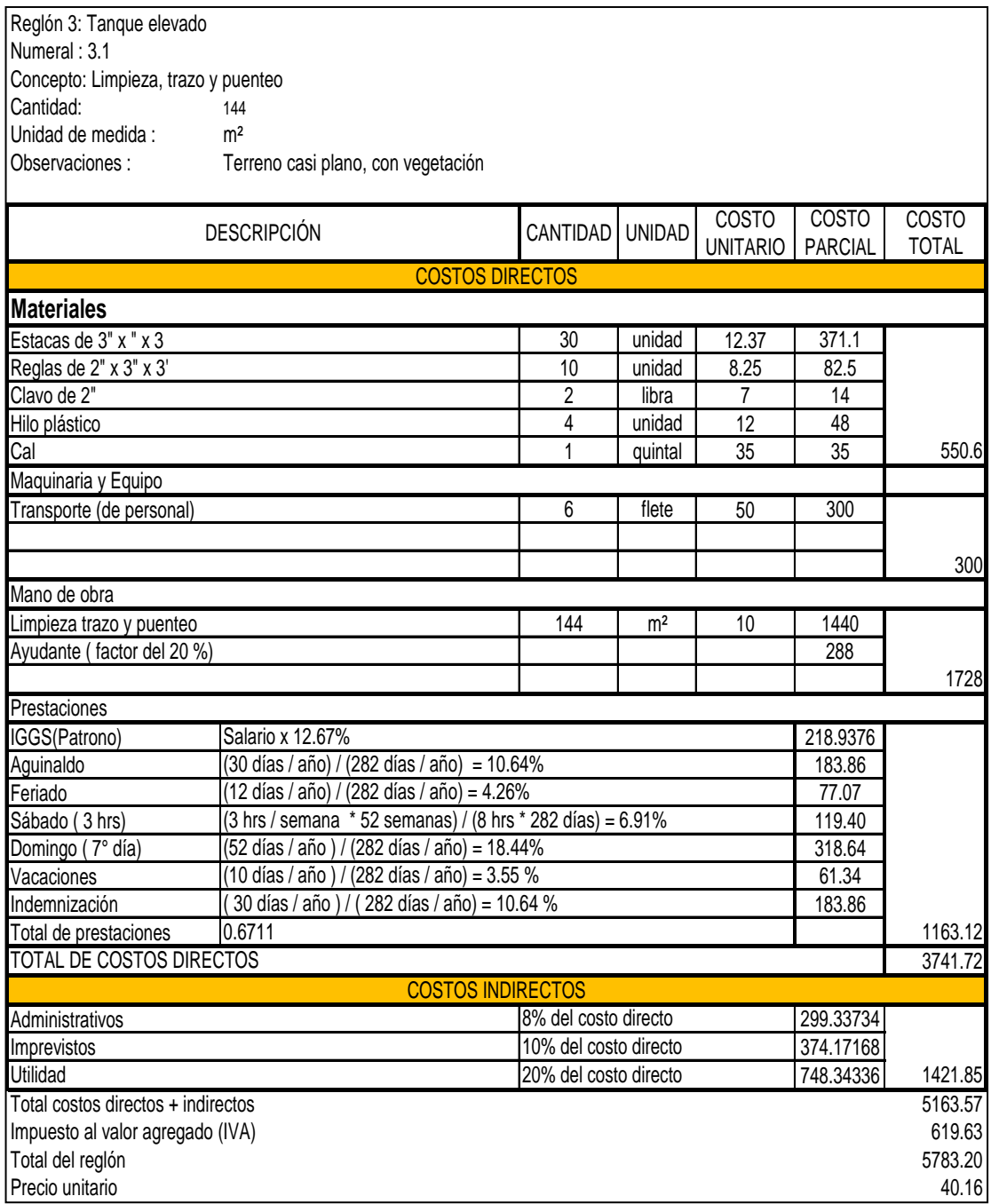

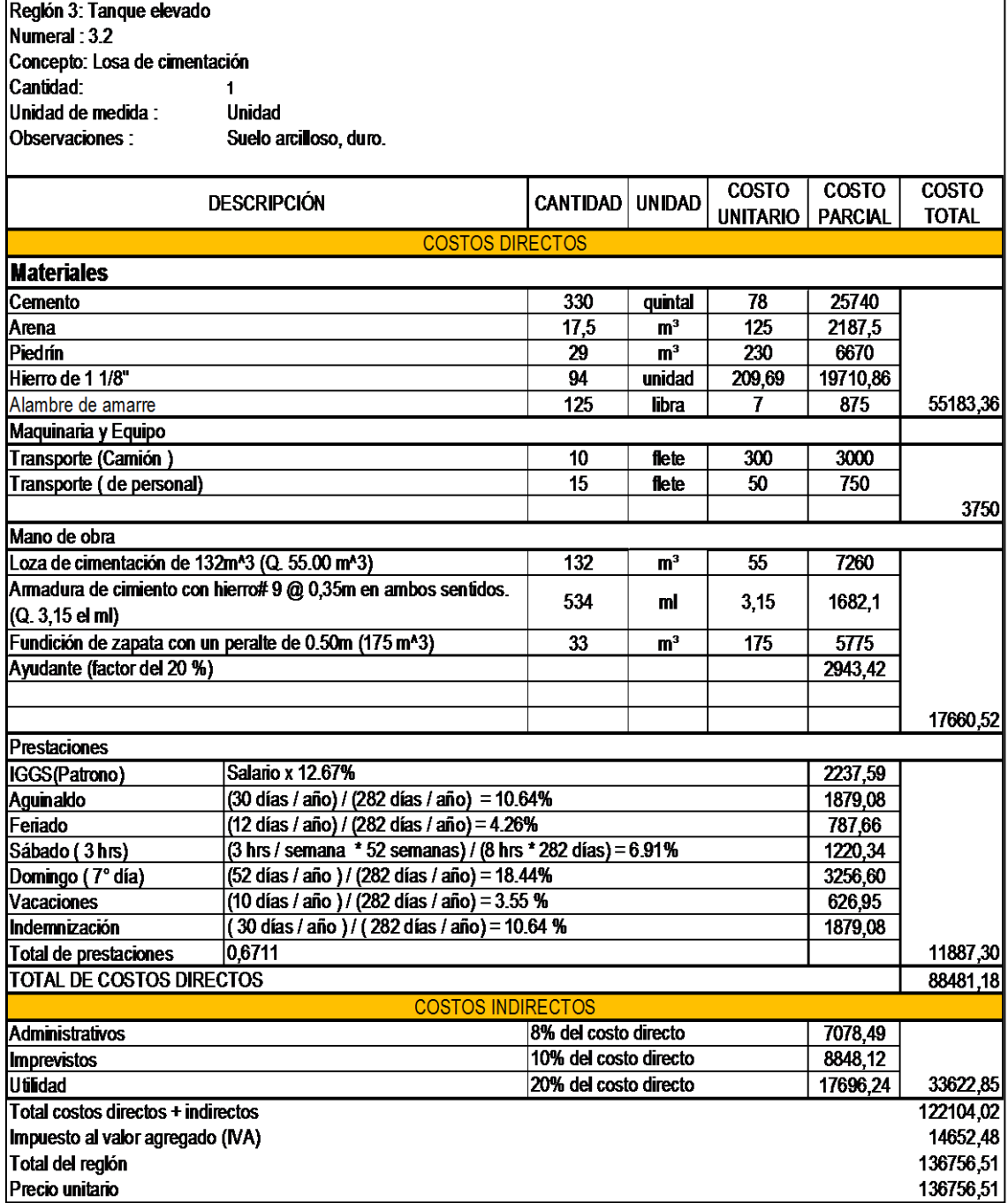

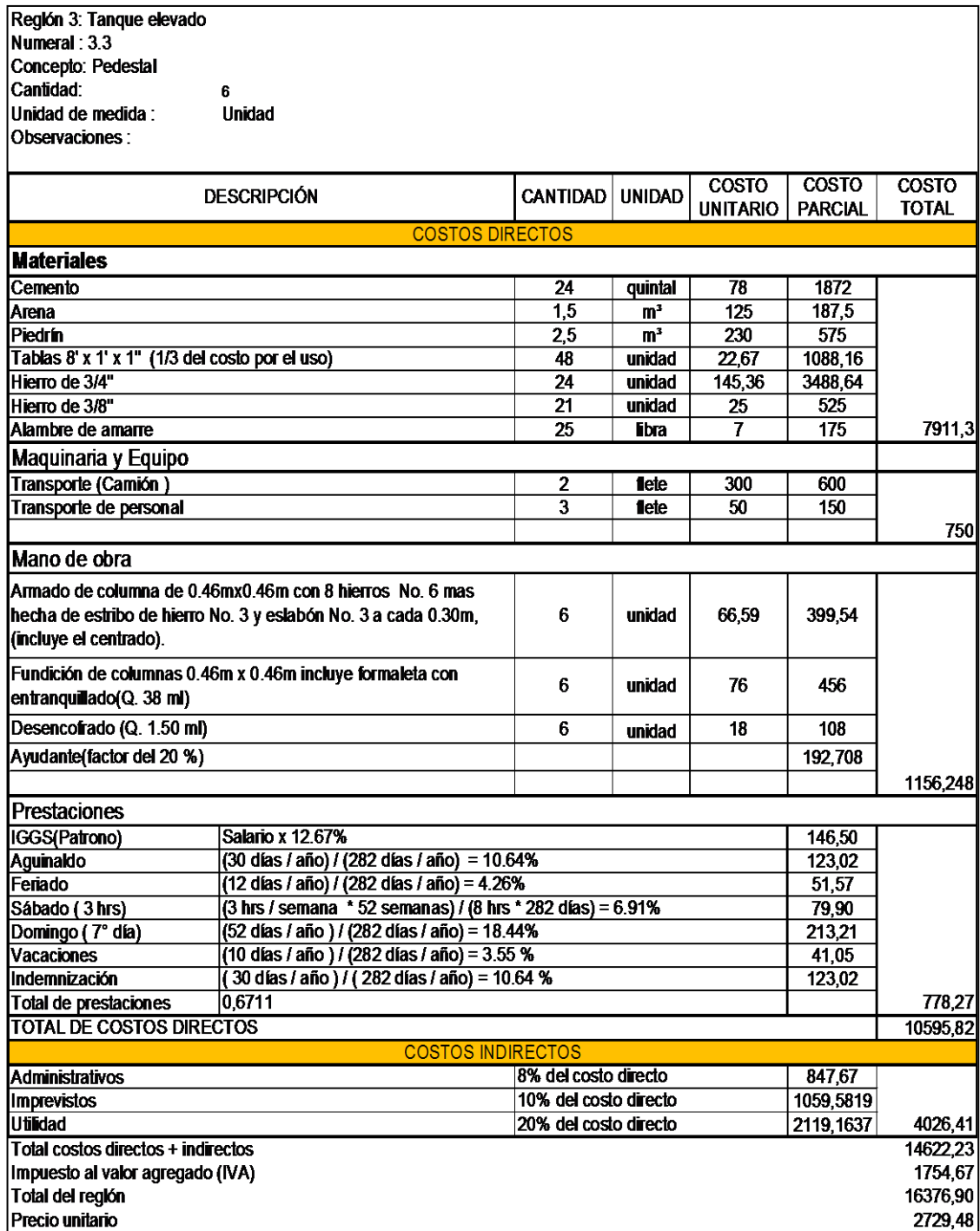

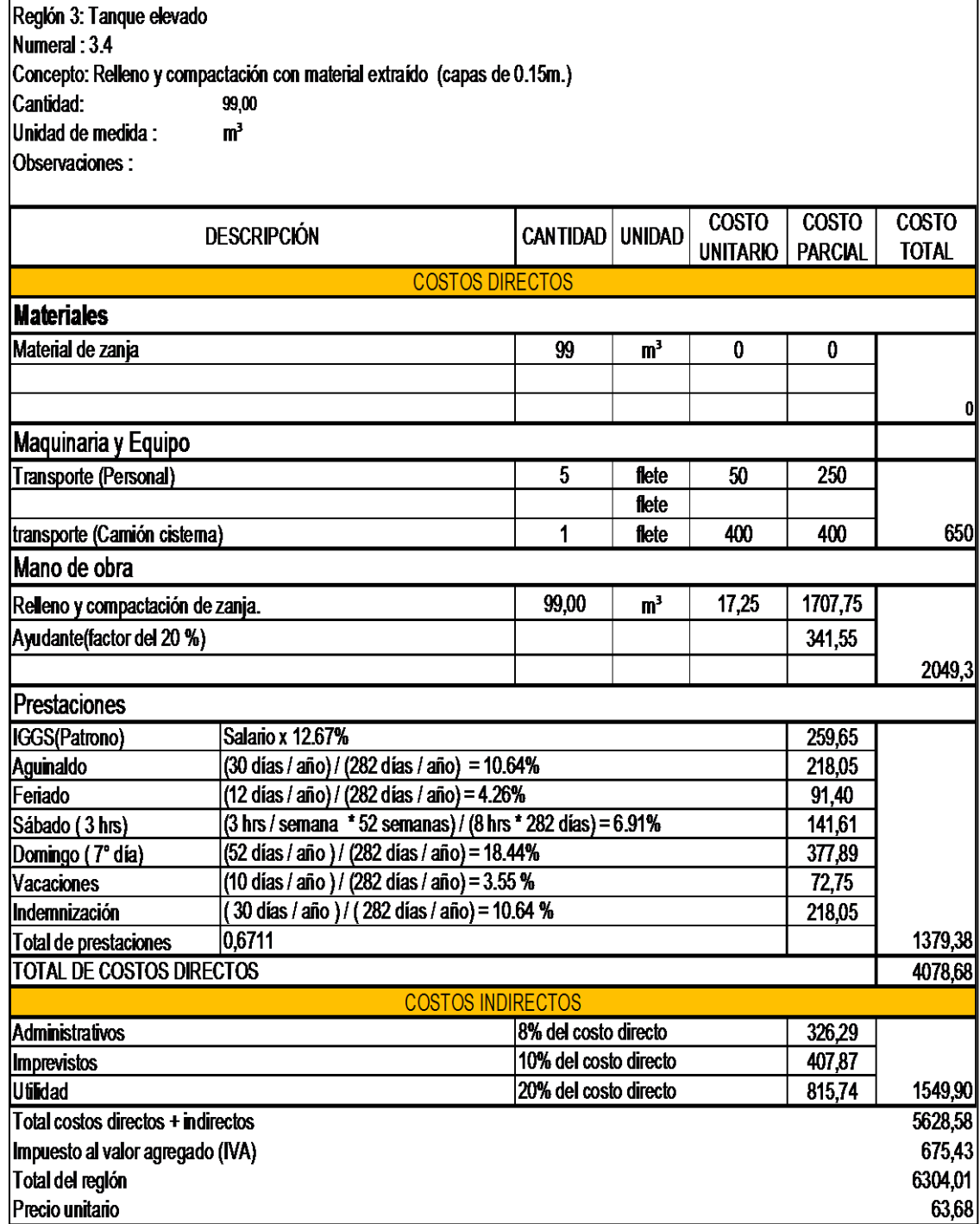

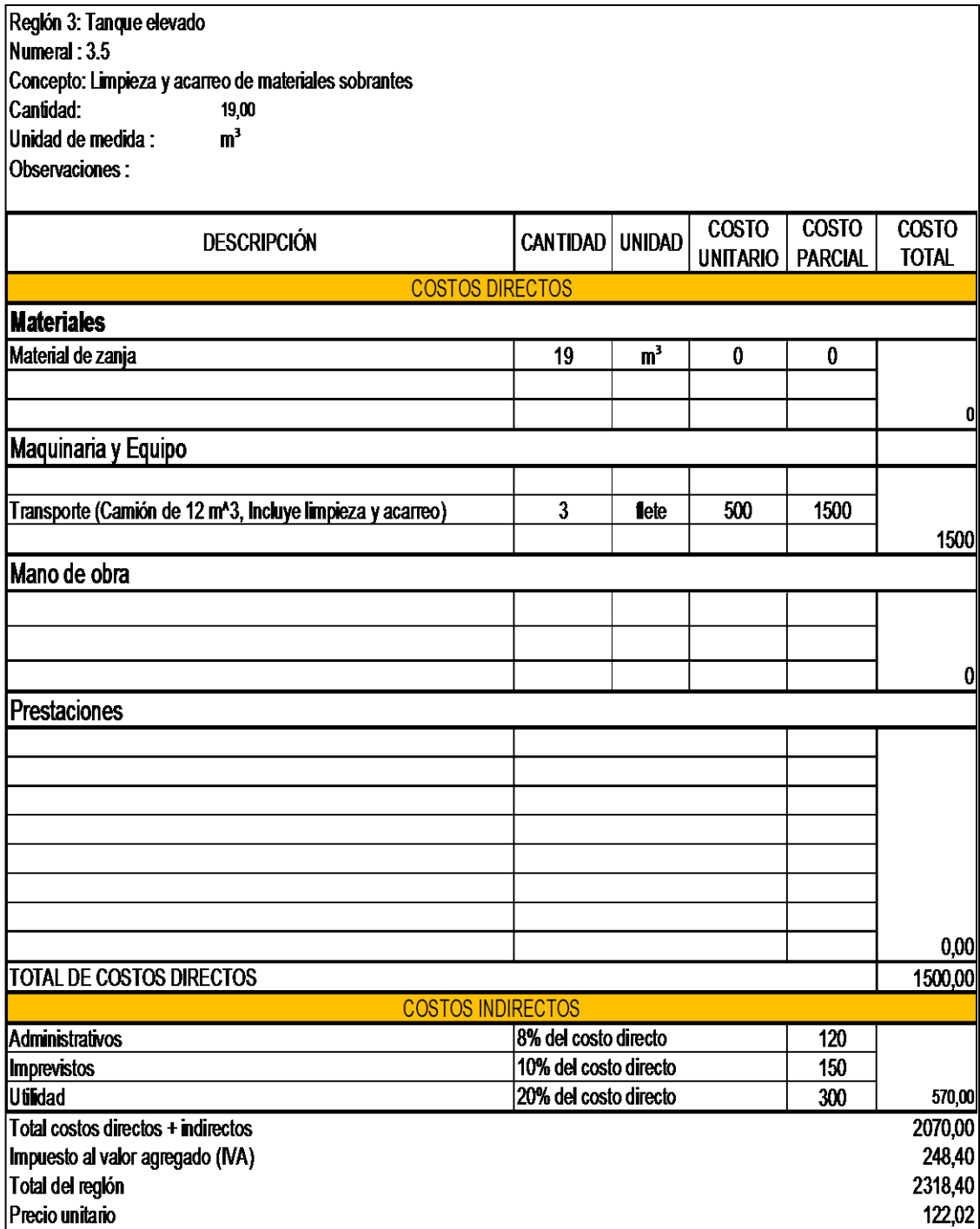

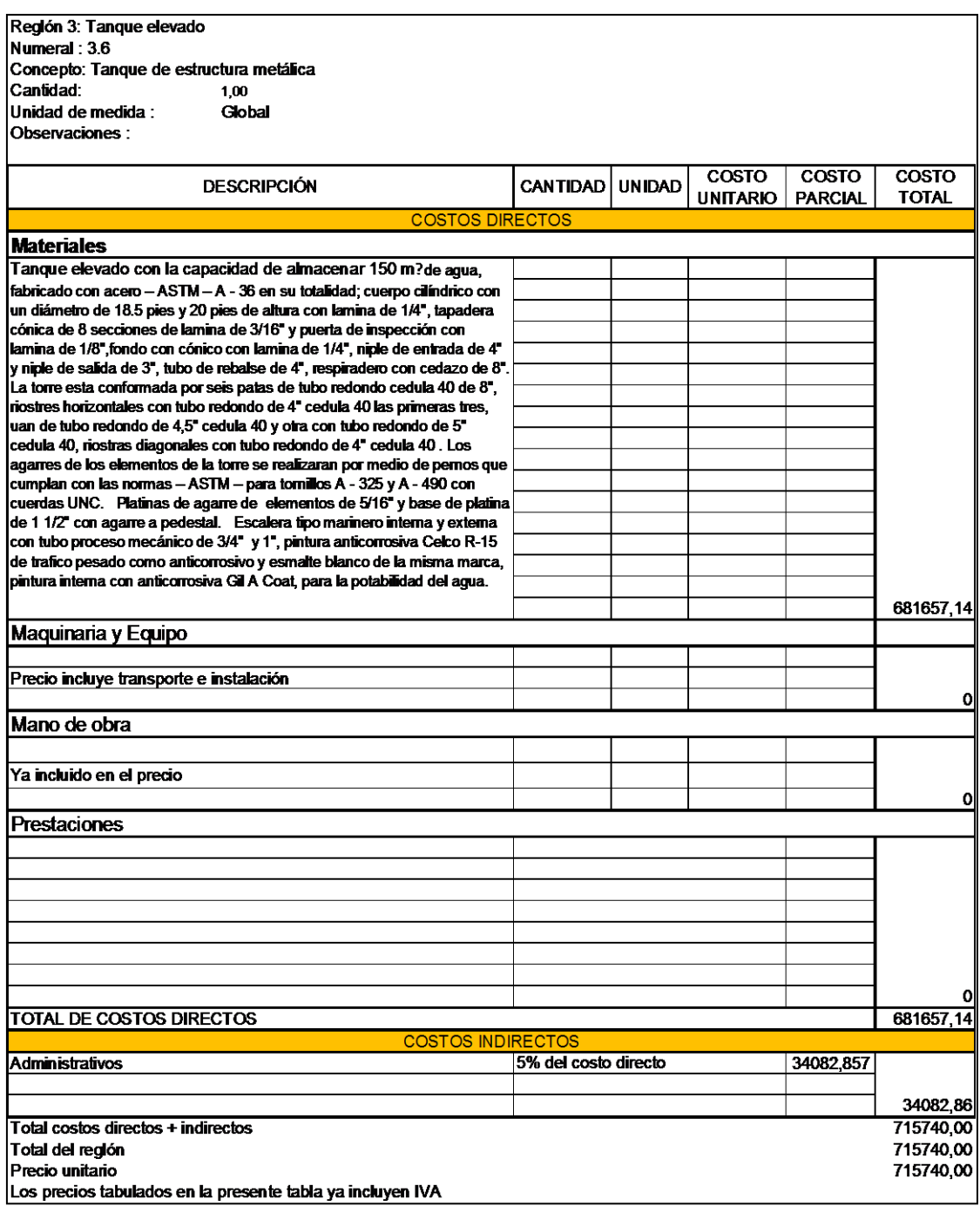

Los precios tabulados en la presente tabla ya incluyen IVA

Fuente: elaboración propia.

## Apéndice 7. **Planos y detalles estructurales**

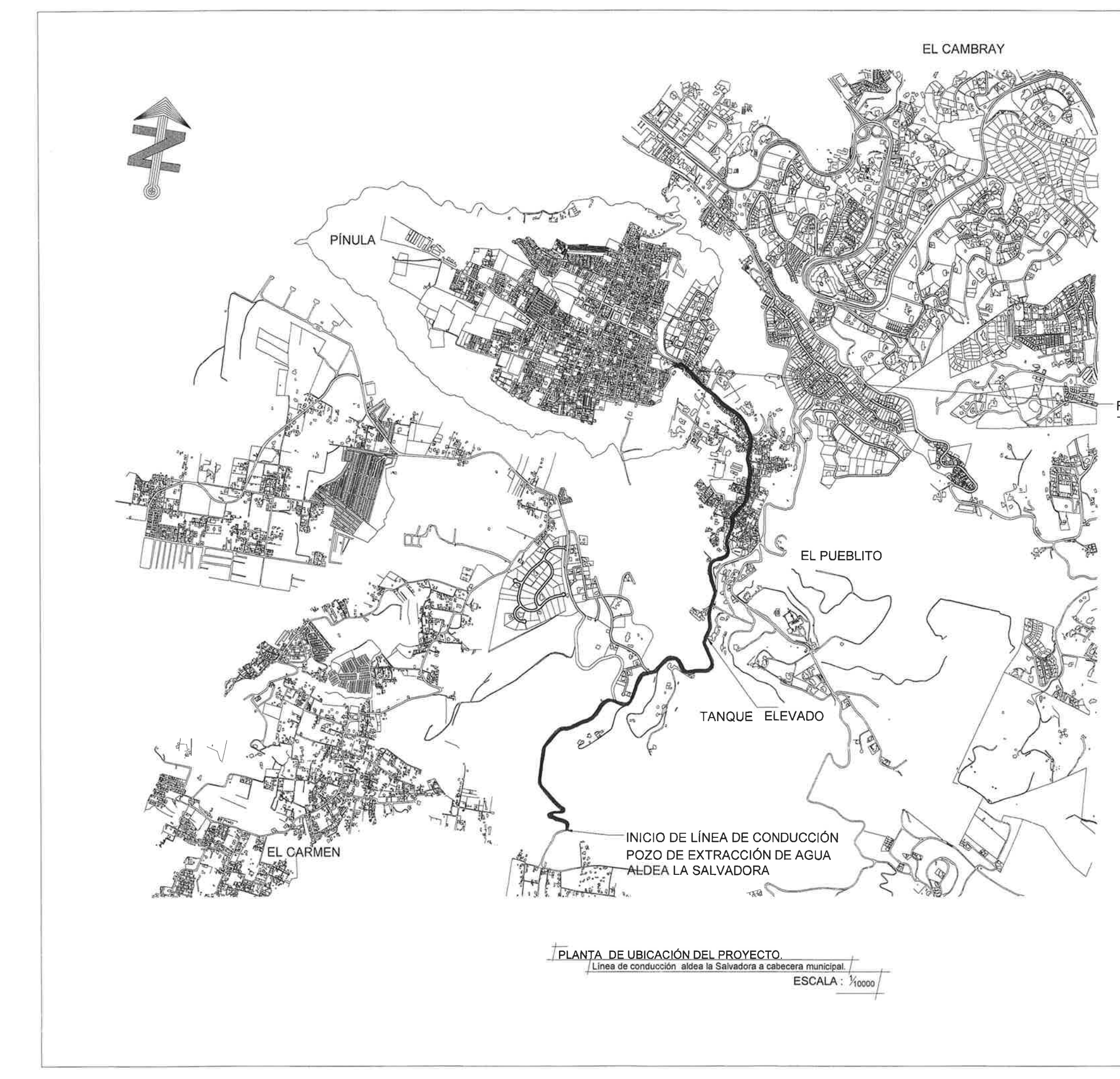

上百 r V

5. 2.

D. W  $\rightarrow$ 

 $\begin{bmatrix} 1 & 0 \\ 0 & 1 \end{bmatrix}$ 

 $\mathbb{R}$ 

1n  $\pm \lambda$ 

千里  $\Box$ 

工业

47

 $\top$ -1.98

ÎΪ d ko

貧

43

TE 43.

1. 9

 $\frac{1}{2}$ 

w

**ICC** 

ga.

A.

# "FINAL DE LÍNEA DE CONDUCCIÓN<br>TANQUE EL HUISITAL

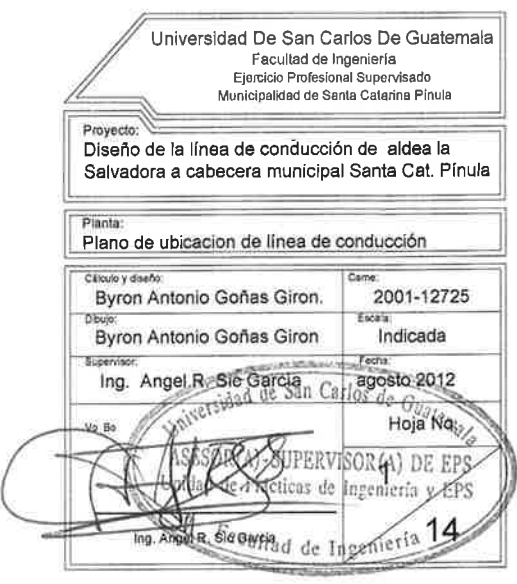

 $\mathcal{C}$ 

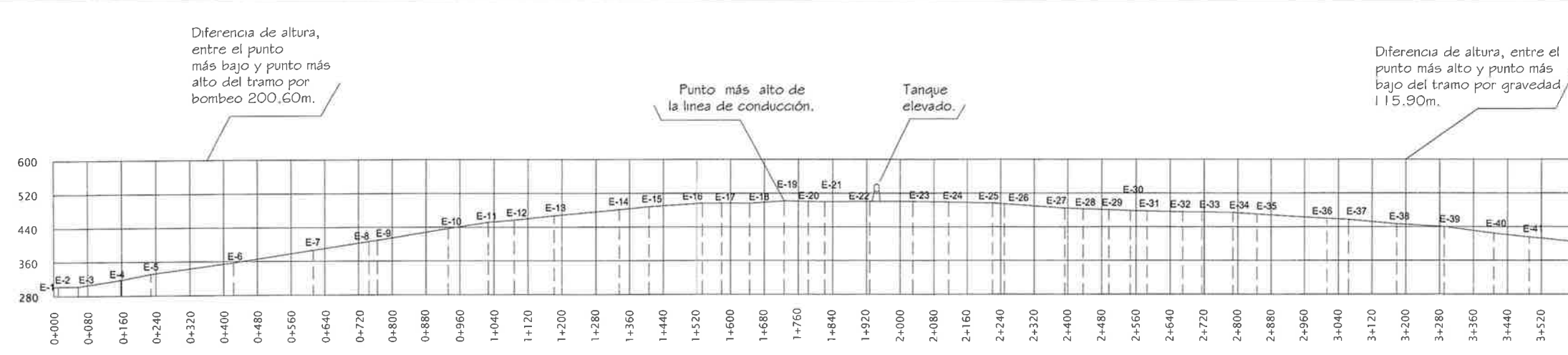

#### LIBRETA TOPOGRÁFICA

25

s.

H.

#### / PERFIL GENERAL DEL TERRENO DE LA LINEA DE CONDUCCIÓN DE AGUA POTABLE. Linea de conducción aldea la Salvadora a cabecera municipal.

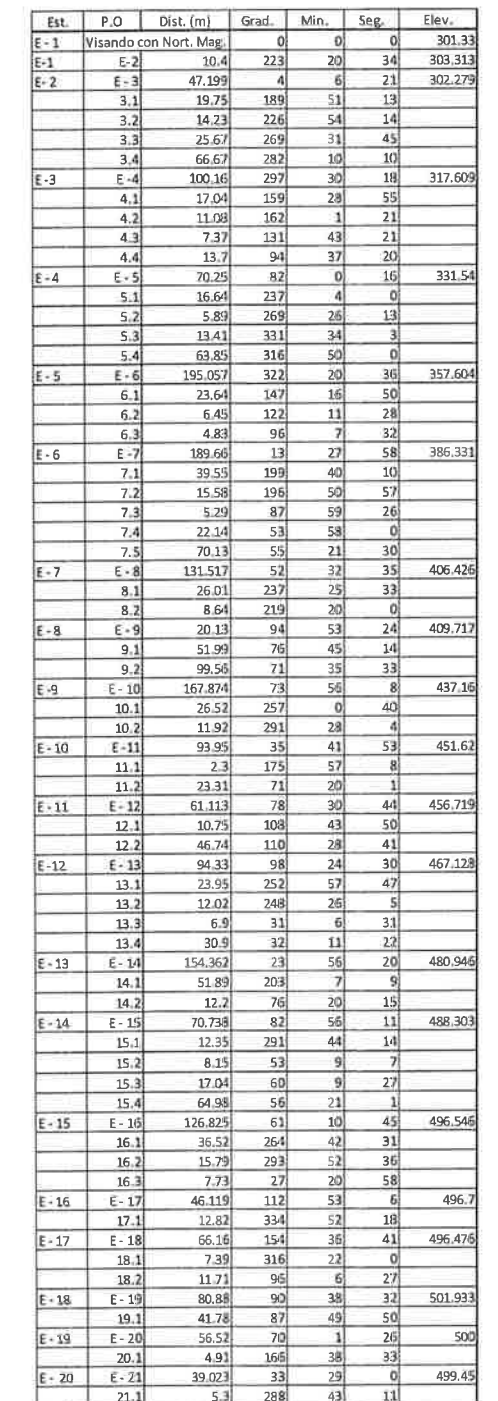

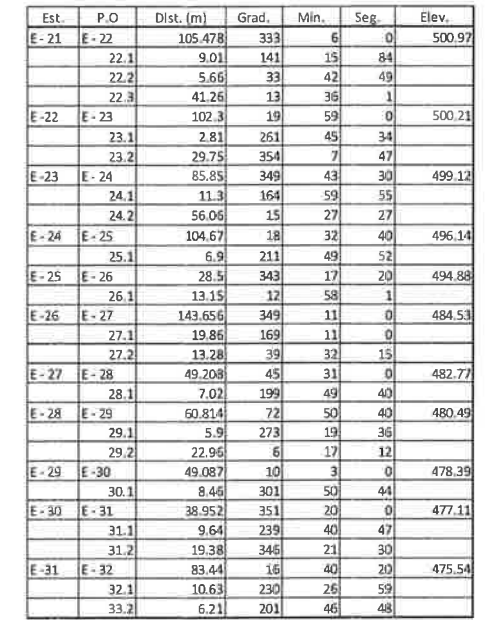

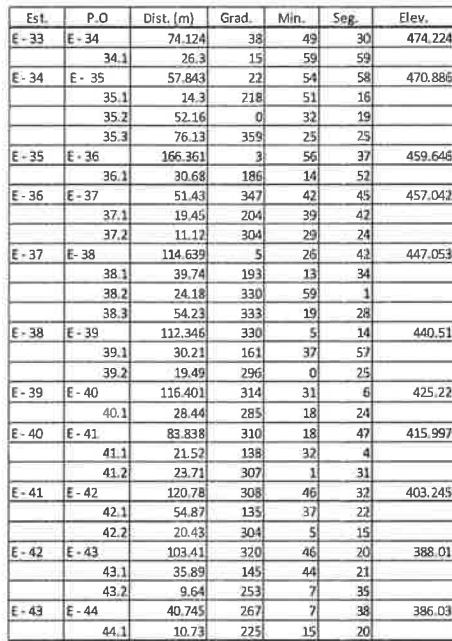

 $20<sup>1</sup>$ 

 $2 + 240$ 

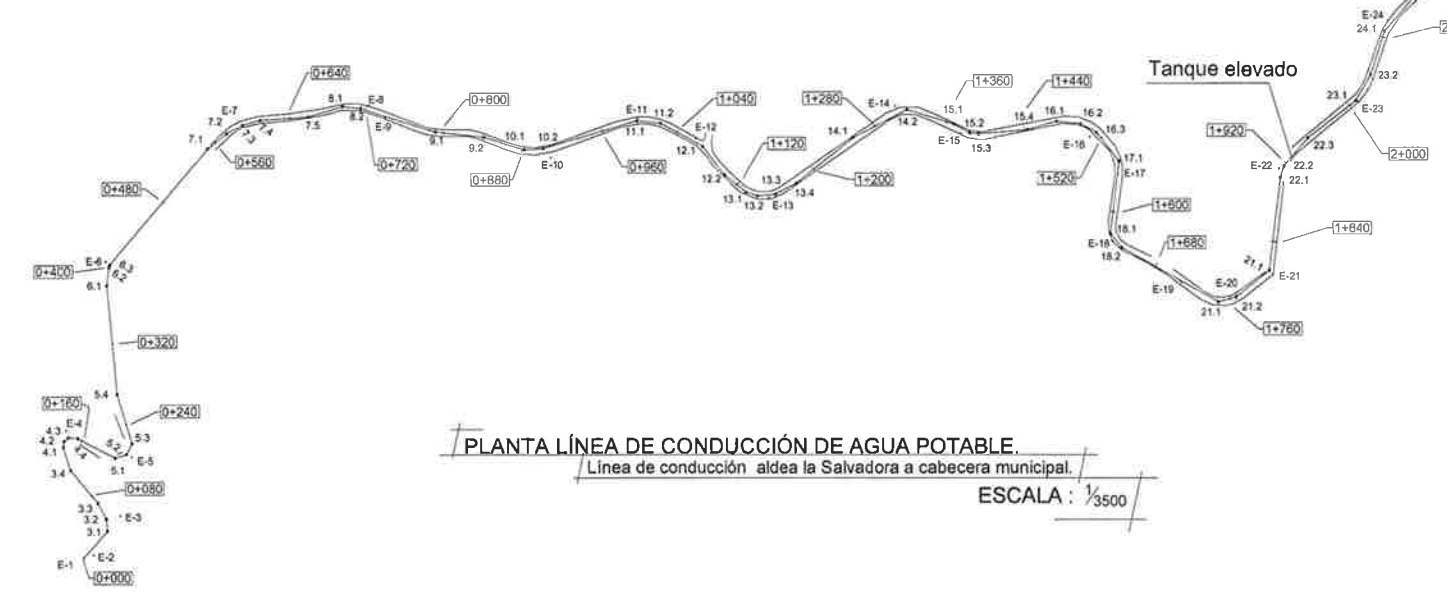

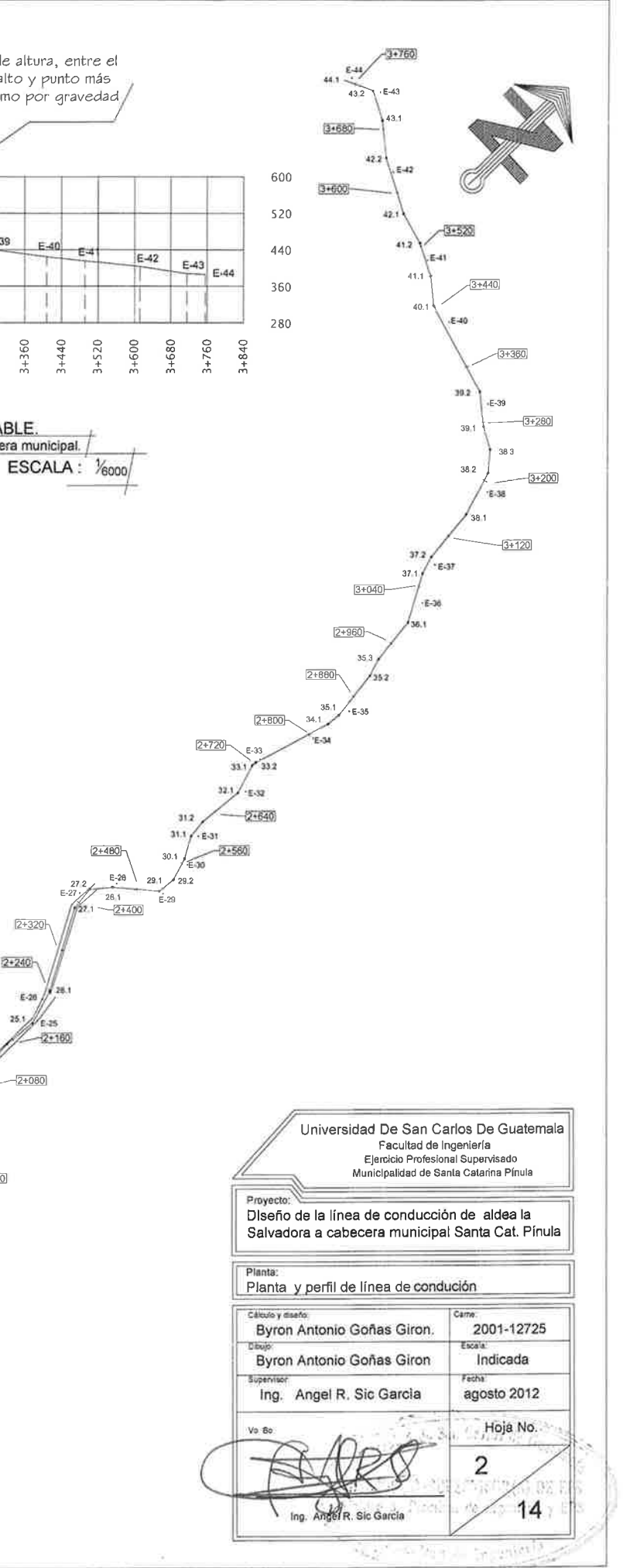
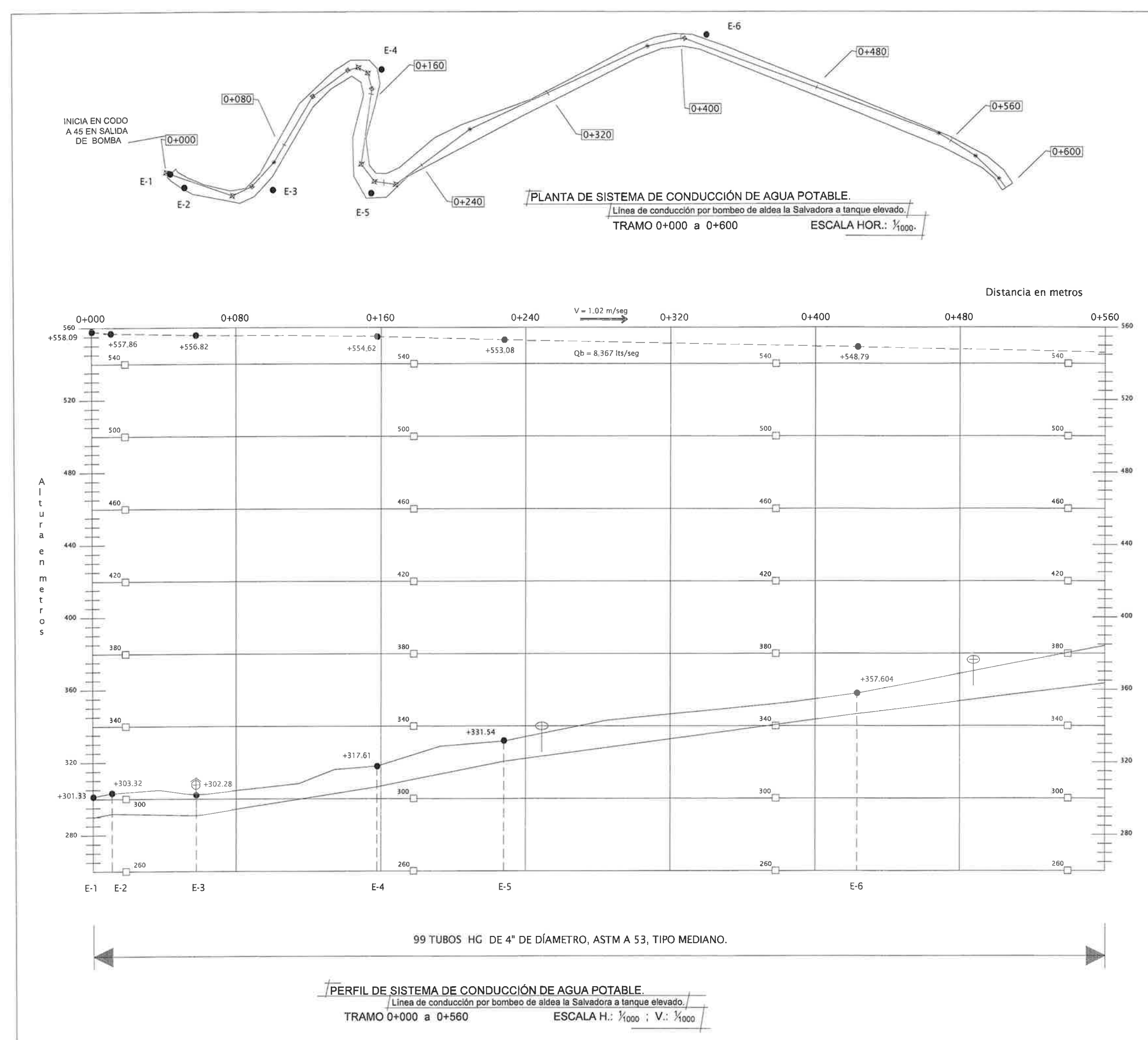

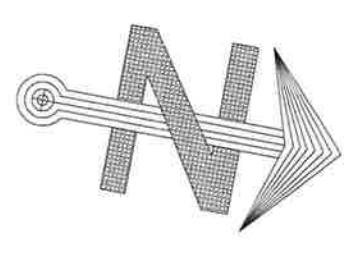

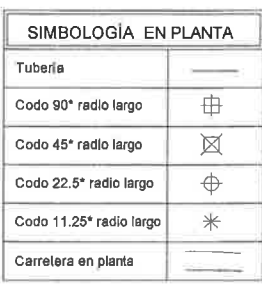

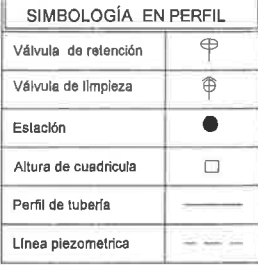

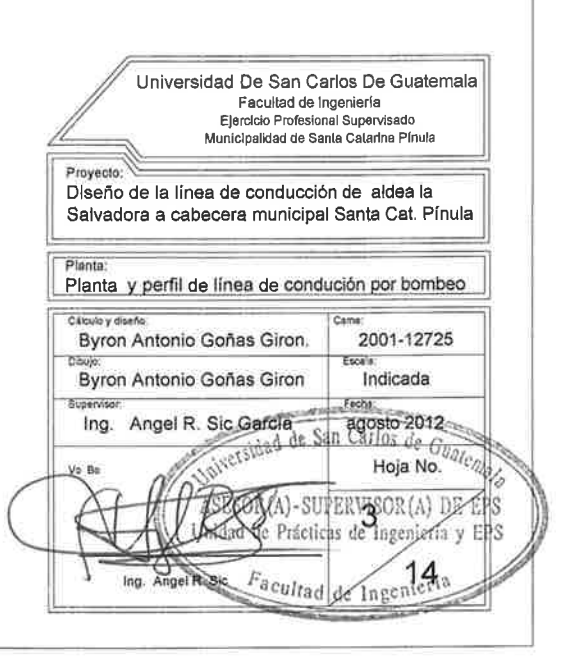

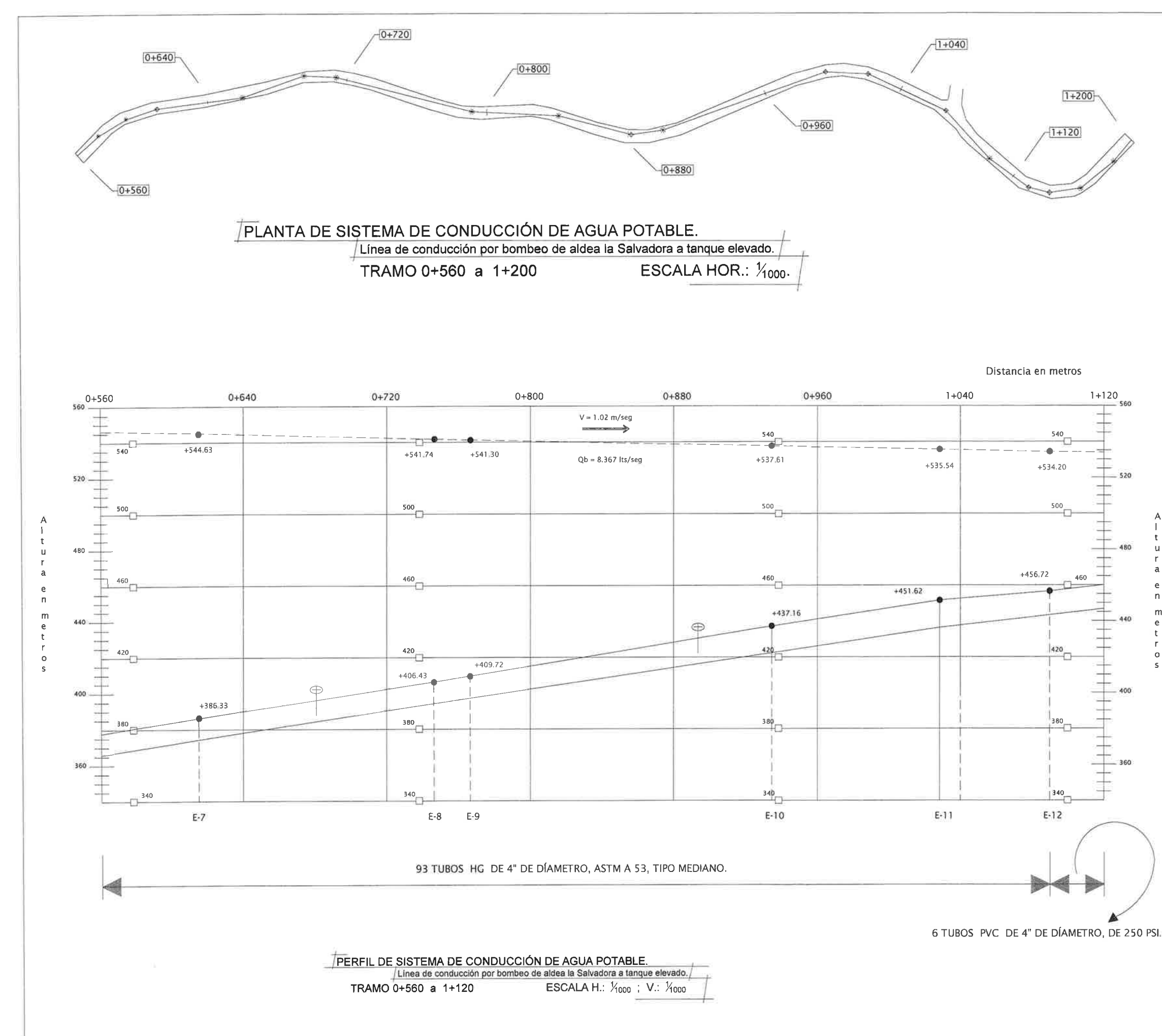

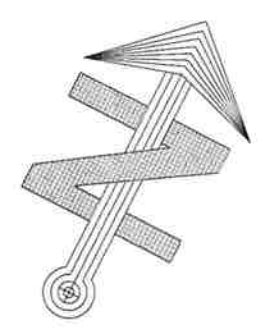

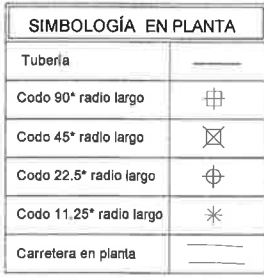

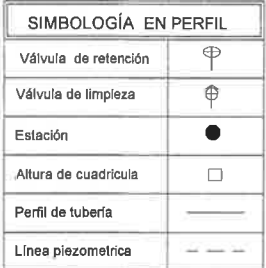

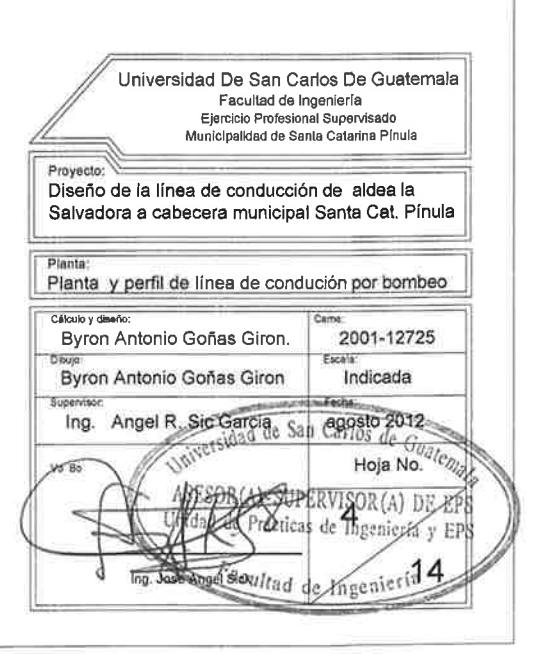

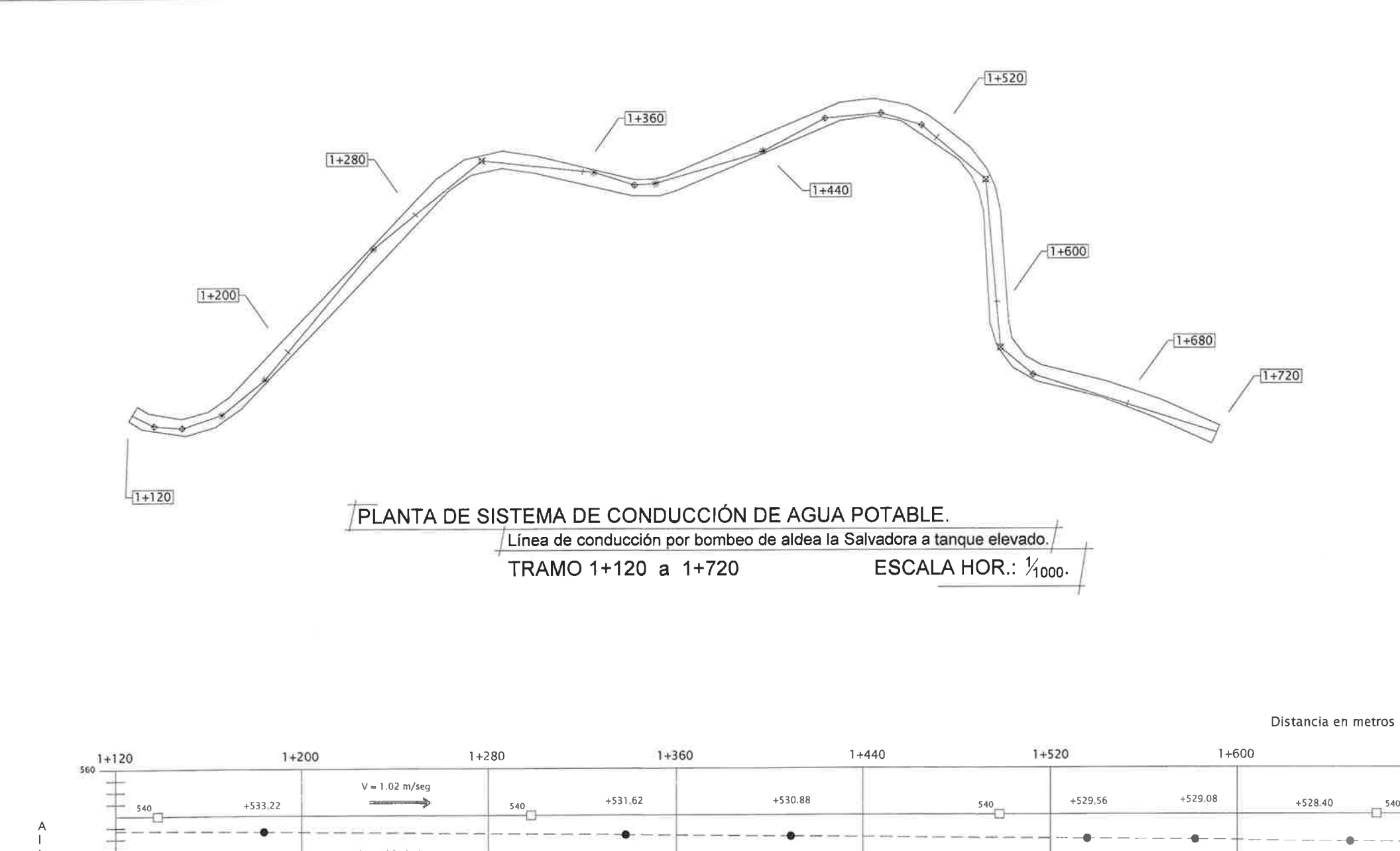

m

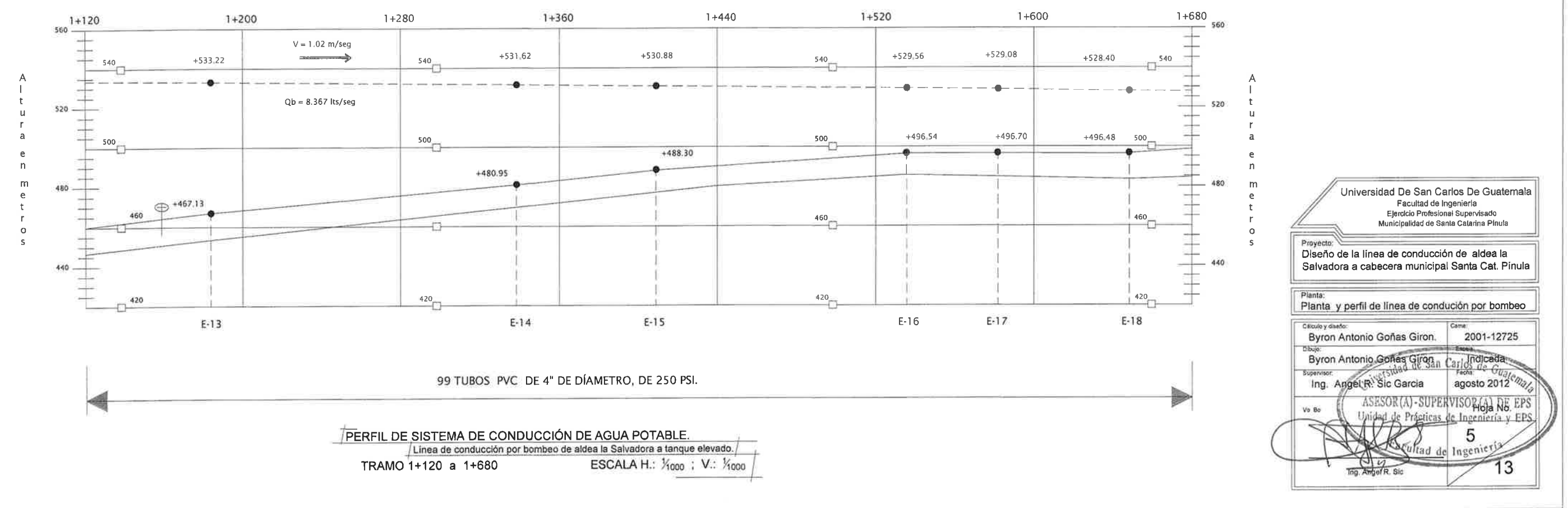

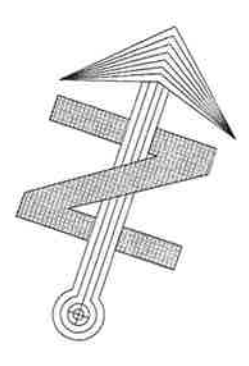

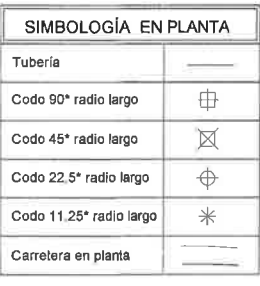

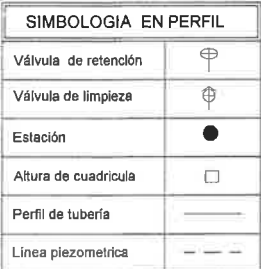

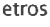

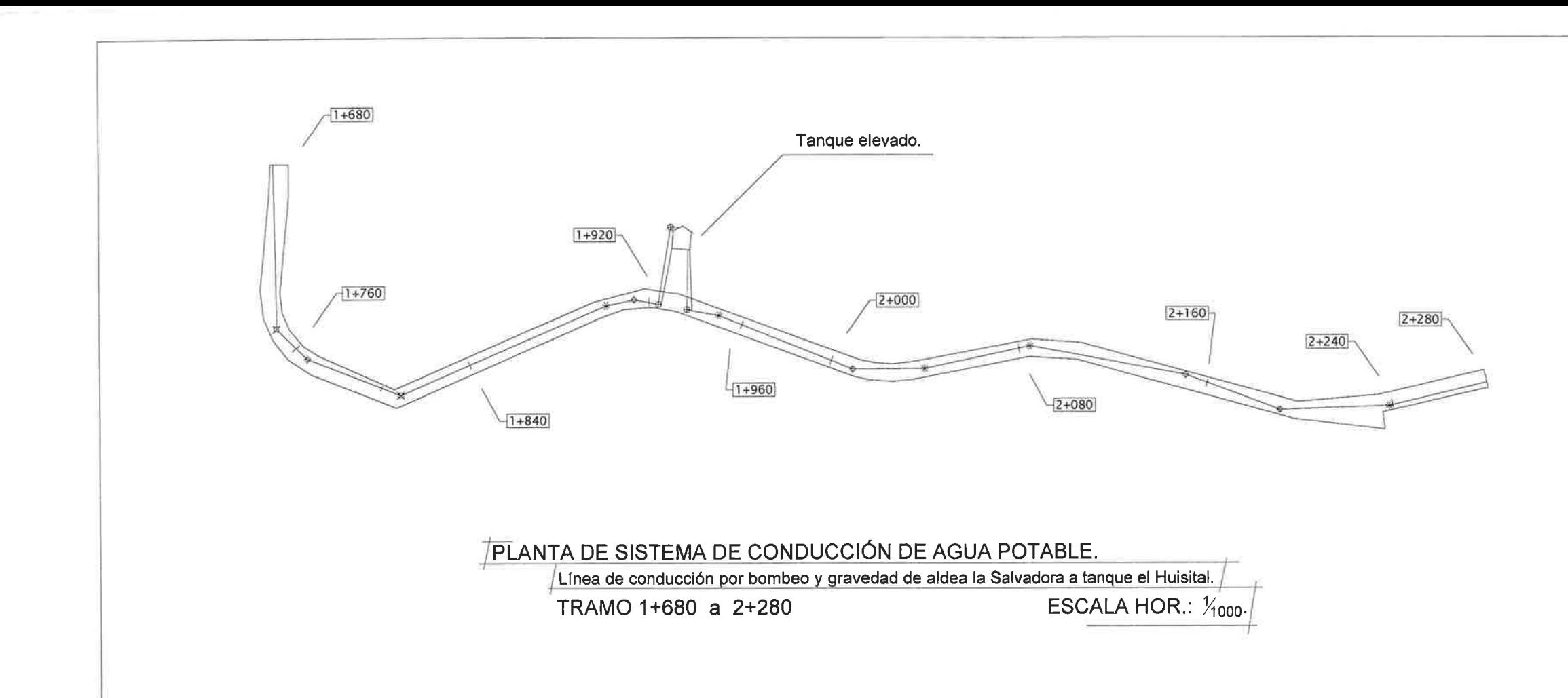

 $T$ 

m

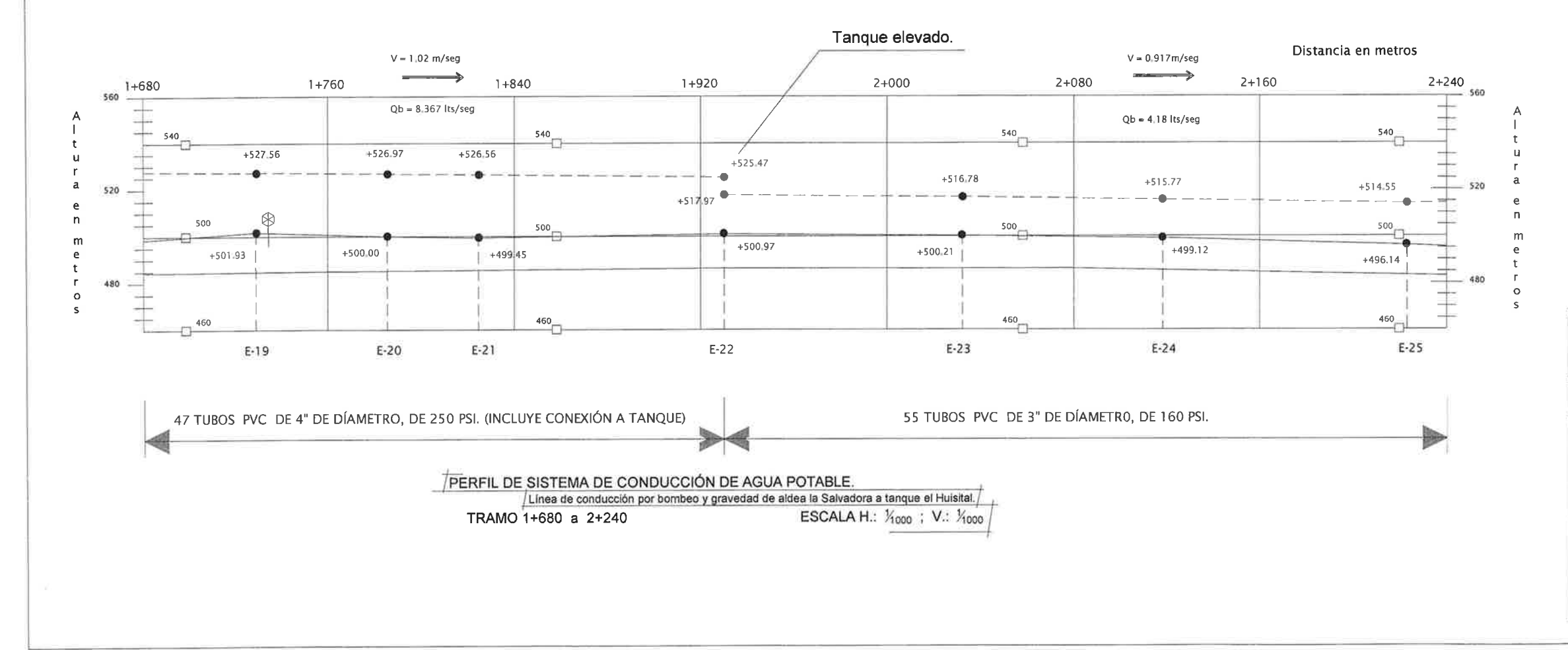

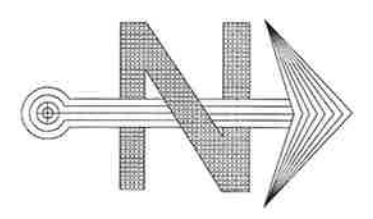

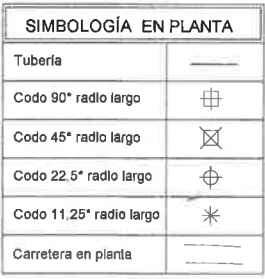

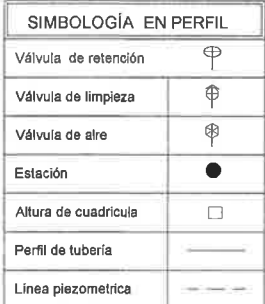

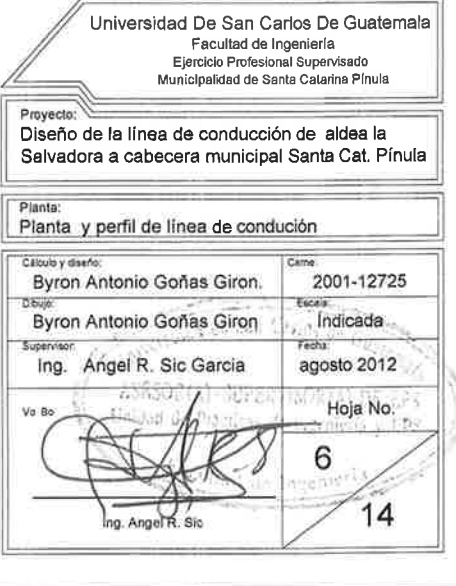

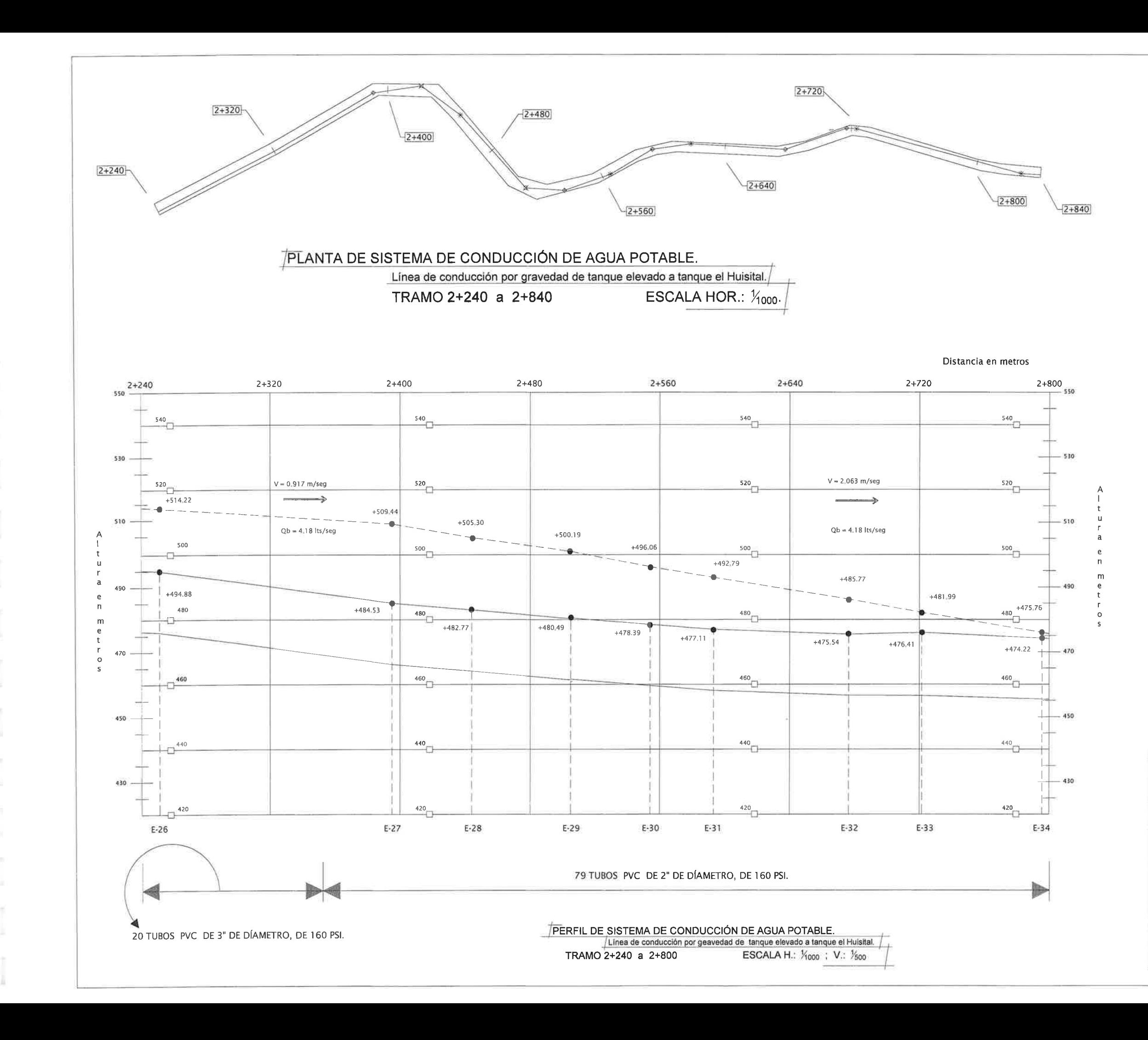

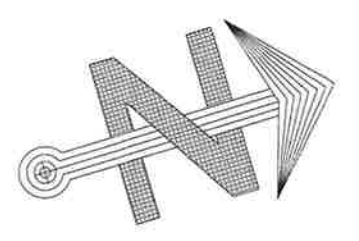

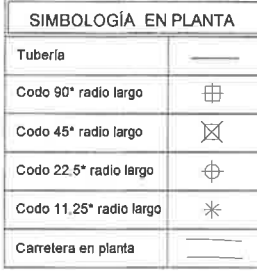

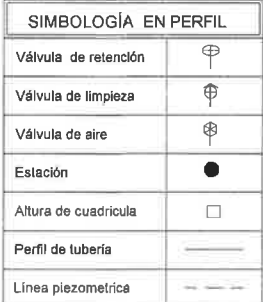

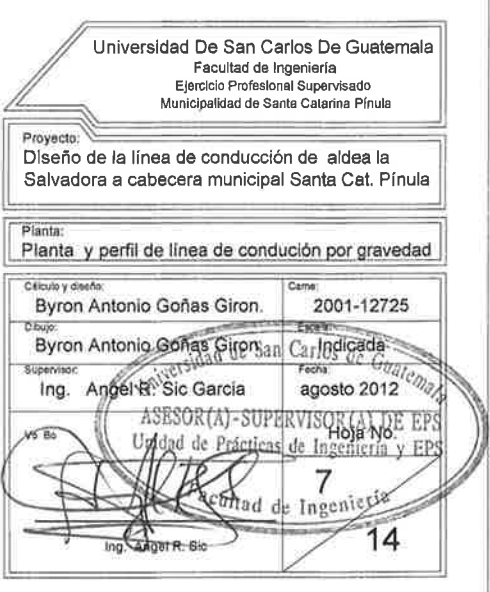

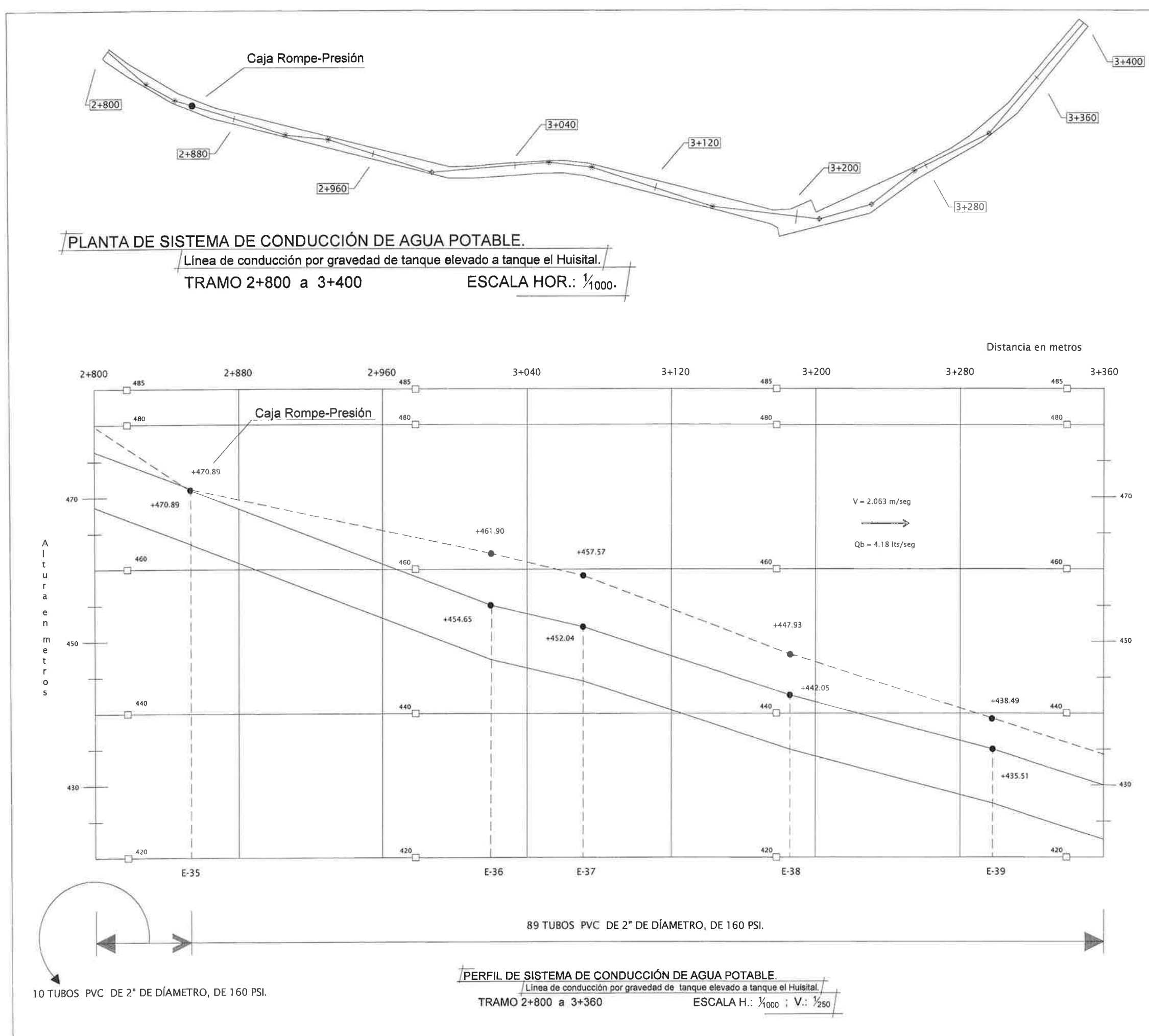

**W** 

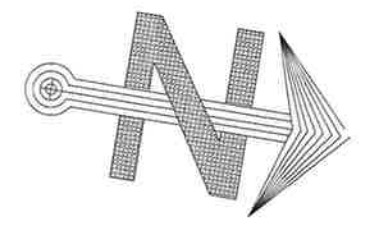

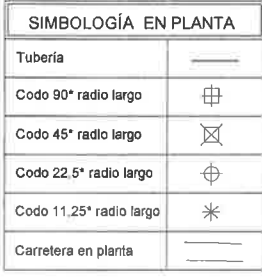

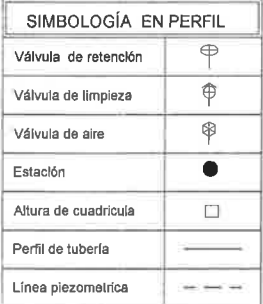

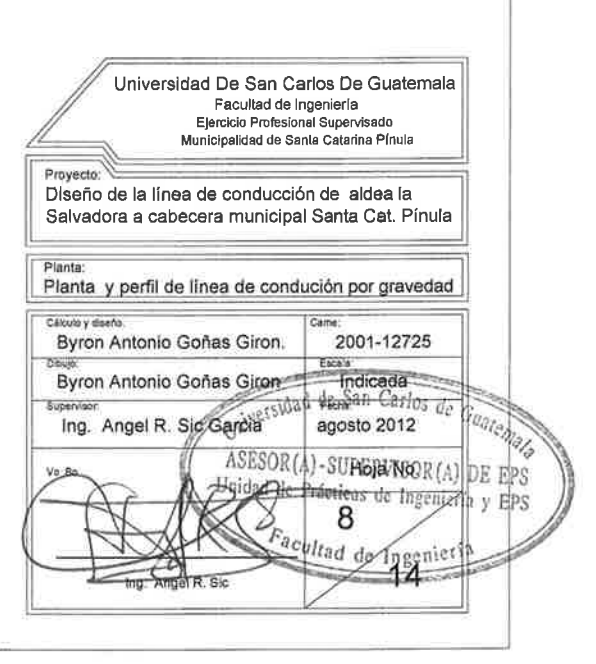

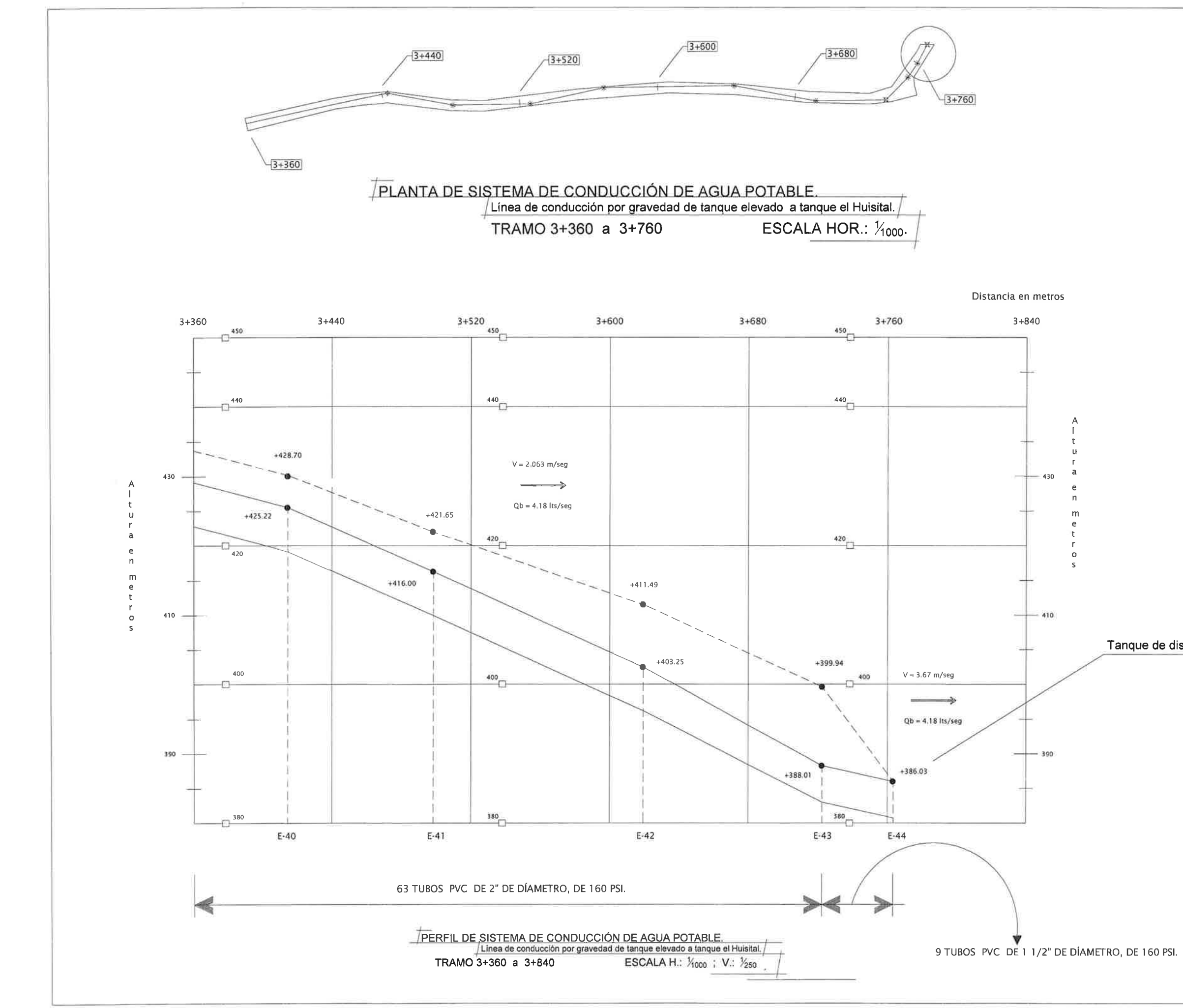

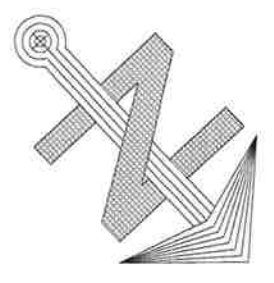

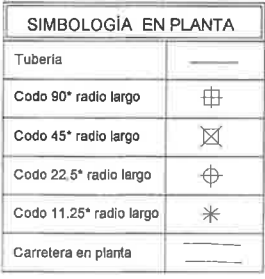

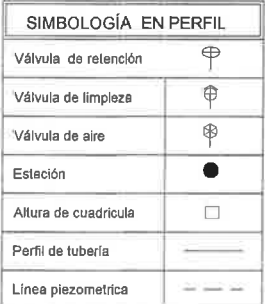

#### Tanque de distribución el Huisital

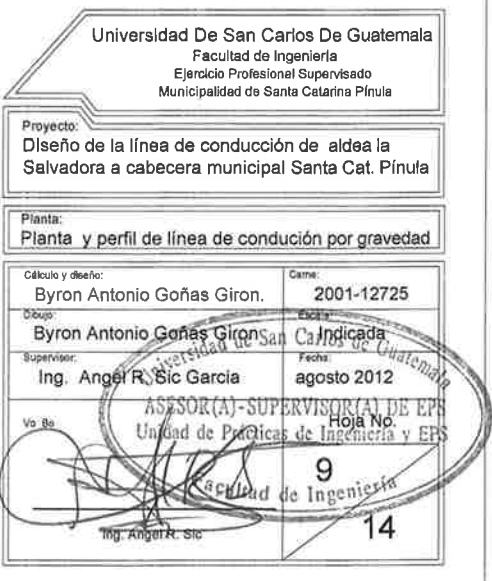

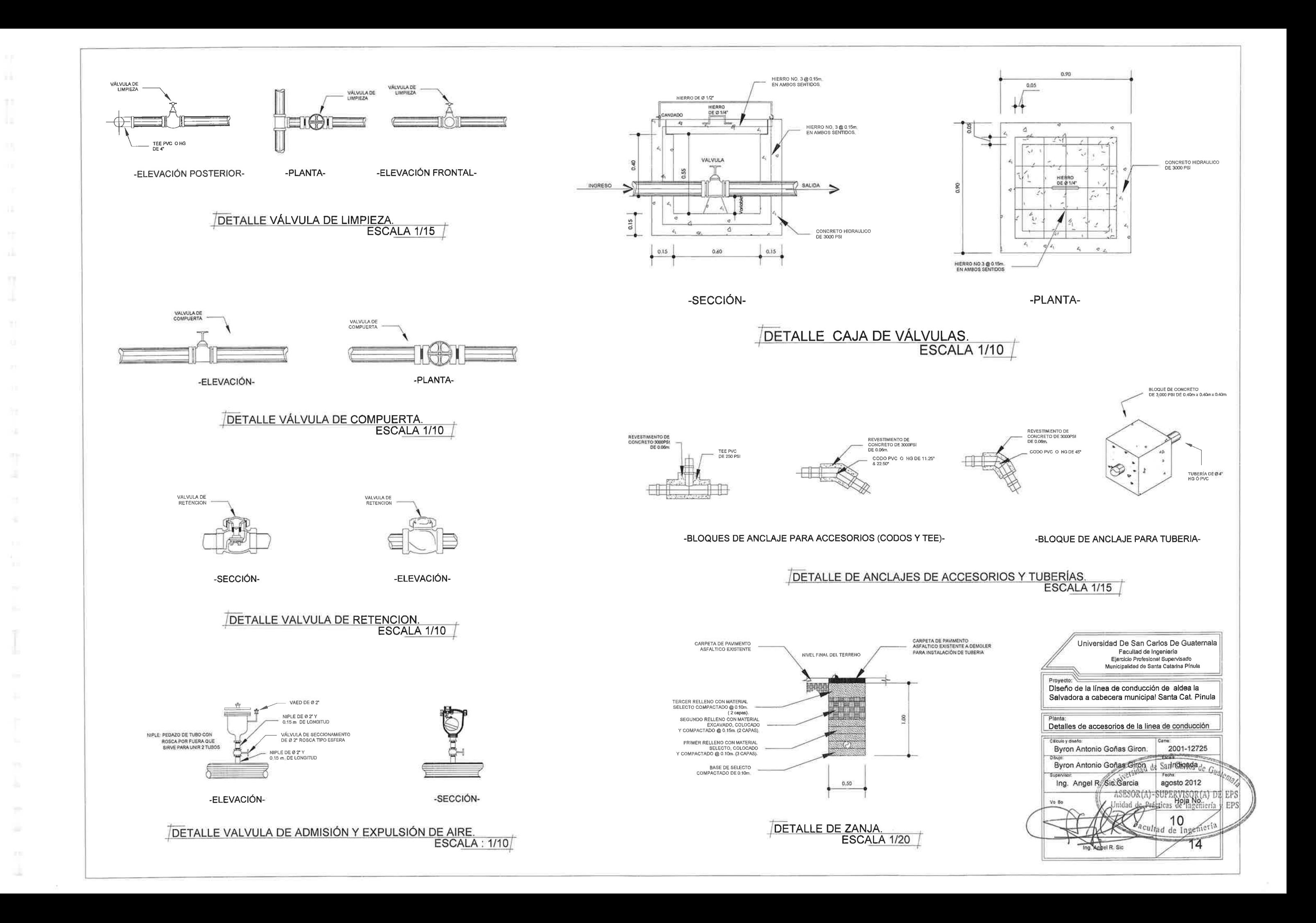

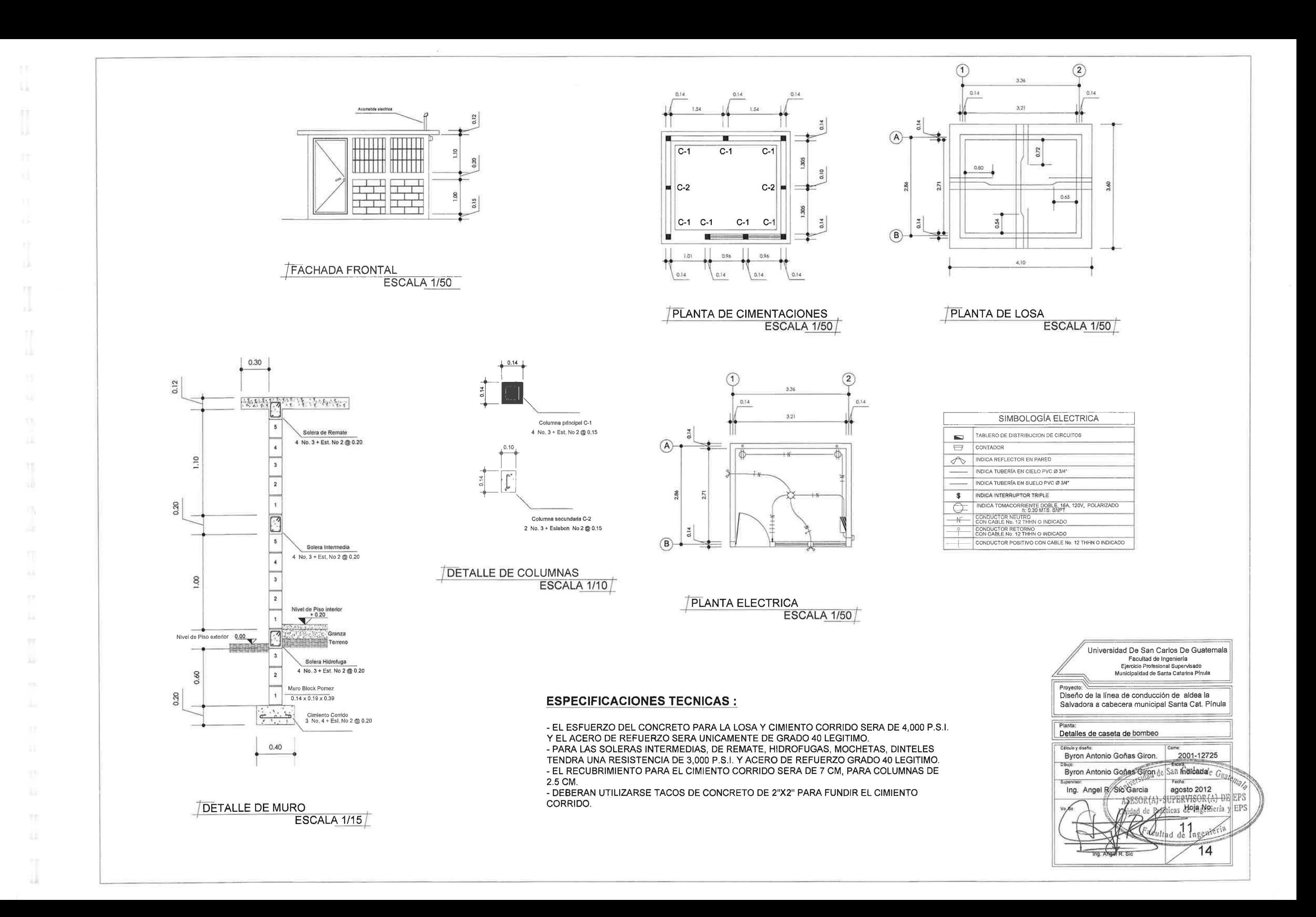

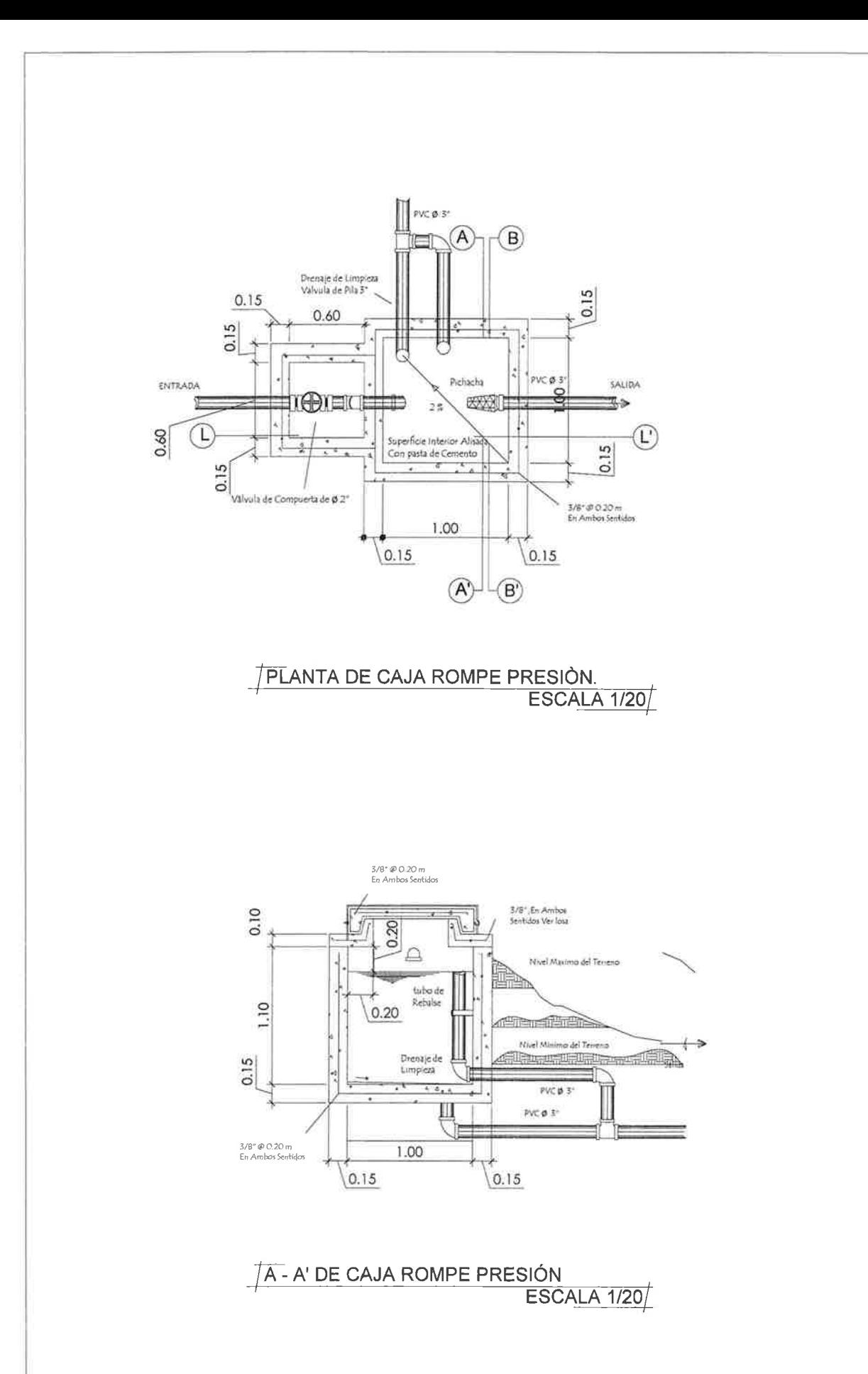

TF

H.

n

ш

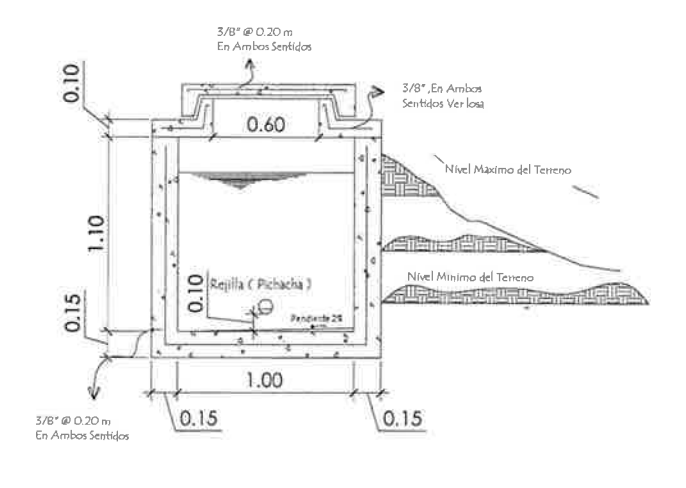

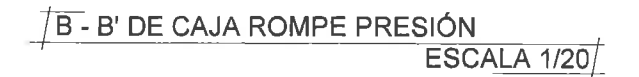

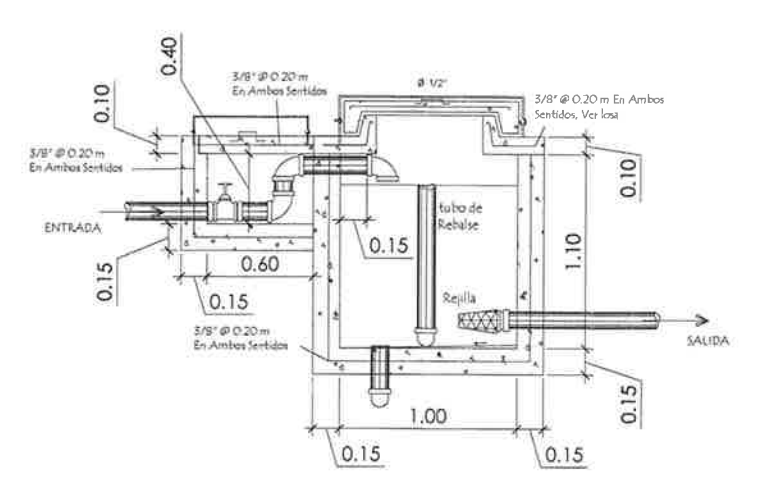

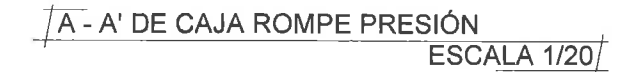

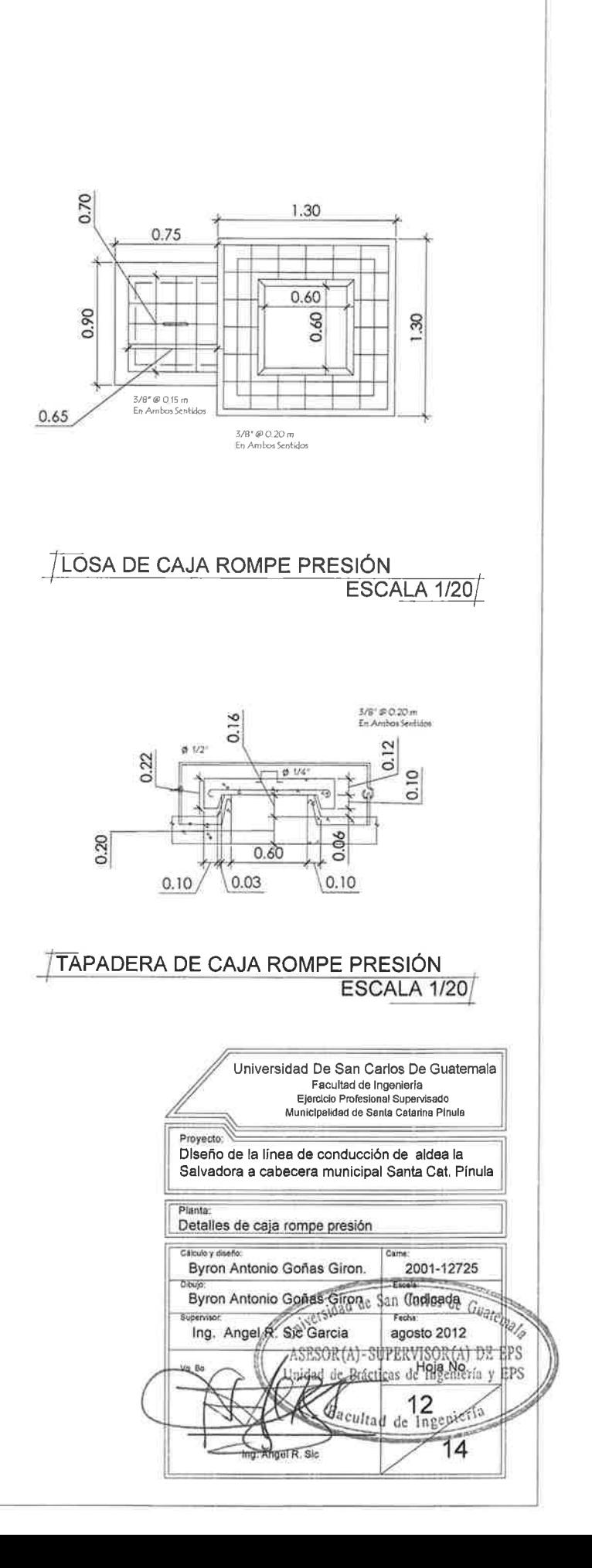

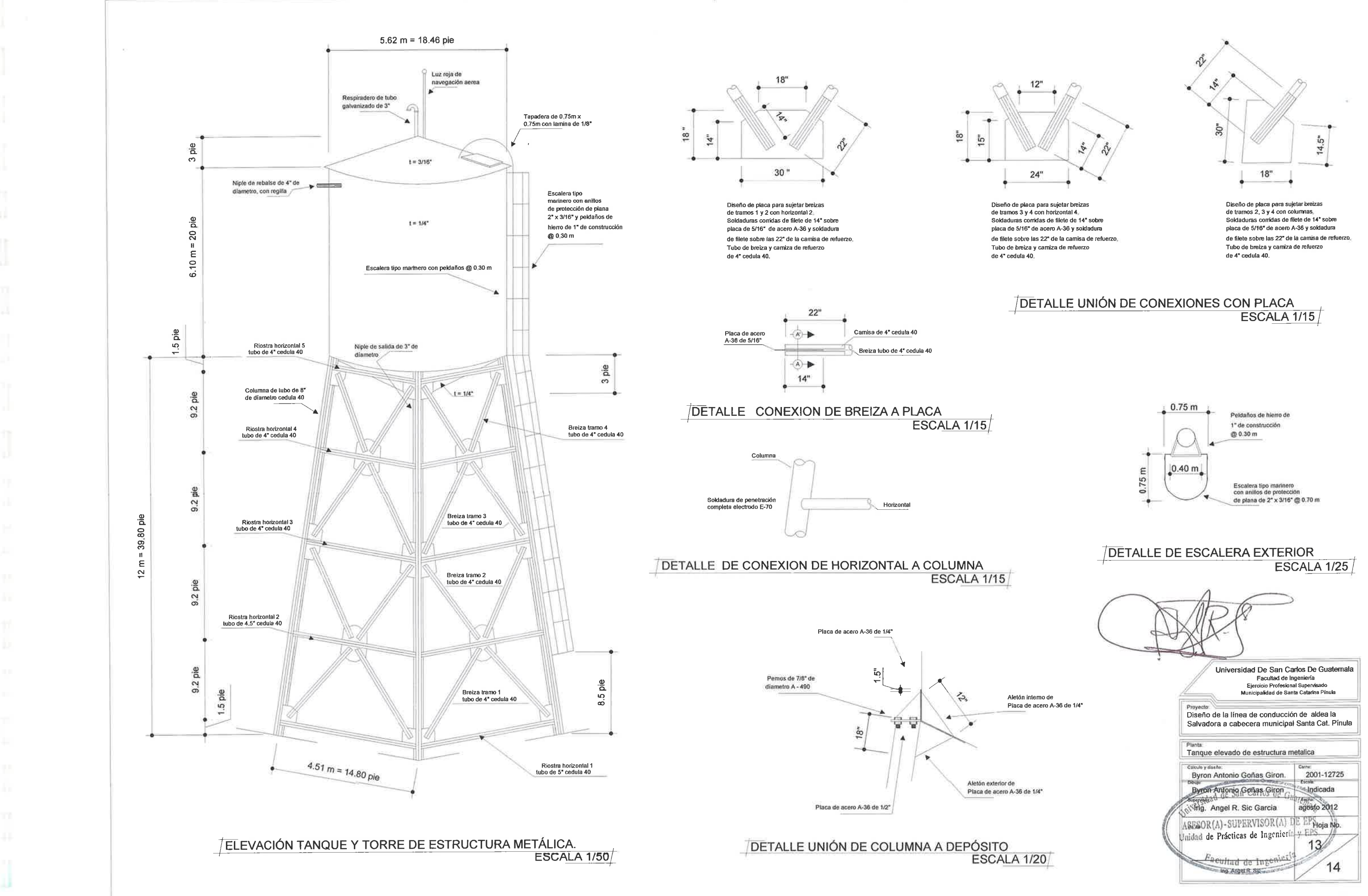

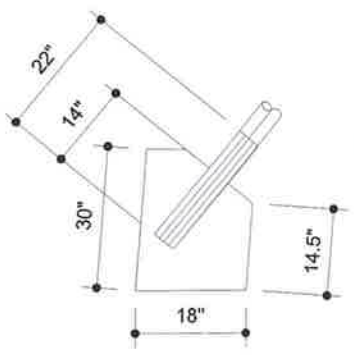

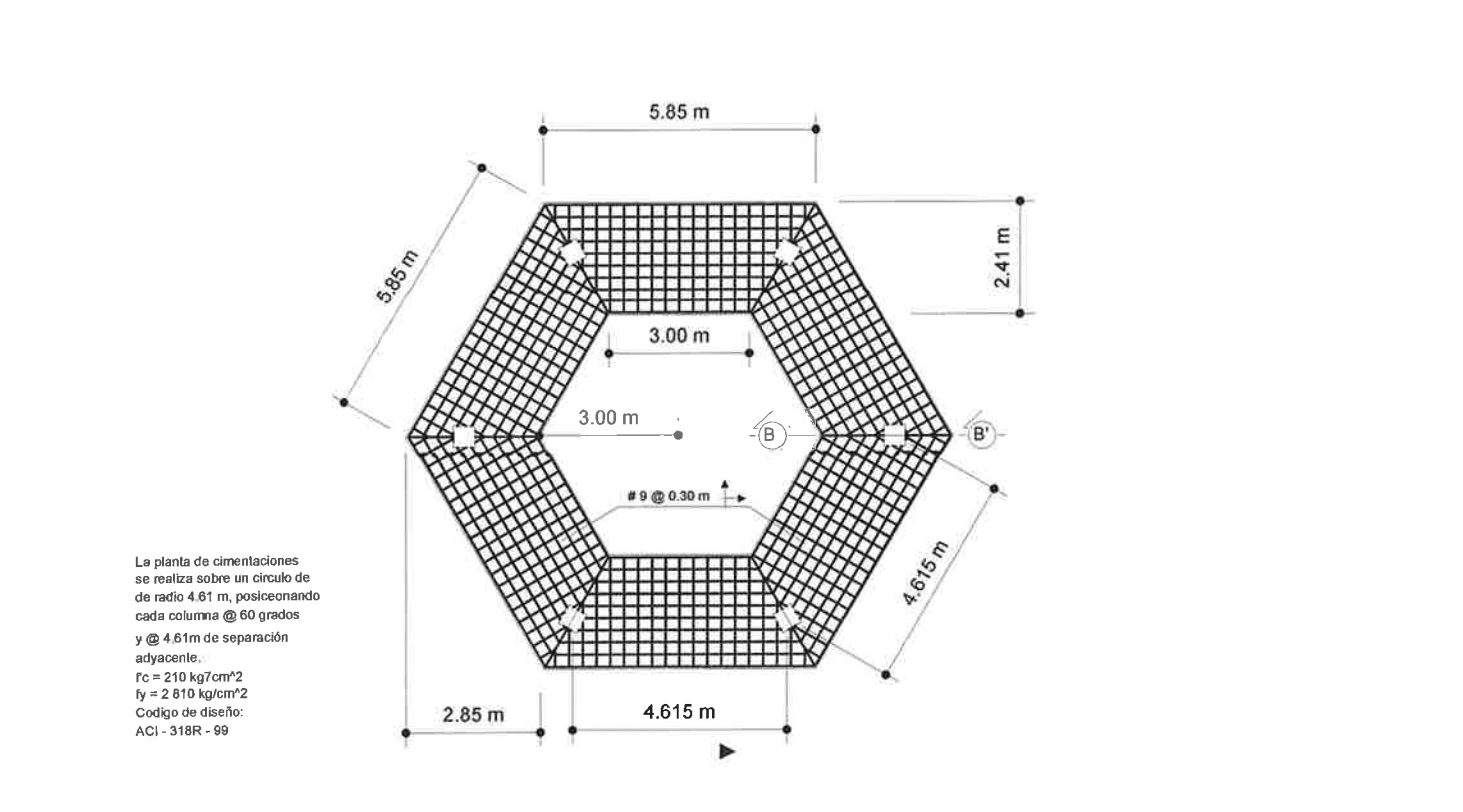

ESCALA 1/75

Columna de tubo de 8"

de diametro cedula 40

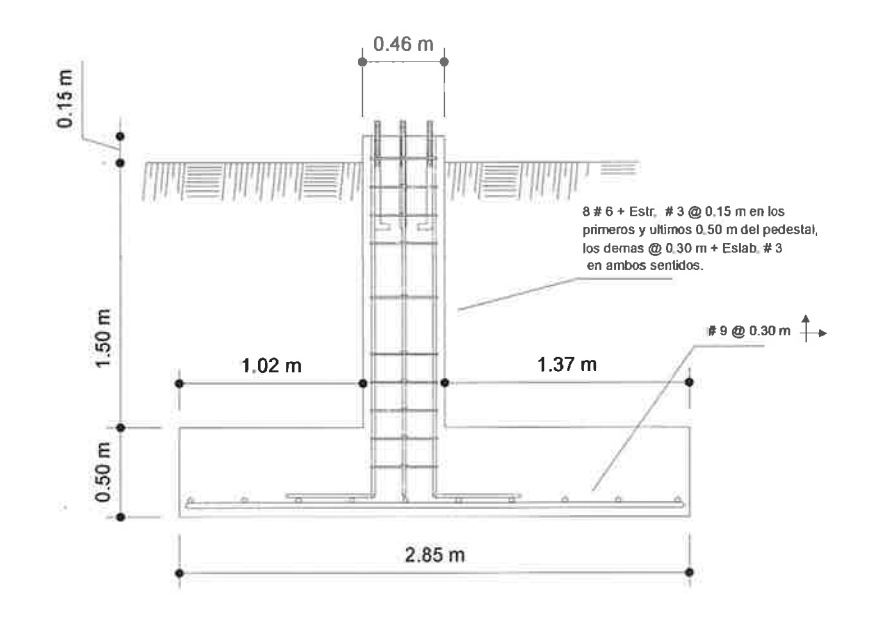

FELEVACIÓN DE ZAPATA Y PEDESTAL SECCIÓN A - A'

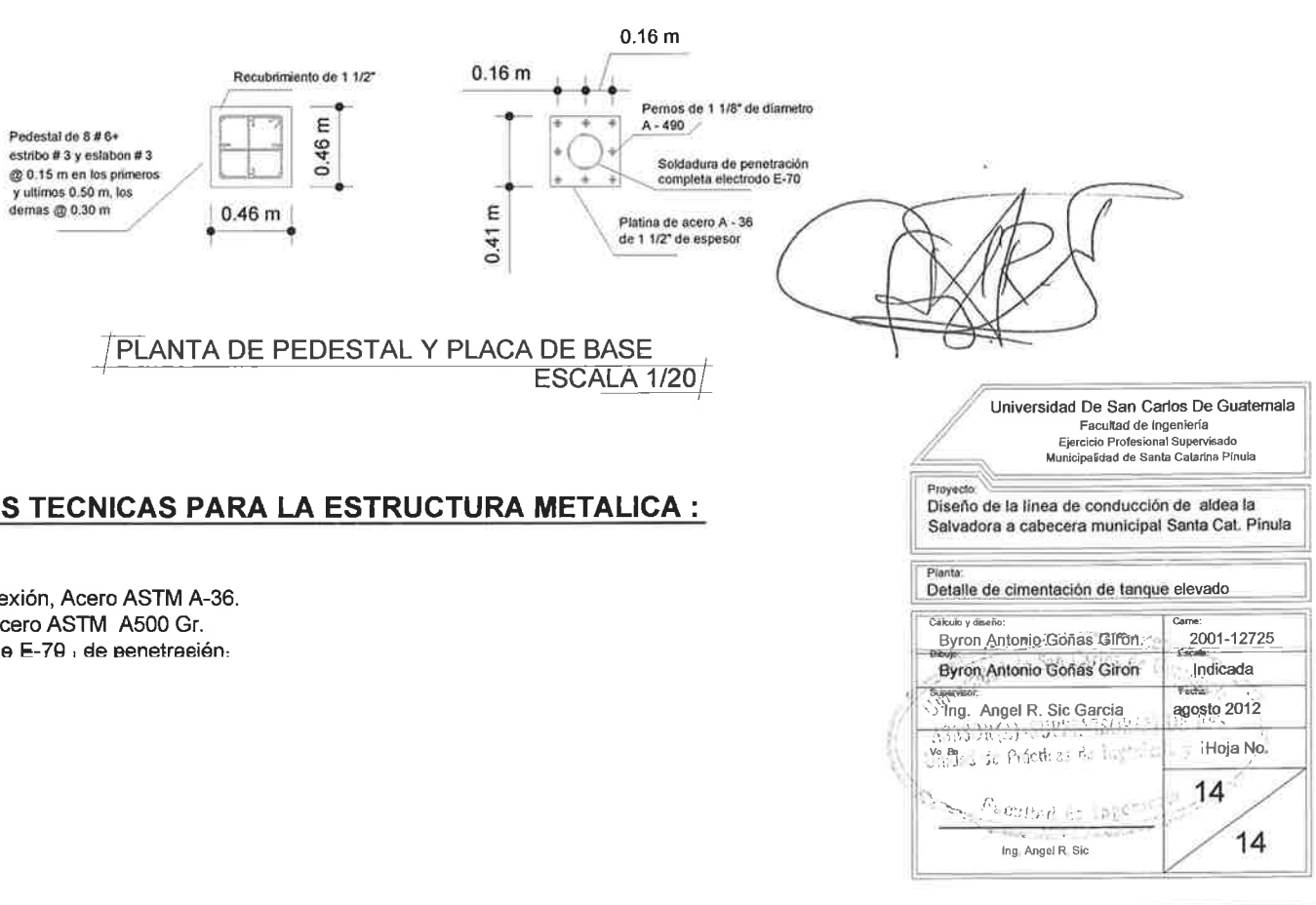

#### **ESPECIFICACIONES TECNICAS PARA LA ESTRUCTURA METALICA :**

- -- TANQUE Y TORRE:
- Tanque y placas de conexión, Acero ASTM A-36.
- Elementos de la torre, Acero ASTM A500 Gr.
- Seldaduras con electrodo E-79 i de penetración. - Codigos de diseño: AISC 341 - 05 AISC 360 - 10
- **ASCE 7 10 AGIES 2010 IBC 09**

8 pemos Gr.-36<br>de 1 1/4" x 24"

**FLANTA DE CIMENTACION** 

 $\sim$ 

DETALLE DE PLACA BASE Y PERNOS DE ANCLAJE ESCALA 1/20

ESCALA 1/20

# **ANEXOS**

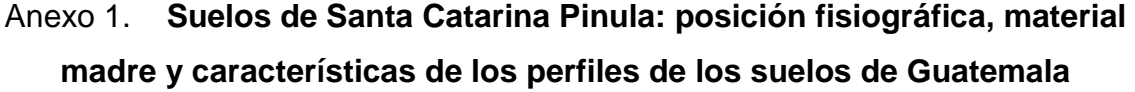

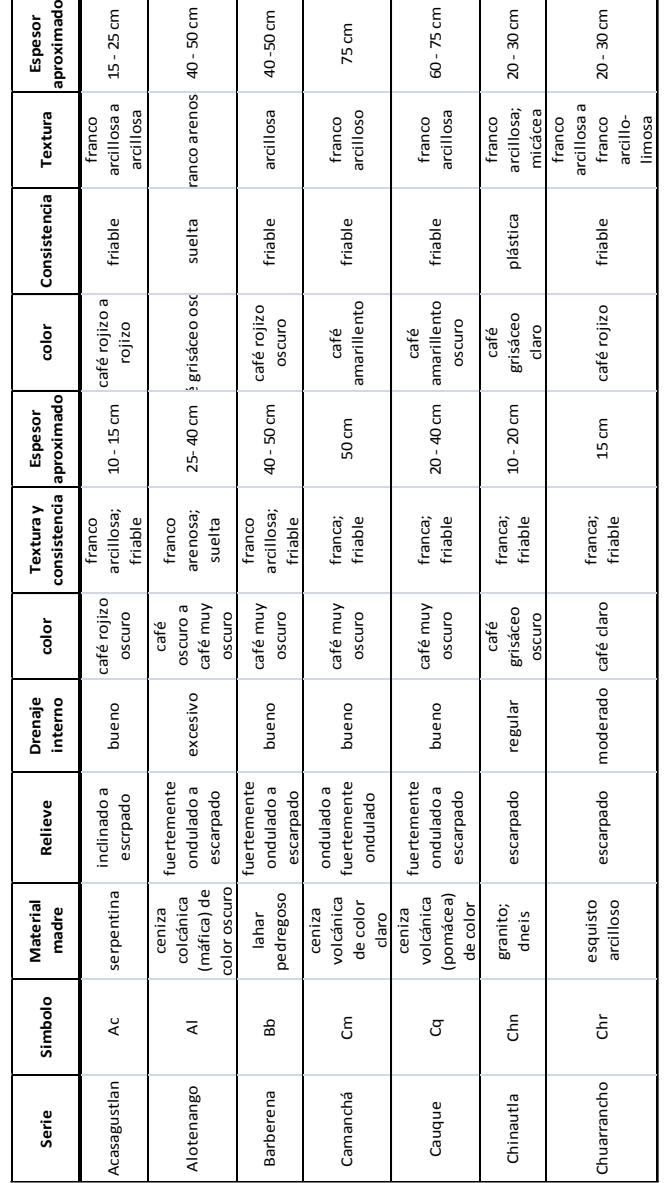

## Continuación del anexo 1.

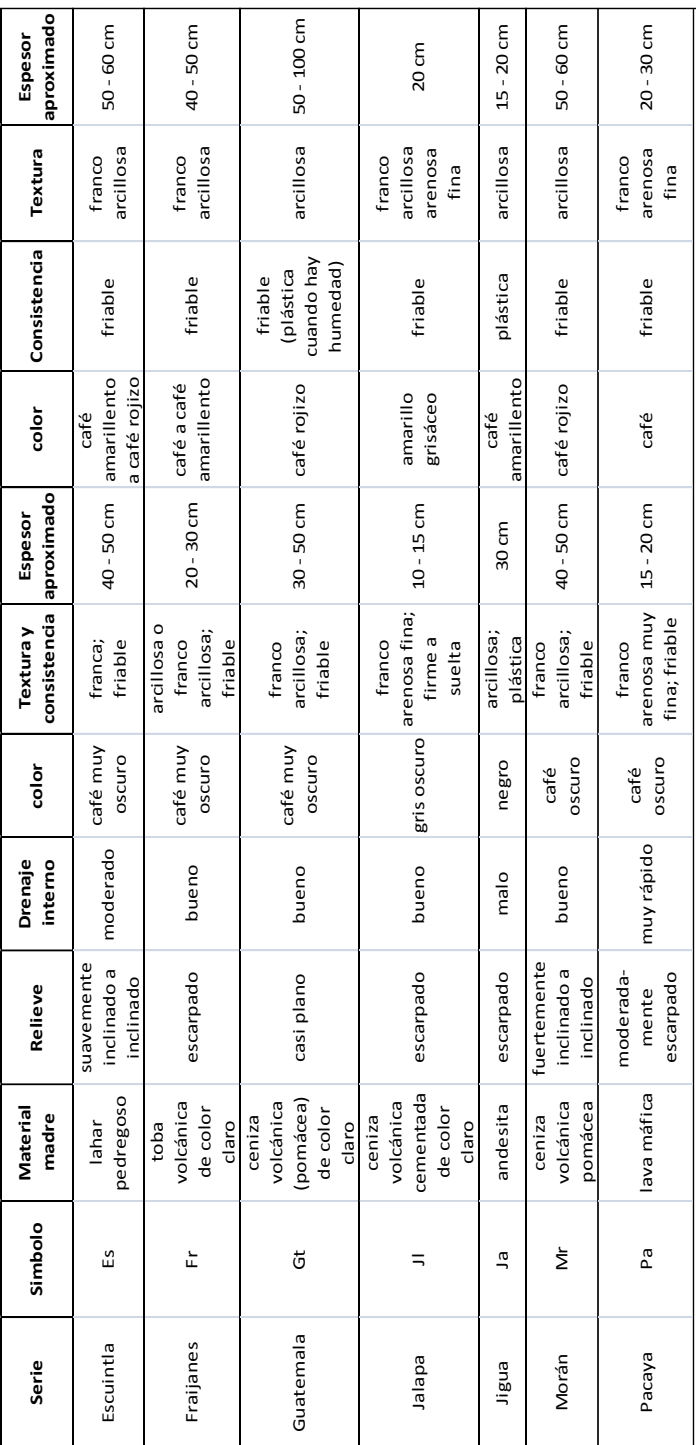

### Continuación del anexo 1.

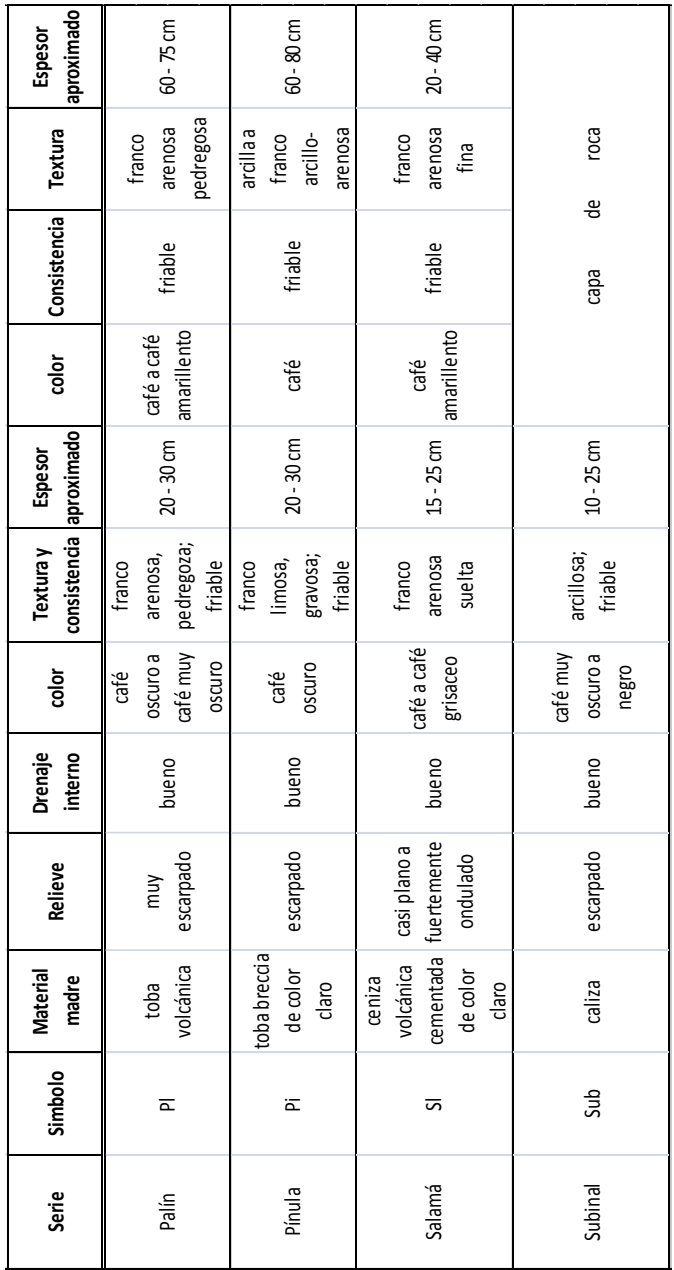

Fuente: SIMMONS, Charles Shaffer; Instituto Agropecuario Nacional (Guatemala); Servicio Cooperativo Inter-americano de Guatemala. Guatemala. *Clasificación de reconocimiento del suelo de la República de Guatemala.* p. 38.

# Anexo 2. **Suelos de Guatemala, características importantes que influyen**

#### **en su uso**

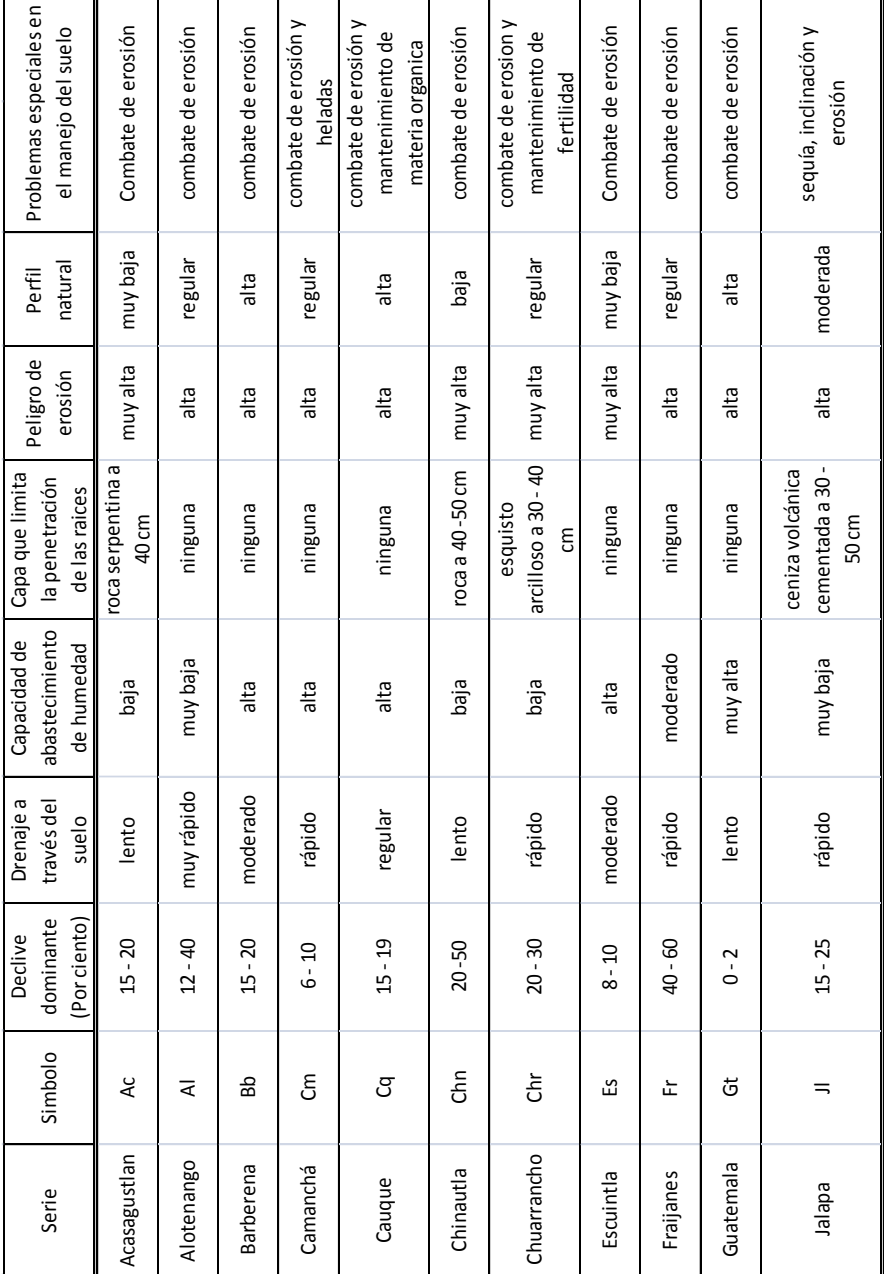

### Continuación del anexo 2.

| Serie   | Simbolo | dominante<br>(Por ciento)<br>Declive | Drenaje a<br>través del<br>suelo | abastecimiento<br>Capacidad de<br>de humedad | Capa que limita<br>la penetración<br>de las raices | Peligro de<br>erosión | natural<br>Perfil | Problemas especiales en<br>el manejo del suelo               |
|---------|---------|--------------------------------------|----------------------------------|----------------------------------------------|----------------------------------------------------|-----------------------|-------------------|--------------------------------------------------------------|
| Jiguá   | మ్ర     | $20 - 40$                            | lento                            | baja                                         | andesita a 50 cm                                   | muy alta              | regular           | Combate de erosión                                           |
| Morán   | ⋚       | $8 - 15$                             | regular                          | alta                                         | ninguna                                            | alta                  | alta              | Combate de erosión y<br>mantenimiento de<br>materia orgánica |
| Pacaya  | ൧       | $20 - 25$                            | muy rápido                       | baja                                         | lava a 50 cm                                       | muy alta              | regular           | pedregosidad y combate<br>de erosión                         |
| Palin   | ᇰ       | 40 - 60                              | rápido                           | baja                                         | ninguna                                            | muy alta              | regular           | combate de erosión y<br>pedregosidad                         |
| Pínula  | ᄒ       | $10 - 20$                            | regular                          | regular                                      | toba breccia a 1<br>metro                          | alta                  | moderado          | pedregosidad y combate<br>de erosión                         |
| Salamá  | ದ       | $-5$                                 | muy rápido                       | muy baja                                     | ninguna                                            | alta                  | regular           | sequia                                                       |
| Subinal | Sub     | $10 - 30$                            | rápido                           | baja                                         | caliza a 30 - 50 cm<br>capa de roca de             | alta                  | alta              | pedregosidad y combate<br>de erosión                         |

Fuente: SIMMONS, Charles Shaffer; Instituto Agropecuario Nacional (Guatemala); Servicio Cooperativo Inter-americano de Guatemala. *Clasificación de reconocimiento del suelo de la República de Guatemala.* p. 40.

# Anexo 3. **Tablas para el diseño estructural del tanque metálico**

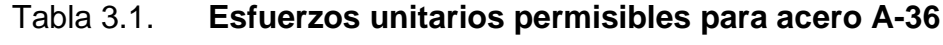

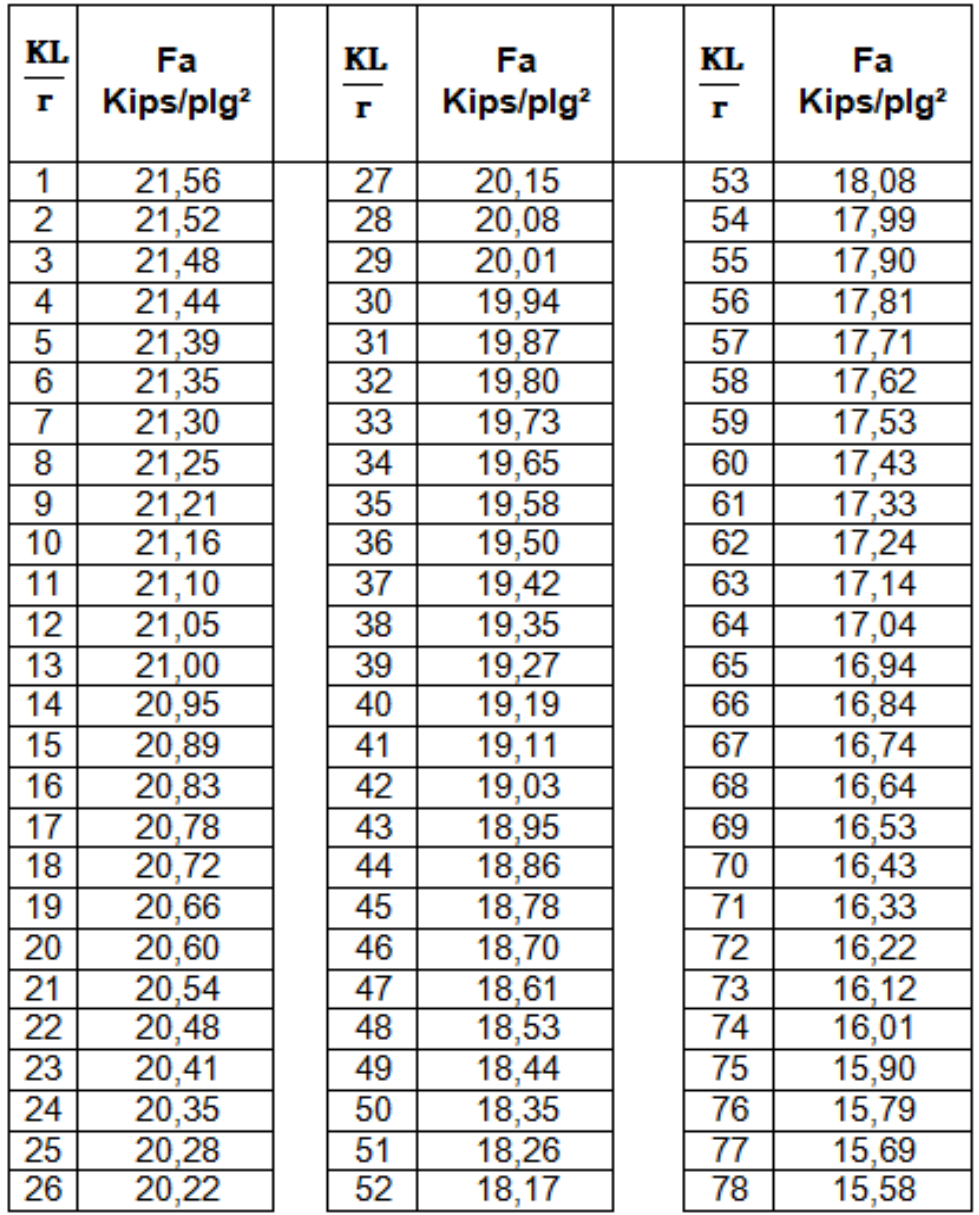

## Continuación de la tabla 3.1.

| KL.<br>r. | Fa<br>Kips/plg <sup>2</sup> | KL.<br>$\overline{\mathbf{r}}$ | Fa<br>Kips/plg <sup>2</sup> | KL.<br>r | Fa<br>Kips/plg <sup>2</sup> |
|-----------|-----------------------------|--------------------------------|-----------------------------|----------|-----------------------------|
| 79        | 15,47                       | 106                            | 12,20                       | 132      | 8,57                        |
| 80        | 15,36                       | 107                            | 12,07                       | 133      | 8,44                        |
| 81        | 15,24                       | 108                            | 11,94                       | 134      | 8,32                        |
| 82        | 15, 13                      | 109                            | 11,81                       | 135      | 8,19                        |
| 83        | 15,02                       | 110                            | 11,67                       | 136      | 8,07                        |
| 84        | 14,90                       | 111                            | 11,54                       | 137      | 7,96                        |
| 85        | 14,79                       | 112                            | 11,40                       | 138      | 7,84                        |
| 86        | 14,67                       | 113                            | 11,26                       | 139      | 7,73                        |
| 87        | 14,56                       | 114                            | 11,13                       | 140      | 7,62                        |
| 88        | 14,44                       | 115                            | 10,99                       | 141      | 7,51                        |
| 89        | 14,32                       | 116                            | 10,85                       | 142      | 7,41                        |
| 90        | 14,20                       | 117                            | 10,71                       | 143      | 7,30                        |
| 91        | 14,09                       | 118                            | 10,57                       | 144      | 7,20                        |
| 92        | 13,97                       | 119                            | 10,43                       | 145      | 7,10                        |
| 93        | 13,84                       | 120                            | 10,28                       | 146      | 7,01                        |
| 94        | 13,72                       | 121                            | 10,14                       | 147      | 6,91                        |
| 95        | 13,60                       | 122                            | 9,99                        | 148      | 6,82                        |
| 96        | 13,48                       | 123                            | 9,85                        | 149      | 6,73                        |
| 97        | 13,35                       | 124                            | 9,70                        | 150      | 6,64                        |
| 98        | 13,10                       | 125                            | 9,55                        | 151      | 6,55                        |
| 100       | 12,98                       | 126                            | 9,41                        | 152      | 6,46                        |
| 101       | 12,85                       | 127                            | 9,26                        | 153      | 6,38                        |
| 102       | 12,72                       | 128                            | 9,11                        | 154      | 6,30                        |
| 103       | 12,59                       | 129                            | 8,97                        | 155      | 6,22                        |
| 104       | 12,47                       | 130                            | 8,84                        | 156      | 6,14                        |
| 105       | 12,33                       | 131                            | 8,70                        | 157      | 6,06                        |

Fuente: SANTIAGO GÓMEZ, Elioth Vinicio. *Guía para el curso de Estructuras Metálicas I,* Tabla

3-1. p. 14.

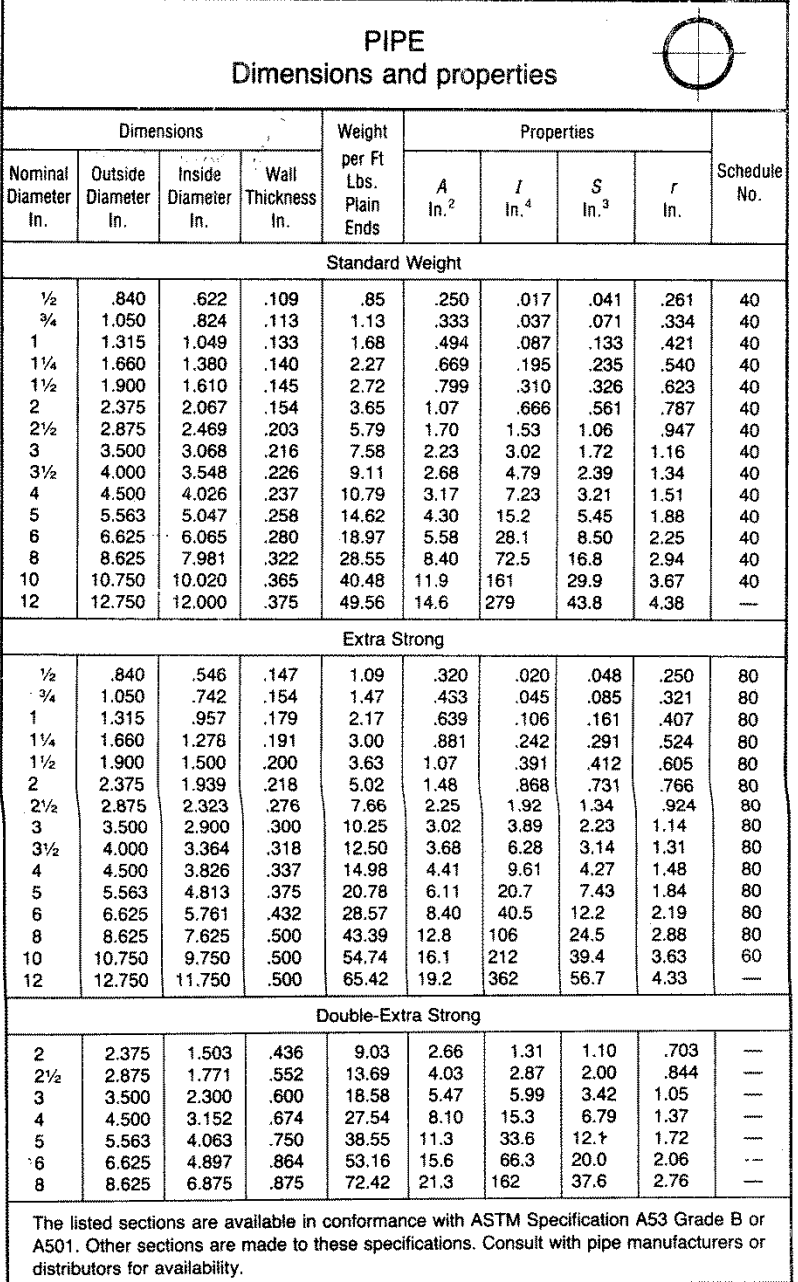

## Tabla 3.2. **Propiedades de tubos redondos estructurales cédula 40 según las especificaciones del AISC para acero A-36**

Fuente: Manual of Steel Construction, p. 1-92.

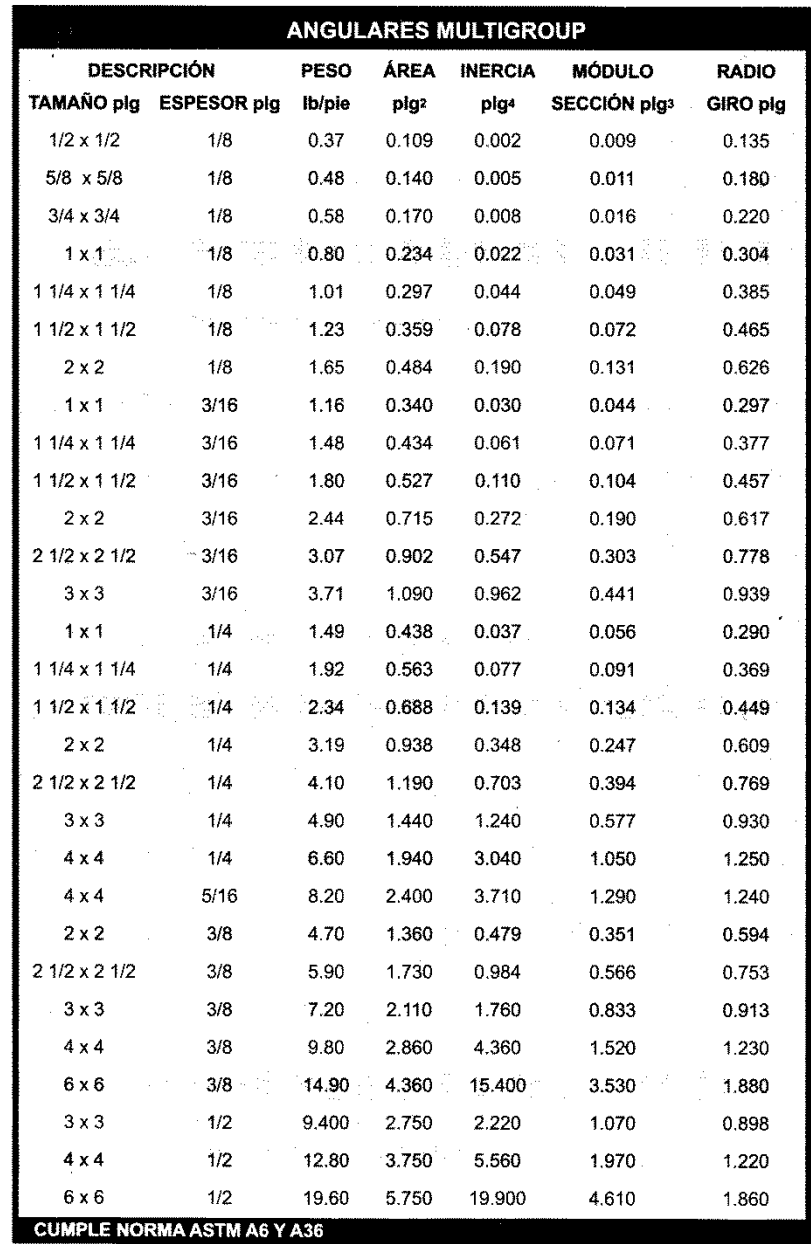

# Tabla 3.3. **Propiedades de angulares estructurales según tabla de Multiperfiles, Guatemala para acero A-36**

Fuente: cuadernillo técnico de Multiperfiles, Guatemala, p. 4.